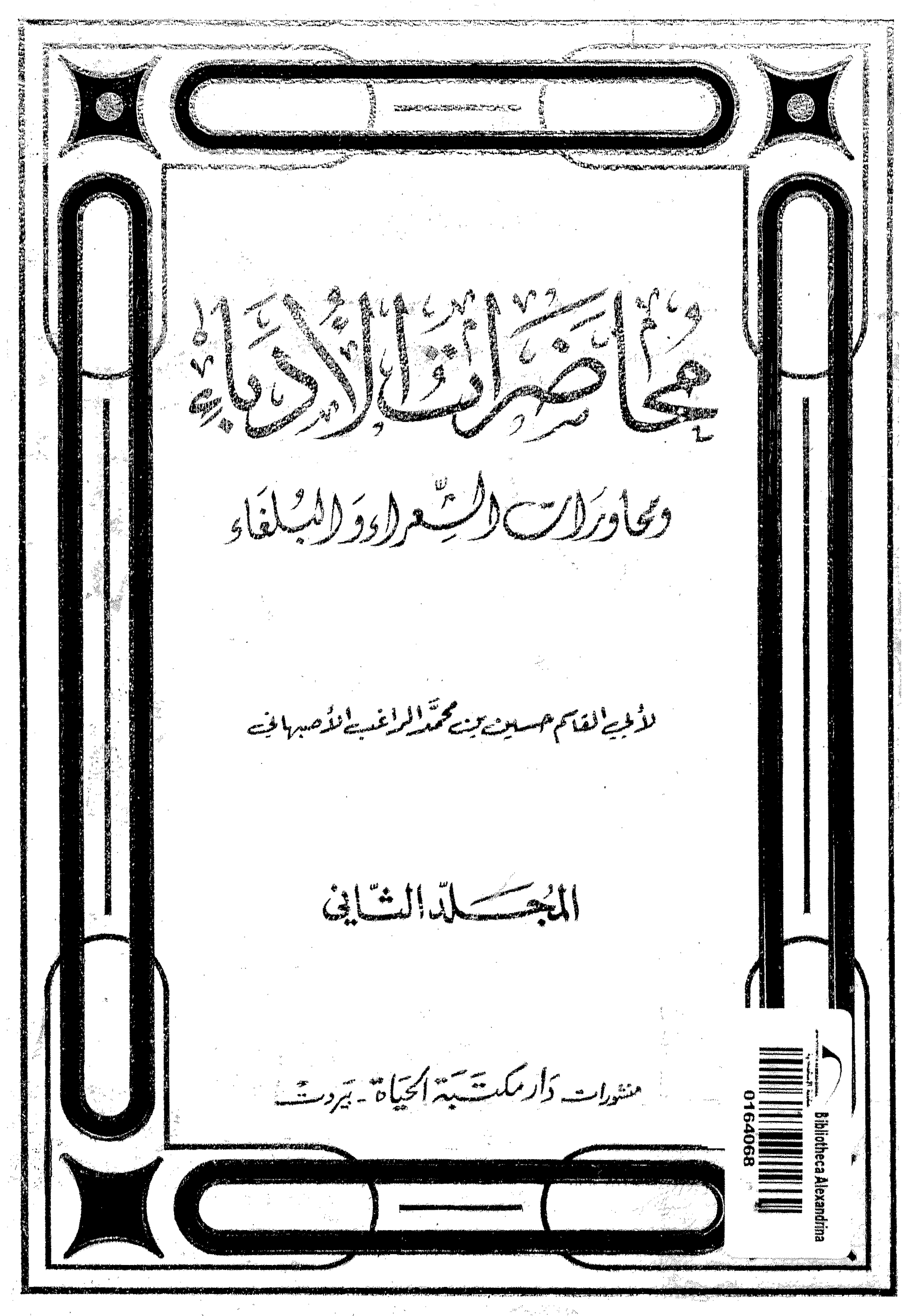

 $\mathcal{L}_{\text{max}}$  and  $\mathcal{L}_{\text{max}}$  . The set of  $\mathcal{L}_{\text{max}}$ 

the contract of the contract of the contract of  $\chi_{\rm{max}}=2.5$ 

محاضرات الأدرساء

ومحاورات الشعراء والبيلغاء

لألمية لقائم حسسين يون محتىل لمراغب الأصبهاني

الحزد انشالٹ

منشورات <sub>سرار م</sub>کتبه الحمیات

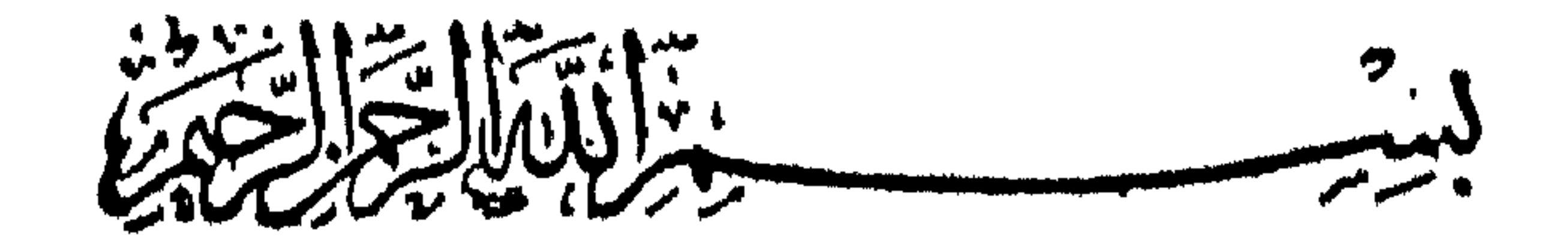

الترغيب في اقتناء الأخوة :

سعدود الأشوة :

سئل بعضهم عن الاخوة فقال : هي الموافقة في التشاكل . وقال ابراهيم الموصلي : قلت لاسباط الشيباني صف لي الاخوة وأوجز . فقال : أغصان تغرس في القلوب فتشمر على قدر العقول . قبل البعض الحكماء : ما الاصدقاء ? قالَ : نفس واحدة في أجساد متفرقة .

في الاخوانيات

الحل الثاني عش

قال أمير المؤمنين رضي الله عنه : عليكم باقتناء الاخوان ، فهم عدة في الدين والدنيا ، ألا ترى الى قول<br>الله عز وجل حكاية عن أهل النار في النار : فما لنا من شافعين ولا صديق حميم . قيل : أغبط الناس من<br>لا يزال رحله من صالح الاخ الانسان ? فقال : الصديق المخلص .

عمرو بن ابراهي : إن السُرور إذا بِلَمْت بوصفِهِ كُنْةَ النِهَايِهِ ۚ خَلَّ تؤانسُه ودودٌ والرجوعُ الى الكفَّايه أخاك أخاك ان من لا أخا له مسكساع إلى الهيمةا بغير سلاح شاعر : وقد أحسن الذي قال : ان الأخ الصالح خير لك من نفسك ، لان النفس أمارة بالسوء والاخ لا يأمرك

إلا بالخسسين .

المت على الاكثار منهم :

محمود الوراق :

تكثرين الاخوان ما اسطَّفت إنهم عمسادٌ اذا استَنْجَدتَهُم وظهور<br>فا بكثيرٍ ألفُ خلَ وصاحب وإن عدوا واحسداً لكثبتيرُ

تفضيل الصديق على النسيب :

 $\hat{L}$   $\hat{L}$   $\hat{L$  $\mathbf{H}$  .  $\mathbf{H}$  ,  $\mathbf{H}$  ,  $\mathbf{H}$  ,  $\mathbf{H}$  ,  $\mathbf{H}$  ,  $\mathbf{H}$  ,  $\mathbf{H}$  ,  $\mathbf{H}$  ,  $\mathbf{H}$  $\mathbf{E} \cdot \mathbf{E} \cdot \mathbf{E} \cdot \mathbf{E}$ 

قيل : صعبة الاخيار قورث الخير ، وصعبة الاشرار قورث الشر ، كالربيع آذا مرت على النتن حملت نتناً ، وإذا مرت على الطيب حملت طيباً . وقال النبي حلى الله عليه ۖ وسلم : مثل الجليس الصالح كمثل المدادي ان لا يجدك من عطره يعلقك من ربحه ، ومثل الجليس السوء كمثل التبن ان لم يحرقك بشمرره يۇنىڭ بدخانە .

مدح مماحية الاخيار وتجنب الاشرار :

لم تبدر أيَّبها ذوو الإرحام واذا رأيت سديقه وشقيقه رسول من خشعم : ذو الود مني وذو القربي بمنزلة واخوتي اسوة مندي واخواني

اجواء للصديق مجرى الشنيق : أبو تمام :

الحث على مصاحبة من ينتفع به :

قيل : لا تصاحب إلا رجلًا ترجو نواله أو تخاف يده ٬ أو تستفيد من علمه أو ترجو بركة دعائه . وقال أبو جعفر بن محمد : عليك بصحبة من ان صحبته زانك ، وان خدمته صانك ، وان نزلت حاجة ما بك

كون الانسان مصاحباً شكله :

أعانك ، وان سألته أعطاك ، وان تركته بداك ، إن رأى حسنة أظهرها أو سيئة سترها . وقال بعض من<br>سمع ذلك لابن عيينة : ما أرام إلا أمرِه ان لا يصحب أحداً . فقال : بلى انه أدرك الناس وهذه الاخلاق<br>فيهم ، فأوصى بقدر ما عرف .

Y

معين به . مستعلما اوامل بعدبه .

يقاس المرء بالمسرد اذا ما هو ماشاه' شاعر : وللنساس على الناس مقاييس " وأشباهُ "

الحث على مصاحبة العقلاء :

قيل : جالس المقلاء أعداء كانوا أم أصدقاء ، فالعقل يقع على العقل . وقيل : العاقل بخشونة العيش مع العقلاء أشبه منه بلين الميش مع الجهال . وقيل : آخ الكريم واسترسل اليه ، وعليك أر\_\_\_ تصحب المعاقل وان لم يكن كريمًا لتنتفع بعقله ، واهرب كل الهرب من اللئيم الاحمق . وقيل : من صبر مع الاحمق فَهُو مِثْلًا . وقد مَضى في فضل العقل باب مثل هذا .

منرف الاخوان :

قمال لقيان : الاخوان ثلاثة مخالب ومحاسب ومراغب ، فالمخالب الذي ينال من معروفك ولا يكافئك ، والمحاسب الذي ينيلك بقدر ما يصيب منك ، والمراغب الذي يرغب في مواصلتك بفـــــــير طمع . وقال المأمون : الاخوان ثلاثة أخ كالغذاء لا يحتاج اليه كل وقت ، وأخ كالدواء يحتاج اليه أحيانا وأخ كالداء لا يحتاج اليه أبدأ .

قيل : اذا أردت مصافاة رجل فأغضبه ، فان ملك نفسه فصاحبه ، وإلا فلا تصاحبه . لا تحمدن امر أ يرضيك ظاهرٌ. واخبرُ مودته في العتب والغضب شاعر : وقيل : كان بين حاتم طيء وبين أوس بن حارثة ألطف ماكان بين اثنين ، فقال النعيان لجلسائه : لأفسدنَّ ما بينهها ، فدخل على أوس فقال : ان حاتماً يزعم أنه أفضل منك . فقال : أبيت اللمن صدق ، ولو كنت أنا وأهلي وولدي لحاتم لوهبنا في يوم واحد ! وخرج فدخل على حاتم فقال له مثل ذلك فقال : صدق ! وأين أقم من أوس وله عشرة ذكور أدونهم أفضل مني ? فقال النمهان : ما رأيت أفضل منكما . اعتبار منتزيد مصادقته بصديقه قبلك : قيل : إذا أردت النب تمرف صاحبًا كيف يكون لك فانظر كيف كان لمن قبلك ، فإن أحمدته فاستخصه لك ، وإن ذمته فتنكبه .

اختيار الصديق عند الغضب :

استشهد ابن الفرات أيام وزارته علي بن عيسى بفير حق فلم ينصره ، فلما رجع كتب اليه : لا تلمني على نكوصي في نصرتك بشهادة زور ، فإنه لا بقاء لاتفاق على نفاق ، ولا وفاء لذي مين واختلاق ، وأحرى بن تمدى الحق في مسرتك اذا رضي أىــــ يتحرى الباطل في مساءتك اذا غضب . وقد تقدم هذا الخبر .

منابعة الصديق في وشده دون غيه :

فاستنطق العيون تملم المكنون .

ألا إنَّ عينَ المرء عنوان قلبه تخبَّرُ عن اسراره شاء أم أبي ويأسى الذي في القلب ألا تبينا – وكلّ اناه بالذي - فيهِ يرتَشحُ كشاحبم :

ستورُ الضَّمائر مهتوكــة إذا مــا تلاحظت الاعينُ' اسحق : وقال ابن بسام :

ألم تعلمي أني اذا الإلف' قادني ﴿ اللَّهُ الْجُورِ لا أنقادُ والإلفْ جائرُ ۚ شاعر : ودعا أعرابي فقال : اللمم إني أعوذ بك ممن لا يلتمس خالص مودتي الا بالنأتي لمواقع شهوتي .

متابعته في غيه ورشده :

وخل كنت عين الرشد منة إذا نظرَت ومستمعاً سميعاً عروة:. أطاف بغيَّة فنهيت عنهـا وقلت له : أرى أمراً فظيما ! أردت رشاده جهيدي فلها أبى وعصى عصيناه جميعا وما كنت' إلا كالزمان فان صحا — صحوت، وان ماق الزمان' اموق' بشار :

أنا كالمرآة ألقى كل وجه بمثاله أحمد بن صالح :

وقال رجل لصديقه : ما رأيك في كذا ? فقال : أنا من غزية ؛ يريســد اني تابـع لك ، اشارة الى قول دريد :

وهل أنا إلاَّ مِن غزية إن غوت للصويت وان ترشد غزية أرشد الحث على نصرة الصديق على جميع الاحوال : قال النبي صلى الله عليه وسلم : انصر أخاك ظالمًا أو مظلومًا . وقيل حافظ على الصديق ولو على الحربقي وقسط : أفضل الكرم أن يكون الرجل عند النائية اكرم وفاء وامحض صفاء ، ولتكن

∖◆

قيل : مع الاختلاف طمع في الائتلاف ، ورب نخالفة دعت إلى محالفة ، ومعاسرة تحمــــــل على المعاشرة . وقيل : بإحياء الملاطفة تستمال القلوب العارفة . وقيل : استدم مودة أخيك بترك الخلاف عليه ، ما لم تكن عليك منقصة أو غضاضة . وقال يموت بن مزروع : سممت أبي يقول قرأت خمسين ألف بيت وما وقع لي مثل قوله :

قبل وان حمف الصادق كان يقدار لا تفتش على عند الصديق عفتية والإسلام بين أحدوث القل

محافظة من يوفي بمحاسنه على مقابحه : قال لقيان : اذا أردت ً مصاحبة ً رجل َفَاّنظر ، فإن كانت محاسنه أكثر ً فارتبطه ، وقال ابن المقفع :<br>في الناس طبائع أربعاً فارتبط من رجحت محاسنه . وقيل لبزرجمهر : هل من صديق لا عيب فيه ? فقال :

 $\mathbf{A}$  and  $\mathbf{A}$  and  $\mathbf{A}$  and  $\mathbf{A}$  and  $\mathbf{A}$  and  $\mathbf{A}$  and  $\mathbf{A}$ 

شاعر : وحيث اختبرت النَّاسَ حقَّ اختبارهم ﴿ رَجِّمَتْ إِلَى وَصَلَّى وَأَنْتَ ۚ ذَمَيْمٌ ۚ وترجعني اليك وإن نأت بي ديار ٌ عنك تجربية الرجال ونحوه :

الذي لا عيسٍ فيه يجب أن لا يرت .

 $\Delta$ 

قيل: ترك المعاتبة دليل على قلة الا ذقرات الماصدية , المعاتبة اتزبل الموجدة . أفضل الهيبة ما كارت  $\overline{A}$ وبستى الودأ ما بقى العتاب  $\mathbf{u}$ نسانيكُم يا أم عمرو لحبكم ألا إنما المقلي من لا يعايتي'

ملامةً كلَّ أنَّ يبيها هوى - عتابُهما في كل حقٍّ وباطل 

برقرل - المتناميه شمرطله متناب بجمير المودم وهو ما كان في نفس الود ا وعقاب بيشها وهو ما كانت في ذنب وموحمة الملتمر المراسان فتماتيا وإلى حنمها سيغرفقال وانعا علشا إنّ العتالب يعلث التحفي ا

$$
\mathbf{r} = \mathbf{r} \cdot \mathbf{r} + \mathbf{r} \cdot \mathbf{r} + \mathbf
$$

مر هاج أوله العتاب' ودع العتاب فرب" أ شاعن : ولآخن : وبدء الصرم من ملل العتاب وقبل : العتاب بدء العقاب .

النهي عن تضييع حقوق الاخوان : قيل : أقل الناس عقلا من فرط في اكتساب الاخوان ، وأقل منه عقلا من ظفر بأخمي صدق فضيعه .<br>وقال عمرو : اذا رزقك الله وداً من رجل فتمسك به . وقيل : لا يقطع الرجل أخاه إلا لواحد من اثنين لا خير فيهما : لملاله أو لسوء اختباره للصداقة . الحث على المصافاة وترك المداحاة : قال سفيان لرجل : لا تكونن صديق عين وعدو" غيب . وسئل خالد بن صفوان عما يجب للاخوان

قال : تجنب طريق النفاق ولا تقصر عن الاستحقاق . ابراهيم بن عباس :

خلَّ النفاقَ لأهـــله وعليك فانسهج الطريقا

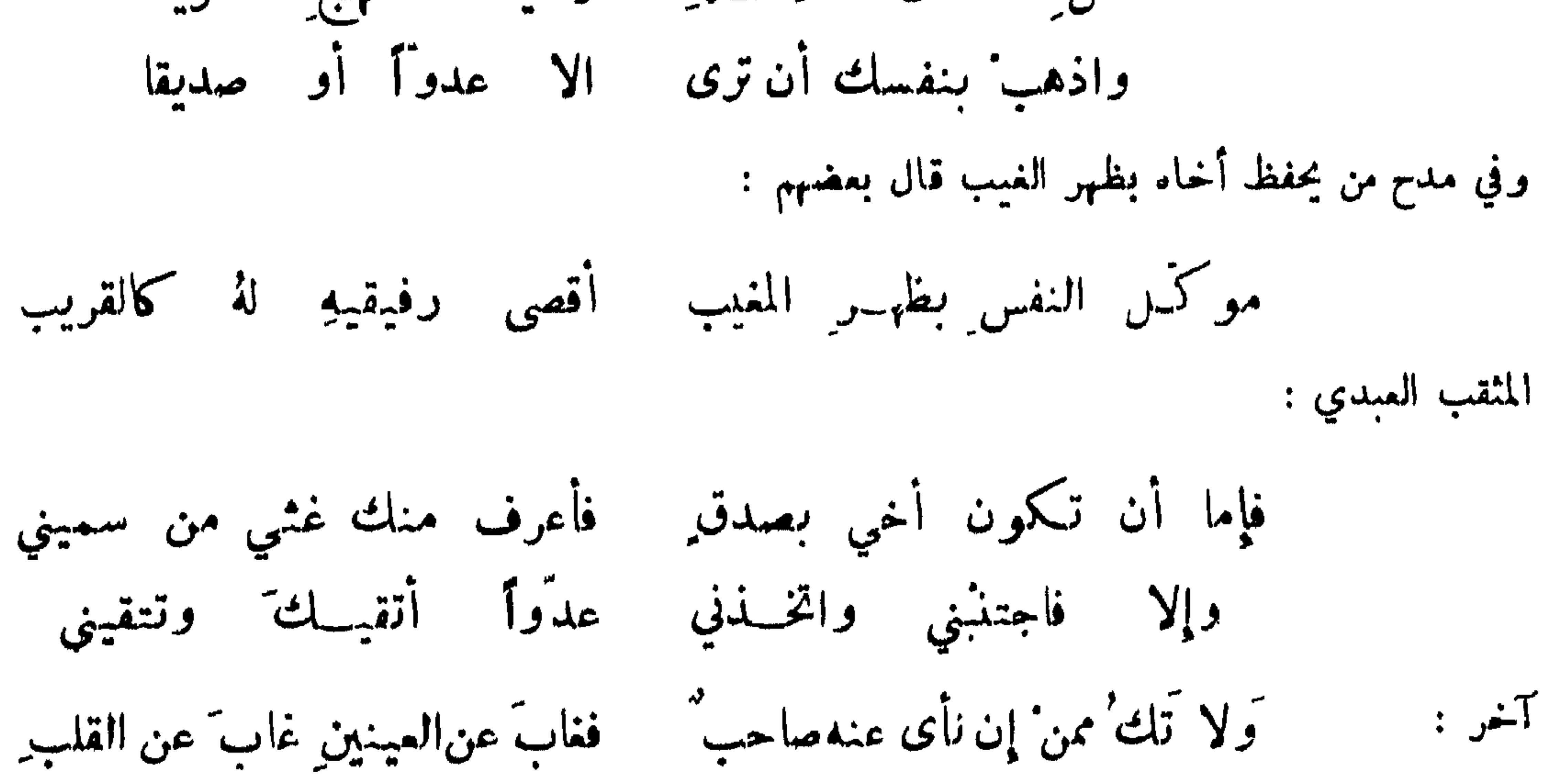

 $\lambda \tau$ 

الحت على مداحاة العدو" : قيل : أذا صافاك عدوَّك ريا أفتلقي مصافاته باوكد مودة ، فانه إذا ألف ذلك اعتاده وخلصت مودته . وقال ابن السباك : لِن لمن يجفو فقل من يصفو . وقال ابن الحنفية : ليس بحكيم من لم يعاشر من لم يجد عن معاشرته بد"ا حق يجعل الله له فرجاً ومخرجاً .

where  $\mathbf{u} = \mathbf{u}$  and  $\mathbf{u} = \mathbf{u}$  and  $\mathbf{u} = \mathbf{u}$  . The set of  $\mathbf{u} = \mathbf{u}$  is the set of  $\mathbf{u} = \mathbf{u}$ 

 $\mathcal{M}$ 

كانت الاباضي برعم أنت عليساً لم يزل مستسرا بالكلمر حق أظهره يوم التحكيسيم ، وهشام يثبت الإمامة لملي رضي الله عنه . قال هشام : ما خالفني إلا مرة اشترينا جارية فقلت اجملها ً لي فقال : أنت عنديكافر ، وهذا قرج ولا أحب ان أبيحه لك . العباس بن الاحنف وهو ما يتمثل به ههنا :

زاوج حيثانها الضباب بها فهذه كنسة وذا ختن

 $\Lambda$ 

اصطحاب نذلين : في المثل : وافق شن طبقه ، وافقه فاعتنقه . كأنس الخنافيس بالعقرب شاعر :

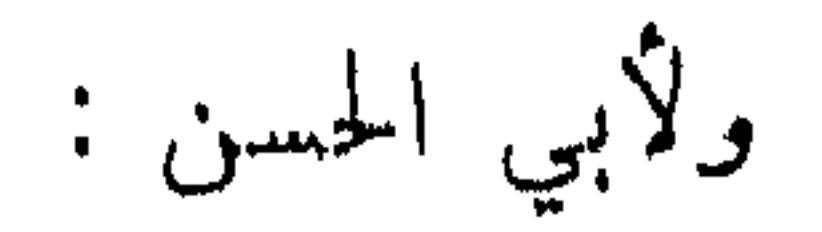

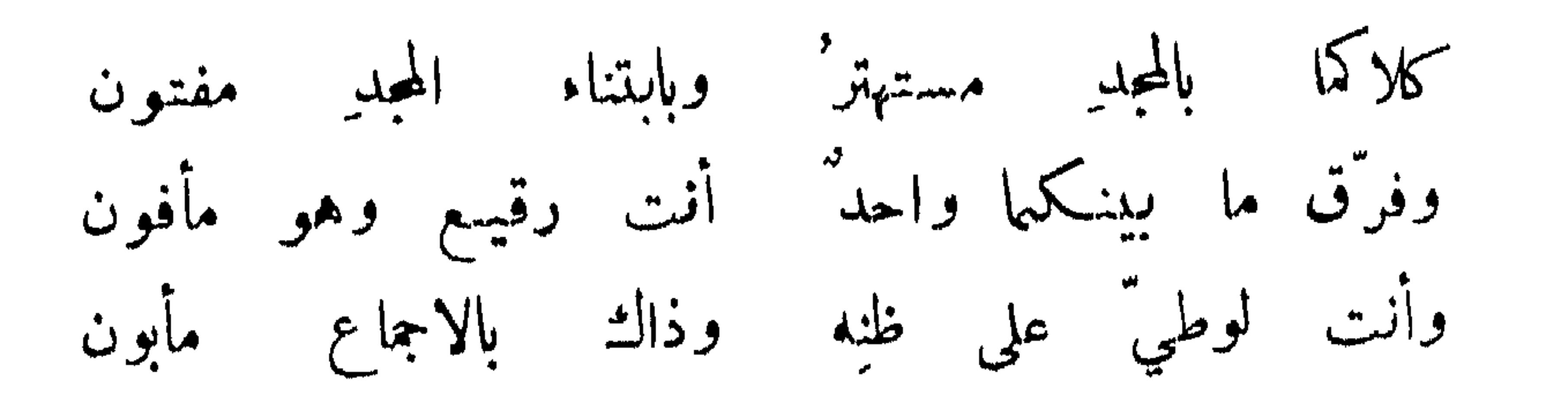

استبقاء الاخوان بالافضاء عليهم :

قيل : اذا سرك ان يثبت لك الصديق فليكن لك عليه الفضل .

شاعر : إذا أنت لم تفضل على ذي مودة \_ وكنت \_ واياه للمنزلة و سوا فلا تك' ذا عتب عليهِ وانما ﴿ يَعَاقَبُ بِالذِّنْبِ الْمَثْنِيبِ عَلَى الرَّضَا

⊢Ò.

ابتاع ودي وهو ذو عسرة حتى اذا نالَ الغنى باَعه ولآخر :

وكتب المعروف بالزغل الى بعض السلاطين :

وآني بعين النقص أنءا المن ذا غنى الموافقات قبل اليهوم فقص ايديد وما نال إلا حظَّه غير انه تؤهم ان الرزق صار اليه ستأتي على ما عنده وعليهِ! فكِلُّهُ إلى "مرَّ الليهالي وصرفها صمديقك من يرعاك عند شديدة فكرل تراه في الرخاء مراعيا آخر : فلا يغرثك إخوان تعدهم ا أنت العدو لمن كلفته حائجه آخر :

ذم من تكبر على اصدقائه لغناه وسلطانه : صالح بن عبد الفدوس :

تاء على اخوانهِ كلَّهِ-م فصار لا يطرفُ مِن كبرِهِ

أعاده الله إلى حاله فانه يصلحُ في فقرِه الحنوارزمي : وصلتك بالسلطان حتى إذا اعتلى مكانك واستمكنت لم تملك الحقدا

كقتدح نارأ بزند لحاجة فلها تلظت نار ُ أحرك الزندا تفير الاخوان في حال الملاء : قال زياد : اذا كان لك صديق فولي ولاية وبقي لك واحد من عشمرة ، فليس بصديق سوء . وقال بعضهم : آذا كان لك أخ صافي الود فلا تتمنَّ له منزلة ففي ذلك تغير له عن الوداد . شاعر : وكلُّ امارة إلا قليلا مغيرة الصلايق عن الصلايق إذا ما أردت وداد امره فلا تدعوان آله آخر : ال نقاء نهي من بلغ صديقه منزلة من التدلل عليه :

منصور :

فتى زاده' السلطانُ في الحمدِ رغمةً ﴿ إِذَا غَيْرَ ۖ السلطانُ ۚ كُلَّ ۖ خَلْيَلَ ۚ

مدح من لم يتغير لمنزلة نالها :

إذا رأيت امرأ في حال عسرتهِ مسافي المودةِ ما في ودَّه وغل' فلا تمن لهُ حالاً يسرُّ بها فإنه بانتقال الدهر ينتقل قيل : لا تنظر الى صديقك آذا بلغ منزلة بعينكالذي نظرتاليه بها قبل ، وإذا جعلك أباً فاتخذه رباً . وقيل : ذو الحرمة ملوم على الافراط في الدالة ، كما أن المحترم له ملوم على تناسي المودة والحرمة . وقال أبو عباد يوماً لأبي بكر المقري : اياك والدالة في غيرٍ مكانها ، فنحن بالليل اخوان وبالنـهار ذوو سلطان . فرط الإدلال يدعو الى الملال .

 $\vee$ 

الحث على خدمة الاخوان ومدح ذلك : قال النبي صلى الله عليه وسلم : سبد القوم خادمهم . وفي المثل : اذا عز أخوك فهن . ابن الممتمر : كأنك مملوك لكمل رفيق اذا أنت رافقت الرجال فككن فتى وكن مثل طعم الماء غضًا وبارداً على الكبد الحرى لكل صديق كأنة عبد لأخوانه وليس فيه 'خلق' العبد آخر : وعبد للمساية غيير عبد ونحوه : النهي عن ذلك : قال بعضهم : ان لكل قوم كلباً فلا تكن كلب اخوانك .

لا نُهينَنَ<sub>ّ،</sub> للصد*ي*ق مكرمةً نفسكِ حتى تمدَّ من خولِفا<br>يجمل أثقالَه عليك كما يجمل أثقالَهُ على جمله احتال أذى الصديق ما لم يكن فيه هوان : أرضى عن المرء يصفيني مودَّتَه – وليس شي. من البغضاء كرضيني صالح : سأصبر من رفيقي إن جفاني على كلِّ الأذى الا الهوان آخر : تذَّلل لمَن إن تذلَّلت له يرى ذاك لِلفضل لا لِلبَلَّهُ : ihave  $\mathbf{h} \cdot \mathbf{v}$  $\mathcal{L} = 1 + \mathcal{H}$   $\mathcal{L} = 12 + \mathcal{M}$   $\mathcal{L} = 1$ 

عبد الله بن معاوية :

 $\frac{1}{2}$   $\frac{1}{2}$   $\frac{1}{2}$  $(\mathbf{r})$ 

 $\mathbf{r} = \mathbf{r}$ 

18

## حد النيرة على الاخوان :

سأل الرشيد رجلًا عن بني أمية فقال : كانوا يتغايرون على الاخوان كتغايرهم على القيان . وقيل : لتكن غيرتك على صديقك كفيرتك على صديقتك . وقال شاعر :

وكن عايلاً أني أغار' على أخي ويغلي كها أني أغار' على عرسي خصصتك بالحظ الموثو من نفسي ووتمو على الحظ منك فإنني ذم من يصاحب من اصدقائك اعداءك :

في كتاب الهند : من علامة الصديق ان يكون لصديقه صدوقا ، ولعدو. عدوا .

وقيل : ليس من المروءة أن تحب ما يبغضه -حبيبك . وقيل : لا يحبك من يحب -عدوك . وقال أيوب ابن جعفر للمأمون : أنا أودك مودة حرة ، وأبغض أعداءك بغضة مرة . فقال : انك تقول فتحسن وتحضر فتزين وتغيب فتؤمن .

قمال ابن المقفع : اذا رأيت صديقك ً مع عدوك فلا يوحشنك "ذلك ، فإنما هو أحد رجلين : اذا كان من الخوان الثقة فانفع مواطنه قربه من عدوك شرُّ يكفُّه وعورة يسترها وغائبة يطلع عليها ، وإن كان

السري : وليس يكون المرا سلم صديقه اذا لم يكن حرب المدوّ المخالف حمد من يصاحب منهم أعداءك :

۱۹

غیر ثقة فهو أولى به فهبه له . مدح رفض الحشمة بين الاصدقاء : قال علي رضي الله عنه : شمر الاخوان من يحتشم منه ويتمكلف له . قال العرجي الصوفي : اذا صح الود سقطت شمروط الادب . وقال الحسن بن رهب : اعلم ان المودة لا تتم ما دامت الحشمة عليها ً مسلطة . وقال بعضهم : اسقط عن نفسي نصف مم الدنيا بعشرة من لا أحتشمه . وقال الجنيد رضي الله عنه : لا تصحب من تحتاج ان تكتمه ما يعرف الله منك . ذم فرط الانبساط : قبل : صن الاسترسال منك حق تجسسه له مستحقاً ، واجمل انسك آخر ً ما تبذل من ودك . وقال جعفر بن محمد : اياك وسقطة الاسترسال فانها لا تستقال - في كتاب كليلة ودمنة : بعض المقاربة -حزم وكل المقارنة عجز ، كالخشبة المنصوبة في الشمس تمال فيزيد ظلمها ، وتفرط في الامالة فيرتد ظلمها . وقال اكثم :

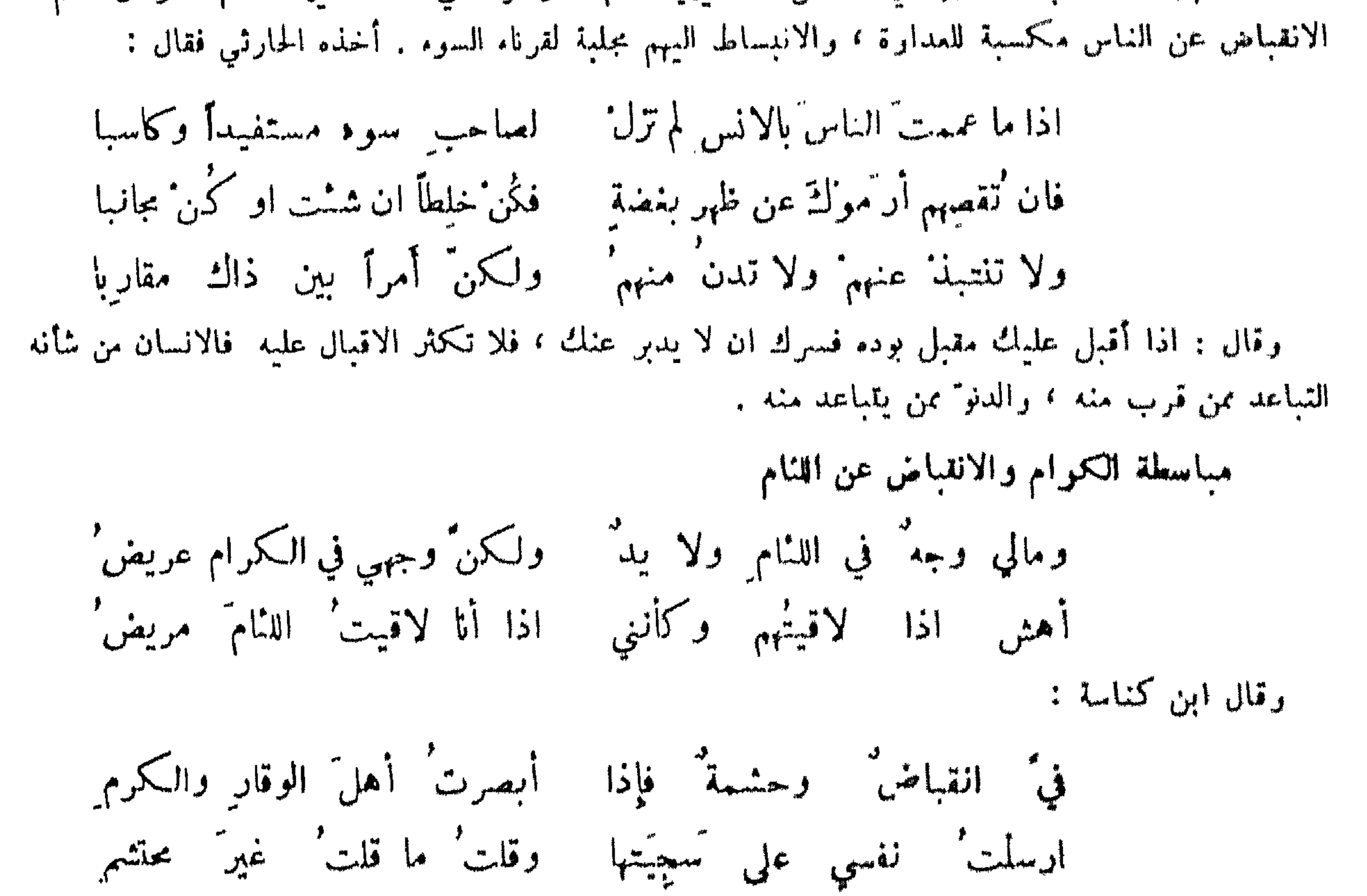

## للنهي عن فرط المودة والعداوة : قيل : من أحببت فلا تأمنه ، ومن أبغضت فلا تهجره . وقيل : خالط الناس وزايلهم . وقال أمير المؤمنين عمر رضي الله عنه : لا يكن حبك كلفًا ولا بغضك تلفا . زیاد بن زید :

 $\mathbf{y}$ .

اعواز صديق صادق : قال الفضيل لسفيان رحمها الله : دلني على صديق أركن(ليهاذا غبت ، وآمن معه اذا حضرت . فقال :<br>تلك ضالة لا توجد . وقيل لرجل : من أبعد الناس سفرا ? فقال : من كان سفره في طلب أخ صالح . وسمع المأمون أبا العتاهية ينشد : واني لمحتاج ٌ الى ظل ِ صاحب ِ يروق ُ ويصفو ان كدرت عليه فقال : خذ مني الخلافة وأعطني هذا الصاحب ! وقيل لفيلسوف : ما الصديق ? فقال : اسم على غیر معنی . أبو فراس :

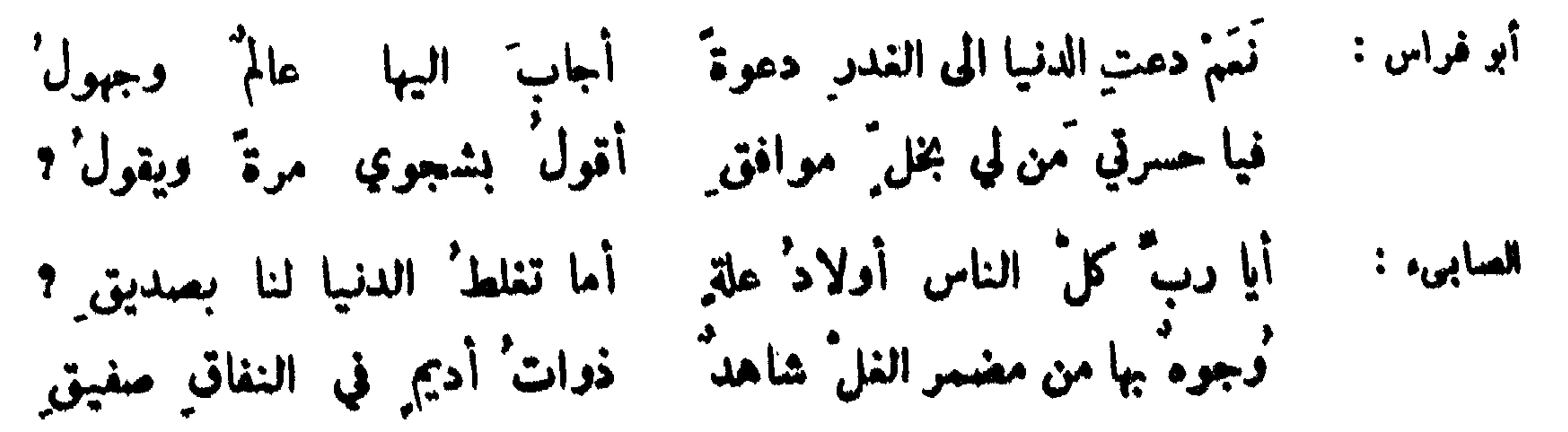

علي بن عيسى :

قال اعرابي : اللهم اكفني بوائق الثقات ، والاغترار بظاهر المودات . وقال آخر : اللهم احفظني من<br>الصديق : فقيل : كيف ? قال : لأني متحرز من العدو .

 $\mathbf{r}$ 

التخويف من دغل الاخوان :

 $\overline{1}$   $\overline{2}$   $\overline{1}$   $\overline{1}$   $\overline{$ 

 $\mathcal{A} = \mathcal{A}$  , which is a set of  $\mathcal{A} = \{ \mathcal{A} \mid \mathcal{A} = \mathcal{A} \}$  . The set of  $\mathcal{A} = \{ \mathcal{A} \mid \mathcal{A} = \mathcal{A} \}$ 

$$
\gamma\gamma
$$

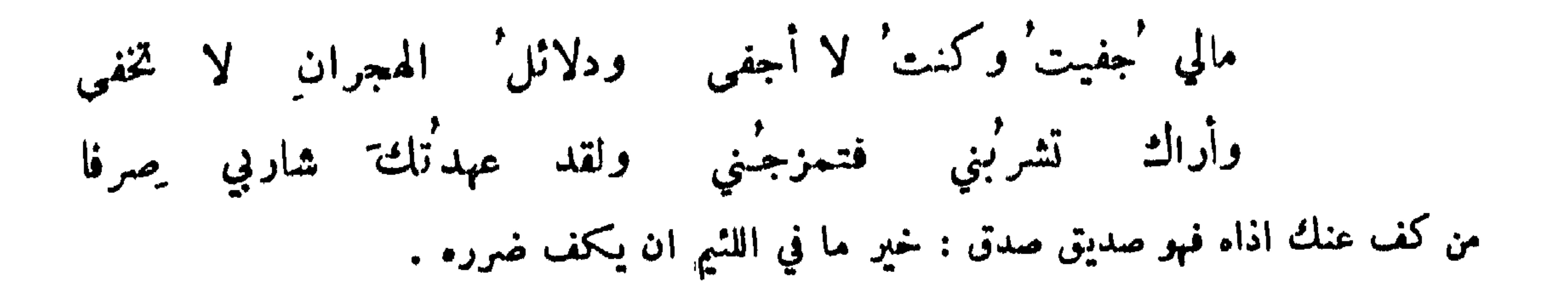

إِنَّا لَفي زمن ترك القبيسح به \_ مِن أكثرِ الناسِ احسانٌ وإجمالٌ المتنبى : لي صديقٌ لديهِ نعسحٌ وودٌ غيرٌ أنَّ الدماغ فيهِ مرمَّه آخر : فاذا ما سعى ليدفعَ عني في الملياتِ صار عونَ الملِمَّه ليتَه كفَّ خيره' وأذاه ورعى لي بذاكَ حقًّا وحرَّمه وقال آخر : قد جناها أخ عليَّ كريمٌ وعلى أهلِها براقشٌ تجنى ذم من يعادي اصدقاءه : السري الكندى : رأيتك تبري للصديق نوافذاً عدوك من أوصابها الدهر آمن لنا أخ يطلب' غير ثاره يطوي اليدا وينتحى لجاره آخر : والكلب' لا ينبح' من في داره

۲۳

تفضيل صداقة من قدم اخاؤه :

قال معاوية لكاتب له : عليك بصاحبك الأقدم فانك تجده على مودة واحدة ، وان قدم العهد وبعدت<br>الدار ، واياك وكل مستحدث فانه يجري مع كل ريىح . وقيل : لا تستبدلن بأخ لك قديم أخا مستفاداً ما استقام لك .

كيفَ يبقى لكَ الجديدُ مِن النا مس اذا كنت قطرحُ الخلقانا شاعر : أبو الشيص :

نقل فؤادك حيث شئت من الهوى ما المب<sup>ن</sup> إلا <sub>للحبيب</sub> الاول<br>وحنينُه أبساً لأول منزل كم منزل في الأرض يألفه الفتى

عكس ذلك : قيل : عليك بمستظرف الاخوان تستفيد منهم مستطرف الاحسان ، وتأمن منهم بوائق الشقاق . فللمين ملهى في التلادِ ولم يفدُ معوىالنفس شي كالمخيادالظرائف

٢i

ولهذا البياب وما تقدم نظير في حمد الغزل ، العتب على المتلون وذمه : مودته متنقلة كتنقل الافياء ، واخوته مثلونة كتلون الحرباء .

ابراهيم بن المباس :

وقال آخو : أخ لي كأيام الحياة اخاؤه تلوًن ألواناً على خطوبها إذا عبتُ منهُ عيهَة فتركتُه حقتني اليه خلَّةٌ لا أعينُها وكتب عبد الله بن معاوية ؛ قد عاقني الشك في امرك عن عزيمة الرأي فيك فإنك ابتدأتني بلطف من غير خبرة ، وأعقبتني بجفاء من غير ذنب ، فأطمعني او"لك في اخائك ، وأيأسني آخرك ً من وفائك ، فسبحان من لو شاء كشف الفطاء فاقمنا على ائتلاف أو افترقنا على اختلاف . وقيل : لأن ابتلى بمائة جموح لجوج أحب إلي من أن ابتلى بمتلون .

صالح: قل للذي لست' أدري مِن تلونهِ أناصحٌ أم على غشٌ يُداجيني : تغتانبني عند أقوام وتمدمني في آخرينَ ، وكلٌّ منك يأتيني

يا أخالم أر ً في الناس خلَّا ً مثلَه أسرع ً هجراً ووصلًا<br>كنت لي في صدر يومي صديقاً ً فعلى عهدك أمسيت أم لا ؟ وقال بعضهم لمغنية : مرحباً ثم مرحباً بحبيب تفضيا فأجابته : أنت كالربيح لا تدو م' جنوباً ولا ً صبا عتب من ترعاه وهو مجفوك :  $\mathcal{L}$  and the set of the set of  $\mathcal{L}$  and  $\mathcal{L}$  and  $\mathcal{L}$  and  $\mathcal{L}$ 

20

منصور الفقيه :

أجلٌ يد عندي له بعدٌ. عني ومستوجب شكرى باعراضه عني تلافى بهجري بعضّ ما كان جرّه عليّ بوصلي قبل اعراضه عني واعتذر رجل الى آخر بتأخره هنه . فقال : ما رأيت احسانا يعتذر منه سوى هذا ! وقال اسحق الموصلي : ذكرت للمباس العلوي رجلا فقال : دعني أتذو"ق ما , فر'قه ، فهو والله لا تشجى له النفس ولا يدمى لفراقه الجفن !

كلانا غنسيٌّ عن أخيهِ حياتهُ ونحن 'ذا متنا أشلةُ تغانيا شاعر : الحث على مصارمة من رت حبل وده :

في المثل : خل سبيل من وهي سقاؤه . وقبل : لا تصحب من لا يرى اك في الود مثل ما ترى له .

المجاملة في أعواض من وام صوم حبالك :

يستحسن في ذلك قول الاقرع بن حابس :

أصدُّ صدودَ امرى. مجمل اذا حالَ ذو الودِّ عن حاله

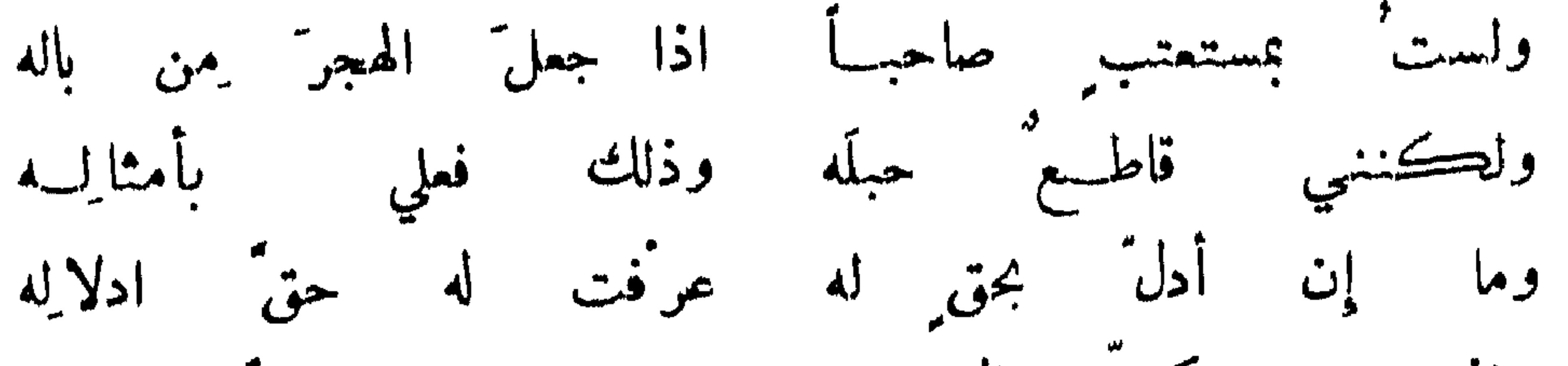

واني على كل حال له مـــن ادْبار ود ً وإقباله لراض لاحسن ما بيننا بحفظ الإخاء واجلاله فضل ايثار الوحدة والحث عليه : قال النبي صلى الله عليه وسلم : أحب العباد الى الله الأتقياء الاخفياء الذين اذا غابوا لم يفتقدوا ، واذا شهدوا لم يقربوا ، أولئك أمة الهدى ومصابيح الظلم . وقال مالك بن دينار اراهب : عظني ! فقال : ان استطعت أن تجمل بينك وبين الناس سوراً من حديد فافعل . وقيل لسقراط : ألا تشاهد الملوك ? فقال : وجدت الانفراد بالخلوة أجمع لدواعي السلوة . وقيل لآخر : ما تجد في الخلوة ? قال : الراحة من مداراة الناس ، والسلامة من شرهم . وقالوا لقاء الناس أنس وراحة ولو كنت أرضى الناس ما عشت خاليا

قال حاتم الاصم : الزم بيتك فاذا اردت الصاحب فالله يكفيك ، وان أردت الرفيق فرفيقاك<br>رقيباك ، وان أردت أنيساً فالقرآن يؤنسك وذكر الموت يعظك .

$$
\mathbf{i} \quad \mathbf{j} \quad \mathbf{k} \quad \mathbf{k
$$

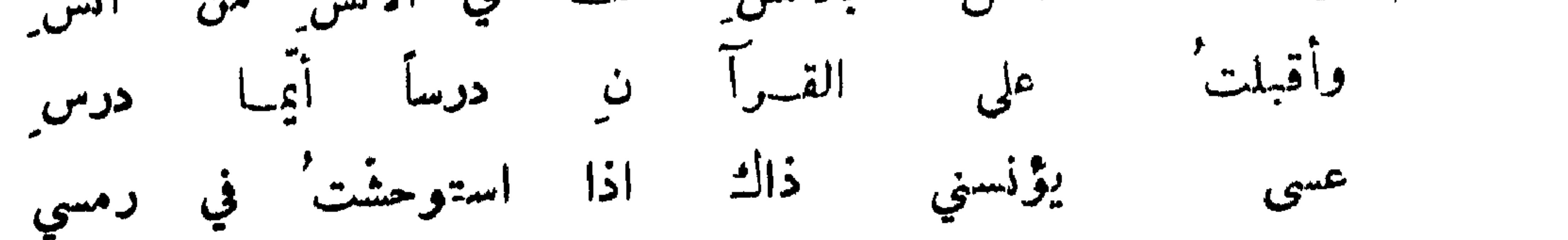

ذم الخلوة والوحدة :

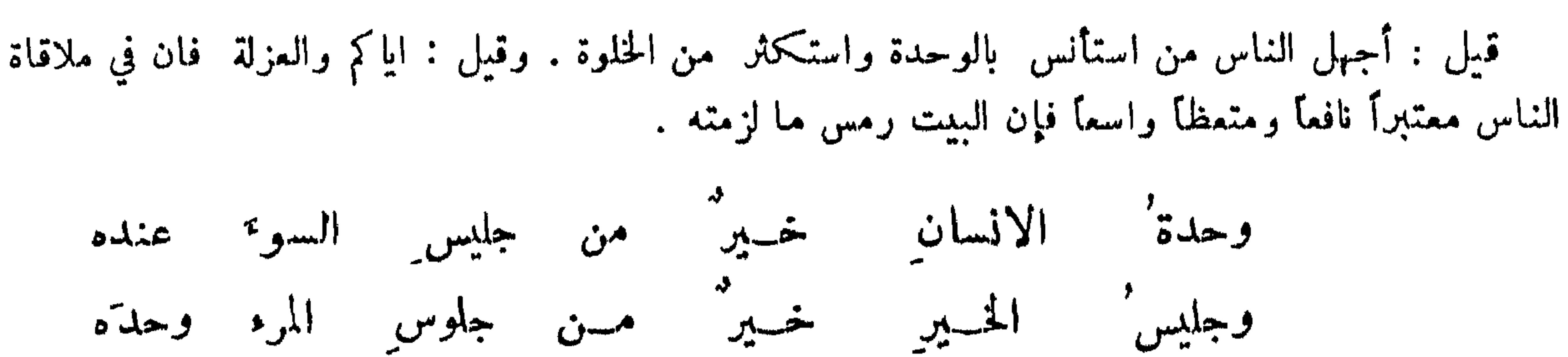

**YY** 

وفي الحديث : المؤمن الذي يخالط الناس ويصبر على أذاهم أفضل من المؤمن الذي لا يخالط الناس . الشكوى من ذهاب الناس : دخل عبيد بن شبرمة على معاوية وقد أتت عليه مائتان وعشرون سنة فقال له : يا عبيد ما شهدت من الزمان وما أدركت ? فقال : أدركت الناس يقولون ذهب الناس فلا مرتع ولا مفزع . وقيل : ما بقي من الناس الاكلب نابح أو حمار رامح أو أخ فاضح . وكانت عائشة تنشد قول لبيد : ذهب الذين ُيماشُ في أكنافِهم ﴿ وَبِقِيتٍ في خَلَفٍ كَعِبْلِدِ الأَجْرَبِ فقال ابن عباس : لئن شكت في زمانها فقد شكت قوم عاد في زمانهم اذ قد وجدوا في خزائنهم سمهما مكتنوبا عليه : وللاق بالتخميل وغين غيها أذ الناس والدلاد والدلاد

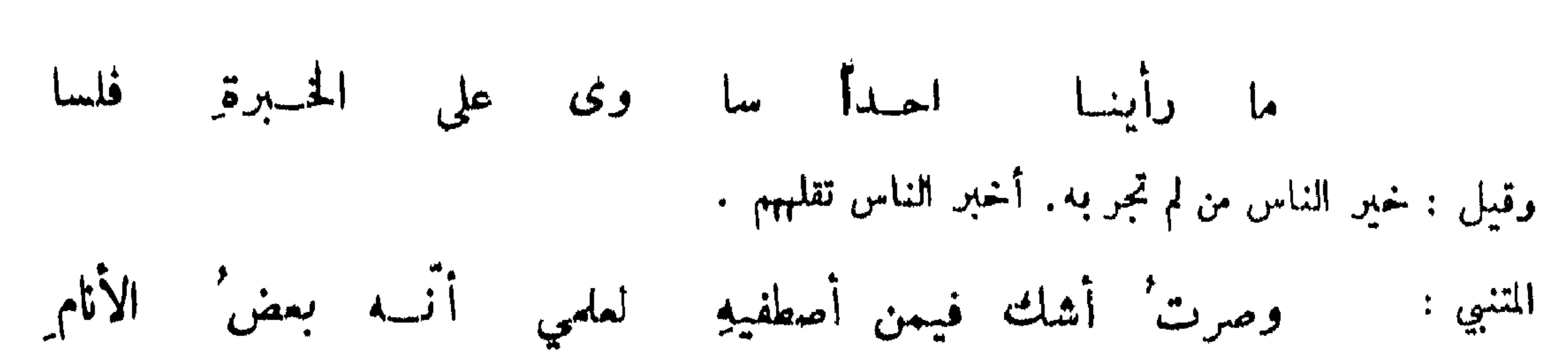

وقال\$آخر :

28

الدنيا وفاء لا ولا في الناس خسير' في ا لیس ۔ قـــد بلوت الناس<sup>-</sup> فالنا س<sup>ه ر</sup>سس مسير<sup>ه</sup> وعـــوير وقال آخر : بلونا'هم واحداً واحداً فكلهُم ذلكَ الواحــد' وقيل لسفيان : دلنا على رجل نجلس البه . فقال : تلك خالة لا توجد . وقال بعضهم : الناس كلاب فاذا وجدت سلوقياً فاحتفظ به . وكتب بعضهم : أما بعد فاني أحمد الله إلى الناس وأذم الناس الى الله . وقال حكيم : من لم يستطع مزايلة الناس بجسده فليزايلهم بقلبه .

كليا أنبت الزمان' قناة ركّب الدهر' في القباة يسنانا المتنبي : قلة الاستغناء عن الناس والامو عداراتهم :

قال رجل لابن عباس : ادع الله أن يغنيني عن الناس . فقال : ان حوائج الناس تتصل بعضها ببعض كاتصال الاعضاء ، فمق يستغني المرء عن بعض جوارحه ? ولكن قل اغنني عن شرار الناس . وقيل : كان بعضهم يطوف ويقول : من يشتري منبي بضائع بعشرة آلاف درهم ? فدعاه بعض الملوك وبدل له المال فقال له : اعلم أن الله لم يخلق خلقاً شراً من النـاس ، وان لم يكن لك بـد س النـاس فـانـظر كـيف تحمّـاج أن تعامل ما لا بد منه ، ولا غنى بك عنه ، ثم قال : مل يساوي هذا الكلام ً عشرة آلاف ً درهم ? قال : دونك المال ! ولم يأخذه .

أصناف الناس :

 $\mathcal{L} = \mathcal{L} + \mathcal{L}$  is taken the set of  $\mathcal{L} = \mathcal{L}$  $\mathcal{A}$  and  $\mathcal{A}$  and  $\mathcal{A}$  are the set of  $\mathcal{A}$  and  $\mathcal{A}$  are the set of  $\mathcal{A}$ **CALCULATION** 

وقال علان العتابي : رأيت كلثوماً يأكل خبزاً في الطريق فقلت له أما تستمحي تأكل بحضرة الناس ؟ فقال : أرأيت لو كنت في دار فيها بقور أما تأكل بحضرتهم ? قلت : نعم . قال : فمؤلاء بقور ! ثم قال :

عصافير وذمَّانٌ ودودٌ وأخر من مجلحلة الذئاب

امرؤ القيس، :

**TA** 

ومما جاء في عمية المعاشرين وبغضهم :

الهبوب في الناس :

قبل : فلان مودود في الوري مخصوص بالهوى .

كأن قلوب الناس في حبّه قلب ُ

كأنك في كلِّ القلوب محبَّب فأنست إلى كلِّ القلوب حبيب التنوخي :

وعلى القلوب من القلوب دلائل " بالودِ " قبل " تشاهدِ "الأرواح

في الآثر : الأرواح جنود مجندة فما تعارف منها ائتلف وما تناكر منها اختلف . وقال بعضهم كآخر : إني أحبك . فقال : رائد ذلك عندي . وقال رجل لمبد الله بن جمفر : ان فلانا ً يقول انه ً يحبني فبإذا أعلم صدقه ? قال : امتحن قلبه بقلبك ، فان كنت توده فانه يودك . وشاهد ذلك قول بكر بن النطاح :

وَدَ البريةُ أنَّ عمرَك دائمٌ وكذا الربيب يحب ممنه دوائمه الرفاء : أخلاقه الغر حتى في أعاديه آخر : محبب في جميع الناس ان ذكرت حَجَّبٌ في قلوب الناس كلهم ُ فكمل قلب اليه مائل كلف آخر : اعتبار مودة صاحبك با عندك :

رقال آخر :

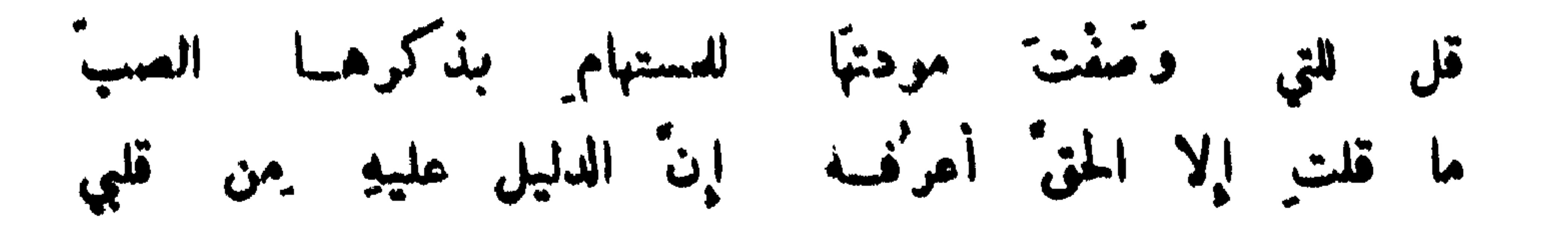

۰۳

المدعى عبه صديقه : وإن لامني فيك السها والفراقد' أحبك يا بدر الزمان وشمسّه المتنبي : وليس لأن العيش عِثْدَك باردُ وذاك لأن الفضل عندك باهر وإنَّ قليلَ الحبِّ بالعقل صالح وإن كشير الحب بالجهل فاسد ابراهيم بن العباس : وأنست الحبيب وأنت المطاع وأنت هوى النفس من بينهم ولا مهَم، ان بَعْدْتَ اجتماع وما بك إن بعدوا وحشة وبيني وبين العالمين خراب' فيا ليت ما بينبي وبينك عامر" آخر : وليتَكَ تحلو والحياة' مريرة وليتك ترضى والانام'غضاب'

قلة المبالاة ببغض من لا يقصد ضرك : قال عمر بن الحطاب رضي الله عنه لطليحة الأسدي : قتلت عكاشة فقلبي لا يحبك أبداً . قال : فما عشىرة جميلة فان الناس يتماشىرون على البغضاء . وقال الوليد لرجل : إني أبغضك . فقال : انما تجزع النساء من فقد المحبة ولكن عدل ۖ وانصاف يا أمير المؤمنين . وقال ابن أبي الحواري الأبي سليان : ان ۖ فلانا لا يقع من قلبي . فقال : ولا من قلبي ، ولكنا لعلنا أتينا من قبل انه ليس فينا ً خير فلسنا نحب الصالحين . وقال عمر من الخطاب رضي الله عنه لي هل بطلاق إمرأته : لم تطلقها ? قال: ١/ أحدا ، قال: أمركل بن

قال رجل لارسطاطاليس : عظنمي . قال : لا يملأن قلبك محبة شيء ولا يستولين عليك بغضه ، واجعلمها قصداً فالقلب كاسمه يتقلب . وفي الأثر : أحبب حبيبك هوناً ما عسى أنـــ يكون بغيضك يوماً ما ، وابغض بغيضك هوناً ما عسى أن يكون حبيبك يوماً ما .

النهي عن فوط الحب والبغض :

رضي الله عنها : جبلت القلوب على حب من أحسن اليها وبغض من أساء اليها . وقال يحيى بن خالد : اذا كزهتم الرجل من غير سوء أتاه البكم ، فاحذروه واذا أحببتم الرجل من غــــــــير خير سبق منه اليكم فارجوه .

كون المبغض معيباً :

31

قيل : لما أراد أنو شروان ان يصير ابنه ولي عهده استشار وزراءه فكل ذكر عيباً . فقال بعضهم : انه قصير وذلك لا يصلح للملك . فقال أنو شروان محتجاً له انه لا يكاد يرى إلا راكباً أو جالساً . فقال آخر : انه ابن رومية . فقال : الابناء ينسبون الى الآباء ، وانما الامهات أوعية . فقال الموبذ : انه مبغض الى الناس . فقال حينئذ : هذا هو العيب ! فقد قيل : ان من كان فيه خير ولم يكن ذلك الخير محبة الناس له فلا خير فيه ، ومن كان فيه عيب ولم يكن ذلك العيب بنمض الناس فيه فلا عيب فيه . وقال الأحنف يوماً : فقير صدوق خير من غني كذوب . وقال بعض مجالسيه : ووضيع محبب خير من شريف مبنض . فقال الاحنف : هذه مثل هذه .

وصف بغيض:

قيل : فلان لا تحبه الناس حق تحب الارض الدم . وذلك لأن الأرض لا تشرب الدم . الشاعر اليتامى :

يا بغيضاً زاد في البغض على كل بغيض أنت عندي قدح اللباب في كفِّ المريض ا

رمينا بأقلى من جهنم منظراً وأقبسح آثاراً من الحدثان آخر : وأكرمني الابصار من طالع الردى وأنحس آثاراً من الدبران ولو أن ذا فضل لجا في حرامه للجباء نفيل في الحرام يزاحمه آخر : وقد مر من ذلك كثير .

التمريض بشيل أو بغيض :

كان أبو هريرة اذا رأى ثقيلا قال : اللمم اغفر له وأرحنا منه ! وقال ثقيل لمريض : ما تشتمي ? قال : أشتهى ان لا اراك . وقيل : ان ثقيلا ً قال لأعمى ان الله لم يأخذ من عبد كريمتيه ۚ إلا عوَّضه عنهها شيئًا ، فيها الذي عوضك ? قال : أن لا أرى أمثالك . وكان لابن سيربن خاتم منقوش عليه : أبرمت فقم ، فاذا استثقل انساناً دفعه اليه . وقيل : من ثقل عليك بنفسه وغمك بسؤاله فوله أذناً صماء ً وعيناً عمياء .

$$
\mathbf{y}^{\mathbf{r}}
$$

يا رحمة الله حلِّمي في مسلميلنا - وجاورينا فدتك النفس من جارٍ بشار : واسقط علينا كسقوط الثّدى ليلسة لا ناه ولا آمر' آخر : وقال بشار : قد زرتنا مرةً في الدهر واحدة للشي ولا تجعليها البيضة الديك وقال بعضهم : اذا رأيت أن تحدد لي ميعاداً لزيارتك أتقوته الى وقت زيارتك فعلت . وكتب ابن المعتز الى صديق له : طالت علتك أو تعاللك ، وقد اشتد شوقنا البيك ، فعافاك الله من المرض في بدنك أو اخالك ، فانك ان أتيت فبار مشكور ، وان تأخرت عنا فجاف غير معذور . وقال ابراهيم الصولي : لا أعرف شعراً أحسن من قول العباس :

 $\mathcal{F}$  and the set of the set of the set of the set of the set of the set of the set of the set of the set of the set of the set of the set of the set of the set of the set of the set of the set of the set of the set of

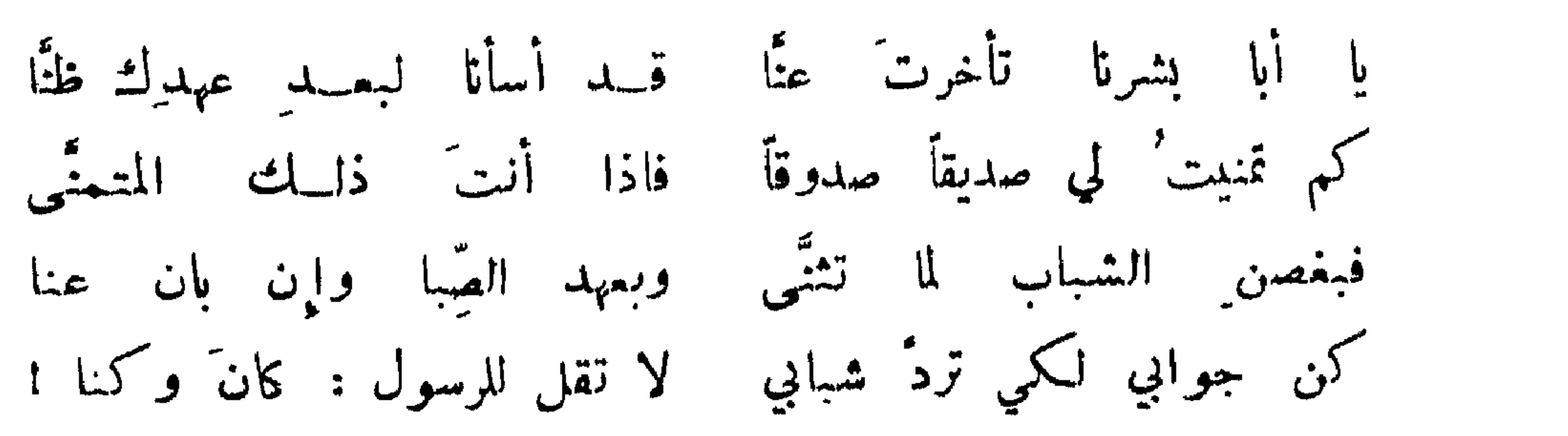

المسرة بزيارة الصاحب :

قالوا : تجشم زائر من بينه ا فأجبسهم والنجم بين سمودي لوكان ملكنسي الكرام خدودكمم لفرشت أرضاً تخشة بخدود وقال ثعلمب :

الفتح علقمة البكري خبّرنا أنّ الوزير أبا مروان قدحضرا

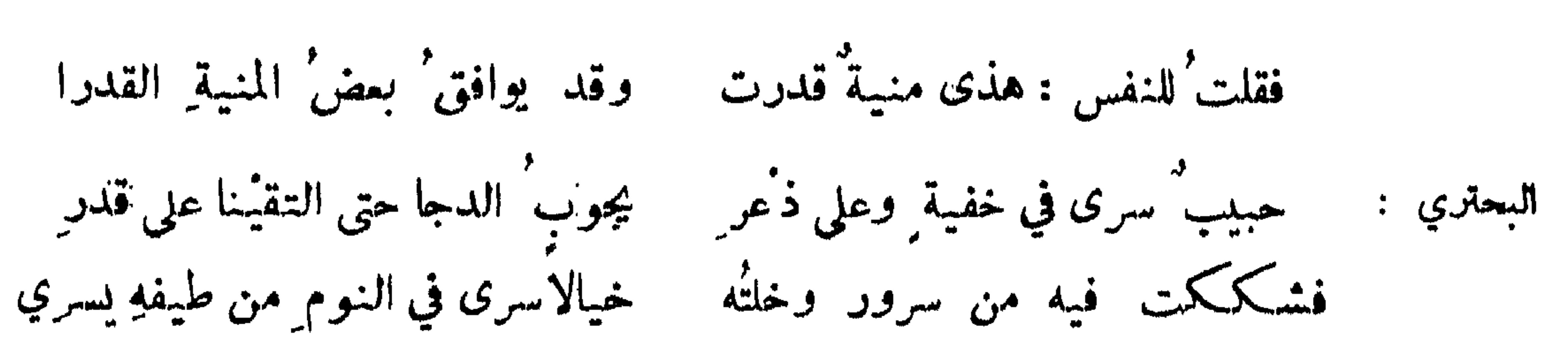

۳۳

فرحت حتى استخفّني فرحي فشبت عسين اليقين بالوكهني وله : أمسح عيني مستثبتاً نظري إخالني نانمــاً ولم أنم وما زارني إلاّ ولهت' صبابة ] إليه وإلا قلت': أهلا ومرحبا! وقال : البشارة بورود الحبيب : الخبزارزي : لا زالَ وهو مبشرٌ بمناهٌ ومبشري بقدوم كمن أهواه

روحي وقلبي قل ً عن بشراه ُ عندي له 'پشری ولو ملکنه

زيارة من لا يزورك :

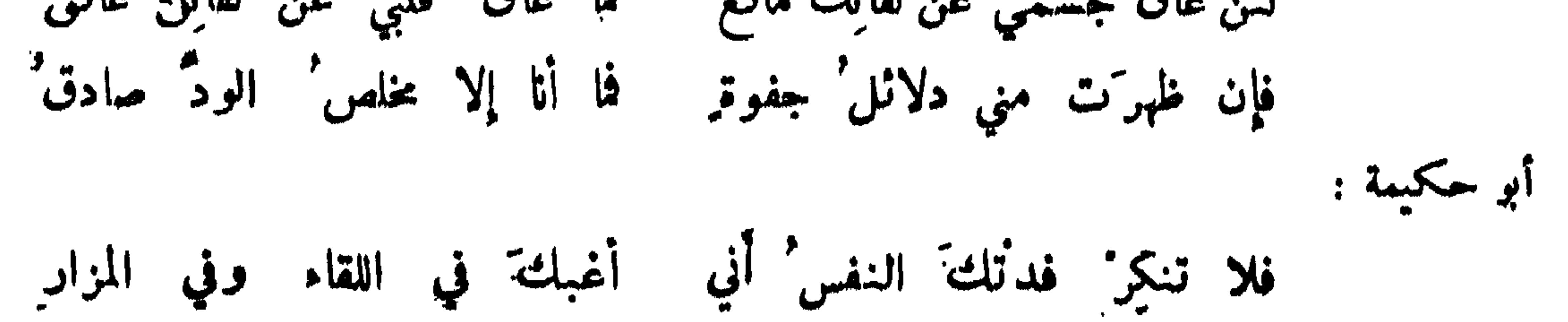

فإني حيث كنت فليس ودي بمجمنوح سواك ولا معسار فلم تغب المودة والإخاء فإن يك' عن لقائلت غاب ً وجهى : though ولم يزل الشناء عليكَ تترى بظهر الغيب يتبعهُ الشساء

37

الخوارزمي :

اخفف عنك أعباء الملال وما بي فيك ً من زهد ٍ ولكن حظى فاني في الدعاء لجاهد إن كنتْ في ترك الزيارة تاركاً وقال : وأتى على غلى الضمير الماسد' ولريما ترك الزيارة مشفق اعتذر بعض الادباء الى أخ له في تأخره فأجابه : إذا صبح الضمير فكل هيثور واءراض يكون له انقضا إنَّ مِمْنَ الودِّ لا يْدْ ري بسه طول' تناء وقال : وانقطاع من كتاب وتراخ مسن لقاء الوامق' مَن بجمل' أثقال الجفاء  $\left| \mathbf{c} \right|$ الجفوة مدخول الإخساء والذي تضعوه أنْميب عنك بودِّ لا يغيرُه - نأي المحلولا صرفٌ مِنَ الزمنِ آخر : الشكوى ممن يقلل الزيارة : في المثل : أنت كبارح الاروى قلبا يرى . وحظك لقية في كلِّ عامٍ موافقة على ظهر الطريق شاعر : سلاماً خالياً عن كل شي. يعودُ به الصديقُ على الصديق

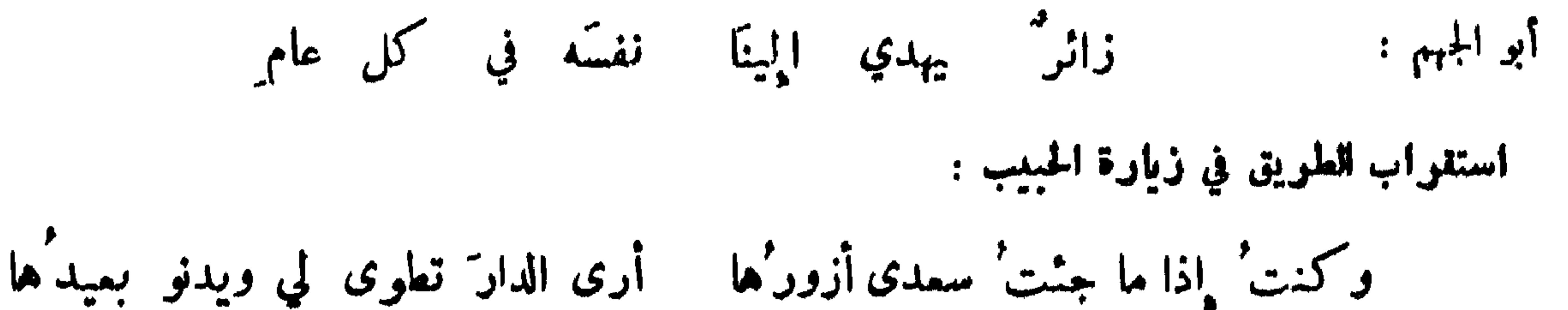
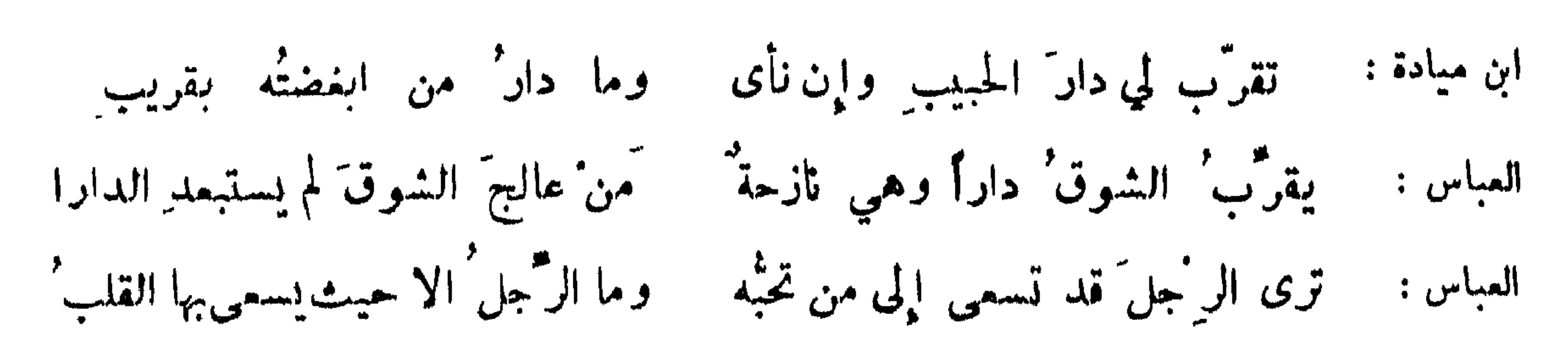

٥٢

من حثه شوقه نحو عبوبه : قال الموصلي : صبٌ یحثُ مطایاہ تذکرکم ۔ ولیس بنساکم ان حل ًاو سارا يعتادني طربي اليك ويعتلي وجدي ويدعوني هواك فاتبع آخر : عمرو بن شاس : إذا نحن' أدلجنا وأنت أمامنا كفى لمطايانا بذكراك حاديا لا يهتدي قلبي الى غيركُم كأنما 'سد' عليهِ الطريق العباس : متابعة المحبوب :

قال اعرابي :

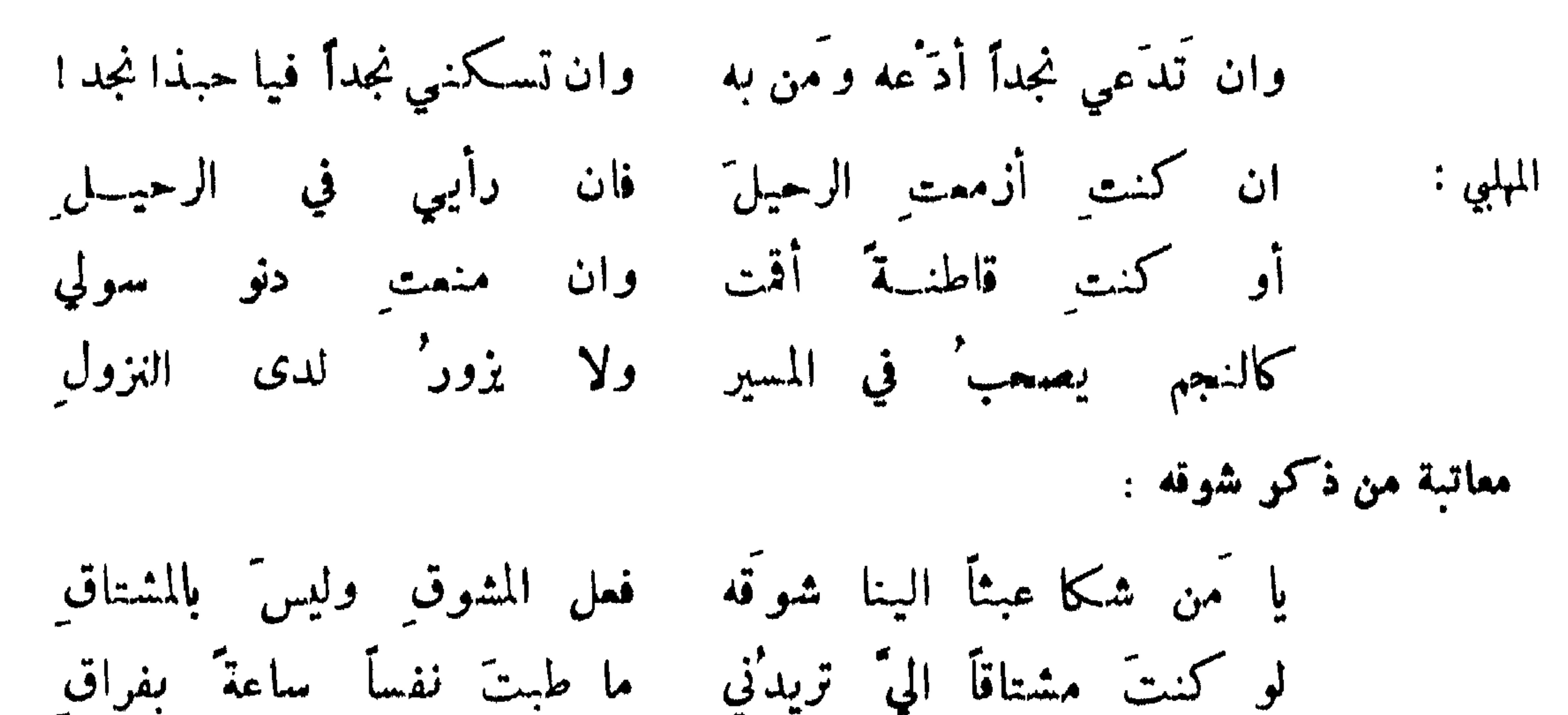

وحفظتني حفظ الخليل خليلَه ووفيت لي بالعهد والميثاق تنضيل التزاور على التجاور :

قال عمر رضي الله عنه : زاوروا ً ولا تجاوروا . وقال : ادمان اللقاء سبب الجفاء . وفي المثل : من

 $T$ 

 $\boldsymbol{\mathcal{L}}$ 

 $\mathcal{A}(\mathcal{C})$ 

۔<br>من سائل بدر الدجا ما باله ترك الظلوعا وقال ابن الرومي : يعتل بالشغل عنا ما يزاورُنا والشغلُ للقلبِ ليسَ الشغلُ للبدنِ شكوى من قل الالتقاء معه : ابن سکرة : إن أيْحب لم تيمب وإن لم تَيْمب خبت كأن افتراقمنا باتفاق الصنوبري :

اذا حضرنا غبت أولم تيب خمضر فنحن الورد والنرجس" لم يجمما للمين في روضة قطء ملم يجمعهــا مجلس'

منصور الفقيه :

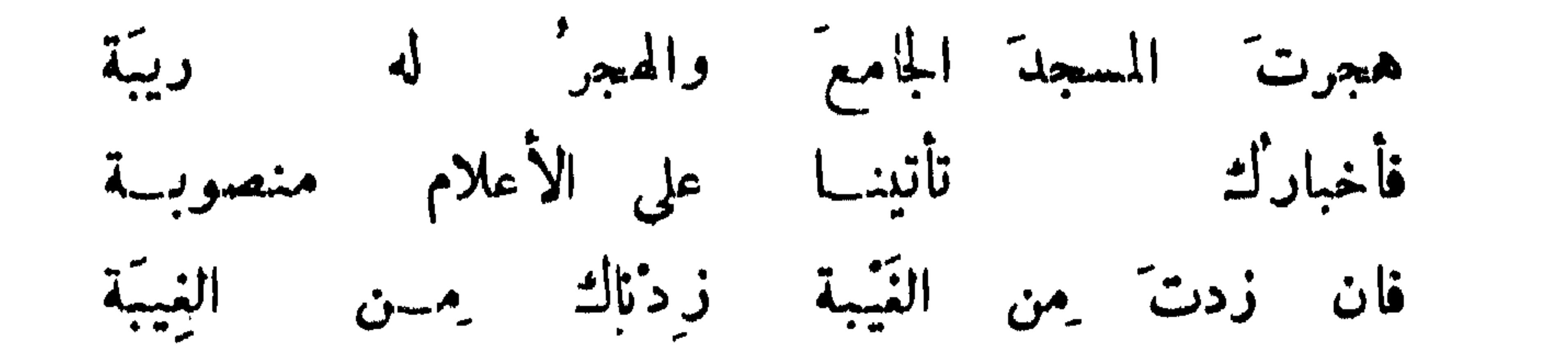

زيارة من لا تحبه :

قالت اعرابية :

إني اذا ما الصديق' أوحشَني قطعت' منسه حبائِلَ الأمل وقد اسقطت حالي حقوقهم عني آخر : يقولون : زرنا واقض والجب حقنا ولم يأنفوا منها أنفت لهم مني إذا أبصروا حالي ولم يأسفوا لها

فا فضلٌ قربِ الدارِ منَّا على البعدِ اذا ما تقاطعنا ونحن ببلدة آخر : القيام للصديق الزائر : كان الاحنف مستنداً الى سارية في المسجد وحده فأقبل بعض اخوانه ، فتنحى له عن مجلسه فقال : يا أبا بحر ما عندك من أحد ولا مجلسك ضيق فلم تنحيت ? قال : كرهت ان تظن أني لم أهش لزيارتك ومجيئك ، فشكرت ذلك بأقرب ما حضرني من الاكرام . وقال محمد بن يزيد : حضر بعض الناس مجلس كيبير فنبهض له فقال له في ذلك فقال : لديّ لأني للشريف مذلسل لشن قمت "ما في ذاك عندي غضاضة" على انسه منى لغيرك هجنة ً ولكنه مثلى لمثلِك يجمالُ

وقال غيره :

*FA* 

يصرنا يسه ماثلا حللنا العثبا وابتدرنا القياما فلما فسلا تسكرن قيامي له فإنّ الكريم يجلّ الكراما كواهة القيام: أقبل معاوية وهبد الله بن الزبير وعبد الله بن عامر جالسان ، فقام ابن عامر ً ولم يقم ابن الزبير ً فقال معاوية : سممت رسول الله صلى الله عليه وسلم يقول : من أحب أن يتمثل له الرجال قياما ً فليتبو ًأ مقعده من النار ! وقال صلى الله عليه وسلم : لا يقومن الرجل لغيره من مجلسه ثم يجلسه فيه . وقيل : الكراهة في أن يقمد الرجل ويقيم الناس بين يديه .

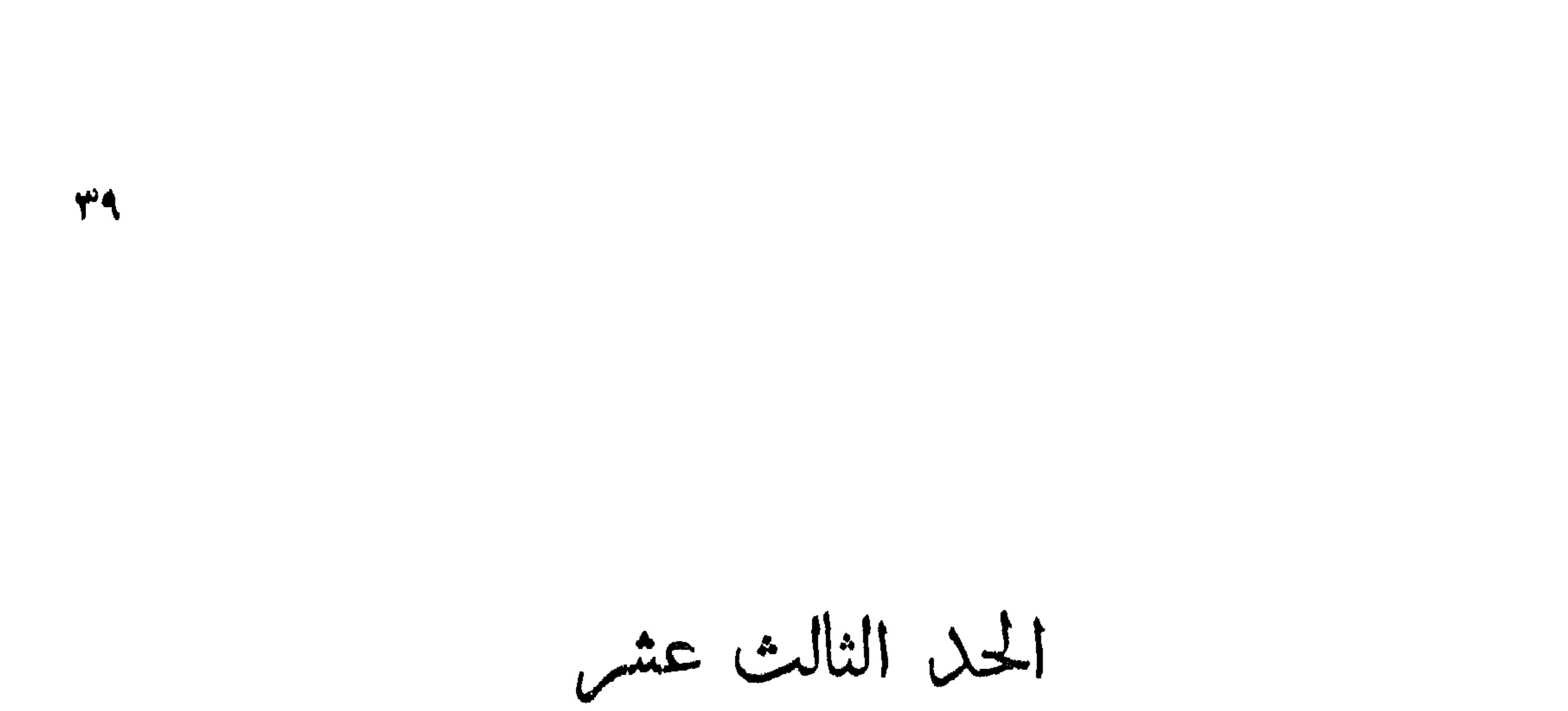

في الغزل وما يشملق به

الصمد المري :

الأسباب المولدة للعشق :

وما المشق الا النار 'توقد في الحشا وتذكى ان انضمت عليه الجوانح

شدة معاناة العشق :

اعرابي : ما أشد جولة الرأي عند الهوى ، وفطام النفس عند الصبا ، ولقد تصدعت كبدي للمحبين ،<br>فلوم العاذلين فرطة في آذانهم ونار مؤججة في أبدانهم ، لهم دموع على المغاني كغروب السواني . وقيل : كل شهوة تخطر فمداواتها سهلة ما خلا المشق .

ما يولده العشق من الاخلاق الحمدة :

شكا معلم سميد بن مسلمة ولده اليه فقال : انه مشتغل بالعشق , فقال : دعه فانه 'يلطف وينظف ويظرف . وكان ذو الرياستين يبعث أحداث أهله الى شيخ يعلمهم الحكمة فقال لهم يوماً : هل فيكم عاشق ? قالواً : لا . قال : اعشقوا واياكم والحرام ، فالعشق يفصح الفق ويذكى ، ويسخي البخيل ، ويبعث على التنظيف وتحسين الملبس ، فلما انصرفوا قال لهم ذو الرياستين : ما استفدتم اليوم ? قالوا : كذا وكذا . قال : نعم وانما أخذه مما روي ان بهرام جوركان له ابن أهنَّله للملك بعده ، وكان ساقط الهمة رديء النفسل سيبين. الخلق ، فغمه ذلك ووكل بـــه من يعلمه ، فلم يكن يتملم فقال معلمه : كنا نرجو. على حال فحدث منه ما أياسنا ، وهو ابه عشق بنت المرزبان فقال : الآن رجوت فلاحه ، ثم دعا أبا الجارية فقال :

اني مستسر اليك سراً فلا يعدونك ، اعلم ان ابني عشق ابنتك وأريد ان أزوجها منه ، فمرها ً بان تطمعه من غير أن يراها ، فاذا استحكم طمعه فيهـــــا اعلمته أنها راغبة عنه لقلة أدبه ، ثم قال للمملم : خوفه بي وشَجِّمَه على مراسلة المرأة ، ففعلت المرأة ما أمرت به فقال الغلام في نفسه : أنا أجتمهد في تحصيل ما أصل اليها به ، فأخذ في التأدب وتملم الشجاعة . ثم قال أبوه للمؤدب : شجعه على ان يرفع أمرها ً ويسألني أن أزوجيا منه ، ففعل فزوجيا من ابنه وقال : لا تزدربن بها في "مراسلتها "البك فاني كنت أمرتها "بذلك ،

 $\mathfrak{t}$ 

 $\mathbf{1}$ 

ذكو من عشق من الكبار :

قد علم ماكان من داود عليه السلام وعشقه امرأة أوريا والتحاكم اليه وقوله تعالى : إن ً هذا أخمي له تسم وتسمون نمجة ( الآية ) حق فطن للقصة ، فاستغفر ربه ( الآية ) وخبر بوسف وامرأة العزيز وقوله تعالى : قد شففها حباً، وخبر النبيصلى الله عليه وسلم مع زينب امرأة زيد ، قال العباس بن الأحنف :

من تهره الموى عن عزه :

أستغفرُ الله إلا مِن محبِّكم فإنهــا حسناتي يوم ألقاهُ فإن زعمت ً بان الحبَّ معصية ﴿ فَالْحَبُّ أَحْسَنُ مَا يَعْصَى بِهِ اللَّهُ ۖ

٤٢

$$
\mathbf{a} = \mathbf{a} + \mathbf{a} + \mathbf{
$$

ولرب عبسد في الهوى يستعبسه الحر المطباعيا قيل لرجل : ان ابنك قد عشق . فقال : عذب قلبه وأبكى عينه وأطال سقمه! وقال بعض الفلاسفة: لم أر حقاً أشبه بباطل من العشق ، هزله جد ، وجده هزل ، أوله لعب وآخره عطب . فإذا لقيتَ هوى لقيتَ هوانا إنَّ الهوانَ هو الهوى جزم اسمهْ وما كَيْسٌ في الناس يجمدُ رأيهُ آخر : فيوجد الا وهو في المب أحمق حمد تممل المذلة في الهوى : إنَّ التذُّلَّ في حكم الهوى شرفُّ شاعر : لا تأنفَن مِن الحضوع لذي الهوى واخضع لالنك كائناً مَن كانا آخر :

الدّنب دُنبها . فقلت : وكيف موقعها من قلبك ايها الامير ? قال : أحسن موقع وانما أريد بهــــــذا الهجر<br>تهذيبها . قلت : فاستعمل فيها وصية العباس بن الأحنف . قال : وما هي ? قلت : وان كنت مظلوماً فقل ْأنا ظالمْ تحدًّل عظيم الذنب من تحبُّه تفارق' من تهوى وأنفُك راغم' فإنك إن لم تغفر الذنب في الهوى

 $\mathfrak{t}$ 

استعظام المحبوب وجلالته في عين الهب : يستحسن في ذلك قول بعضهم : علي ولكن مل. عين حبيبها أهالبك اجلالا وما بك قدرة

## $\cdot$  121  $\cdot$  5  $\cdot$  5  $\cdot$  0  $\cdot$  0  $\cdot$

تمنيتُه حتى إذا مــا رأيتُهُ من تُن فلم أعملُ لساناً ولا طرفا آشغل : وأطرقت اجلالا له ومهابة وحاولت أن يخفى الذي بي فلم يخفا فلو أنني مملِّكْت مِن ثغره الذي تمكن فيه الدر" قبلتسه أنفا

 $\mathbf{t}$  $\mathcal{O}(\mathcal{O}(\log n)$  . The set of  $\mathcal{O}(\log n)$ 

من ذكو ان قلبه ناصر عبوبه عليه : اللعباس بن الأحنف :

قلبي الى ما ضرني داعي 'يكثر أسقامي وأوجاءي

شاعر: يوفازره قلبي علي وليس لي يدانِ على فلبي عليه نواا  $\mathbf{w}$  and  $\mathbf{w}$  are the set of the set of the set of the set of the set of the set of the set of the set of the set of the set of the set of the set of the set of the set of the set of the set of the set of the set  $\mathbf{r}$  and  $\mathbf{r}$  and  $\mathbf{r}$  and  $\mathbf{r}$  and  $\mathbf{r}$  and  $\mathbf{r}$  and  $\mathbf{r}$ 

 $\ddot{\mathbf{z}}$ 

رمين فأقصدنَ القلوبَ وما نرى ﴿ دمَّا مائراً الاَ جرى في الحيازم ِ ولكن لعمر الله ما طل مسلما كنمر الشنايا واضحات الملاغم وان ً دماً لو تملمين جنيتـــه على الحي جاني مثله غير' سالم

من أمو ان يقتص من محبوبه :  $\mathcal{A}^{\pm}$ 

أديرا عليّ الكاسَ لا تشربا قبلي ﴿ وَلَا تَطْلَبَا مِن عَنْدِ قَاتَلْتِي ذَحْلِي

مسلم بن الوليد :

 $\mathbf{t}$ 

ضنى في الهوى كالسم في الشهد كامناً لذذت ً به جهلًا وفي لذتي حتف ُ وقال : والعشق كالمشوق يعذب قربه للمبتلي وينال من حوبايه وقال : لو قلت للدنف الحزين فديتُ ما أبسهِ الأغرته ابفدائهِ

ليت الهرى لم يكن بيني وبينكم' وليت معرفتي إياك لم تكن

التبرم في الهوى : محمد بن عبد الله بن طاهر :

 $\mathbf{W}$ 

 $\sim$   $\sim$   $\sim$   $\sim$  $\mathcal{M}$  $\mathcal{L} = \{1, \ldots, n\}$ المتبرم بمعبوبه عمو عداه والمتبرم عند فقد بسواه : ابراهيم بن العباس : وأنتَ هوى النفس مِن بينهم " وأنتَ الحبيبُ وأنتَ الْمطاع

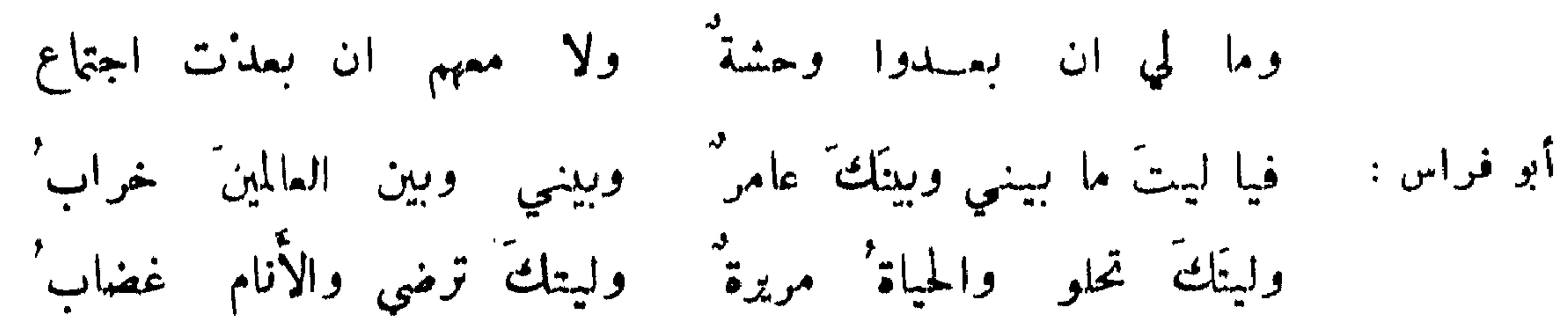

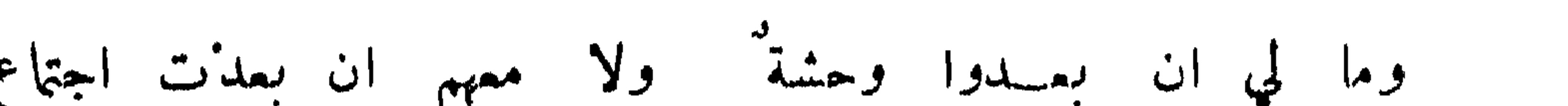

土人

سمهل الهميد بتقايع محبوبه :

فيقال : لما مات توبة ومضى على ذلك زمان وتزوجت ليلي مرت مع زوجها ً يوماً بقبر ً توبة فقال : ألا تسلمين عليه المنظر اهل صدق في قوله : ولو أن ليلي ( البيتين ) فسلمت اعليه فندت اهامة من ناحية قبره وصرخت ، فنفر جملها وسقطت فاندق عنقها فماتت فدفنت بجانبه .

 $54$ 

من جعل عبوبه کمبوده :

قبل لرجل : لم اخترت من جواريك اقبحهن ? فقال : لان الهوى ليس نخاسًا فيختار أثمنهن . وقال رجل للمجاز : ابتلاك الله بجب فلانة لامرأة قبيحة فقال : يا أحمق لو ابتلاني الله بجبها لكانت كالحور العين عندي ، ولكن ابتلاك باب تكون في بيتك وأنت تبغضها ولا يكنك التخلص منها . وقيل لرجل : اخترت فلانة مع قبحها فقال : لو صح لذي الهوى اختيار لاختار ان لا يعشق . وقيل : العين اذا أبصرت الهوى عميت عن الاختيار .

عذر من أحب قبيحاً :

وقال الاصمعي : سألني الرشيد عن حقيقة العشق فقلت : أن يكون البصل منها أطيب من المسك من غيرها .

مذهب الحلوليين ممروف فيها يدعونه ، تعالى الله عن ذلك علوا كبيرا . لما رآء النصارى لا شبيه له شاعر : وشاهدوه بأسماع وابصار خروا سعودا وقالوا : حلَّ ثانية في صورة الانس ذاك الواحد الباري

 $\mathcal{A}$   $\mathcal{A}$   $\mathcal{$ 

تكاد' تأكلة عيناي بالنظر أفدي بنفسي \_من بلدر على غصن آخر : صهدَّقت قولَ الحلوليينَ في الصور إذا تفكرت فيه عند رؤيته هوى ثبت في للصفو وبقي على حالته في الكبر :

 $\bullet$ 

مهم طوامني من هيهيب بهت توسي الأكثر التي قط مت جاربها التعليمات المفاضلة بين قديم الهوى وحديثه :

قال الأصممي : رأيت في طريق الحج جاريتين كفلقتي اللقمر ، فلما كانت السنة الثانية رأيت احداهما<br>فسألتها عن أختها فقالت : تزوج بهــا ابن عم لها . فقلت : لو أدركتها لتزوجتها فقالت : ما يمنعك من شقيقتها في حسبها ونسبها وشريكتها في حسنها ? فقلت قول كثير :

اذ واصلتنا خلة كي تريلها عرضنا وقلنا الحاجبية أول ? فقالت : بيننا كثير أليس مو القائل :

هل وصلٌ عزة إلا وصل غانية ٍ في وصل ِغانيةٍ عن وصلِها خلفٌ؟ وحدث يحيى بن أكثم المأمون الــــ كثيراً اجتمع مع عزة فتنكرت له متنقبة وقالت : من أنت ?

 $\circ$ 

كم منزل في الارض يألفُه الفتى - وحنينُه أبداً الأول - منزل ا ونقضه ديك الجن فقال : کہوی جدید او کوصل مقبل نقل فقرادك حيث شنت فلن ترى من جعل لكل من قديم الهوى وحديثه نصيباً : شوقي الى الثاني وذكر الأول أنا مبتل ببليتين من الهوى قسمَ الفؤادُ لحرمةِ وللذَمِّ في الحب من ماض ومن مستقبل وللعين ملهى في البلاد ولم يقد هوى النفس شي. كاقتياد الطرائف كشير :

6٢

أفي الحق أني مغرم بك هائم وانك لا خلٌ هواكٌ ولا خرَّ  $: \mathbb{R}^{n \times n}$ وموت الفتى خير له من حياته اذا كان ذا حالين يصبو ولا يصبي ويستظرف للمثني : أنت الحبيب ولكني أعوذ به مس أن أكونَ محبًّا غيرَ محبوب قال بعضهم : وجدت بمكة شاباً مصفراً ناحلا فسألته عن حاله فقال : بليت بوصيفة فذهب رأس مالي في ثمنها ونفقتها ، وليست تحبني ! فقلت : استمتع بها وعدها بعض نعم الدنيا والآخرة ، مــــــل تحبك العافية ? مل تحبك الصحة ? مل يحبك المال ? مل تحبك الجنة ؟ فقال : لا . فقلت : أليس تحب ذلك وتتمتع به مع انه لا يحبك ، فهبها بعض نعيم دنياك وآخرتك ! فقام كالمسرور وأوجع اليها وساهلها في سوم خلقها حق رجع الله تمالى بقلبها اليه ، وطاب عيشه ممها .

إن التي زعمّتْ نؤادَك ملّها للحلقت هواك كالمخلّفت هوىً لها أبراهيم بن المهدي :

وتخبرني عن قلبها فكأنهـا إذا صدقت عنه تحدّث عن قلبي

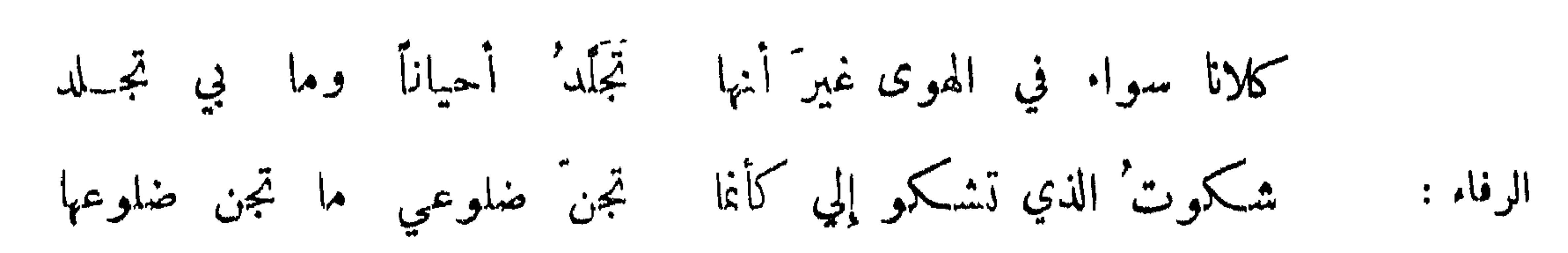

أبو عنبسة :

 $\circ$ 

بعض الصوفية :

قل للتي وصفت مودتهــا للمستهام بذكرها الصبّ ما قلت إلا الحقّ أعرفُه إنّ الدليلَ عليه مِن قلبي<br>قلبي وقلبك بدعة خلقــا يتجاريان بصادق الحبّ ثم نقض هذا بقوله : فلو كان حقًّا كما يزعمون لما كان يجفو حبيب حبيبا عبة من لا يعرف الهوى . العباس بن الأحنف : وجاهلة بالحب لم تبل طعمَه وقد تركتُني أعلمَ الناسِ بالحبَّ

قد كان غراً بقتلي ليس محسنه فالآنَ يبدعُ في قتلي على البدع ابن المعتز : عبة كل مات في المحبوب :

ومن أجلها أحببت أخوالهما كلبا أحب بني القوام طوًا لحبَّها

فهيج اشمان الفؤاد وما يدري وداع دعا إذنفن بالخيف من مني أهاج بليلي طائراً كان في صدري دعا باسم ليلى غيرها فكأنما

قيس بن ذريح :

المتنبي : لولا ظبا، عدي ما شقيت بهم ولا يرتزيهم لولا جآذرُه من هانت نفسه عليه لاستخفاف عبوبه بها : أبو الشيص : أشبهت اعدائيي فصرت أحثبهم (البيتين) إن الذين بخير كنت تذكرُهم آخر : قد أهلكموك وعنهم كنت أنهاكا .<br>لا تطلبَن حياة عند غيرِهم فليس نيميك الا من توفّاكا المدعي عشقاً من غير عيان :

 $\int_0^1 (1-t) e^{-t} e^{-t} dt = \int_0^1 (1-t) e^{-t} dt$  $\mathbf{1}$ ,  $\mathbf{3}$ ,  $\mathbf{1}$ ,  $\mathbf{5}$ ,  $\mathbf{1}$  $\pm$  data

من فقدته العين ولم يفقده القلب : بعض الهدئين : والله ما شطت نوى ظاعن إلا عن العين الى القلب

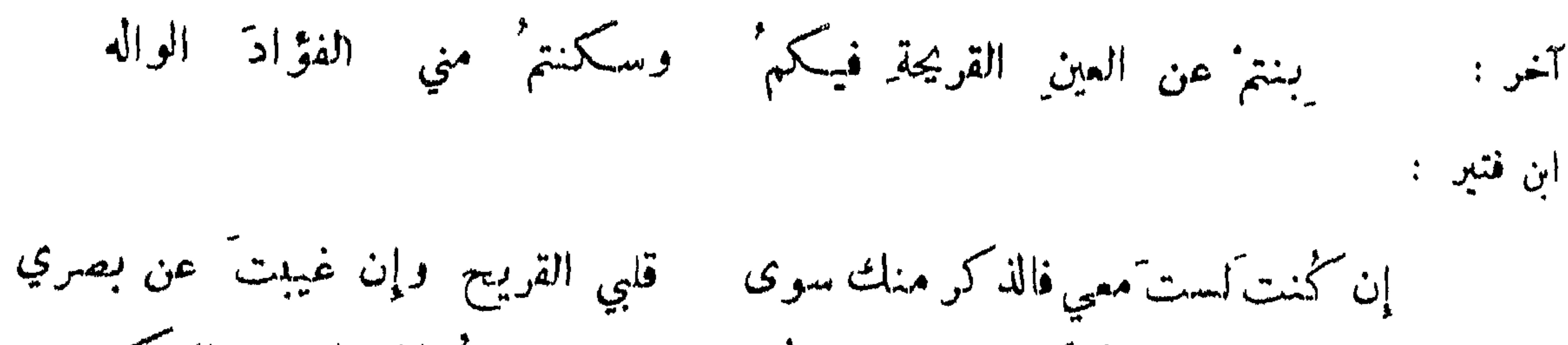

 $\bullet \bullet$ 

وإنما القلب ُ لا يخلو مِن الفكر العين تبصر من تهوى وتحرمه اذا ذهلت على النأي القلوب' يجل النأي ذكرك في فوادي آخر : وتناءت منا ومنك الديار ان جری بیننا وبینا<sup>ی</sup> هیجر <sup>د</sup> المعتري : والدموع التي مهدت غزار' فالغليل الذي عهدت مقيم تذكو المعبوب في جميع الاحوال : تذكرنيك الخير والشر والذي أخاف وأدجو والذي أتوقّع شاعر : عمر بن أبي ربيعة :

تذكر المعبوب في اليقظة والنوم :

العلي بن الجهم :

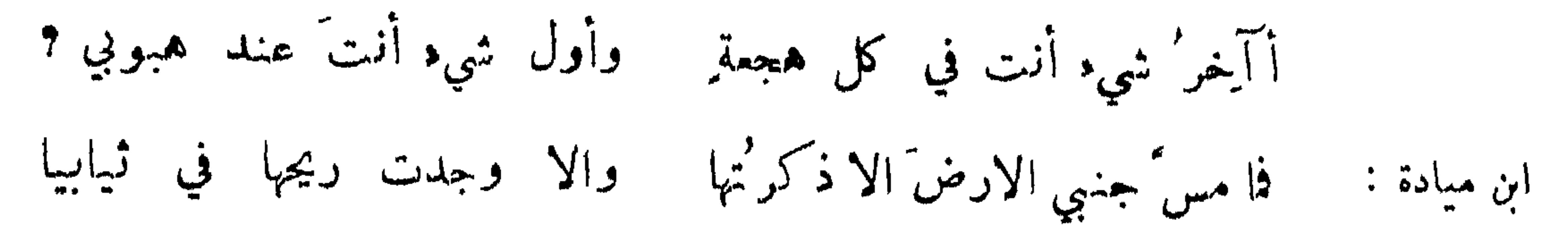

بعض الصوفية :

البحتري : كاسٌ تذكرني الحبيب بلوينها وبشيّها وبطعيها ً ا بِمض الهدثين: اذا ما ظمئت الى ريقسه جعلت المدامة حنا وأين المدامة' من ديقه ? ولكن' أعلِّل' قلباً تعسير نسيان المعبوب : قال المهدي يوماً لاصحابه : أي بيت أغزل ? فقال بعضم قول كثير : أريدُ لِأنسى ذكرَها فكأنَّا تَشْلُ لي ليل بكل فقال : ماله بريد أن ينسى ? فقبل : قول امرىء القيس : في اعشار قلب مقتل .

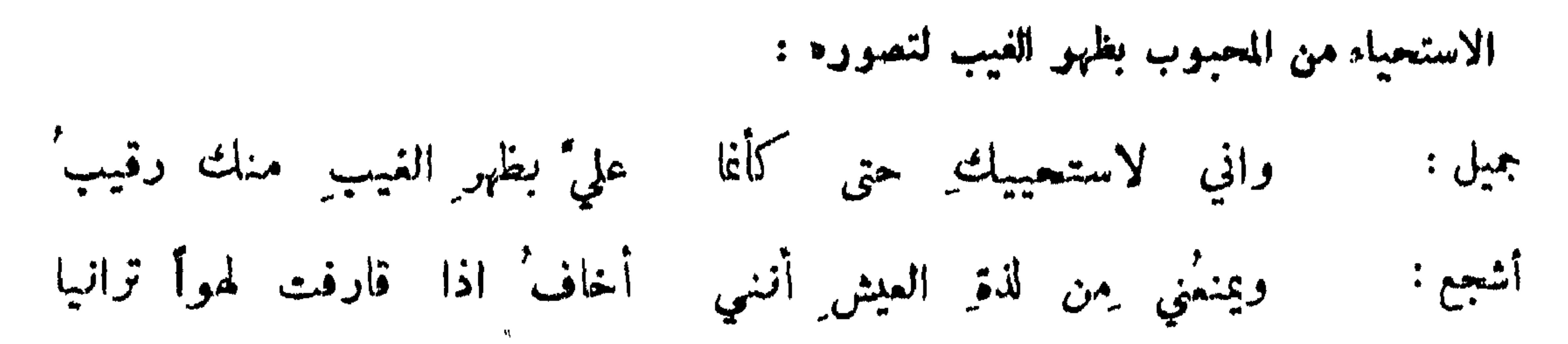

 $\circ \gamma$ 

ذكوه في الصلاة : أصلي فما أدري اذا ما ذكرتها أثنتين صليت الضَّعى أم ثمانيا المجنون : الخبزارزي : ألفت هواك حتى يصرت أهذي للمباكرك في الركوع وفي السجود التلذذ بذكوه : اشرب على ذكرهم إن حيلَ بينهم عساكَ منهم على ذكرٍ اذا شرُّوا محمد بن أمية :

Alle State de sación de la sua

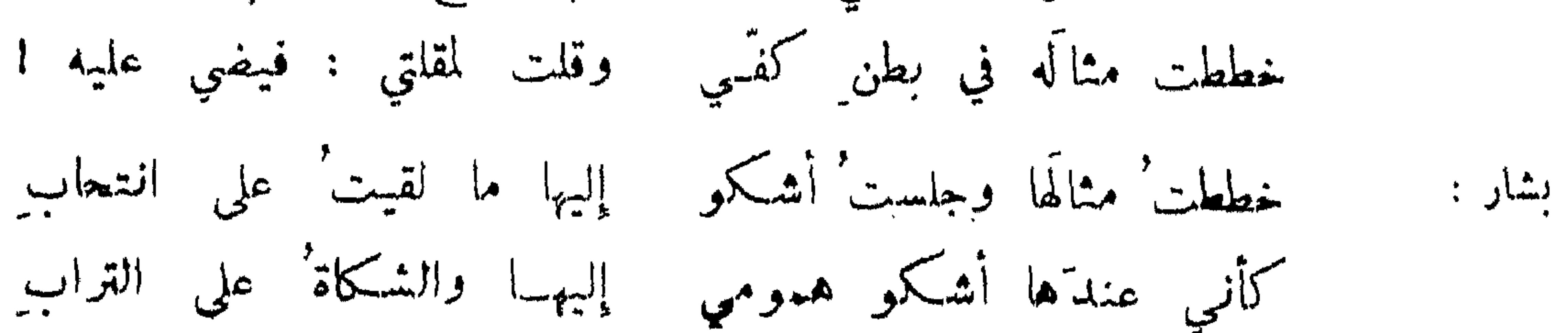

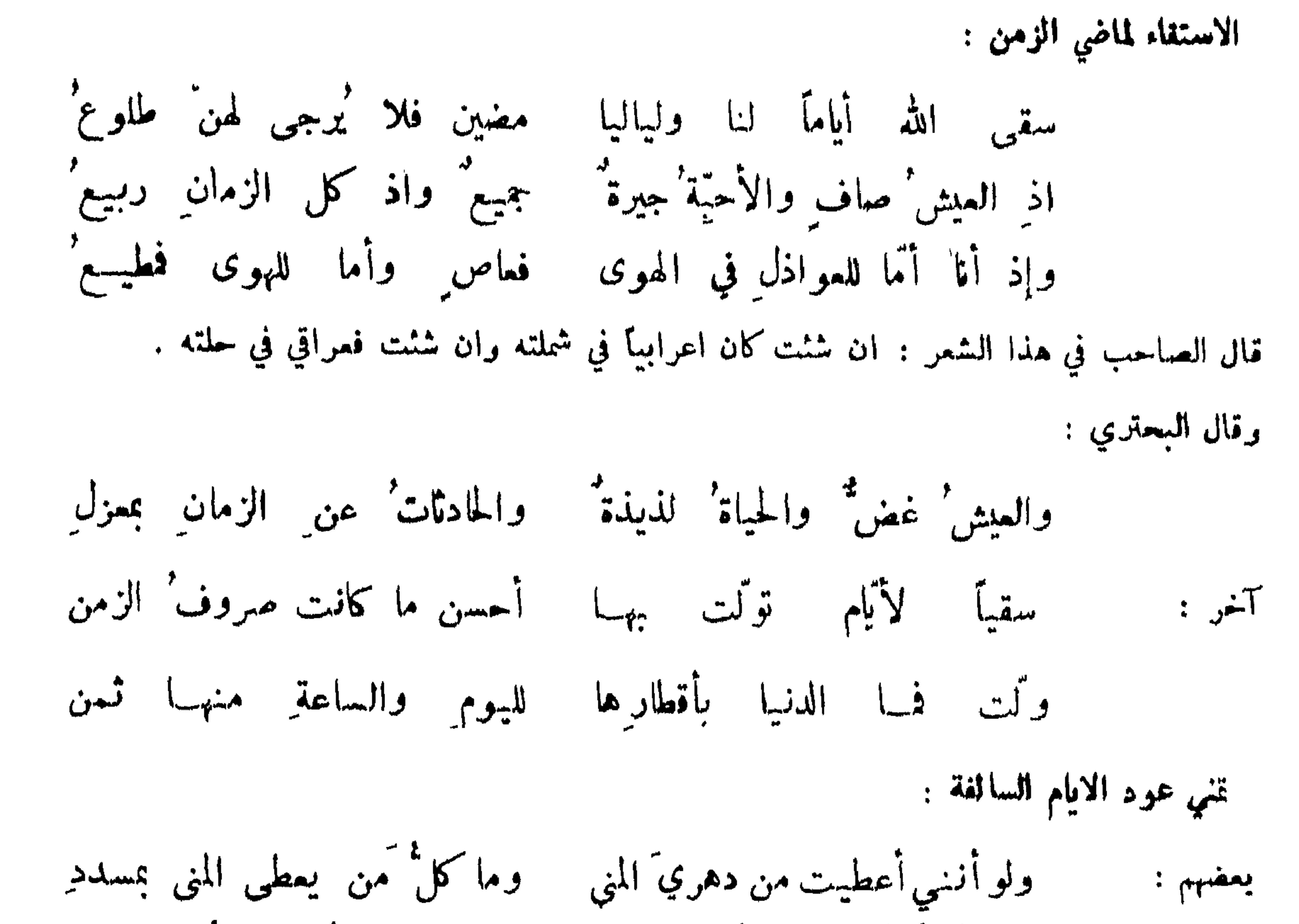

 $\circ \lambda$ 

القلت لأيامٌ مضين : ألا ارجعي! وقلت لايام أتين : ألا ابعدي! خليليَّ ما بالعيش عتبٌ لو انـنا وجدنا لأيام الحمى مَن يعيدُها آخر ألا ليتَ عيشاً أولاً كرّ راجعاً ﴾ والا فعيشْ آخرْ مثل أول 

التلهف على احوال سالفة :

منصور الشميري :

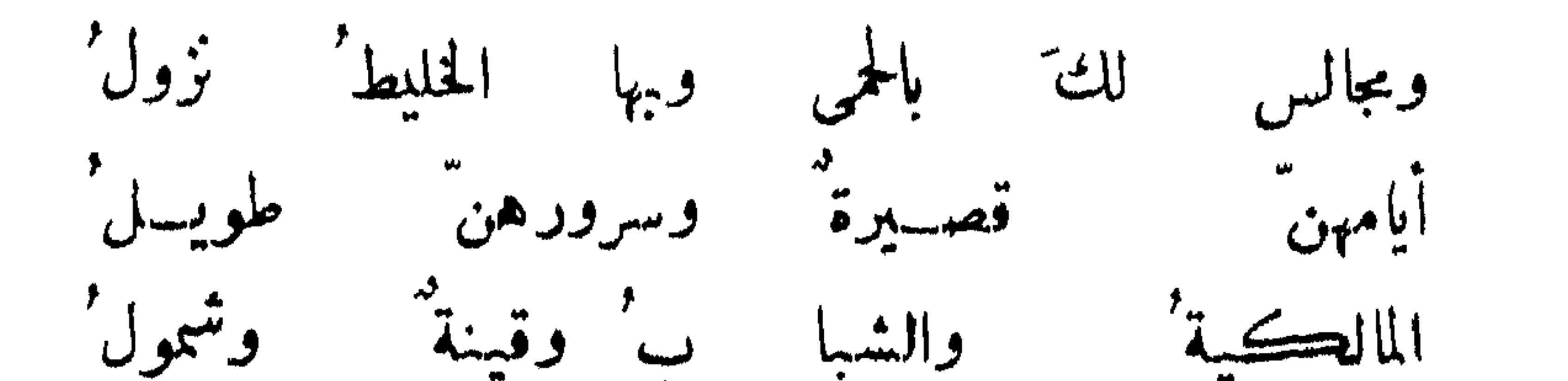

لولا ثلاثٌ هنَّ عيشُ الدهرِ : المالُ والحسينُ وأم عموو آخر:

من هيجه الجمام بتغويده : أنشد ابن أبي طاهر وقال : هو أحسن ما قبل في بكاء الحمام :

وقبلي أبكتي كلٌ من كان ذا هوى هتوف البواكي والديار' البلاقع' و مر علی الأطلال من کل جانب نوائج ما تخضل منها المدامع مخطمة بالدر خضر روائع' مزبرجة الاعناق نمر بطونها حواشي برود أحكمتها الوشايسع ترى طرراً بين الخوافي كأنمسا ومن قطع الياقوت صيَّمت عيونُها منحواضب بالحناء منها الاصابع حميد بن ثور : وما هاج هذا الشوق الاحامة دعت ساق حر ترحمه وترغا مخافة بين يترك الحبل أجذما بسكت شعجو تسكلي قد اصيب حميمها ولا عربيتاً شاقة صوت أعجما فلم أنَّ مثلي شاقه صورت مثلها ةا تغني بنظم جد متزن 1 يا ويبحَ قمريةٌ غَنْت لنا هزجاً آخر : قد كنت واقعة دهرأ على فنن فصرت في جوف منحوت من القنن فغتيرينا وما ألقاك مخبرة أتسجعين للهو منك أم شجن ? وفي الفو اد هموم ً لست مظهرها خوف الوشاة واشفاقاً من الزمن التذكر بنار موقدة : نظر اعرابي الى نار بأرض محبوبه فقال : مع الليل أم برقٌ تلألأ ناضبٌ أنار وبدت يا عبد في ساكن الغضى له عند جرعاء النميرة حاطب' فاحيهب بتلك النار والموقد الذي يا موقد النار أوقد ها فإنَّ بها سنأ يهيج فواد العاشق السدم وقال :

 $\bullet$ 

التذكو بالبرق :

أبو سعيد بن فوقه :

أقول وقدشمت البروق فلم أجد كبرق ببدا من اصبهان فأومضا ولم تك إلا ان نبت بي لترفضا ستقى الرائيح الغادي بلاداً رفضتها

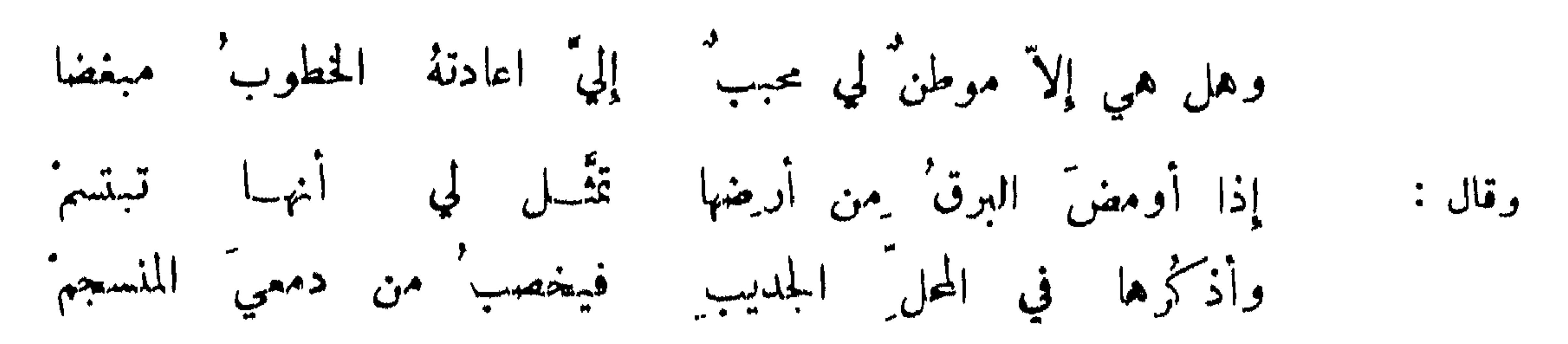

التذكر والشوق بهبوب الريع : لقد زادني مسراك و جداعلى و جد ألا يا صبا نجد متى هجت من نجد؟ شاعر : عبد الله بن أمية : أنت بها طاب ذلك البلد ههبت سالاً فقيل من بلد ما قبسل الريح قبلَه أحمد فقبل الريح مسن صبابته كأني لعلوي الرياح كثيب اذا هب ً علويُ الرياح وجدتني وقال :

تذكر الهبوب بالاختلاج العادض :

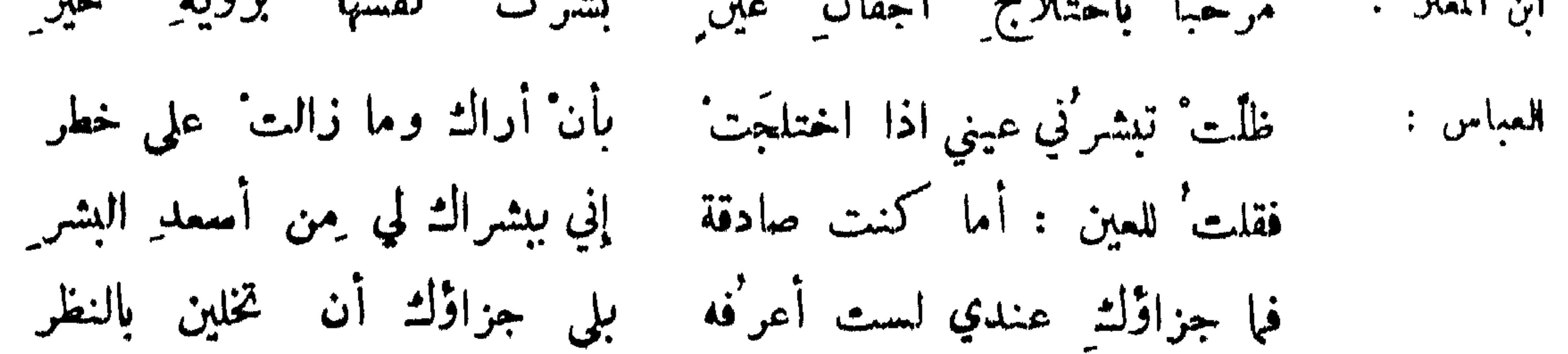

## واحجب المقلة الاخرى وأمنعها وجه الحبيب كالم تأت بالخبر ومما سجاء في الشوديع والفواق : تقتع من حبيب بالوداع فما بعد الفراق من اجتماع Lasign:

 $\mathcal{L}$ 

فازجه والخد بالخد ملصق فيا حسننا والدمع بالدمع واشج ً وقد ضمنا وشك التلاقي ولقنا عناق على أعناقنا ثم ضيق فلم تر" إلا" مخبراً عن صبابة بشكوى وإلاّ عبرة تترةرق ومن قبل قبل التلاقي وبعده نكاد بها من شدة اللثم نشرق

 $\zeta$ 

الناس غيرك ما تغسير خيرتي الفراقهم هل أنجدوا أم أنحوكروا أبو تمام :

مسوبة للناء الأبل للفواق :

لو تعلم العيس ُ ما في يوم بينهم ُ أبت على السائق الحادي فلم تسرِ

٦٣

ما غراب البين إلا ناقة أو جمل ونقضه جران العود فقال : بأخفافها يدنو الفتى من حبيبه وتنقذه إن أذهلته الشدائد ارتحال القلب بارتخال الهب : قيل : إن بان أخوك بان شطرك . قطيعة الوصال قطع الاوصال . ذكروا إن الغراق غداً وفراق النفس بعدً غدِ الصنوبري: قالوا الرحيل فما شككتُ بأنه - نفسي -عن الدنيا -تريدُ رحيلًا أبو تمام :

من ارتحل فخلف قلبه عند حبه :

الحنبزارزي :

سافرت عنك وما الفواد مسافر أنا غائب والقلب عندك حاضر

وإن يرتحل جسمي مع الركب مكرهاً ميقم عنده' قلبي وأمضي بلا قلب أخانف قلبي عند من فضله عندي فجدلي بقلب ان رحلت فانني المتنبي : القلت اصابت غير مذمومة العهد ولو فارقت جسمي اليك حياته شدة الفرقة : قيل لبعض الصوفية : لم تصفر الشمس عند الغروب ؟ فقال : خوفًا من الفراق وبه ألم . الاستاذ الرئيس : لا تركُنْ إلى الودا ع وان سكنت إلى العناق فالشمس وعند غروبها تصفر من خوف الفزاق وقيل : ما أشد صدع الفراق بين الرفاق ! وقيل : بكف الفرقة تقدح نار الحرقة . كبدي بيد الشوق مخطوفة وعيني بقذى الفراق مطروفة . أنتن من ربح الفراق وأزكى من نسيم التلاق .

وما الدهر' إلا هكذا فاصطبر ْله' وزية مال ٍ أو فراق خليل

الحذر من الفراق :

ومحاذر للبسين قسد وقع الذي يخشى حذاره اشجع : لوقت الرواح أرادوا النمروبا كفى حزناً ان زاورنا آخر : فلو كنت بالشمس ذا طاقة لطال على الناس حتى تغيبها أظن كمسول عليه مراكبه واشقق من وشك الفراق وإنس وقال :

شدة سيام الفرقة :

آخر :

طرحتم من الترحال أمراً ففشا فلوقد فملتم صبح الموت بعضنا أبو نواس :

and the state of the state

كون الفوقة كالمنبة :

قبل : لكل جلبلة دقيقة ودقيقة الموت الفراق .

إن المنية والفراق لواحد أو توأمان تراضما بلبان النميري : في فرقة الأحباب شغلٌ شاغلٌ والشكل حقا فرقة الإخوان لو حار مرتاد المنية لم مجد إلا الفراق على النفوس دليلا أبو تمام :

70

استقباح الحياة بعد ارتحال الحبيب : إذا بان محبوب وعاش محبَّمُه فذاك كذوب ثني الهوىغير ممادق التنوخي : أوليس من احدى العجائب أننى فارقته وحببت بعد فراقه ? وقال :

أبو تمام : إنَّ يومَ الفراق يومٌ عبوس أي سيل تسيل فيه النفوس أ لم أزل أيغض الحميس ولم أد و لماذا حتى دهاني الخيس

بغض الوقت الذي يعرض فيه الفراق :

لولا مفارقة الأحباب ما وجدّت للما المنايا إلى أرواحنا للمسبلا المتنبي :

اعتراض الفراق :

ابن الرومي :

أخرجت مـــن جنَّتي مفاجأة آمن ما كنت في حدائقهــا بينا استماعي هديل هادلهما إذ راع قلبي نعيق ناعقها أنشد المأمون قول العباس بن الأحنف : وقالوا : اتمدنا للرواح فبكروا ! هم كسوني سرهم ثم ازمعوا فقال : سخروا بابي الفضل أعزه الله .

ابراهيم بن العباس :

 $\mathcal{F}\mathcal{F}$ 

ما أناخوا حتَّى ادتخلنا فما نفرتق بسين النزول والارتحال محمد بن أمية : يا فراقاً أتى 'بِسَيْد تلاق واتفاقاً جرى بغير اتغاق زئمت العيس منهم لفراق حين حطت ركانبا لتلاقر ليس نفسي نفسي التي بالعراق إن نفسي بالشام اذ أنت فيها أشتهي ان يرى فؤادي فيدري كيفوجدي بهم وكيف احتراقي كون من تباعد عن محبوبه في غوبة :  $\mathcal{F} = \mathcal{F} = \mathcal$  $\frac{1}{2}$ ,  $\frac{1}{2}$ ,  $\frac{1}{2}$ ,  $\frac{1}{2}$ ,  $\frac{1}{2}$ ,  $\frac{1}{2}$ ,  $\frac{1}{2}$ 

فلا يحسي ان الفريب الناي ناى وان ظلات من تنايت عنة عريپ  
التابيا:   
التني : 
$$
{|
$$
ن نفي فربة مذ قنبروا آن لا تفادقهم فالاطون ٌهمٰ  
التلفت ال المبوب بعد الارقال عنه :  
شاعر :  $ما سرتٰ مياز ولا جاوزتٰ مرعة الا وذكرات يلوي داڭا عنقيللتني :  $أفدي المودعةَ التي أتبمتها نظرا فرادى بين ذفرات ثنىالتنبي :  $أفدي المودعةَ التي أتبمتها نظرا فرادى بين ذفرات ثنى$$$ 

وكلانا من التأسّف والوجد على إلّفه يعَضْ يدَيه تسلط أيام البين على وصف الاحباب : أرق المين ان قرة عيني دخلَتْ بينه اللبالي شاعر: ويبشي

 $\mathbf{Y}$ 

 $\zeta$ 

التمعير لتفرق الاحباب فوقتين :

محميد بن وهسب :

أبو العتاهية :

فكوني على الواشينَ لدًّا. شغبةً كلم انا للواشي ألدَّ شغوبُ فقال جمفر : أقول كما قال جميل معاتبة القلب لاشتباقه اذا نأى وتلونه على الحبيب اذا دنا . وخبرتنسي يا قلب' انك ذو هوى \_ بليلى فذقْ ما كنت قبل' تقول  $\therefore$  prices

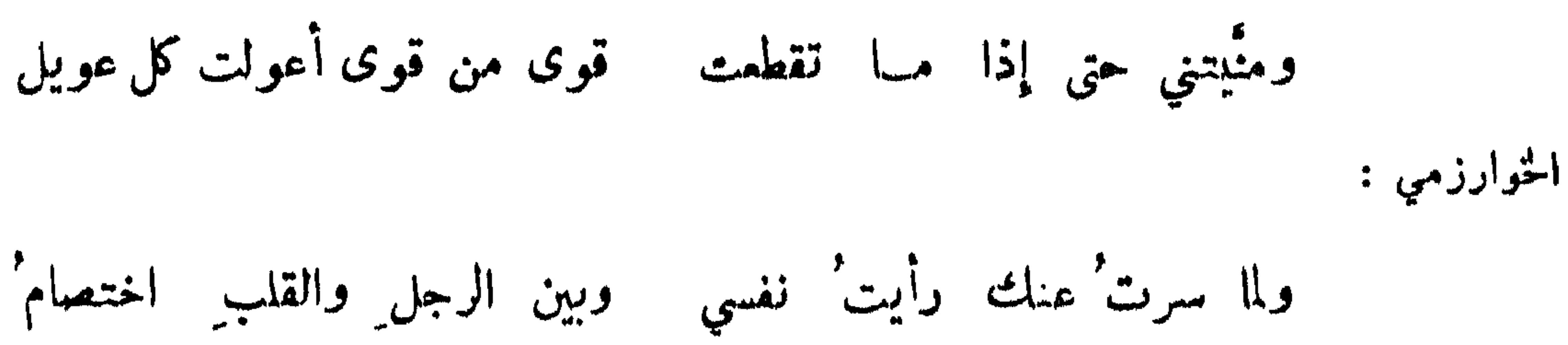

وتلك تقول : منك الاءتزام' ا فذاك يقولُ : منك السير عنه ! التحذير من مفارقة الحبيب : وتبكي كما يبكي المفارق عن قهر؟ أترحل طوع النفس عمن تمثُّه أقم لا تسر والحزن منك بممزل ودممك باق في مآقيك لا يجري الندم على مغارقته : من ذا ألوم' أناجنيت فراق من أبكي عليه ? المهلبي :

قيس بن ذريسح :

48

ندمت ً على ما فات َ منى فقد تَنى كما ندم المنبون حين يبيع نهيثك عن هذا وأنت جميع فقد ُنك من قلب شعاع فإنسي فإن ترجع الايام بينبي وبينها المجنون : بذي الاثل صيفاً مثل صيفي ومربعي أشدت بأعناق النوى بعسد هذه مراثر إن جاذبتها لم تقطع من ادتحل عنه فاسرع العود شوقاً اليه : قبل لجميل : أما سمعت قول ابن عمك زهير بن حباب : إذا ما شئت إن تسلو خليلًا فأكثر دوته عسدة اللبالي

فا سلى حبيباً مشــل' نأي ولا أبلى جديـــداً كابتذال قبل : فلو نأيت عنها لسلوت ? فخرج عنها ليلة ثم رجع وهو يقول : أشوقاً ولما تمض لي غير' ليلتم رويد الهوى حتى تغب لياليا لحا اللهُ أقواماً يقولون : إننا - وجدنا طوالَ النأي للحب شافيا ا

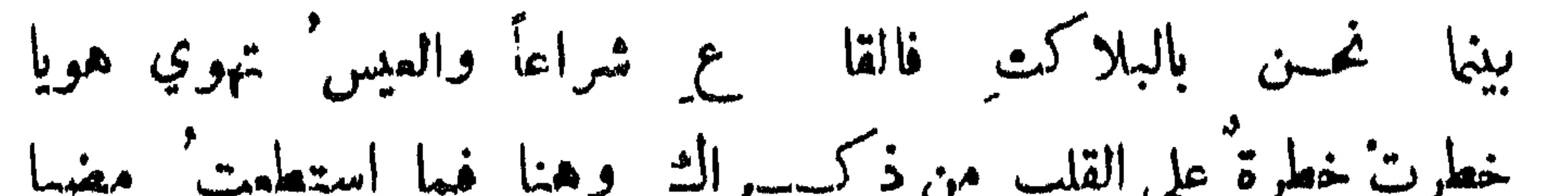

خرج المهدي يريد منزل حسنة ، فلما بلغ دارها وترفمت أستارها اشتاق إلى الخيزران فكر راجعًا وقال : واسوءتاه من حسنة ! فاني والله أصابني كما أصاب من يقول :

٦٩

فسكيف اذا غدا السير ايتراكا ? اری اسفا وما سرنا قلیلا فهذا الشوق قبل البين سيف وها أنا ما ضربت وقد أحاكا فها أنت تبكي وهم جيرة فكيف تكون إذا ودَّءوا ? أشجع : حملت " هواك لا جلداً ولكن صبرت على اختيارك لا اختياري أبو فراس : المفارقة كوهاً: لا تنكرنٌ رحيلي هنك في عجل فانسي لرحيلي غسير مختار الماني : كواهة فواق من صعبته كوها :

أقمنا كارهبن لهسا فلمًسا ألفناهسا خرجنا 'مكرهينا وما شفف البلاد بنا ولكن أمر<sup>ة</sup> العيش فرقة' من هوينا خرجت أقر ما قد كنت عيناً وخلفت الفؤاد بها رهينا

وكم من زائر بالكرم منبي كرهت فراقه بعلم المزار وقال : من عم الغم بغواقه : نفيلة الأشجعي :

 $\mathbf{v}$ 

وفارقت حتَّى ما أبالي من النَّوى ، وإن بانَ جيران عليَّ كرام ُ<br>فقد حطت نفسه عا الناي تنطوي ، وعين عا فقد الصديق تنام ُ المتنبي :

من لم يبال بالفراق لكثرة ما دهاه :

ومما جاء في الهمجران الهجران سبب التسلي ، الهجر مفتاح السلو . وطول العهد يقدح في القلوب
أدق من الشكوى وأقسى من المجو بما بييننا يعن حرمة هل رأيتا ابن الجهم : وموت الفتى خير له من حياته إذا كان ذا حاكين: يصبو ولايصبي آخر : الا ان هجران الحبيب هو الاثم اظهار الندم على هجران الحبيب : على هجر أيام بذي الغمر نادم هيبررتك أياماً على الغمس إننبي شاعر : كعازبة عن طفلها وهي راثم واني وذاك الهجر لو تعلمينه

تعظيم الهجران :

الخاسد لمن يواصله عبوبه : أبو صضو الهذلي : أليقين منها لا يروءبها الدهر' لقد تز كتنبى أحسد الوحش أن ارى فيا ليت أنّ الله اذا لم ألاقها قضي بين كل اثنين أن لا تلاقيا آخر : ابن العميد : لا يهنأ العاشقين إني منفردٌ بالغرام وَحدي من لا يلتذ بالوصل خيفة الهجو : العباس : اذا رضيت لم يهنيني ذلك الرضا لملعي يوماً ان سيتبمُه عتب ُ وقبل : لا تغترر بصفاء الالفة فانها منكشفة عن كدر الفرقة. وقبل : اذا ساعدك الدهر بوصل محبوب فاعلم أنه قد غر وضمر ومر .

سميد الكاتب :

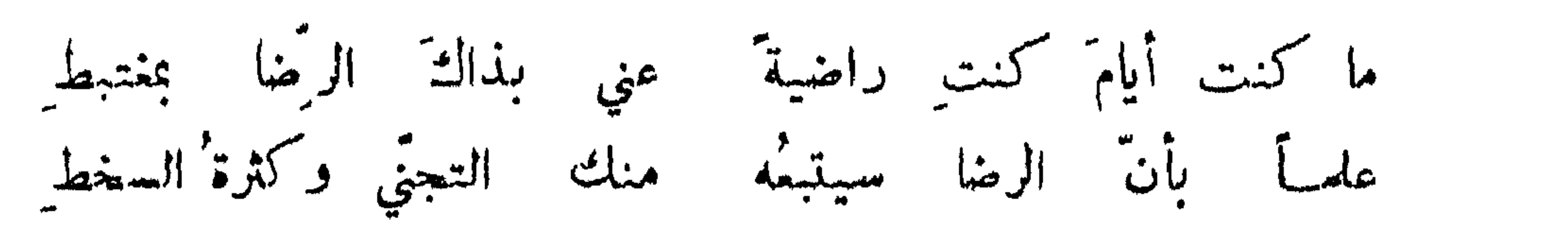

نفي الانتفاع بقوب الدار مع الهجوان :

**VY** 

الهجوان لوضا الحبيب :

إن كان هجرانُنا يطيب لكم فليسَ للوصل عندنا فمن  $\therefore$  denote ان کان سر کم ما قال حاسد، نا طرح اذا أرضا کم ألمُ المتنبي :

سررْتْ بهجوك لما علمتْ بِأَنَّ لقلبك فيه 'سرورا آخر : وإني أرى كلَّ ما ساوني اذا كان يرضيك سهلًا يسيرا

استطابة قليل الهجو ببن المتحابين :

**YY** 

ولم أن مثل الصد أحسن منظراً اذا كان ممن لا يخاف ً على الوصل الحشمسي : وأحلى الهوى ما شكّ في الوصل ربه المتنبي : وفي الهمجر فهو الدهر يرجو ويتقي فأين حلاوات الرسائل والكتب ? إذا لم يكدن في الحب سخط ولارضا وقال : معبوان الحبيب صيانة للنفس : أحمد بن يوسف : تركتك والهجران لا عن ملالة ورددت يأسأ من إخائك في صدري

وألزمت نفسه من في اقك خطة  $\int_{a}^{b}$  de di la di la de

وار ممت مسي من و اهت عليلت طهلا همترت ها تلدهسي على مر لب<sub>ہر</sub> وصر  
الجبارزي: إذا \م يكن في الومل روج<sup>ت</sup> ورامة " هجرت'، وكان المجر' أشقى واسلما  
الخر :  
آخر :  
كلا يرى أوفى مبرآ على النأي يستمن
$$
\frac{2}{3}
$$
 وبعض' الشرَ 'يدفع' بالشرَ  
العتقد وضا جبيبه في الباطن وان منغط في الបاهو :  
العتقد وضا جبيبه في الباطن وان منغط في الظاهو :

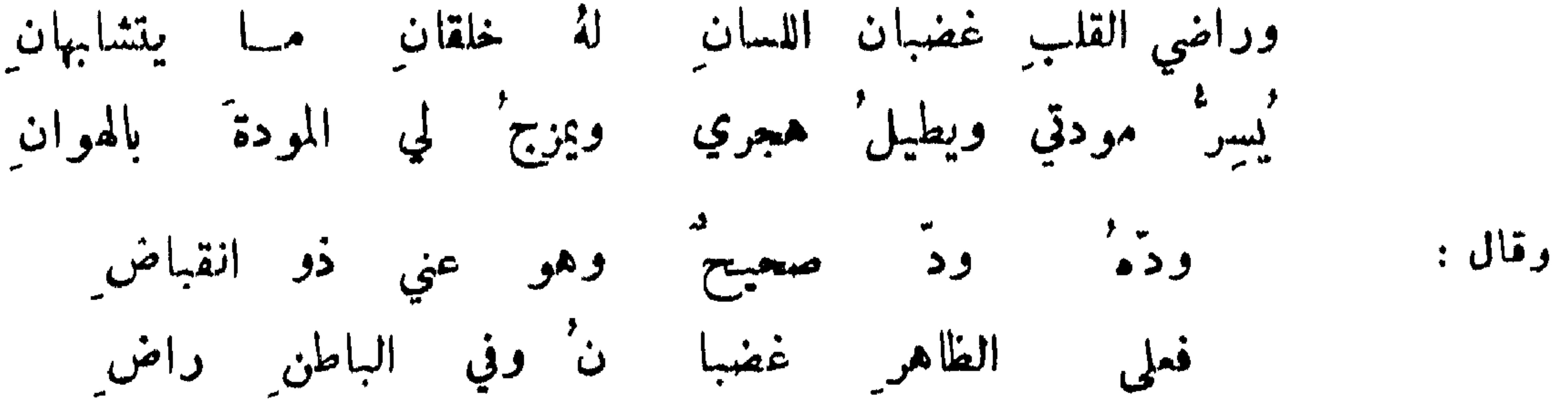

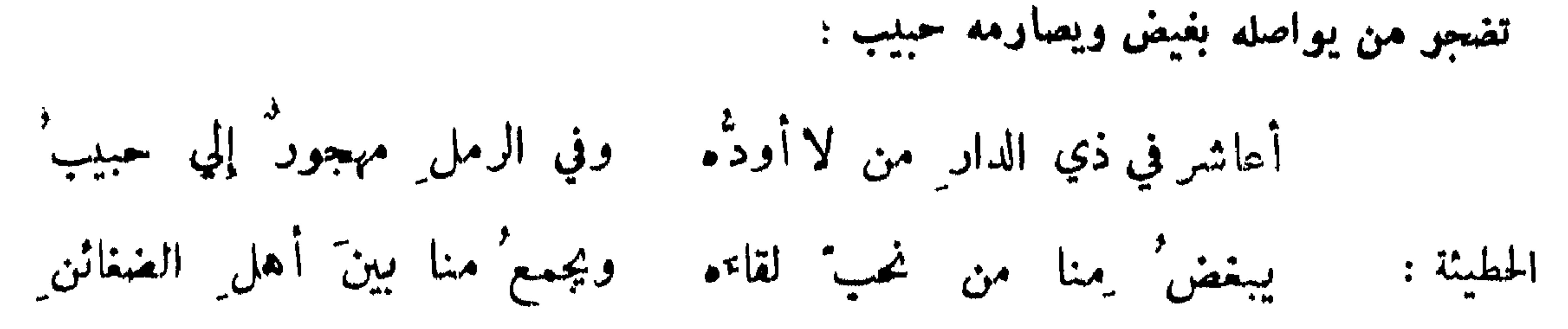

YŁ

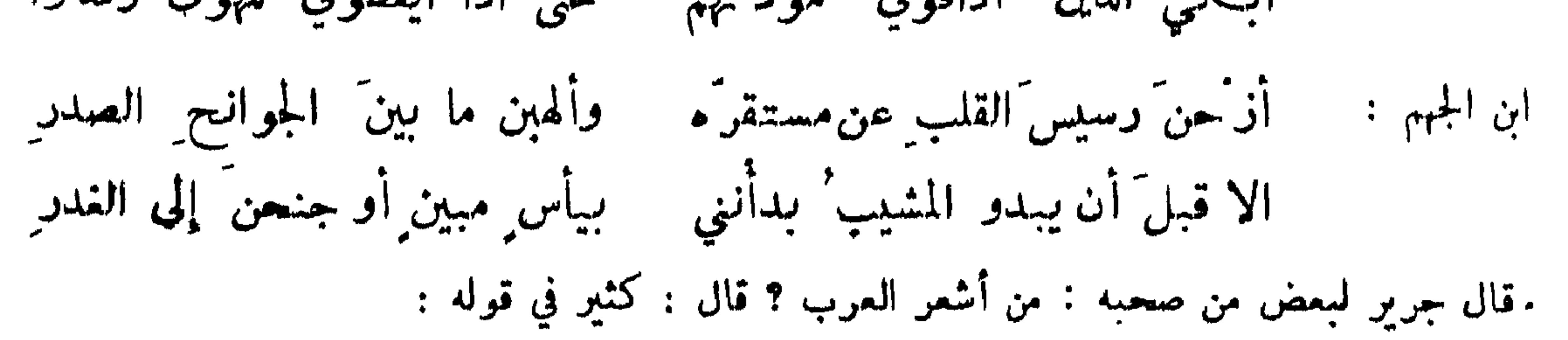

قال : بل قول هشام :

وأدنيتني حتى اذا ما ملكتني بقول يحل العصم سهل الاباطح تناميت عني حين لا لي حيلة ً وغادر ٌت ما غادرت بین الجوانح

**Vo** 

أشرعت لي مورداً أعيت مصادرُه ﴿ فَلِسَتِ أُدرِي أَأْمِضِي فِيهِ أَمِ اقْف

شكوى بخل الهبوب :

شاعر : لقد بخلت حتى لو انى سألتها قذى العين من سافي التراب لضنت كأنى أنادي صخرة حين أعرضت من الصهر لو تمشي بها العصم زلت وإني وتهيامي بعزة بعدما تخليت ممسا بيبنا وتخلت تبوأ منها للمقيل اضمعلت لكالمبتغي ظل الغامة كليا ألف الصدود فلو يمر<sup>غ</sup> خياله بالصب في سنة الكرى ما سلما البيحتري :

التلون بما يسلى المحب :

تمثل شريح لامرأته بقول مالك بن أسماء :

ولا تنطقي فيسورة حين أغضب خُلُمِي العفو منى تستلكيى مودتي فاني رأيت الحب في الصدر والاذى إذا اجتمعا لم يلبث الحب يذهب يراك ويهوى مَن يقلُّ خلافه وقال : وليس بمحبوب حبيب يخالف

التواه المحبوب على محبه ومخالفته له في احواله :

بحبي أراحَ اللهُ قلبَكَ مِن حَيِّ ا شكوت فقالت : كل هذا تبرما شاعر : فلما كتمت الحب قالت : لشدما صبرت وما هذا بفعل شجي القلب

رضاها فتمتد التباعد من ذنبي وأدنو فتقصينني فأبعد طالبيأ وتجزع من بعديء وتنفر 'من قربي فشكواي يؤذيها وصبري يؤودها كلُّ العذاب فما أبقتِ وما تركت وقال : إن التي عذبتني في مميتها

دعبل :

قال بعضهم : لان ابتلي بإلف لجوج جموح أحب اليَّ من ان أبتلي بمتلون .

إني وجدتك في الهوى ذوَّاقة

يا عشب لم أهجر كم لِللالَّةِ عرضت ولا لمقال واش حاسد آخر : .<br>لكنتي جربشكم فوجدتكم لا تصيرون على طعام واحد ومما جاء في البيكاء والدموع وصف قطوات الدموع: سلك النظام فغانسه النظم كاللؤلؤ المسحور اغفل في

لا تصبرين على طعام واحد

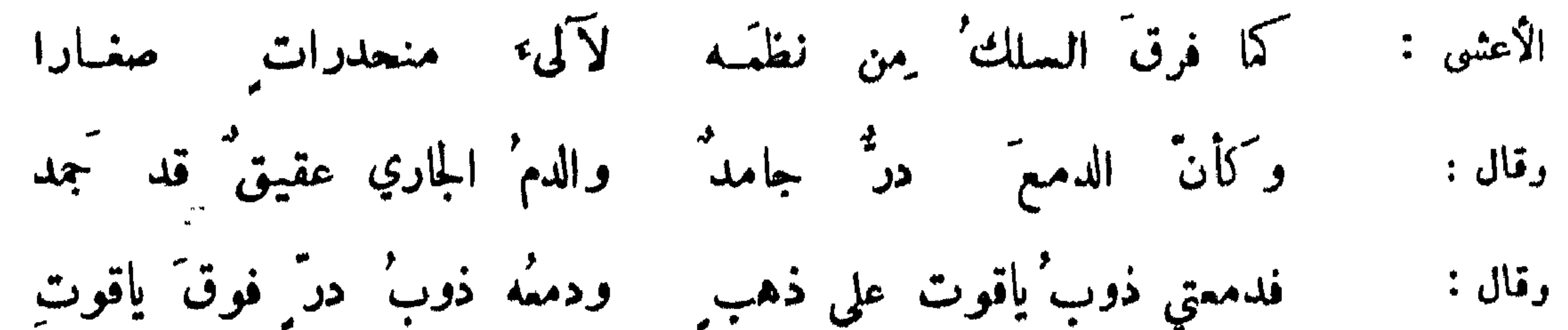

خمالد الكاتب :

YY

ما زلت انکر ما ألقى وأجعده فاستشهد العاذلون الدمع والنفسا أنشد أبو السائب القاضي قول جربر :

إنَّ الذين غدوًا بابَّكَ غادروا وشلًا بعينك لا يزالُ معينا غیضت من عبراتهن وقلن لي : ماذا لقيت من الهوى ولقينا ? فسعلف ان لا يرد على أحد سلامه يومه إلا بالبيتين . وتحوه لبعضهم :

دموع كقفنا غربها بالأصابيع وللا تلاقينا جرتت يعن عيوننا رأى الرشيدي كتابة في جدار قصر دجلة : ومالي لا ابكي بعين حزينة وقد قربت للظاعنين حمول' وتحتيه مكتوب : ايه ايه ايه ! فجمل ً يسأل أصحابه عن الكتوب تحته فلم يعرفوه . فقال الربيع : اتما اراد حكاية البكاء .

وقال آخر :

فلو ان خداً كان من فيض عبرة بمسلم لاخضَر معشياً لاخضَر خدي واعشبا

فاطمة بنت الاسعجم :

كأنَّ عيني لمـــا ان ذكرتهم' غصنٌ يراح من الطرفاء ممطورٌ ' وقال آخر :

عليها سقيط ً من نَدىالطل ينطف ُ نبيت كأن المين افنان سدرة

حجمل البكاء كسحاب وقطو : كأن انسانها في لجة غرق كثير :

ابن الحاجب :

Y٨

مرر<sup>ّ</sup>ت' على الفرات وليس تجري سفائنُه لنقصان<br>فلمَّا أن ذكرُتك فاضَ دمعي فأجرا<sup>ن</sup>هنَّ جريَ الغرات ابن المعتمر: العاصفات ابن طباطبا : فما مدّ واديكم ولانّ اديمهْ ولكنني أمدّدته' بدموعي الدموع المؤثرة في الخدود : ابراهيم بن المهدي : يرى معشباً لاخضر خدي وأعشبا فلو أن خداكان من فيض عبرة ابن حاجب :

همع مزوج بالدم :

ليس الشؤون على هذا بباقية ولا الجفون على هذا ولا الحدق ً كأنّ جفوني على مقلتي نيابٌ شققنّ على ناكل المتنبى :

**YA** 

ب الدمع في إحدى ملمات الخطوب واذا عصاني أجريتُــــة بتَذَكِّرِي ما كانَ مِن هجر الحبيب أبو حية النميري :

أقرَّملُ أن أراه لعلَّ جفني يعاودُه برؤيتِه كراهُ ويَمنَع ناظري نظري إليه فعال موارب لي من هواه

الاستمانة في البكاء بالغير :

نزف البكلة دموع عينك فاستمر عيناً لغيرك دممها مدرار' من ذا معيرك عينَه تبكي بها أرأيت عيناً للبكاء ُنمار ?

فهل من مُمير طرفَ عين جلية فانسان عين العامري كليم . ومثله : أخذه من ملح الهذلي : ولتلتمس عيناً سوى العين إذ ﴿ ذَهَبتْ بِجَارِي دَمِيكَ الْمَتْرَوْقِ

ولي كبدأ مقروحة من يبيعني بها كبدأ ليست بذات قروح آخر : أباها على الناس' لا يشترونها وَمَن يشتري ذا علةِ بصحيحٍ ? خليلي ألا تبكيا لي أستمن خليلا إذا أنزنمت دمعاً ببكي ليا آخر :

 $\lambda$ 

الشكاية من انقطاع الدمع : بما لا يرى من غائب الدمع يشهد' أقول لدمع العين أمين لأنه كثير : علي بن جميلة : ولم أنّ مثلَ المين ضَنَّت بمامًا } علي ولا مثلي على الدمع كيمسدُ إذا رحلت ودمع العين مكفوف نزفت دمعي وأزممت الرحيل نمدا آخر : ومما يقرب من هذا الباب في الاعتذار للدمع قول الوزير أحمد بن ابراهيم : وإنمسا نقسي الحامي يصمده لا تحسبين دموعي البيض غيرَ دمي

اعتذار من أظهر البكاء :

أقتني تؤنبني بالبكاء فاهلا بها وبتأنيبها  $:$   $\mathbb{R}$ وقالت وفي قولهــــا لي حشمة ْ أتبـكي بعين تراني بها ? فقلت: اذا اسختسنَتْ غيركم أمرتْ الدموعَ بتأديبها وقال آخر : أظنّ دمعي مثلي به كلفاً مستأسراً في يدي محبته كشاجم : ستر البكاء : قال بِشار لابي العتاهية : أنا والله أستحسن قولك في اعتذارك للدمع :

كم مِن صديق لي أسا رُقه البكاء مِن الحياء ا تفطَّن لامني فأقول ما بي من بكاء فإذا لكن ذهبت لأرتدي فطرفت عينيي بالرداء

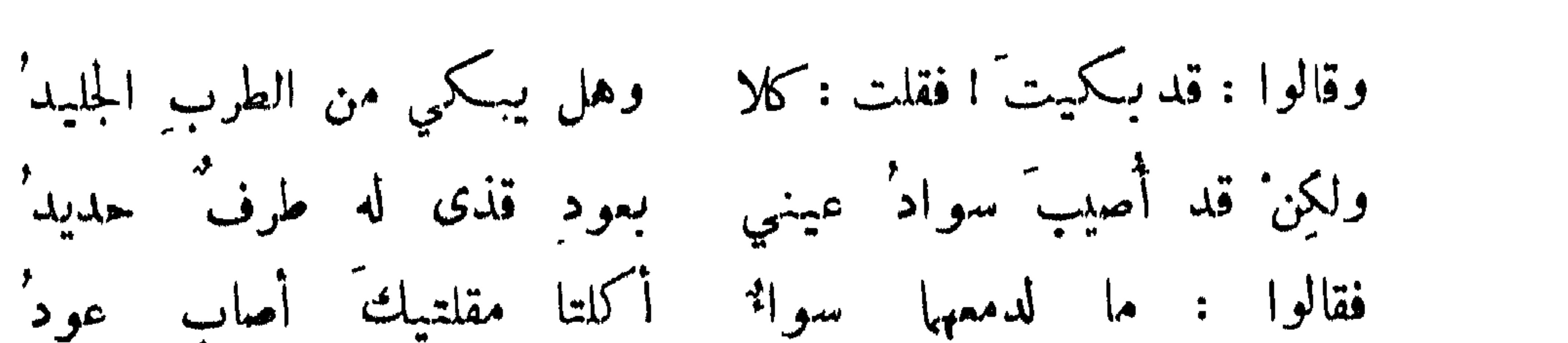

فقال أبو العتاهية ما لذت الا بممناك حسث تقول :

 $\lambda$ 

ولما أبت عيناي أن تكتها البكا وأن تحبسا فيهف الدموع السواكب وقال : تشاءَبت کي لا ينکر الدمع منکر" ولكن قليلًا ما بقاء الشاؤب

افعياج الدمع بالسر :

عظيم 'لقد حصنت سر ُك في سرَي وحق الذي في القلب منك فإنه البحتري : ولكنها أفشاه دمعي وريما أتس المرء مايخشاه من حيث لا يدري فإن يك يسرُّ قلبكِ أعجميّاً فان الدمع غام فعيهج المخزومي : وقد استحسن للمتنبي قوله :

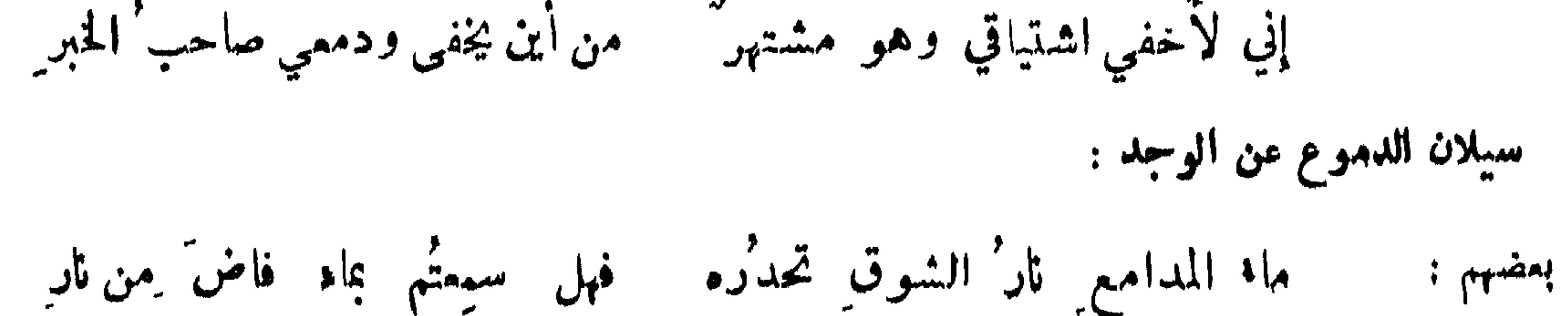

ما\* أفاضته ثار ً من مراجلهِ لا تعجبا ان دمعاً فاضَ عن حرقِ

الاستحسان للدمع من دفع الجزع :

**AY** 

ابن الرومي :

من ايدع ما فيه قول بشار : وجدت دموع المين تجرى غرو ُبها للخف على المحزون ِ والصبر ' أجمل ' قال الرقاشي : نعم معون الكمد البكاء . وبكي اعرابي فقيل له في ذلك فقال : أما علمتم ان الدموع خفراء القلوب ? الحسين بن وهب :

ابك فما أكثرَ نفعَ البكا والحبُّ اشفاقٌ وتعليلُ فهو إذا أنت تآملتَــه حزنٌ على الخدُّنينِ علولٌ قال ابن عباس : كنت إذا خرجت أمتنع من البكاء حتر سمعت قول ذي الرمة :

قال ديك الجن :

 $\mathcal{F}$  is the set of  $\mathcal{F}$  in the set of  $\mathcal{F}$  is the set of  $\mathcal{F}$  is the set of  $\mathcal{F}$  $\mathbf{A} = \mathbf{A} \mathbf{A} + \mathbf{A} \mathbf{A} + \mathbf{A$ 

قال أبو تمام يرد على من زعم ان السكاء يخفف الوجد :

ازدياه الوجد في البكاء :

عدْلٌ مِن الله أبكاني وأضعكَكم الحمدُ لله عدلٌ للما صنعا

 $\Lambda^{\mu}$ 

الاستدلال بالدمع على فرط الهوى: محمد بن وهب : يدل<sup>ة</sup> على أنسني عايشتى<sup>د</sup> بن الدمع مستشهد<sup>د</sup> ناطق

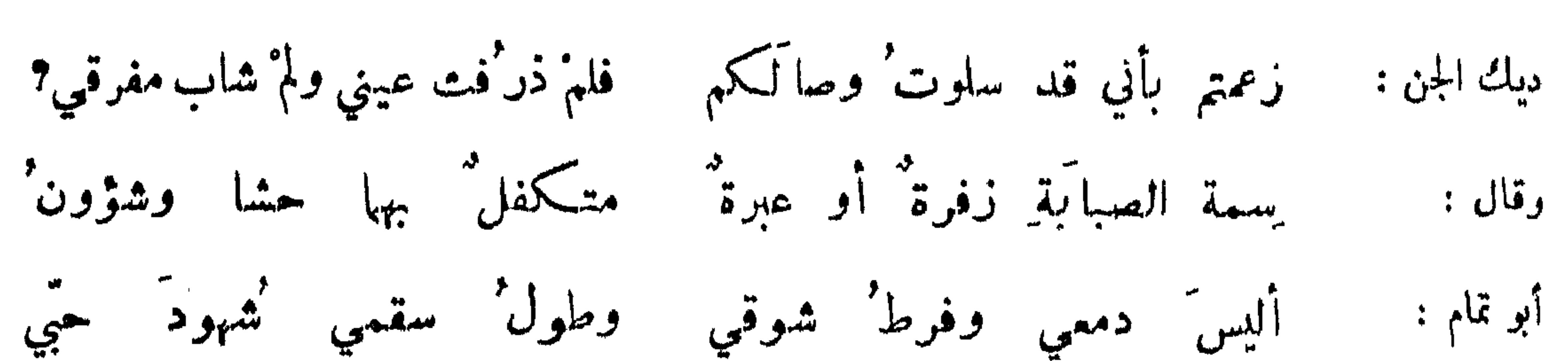

 $\lambda t$ 

وفي كتاب التملي في أخبار العشاق : قال رجل لامرأة أنا والله أحبك ! فقالت : ما حجتك ? قال :<br>تدفعين لي قفيز دقيق فأعجنه بدمع عيني . قالت : فالخبز لمن ? قال : في حر أُمّ عشق لا يساوي أرغفة فضحكت منه وواصلته :

ما قبل فيبن يتباكى :

تہین من بیکی یمّن تباکی اذا اشتبكت دموعٌ في خدود المتنبي : على الخدين منحدر سكوب : وقائلة وقسد بصرت بدمع ديك الجن : قديماً ما جسرتت ْ على الذنوب أتكذب في البكاء ? وأنت خلو وقلبك ليس بالقلب ااكنيب قميصك والدموع تجول فيه

شبيه' قميص يوسف حين جادوا على لبائه بدم كذوب

ومما جاء في الشوق والحنين والنصول

احتراق القلب وحصول النار فيه :

أبو الطمحان :

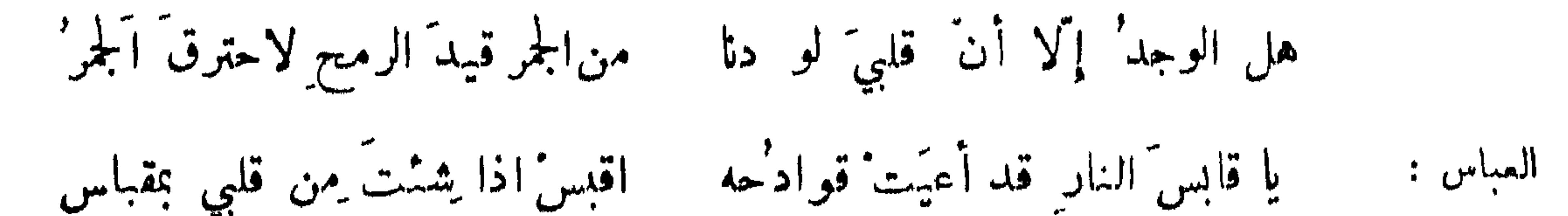

بقلبي حجر من هواه فإن أكُن شكوتٌ فهذا الوجدٌ مِن ذلك َالجمرِ الخبزارزي: على كبدي جمرأ وفي أعظمي رضا وحقُّ الهوى إني أحس مِن الهوى وقال : تار' الغضى وتكل" مما 'تحرق' جوبت من حر الهرى ما تنطفي المتنبي :

خالد الكاتب : نفس ندعى مسالكنسه وأنسين است أملكنة  $\boldsymbol{\lambda}$  $\mathcal{F}$  and  $\mathcal{F}$  and  $\mathcal{F}$  $\mathbf{F}$ 

شدة التنفس :

كأنَّ قطاةً علقت بجناحها على كبدي مِن شدقهِ الخفقان وأنشد لتوبة وقيل للمجنون : كأن القلب ليلة قيلَ يُغدى بليلى العامرية أو" يُراحُ قطاة غرْهما شرك" فباتت تجاذبَهْ وقــد علِقَ الجناحُ كأنّ فؤاده كرةٌ تنزَّى حذارَ البين لو نفعَ الحذارُ بشار : كأن فؤادي في يد عبثت به معاذرة أن يقضب الحبل قاضبُه آخر : كأن قلبي إذا تذكَّرهــا فريسةٌ بــين ساعِدَي أسدِ ديك الجن :

ضيق القلب : كأن بلادَ اللهِ في ضيق ِ خاتمٍ عليّ فما تزدادُ طولاً ولا تَمرُضا أبر الشيص: كأن جميعَ الناس ِعند صدودِكم — تصوَّر في عينيَّ سود — العقارب العباس :

$$
\mathbf{1.4.1}
$$

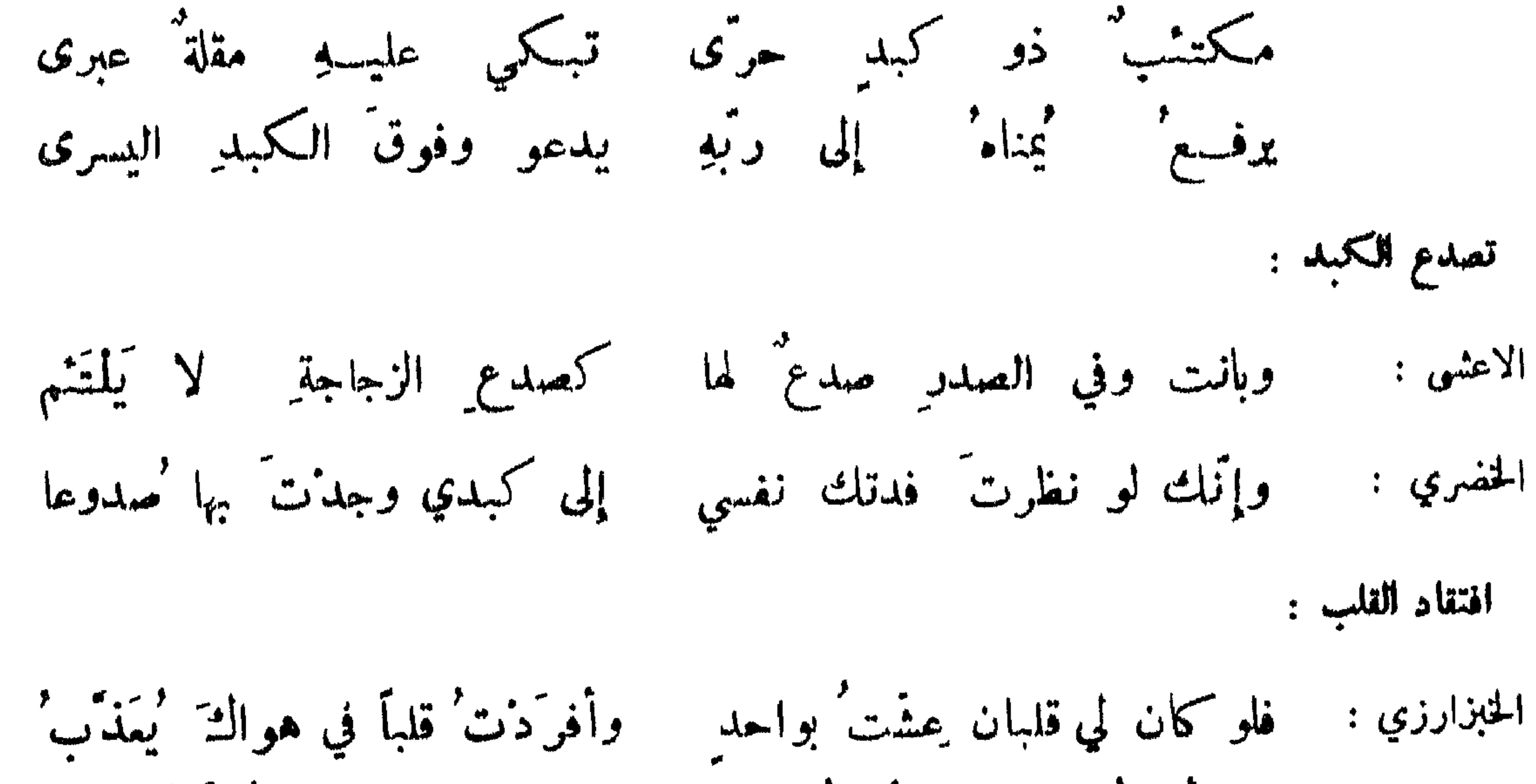

عشية مالي حيلةٌ غيرَ أنني للقط الحصى والجرِّ في الأرض مولعُ

كنزة سقم العاشق :

ذو الرمة :

AT

دموعي فيك أنوا<sup>ي</sup>ه غزار وقلبي ما يقر<sup>ّ لهٔ</sup> قرار<sup>ء</sup>ُ<br>وكلّ فتى عليهِ ثوب<sup>ء</sup>ُ سقم<sub>ه</sub> فذاك الثوب<sup>ءُ</sup> مني مستمار<sup>ء</sup>ُ كشاجم :

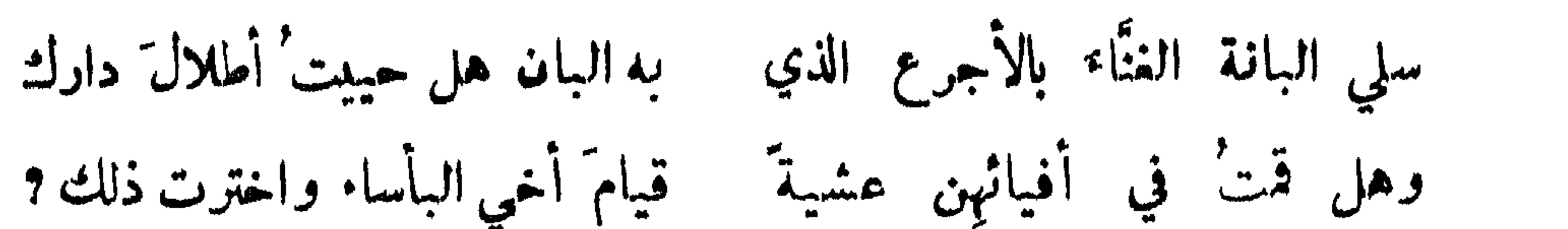

AŸ

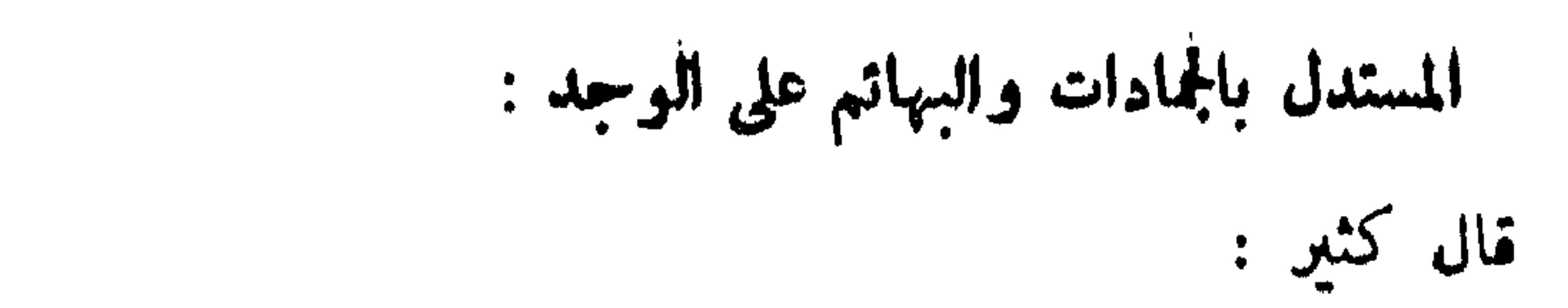

يقولون : ما أبلاك والمال' غامر" عليك وضاحيي الجلد منك كنين'? جميل : فقلت لهم : لا تمذلوني وانظروا إلى النازع المقصور كيف يتكون ونقل ذلك أبو تمام فقال : فانظر إلى أي عال أصبح الطلل ان شئت ان لا ترى مببراً لمصطبر المتحمل من الوجد ما تعجز عنه الجبال : يلقى لطارَت شقافاً منه أفلاق لاقیت ً مِن حبها ما لو علی جبل الحارثىي : عمود بن براق :

ولو أن ما بي بالحصى فلق الجصى ﴿ وبالريح لِم يُسْمَعُ ۖ لَهُنَّ ۖ هَبُوبٌ ۚ شعبو العاشق : يقال للماشق : هو أسخن عيناً ممن بات بين قبرين ، وأسوأ حالة ممن طوى يومين وليلتين . ذكر اعرابي عاشقا فقال : يشني طرف عين قد قرحت مآقيها مستحينو على كبد قد اعيّت 'مداويها شكوى أحد المتحابين مقاساة شدة من صاحبه : كان بعض القسس يمر ، فسمع كلاماً خفياً ً من زقاق ، فاذا جارية ۖ تشكو إلى صديق ۖ لها ما لقيت ۖ فيه

فقالت : أوعدوني وضربوني ومزقوا ثبابي وفعلوا وصنعوا ، وهو ساكت لا يتكلم فقال القسيس : خذوه

$$
\Lambda\Lambda
$$

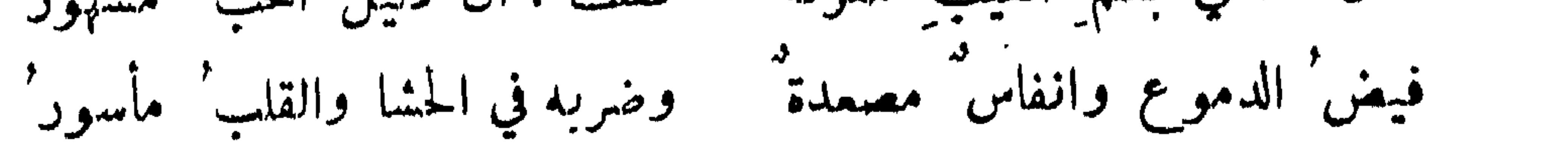

افتقاد الصبر في الهوى :

عذت بصبر فوجدت الهوى قد غلب الحب على صبري

 $\mathcal{A}=\{1,2,3,4,5,6\}$  , where

متمبر کرها :

أبو العتامية :

الصبر' أجمل' غير أنّ تلذذاً بالحبّ أحرى أن يكونَ جميلاً أبو تمام :

صبرت ولا والله ما لي جلادة على الصبر لكني صبر ْت على الرغم ِ

 $\ddot{\bullet}$ 

وإنك لو أرسل الله الريح التي أهلكت عاداً عليك ما زعزعتك ! ونحوه وان لم يكن من بابه أىــــ اعرابيًا مر برجل فقال : من هــــــذا ? فقيل : عابد ! فرأى رقبة غليظة وكدنة متناهية فقال : ان له رقبة ً ما أرى العبادة ۖ وقصتها . ونحوه رأت اعرابية رجلا بض البدن فقالت : أرى ۖ وجها لم يؤثر فيه وضوء الصلاة.

الناحل الجسم في الهوى :

استقباح العبر في الهوى :

سَلَّبْتَ عظامي لحَمَها فتركَّنَها جردة نُضْحَى إليك وتخصرُ  $:$  primary وأخليتَها مِن مخْسها فكأتَّهما قوادير في أجوافها الريح تصفر '

فبلمطها نكرت قناتي راحتي ضمغاً وأنكر خاتماي الخنصرا المتنبي :

ولولا أنني في غسير نوم لكنت أظنني مني خيالا دونَ التمانق ناحلين كشكلتي فيصب أطالها ودق الكاتبُ' وقال : ونحوه لابن المعتز :

 $\Lambda$ 

من لم يبق الا حوكاته وكلامه : لولا الكلام' لمــا اهتـدت عــــينُ الجليس إلى مكاني العباس : أنظر الهي جسم أضرً بهِ الهوى الولا تقلب لطرفيهِ دفنوه ا آخر : من لا يستبان لنحافته : شبيح قل فا يشغل قطراء مكانا s i prière تركت جسمي قليلًا مِسن القليل أقلًا أبو نواس :

لا يتجزّأ أقلّ في اللفظ من لا بصكاد أبو الفضل بن العميد :

لو أن ما أبقيت من جسدي قذى للله في العين لم يمنع من الاغفاء

47  
ديلت الجن: ويل ولو أنًا احدات ألزمان أردنني يغير وشر ما عرفن مكاف  
اللثلي: وشكيةي فقل<sup>ا</sup> السيقام لأنه قد كان ال كان لي أعضاه  
رله : وغيال<sup>ا</sup> جسم<sub>م</sub> لم يخلً له الموي لحيا فينحله السقام<sup>ا</sup> ولا دما  
استطابة الموش وللسهر لكونها من اخبيب :  
ديلت ابلن:  
الاخيطل : 
$$
|-
$$
و أونا هشينك ما استحملت من سقمي فازن مـبترله بى أحسن<sup>ا</sup> المس<sub>بر.</sub>  
الاخيطل :  $|-$ ان مـمن أسهرتٌ ليلته لقري' المـين<sub>ي</sub> بالسهر<sub>ي</sub>  
الرستسي :  $و إفِ لأهوتالشدي ترمن أجبل انه و إن نفرتٰ مضي له يمن قمالها$ 

منصور النميري :

الحزن منفاة لضيف الرقاد

المتقلب على فواشه :

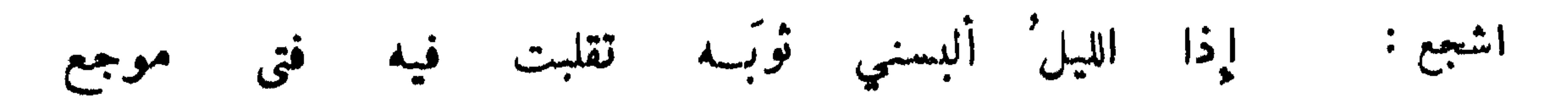

من لا ينطبق جفنه من السهر :

بعيدة' ما بينَ الجفون كأنما حقدتم أعالي كلَّ هدب بحاجب أخذ ذلك من بشار حميث يقول :

جفّت عينيي عن التغميض حتى كأن جفونها عنهـا قصارُ كأن جفوتها محزيمت بشوك فليس لنومة فيها قرار

وتحوه لجميل :

كأن المحبّ قصيبرُ الجفون لطول النهبار ولم تقصر

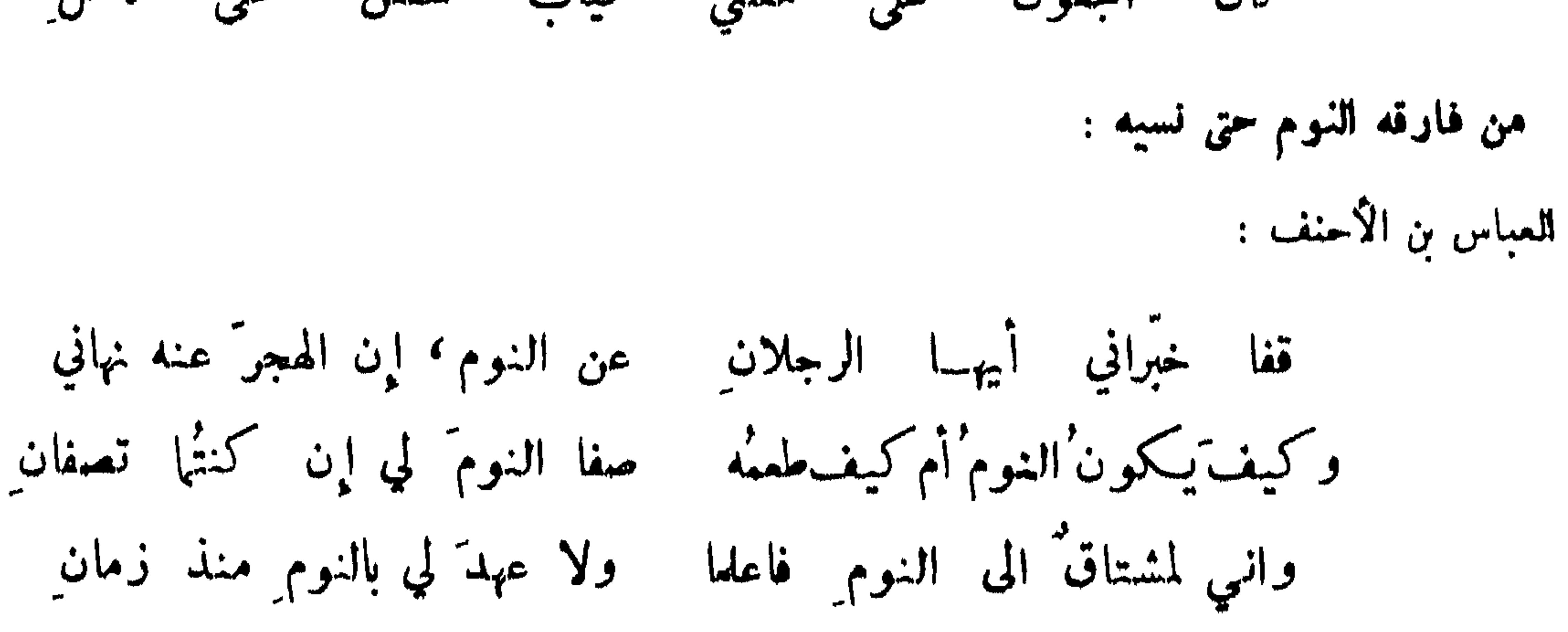

كأنَّ الجفونَ على مقلتي ثيابٌ شققْنَ على نَاكل ِ

ويستحسن للمتنبى :

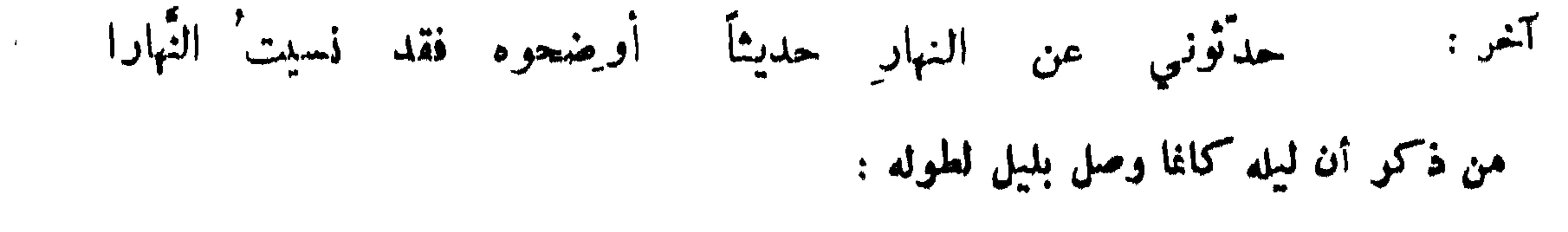

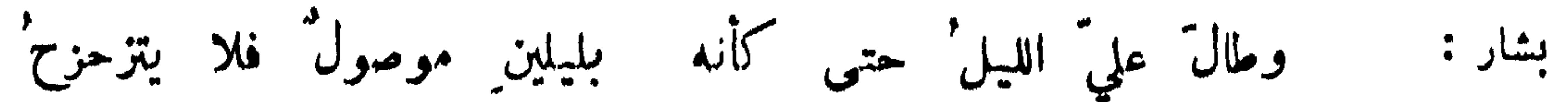

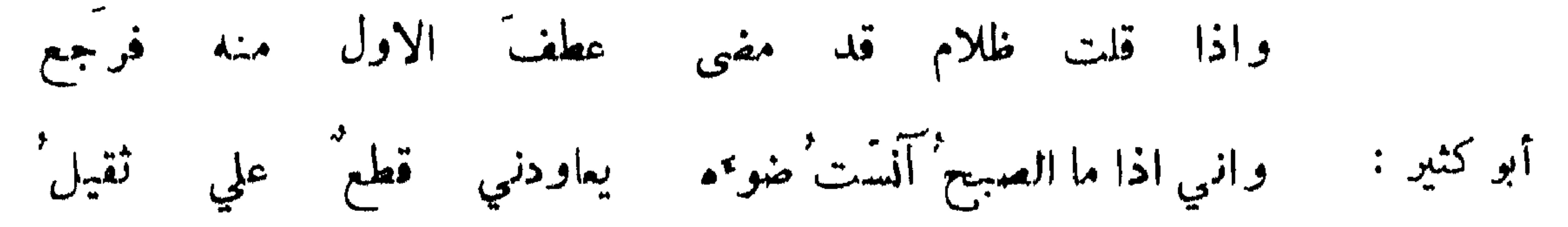

سىربلة ىن كاھل :

كأنما ليله باللميل موصول في الليل طول تناهى العرض والطول آخر : وان بدَت غرة ٌ منه وتحجيل ُ لا فارق الصبح كفي ان ظفرت به كأثنة حية بالسوط مقتول لساهر طال في صول تململه مراقبة النجوم من السهو : قيل لام الهيثم بنت الاسود : ما حالك ? فقالت : وليلي ما يقر" من السهاد تجافى مضجمي ونبا رقادي ولو أسطيم كنت لهن حادي أراقب في السهاء ببنات نعش المستشهد بالنجوم لسوء: فإن الليبالي يطلقن على سرّي سل الليل عتّي كيف ارعى نجو مَه الناشىء : سل الليل عني ما لقيت وما لقي يخبركم أني بحبكم أشقي وقال : تمير النجوم وامتناعها عن المغيب :

وليل أقاسيه بطيء الكواكب النابغة :

امرؤ القيس :

أكابد' هذا الليلَ حتى كأنَّه على نجمهِ أن لا يغورَ يمِنْ' وقال : وقال قدامة : أنشدني عبد الله بن الممتز : · عسى شمسُه مُسخَت كوكبا فقد طلمَت في عدادِ النجوم

فقلت : غبرت في وجه أمرئ. القيس أذ يقول : وليل ( البيت ) فقال : لا ولا في وجه أبن طباطبا اذ يقول :

وعادت عشاء وهي أنضاد أسفار كآن تجوم الليل سارت نهارها فخيمن حتى يستريح ركابها فلا فلك جار ولا كوكب سار

تباطؤ الصبيح :

جحفلة البرمكي :

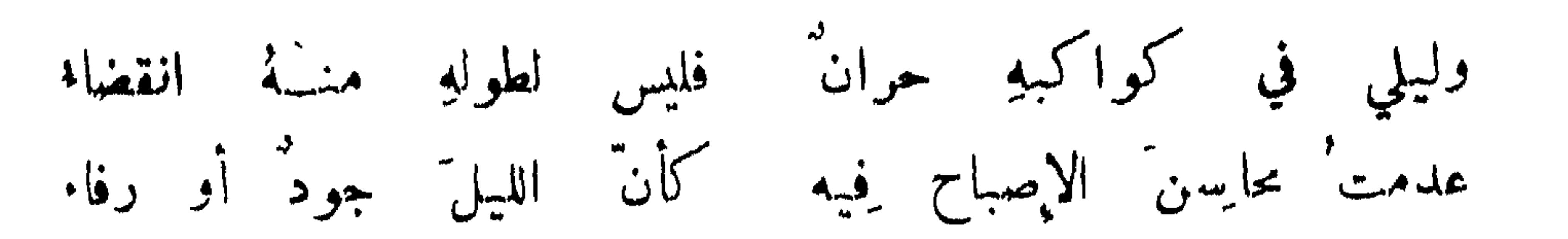

ويجمعني والهم بالليل جامع أقضي نهاري بالحديث وبالمني إن في الصبح راحة لهب الموصلي : ومع الليل ناشنات الهموم وأصله للنابغة : وصدر أراح الليل' عازب هيّه تضاعف فيهالحزن من كل جانب قلة المبالاة بطوله لدوام الهم :

ابن الدمينة :

مقاساة الهم بالليل والاستراحة بالنهار :

امرؤ القيس :

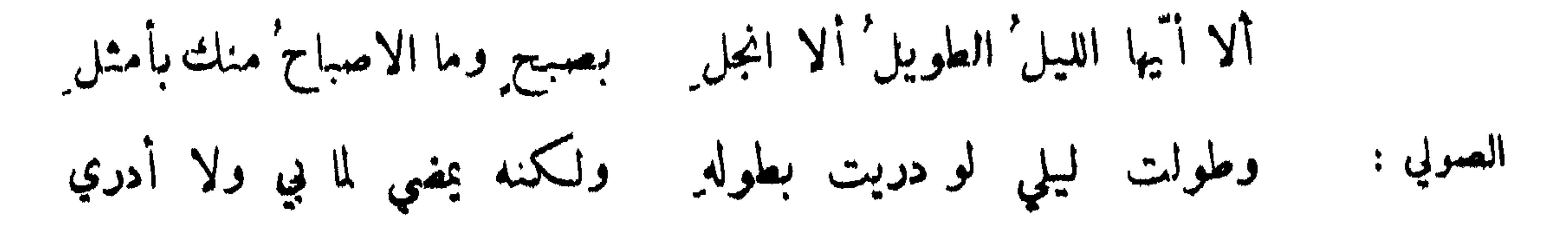

## خالد الكاتب :

تشابه ليلي واستمر بي الهوى - فمن لي بنفس تستريح إلى الغدر

الجهل بحاله في ليله :

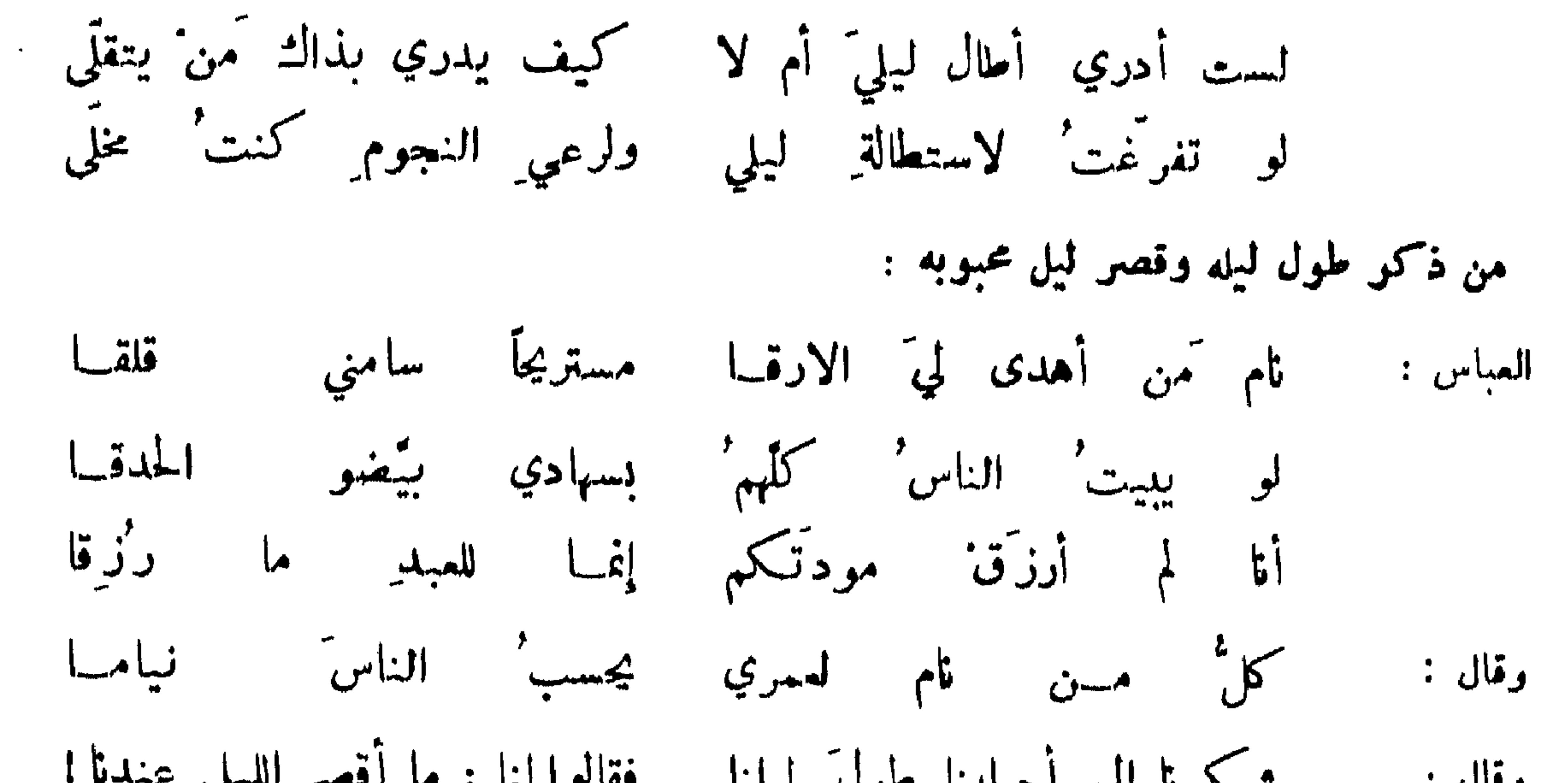

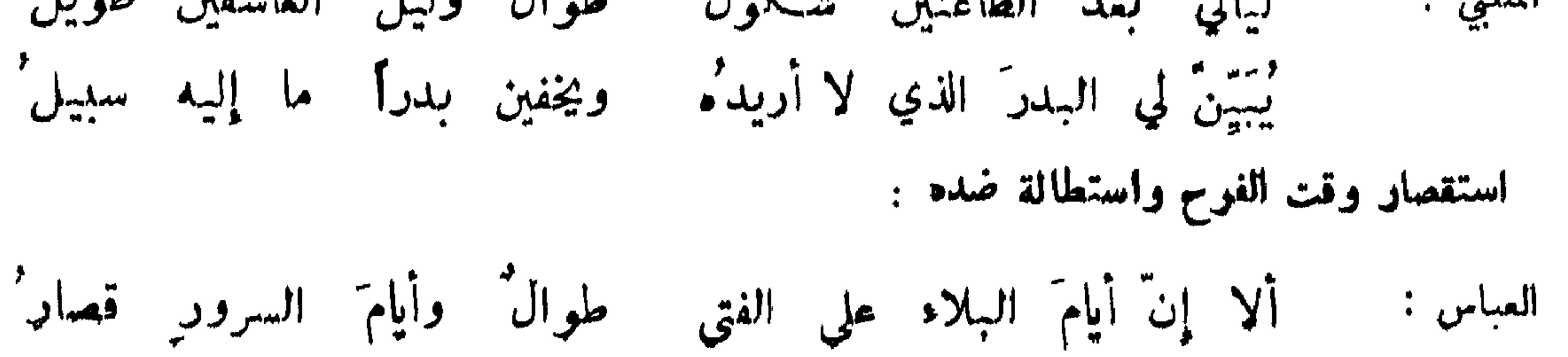

بشار : وللدهر أيامٌ قصارٌ إذا سرت بخير ويوم الحزن منه طويل استطالة النهار : يا طول يومي بالكثيب فلم تكد مشمس الظهيرة كثقى بحجاب شاعر : ووجدي من هذا وذياك أطول أبو تمام : بيهوم كطول الدهر في عرض مثله يكون كالشهر عندي في تطاوله – اليهوم لم أره فيه - ولم يرتني وقال : قال الاسممي لاصحابه : أتمرفون شاعراً استطال يوم اللقاء ? قالوا : لا . قال : هو توبة حيث يقول : لكل" لقاء نلتقيه بشاشة" وإن كان حولاً كل يوم أزورُها فسكتوا فقال : يريد يوم يقوم مقام حول في السرور . المستقصر لبله لكونه في السرور : للكادوسي، نهار كشبر الذرّ او هو دونه وليل كابهام القطاة قصيرًا

97

ابن طباطبا :

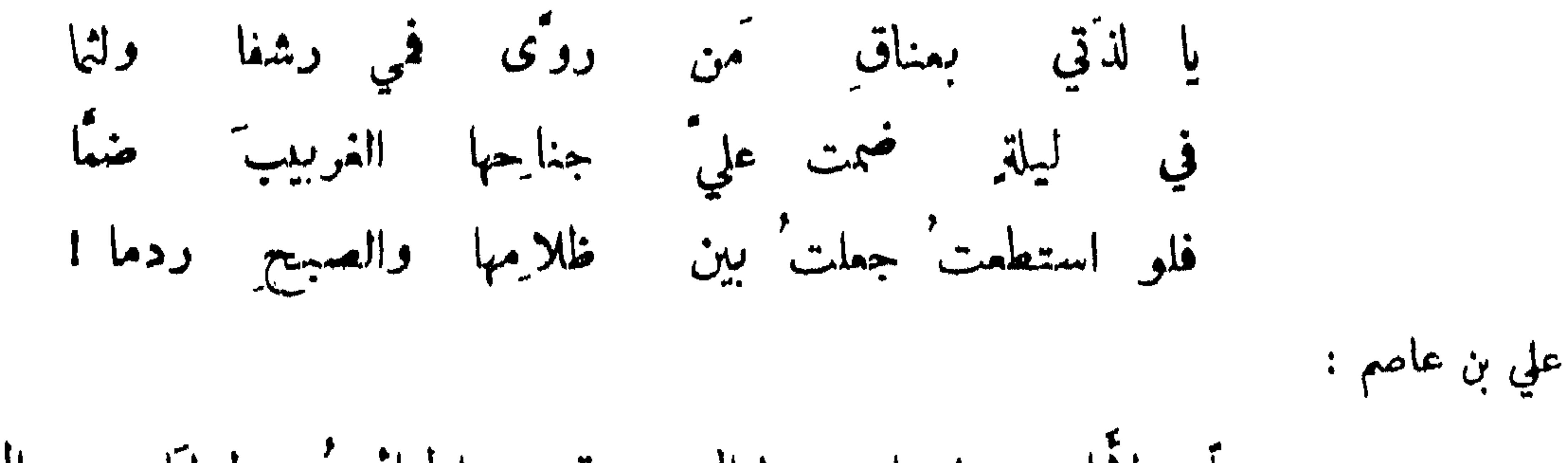

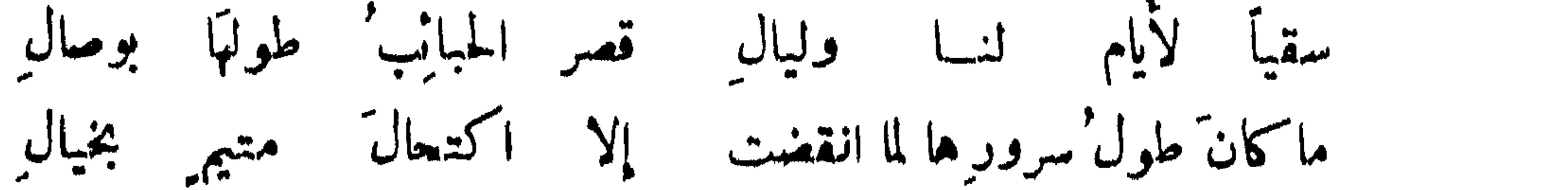

ابراهيم بن العباس :

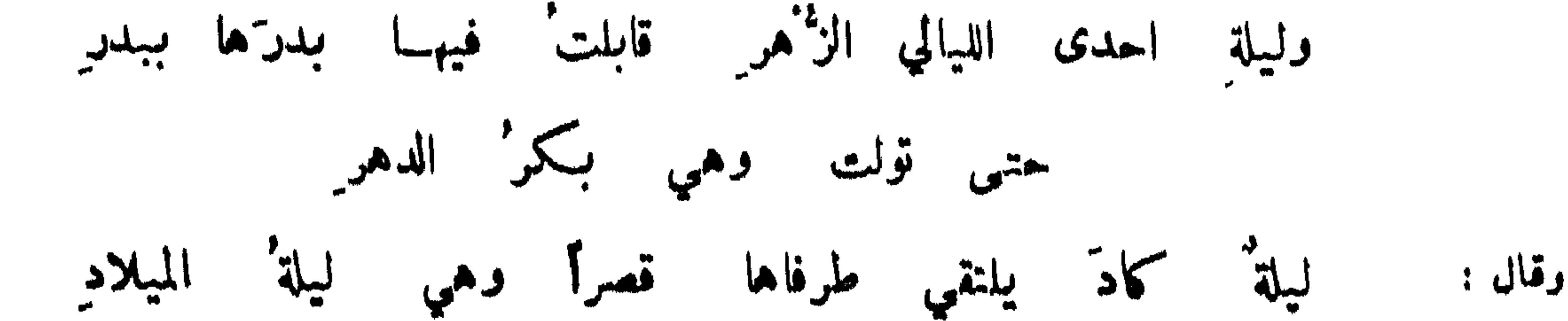

98

وفي تركه أي النوم : شاعر : ولذا كطم الصرخدي طرحته عشية خمس القوم والعين عاشقة وقيل : سورة النوم والجوع والعطش ساعة ، فاذا صبرت تجاوزتك . وضده : قلة النماس تذهب العقل والنوم يزيد فيه . المدوح بقلة النوم : شاعر في ابنه : أعرف منسه قلّة النماس وخفةً في رأسه من راسي وفي الذئب : ينام بإحدى مقلتيه ويتّقي بأخرى المنايا فهو يقظان نائم

المستولي عليه النوم : قيل : انوم من فهد :

ومعرس نتهته مسن نويهه فكمأغا نبهت فهسة البيد

من دلت عينه على سهر • :

أبو نواس : كأن أرؤسهم والنومُ واضعُها ً على المناكبِ لم تعمدُ بأعناق وقيل : أصل النوم كثرة الشرب ، وكثرة الشرب من كثرة الأكل .

99

من جعل النمّام عيناً هلكا ً من بلّغ السوء كباغيهِ لكا  $:$  price! الحارث المخزومي :

إن الوشاة قليلٌ إن أطعتهم' لا يرقبون بنا إلا ً ولا ذِيما وهو كقولهم : من شتمك ? فقال الذي بلغك .

بعض المتصلين بالحبيب :

عدمتك بعل تطيل أذتي فیا بعل لیلی کم وکم بأذاتها الحارثي : بنفسي حبيب حال بابك دونه تقطسع نفسي اثره حسراتي

عبد الصمد :

لي حبيب أضر بي ما أقاسي من فتوني به وبفض أخيه لي موتان من هوى ذا ومن عنضي لهذا فليس لي من شبيه

المستنقد والمستنقص والمستنقص والمتنافس والمتعارض والمتعارض والمستنقص والمستنقص والمستنقص والمتعارض والمتعارض والمتعارف  $\mathbf{r}$  and  $\mathbf{r}$  are the contract of  $\mathbf{r}$  and  $\mathbf{r}$  and  $\mathbf{r}$  are the contract of  $\mathbf{r}$ 

ولما قال سلم الخامس :

من راقب الناس لم يظفر بجاجته وفاز بالطيبات الفاتك اللهج بشار :

قلة المبالاة بالناس في تعاطي الشهوات :

 $\lambda \cdot \cdot$ 

فلما بلغ :

من تشكك رقيبه في غير عبوبه : المباس بن الأحنف :

قد ستتمبُّ الناسُ أذيالَ الظنونِ بنا وفرأتن الكلل فينا قولهم فرقا فكاذب قد رمى بالظن غيركم وصادق ليس يدري أنه صدقا قوم دَمَواغير مَن أهوى بظنّهم آخر : وآخرون اصابوه وما شعروا المسرة بغيبة الرقيب والتمكن من الحبيب :

غاب الأمير أدام الله نعمتة وغاب هم كفاني الله هيبته غابا وقد غادرًا لص الموي فرحاً بنیل ماکان پشکو منه خیبته

لما تمكنت يمن بز لأسرقه للهربت خوفاً وما حركت عيبته

الندم على الاصغاء الى العذال :

تكنفنى الوشاة فأزعجوها فيا لله اللواشي  $f(x)$ 

فأصبحت الغداة ألوم نفسي على شيء وليس بمستطاع كمفبون يعَضُ على يَدَيّهِ تبيّنٌ غَسِنه بعسدَ

 $\lambda$  +  $\lambda$ 

تاج الكتاب :

وإنى غسداة سكوني إلى مقال الرقيب وهمجر السكن كمن شرب السم جهلًا به ولم يدر ما فعله في البدن من كذب الواشي فيا ادعى عليه من الهوى وصدقه : بأشياءكم تخلق ولم أدر ما هيا رماني وليلى الاخيلية قونمها توبة : وماذا عسى الواشون أن يتمحدثوا سوى أن يقولوا إنني لكِ ماشقُ' رقال : علينا وان لم تصف منك الحلائق نسم صدّت الواشون أنت كريمة ً

الدعاء على العاذل :

مورق العقيلي :

فمن لامني في أن أهيمَ بذكرِها فكملف من وجدي بها ما أكلف وسعى إليّ بعيب عزة نسوة كثير : جعل الاله خدودَهن نعالَها ابن طباطبا : ونفس كلّ نصيح لامني فيهِ هو الحبيب الذي نفسي الفدادله سنولي" يلوم شعبياً : أصبحت تلحاني ولا تدري كيف اعتراني الهمّ في صدري النميري :

او كنت في صدري وباشرت ما يلقى لسارعت إلى عذري ووالله لو أصبحت مِن ملةِ الهوى لأقصرنت عن عذلي واسرعت في عذري آخر : ولكن بلاني منك انك ناصح وأنك لا تدري بأتك لا تدري

مخالفة العذال :

 $1 + t$ 

اطمت الآمريك بصرم حبلي مريهم في أحبتهم بذاك<br>فان هم طاوعوك فطاوعيهم وإن عاصوك فاعصي لمن عصاك فقال : طمنة في كبده ! هلا قال كما قلت :

يهجو احبته والترب في فيه قولي لساهيك عن ودي وعن صلتي وإن اطاعك فاعصيه وأقصيه فإن عصاك فرديه بمعمية

وربَّ لوم اتاني من اخي سفه ٍ على ارتماضي فلم ارفع له اذني وقال : من ذكر سرور عاذله بصرم محبوبه : محمد بن أبي عيبنة :  $\Delta \sim$ 

لقد شمت الواشون أن حيل بيننا - وسرَّوا ألا للشامتين ً بنا العقبي .<br>صلم" مسن أهواه عني فاشتَفى العاذل التار : مسني

استطابة الملامة :

уA.

 $\Lambda \bullet \Upsilon$ 

السكون عن مجاوبة العاتب :

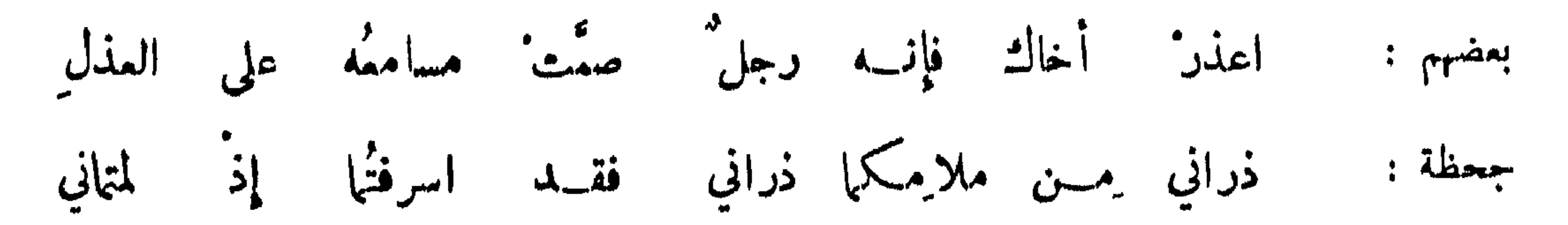

فلست' بضامن لكلما جواباً ولست' بسامع ممن لحانبي

التبرم بالوشاة :

قال مجنون ليلي :

 $\rightarrow$ 

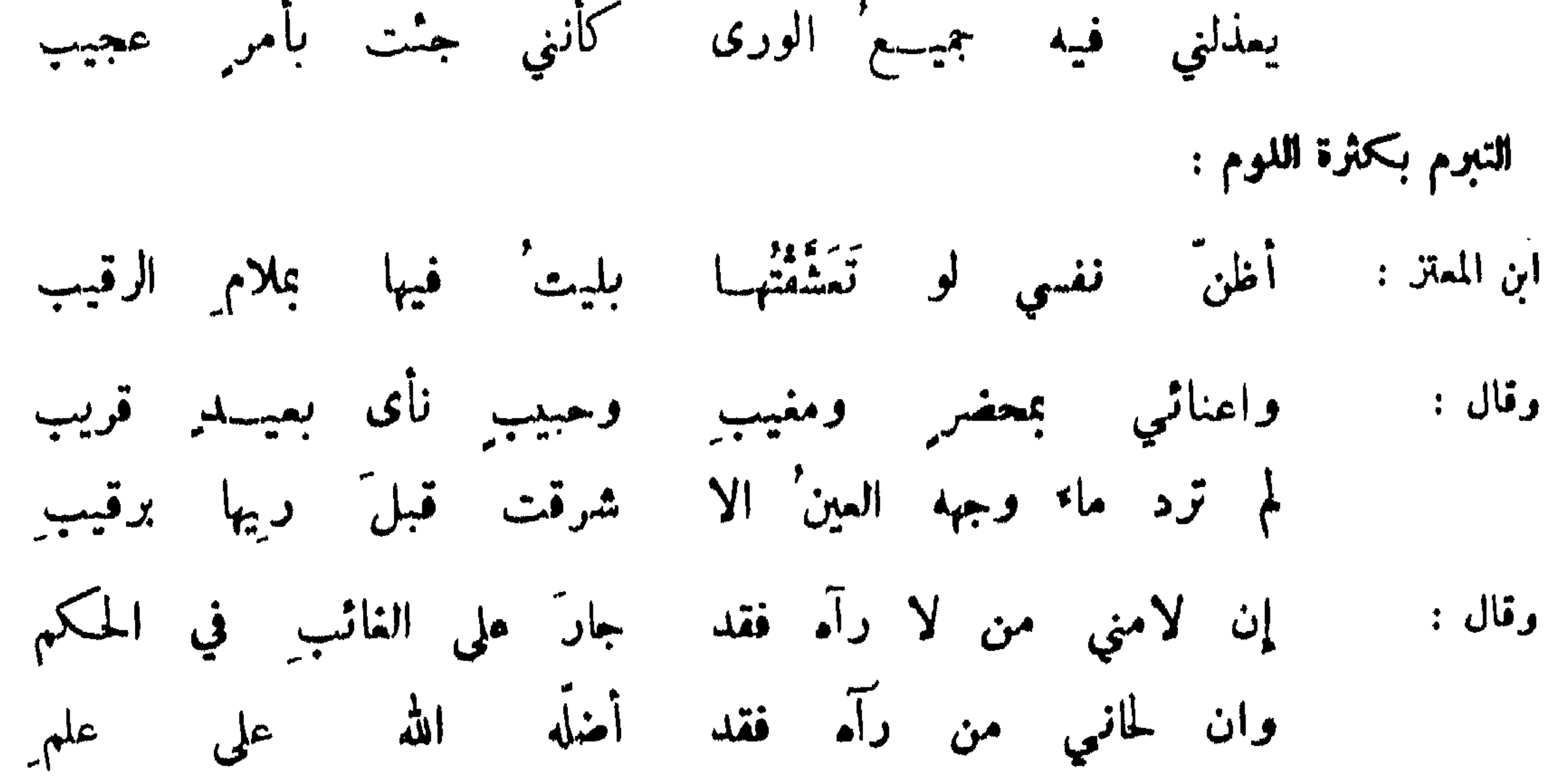

معاتبة من يلوم ولا يعرف العذو :

تُمذكرني على هواه فلمَّسا أبصرا حسنَ وجهِه عذرانبي رآها العاذلات' عذرننى وصدقتني فيها شكوت' من الوجد وقال :

 $\rightarrow$  4

إنَّ الملامسة لا تزال بلا عذر أمسامَ تفهُّم العذرِ الأفوه : ومما جاء في ابداء الهوى واخفائه المتبعج باخفائه عبوبه عن الناس : فسا انس م الاشياء لا أنس موقفي وموقفها وهنأ بقارعة النخل شاعر : فليا توافقنا عرنمت الذي بهما كمشل الذي بي حذوك النمل بالنمل فقالت وأرخت جانب الستر انما ممي فتحدث غير ذي رقبة أهلى وقلت لها : ما بي لهم من تر'قب ولكن سرّي ليس يحمله مثلي لأخرجن من الدنيا وحبكم بينَ الجوانح لم يشعرُ بهِ أحدٌ العباس : إذا سألوني عنك موتهت قصتي قصتي ولجلجت لجلاج الضفادع في البحر الحنبز ارزي: الكاتم هواه عن ظواهر نفسه : سواد بن عبد الله : فاودعته قلبي وكان أمينا خشيت لسانىي أن يكون خؤونا أيا حركاتي كن في سكونا وقلت ليخفى بين سممي وناظري فسا ان رأت عيني لعيني نظرة ولا سمعَت أذنبي لفي حنينا

يعض الهين :

عندي سرائر' للحبيب طويتُها " متّى الضمير بأنها في طيه فلو أنَّ شيئاً كاتم الحب قلبه للتَّ ولم يعلم بحيِّكما قلبي آشر :

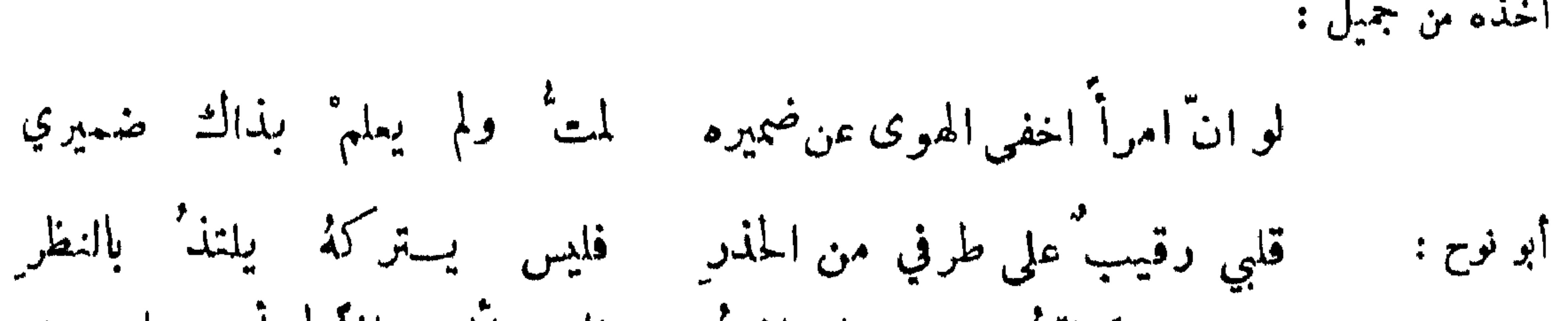

أخذه من جميل :

 $\mathcal{L}$ 

بعضي يكاتم بعضي ما يجاذره فلو سألت إذاً لم أدر ما خبري التستر باظهار الهوى في غير المحبوب :

وآونة سمدى وآونة ليلى استيبك لبنى في نسيبي تارة شاعر : والأ فمن لبنى فدتك ومن ليلي? حذاراً من الواشين أن يفطنوا بنا

أحمد بن أبي فنن :

وفي لحظ عيني مكذب للسانيا لساني لليلى والفؤاد لغيرها فسترت وجه الحب بالمب القيت غسيرانو في ظنوينهم'' ابن المعةز :

ستر الهوى بالوقيعة في الهبوب :

الخبزارزي: قل للذي 'ينكر' ستي1 : والله ما خنثُك في الغيب وانما أحببت ستر الهوى فعبت ما ليس بذي عيب وسله لي عن مثل قد مضى لم رقع البزاز في الثوب ?

اظهار الهوى قصداً الى اخفانه :

أبو حفص الشطرنجي :

ولقد أماز ٌحهُ باظهار الهوى عمداً ليكتم سره اعلانه<br>ولربا كتم الهوى اظهارهُ ولربمــا فضح الهوى كتانه

كمتان الهوى عن المحبوب :

الزبير بن بكار :

## استر" هواك مِن الذي تهوى لا تفضيَنَ إليه مالشككوى
أبو العتامية :

اسقاط الجوى باظهار الشكوى :

مبدي<br>نبدي هواك له إلا تلوَّى وامتلا زهوا فأمليا

 $\lambda \cdot Y$ 

$$
\begin{bmatrix} \frac{1}{2} & \frac{1}{2} &
$$

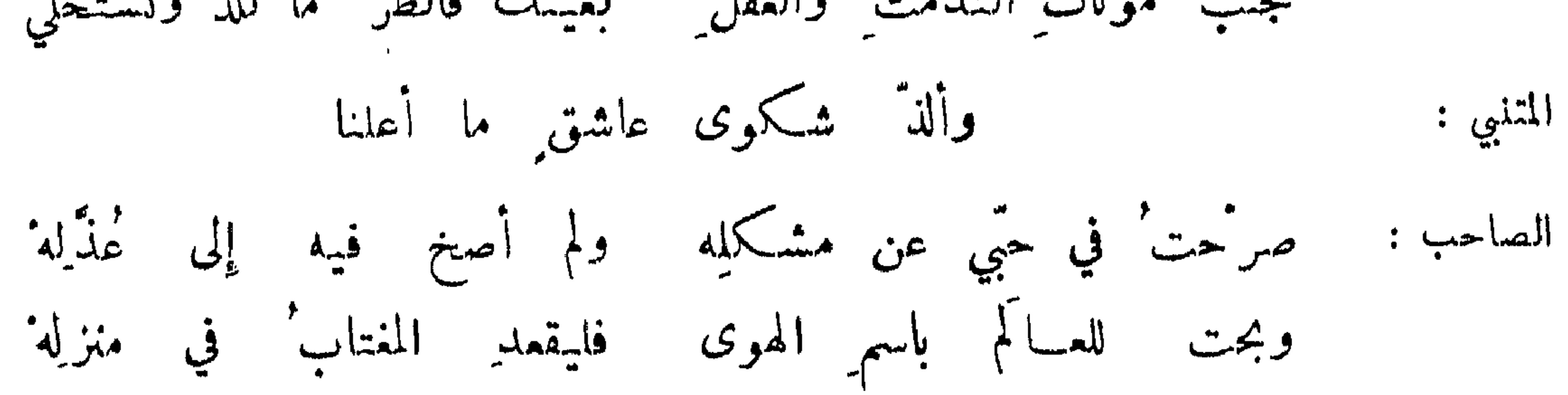

اظهار الهوى وامتناعه من ان يخفى :

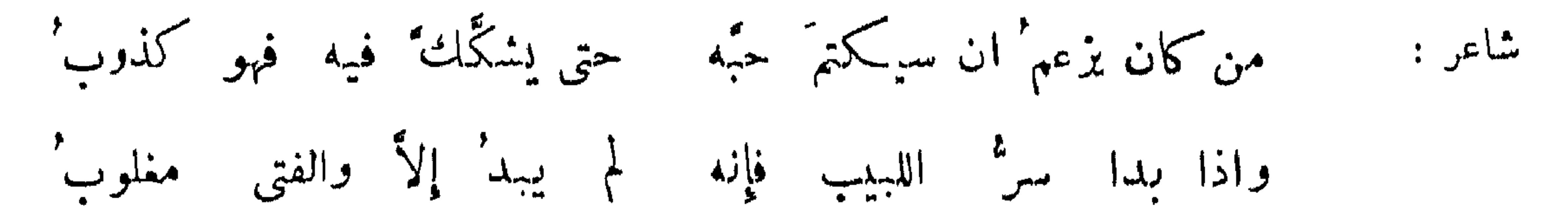

المبُّ أعلبُ للفؤادِ بقهرِه من أن يُرى للسر فيه نصيبٌ محمد بن طاهر : يا كاتمي خفية الواشي محبتَهُ إني وحقِّك اقراه من النظر سلم الخاسر: ولي عنســدَ رؤيتـهِ روعةٌ كْتَحِقِّقْ مــا ظنَّـه المتَّهِم

- ظهرو الهوى بالدمع .

اسحاق الموصلي : فاذا تقيَّر في الهوى لم يبصر إن الهبّ يرى التوقّر سترة

 $\lambda \cdot \lambda$ 

أبو عيسى بن الرشيد :

لساني کتوم لأسراركم ودمعي غوم لسرّي مذيـــع<br>ولولا الدموع کتـــت الهوى ولولا الهوى لم تـكن **لي** دموع ً أبو حكمية : كأن مجال الطرف من كل ناظر على حركات العاشقين رقيب' ظهوره بنحول الجسم :

أمر الفواد لسانة وجفونة فكتمته وكفى بجسمك نخبوا المتنبي :

عن النظر اليك!

الحث على أظهار الجوى للمحبوب : قيل : لا شيء أصيد الامرأة ولا أذهب لعفتها من ان يحيط علمها بأن رجلا يحبها ، فاذا رأت انه<br>أدمع عينه ، ولو كانت أنسك ما يكون ، لذهب عقلها .

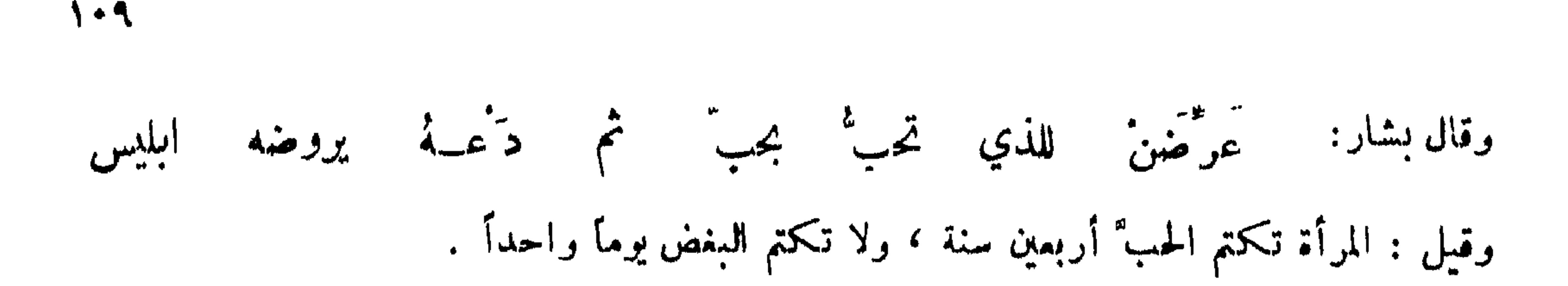

الارسال الى الهبوب :

قال كثير : لقيني جميل فقال من ابن أقبلت ? فقلت : من عند بثينة . فقال : لا بد ان ترجع عودك الى بدئك فتأخذ لي موعداً من بثينة . فقلت : عهدى بابيها الساعة . فقال لا بد . فقلت : وأين عهدتهم ? قال : بالدوم يرحضون ثيابهم . فرجعت فقال أبوها : ما ردَّك يا ابن أخي ? قلت : أبيات خطرت لي أردت ان أنشدكها ثم أنشدقه :

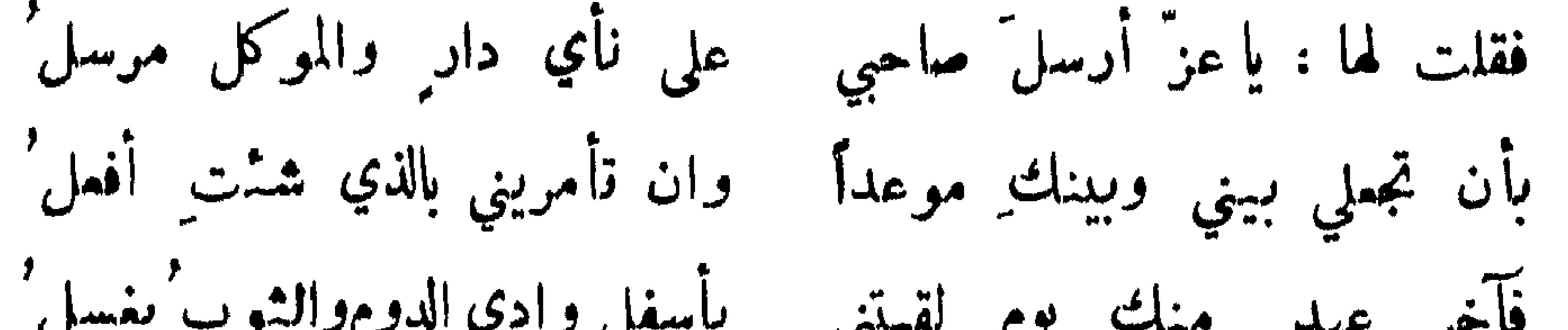

من عاد رسوله مکووه :

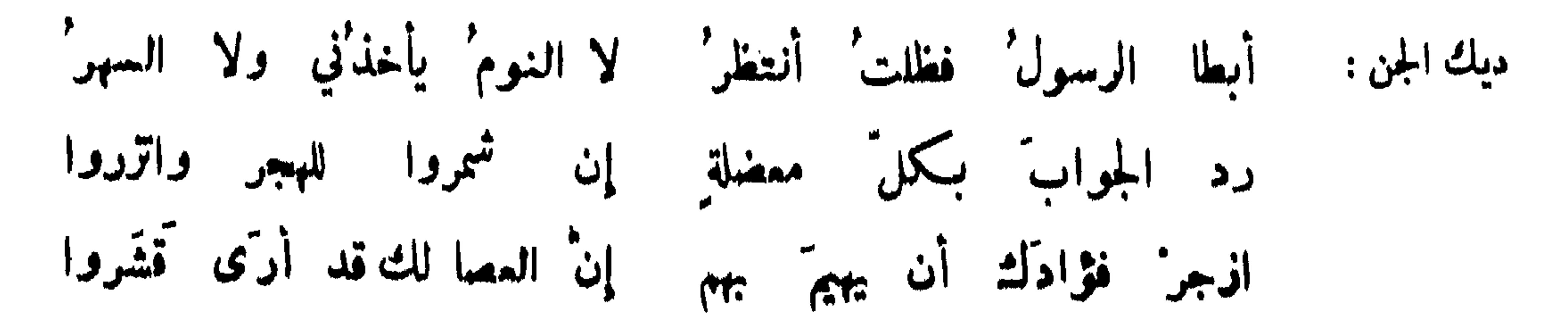

 $\Delta$ 

وقال : 
$$
\frac{1}{2}
$$
 |t<sub>1</sub> |t<sub>2</sub> =  $\frac{1}{4}$  |t<sub>2</sub> =  $\frac{1}{4}$  |t<sub>2</sub> =  $\frac{1}{4}$  |t<sub>2</sub> =  $\frac{1}{4}$  |t<sub>2</sub> =  $\frac{1}{4}$  |t<sub>2</sub> =  $\frac{1}{4}$  |t<sub>2</sub> =  $\frac{1}{4}$  |t<sub>2</sub> =  $\frac{1}{4}$  |t<sub>2</sub> =  $\frac{1}{4}$  |t<sub>2</sub> =  $\frac{1}{4}$  |t<sub>2</sub> =  $\frac{1}{4}$  |t<sub>2</sub> =  $\frac{1}{4}$  |t<sub>2</sub> =  $\frac{1}{4}$  |t<sub>2</sub> =  $\frac{1}{4}$  |t<sub>2</sub> =  $\frac{1}{4}$  |t<sub>2</sub> =  $\frac{1}{4}$  |t<sub>2</sub> =  $\frac{1}{4}$  |t<sub>2</sub> =  $\frac{1}{4}$  |t<sub>2</sub> =  $\frac{1}{4}$  |t<sub>2</sub> =  $\frac{1}{4}$  |t<sub>2</sub> =  $\frac{1}{4}$  |t<sub>2</sub> =  $\frac{1}{4}$  |t<sub>2</sub> =  $\frac{1}{4}$  |t<sub>2</sub> =  $\frac{1}{4}$  |t<sub>2</sub> =  $\frac{1}{4}$  |t<sub>2</sub> =  $\frac{1}{4}$  |t<sub>2</sub> =  $\frac{1}{4}$  |t<sub>2</sub> =  $\frac{1}{4}$  |t<sub>2</sub> =  $\frac{1}{4}$  |t<sub>2</sub> =  $\frac{1}{4}$  |t<sub>2</sub> =  $\frac{$ 

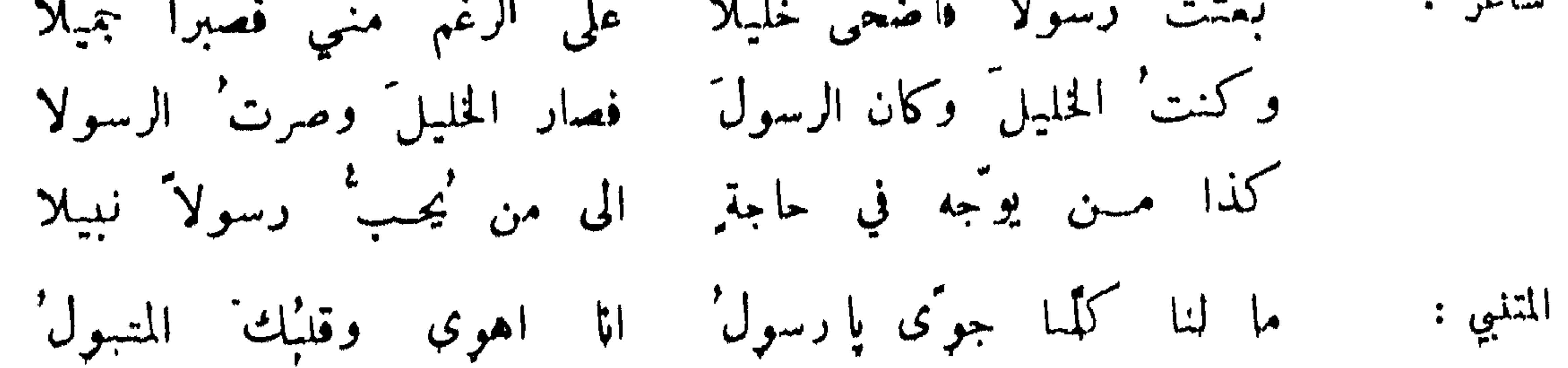

دسولَ عنانِ والرأيُٰ ما قــد فملمنا فيكدا المستحد خسبزاً بملح قبل الشواه أڪلنا فمكان وبعثت أخرى جاريتها فمادت وبوجهها أثر ريبة ، فسألتها فزعمت انه خمشها ، فماتبته فقال : زعمَ الرسولُ' بأنسى خمشتُه كذبَ الرسولُ'1وفالق الإصباح شنلي بجبَّـك عن سواك وليس لي قلبان مشتغل وآخر' صاح وقد زعمّت مي بائني أردّيها على نفسها ، تبأ لذلك مِن فعل ا النوفلي : سلوا عن قميصي مثلَ شاهدِ يوسف فإن قميصي لم يكُن قد ً من قبل

الراغب الى حبيبه ان يكاتبه :

لولاك لم تمسَّن الدنيا ولم تطِب شاعر : یا زین من ولدت حواً من رجل أما اللقاء فشيء لست آمله فا يفرك لو ناجيت بالكتب ? فإن لم تكونوا مثلنا في اشتباقنا فكونوا أناسأ تحسنون التجملا وقال : وماذا عليكم لوسمعتُم بأحرف فأوجبتم فيها علينا التفضُّلا ابن طباطبا : أنا داض يا ُمنى نفسي بنيل منك نُزر بكتاب بل بسطر بسل بحرف دون سطر

المسرة بورود الكتاب :

أتاني كتاب" فيه ذكر' زيارة ٍ وقد كان قلبي قبل ذلك َيخفق'<br>فقبلتُه ِ مستبشرا ٍ بورودو ٍ وأهديتُه للقلب ٍ لا يتفرق' شاعر :

محمد بن طاهر :  $\lfloor \frac{1}{2} \rfloor$   $\lfloor \frac{1}{2} \rfloor$   $\lfloor \frac{1}{2} \rfloor$   $\lfloor \frac{1}{2} \rfloor \rfloor$   $\lfloor \frac{1}{2} \rfloor$   $\lfloor \frac{1}{2} \rfloor \rfloor$   $\lfloor \frac{1}{2} \rfloor \rfloor$ 

فستى باللقاء يبدو الصباح ? طلعَ الفجر ُ مِن كتابك عندي فمتى باللقاء يبدو الصباح ُ ?<br>ذاك إن تمّ لي فقد عذبَ العيش ونِيل المني وريش الجناح ُ! المهلبي :

الت<sub>لي</sub>: 
$$
\lambda
$$
 زورة, لك في الأموابي خافية, أدهى، وقاد رقدارا يشىن زورة القيي في وها، وسواد<sup>ر ا</sup>اليار يشفع<sup>ا</sup> لي وأنثني وبياض' العببج ينري في وها  
وله : وجا-في في قيص<sub>ر</sub> الليار مستترا يستمجراُالغلوً منخوف و من حذو  
ان المات : وجادي في قيصر الليل مستترا يستمجراً الملامة قد قت ت من العففر  
ولاحَ شؤ هلالَ کادَ يفضحُنا مثالولين تلا، والسعب' أخللي على اللاثر  
وکان ما کانَ عالستٰ أذکرَهٰٰ فظنَ خيراً ولا تسالن من المابر  
جعطة : زارني خائفا وقد جمَ، الليلٰ ونامَ اطرَاسٰ موالق سكرانَ يترَسَدٌ  
معيدا تدارني خائفا وقد جمَ، البلارٌ ونام  
معيد النصران :  
وعان ما کارهٔ وساودهٔ المئرٰ وساودهٔ المئو  
وعية، سكرهٰ وساودهٔ المئؤ، ويازه یللا هاذا ما وفي قضيتٰ، نذودي  
قلاتٰ: يا سيدي وياٰ تۇژرٰالليلَ ملی جهعةٍر النهياد المنيور ५  
قاتٰ:يا سيدي وياٰ تۇژرٰالليلَ ملی جهعةٍر النهياد المنيور ५  
قاتٔ: يا سيدي وياٰ تۇژرٰالليلَ ملی جهعةِ النهيا د المنيور १

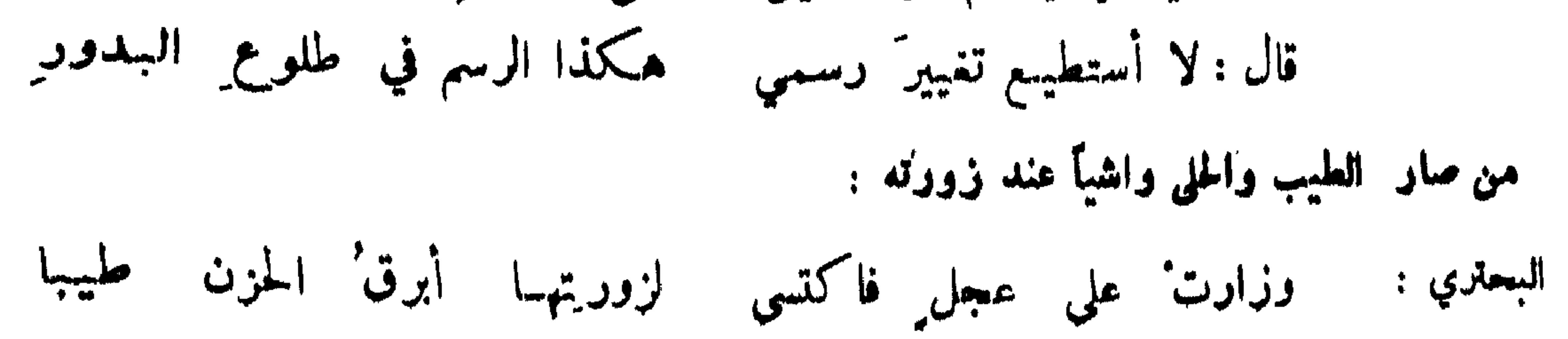

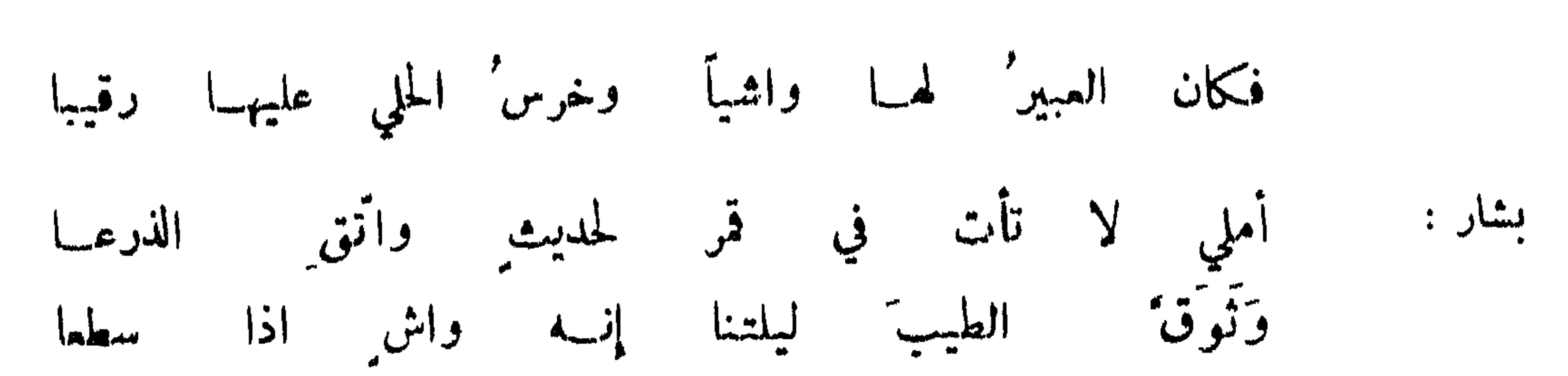

 $\Lambda\Lambda\tau$ 

وقال نصيب :

وان لم تكن هند ًلاَرضكما قصدا خليلي ً عوجا بارك الله فيكمل شاعر : وقولا لها : ليس الضلالُ اجازنا \_ ولكننا جزنا لنلقاكُم \_ عمْـدا

مہوں دانیہ لمسا رأيت معذَّبي ألفيتُه كالمحتشِمُ أبو دهم : فطلبت منه زورة تشفي السقيم من السقم فأبى عليَّ وقال لي: في بيتِه يؤتى الحكَمْ من سأل رفيقه أن يزور به صديقه :

**Converter** 

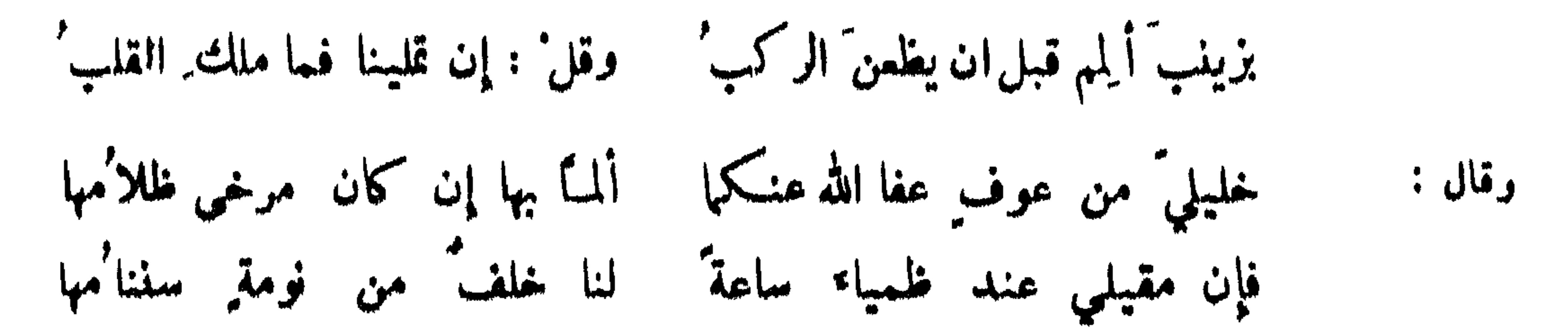

النسمي عن كثرة النظر وفعه : قال الله تمالى : قل للمؤمنين يغضوا ً من أبصارهم . وقال النبي صلى الله عليه وسلم : لا تتبع النظرة النظرة فانما لك الاولى وليست الآخرة . وقال : زناء العين النظر . وقسال عيسى عليه السلام : لا يزني فرجك ما غضضت طرفك . وقيل : من كثرت لحظاته دامت حسراته . فضول المناظرة من فضول 

ومرت اعرابية بجاعة من بني نمير فأداموا لها النظر فقالت : يا بني نمير ما فعلتم بقول الله : قل للمؤمنين يغضوا من ابصارم ? ولا بقول الشاعر :

تزود منها شغله آخر الدهر ومستفتح باب البلاء بنظرة سلطنها على القلوب العيون أبو تمام : إنَّ الله في العباد مناياً النهي عن تمكين الموأة من النظو الى الوجل : قال بمضهم : لان يرى ألف رجل امرأتي أسهل عندي من ان ترى امرأتي رجلا . ما في الرجال على النساء أمين' ذو الرمة : لا تأمنَنَّ على النساء ولو أخاً لا بدأ أن بنظرة سيغون إن الأمين وان تحفظَ جهده

الرخصة في النظر :

قال الحسن : النظر الى الوجه الحسن عبادة ؛ ممناه ان الرائبي يقول : سبحان خالقه . ومنه قيل النظر الى علي عبادة . ورؤي شريح بقارعة الطريق فقيل له : ما وقوفك ? قال : عسى أنــــ أنظر الى وسمه سسن أتقوى به على العبادة .

وقال ابن الدمينة :

وقال مصمب بن الزبير وكان جميلا لصوفي رآه يحد النظر اليه : لمّ تحد النظر الي ? فقال : لا تنكر نظري فانك من زينة الله في بلاده أما سمعت قول أبى دلف :

يقولون لا تنظر ا وتلك ىلية ٌ ألا كلُّ ذي عينين لا بدأ ناظر ٰ وليس اكتحال العين بالعين ريبة `` إذا عف فيا بينهن الضيائر

110

ما لمن تمَّت محاسِنه أن يعادي طرفَ مَن رمقا الت تبدي نا حسناً ولنا الملدقيا أن ا ابرزوا وجهَّسه الجميل ولاموا من افتشن آخر : أرادوا عفافة نقبوا وجهة الحسن نظر: تْ فلا أقل مِن النظر: لا تمنعنی إن التار : دع مقلتي تنظر اليك فقد أضر بهسا السَهَرُ النظر الشديد : نظر أشمب الى ابنه وهو يحادث امرأة فقال : يا بني نظرك هذا يحبل ! وغنى مخارق في مجلس الواثق بقول عمر بن أبي ربيعة : نظرت' إليها بالمحصب من مني ولي نظر' لولا التحوج' عادم' فقال : ما تحفظون في هذا ? فقال ابن أبي دؤاد أحفظ فيه شيئًا ظريفًا وهو : ولي نظر 'و کان يحبل' ناظر ٌ بنظرته أنشى فقله حبلت عنى فإن ولدّت ما بينَ تسمةِ أشهرِ الى نظري شيئاً فذاك اذاً منّى فقال : أشد منه للاخطل : ولا تقرّب لهم أبدأ رحالا فلا تقرب بيهوت بني كليب

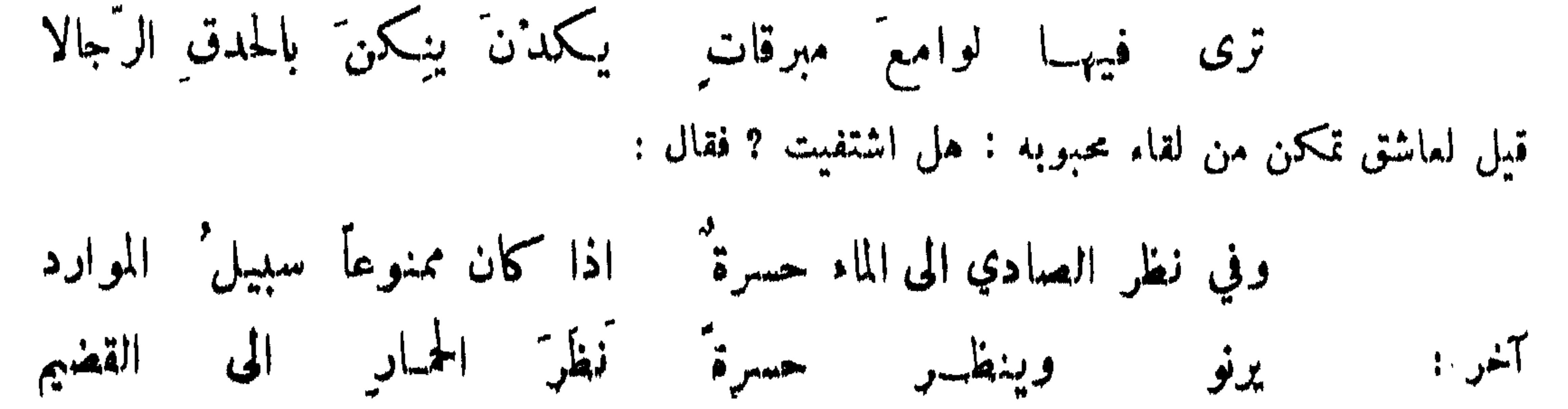

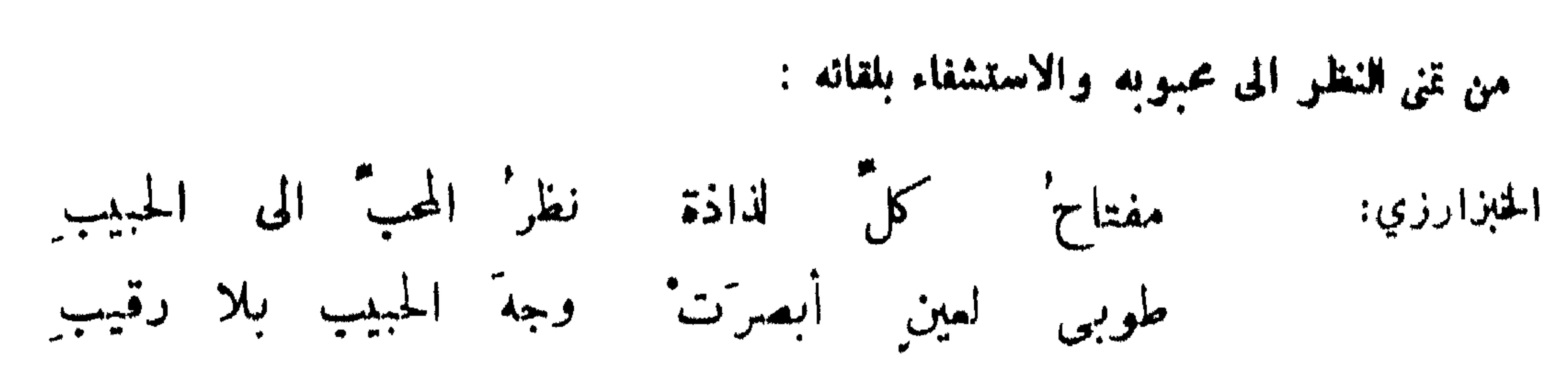

ولو أني نظرت كمل عين لما استقصّت عايستَه العيونَ تورك الذنب على العين والقلب : فإني من عيني أتيت ومن قلبي فمن کان یوتی من عدو وصاحب الصولي : فما أبقيا لي من رقاد ومن لب هما اعتوراني نظرة ثم فكرة بجسمي يوماً قالتا لي كم القلبا ا اذا لمت عيهني اللتين أضرتا وقال : إليكَ البلايا ثم تجعلُ في الذنبا ? فان لمت قلبي قال : عيناك قادتا أبو القاسم المصري : ألوم' قلبي وناظري فهسها تماونا والثّوى على قلبي

تورك الذنب على العين دون القلب : لأعذابن جفون عيني إنمسا بجفون عيني جل ما أتمذب ا أبو تمام : عينمي أشاطت بدمي في الهوى فابكوا قتيلًا بعضُه قاتِلَهُ إِس ابن المعتز :

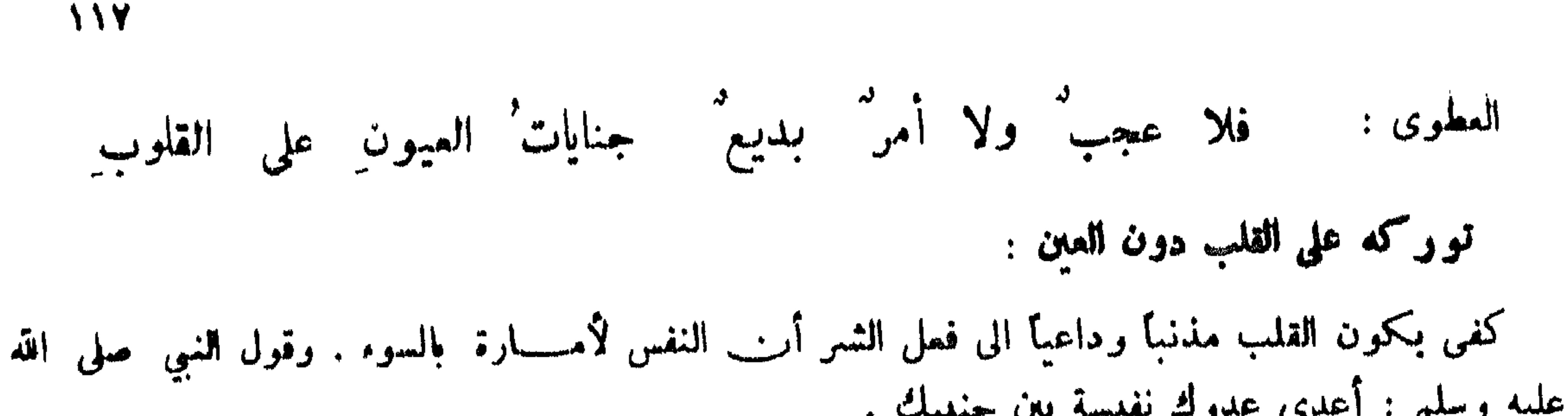

عسين تمللتها حذاراً كما نظر الاحول' و زينار ة ابو الشيص : تقسمتها بين وجه الحبيب وطرف الرقيب متى يغفل اذا ما التقينا والوشاة بمعلس رنجوه : فليس لنا رسل سوى الطرف للطرف فإن غفل الواشون نُورْتْ بنظرة وإن نظروا نحوي نظرت الى السقف حمدت إكمى اذ بلاني بحبها على حَوَل اغني عن النظر الشزر وقال : نظرت اليها والرقيب يظنني نظرت إليه فاسترحت من العذر النخاطب بالنظر :

ممقل بن عيسى :

اذا نحن خفنا الكاشحين ولم ُنطق محملاماً تكلمنا بأعيننا تشزرا علي بن مشام : فسلمت' ايماء وودَّعت' خفيةً فكان جوابي كسر عين وحاجب

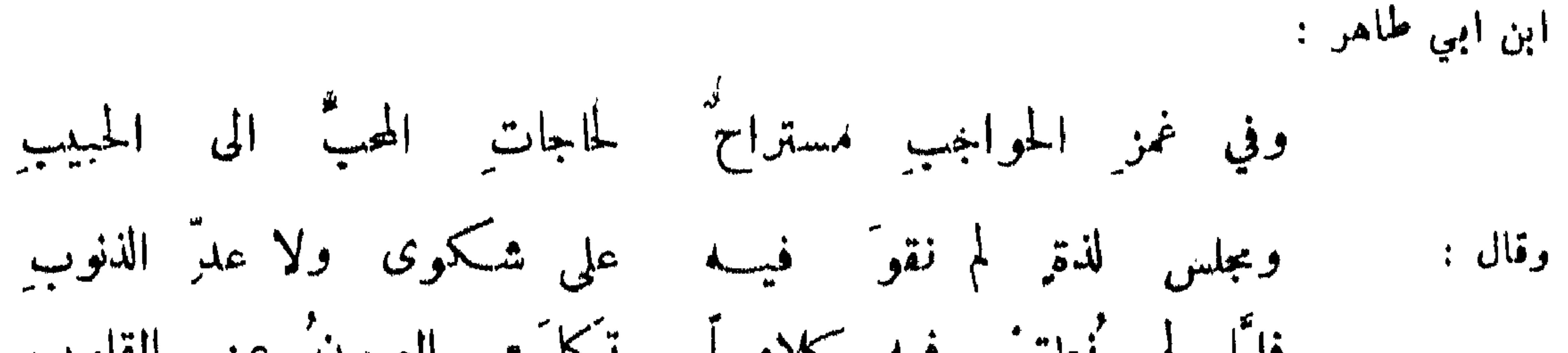

 $\Lambda$ 

تحير العاشق بالنظو الى معشوقه :

أحمد بن أبي طاهر :

الحساقر أعدهم لاَلقى بهِ بِدرَ السهاء اذا حضَر

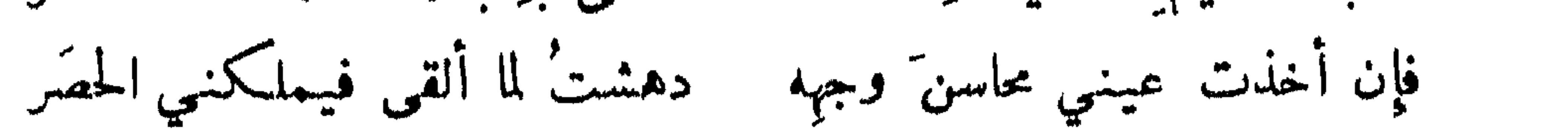

السهل القاء الصعب المنال :

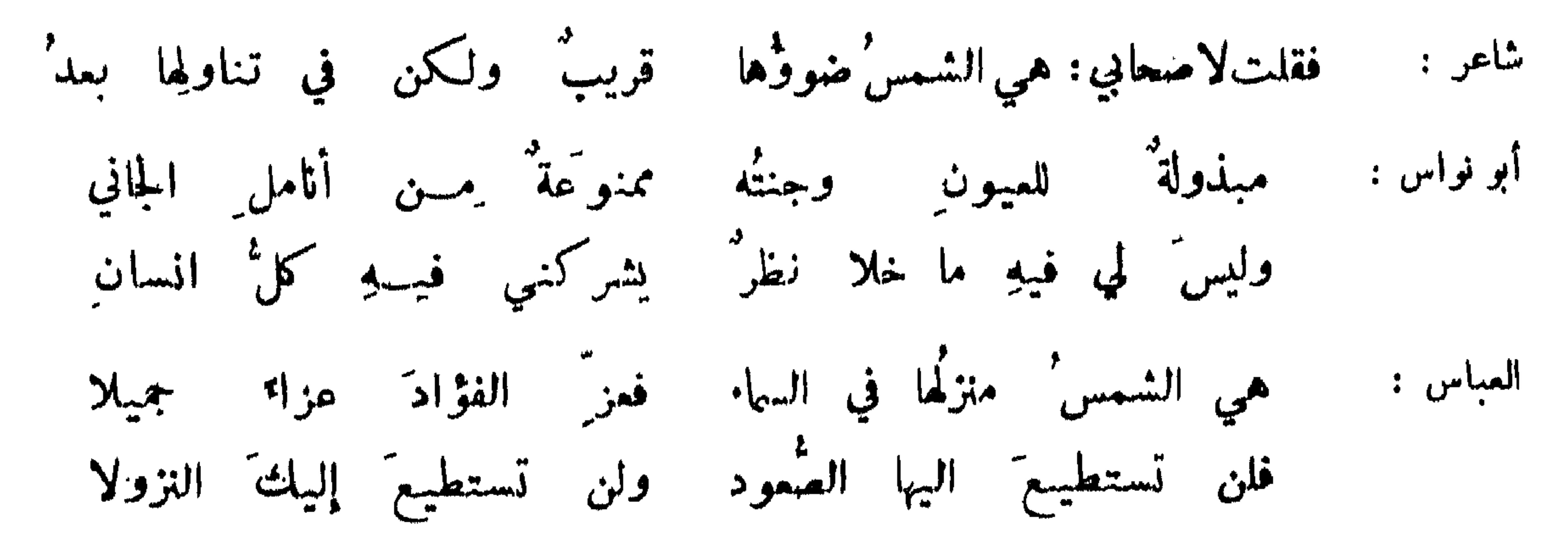

``من سهل بالكلام وحسب بالمنال : ابراهيم بن المهدي : وقد يلين ببعض القول يبذلة

والوصل في وزر صعب مراقيع

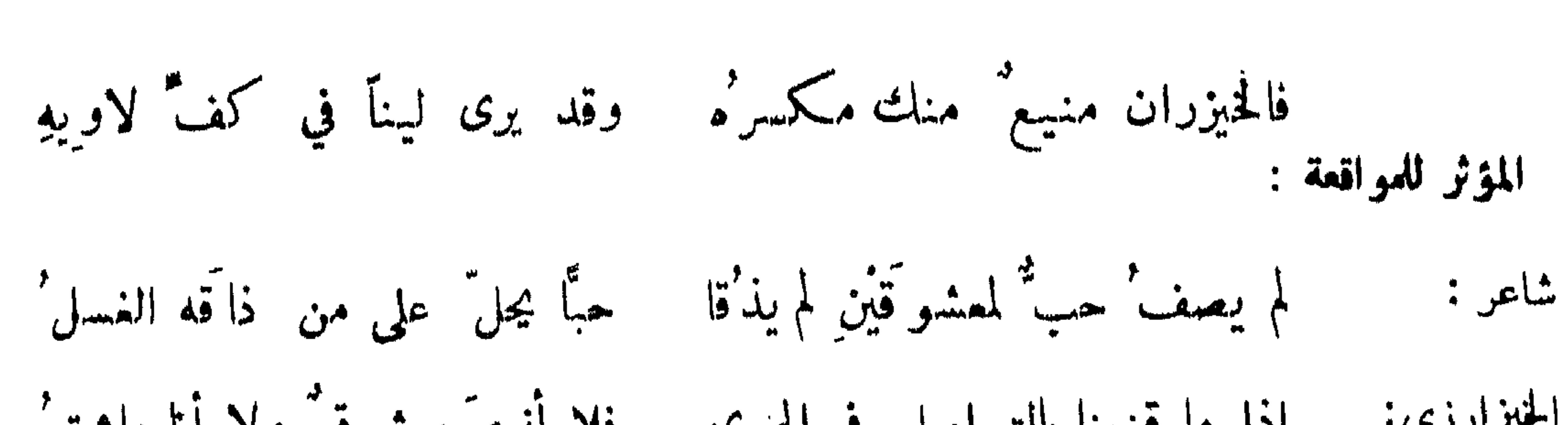

119

فكنت' ڪالماء له قارعاً وكان في الرقة كالحمر الاخطل : وإني واياها اذا ما لقيتُهــا لكالماء مِن صوبِ الغيامةِ وَالْحَمْرِ قال الجاحظ : كم بين قول امرىء القيس :

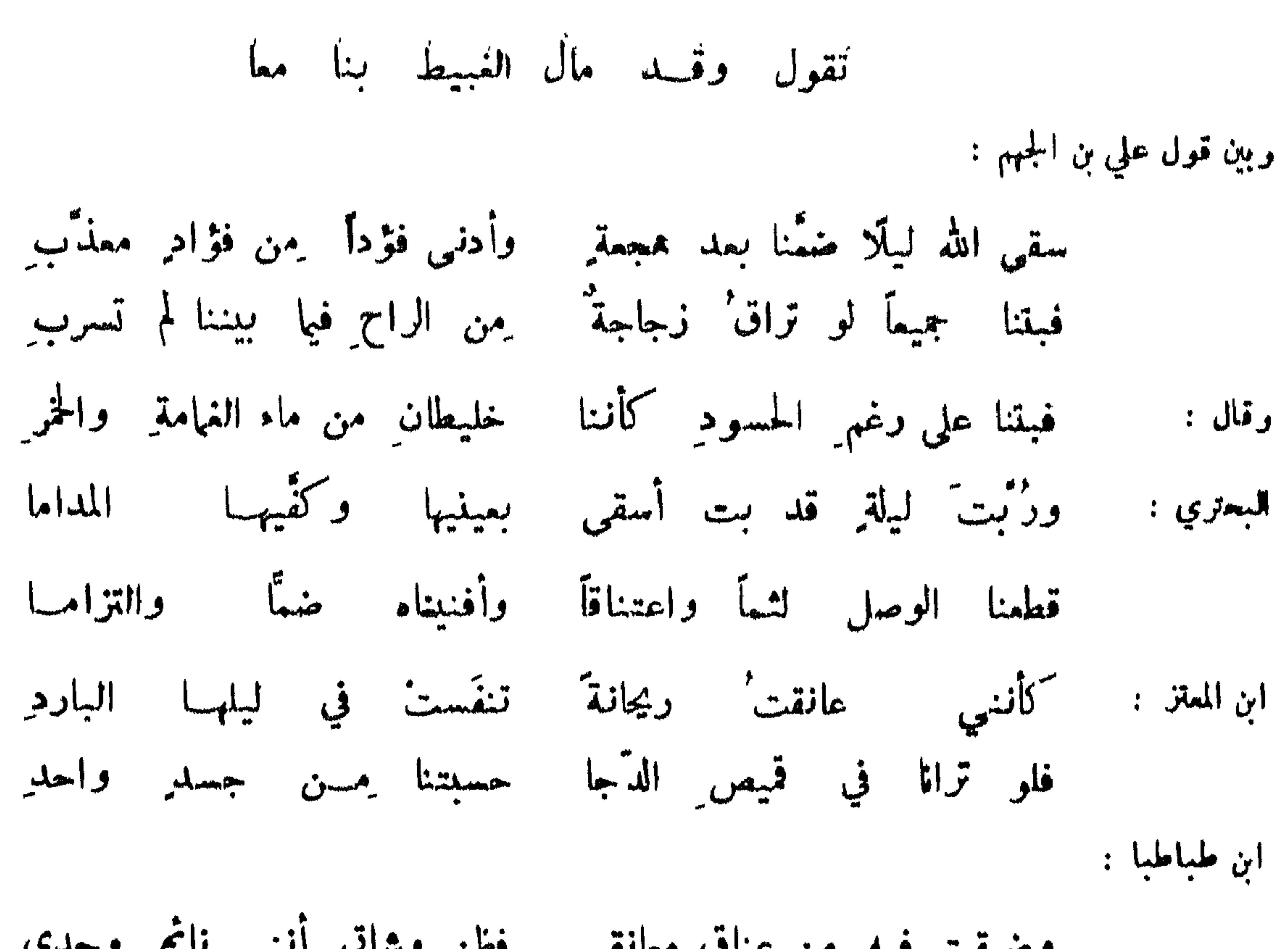

 $\hat{Y}$ 

وضيقت فيه من عناق معانقي فظن وشاتي أنني ناثم وحدي من ذکر تمکنه من محبوبه : حبيب جاد لي بالريق والظلهاء معتكفة : iliana وساعتنى بمسا أهوا " بعد التبد والاثقة" ستشكر فعلهُ نفسٌ بعجْزِ الشكرِ معترفَهُ يا لبيلة فزنا بهسا حلوة جامعة في ظلها الشمل' المأمون : شرابنا الريق' وكاساتنسا شفا'هنا والقبل' النقل'

تني تقبيل الحبيب والاقتصار منه عليه :

والله لو نلتك إذ نلتقي عينساً شاعر : لقبلتك ألفين نویت تقییسل نار وجنتیو أدنو يعنه الصنوبري : فأحترق فخفت محمد بن أبي أمية :

تقسيل الحب اعتراضا :

فَا نلتُ منها محرَّماً غيرٌ أنسي أقرِّلٌ بساماً مِن الشغر أفلجا والثم' فاها تارة" بعد تارة وأترك' عاجات النفوس محرجا

 $\binom{1}{k}$ 

نقر<sup>ً،</sup> العصافير وهي خائفةً مِن النواطير بانع الرطبِ أبو نواس : وعاشقين التنفَّ خدَّالُهما عند التثام الحجر الأسودِ فاشتقيا من غير أن يأتما كأنمـــا كانا على موعدِ لولا دفاع الناس إياهما لمسا استفاقا آخر  $\lfloor \frac{1}{2} \rfloor$ نفعل في المسجد ما لم يكن يفعله الأبرار في المسجدِ ابن آبي ربيعة : فمررفت مختفياً أمرٌ ببيتها حتى ولجت على خفاء المولج

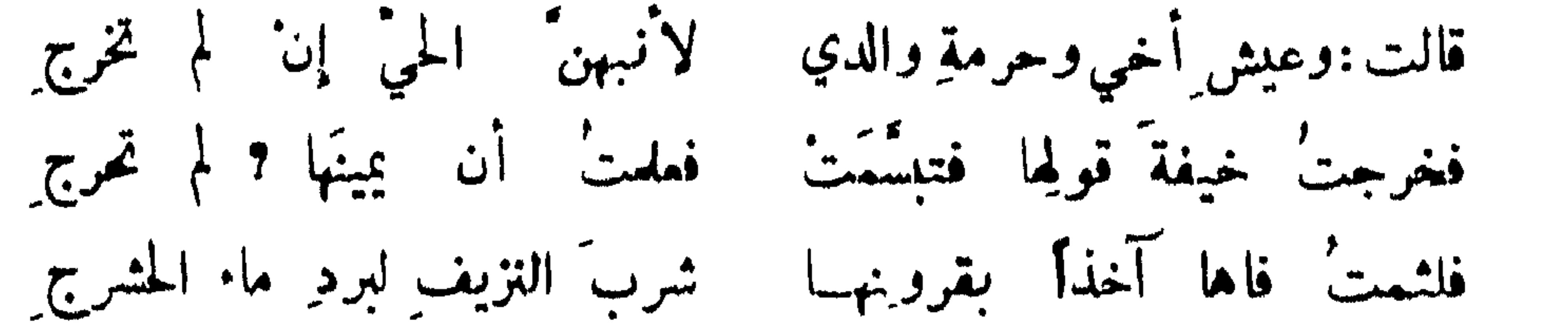

استطابة تقبيله اختلاسا واختفاء :

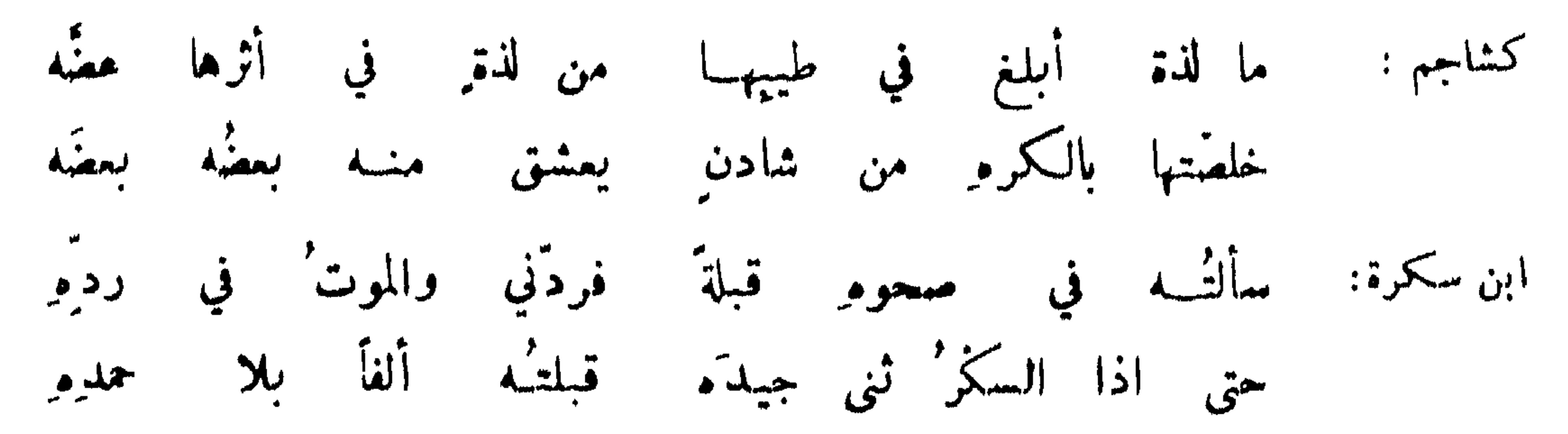

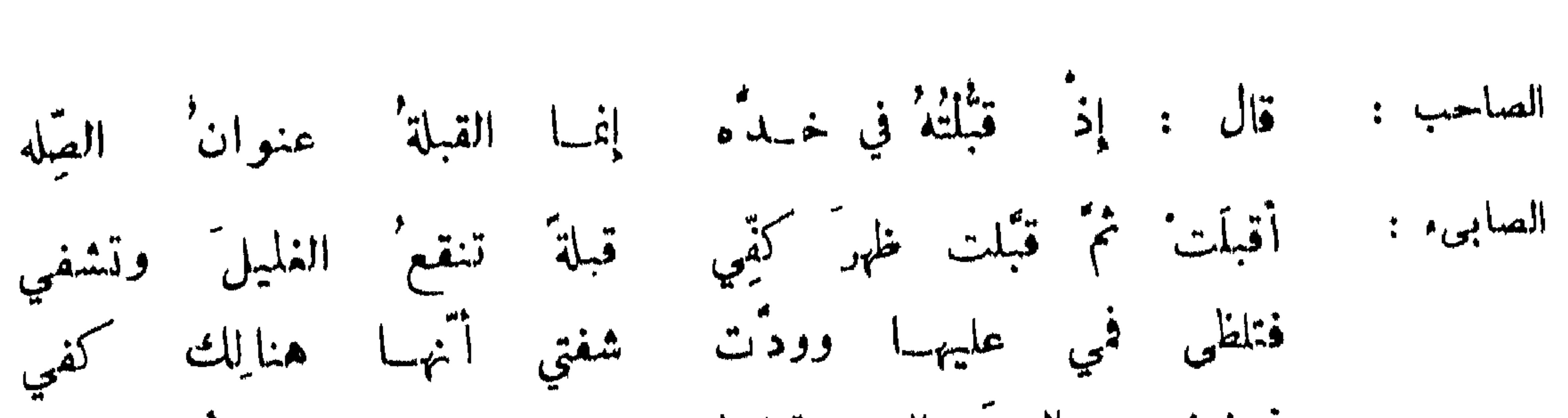

 $\lambda + 1$ 

فعضضت اليد التي قبلتها بفم حاسد يريسد التشقي الصاحب : أوما لتقبيسل يدي فقلت لا بَسل شفتى ومقبِّل كفي وددت بأنسه أوما إلى شفتي بالتقبيل الموسوي : موضع التقييل :

قيل : قبلة المؤمن المؤمن المصافحة ، وقبلة الرجل زوجته الفم ، وقبلة الوالد الولد الرأس ، وقبلة الام الابن الخد . قال أمير المؤمنين رضي الله عنه : قبلة الولد رحمة وقبلة المرأة شهوة ، وقبلة الوالدين عبادة ، وقبلة الأخ الأخ رقة ؛ وزاد فيه الحسن : وقبلة الامام العادل طاعة .

من سأل محبوبه الوصل :

الوأواء الدمشقى:

أيا من هو الفوز' لي بالمنى<br>تغنّم بنـــا غفلاتِ الزمانِ وَمَـــن هو بالودِّ مني حقيق<br>فوجهٔ الحوادث وجه صفيق تمال بنا نعص الوشاة ونشتفي وقال : يمن الوصل قبلَ الموتِ ثمَّ نتوبٌ كتب ابراهيم الموصلي الى قينة : دعي الوصل لا أسمع بيهو مك إنما سألتك شيئاً ليس يعري لكم ظهرا فأجابته : لكن يملأ لنا بعلنا .

شاعر : قضيباً خصره وكثيباً مؤزره

ليت شمري متى تجو د بما  $\gamma$  is  $\gamma$ سؤاله عردة النائل : المتنعى : أمنعمة بالعودة الظبية التي بغير ولي كان نائلها الوسمى

يا رحمة الله حلِّمي في منازلنا ا بشار : حسبي برائحة الفردوس من فيك قد زرتنا مرةً في الدهر واحدةً ثُنِّي ولا تجمليها بيضَةَ الديك

المستكثر قليل الوصل من حبيبه :

قال بعضهم :

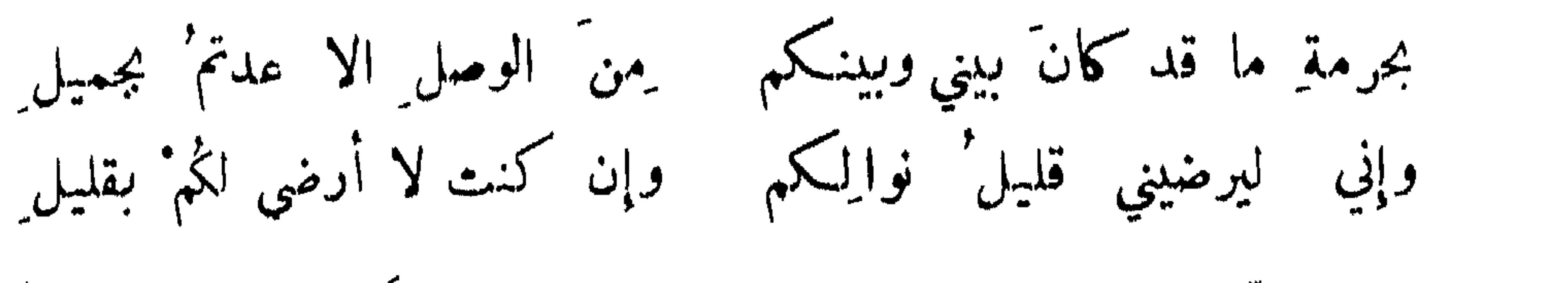

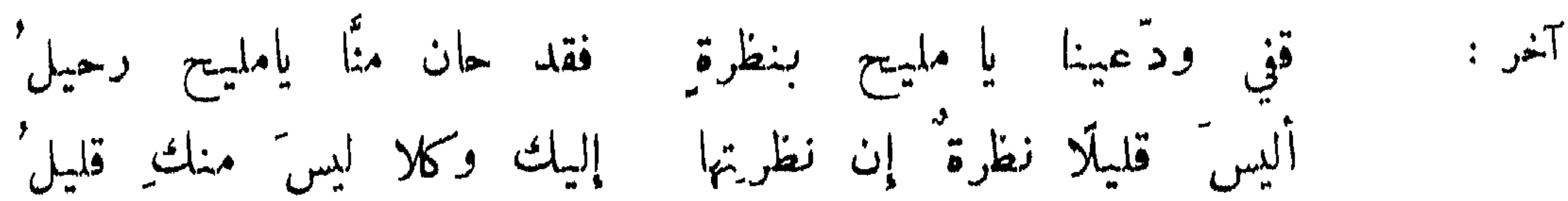

قسل لعَنْ حيًّا فأحيا ميتاً حييت حيب اىن المعتز : ما الذي ضرك لو أبقيت لي في الكاس شيًا 

وان ار د الماء الذي شربت به سليمي وقد مل السرى كل واحد وان كان مخلوطاً بسم "الاساود وألصق أحشائي ببرد ترابع الوضا بكونه مع الحبيب في الدنيا : قال أبو نواس : أرضى الناس قيس بن ذريح في قوله :

اني ارى واظنسهسا سترى وضبح النهار وعالمي النجم وحِماء لقاء الهيوب : أرانا بهِ اللهُ ما لم تَزَلَن تبشرنا حسناتٌ الظنون الحارثي : ما أقدرَ الله أن يدني على شعط من داره المزن من داره صول  $\mathbf{u}$ وقال : الله يطوي بساط الأرض بينهها حتى يرى الربسع منه وهو مأهول ُ من حبيبه مناه : أنسقاً وبستاناً من النور حاليا ولما نزلنا منزلاً طلَّة الثَّدى شاعر :  $\frac{1}{1}$   $\frac{1}{1}$   $\sqrt{1}$   $\frac{1}{1}$   $\frac{1}{1}$   $\frac{1}{1}$   $\frac{1}{1}$   $\frac{1}{1}$   $\frac{1}{1}$  $\sum_{k=1}^{n}$ 

من أحب ان يجتمع مع حبيبه وان كان في شقاء :

ألا ليتنا يا عزّ مِن غير ريبة كثير : بميران نرعى في الخلاء ونمزب' كلانا به عر<sup>ة</sup> فَسَن يَرَنا يقل على حسنها جرياً تمدي وأجرب

تعليم الاوقات بالاماني :

 $\mathcal{A}^{\mathcal{A}}$ 

ومما جاء في الطهف

وواصل عنها الطيف وهيءلى الهيجن وزارت وما زارت وجادت ولم تجند وأبدلني الوصل مسن صدره شفاني الخيال بلا حميده ابن المعتن : تقرب حبي على بعسده وكم نومسة لي قوادقر قيد جاد طيفُك لي بوعدكِ وأجارني من طول صديَّك كشاجم : ودنا اليَّ معانقاً ومصافحاً خدي بخدَّك فظفرت' منك ً بما هويت' بحمدٍ طيفك لا بحمدكِ من منع خيانه بتسليط السهاد على عبه : شاعر: فكان يزورُنا منسه خيالٌ فلها أن جفا مَسْعَ الحيالا

علي بن يحيى المنجم : بأبي أنت الم' جفاني خيال' لك قد كنت' أستريح' إليهِ ، أرشدني الى خيالِك كيا أتقاضاه موعداً لي عليه

بغض طلقته ذي هجو ان :

إنَّ فَقْد النوم أعدَمَني رؤية الأحباب في الحلم وقال : كيف السدل إلى طيف يزاوره \_ والنوم ُفي جملةِ الاحبابِ هاجره أبو نواس :

127

لا تحمدَنَّ على نوال في الكرى من ليسَ في غيرِ الكرى بمنولِّ أبو دلف : إني لأبغض طيف من أحببتُه – إن كان يهجرُنا زمان وصالِه المتنبي : إنما الطيف' الملمُ فسرحٌ يتلوه' همْ<br>قلسا يجمدُ أمرٌ ليس فيهِ ما يدُمْ المهلبي : عابدة الملسة : خطبت' خيالَه فاذا خيالٌ مطولٌ مشل صاحبهِ بخيلٌ<br>فإنَّ توقعي طيفاً جواداً وصاحبُه بخيلٌ مستحيلٌ

من ذكو الخبال بات الفكو ازاره : نم فا زارَك الخيالُ ولكنَّك بْالفكر زرت طيف الخيال أبو تمام : لا الحلم' جاء به ولا عثالِه لولا ادكار وداعِه وزيالِهِ المتنبى ، إنَ المصيدَ لنا المنامَ خيالُه كانت عبارتُه خيالَ خيالَهِ يتنا يناولنا المدام بكثمه من ليس يخطر ان نراه ببالهِ وسمحتم وسمائيكم من ماله فدنوتم' ودنبوكم يهسن عنده

من أسهوه خيال حسه. :

علي بن مجمين :

زارني طيف الخيال فما زادَ أن أغرى بيَ الإرقا فبت منزعجاً مِن بمد مرآها شبت لعينك سلعى عند مقفاها الفرزدق ؛ وقلت : أهلًا وسهلًا ما هداك لنا إن كنت قثالها أو كنت إياها

قيس بن ذريح :

ابنالرومي: طرد الكرى عنّي وراحَ بجاجتي وقضى علي بأجرة الحُمَّام ِ من تني المنام لاسول لقاء اغيال :

**174** 

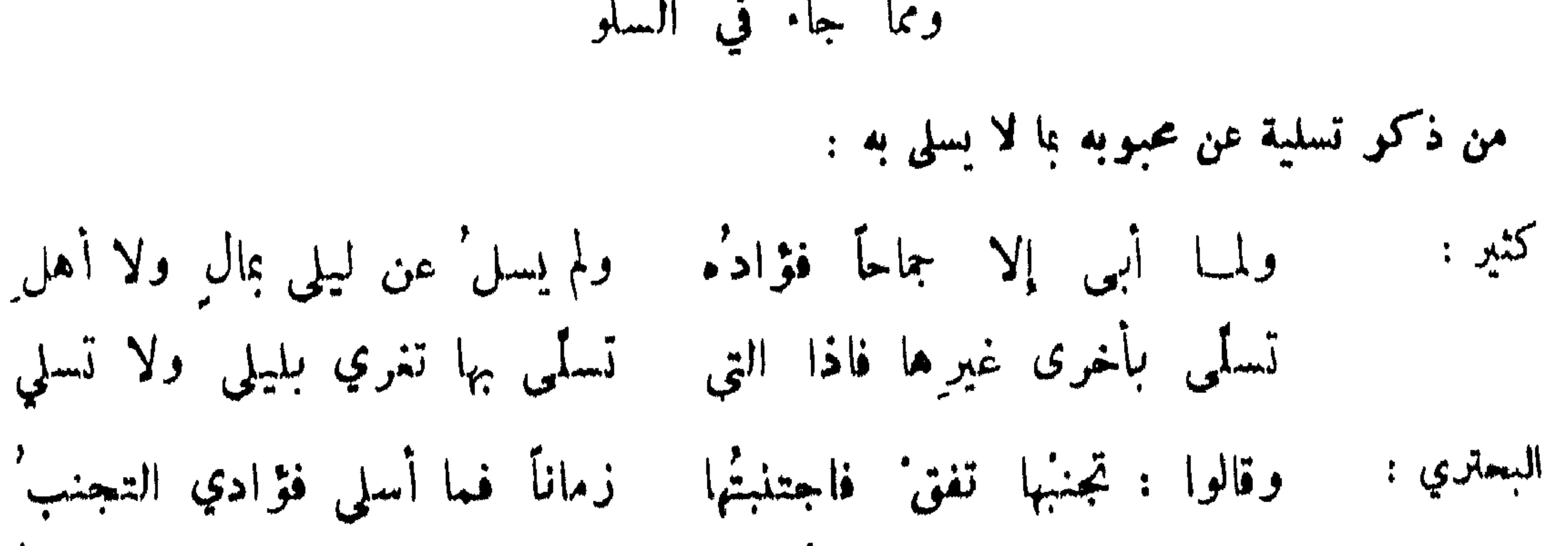

ومما جاء في السلو

وقالوا : لقرب يخلق الحب أوتجد محلالة قلب ، فاختلاني التقرب'

من بغي له بعد ما تسلى علالة من الهوى :

سرحت سفاهتي وأرحت حلمي وفي علمي تَخَلُّمِيَ اعتراضْ معاوية :

على أنبي أجيب إذا دعتني إلى حاجاتها الحدق' المراض' إني اذا جانبت بعضَ بطالتي وتوهم الواشونَ أنبي مقصرٌ البحتري : ليشوقني سحر العيون المجتلى ويروقني ورد الخدود الاحمر'

 $119$ 

فبينا ُيرى عاشقاً إِذْ سلا وبينا ُيرى قالياً إِذْ عَشِقْ رأيت الوصال وهجرانه يكونان منه ممأ في نسق وقيل لاءرابية : كم تمشقين ? فقالت : ثلاثين ألفاً كلَّ يوم أحبهم وما في فؤادي واحدٌ منهم'يبقى

سريع' العلوق اذا ما هوى سريع' النزوع اذا ما علق'

محمد بن بشير :

من قرب سلوه من عشقه :

امتناع النفس من الرَّجوع الى من ابفضته : ردٌ الجبال الرواسي عن أماكنها :<br>اخف من رد نفس حین تنصرف العباس : إليه بوجه آخر الدهر تقبل إذا انصر َفت ْ نفسى عن الشيء لم تكلد. وقال : إن قلبي أعز من أن تراه في محل الهوى لقليك عبدا م<br>تغر : الراغب في عمويه : لقد جملت تَمَرَّضُ لي سعاد " تمرش من یرید ولایرا أبو عيينة :

فقلت لها : كسدت فلا تعني بنا فلكل نافقة كساد ا فما لك إن أقمت عليّ رزقٌ ولا لك إن ظعنت عليّ زاد"

وكتب أبو نواس لما خرج من بغداد : ألا قسل لأخلَّاني ومن هِمْتُ بهم وجدا شربنسا ماء بغسسداد فأنساناكم جدا :

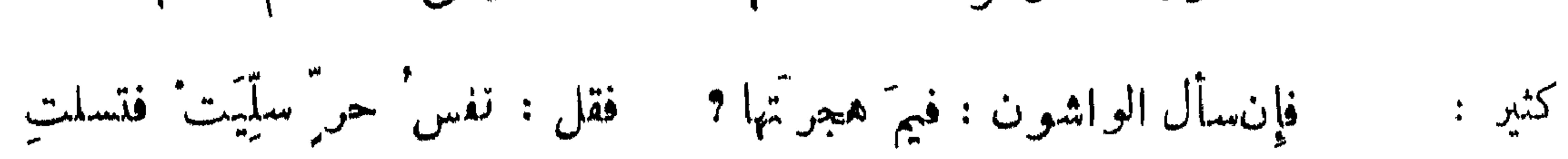

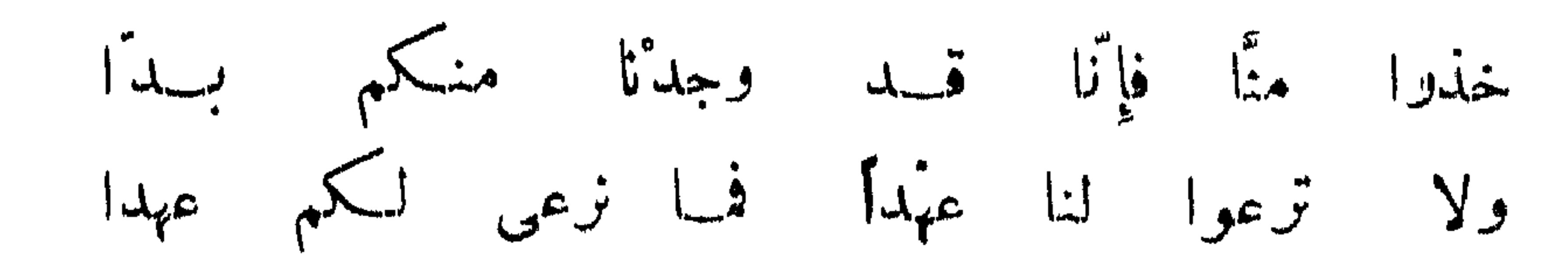

 $\mathcal{W}$ 

ابن الرومي :

 $\bullet$ ≁

یز کے سب مہمونے کی المشما *SALE AND ARRANGEMENT AND STRUCK STRUCK* لم تدر ما تحت الضلوع وغرَّها مني تحمُّل شيمتي وخلاقي

من ذكو قلة توفوه على الهوى :

يقال : رجل عزهاة اذا لم يكن غزلا . وقبل في ضده : زير نساء :

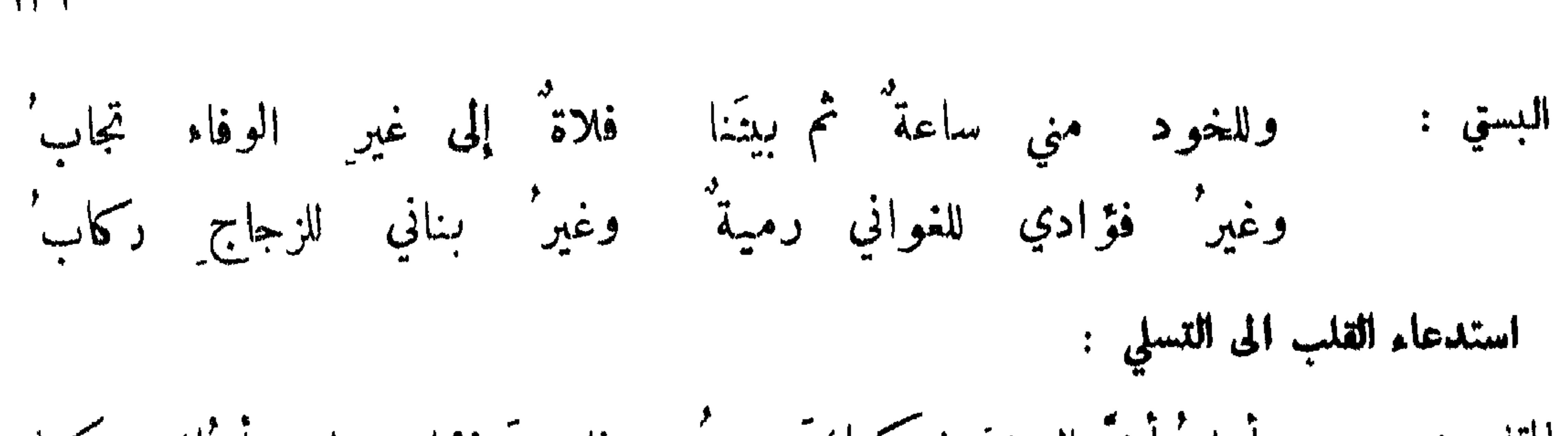

 $\mathcal{W}'$ 

ومما جاء في فنون مختلفة من الغزل

إذا اجتمعَ الجوعُ المبرِّحُ والهوى للصحلي الرجل المسكين كادَ يوتُ شاعر :  $\frac{1}{2}$   $\frac{1}{2}$   $\frac{1}{2}$   $\frac{1}{2}$   $\frac{1}{2}$   $\frac{1}{2}$   $\frac{1}{2}$   $\frac{1}{2}$   $\frac{1}{2}$   $\frac{1}{2}$   $\frac{1}{2}$   $\frac{1}{2}$  $\mathbf{A} = \mathbf{A} \mathbf{A} + \mathbf{A} \mathbf{A} + \mathbf{A$ 

ظبي<sup>"</sup> تفلّت مِن حبلي فأوقعنبي - في حبله إن في عَيْنَيْهِ لي تَس<sup>َر</sup>كا الخبزارزي:

استفتاء فقيه في الهوى :

من سلكوا في تصرفاتهم مسلك مذاهبهم في صناعاتهم :

قلت:لا استطيع همجرك قالت: مصرت بعدي تقول بالاجبار ما تخليت مِن مقالةٍ بشر بن غياث ومذهب النجارِ الاسميد بن حميد: قد قلت' بالعذل ولكننسي عدلت' في الحب ّعن العذل<br>فقلت' بالاجباد ِ مستغفرا لله من قولي ومن فعلي جعفر الخماط :

فتقت بالهجران درز الهوى اذ وخزتنبى ابرة الصد بعض الزراعين :

وأسقيته ماء الدوام على العهدِ زرعت هواء في كراب من الهوى وسرقنتهُ بالوصل لم آل' جاهداً ليحرزه السرقين من آفة الصدر جرى يرقان' البين في سنبل الود فلما تعالى النبت واخضر يانعاً آخر حلائج : في الصلم تشدُفه الاحزانُ بالندرَ حلمجت قطن فؤادي بالهوى فندا حلقت بموسى الغدر ناصية المهد  $: \mathbb{R}^{\mathbb{Z}^{\mathbb{Z}}}$ وأجريت مشط الهجر في لحية الوجد

وقصصت عقراض القلى طرة الهوى فعجبهة راس الوصل مكشوفة الجلد الحسن بن أبي قماش وكان بقالا :

أصبح قلبي بربخاً للهوى تسلح فيهم فقحة الهجر

وكل عتاب كان مهمباً وضيقت مسالكه ألجا الى الكذب السهل<br>مقدرته تا<sup>ء ا</sup>لا افروه مسائرة مساكه ألحاظ العدود العقد

ومما قبل في كثرة العتاب :

وهذا فصل توجد فيه أشمار كثيرة ، ولكن لا معنى في افناء الوثت فيا ليس فيه كبير معنى .

**itt** 

قيل : 'الشجاعة صبر ساعـــة . ۖ وكتب زياد الى ابن عباس صف لي الشجاعة والجبن والجود والبخـــل . فقال : الشجاع من يقاتل من لا يعرفه ، والجبان يفر منعرسه والجواد يعطي من لا يلومه حقه ، والبخيل

سمقيقة الشماعة :

ما جاء في الشحاعة واحوالها

في الشيعاعة وما يتعلق بها

الحد الرابع عش

يمنع من نفسه .

يفر جبان القوم عن أم نفسِه - ويجميشماع القوم من لا يناسبُه شاعر : وسئل فيلسوف عن الشجاعة فقال : جبلة نفس ابية . وقال : الرجال ثلاثة فارس وشجاع وبطــل ، فالفارس الذي يشد آذا شدوا ، والشجاع الداعي الى البراز والمجيب داعيه ، والبطل الحسامي لظهورهم اذا انهزموا .

الاسباب المشجعة :

قال الجاحظ الاسباب المشجعة قد تكون عن الغضب والشراب والهوج والغيرة والحميسة ، وقد تكون من قوة النفخ وحب الاحدوثة ، وربما كان طبعًا كطبع الرحيم والسخي ، والبخيـــل والجزوع والصبور ربما كان للدين ، ولكن لا يبلغ الرجل للدين ما لم يشيعه بعض مسا تقدم ، لان الدين مجتلب مڪتسب ولا

في الحرب . استشير أكثم بن صيفي في حرب أرادوها فقال : أقلوا الخلاف لامرائسكم ، واعلموا ان كثرة الصياح من الفشل ، والمرء يعجز لا محالة ، وادَّرعوا الليل فانه أخفى للويل . وكان عظهاء الترك يقولون : ينبغي للقائد في الحرب أن يكون فيه اخلاق من البهائم : شجاعة الديك ، وقلب الاسد ، وحملة الحنزير ، وروغان الثعلب ، وصبر الكلب على الجراحة ، وحراسة الكوكي ، وحذر الغراب ، وغارة الذئب . وقال قبيصة بن مسمود يوم ذي قار يجذر بكر بن وائل : الجزع لا يغني من القسدر ، والصسبر من ابواب الظفر ، والمنية ولا المدنية ، واستقبـــال الموت خير من استدباره ، والطعن في الثغر أكرم منه في الدبر ، وهالك معذور خير من ناج فرور . وقال ابو مسلم لبعض قواده : اذا عرض لك امر نازعــك فيه منازعان أحدهما يبعث على الاقدام والآخر على الاحجام فأقدم ، فانه ادرك للثار وأنفى للمار .

 $\sqrt{r}$ 

الحث على استعهال الخدعة والحيلة والتحوز في الحوب :

قال النبي صلى الله عليه وسلم : الحرب خدعة . وقيسل : اذا لم تغلب فاخلب . وقال بعضهم : ڪن بحيلتك اوثق منك بشدتك ، وبحذرك افرح منك بنجدتك ، فان الحرب حرب للمتهور وغنيمة للمتحذر . وقيل : المكر ابلغ من النجدة . ومما كتب معاوية الى مروان لما بلغه قتل عثان رضي الله عنه : اذا قرأت كتابي فكن كالغمهد لا يصطاد الا بغلبلة ، ولا يساور الا عن حيلة ، وكالثملب لا يغلب الا روغانا ، واخف نفسك عنهم اخفاء القنفذ رأسه عن لمس الاكف ، وامتهن نفسك امتهان من يبأس القوم من نصره ، وابحث على اخبارهم بحث الدجاجة عن حب الدخن عند نفاسها . وقيل : حازم في الحرب خير من الف فارس ، لان الفارس يقتل عثمرة وعشمرين . والحازم قد يقتل جيشًا بحزمه وتدبيره . حت من دعي الى المبارزة على الاجابة : قال أمير المؤمنين رضي الله عنه لبمض بنيه لا تدعون ً احداً الى البراز ولا يدعونك احسد الا أجبته ، فالداعي باغ والباغي مصروع . دعيت فلم أكسل ولم أتبلد اذا القوم قالوا : مَن فتى؟ خلت ٰ اننى قال طرفة : إن كان في الالف منا واحدٌ فدعوا مسن فاز خالهم اياه يعنونا وقال : من معشر إن تدعمهم لملمتم دعبل : وصلوا الحياة الى العسلى بحديد المنازل وقت المنازلة :

يت.  
قطري : 
$$
V_{x} \overrightarrow{U}
$$
 أحدٌ، أى الاحجام  $متحوفاً يومَ الويغى لجمام  
الكلي : |زا المرphant بخش آلكرية أوشكَتٌ حبالٌ الموينا بالفق أن تقطُما  
وقال أبو بكر لخالد بن الوليد رضي اله عنها ال أخربه لقتال أهل الردة : احرص على المت تومب  
لك اطباة، وقيل : من تفكر في المواقب م إيشجع . وما أحست امرأة ربيمة بن مكدم بهربه قالت :  
المت على التفكو قبل التقدم ظ  
قيل : الاتيات بالتندم لا يفني بمدم التقدم . وقيل : من قاتل بف.ير خدة، وخاصم بفي حجة،  
ومارع بفير قرت فقد أعلام افظر واكبر المرر .$ 

 $14.4$ 

ولا يرتقي مِن خشيةِ الموتِ سلَما آخر . صبور" ولو لم تبق مني بقية" قؤولٌ ولو أن السيوفَ جوابُ<br>وقورٌ واحداثُ الليالي تنوُشني وللموت ٍ حولى جيئةٌ وذهابُ أبو فراس .

وصف اعرابي قوماً فقال :ما سألوا قط كم القوم ، وانما يسألون أين هم ? سأل رجل يزيد بن المهلب.فقال: صف لي نفسك ، فقال ! ما بارزت أحداً إلا ظننت ان روحه في يدي . ولما بلغ قتيبة حد العين قيل له : قد أوغلت في بلاد الترك والحوادث بين أجنحـــــة الدهر تقبل وتدبر . فقال : بثقتي بنصر الله توغلت ،

المبادر الى الحرب غير مبال بها :

تسرَّعَ حتى قالَ مَن شهدَ الوغى: لقاء أعادِ أم لقاء حبائبِ البحتري : المتوصل الى الشدة بالوخاء : Ù. قيل : نيل المعالي هُول العوالي ، ودرك الاحوال في ركوب الاهول . بالصبر على لبس الحديد تتنعم في<br>الثوب الجديد ، في الصبر على النوائب ادراك الرغائب . رب قعدة تمنع قعدات ، وأكلة تمنع أكلات .

14A

قيل : كانت قريش اذا رأت أمير المؤمنين في كتيبة تواصت خوفًا منه . ونظر اليه رجل وقد شق<br>المسكر فقال : قد علمت أن ملك الموت في الجانب الذي فيه علي .

تثير الجيش :

بعث أمير في طلب قوم رجلا فما لبث ان جاءه برجل أطول ما يكون . فقال : كيف تمكنت منه .<br>فقال : وقع في قلبي ان آخذه ، ووقع في قلبه انه مأخوذ ، فنصرني عليه خوفه وجراءتي . وقيل لامير<br>المؤمنين : بم غلبت الاقران ? قال : بتمكن ه

المؤتمو له الوغى والرهى :

كثرة الغنم .

فواحد هم كالالف بأسأ ونجدة وألفهم للعجم والعرب قاهر وقيل لجنية بنت رباح : أعشرة هذرة أحب اليك أم ثلاثة كعشرة ? فقالت : ثلاثة كعشرة . فولدت بني جعفر .

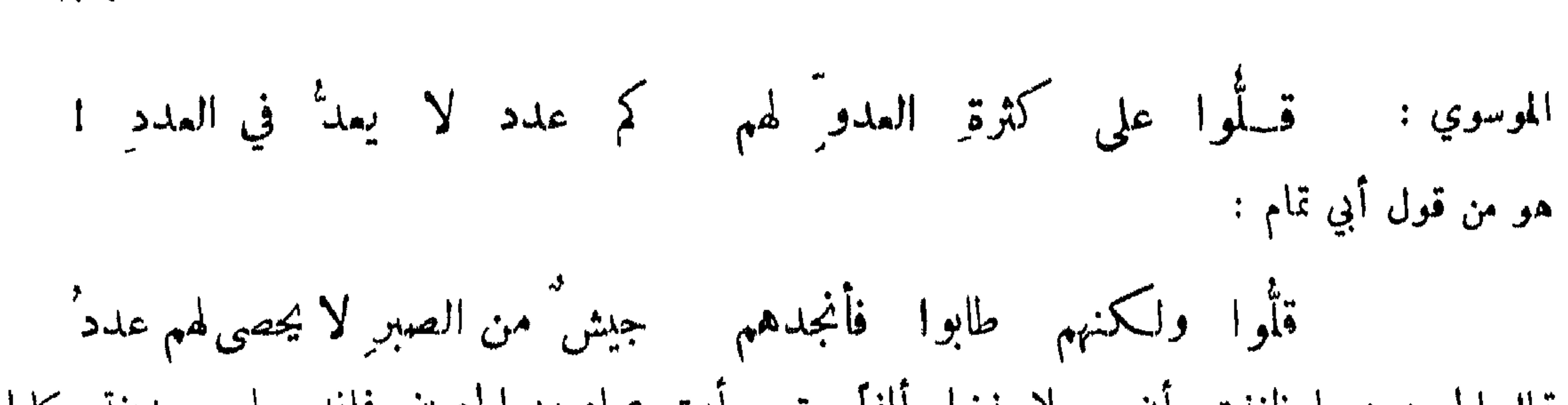

 $114$ 

زهير : ليهث يعيظ يصطاد الرجال اذا ما الليهث كذَّب عن اقرانه صدقا وصف اعرابي آخر فقال : هو أشد اقداماً من أسد ، وتوثباً من فمهد ، واختطافاً من حدأة ومن عقاب ملاح . جلد ابتلى عثله : ان کنت ریجاًر فقد لاقیت اعصارا في الثل : ان الحديد بالحديد يفلسح وقيل : المتشمو في الشدائد : قال علقمة : فلا يغرنَّك مني الشوب ُ أسحتُه ﴾ إني امرقٌ في ّ عند الجد لّ تشمير ُ

$$
\textcolor{red}{\big\backslash} \textcolor{red}{\big\{\bullet}}
$$

الموسوي : وكم عجموني فانسلّلت' مهذباً وأثر عودي في نيوب الأعاجم ِ الموصوف بالقوة : أتـى عمر بن الخطاب رضمي الله عنه رجل يستحمله فقال له : خذ لك بعيراً، فأخذ بذنب بعير من إبل الصدقة فجذبه فاقتلعه ، فتمجب من قوته وقال : هل رأيت أقوى ً منك ? قال : نعم خرجت ً بامرأة من أهلي أريد بها زوجها ، فنزلنا ً منزلاً أهله خلوف ، فأقبل رجل ومعه ذود فضرب الى الحوض فساورها ، فنادتني فما انتهبت إليها حتى خالطها ، فجئت لأدفعه عنها فأخذ برأسي بين حنسه وعضده ، فما استطعت حراكاً حق قفى حاجته ثم استلقى ، فقالت المرأة . أي فحل هذا لو كان لنا منه سخلا ? فأمهلته حتى امتلأ نوما فقمت لليه بالسيف فضربت ساقه فأبنتها فانتبه فتناول رجله فرماني بها فأشواني وأصاب رأس بعيري فقتله . فقال عمر . ما فعلت المرأة ? فقال : هذا حديث الرجل ، فكرر السؤال عليه ًفلم يزده

وإني لَلْقويُ على المعالي ومَا أنا بالقويِّ على الصِّراع و قال : وقال : لا قوتي قوة الرأعي قلائصه \_ يأوي فيأوي اليه الكلب'والربع' وقال معاوية : ما كان فيَّ الشبان شيء إلا وكان في منه مستمتع ، إلا أني لم أكن نكحة ولا صرعة .

من لا يتألم من شدة : لا يألم الشر حتى يألم الحجر قال :

 $\frac{1}{2}$ 

المتبرم للحوب :

إنَّ الرماحَ وإن طالت ذوائبُها من العدى تتواصى عنه بالقصر وقال :

طوال قنى تطاعنها قصاد وقطرك في وغبى وندى بحار

قال عبد الله بن عباس رضي الله عنـها : فلان مضغني فلما ضرسته لفظني :

المتفادي من التعرض له .

وحنظلة بن فاتك الاسدي . ومن رجالاتهم أوفى بن مطر المازني وسليك بن السلكة والمنتشر بن و هب الباهلي ، وكل واحد منهم كان أشد عدواً من الظبي ؛ وربما جاع أحدهم فيمدوا الى الظبي فيأخذ بقرنه، ولا يحملون زاداً . وكان أحدهم يأخذ بيض النمام في الربيع ، فيجعل فيه ماء ويدفنه في الفلاة حيث يغزو ، حتى يكون له في الصيف اذا سلك ذلك الطريق ، ومنهم الشنفرى .

من لا يخضع في شدة : قيل لاعرابي اشتد به المرض : لو تبت . قال : لست أعطي على الذل ، ار\_\_ عافاني الله تبت وإلا أموت هكذا :

لا يخرج القسر مني غير مُمصية – ولا ألين لمن لا يبتغي ليني

أبينا فلا نعطي مليكأ ظلامةً ولا سوقةً إلا الوشيج المقوما وسأل عمر بنءبدالعزيز ابن أبي مليكة عن عبد الله بن الزبير فقال : ما رأيت ً نفساً اثبت من نفسه ، مر هجر من المنجنيق وهو قائم إيصلي بين حنيه وصدره ، في خشم له بعد الإنزاع التي التي العصب التي

وقال شداخ :

 $\lambda$ 

فعش ما تميش' عزيز البقاء فعزَّك خير وان قيل بل· فطول الحياة على ذلة لعمرك عندي حياة السفل.<br>وكل مساع له همسة من الناس إلا قصير الأجل.<br>وكل مساع له همسة من الناس إلا قصير الأجل.
قيل لملي رضي الله عنه : أتقاتل أهل الشام بالغداة ، وتظهر في العشي في ثوب ورداء @فقال : أبالموت أخوف ? والله ما أبالي أسقطت على الموت أم سقط الموت علي ! وقد أحسن المتنبي في قوله .

النهى عن مخافة القتل والحث على تصور الموت وللتمدح بذلك :

111

كطعم الموت في أمر عظيم فطمم الموت في أمر حقير وتلك خديعة الطبع اللشيم ترى الجبناء أن العجز عقل رفي قوله : فلو انْ الحياة تبقى لميّ لمددنا اضلسا الشجعانا وقوله : واذا لم يكن من الموت بدّ فجن العجز ان تموت جبانا وتمن خطب العلياء لم يغله المهر أبو فراس : يتهون عليهنا في المعالي نفو سنا قوم تسلط عليهم القتل فلم يفنهم : قال المهلب : ليس شيء أنمي من سيف ، فوجد الناس تصديق ذلك ، فما نال السيف أنمي عدداً وأكرم ولدا منهم . قال الله تمالى : ولكم في القصاص حياة يا أولي الالباب . وقال الحجاج لامرأة من الخوارج :

يا نفس' لا تراعي إن قطعَت كراعنى وقال : إن" معيي ذراعي وقال اعرابي لابنه وقد قدم للقتل . يا بني اصفف قدميك واصرر أذنيك ، ودع ذكر الله تمالى ً في هذا الموضع فإنه فشل .

111

يستمذبونَ مناياهم ڪأنهم ُ لا يخرجونَ مِن الدنيا إذا 'قتلوا أبو تمام : عبد الله بن أبي عيينة : وإني " من قوم كأن نفوسَهم " بها أنفْ ان تسكنَ اللحمَ والدما تصبر النفس في الحرب : شريح العبس : أقول لنفس لا يجاد بمثلها : اقلِّمي نُزاعاً إنني غير ممدبر

الفرزدق وقد لقيه أسد :

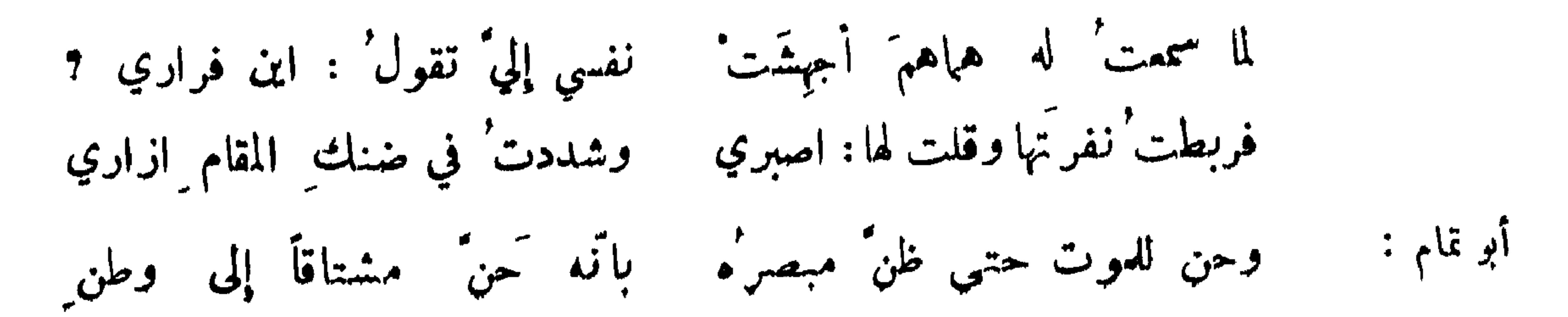

لو لم يميت تحت أسياف العدا كر ماً لمات إذ لم يمت من شدة الحزن تسرُّعَ حتى ظنَّ من شهدَ الوغى لقاء أعاد أم لقاء حبائب البحتري : المستأنف من موته حتف أنفه :

ه ١٤

بكو من عبد العزيز : إن موتّ الفراش ذلٌ وعارٌ وهو تحت السيوف فضل شريف عبد الملك الحارثي وأجاد : وما مات منا سيّد حتفّ أنفه ولا طلَّ منا حيثُ كانَ قتيلُ تسيل على حدّ السيوف نفو سنا وليس على غير السيوف تسيل متى ما يدن' عن أجل كتابي أمت بين الاسئة والاعنه أبو فمراس : ويستحسنون الموت والموت راحة واتعب ميت من يموت بداء الموسوي :

مخاوض الحوب مقتول لا محالة : تأبط شرا : ومن يغر بالاعداء لا بد أنه سيلقى يهم من مصرع الموت مصرعا آخر : لدى الروم مصبوباً عليه درو عها ومن يكثر التطواف في جندِ خالدٍ فلا بد" يوماً أن تحدث عرسه إذا حدثت يوماً حديثاً يرونيها ابن الرومي : ومن لا يزل ستينَ يوماً فريسةً - يرى قمناً أن لا يرى منهُ سايلاً إن الشجاعة مقرون بهسا العطب" آخر :

قصد العدا عاهرة:

ولم ينذرهم مقة ولكن ترفع أن ينالهم اغتيالا الفتك : وماانفكَّ ماشاورتغيه ولا الذي لتخبر كمن لاقيت أنك فاعله

127

الحارث بن ظالم : وهل يوكب المكروة إلا الأكادم علوت بذي الحيات مفرق رأيسه وكان سلاحي يحتويه الجاجم فتسكت به لمسا فتسكت بخاليه المتمود ملازمة الحوب والامكنة : لحيايضها متوردٌ ولخبطِها متمودٌ وبدرٌها ملبونٌ أبو تمام : ربيعة بن مقروم : وثغر مخوف أقمنـــا به يخاف به غيرنا أن يُقيا

 $\mathbf{A} = \mathbf{A} \mathbf{A}$ 

 $12Y$ 

زياد الاعجم :

وذكر اعرابي قوماً تبعوا ناساً أغارو عليهم فقال : احنثوا كل جمالية عيرانة ، فما زالوا يخصفون<br>اخفاف المطي بحوافر الخيل حتى أدركوهم بعد ثلاثة ، فجملوا المران أرشية الموت فاستقوا به أرواحهم .

الشهريف الموسوي :

اذا مشقّ الحتف فوق البطا ح وقمع فيهنّ بالحافر إ

ما ان تجف لبودُها من غارة ٍ حتى تعاودَ للحروب غوائرا

المعاود للغارات الجاني للحووب : الحارث بن أبي شمر :

 $N(A)$ 

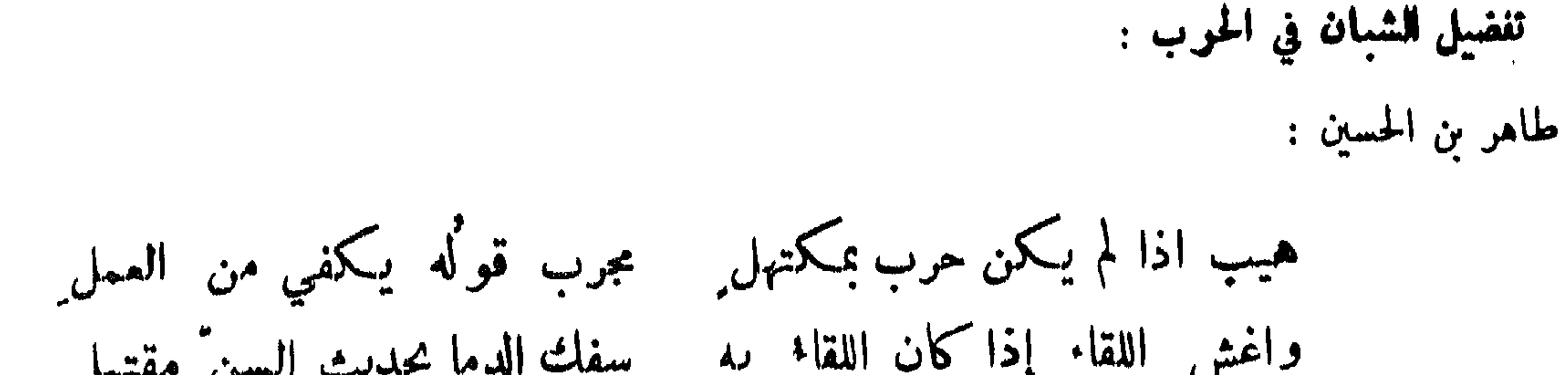

## $159$

ونحين أناس لا نعوذ خيلنا النابغة : إذا ما التقينا أن تحيد وتنفرا وتنكو يوم الروع ألوان خيلنا من الطعن حتى تحسب الجون مشقر ا فلا نحن ممروف لنا أن نردها صحاحاً ولا مستنكر أن تعقرا أبو تمام : تقاسمنا بهيا الجرد المذاكى سعوال الكهر والدأب العتيد إذا خرَجت من الغمراتِ قلنا : خرجتِ حبائساً إن لم تمودي كثرة الجيش :

كعنج الليل أردف بالنهيوم

آخر : يجمهون يجان الطرف فيبو يظلّ معضلا فيسبر الفضاء صاحب البصرة :

يجمع مثل سدل الليل منظوم من الربد

 $\lambda$   $\circ$   $\bullet$ 

كنرة الجبش والاسلحة :

من هدده سلطان فاعتذر واظهر المخافة

كتب ذو الرياستين الى طاهر بن الحسين : يا نصف انسان والله لثن امرت لانفــــــــذن ، ولثن انفذت<br>لابرق ، ولثن ابرمت لابلغن ! فأحايه طاهر · أَنا اعزك الله كالامة السوداء ، ان حمل علمـــــا تدمدمت ،

تهديد سلطان شديد الوطاة

خطب الحجاج فقال : ايها النناس من اعياه داؤه ومن استمعجل اجسله فملي ان اعجله ، ان الحزم والجد

101

## حف من تعرض لك ان عو بك :

ومقسام ضيق فرجته بلسان وبيان وجدل لو يقوم' الفيل أو فياله زلّ عن مثل مقامي وزَّحل

أريد' حياته وبريد' قتلي عذيرك من خليلك من مراد والله لكماني انظر الى شبوبها وقد همع ، والى عارضها وقد لمع ، وكاني بالوعيد وقسد اورى ناراً فأقلع عن براجم بلا معاصم ٬ ورؤوس بلا غلاصم ! مهلا بني هاشم فبي سهل الوعر وصفا الكدر ٬ وألقت السكم الامور آنفاً ازمتها ، فحذار من حلول داهية خبوط باليد لبوط بالرجل .فقال عبد الملك: إتق الله فيها ولاك وراقبه فيا استرعاك ، ولا تجعل الكفر موضع الشكر والعقـــــاب موضع الثواب ، ولا تقطع رحمك بعد صلتها وقد جمعت القلوب على محبتك ، واذللت همم الرجال لطاعتك وكنت كما قال :

من اوعد وقدم الانذار : كتب ابراهيم بن العباس الصولي الى أهل حمص : أما بعد فإن أمير المؤمنين برى من حق الله تعالى استمهال ثلاث تقدم بعضهن على بعض : الاولى تقديم تنبيه وتوقيف ، ثم ما يستظهر به من تحذير وتخويف . ثم التي لا ينفع لحسم الداء غيرها .

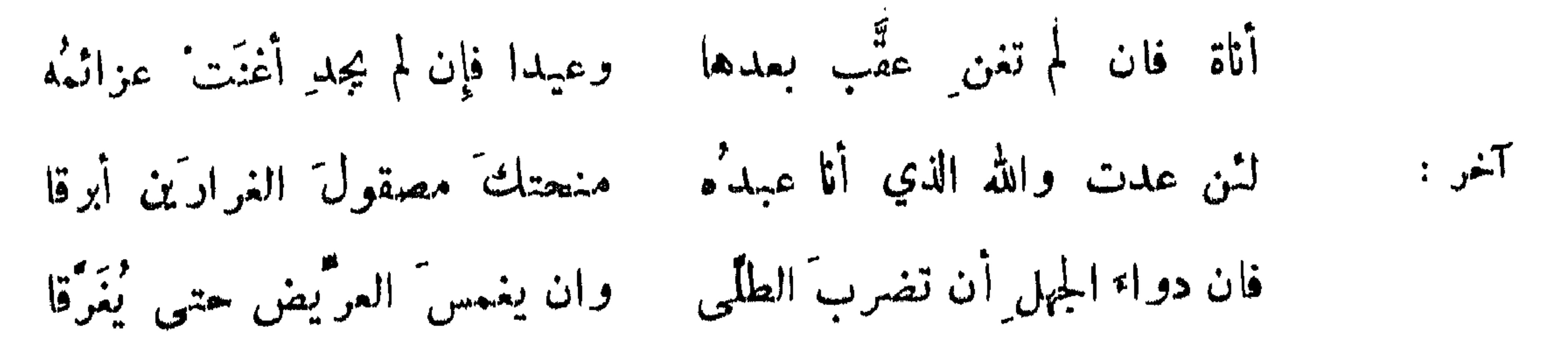

 $\delta f$ 

اللوسوي : 
$$
فهها دوا* سطولتي من وراپه وعنوان تاري أن يبينَ دخاني من اوله سطه مهها مالا ملاية، علها، تادية الظهر  
منا وبه سبنهة :  
واني سرية :  
وphant :  
امن ابي مينهة :  
واست' لمرة، ازا لم آبئهم ملى آالة<sub>م</sub> حلبا» تادية الظهر  
مبدالدان :  
ولست' لمرة، إن لم توڙي امر لكه قوى امر جسيم  
من يناوبه من لا يبالي به :  
وامنه من لا يبالي به :  
وداي دموا يبالي به :  
قدهميتيالا ييځ طول السمر واختلقت ملي الجالا وفدا تات دواسيها  
ابون دجلا يبالي به :  
قدهميتيالا ييځ طول السمر واختلقت ملى الجالر فدا تا لتات دواسيها  
الفرادق : ما ضر تغليت وائلر أهجوتها أم بات حيث تناطح الجمرات  
وقلا :  
وقلا :
$$

وكنت كرامي كوكب ببصاقه فرد عليه ابن المعتز : وبلة ومواطره تهدد من لا يباني بتهدده : قال مقاتل بن مسمع لعباد بن الحصين : لولا شيء لأخذت رأسك . فقال : أجل ذلك الشيء سيفي .

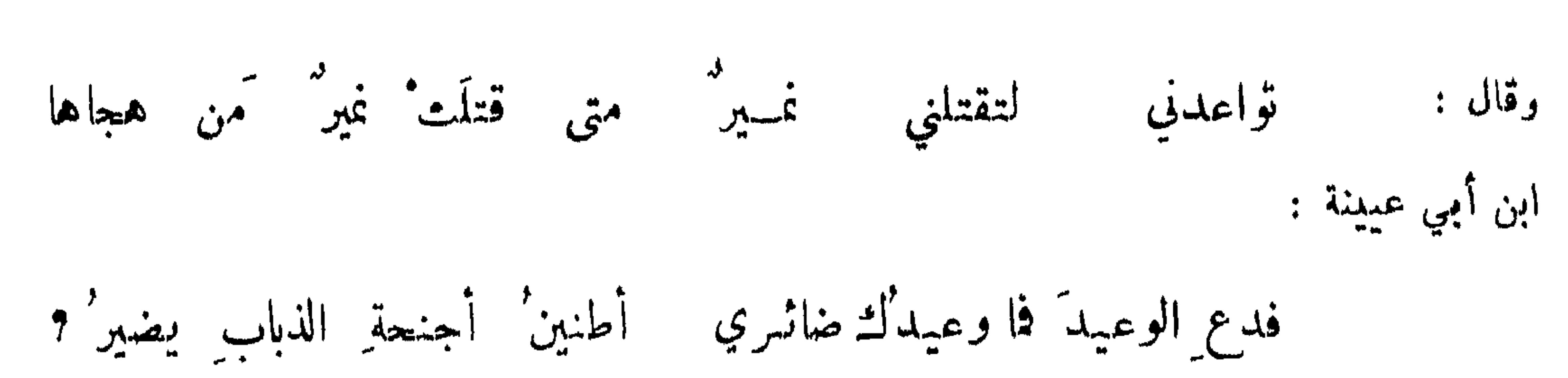

104

من يتهدد بظهر الغيب ولا يغني غناءً :

زعم الفرزدق ان سيقتل مربعاً أبشر بطول سلامة يا مرب ' جويو : س کمشو : تمرض لي ذبيان من لو لقمة بيوم بران<sub>د</sub> لم يسد لهاتي لو ان هبوب الريح يجملكم قذى لأعيننا مــا كنتم' يقذاة واجتمع قوم على قدري بنمالهم فقال : والله لأملأنها' عليكم خيلا . فقال له أبوه : رجالك أنا وخيلك حمارك فبم تصول ? وكتب بعض الكتاب : اتهذر بي وما لك من المقدار ما كوطأة ذرة على صلد صخرة ? ومن فصل لابن أبي البغل : وما الذباب وما مرقبه ٬ ومتى ساءت الجماء ناطحت القرناء ٬ والفراش لعبت بالنار ، والسانح قابلت الدبور ، والمهيج تعرض لريب المنون ، والاعناق مالت الى السبوف ، والآجال اغترت بالحتوف ، ومتى ساء أبو الفضل تعرض لابن أبي البغل .

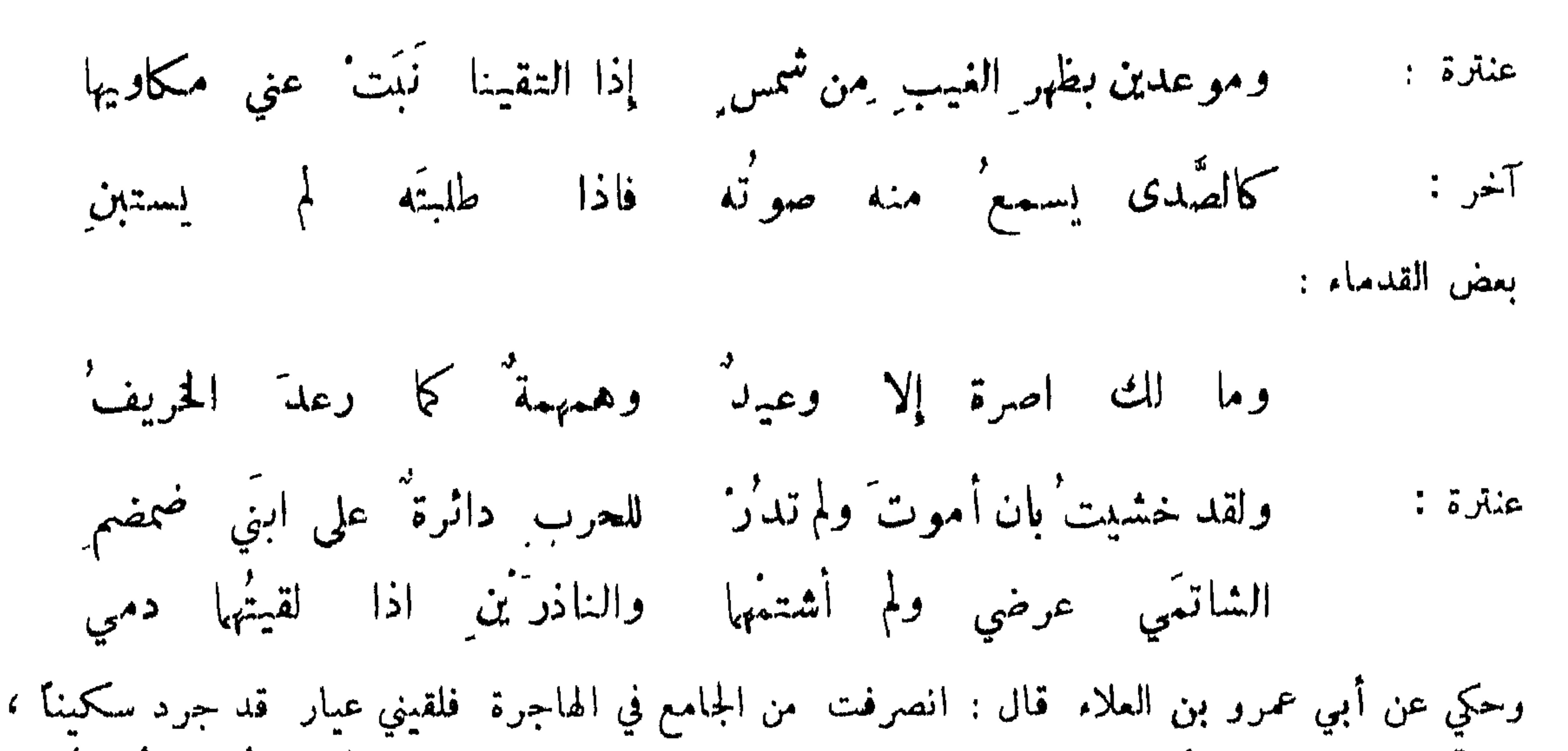

 $\mathcal{L} = \mathcal{L} = \mathcal$ 

الشاتمي عرضي بمسا 'هو فيهها والناذرَين إذا لقيتُها دمي تبادروني كأني في أكفِّهم حتَّى اذا ما رأوني خالياً فزعوا أبو زيد :

القرمطي: تتمثَّاني اذا لم ترني فاذا جنْت قطعت القنطره<br>يا بني عباس من ينصر كم أصبيٌ أم خصيٌ أم مره ?

قلة غناء الوعيد :

 $\mathcal{M}$ 

تغضيل السيف على القلم :

the contract of the contract of the contract of the contract of the contract of

من في سيفه ورعه الموت : صاحب البصرة : حسام غداة الروع ماض كأنه من الموت في قبض النفوس رسول'

100

ابن حاجب :

لو قيلَ للموتِ انتسِبْ لم ينتسِبْ يومَ الوغى إلا إلى صمصا ِمه في وصف رجل سيفه :تؤمن ثنايا الموت اليه ويعول في قبض الارواح عليه : سيوفهم يوم الوغى يلعبن بالأرواح ربيعة بن مقرم : لاعدائهم في الحرب سهًا مقشبًا وإني لمن قوم تكون رماجهم لنا صارم فيه المنايا كوامن فا يُنتضى إلا لسفك دماء ابن المتز :

من حدّه والدرع ليس بمعقل يغشى الوغى والترس ليس بجنة البحتري : مصغر إلى حكم الرَّدى فإذا مضى لم يلتفت واذا قضى لم يعدل وإذا أصيب ً فا له من مقتل واذا أصاب فكمل شيء مقتل

السيوف الممقولة : إذا ما انتضَّتْه الكفُّ كادّ يسيلُ  $\mathbf{r} = \mathbf{r} + \mathbf{r}$ أبو الهول الحيري :

 $107$ 

.<br>فكأن برقاً في متون غمامة<sub>،</sub> هندية<sub>،</sub> في كقِّه مسلولا المتنبي : شهابٌ زهتهُ الريسخُ في كفٌ قابس ابن مرمة : سلم الخاسر : وكأن السيوف والنقع عال شهب ٰ نار في ساطع ودخان السيوف المتغللة من الضرب : ولا عيب فيهم غير أنَّ سووفَهم ' بهنَّ فلولٌ مِن قراعِ الكتائب النابغة:

 $\sqrt{6}$ وأسيافه لم تدر ما طمم ضربة فهن صحاح ما بهن ثلوم السيوف المتضرجة بالدم: علي بن عاصم :  $\frac{1}{2}$   $\frac{1}{2}$   $\frac{1}{2}$   $\frac{1}{2}$   $\frac{1}{2}$   $\frac{1}{2}$   $\frac{1}{2}$   $\frac{1}{2}$   $\frac{1}{2}$   $\frac{1}{2}$  $\ln \frac{1}{2}$   $\ln \frac{1}{2}$   $\ln \frac{1}{2}$   $\ln \frac{1}{2}$ 

 $\mathcal{A}$ 

قال عبد الملك بن عمير : أهدت بلقيس إلى سليان عليه السلام سبعة أسياف : ذا الفقار وذا النون ، وضرس الحمار والكشوح ، والصمصامة ومخذما ً ورسوبًا ، فأما ذو الفقار فصار لرسول الله صلى الله عليه وسلم ، وكان لمنية بن حجاج ، فقتل يوم بدر فاصطفاه النبي صلى الله عليه وسلم ، والصمصامة ً وذو النون لعمر بن معدي كرب ، ومخذم ورسوب للحارث بن جبلة الغساني ، ولم يذكر الكشوح . طول الوماح : كأن رماحهم أشطان بنر بعيد بسين حاليها صرور قال طرفة : امرؤ القيس : ومطرد كرشاء الحزو رٍ من خلب النخلةِ الأجردِ

رشاه دم على أنابيبه دم' عدی : صلابة الرماح ولدونتها : فهن" ردينيًا كأن كعوبَه نوىالقسبينقىالتمري عندالعواجم أبن أحر :

101

الومح المتأطو :

يستجاد للمتنبي قوله : ولربمسا أطر القناة بفارس وثنى فقوكها بآخر منهم أخذه من قول ابن الرومي : همام إذا اعوجّت صدور قناتِه من غدّت بين أحناء الضلوع تقوم ا يزيد بن أبان :

يكره الرمح مقدماً فتراه راعف الأنف واهي الانبوب

المجلسيس

دفعت رُدَيْنِيًّا كأن سنانَه سنا لهب لم يستمِرُ بدخانِ

امرؤ القيس:

الوماح اللامعة الأسنة :

 $\sqrt{9}$ 

النسوي :  
النسي ين  
مسكين :  
متداحسن التلي ما شاه في توله :  
وقد أحسن التلي ماشا، في توله :  
ت收 تطعن والضرب :  
تهر :  
تالاعقها والضرب :  
تهر :  
تهر :  
تهر :  
تهر :  
تهر :  
تلا نا - كتبت أواجههم مشقاً وغنمة حاصاراً علی جبيةه  
آبو قام :  
تامو: تام : 
$$
2\pi r
$$
 و كتيت أولجههم مشقاً وغنمة حامنا وضرباً ففات الماماً والصلها  
ثابدة الملبية ويوى تالكاتروتَ إلى الامدا، في فلسل الأعه في قذال المستق  
غبره :  
أسسي الادى أصلا والدهرٔ مليباً والسيف' كاتبباً والكاغه' القيما  
عابدة الملبية ويوى و العوارزمي :  
عابدة الملبية ويوىو العوارزسي :  
كتبت على وجودهم مسطورا خراث، حبرهن" دم " معولا  
كتبت عل وجوهمه" سطورا غراثب` حبرهن" دم " معولا  
تتجها الأعادي :  
تترجها الأعادي نلااعادى وஆاموا مل المئر الم. القتس)

تناول الرؤوس بالرماح :

قوم اذا شهدوا الكريهة صيّروا مضمّ الرماح جماجم الفرسان البعتري :

ويجعل الهام تيجان القنا الذَّبل يكسو السيوف رؤوس الناسكين به غداة الوغى تيجان كسرىوقيتصر كان رؤوس القوم فوق رماحنا جوير :

 $17.$ 

أخذه من مسلم :

طعن الاحداق والفؤاد:

سمنان بجبات القلوب ممتع أبو تمام : وأجاد المتنبي :

وقد طبقت سيوفك من رقاد كأن الهام في الهيجا عيون وقد صغت الأسنة من هموم فيا يخطرن إلا في الفؤاد

والطاعنين مجامع الأضغان الضاربين بكل أبيض مرهف ابن ممدى:

مشغوفة بمواطن الكتهان قوم ترى أرماحهم تحت الوغى آخر :

الشمريف أبو الحسين علي بن الحسين الحسنبي :

وأكبادهم حلي الرماح الذوابل فأصبح أنماد السيوف عيونهم

ُ ضرب وطعن تبين منهما الرأس ويجلب عنهما الممات :

ابس الكريم على القنا بمعرَّم فشكككت بالرمع الأصم ثيائيه

ضرباً أضا ع له المقادم والعُرى )<br>تخر: وضربته

راشد بن شهاب :

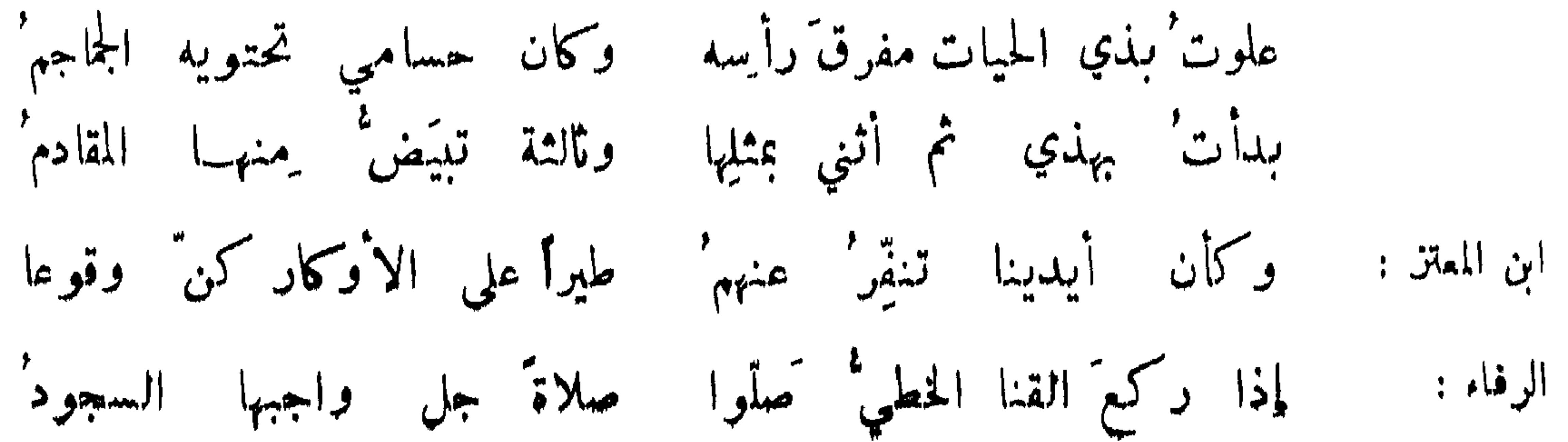

 $171$ 

خطبْنا بالظبا مهجَ الأعادي فزفت والرؤوس لهما نثارً اذا ما عصينا بأسيافنسا جملنا الجماجم الحارثي : أغمادها عابدة المهلبية ويروى للمخوارزمي : فصادرَهم على الارواح خرقٌ إذا ابتاءوا الحياة فلا يقيلُ شدة الطعن والضرب وسعتهما : هم ألدءوهم حماة الرماح ولدثوهم بالظبا البيض لدًا شاعر : وطعن كأفواه المزاد المخرق  $: \mathbb{R}^d$ أبو كثير الهذلي :

عجلت يداك لخيرهم بمرشة كالعط وسط مزادة المستخلف امرؤ القيس : كجيب الدفنس الورهـــا . ريمت وهي تستغلي<br>آخر : وطمن كأذيال القباء المفرج ضرار في وصف ضربة: دفوع لأطراف الرماح كأنها إذا سيروها فرخ خرقاء دعبل كأنما تتلقائهم لتسلكهم فالطمن يفتحقي الاجواف مايسع المتنبى : سمع بعضهم قول الشاعر :

واضرب الحدباء ذات الرهلة ترد في نحر اللہيب قتله الحاذق بالطعان والضرب : لبيق بتصريف القناة بازیا عمد تغوث:

 $171$ 

المتنبي : يضم السنانَ بحيث شاءَ حاولاً حتى من الآذانِ في أخرابتها واسمرً يهتزُّ في راحتي كما هزَّت القلمَ الأصبعُ الموسوي :

سقي الرماح والصفاح دم الاهداء :

وعامل الرمح أرويه من العلق شاعبى:

نهلت قناقي مسن مطاه وعلت آخر :

يجيى بن علي المنجم :

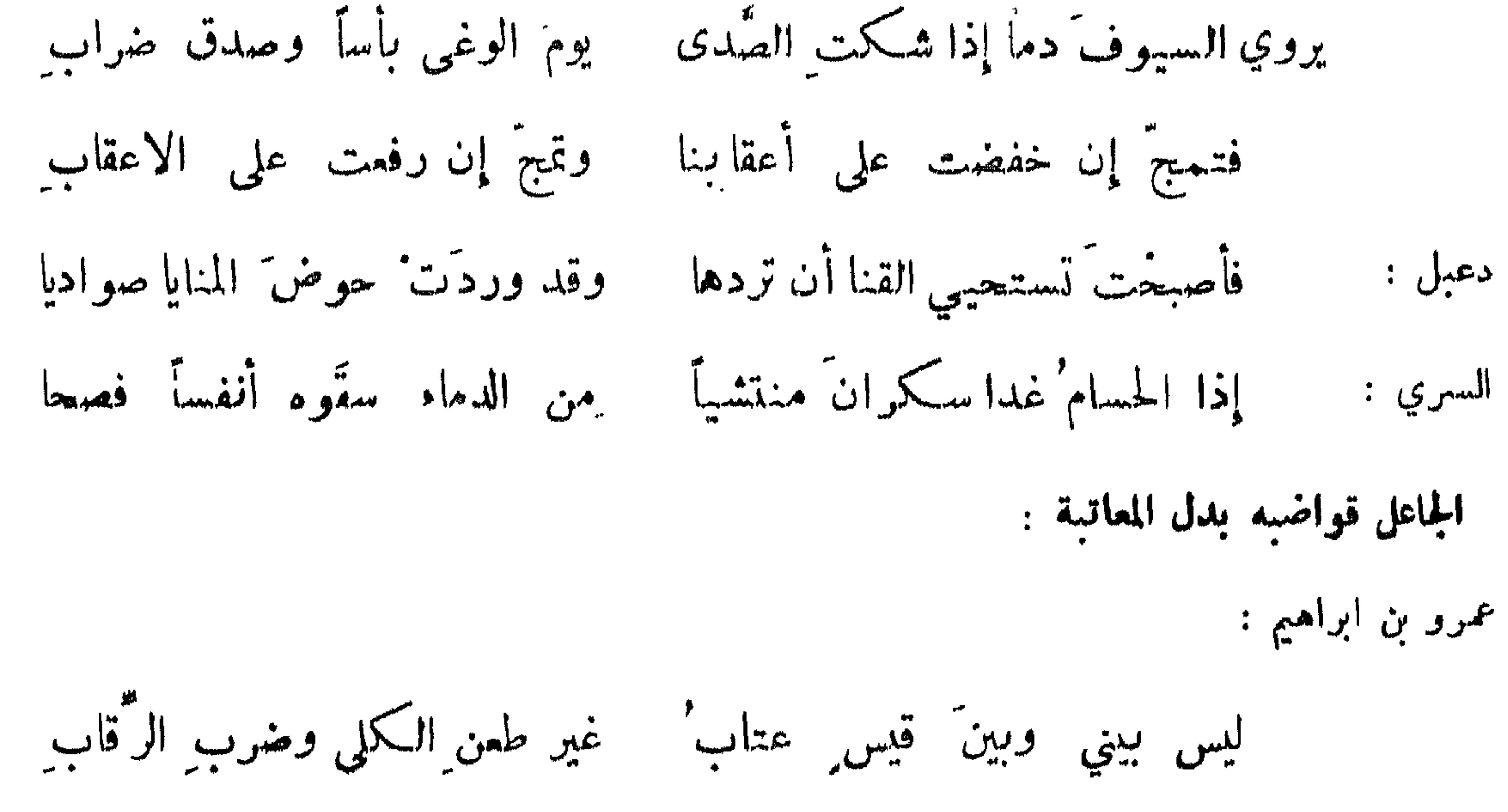

دلفت له بأبيضَ مشرفيٌ كما يدنو المصافحُ للسلام آخر :

بمض البغلس :

## نزلوا منزل الضيافة منسا فقرى القوم غلمة الأعراب

 $\mathcal{L} = \mathcal{L}$  ,  $\mathcal{L} = \mathcal{L}$  , where  $\mathcal{L} = \mathcal{L}$  is the set of  $\mathcal{L} = \mathcal{L}$  , and  $\mathcal{L} = \mathcal{L}$  $\mathbf{A}$ 

يروى أن فتى من الازد دفع الى المهلب بن أبي صفرة سيفاً له وقال : كيف ترى سيفي يا عم ? فقال<br>المسلب : سيفك جيد إلا أنه قصير . فقال : أصله بخطوة . فقال : يا ابن عم المشي الى الصين على أنياب<br>الافقاعي أسهل من تلك الحطوة

وصل السيوف بالخطي :

 $144$ 

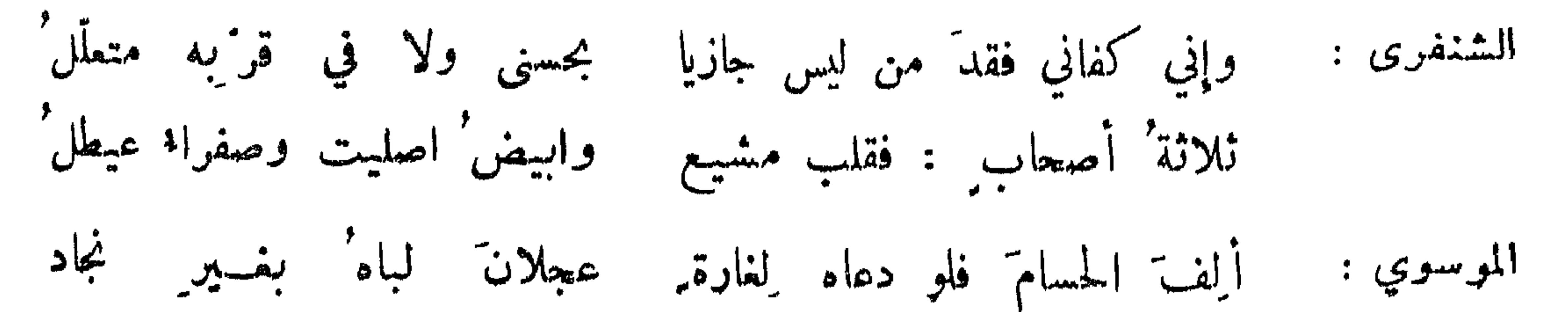

ربّ ليل جعلتُــه طيلساني مؤنسي صارمي وقلبي مجتّي وقال : طاهر بن الحسين : والكاس أنسي وقينتي خذني سيفي رفيقي ومسمدي فرسى من استطاب تناول الاسلحة :

17£

إذا زعزعوها والدروع مخاصرا ملوك يمدّون الرماح خواصراً البحتري : في البرد خزًا والهواجر لاذا متموداً لبسَ الدروع يخالهُما المتنبي : واعتاد حملَ القنا لا الراح واحتُه مع وضاجعَ البيضَ لا البيضَ الرعابيبا أبو الغمر : الابقع الوجه من صدأ الحديد : يمشون في حلق الحديد كما مشت مستجرب الجمال بها الكحبل المشعَل المشعَل الفرزدق : طيب صدر المفنو :

 $\frac{1}{2}$ 

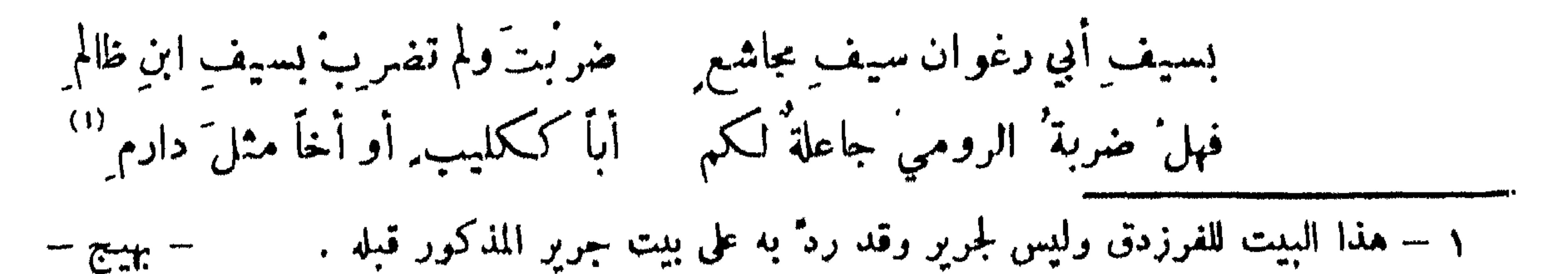

ا بھارت

 $140$ 

أنشد كثير عبد الملك :

فقال كثير : ذاك وصفه بالجهل والتهور وأنا وصفتك بالحزم . تراء في الأمن في درع مضاعفة لا يأمنُ الدهرَ أن يُدعى على عجل البحتري : قلة غناء الدرع عند حضور الأجل : سئل أبن الحسين : في أي الجنن تحب ان تلقى عدوك ? قال : في أجل مستأخر ، وقيل لبعضهم :<br>أي الجنن أوقى ? قال العافية . وقيل لآخر : لو احترست ؛ فقال : كفى بالاجل حارسا .

وصف الدروع:

كسيل الاتى على الحديد شاعر :

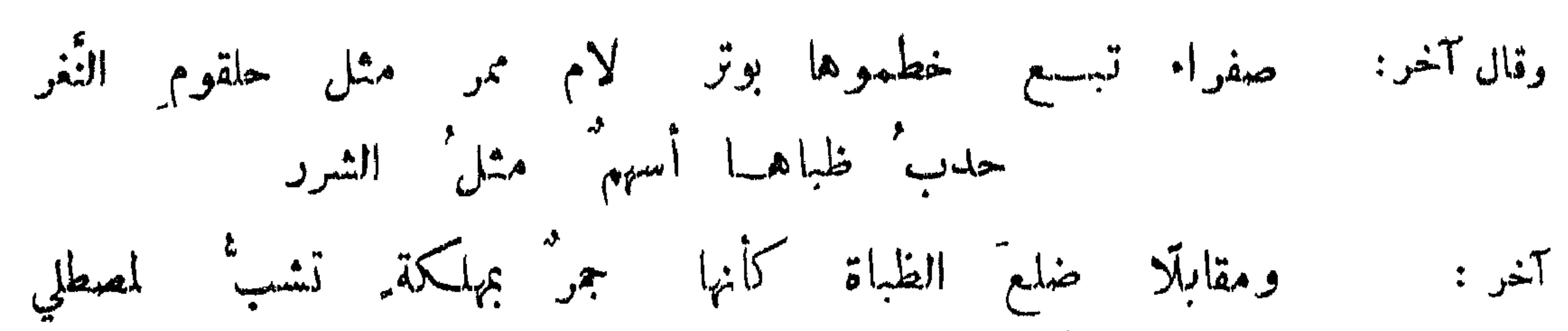

 $Yf'$ 

نحفأ بذلت لها حوافي ناهض حشر القوائم كاللفاع الاكحل واذا تسل تخشخشت أرياثيها خش الجنوب بيابس من أسعل النحف : النصال المراض . والاكحل : الذي يضرب لونه الى الغبرة :

المجيد من الرماة :

قيل : خرج بهرام الى الصيد ومعه جارية ، فمرض له ظبي فسألته الجارية ان يجمع ظلف الظبي وأذنه<br>يعتشابة واحدة ، فرمى أصل اذن الظبي ببندقة فأهوى الطبي بيده الى اذنه ليحتك ، فرماه بنشابة فوصل ظلفه باذنه ؛ وهذا ان كان صعميحاً فعجيب .

امرؤ القيس :

فهـو لا تنسى رميتهُ ما له لا عد مِــن نفرهِ

اسماعيل بن علي :

اذا تمطَّى قائماً ثم انشى ومدها أحسنَ مدَّ وانشى أرسلَ منها المغذا مسنَّسنا سيان منهُ ما نأى وما دنا يسوق أسباب النحوس والفنا وقد أوغل المتنبي في قوله : إذا نسكتت كنانتُه استبتًا بأنصلها لأنصلها ندوبا يصيب ببعضها أفواق بعض فلولا الكسر لاتصلت قضيبا

الرديء الرمي :

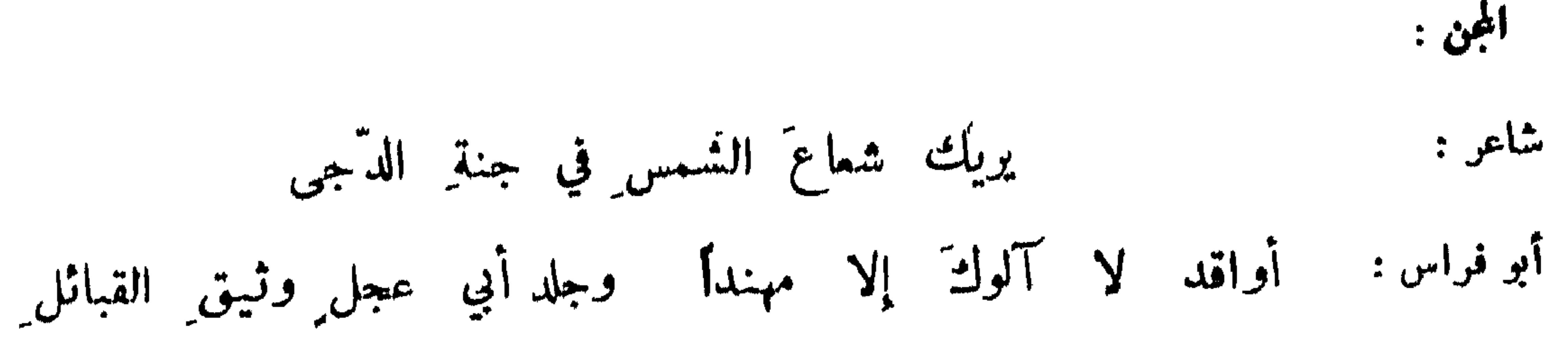

وصف جاعة الاسلحة :

 $\Lambda^*$ 

سأل عمر بن الحطاب عمرو بن معدى كرب فقال : ما تقول في الرمح ? قال : أخوك ً وربما خانك ! قال : فالنبل ? قال : منايا تخطيء وتصيب . قال : فالدرع ? قال: مشغلة للفارس متمبة للراجل ، وانها لحصن حصين . قال : فالترس ? قال : مجن وعليه تدور الدوائر . قال : فالسيف ? قال : عند. تـكلتك أمك . قال عمر : بل أنت !

الاستنكاف من المحاربة بالحجو والوخصة فيه :

قال أبو النجم :

إني وجدَّك لا يكون سلائمنا حجر الاكام ولا عصا الطرفاء

وحسبت وقع سيوفنا برؤوسهم – وقع السحاب علىالطراف المشرج تصيح الردينيات' فينا وفيهم حياح بنات الماء أصبعن جوعا ملال: آخر : تنق عواليهم نقيق الضفادع

فملامَ إن لم أشفِ نفساً خرةً ﴾ يا صاحبي أجيدُ حملَ سلاحي

ابن مرداس :

ايجاب المحاربة على المتسلح وتبكيته لتقصيره فيها :

179

يا ابنَ القيونِ وذاك فعلَ الصيقل تصف السيوف وغير مكم يعصى بها جويں: ابن الرومي : ولا يمنع الاسلاب منكم مقاتل رأيتكم تبدون في الحرب عدة ولا يمنع الجرام ما هو ً حامل ً فأنتم كمثل النخل يسرع شوكه فلا تستمدن الحسام اليانيا إذا كنت ترضى ان تميش بذلة المتنبي : ولا تستجيدن العتاق المذاكيا ولا تستطيتن الرماح لغارة

الاستظلال بالاسلحة:

امرؤ القيس :

 $\bullet$ ابنالحطيم : تُرَبَّهتْ زيداً ولم أفزع إلى وكلَّ رث السلاح ولا في الحرب مكثور من صاحبته الطبور والسباع :

أول من وصف ذلك النابغة الذبياني فقال :

عصائس طير تهتدي بعصائب اذا ما غزوا بالجيش حكق فوقهم وقدظللت عقبان اءلامه ضعى بعقبان طير في الدماء نواهل أبو تمام : مِن الجيش الا أتهما لم تقاتل أقامت مع الرايات حتى كأنها إذا ما غزا بشرّت طيره بفتح وبشرنا بالنعم بشار ؛ وأنبَت فيهم دبيع السباع فانبث احسانك الشامل المتنبى : عمرو بن مامة : اذا ألحتت قيس لحرب تباشرت فسنح الفيافي والنسور الكواسر جنوب أخت عمرو : تنشي النسور' إليها وهي لاهية' مشيَ العذارى عليهنَّ الجلابيب' المتزين بالجواحات :

 $1Y+$ 

قضرج منهم کل خلد معفر وعفر منهم کل خلا مضرج

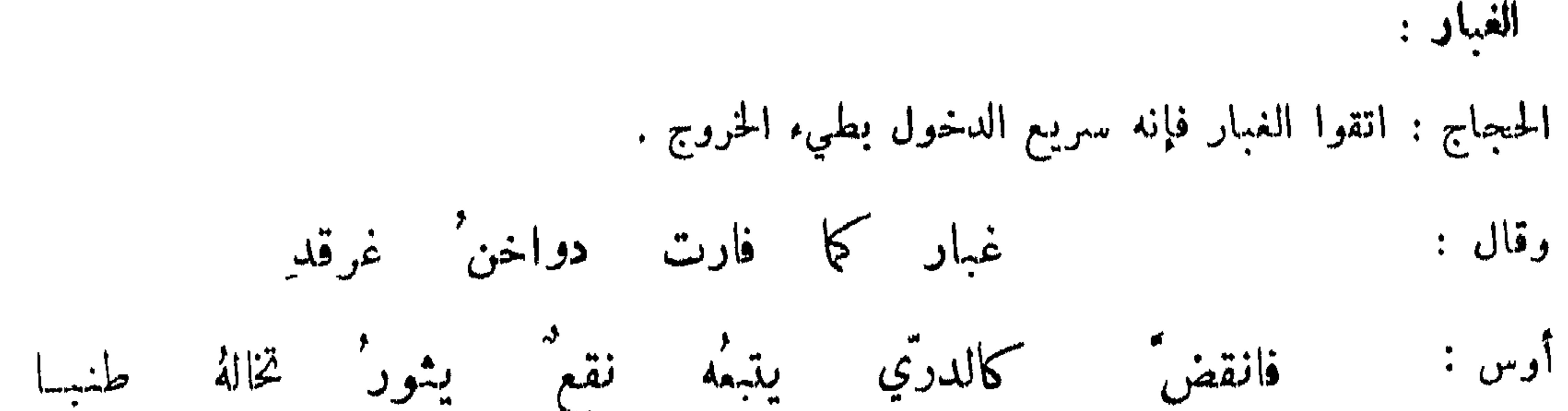

171

طنسا وآونةً يلوحُ كما رفعَ المنبرُ بكفَّه لهبا يخفى الحووب المشهورة : الحروب\$لائة لم يكن للمرب أعظم منهن": حرب بعاث بين الاوس والخزرج، وكانت متصلة الى أن بعث الله تعالى النبـي صلى الله عليه وسلم ، فلما أسلموا اصطلحوا ؛ وحرب بني وائل بكر وتغلب في مقتل كليب اتصلت أربعين سنة ؛ وحرب ابني بغيض عبس وذبيان في مجرى داحس والغبراء ، بقيت أربعين سنة لم تحمل فيها الحمالات ، فبمث الله تعالى النبي صلى الله عليه وسلم ، وبقي من دمائهم شيء على الحارث ابن عوف فاهتدى للاسلام . وأيام العرب ثلاثة في الجاهلية لم يكن أعظم منعن ً : يوم جبلة ، ويوم كلاب الاخبر ، ويوم ذي قار ، وقال سفيان بن عيينة : السيوف أربعة سيف لمثمركي العرب وهو قوله تعالى : وقاتلوا المثمركين كافة ؛ وسيف لاهل الردة على يد أبي بكر رضي الله عنه وهو تقاتلونهم أو يسلمون ؛

تسمى المنسأة قال الله تمالى : فلما قضينا عليه الموت ما دلهم على موته إلا دابة الأرض تأكل منسأته . وعصا موسى حالها ظاهرة . وقيل : ألقى فلان عصاه اذا نزل ، وشق العصا اذا خرج عن الطاعة ، وعبيد العصا أي ينقادون بالعصا . وسمي الصغير الرأس رأس العصا . وهو صلب العصا أي قوي . وقولهم : انك خير من تفاريق العصا فالعصا تقطع ساجورا ، ثم يجعل الساجور أوتادا ، والاوتاد شظاظا ، والشظاظ مهار البخاتي ٬ أو تشق العصا فتجعل قوساً للبندق وتجعل القوس سهاما ٬ والسهام حظاء ٬ والحظاء مغازل ، والمغازل قداحا .

العصا :

وسيف لأهل الكتاب على يد عمر رضي الله عنه : قاتلوا الذين لا يؤمنون بالله ولا باليوم الآخر ؛ وسيف لأهل القبلة والصلاة على يد علي رضي الله عنه وهو : وان طائفتان من المؤمنين اقتتلوا , ولولاه ما عرفنا قتال أمل القبلة .

الكرة والصولجان :

أبو قريش بن اسوط وكان من بطارقة أرمىنىة بصف كرة :

دنوهما لهفأ إذاً اذاً دنت منه يكدُّ أي كدّ میں ہے<br>مشہب اس کا مقام ہونے کی مقام ہونے کیا جاتا ہے۔<br>مقام ہونے کی مقام ہونے کی مقام ہونے کیا جاتا ہے۔

السمد الحميري :

قلاها ثمّ أتبعَهما بضرب وأعقبَ قربهما منه ببعدِ كأن فؤادَه كرةٌ تنزَّى حذارَ البينِ لو نفعَ الحذارُ ىشار :

177

وكأنها كرة بكفّ حزوّر عبل الذراع دحا بها في ملمب البوق : ومسمع ليس بذي لسان <mark>حكم في صمم الآذان</mark><br>سر **يؤديه إلى إعلان** البيغاء : ومما جاء في طلب الثار والدية والرخصة في الاقتصاص قال الله تعالى : فمن اعتدى عليكم فاعتدوا عليه بمثل ما اعتدى عليكم والجروح قصاص ، فقد جعلنا الوليه سلطانا فلا يسرف في القتال وقال صلى الله عليه وسلى: لا يقتل مؤمن بكافي ولا ذو عبد في عربو و

فعير في هذا بشيئين : بأخذ الدية وبأن ً ديتهم التمر . وكانت ً دية العربي المعم المخول من التمر مائة وسق ٬ ومن الابل مائة بعير ٬ ودية الهجين على النصف ٬ ودية المولى على الربس ٬ والملك ومن هو من بيته ألف وسق ، والاسلام سوَّى بين الكل لقول النبي صلى الله عليه وسلم : المسلمون تتـكافأ دماؤهم ً ويسعى بذمتهم أدناهم .

$$
2 \cdot \theta = 1, \quad \theta = 1
$$

التعيير بيرك التار والحث على إخداد : قبل لاعرابي : ايسرك انك من أهل الجنة ۖ وانك لا تدرك ثأراً قط ? قال : بل يسرني ۚ ان أدرك الثأر وأنفي العار وادخل مع فرعون النار : قدم هدبة بن الخشرم العذري ليقتاد بابن عمه ، فأخذ ابن المثؤور يه السيف ، فضوعفت له الدية حق بلغت مائة ألف ، فأبت أم الغلام أن يقبل الدية وقالت : أعطي الله عهداً لئن لم تقتله لأتزوجنه ، فيكون قد قتل أباك وناك أمك !

ونحوه قول عمرة بنت وقدان :

فإن أنتم لم تثأروا باخيكم' فكمونوا نساء للخلوق وللكحل وبيموا الردينيات بالحلى واقعدوا معلى الذل وابتاعوا المغازل بالنبل

عبد الرحمن بن شافع :

177

إن أنتم لم تطلبوا بانميكم فذروا السلاح ووحشوا بالأبرق نقب النساء فبشس رهط المرهق ا وخذوا المكاحل والمجاسد والبسوا التميير بأخذ الدية وعدمه : يدم غير أن اللون ليسَ بأحمرا وإن الذي أصحبتم تحلبونه شاعر : رأوالونه في القمب وردا وأشقرا إذا سكبوا في القعب من ذي الأنهم آخر وكان أخذ من ابن عمه دية أبيه : دم الشيخ فاشرب من دم الشيخ أو دعا اذا صبَّ ما في القمبِ فاعلمُ بانه

فلا عرس ما دام في الناس سو قهم ( ) وما يقيت في رجل حيدان إصبح تحويم الملاهي على المحاوب وطالب الثأو : روي أن بعض عمال عبد الملك بعث اليه بجارية اشتراها بعشرة آلاف دينار ، فلما استحضرها وأنس<br>بها دخل اليه رسول الحجاج بأن عبد الرحمن ابن الاشعث خلعه ، فأجاب عن كتابه وجُعل يقلب كفيه

قيس بن الحطيم :

حوام" عليهنا الخمر إن لم نضارب الجراح الغطفاني : لله درگ ما ظننت بشائر حران ليس على التراث براقد 1

أحددته ثم اضطجّعت ولم ينم أسفأ عليك وكيف نوم الحاقد ? 

من نزع ثوب العار وانطلق لسانه :

وإنَّ قتيلًا بالهباءة في استهِ صحيفته إن عاد للظلم ظالمٌ متى تقرأوها تهدكم من ضلالكم \_ وتعرف اذا ما فض عنها الخواتم ُ

140

اخو اساف بن عباد البشكري : ألم يأينها أني صحوت وأنني شفاني من دائي المخامر شاف فاصبحت ظبياً مطلقاً من أديمهِ صحيح الأديم بعد داء اساف وكنت مغطى في قناعي خيفة كشفت قناعي واعتطفت عطافي قاتل غالب :

فاصبحت أدري اليوم كيف أقول وقد كنت محرور اللسان ومفحماً

من لا يفوته الثار :

عبد الله بن المتابي :

من قتل بعض ذويه اقتصاصاً :

قيس بن زياد :

شفيت النفسَ من حمد بن بدرِ ﴿ وَسَيَفْعِي مِنْ حَذْيَفَةً ۚ قَدْ شَفَانِي

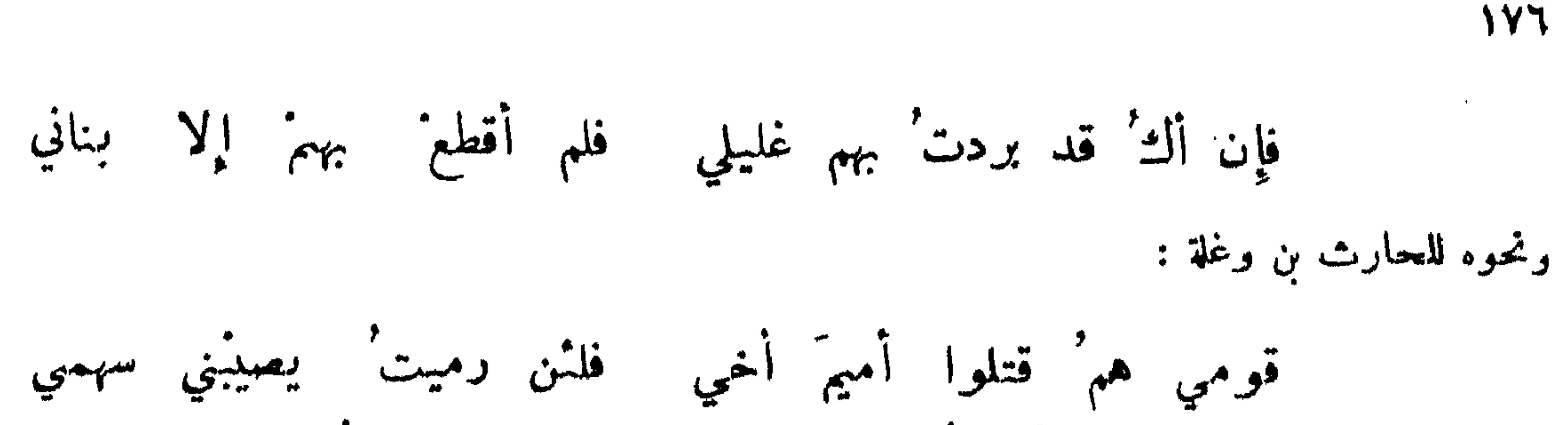

فلشن عفوت لأعفون جللًا ونشن سطوت لاوهنن عظمي عليها بأيد ما تكاد تطيعها تقتل من وتر أعز نفويسها البحتري : تذكرت القربى ففاضت دمونيها إذا احترتبت يومأ ففاضت دماؤها أقولُ للنفس : تمزاً وتسلية إحدى يدي أصابتني ولم ترد أعرابي : هذا أخمي حين أدعوه وذا ولدي كلاهما خلف عن فقد صاحبهِ

ومما جاء في التحذير من الحرب وطلب الصلح

التحذير من تهييج الحوب والحث على الصلح :

ومن يعص أطراف الزجاج فإنه يطيع العوالي ركبت كلّ لهذم رميت بأطراف الزجاج فلم يفق كثير : من الجهل حتى كلعته نصالها التحذير من صغير يفضي الى كبير :

**IVY** 

قال عمر بن الخطاب رضوان الله عليه العمرو بن معدي كرب : أخبرني عن الحرب ؛ فقال : هي مرة المذاق آذا شمرت عن الساق . من صبر فيها عرف ومن ضعف عنها تلف كا قال :

وصف الحوب بالشدة :

وحوب البسوس كانت في ضرب ناب ، وحوب غطفان بسبب دابة :

178

الحسرب أول ما تكمون فتية تسمى ببزتها لكل جهول حتى اذا اشتملت وشب ضرامها عادت عجوزاً غير ذات حليل شمطاء جزت رأسها وتنكرتت مكروهة للشم والتقبيل وقيل : موطنان تذهب فيهها العقول : المباشرة ۖ والمسابقة . وصف رجل الحرب فقال : أولها شكوى وآخرها بلوى وأوسطها نجوى . وجامعة أءناقها بمدما ألتوتت الفرزدق : جواميها ما كان سيق لها مهر' إذا ما ابنها لاقى أخاها تماور وا عيوناً يهن الاعداء أبصار لها خزر ' ومشهد بين حكم الذل منقطع آبو تمام : حباله بجبال الموتِ تشَّصلُ ضنك إذا خرست أبطاله نطقت فيه الصوارم' والخطِّية' الذبل' ومبتسات ميجاوات عصر المتنبى : عن الاسياف ليس عن الشغور تضايق حتى لوجرى الماء فوقهم السري : تهاه ازدحام البيض أن يتسربا اصابة الحوب حانيها وغير حانيها : العرب تقول : الحرب عشوم لانها قد تنال غير جانيها . لم أكن مِن نَجْنَا بِتَهَا عَلَمَ اللهُ شاعر : وإني لحرْهما اليوم صال

 $\mathcal{F}_{\mathcal{A}}$ : ولیس یصلی بحر الحرب جانیها آخر : وأصبحَ مَن لم يجن ِ فيها كذي الذنب أصابوا رجالاً آمنينَ ورتِّمــا أصابَ بريناً من يكن غيرَ ذي ذنب آبو حمدة :
رأيت جناة الحرب غير كفايتها إذا اختلفت فيها الرماح الشواجر ولكنها يصلى صلاها المشاعر كناك زناد الحرب عنها بنجوقم

ابن الرومبي :

179

التفادي من محاربة الأنذال :

قصد الاسكندر موضعًا فحاربته النساء فكف عنهن ، فقبل له في ذلك فقال : هذا جيش اذا غلبناه فمَّا لنا به من فخر ، وإن غلبنا فتلك فضيحة الدهر !

قبيل لنسام ان ظفرنا عليهم وإن يغلبونا يوجدوا شر غالب شاعر : الممتنع من الصلح :

عبد الرحمن بن سلمان :

فلا صلح ما دائمت هضاب أبان

حرملة بن المنذر :

طلبوا صلحَنا ولاتَ أوانٌ فأجَبنا أن ليس حين بقاء فلحا الله طالب الصلح منا ما أطاف المبس بالدهماء عمرو بن الاهيم : ليس بيني وببن قيس عتاب خيرَ طعن الكلى وضرب الرقاب فلن أصالحهم ً ما دمت ُ ذا فرس ِ ۖ واشتدَّ قبضاً على الاسياف ابهامي الزبرقان : تبكيت من عوض عليه صلح فلم يقبله واستوخم عاقبته : ومولى دعاه الغي والغيُّ كاسمهِ – وللحبن أسباب تصدُّ عن الحزم ابن قيس :

أتانى يشب الحرب بيني وبيته فقلت ُ له : لا بل هلم ٌ إلى السلم ِ ولمسا أبي أرسلت فضلة ثوبه اليه فلم يرجع بحزم ولا عزم فيا لك من مختار جهل على علم ! فكمان صريع الجهل أوأل مرة

ومما جا. في الهزيمة والخوف وان الفرار لا يقي من الموت

 $\lambda \cdot$ 

تنضيل القتل على الهوب :

قال سقراط لرجل هرب من الحرب : الهرب من الحرب فضيحة , فقال الرجل : شر من الفضيحة الموت ! فقال سقراط : الحماة اذا كانت ً صالحة فسلم ، فاذا كانت رديئة فالموت أفضل منها . ولمــــا قتل<br>الاسكندر ً ملك الهند قال لحكمائه : لم منمتم الملك من الطاعة ! قالوا : ليموت كريمــا ً ولا يعيش تحت الذل .

الممتشع من الفواد : امرأة من عبد القيس :

ولم يرتقوا يعن خشية الموتِ سُلَما أتواأن يفروا والقضا في نحورهم ولكن رأوا صبرا على الموتِ احزما ولو أيهم فروا لكانوا أعزة

تعيير من أثار الحرب فهرب :

عمارة بن عقيل :

وتكون في الهيجاء أول صادر ما في السوية إن تجرّ عليهم '

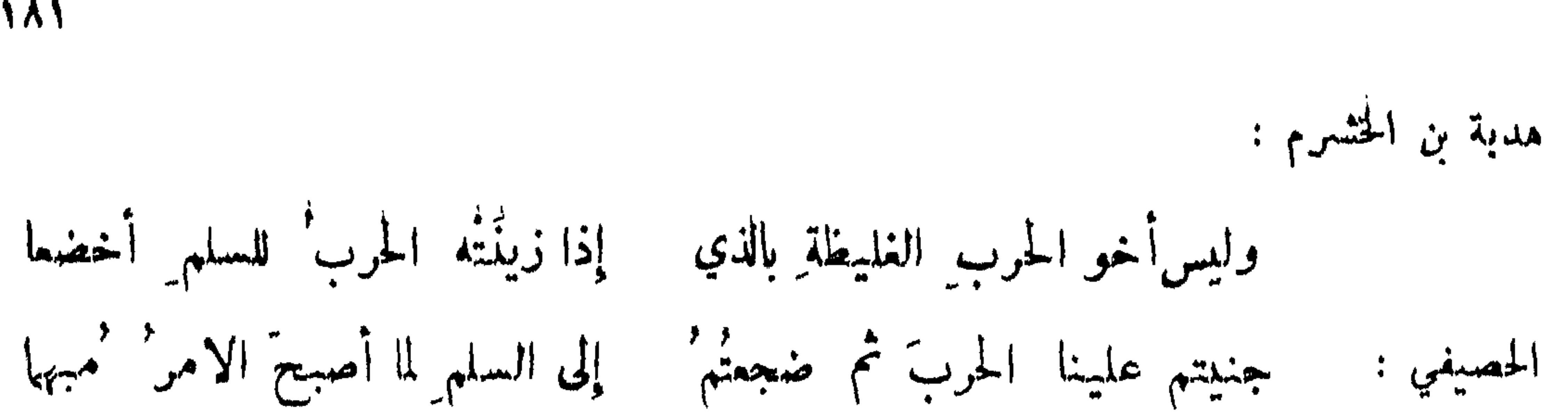

181

المعير بانهزامه :

لم أر إلا أقفاءهم .

ابن الرومي :

لا يعرف القرن' وجهَه ويرى \_ قفــاه' من \_ فرسينج \_ فيعرفُه ووگی کما وگی الظلیم من الذعر .<br>آخر : أشد<sup>ع</sup> سلايعهم فيه الفرار<sup>م</sup> المتنبي : قد عادً بالاقبحين : الذلّ والفشلا آخر : موتهل بيفاع الارض يشرفه من خفةِ الروعِ لاَمِن خفةِ الطربِ أبوتمام :

ليمنع عنه البعد ما يبذل القرب ' تخطأ عرض الارض راكب وجهه البحتري :

من وصف قوماً هزمهم :

قيس بن عطيه :

وتكو أولاهم على أخراهم' كر المخلى عن حياض المصدر وقال : منعصناهم الهزيمة ونفضنا علمهم العزيمة .

بكر بن النطاح :

 $e^{\frac{1}{2} \pi x}$ 

172

لقيَ الاعا جم كالجرادِ المرتدفْ فقطعت أصلَهم وقطــــع الأصل أقطع للطرّف الموسوى : اذا ما لقيت الجيش أفنيت جلّه \_ ردّي ورددت الفاصلين نواعيا ويقال : تركت لهم شق الشمال آذا هزمتم. . وقيل ذلك لاجل ان المنهزم يأخذ طريق الشمال . شاعر : ﴿ إِذَا حَارَبُوا لَمْ يَنْظُرُوا عَنْ شَمَّالِهُمْ ﴾ وَلَمْ يَسْكُوا فَوقَ القلوبِ الخَوافَق تزك اتباع المنهزم : أوصى الاسكندر صاحب جيش له فقال : حبَّب الى أعدائك الهرب . قال : كيف أصنع ? قال : اذا ثبتوا جدّ في قتالهم ، وإذا أنهزموا لا تتبعهم . وقيل لامبر المؤمنين : انت رجل مجرب وتركب

بغلة ، فلو اتخذت الخيل . فقال : أنا لا أفر ممن كر ، ولا أكر ممن فر . وعاتب المهلب الحجاج في تركه اتباع الخوارج لما انهزموا ، فكتب اليه أما علمت أن الكلب اذا أجحر عقر . المتأسف على من نجا ولم يؤسر : عوف بن عطمة : علالة' أفرايسنسا لزادكم القوم خزياً وعارا ولولا امرؤ القيس : علمساء جويضا ولو أدركته صَفَر الوطاب وأفلتهن لولا الظلام وعلة علقوا بها باتت دقابهم بغيد قلال أبو تمام : فليشكروا جنح الظلام ودرودا فهم لدرود والظلام موال عنترة الكلى :

فلولا الله' والمهر' المفدّى لاَ يْتَ وأنت غربال' الإهاب

الفار في وقت الفوار والثابت في وقت الثبات : قال يوماً معاوية : لقد علم الناس ان الخيل لا تجري بمثلي فكيف قال النجاشي : ونجسى ابن حرب سابيح ذو علالة \_ أجش \_ هزيم ً والرماح ُ دواني فقال عمر وأعياني أشجاع أنت أم جبان ? فقال : شجاع اذا أمكنتني فرصة وان لم تكن لي فرصة

174

فجبان . وقبل : الهرب في وقته خير من الصبر في غير وقته . وقبل : من هرب من معركة ً فمرف مصيره الى مستقره فيهو شجاع . تفضيل الاحجام حيث يكون أوفق على الاقدام : قال المهلب : الاقدام على الهلكة تضييع كما ان الاحجام عن الفرصة عجز . وقال المتوكل لابي العيناء :<br>اني لأفرق من لسانك ! فقال : يا أمير المؤمنين الكريم ذو فرق واحجام ، واللئيم ذو وقاحة واقدام . مالك الأنصاري : أقاتل حتى لا أرى لي مقاتلًا وانجو اذا غم الجبان من الكرب من هوب لما علم قلة غنائه :

مبيرة القرشي : وأصطابه جبنا ولا خشية القتل لعمرك ما وليت ظهراً محمداً واكذني قلبت أمري فلم أيجد لسيفى غناء إن ضربت ولا نبلى وقفت فلمالم أجدلي مقدماً صدرت كضرغام هزبر الى الشبل مساغاً له عند التصرف والختل ثني عطفَه عن قرنهِ حيثُ لم يجد أعاذل ما وليت حتى تبددت رجالٌ وحتى لم أجلہ ۖ لي مقدما آخر : وقد هزم الابطال وانتثل الدٌما وحتمى رأيت الورد يدمى لبانه

اعتذار هارب زعم أن هربه نبوة أو قدر :

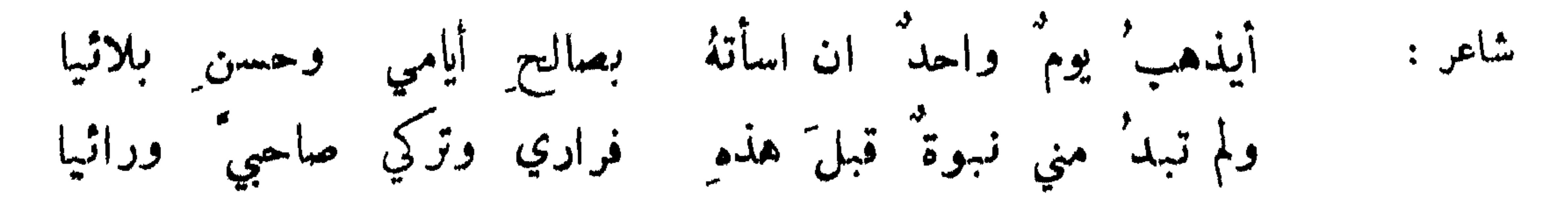

عبد الله بن غلفاء : وليس الفرار اليوم عاراً على الفتى إذا عرفت منه الشجاعة بالامس وسمم بعض الغرس قمول الشاعر :

いんそ

قيل لبعضهم : لم لا تغزو ? فقال : إني أكره الموت على فراشي فكيف أسعى اليه برجلي ! ورأى المعتصم في بعض منتزهاته أسداً فنظر الى رجل أعجبه زيه ۖ وقوامه وسلاحه ۖ فقال له : أفيك خير ? فعلم الرجل مراده . فقال : لا . فقال : لا قبيح الله سواك ! وضعك . واجتاز كسرى في بعض حروبه برجل قد استظل بشجرة ، وألقى سلاحه وربط دابته فقال له : يا نذل نحن الحرب وأنت بهذه الحالة ! فقال : أيها الملك إنما بلغت هذا السن بالتوقي . فقال : زء ! وأعطاء مالا .

المتفادي من حضور الحوب :

التي م العن يوم المحمد وم المحمد عليه بعد الله عليه الله عليه الله عليه الله عن الله عليه الله عليه المعان ال يعين المريض به وقد عفا الله عني حيث "يقول : ان الذين تولوا منكم يوم النتقى الجمان انما استزلهم الشيطان ببعض ما كسبوا ولقد عفا الله عنـهم ؛ وأما تخلفي يوم بدر فإني كنت أمرض بنت رسول الله صلى الله علميه وسلم حق ماتت ، أخبره عني بذلك .

وصف الهتج لانهزامه بخوفه من القتل : قيل لرجل : انك انهزمت . فقال : غضب الامير علي وأنا حي خير من ان يرضى وأنا ميت . زفر بن الحارث : ألا لا تلوماني على الجبن إنني أخاف على فخارتي أن تحطبا

إذا دءتهم إلى مكروهها وثبوا

ولست منهم ولا أهوى مالهنّم' لا الجدُّ يعجبني منهم ولا اللمب' بنت الطرماح : فتنةً يسمى لها جهالُه أكلب النارِ فدَعْها تقتيلُ المؤثر الدعة على الحوب : أبو العتاهية : دخلت أنا وابان على عنان وهي في خيش فقلت : الن العيش خيش . فقالت لا ، قتال وجيش . تذكر حصنه لما رآني أقلب آلة مثل الهلال زيد الحيل: عقوا بسهم فلم يشمر به أحدٌ مثمّ استفاقوا وقالوا : حبذا الوضح ا الهذلي :

للحرب قوم أضل الله سعيهم

الهارب عن قومه :

قيل : الشجاع يقاتل من لا يعرفه ، والجبان يفر من عرسه ، والجواد يعطي من لا يسأله ، والبخيل يمنع من نفسه .

يفرش جبان القوم عن أمرّ نفسهِ ويحمي شعاع القوم من لا يناسبه شاعر :

إن كنت كاذبة الذي حدثتني فنجوت منجى الحارث بن هشام تَوكَّ الاَحْبَةَ أن يقاتِلَ دومَهُم ونجا برأس طمرةٍ ولجام

حسان بن ثابت رضي الله تعالى عنه :

 $\Lambda\Lambda$ 

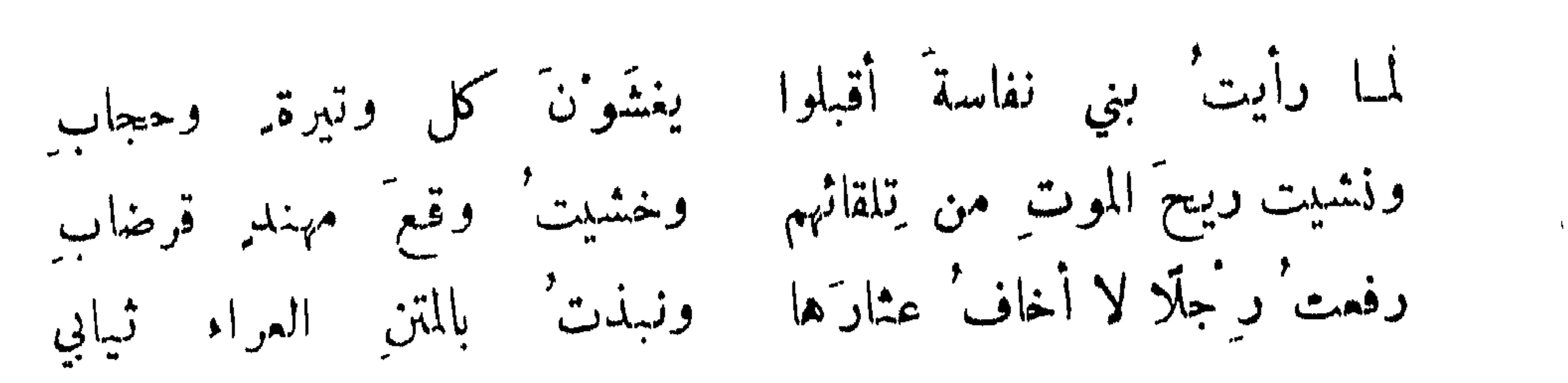

187

تسلية المنهزم :

لما انهزم أمية بن عبد الله لم يدر الناس كيف بهنئونه أو يعزونه ، فدخل عبد الله بن الاهتم فقال :<br>الحمد لله الذي نظر لنا عليك ولم ينظر لك علينا ، فقد تقدمت للشهادة بجهدك ، ولكن علم الله حاجة الاسلام اليك فأبقاك له .

المتنبي يعتندر عن سيف الدولة في هزيمة وقعت له :

قل للدمستق : إنَّ المسلمين لكم خافوا الامير فجازاهم بما صنعوا لا تحسبوا َمن أسرُمْ كان ذا رمق فليس تأكل الا المُيت الضبع وانمسا عرض الله ' الجنود لكم لكي يكونوا بلا فشل اذارجعوا فكمل غزو إليكم بعد ذا فله وكل غانر لسيف الدولة التبسع المظهر الشجاعة خارج الحوب والجبن فيها : قيل لبعضهم : ما النذالة قال : الجراءة على الصديق والنكول عن العدو . ولهذا باب في غــــــــير هذا الموضع . الجلين : في المثل : هو أجبن من صفرد ومن صافر ؛ قبل : هو طائر يتملق برجليه في شجرة خشية أن ينام فيؤخذ . وأحذر من عقمق وأشرد من ظليم . عبد قيس بن خفاف :

كأن بلادَ اللهِ وهي مريضة لبيد : على الخائف المطلوب كفة حابل كأن نفسّه من طولٍ حيرٍ يُهما دعبل : منها على نفسِه يومَ الوغى رصدُ'

المفلوب :

**AV 1** 

كتب مروان الى بعض الخوارج: إني واياك لكالزجاجة والحجر ، إن وقعءلميها رضها ، وان وقعت عليه<br>قضها . قال : واستضعف ابن شبرمة رجلا فقال : أنت حجة خصمك وسلاح عدوك وفريسة قرنك .

المتكلح من المخافة :

الخائف اذ أفرط به خوفه تقلصت شفته .

 $\mathcal{L} = \mathcal{L}$ 

ومما جاء في التلصص وما يجري مجراه السرقة : قيل : فلان أسرق من دُبابة ومن عقمق ومن شظاظ ؛ وهو رجل موصوف بالسرقة . وقيل : فلان لو خلا بالكعبة لسرقها . وقيل : لص شص على الاتباع . ومن الموصوف بالسرقة شيبان بن شهاب كار\_\_ يجمع القراد في دبة فيأتي بها عطن الابل اذا استقرت فيه فيفتحها ثم يرسلها ، فتتبدد الابل فيسرقها .

3 六气

ومنه قول الشاعر : وأوصى جحدر قدماً بنيه بارسال القراد على البعير أصناف اللمبوص : قال عثان الخياط : السارق في الحضر والسفر خمسة : المحتال ، وصاحب ليل ، وصاحب طويق ، والنباش والخناق ؛ فالمحتال اسم لمن لا يعمل الا بحيلة ۖ ولا يقتل فهو لا يعرف بالصير ۖ والنجدة ، واللصوص يبهرجونهم ولا يستصحبونهم ، وأما صاحب الليل فالنقاب والمتسلق والمكابر وأشباه ذلك ، والنباش معروف ؛ وأما الخناق فما منهم واحد إلا وهو صاحب بعج ورضخ ، والرضغ انما يكون في الاسفار ، ويصحب الرجل المنفرد من الرفقة وممه حجران أملسان ملمومان قدر ملء الكف ، فان قدر عليه ساجداً أو نائمًا ، وإلا فقائمًا فيممد الى صماخه ولا يخطىء ، وأكثرهم لا يرخى بالقتل خافة المطالبة ، وتعين ناس منهم شيخًا ممه مال ، وكان لا ينزل الا بين القوم فلما أعياهم أمره وكادوا يبلغون المنزل وخافوا الفوت ، وجدوا تشاغلا من القوم فألقى أحدهم الوتر في عنقه وغطاء بثوبه ، وأذن في اذنه ًفأخذ المخنوق يخور ، فاجتمع القوم فقالوا : ما لكم والرجل خلوا عنه . فقالوا سلوا ربكم العافية وتباعدوا عنه ، فانه آذا أفاق ورآكم استحيا ، فلما رأوه قد برد قالوا : دعوه قد نام وفي النوم راحته . ولما تفرق القوم أخذوا المال وتركوه . ومن الخناقين من يحمل الرجل الى داره بجيلته ، فاذا القى الوتر في عنقه ً ضرب اصحابه الطبل والصنج ٬ وتصايحوا كما يفعل النساء في البيوت ليخفى صوته .

العين والمؤتي والشاغل والطراز ، فالعين الذي يلزم الصيارف يتأمل كل مال محمول يأتي السفن ، فيتمرف موضع الحرز ويأتي دار قوم يتطلب أنه يتوضأ ٬ فيتمرف خزائنهم والموضع الذي يقصدون ً منه . والمؤتي الذي يتولى البيـع والابتياع لهم ، ويجعل عند ذلك كأنه أمير قرية أو زعيم محلة ، والشاغل هو الذي يشغل القوم عـــــــن اللص ، والطراد آذا ظفروا به يجيء اللص فيضربه ما لا يضربه السلطان . ويقول : هذا والله صاحبي هو الذي ذهب بمالي ، ويضربه ۖ ويحتال بذلك حتى يتشاغل عنه ۖ القوم ، فاذا تشاغلوا عنه افلته وتأسف مع القوم .

عونة اللصوص :

أقيموا بني لبنى صدورَ مطيَّكم للهان منايا القوم شرٌّ من الهزل امل انطلاقي في البلاد وبغيتي وشدي حيازيم المطية بالرحل يدافع عنها بالعقوق وبالبخل سيدفعني يوماً إلى رب همجمة أطوف بجبل ليس فيه بعير ' وأنى لاستحيى من الله أن أرى آخر : واسأل ذياك البخيل بعيرَه وبعرانٌ ربي في البلادِ كثيرٌ

$$
\mathcal{A}^{\mathcal{A}}
$$

بعض اللصوص :

وكم مال أكلت بغير حلّ وكم بيت دخلت بغسير إذن بانهاب مال الباخلين موسمل وعيابة للجود لم تدر أننى آخر : .<br>غدوت علی ما احتازه فحویته وغادرته ذا حيرة يتململ

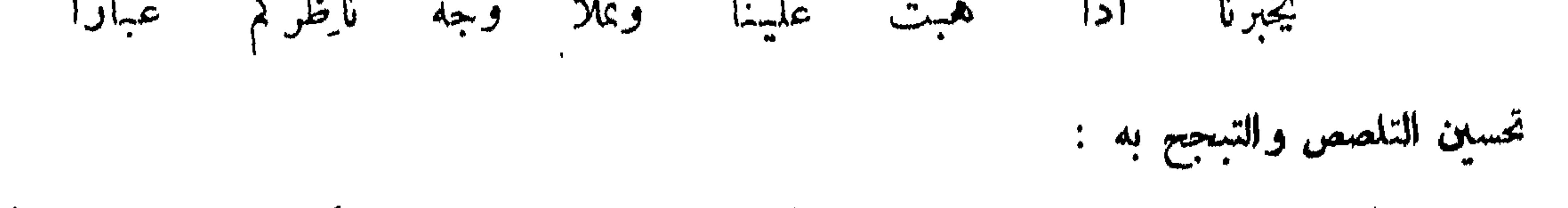

قال عثمان الخياط : لم تزل الامم يسبي بعضهم بعضاً ويسمون ذلك غزوا ، وما يأخذونه غنيمة ، وذلك<br>من أطيب الكمسب ، وأنتم في أخذ مال الغدر والفجرة أغدر ، فسموا أنفسكم غزاة كما سمى الخوارج

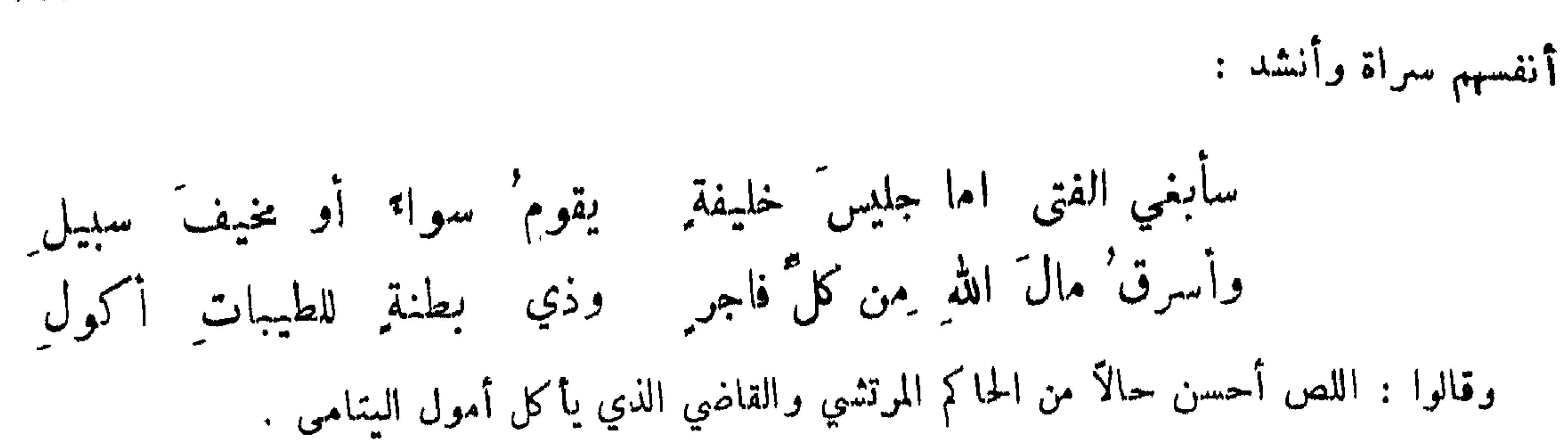

191

استعهال الظرف في التلصص : حكمي عن عثان الخياط أنه انما سمي خياطاً لانه نقب على أحذق الناس وأبعدهم في صناعة التلصص ، وأخذما في بيته وخرج وسد النقب كأنه خاطه فسد وذلك وكريم أند قلا وأرس والمسلم المحمد

عثان الخياط : جسروا صبيانكم على المخارجات ًوعلموهم الثقافة ، وأحضروهم ضرب الأمراء أصحاب 1لجرائم لثلا يجزعوا آذا ابتلوا بذلك ، وخذوهم برواية الاشعار من الفرسان ، وحدثوهم بمناقب الفتيان وحال أهل السجون واياكم والنبيذ فانها تورث الكظة وتحدث الثقل ، ودعوا الى البول والنوم ولا سيما بالليل ، ولا بد لصاحب هذه الصناعة من جراءة وحركة وفطنة وطمع ، وينبغي أن يخالط أهل الصلاح و لا يتزيا بغير زيه .

التجسير على التلصص :

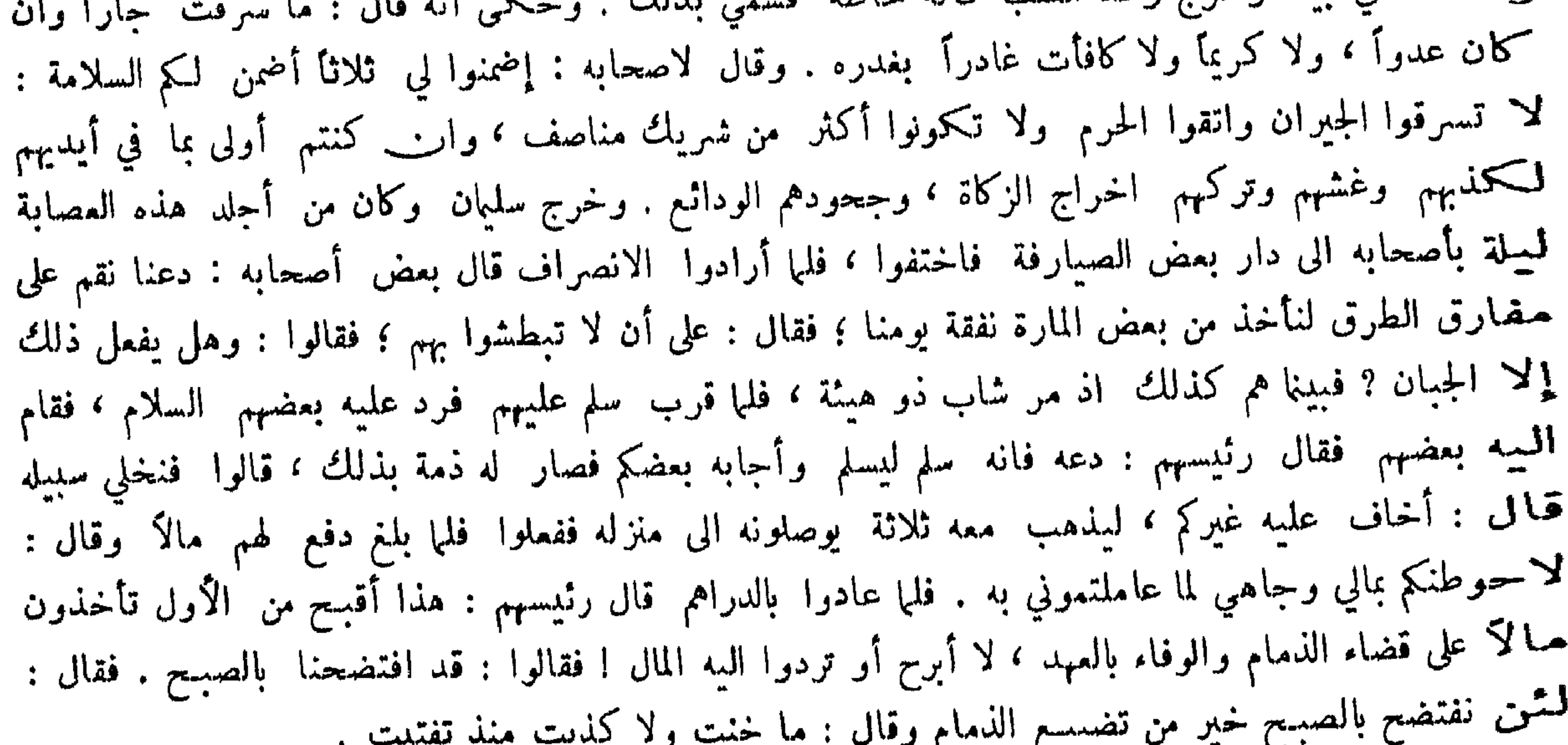

المتبعيج منهم بالصبر على الضرب : أبو معن الزنجي وكان النظام يقول : لو ادعى النبوة وان ً معجزته الصبر على الضرب بالسياط لأدخل<br>علييهم به شبهة عظيمة . وقال عثان الحياط : ضربته يوماً بشمراخ ً رطب ، فالتوى التواء الحية وكاد

يواثبني فقلت : هذا صبرك ? فقال : انك لم تتممد أحسبت أن صبري على السياط طبيعة ، انما هو الكظم والصبر على قدر النظارة ، ألا ترى انه قيل : أصبر الناس من ضرب في السجن خمسين سوطًا ، لأنـــــه اذا لم يكن من يمدحه تألم٬ واذا كان،بين الناس بحيث يرونه فمهو العزم والمروءة والقيام بالفتوة.وقال بعضهم : ضربت بالمدينة ثلاثين حدًا على ثلاثين سكرًا فمــــا قلت حس ، وأن احدكم ليتألم من دون حد . قيل لبعضهم : من أصبر من رأيت ? قال : عرفت صبر الهند على النبران ، وصبر الاعراب على مد الاعناق

 $191$ 

لسيوف السلطان ، وصبر السند على قطع الآذان وجدع الأنوف ، ولم أر اصبر من الفتيان تحت الضرب ، والثاني ربما يزهق في الف درهم وعنده عشرة آلاف ، فيضرب سوطًا او سوطين فيخرج عــــــن أهلم وعشيرته . فعل الطرارين : أتى بعضهم بزازاً في غدوة ، وهو فارس مع غلام فقال : ائٽني بجراب بلخي وجراب مروي وعجل ، وخذ الشمن ، فأخرج ذلك وساومه وأطمع التاجر وقال : ائٽني بآخر . فلها دخل الحانوت قال : ما أضيهم متاعكم وانتم تسخرون بالناس ا لو ان انساناً اخذ متاعك ً هذا وقفل الباب ً هكذا ما كنت تفعل ? فحرك التاجر الباب يظن أنســـه يلعب فاذا هو قد مر الى الساعة . ودخل كمخر على قوم فقال احدهم : ما في الدنيا أعجب من فلان ، ترمي بخاتمك في الهواء فان شئت أتاك به وار\_\_\_ شئت ً بفيره . فقال : انا أريكم ما هو اعجب من هذا ، هاتوا خواتيمكم فأخذها كلم—ا فجعلمها في أصابعه وجعل يمشي القهفرى ويصفر ، وينظر الى عين الشمس حتى غاب عن أعينهم فطلبوه فلم يجدوه ، فقالوا : هذا والله أعجب ٬ وصلى بعضهم مع قوم فلما سجدوا تناول نعلاً كأنه يريد ان يقتل عقربا ٬ فضرب بهاثم الآخر ايساره كأنه يريد ان يتناولها فيرمي بها ويعود الى الصلاة ، فمر بالنعل . واكترت امرأة دارا ثم أظهرت انها تويد تجصيصها لانها تويد ان تزوج فيها ابنها ، فاكترت أجراء وأخذت من الجيران آلات ، وجمعت متاع الاجراء والآلات في بيت ثم ذهبت . وقال ً بعضهم : دخلت مسجداً مع صاحب لي ، فمنام ً ووضع عنده عمامته ، فاذا أنا برجل قد دخل فأخذ العهامة وجعل يضحك في وجهي ، وهو واضع سبابته على فمه ، كأنه يقول : اسكت وجعل يتراجع القهقرى ، وأرى انه يلاعبنا فمر فانتبه صاحبي فقلت كان كذا فطلمناه فلم نجده .

المتخو بصعود المواقب :

ربيعة بن مقروم :

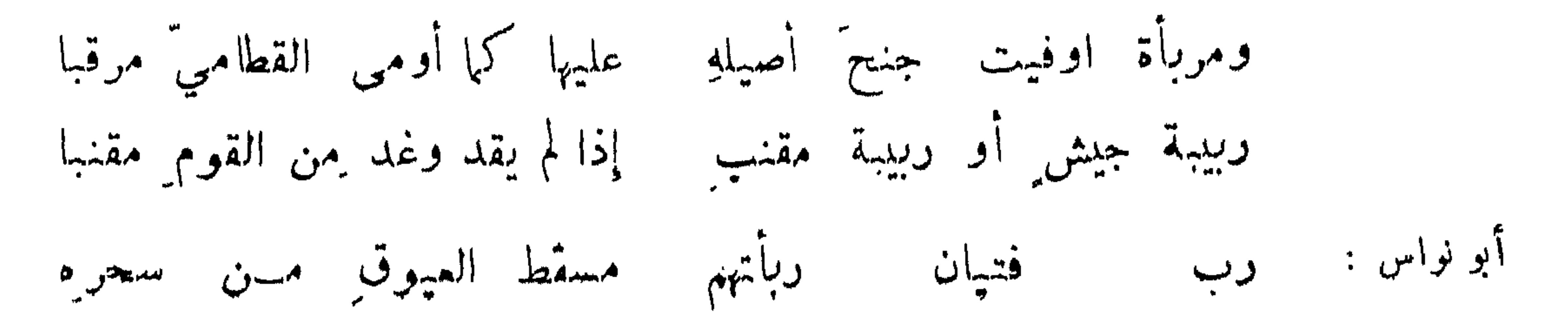

حمد السرقة : قال الله تبارك وتعالى : والسارق والسارقة فاقطعوا أيديها وقال النبي صلى الله عليه وسلم : يقطع السارق في ربـع دينار . وروي : لا قطع إلا في عشرة . وقال أيضاً : لا قطع في ثمر ولا كثر . وروى جابر عن النبي ، صلى الله عليه وسلم : ليس على المختلس والمنتهب والخائن . وأتى صفوان حضرة النبي ، صلى الله عليه وسلم ٬ برجل قد سرق رداءه ٬ فأمر بقطعه ؛ قال صفوان : أتقطمه في ردائي ? قال : نعم . قال : قد تصدقتْ ً به عليه . قال : هلا قبل أن تأتيني به ? وأتى ً معاوية ً بسارق فأمر بقطعه ، فجاءته أمه وسألته أن يعفو عنه ، فقالت : هو واحدي وكاسبي . فقال : إنه حد من حدود الله تعالى لا نقدر على ابطاله ! فقالت اجعله بعض ذنوبك التي تستغفر الله منيها ؛ فأمر يتخليته

وإن أخدع فقد يخدع ويؤخذ عناق الطير من جو السعاب فقف بكقه سبعين منهسا مِنْ البيضِ المنقشة الصلاب

ان الله تعالى يقول : وان أحد من المشركين استجارك فأجره حتى يسمع كلام الله ثم أبلغه مأمنه ؛ فابلغونا أبي حنيفة رضي الله عنه ۖ فانتضوا سيوفهم فقالوا : يا عدو الله ما أحد منا ۖ إلا وقتلك عنده ۖ أحب اليه من عبادة سبعين سنة ، وقــــد جئناك بمسألتين فان أجبت عنهما وإلا أرقنا دمك ! فقال : انصفوني اغمدوا السيوف فان بريقها يهولني ، فأبوا ً فقال : تكلموا ؛ فقالوا : جنازتان على باب المسجد : احداهما ، جنازة شارب خمر شربها فمات فيها غرقا ، والاخرى جنازة زانية حبلت وشربت دواء فقتلت حنينها وماتت . فقال : أمن النصارى كانا أم من اليهود ? قالوا : لا . قال : فمن أي الملل كانا ? قالوا : ممن يشهد أن لا إله إلا الله ۖ وأن محمداً رسول الله ؛ قال : فيما يشهدان ۖ به من الكفر ۖ أم من الإيمان ؟ قالوا : من الايمان . قال : أقول كما قال نوح عليه السلام في قوم كانوا أعظم جرماً منهم : وما علمي بما كانوا يعملون ار\_ حسابهم إلا على ربي ؛ أو ما قـــــال ابراهيم : فمن تبعني فانه مني ومن عصاني فانك غفور رحيم ؛ أو ما قال عيسى : ان تعذبهم فانهم عبادك وان تغفر لهم فانك أنت العزيز الحكم . وأقول ما قال نبينا صلى الله عليه وسلم : ولا أعلم الغيب ولا أقول أني ملك ولا أقول للذين تزدرى أعينكم لن يؤتيهم الله خيرا ، الله أعلم بما في أنفسهم اني اذاً لمن الظالمين . فألقى القوم أسلحتهم وقالوا : تبرأنا مما كنــــــا علمه . ولقي خارجي شيطان الطاق فقال له : ما تقول في علي وعثان ? فقال : أنا من علي ومن عثمان بريء ، يعني أن علمياً بريء من عثمان ، وكان شممها .

191

من تخلص بسخف أو رقاعة :

ومما جاء في الحبس والقيد والضرب وغيرها

خرج داود المصاب وكان ممه دراهم ، فتبعه ً قوم فصاحوا به : ألق ما معك يا مجنون ! فقال : نعم . فجلس وخرىء وقال : ما ممي وحياتكم غير هذا . وأخذ لصوص قوماً في طريق فقالوا : أنتم بلعتم الدنانير فاجلسوا واخرأوا ، فأعجز أحدهم الخراء فرأى سرقينا يابسا فجلس عليه فقالوا له : أنت تخرأ سرقينا . فقال : الغريب مسكين أيش يمكنه يخرأ إلا مثل هذا ? فضحكوا وخلوا سبيله . ومما يدخل في الفصل قول جرير بن عبد الحميد : سرقت من شيخ أوزة ، فشكا ذلك الى سليان بن داود عليهها السلام ، فخطب الناس فقال : ما بال أحدكم يسرق أوزة جاره وريشها على رأسه ? فمد رجل يده الى رأسه كأنه يمسحه ، فدعاه وقال له : أدَّ أوزة صاحبِك !

السعون وضيقه والتشديد فيه : كتب بعضهم على باب السجن : هذه قبور الاحياء وتجربة الاصدقاء وشماتة الاعداء . وكتب تحته : ما يدخل احدهم السجن إلا آذا قيل لهم فيم حبستم لقالوا مظلومين . وأمر بحبس ابن أبي علقمة في دعوى فقال : دعني آتي البيت لحاجة ، فلم يترك فتمثل بقول الله تعالى : فلا يستطيعون توصية ولا الى

الحر . فقال : قولوا ً لهم اخسأوا فيهـا ولا تكلمون . وأحصي ً من قتلهم الحجاج سوى ً من قتل في بعوثه وعساكره فوجد مائة وعشىرين ألفاً ، ووجد في حبسه مائة ألف وأربعة عشر ألف رجل ، وعثىرون ألف امرأة ، منهن عشرة آلاف امرأة مخدرة وكان حبس الرجال والنساء في مكان واحد ، ولم يكن في حبسه سقف ولا ظل ، وربما كان الرجل يستتر بيده من الشمس فيرميه الحرس بالحجر ، وكان أكثرهم ً مقرنين في السلاسل وكانوا يسقون الزعاف ويطعمون الشعير المخلوط بالرماد ولبى رجل في الحبس في زمن المأمون فرفع اليه خبره فوقع : أظن هذا قصد خلاف نيته وأظهر ضد عزيمته ، وقد أخطأت استه الحفرة ، واذا حرم الحج بسوء تدبيره فلن يقدم فتوى صادقة من فريضة محكمة وهو محصر وعليه الهدى ، فليؤخذ بتمجيله ولا يرخص له في تأخيره . قال يعقوب بن داود : حبسني المهدي في مكان لا أعرف فيه الليل من النـهار في بشر واسعة ، وفيها بشر أخرى أتغوط فيها ، وأعطى في كل يوم ماء وخبزاً حق عفا شعري ً وصار أطول من شعر البهائم ، حتى مضت احدى عشرة سنة فأتاني آت في منامي فقال : حنى على يوسف رب فاخرجه من قمر جب فحمدت الله ، فاتى على ذلك سنة ثم أتاني ذلك الآتي فقال :

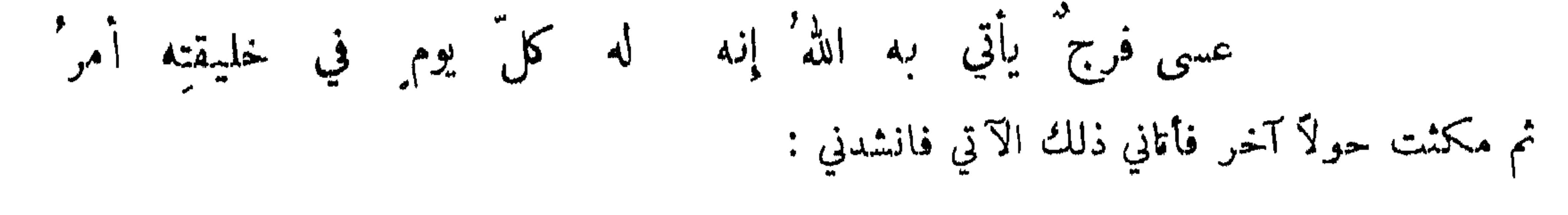

عبسي الكرب' الذي أمسيت فيه يكون' وراءَه فرج قريب '

فيأمن خائف ويفكّ عان ويأتي أهلَه النائي الغريب' فلما أصبحت دلي لي مرس فشددت به وسطي فخرجت ما أبصر أحداً فقلت : السلام على أمير المؤمنين. قيل : ومن أمير المؤمنين ? قلت : المهدي . قالوا : رحم الله المهدي . قلت : الهادي . قالوا : رحم الله الهادي . قلت : فمن ? قالوا : الرشيد . قلت : السلام على أمير المؤمنين الرشيد . فقال : وعليك السلام  $\mathcal{L}(\mathbf{A}^{\mathcal{L}})$  and  $\mathcal{L}(\mathbf{A}^{\mathcal{L}})$  is the set of  $\mathcal{L}(\mathbf{A}^{\mathcal{L}})$  is the set of  $\mathcal{L}(\mathbf{A}^{\mathcal{L}})$ 

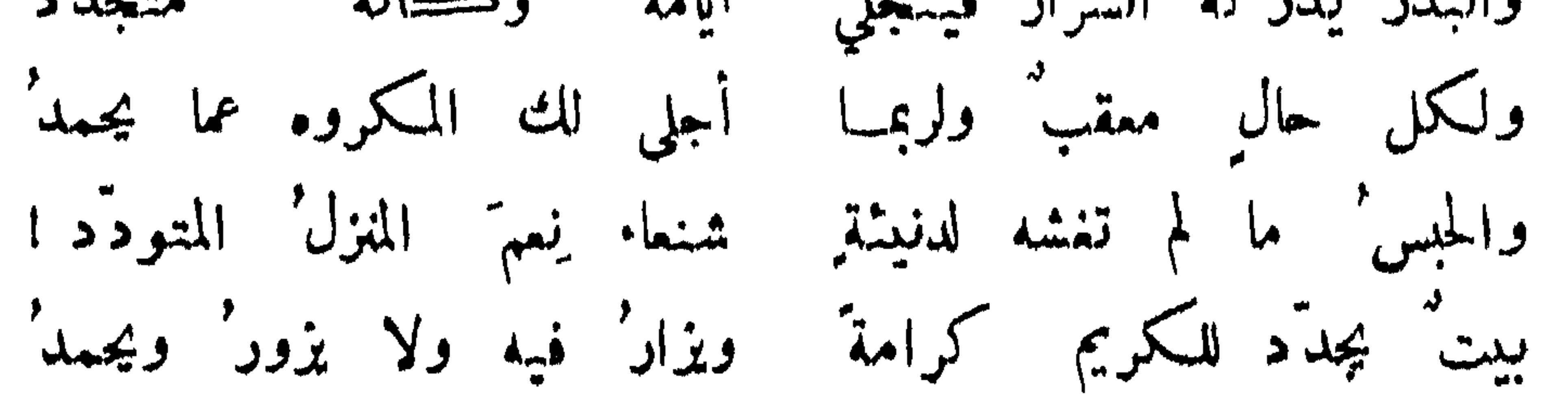

اعرابي حبس :

ولله عندي في الأسار وغيره مواهب لم يخصص بها أحدٌ قبلي أبو فراس : فقل لبني عمي وأبلغ بني أبي بأني في نمماء يشكرُها مثلي وما شا. ربي غير أنشر محاسني وان يعرفوا ماقد عرنيش من الفضل

197

ولا تحبسا حبس اليامة دانمــاً كما لم يدم عيش بحزن أبانِ المكبل الهزلي : وير<sup>ع</sup> في العرقات َمن لم يقتل وللحديد سخاب في مقلده وفي مخلدٍ ساقيهِ خلاخيل' أبو تمام : وقيل : فلان راكب أدمم يرسف فيه اذا قيد . تغنيه في داجي الظلام صلاصله وقد سرني أن بات في الكبل راسفاً  $:$  Juall فقدماً إلى الاسلام دُبّت غوائلة فإن يظفر الاسلام' منه بثأره

ولم تر إلا بطنَهما لكَ مخرجًا ولما رأيت الأرض قدسد ظهرها ثوى في ثلاث مظلمات ففرجا دعوت الذي ناداه يونس بعدَّما خرجت ولم تمنن عليك شفاعة ً سوى ربد التقريب من آل اءوجا

191 استظلاق أسير أو محبوس والرغبة في الحبس : الحطمئة لما حبسه عمر رضي الله عنه في سبب الزبرقان وهجائه اياه : ماذا تقولُ لافراخٍ بِذي مَرَّخٍ في في الحواصل لا ما ولا شعورُ

فأمر بجبسه . كتب أبو ثوابة إلى قوقارة يقول : ما رأيك أبقاك الله في المصير الى الحبس موفق النب شاء الله ! فكتتب قوقارة تحته : لا رأي لي في ذلك .

تهنئة مطلق من الحبس :

فمن منزل رحب إلى منزل ضنك وما هذه الإيام إلا مراحل البحتري : صفا الذهب الابريز قبلك بالسبك وقد مذَيَّكَ النائباتُ وإنما لمثلك محبوس على الظلم والإفلت أما لكَ في الصلحيق يوسف أسوة فآل به الصبر الجميل إلى الملك أقام جميل الصبير في السجن برهة

المصلوب :

مرت امرأة بجمفر بن يحيى وقد صلب فقالت : لئن صرت اليوم راية لقد كنت بالامس غاية . وقيل لاعرابي : ان الحليفة صلب فلانًا . فقال : من طلق الدنيــــــا فالآخرة صاحبته ، ومن فارق الخز

فالجذع راحلته .

أبو تمام : قيدت لهم يهن مربط الشجار ببكروا وأسروا فيمتون ضوامر سود الشاب كأنما نسجت لهم أيدي السموم مدارعاً من قار أبدأ على سفر من الأسفار لا يبرحون وَمَنْ رَآهم خَالَهُمْ

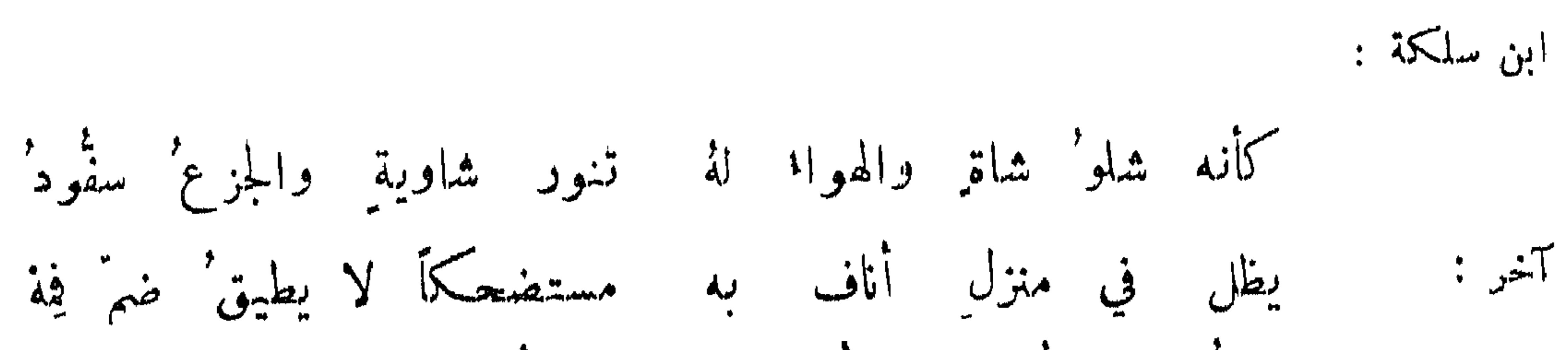

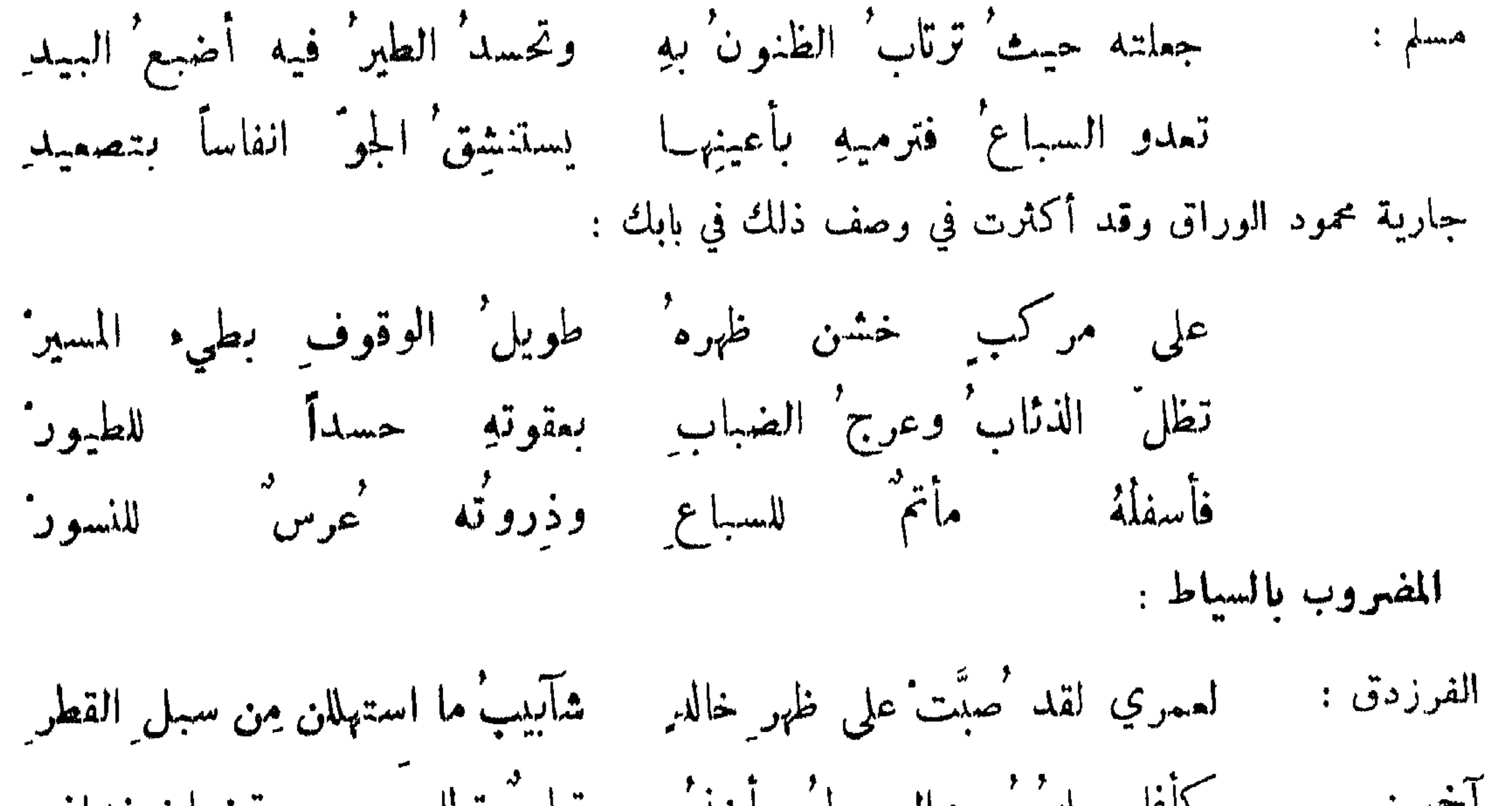

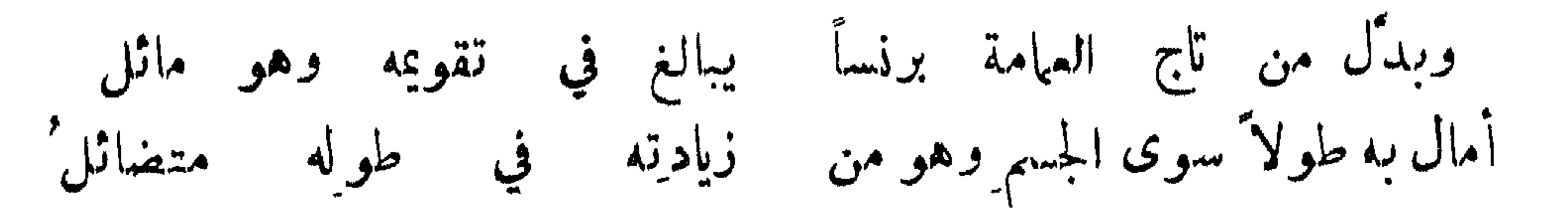

 $\mathbf{r}$ 

قال الله تعالى : فانكحوا ما طاب لكم من النساء مثنى وثلاث ورباع . وكان الحسن بن علي رضي الله عنهما مطلاقاً مذواقاً <sup>،</sup> فقيل له في ذلك فقال : ان الله تمالى علق بهما الغنى فقال : وأنكمحوا الايامى منكم والصالحين من عبادكم وامائـكم ان يكونوا فقراء يغنـهم الله من فضله . وقال : وان يتفرقا يغن الله كلا من سمته . فأنا أتزوج للغنى وأطلق للغنى . وقال النبي صلى الله عليه وسلم لرجل : ألك زوج ? قال : لا . قال : وأنت صحيح سليم ? قال : نعم . قال : انك اذاً من اخوان الشياطين ان شراركم عزابكم ، وان أراذل موتاكم عزابكم٬ ان المتزوجين هم المبرؤون من الحنا ، والذي نفسي بيده ماللشيطان سلاح في الصالحين من الم حال والنساء ، أبلغ من ترك النسكاح .

حت الوجل على التزوج :

فما جاء في النكاح والطلاق وأحوال الازواج وسياستهن

في التزوييج والازواج والطلاق والعفة والتديث

الحل الخامس عش

مر ملك من ملوك العجم بشيخ"يعمل في أرض فقال له : أيها الشيخ هلا أدلجت فيكون من ذلك ما يكفيك ? فقال : أدلجت ولكن القضاء لم يدلج . فقال : اكتم كلامنا هذا حتى تراني . ثم انصرف الملك فأحفس وزيره وقال : ما معنى كلام الشيخ ? قبل له كذا فأجاب بكذا ، وقد أنظرتك حولاً ، فجمل الوزير يسأل الناس ولا يجيبه أحدحق وقع بالشيخ فسأله ، فقال له : ان الملك استكتمني الامر حقَّ أراه ، فبذل له عشرة آلاف درهم ، فقال انه قال لي لم لا تزوجت ألمام الشباب ? فقلت له قـــــد

إنَّ بنيَّ صبيةٌ صيفيون أفلحَ مَن كان له ربيعيُّون

تزوجت ولكن لم يأتني أولاد . فجاء الوزير فأخبر الملك فقال له : عليَّ بالشيخ فدعاه فلما حضر ً قال له : ألم أقل لك اكتم أمرنا حتى تراني ! قال : قد رأيتك عثمرة آلاف مرة . فعلم ان\_ الوزير دفع اليه عشىرة آلاف درهم ، وأنه رأى اسمه مكتوباً على كل درهم منىها وصورته فقال : زه ودفع اليه أربعة آلاف درهم أخرى . وقال :

 $\uparrow \cdot \uparrow$ 

الالفة بين الزوجين :

قال الله تعالى : وهو الذي خلق من الماء بشمراً فجعله نسباً وصهراً . وقال رجل للنبي صلى الله عليه وسلم : يتزوج الرجل المرأة الغريبة فتقع بينهها الالفة فتلا قوله تعالى : وجعل بينكم مودة ورحمة . وقال تمالى : زين للناس حب الشهوات من النساء ؛ فبدأ بهن لقربهن من القلوب .

الرغبة عن التزوج :

استشار رجل الشمبي في التزوج فقال : ان صبرت عن الباه فاتق الله ولا تتزوج ، فإن لم تصبر ً فاتق الله وتزوج . وقيل لمالك بن دينار : لو تزوجت . فقال : إني طلقت الدنيا ثلاثًا ً فلا أرجعة لي فيهــــا . وقيل : ما فكر فيلسوف إلا ورأى العزبة أجمع لهمه وأجود لخاطره . وسئل حكميم عن التزوج فقال : بقل شهر وشوك دهر . وقال آخر : مكابدة العزبة أيسر ً من الاحتيال لمصالح العيال . وقال اعرابي وقد

يقولون تزويج ً واعلم أنه هو الرقّ إلا أن مَن شاء يكذب'

وقال رجل لآخر : كنا في املاك فلان ، فقال : لا تقل في املاكه ولكن في اهلاكه ثم أنشد :

على امرأة موصوفة بجهال أقول لهيا لما أتتنى تدلنى إن اغتفرت منه ثلاث خصال أصدت لها والله زوجاً كما اشتهت فمنهن شخص لا ينادي وليدة ورقة اسلام وقلة مال وإن تكن الأخرى فلست أبالي فإن رضيّت هذي الخصال فشأنها

عرضت علمه دلالة امرأة :

التزوج بأكثر من واحدة ،

قال المغيرة بن شعبة : صاحب المرأة الواحدة إن مرضت ً مرض ، وإن حاضت حاض ، وصاحب الثنتين بين جمرتين أيتمها أدركته أحرقته ، وصاحب الثلاث في رستاق يبيت كل ليلة في قرية ، وصاحب الأربع عروس في كل ليلة . وروي أنه قال : أحصنت مائة امرأة . وقيل : إن الحسن بن علي رضي الله

تزوج خمساً وتسمين امرأة . وقال اعرابي لآخر : لا تتزوج بأربع فكل تأخذك بحمتها ، وأنت كال ، ولا بثلاث فانهن كالاثافي تصير بينهن كالقدر فيكوينك ، ولا باثنتينَ فانها يكونان كجمرتين ، ولا واحدة فانك تمرض اذا مرضت وتحيض اذا حاضت وتلد آذا ولدت . فقال له : لقد نهيت عن كل ً ما أمر الله به ، فما الذي أصنع ? قال : كوزان وطمران ً وعبادة الرحمن . وخرجت ً جارية من دار الرشيد ً معها مروحة مكتبوب علمها الحو الى ابرين أحوج من الابر الى حرين .

 $\uparrow \cdot \uparrow$ 

لا تطلب الحسن إن الحسن آفته ان لا يزال طوال الدهر مطاويا

فلن تصادفَ مرعى ممرعاً أبداً إلاّ وجدْتَ له آثارَ مأكول وقمال : الجمال للرجال مطمع ، وأنشد :

 $\Upsilon \cdot \Upsilon$ 

وما تصادف يوماً لؤلؤاً حسناً بين اللآلى. إلا كانَ مشقوباً وقيل لحكميم تزوج بقبيحة : هلا تزوجت بحسناء . فقال : اخترت من الشر أقله . الاستدلال عليها بذويها : قال علي بن عبيد الله : اذا أردت أن تتزوج بامرأة فانظر الى أبيهـا وأخيها ، فإنهـــا رابطة بطنب أحدهما . وأنشد للمعجبر ،

إذا كنت تبغي للجهالةِ أُكِماً مِن الناس فانظر من أبوها وخالها فانهها من شكلها وهي منهها كما جذبت يوماً بنمل مثالها

ولاتنكمحَنَّ الدهرَ ما دمت أيًّا للمجربة قلب مل منها ومَمَّلت شاعر : وقال لبعض من فضل العجائز : ان اختيار الكبيرة على الصغيرة العدم اللب واسترخاء الزب وربن على القلب والتاس سهولة العلاج للمجز عن الايلاج . فقال : كلا المجوز أقنع باليسير وأصبر على تقلب الدهور ، وأقل مشاغبة ومجاذبة ، تؤثر التذلل ، تصبر على الاقلال وتؤمن من ولادتها الزيادة في العيال ، ان اتسع بعلما صانت ً ماله وان ضاق سترت حاله ، نعم قمدة الغيور ومطية "ذي الاير العثور ، لا تسبق السها الظنون ولا تثبت معها القرون ، ألوف عروف غير غروف ولا عبوف .

 $Y \cdot 2$ 

قال النبي صلى الله عليه وسلم ، عليكم بالابكار فإنهن أطيب افواها ۖ وأنتتى ارحاماً . وقال ً علي رضى الله عنه : ان المرأة لا تنسى أبا عدرتها . وقال حكيم لمن استشاره : أما البكر فلك لا عليك ، وأما الثيب فلك وعليك ، وأما ذات الولد فعليك لا لك . وقيل : اياك والحنانة والمنانة والانانة والحداقة وذات الدايات ، فالحنانة التي تحن الى ولدها ً من غيرك ، و'لمنانة التي تمن" بمالها على زوجها ، والأنانة التي تئن من غير وجع ، والحداقة التي تحدق الى كل شيء فتقول : لينه لي ، وذات الدايات التي عندها عجوز تقول هي دايتي ، وقيل : اياك والرقوب الغصوب القطوب العلماء الرقياء الجنانة المنانه . وقيل : ان لم تتزوج بكراً فتزوج مطلقة ًولا تتزوج مميتة ، فان المطلقة تقول لها لو كان ً فيك خير لما طلقك زوجك ،

اختيار الابكار والثبيات :

إن كان مشتقلا فالله يصلحه فقد لهوتا بأمر منة موصول ولن تصادفَ مرعى مونقاً أبدا [إلا وجدت به آثار مأكول وقيل للاحنف : فلان تزوج بالمرأة التي كانت تحتك . فقال : أما أنا فقـــــد كفيته الصيحة وسهلت علمه العورة .

أين الممير من الآرام تاظره أو غير ناظره في الحسن والطيب سميد الرستمي : فدت غازلات الشعر ابكار فارس وإن وكلت بي هجر ها وبعادها وأرسلن مِن تلك الرؤوس جعادَها إذا نست التيبجان فوق رؤوسها ولم تتلقع بالعشي مجادكها من اللائي لم ترجر ببيدا+ هجمة. ولم أتشوف جلها وسمادها ولم أتبه سمر العراب وادمها مدح الولود وذم العقيم :

قلل النهر صلى الله عليه وسلم: سوداء ولود خبر من حسناء عقم ، وقبل : مثل الجسناء العاقر كشحرة

من خطب امرأة فخدعها على الجماع :

خطب معلم امرأة وابنها في مكتبه فامتنعت عليه فضرب الابن وقال له : لم لا قلت لامك اير المعلم كـيـير ? فماد الصبي اليـها شاكياً ، فوقع في قلبها وبعثت اليه : أحضر شهوداً وتزوج بي على بركة الله . صرقحال رجل لامرَّأة خطبهـا : والله لأملأن بيتك خيراً ! وحرك ايراً فتزوجته كما ظنت فلم تجده كحذلك فقالت :

وقال رجل لامرأة : هل لك في ابن عم كاس من الحسب ً عار من النسب ، يتصلصل ً ممك في دارك ، صيغطبك يينك لشهالك ، يواصل ثلاثة في راحد يدخل الحمام طرفي النهار ? فقالت : لا يسمعن هذا الحنبر حشك أحد . وخطب رجل امرأة فقالت : لي شروط : من المهر ألف دينار ، ومن النفقة كل يوم كذا ، هـ صن الشياب كذا ! فقال : نمم ولكن لي عيوب ان احتملتها . فقالت : وما هي ? قال : أنا شره بالجماع

أستكثر منه وابطىء الفراغ وأسرع الافاقة . فقالت المرأة : يا جارية احضري أهل المحلة تشهد على بركة الله ، فالرجل سارح لا يعرف الخير من الشمر ! من توصل الى خطبة اموأة بما لا ينفق : قال أبو العيناء : خطبت امرأة فلما رأتني استقبحتني فكتنبت اليها :

وقالت : دميم لا رواءٌ ولا جسمٌ ونبشها لمسا رأتنى تنكرتت فان تنفري من قبح وجهي فإنني - أديب أريب لا -عي ولا فدم " فقالت : يا ماصَّ بظر أمه لديوان الرسائل أريدك ? وقال نحوي : يا خريدة قد كنت أحسبك عروبا . فقالت : يا ابن الحبيثة ، أتجشمني بالهمز والغريب ? ونظرت امرأة زوجها وهو يجيد الطعن في الحرب فقالت : رب افن تحت اللواء . فقالوا لها : أليس يجيد الطعن ? فقالت : أما الطعن الذي ينفعني فلا . الحث على تزويج الأيم : قال الله تعالى : وأنكحوا الايامى منكم والصالحين من عبادكم . وقال حكميم : عليك بتزويـج حرمتك اذا جاء كفؤها فليس بعد منعهـــــا من الاكفاء إلا تعريضها للادنياء ٬ ومن حظك تنفيق أمك . وقال  $\mathbf{f}$  and  $\mathbf{f}$  and

أهمَّامُ بنَ مرة حنَّ قلبي إلى حمراء مشرقةِ القذالِ

فقال : تريدىن ناقة ? فقالت :

 $\mathbf{y} \cdot \mathbf{y}$ 

أهمَّام بن مرة حنّ قلبي إلى أير اسدٌ به مبالي فقال : قاتلكن الله ! وزوٌ جهن .

 $\gamma \cdot \gamma$ 

متي تستقي العجود ادا استكلات الإيل الأرادي في اللي السباب احتيال الموأة في التزويج من رجل :

كان لرجل ابنة ولها ابن عم مشغوف بها وهو يرجو ان يتزوج بها ، فجاءه رجل فأرغبه في الصداق فحقالت الجارية لامها : ما أحسب أبي يربي ابن أخيه صغيراً ويقطعه كبيراً . فقالت : كان ذلك قدراً حمقدورا . فقالت الجارية : أنا حبلى من ابن عمي . فقالت أمها : ما تقولين ويحك ? فقالت : أتكذب الححرة على نفسها ? فأخبرت أباها فزوجها من ابن عمها . فلما وقع العقد قالت الجارية : برئت ً من الاسلام 1ف رأى وجهي إلى سنة ليعلم أني متقولة فيها ادعيت .

اختيارها الكهول من الوجال وذوي الشعور :

عجوز راغبة في الزواج :

قـالت امرأة : لا يعجبني الشاب يممج المهر طلقًا أو طلقين ، ثم يربض بناحية الميدان ، ولكن أين

 $\mathcal{P}$  .

الكفاءة :

 $Y - 9$ 

وقال المفيرة : ما خدعني أحد ما خدعني غلام من بني الحارث ، فاني ذكرت له امرأة أريد أن أتزوج<br>بها فقال : لا تفعل فاني رأيت رجلا يقبلها ، ثم ذهب فتزوج بهــــــا ، فقلت له في ذلك ، فقال : رأيت

أباها يقبلها !

تني طلاق أموأة موغوب فيها :

فا أكثرَ الاخبارَ أن قد تروَّجت ` فهـــل يأتيُّني بالطلاق ِ بشير ُ ? شاعر :

توجع من صاهو غير كفئه :

 $\gamma \rightarrow$ 

وشكا رجل إلى قراص الازدي تزويـج امرأة كان يوبد أن يتزوجها فقال : ترَّبصٌ بها ريب المنون لعلَّها لتطلقُ يوماً أو يموتُ حليلُها

سامان المستوقف المستوقف المستوقف المستوقف المستوقف المستوقف المستوقف المستوقف المستوقف المستوقف المستوقف المستوقف حاملا سياسيا سيجيز الملل فالمرس فلا شباباً ولا مالاً ظفرت به لکنٌ ما شنتَ من لؤمرومن دنس

علي بن المنجم :

لم يرضَ إلا بالكريمةِ مركباً ولربًّا امتنعَت عليهِ أتانٌ

ولما مات عمر بن عبد العزيز تزوج بامرأته فاطمة بنت عبد الملك سلمان بن داود بن مروان ، وكان أعور فاجراً ، فقال الناس : هذا النذل الأعور يعنون قول جميل : نذلٌ لعمرُك من يزيد أعورٌ ( السيت ) وقال آخر فيمن طلقها سري وتزوجها دنيء :

**Y11** 

لا تغالوا بمهور النساء فانها لو كانت ً مكرمة في الدنيا أو تقوى عند الله ، كان أولى بكثرتها ً رسول الله ، صلى الله عليه وسلم ، وما أصدق أمرأة من نسائه ولا من بناته أكثر ً من اثني عشر أوقية ، وذلك أربعهائة وثمانون درهماً . وقال عمر ، رضي الله عنه : لا يبلغني أن أحداً تجاوز بصداقه صداق النبي ، صلى الله عليه وسلم ، الا استرجمت منها فقامت امرأة فقالت : ما جعل الله ذلك اليك يا ابن الخطاب ً فانه يقول : وآتيتم احداهن قنطاراً فلا تأخذوا ً منه شيئاً . فقال عمر : ألا تعجبون من امام أخطأ ً وامرأة أصابت ، ناضلت امامكم فنضلته ؟

وصية الختن بها واكوامه لها :

قال عثان بن عنبسة بن أبي سفيان : أرسلني أبي الى عمي لأخطب اليه ابنته ، فأقعدني جنبه وقال : مرحبًا بابن لم ألده أقرب قريب خطب إلي أحب حبيب ، لا أستطيبع له رداً ولا أجد من تشفيعه بد"اً ، قد زوجتكما وأنت أعز علي منها ، وهي أنوط بقلبي ، فأكرمها يعذب على لساني ذكرك ، ولا تهنها فيصغر  $\mathbf{A} = \mathbf{A} \mathbf{B}$  and  $\mathbf{A} = \mathbf{A} \mathbf{C}$  and  $\mathbf{A} = \mathbf{A} \mathbf{A} \mathbf{A}$  and  $\mathbf{A} = \mathbf{A} \mathbf{A} \mathbf{A}$ 

قال الله تعالى : فإمساك بمعروف أو تسريسع باحسان . وخطب رجل الى قوم فقال أحدهم : ارب عرفت حق المرأة زوجناك . فقال : حقها أن لا ينسى ذكرها ولا يهتك سترها ، ولا يحوجها ً الى أهلها . فقالت المرأة : زوجوه .

حمث الرحيل على كفاية الموأة :

وستر العورة ! ثم يتنحى له عن مكانه .

**٢١٢** 

زوجت امرأة بنتها فقالت : يا بنية لو تركت الوصية لأحد لحسن أدب أو لكرم حسب لتركتها لك ، ولكنها تذكرة للغافل ومعونة للعاقل . يا بنية إنك قد خلفت العش الذي منه درجت ، والموضع الذي منه خرجت الى وكر لم تعرفيه ، وقرين لم تألفيه . كوني له أمة يكن لك عبداً ، واحفظي عني خصالاً عشىرآ تكن لك دركا وذكراً : أما الأولى والثانية فمحسن الصحابة بالقناعة وجميل المعاشرة بالسمع والطاعة، ففي حسن المصاحبة راحة القلب وفي جميل المعاشرة رضا الرب ؟ والثالثة والرابعة التفقد لموضع عينه والتماهد لموضع أنفه فلا تقع عينه منك على قبيح ولا يشم أنفه منك خبيث ريىح ، واعلمي أىـــ الكحل أحسن الحسن المودود ، وارب الماء أطيب الموجود ؛ والخامسة والسادسة فالحفظ لماله والرعاية لحشمه وعياله ، واعلمي أن الاحتفاظ بالمال حسن التقدير والارعاء على الحثم حسن التدبير ، والسابعة والثامنة

وصية الابوين البنت بحسن معاشرة الزوج :

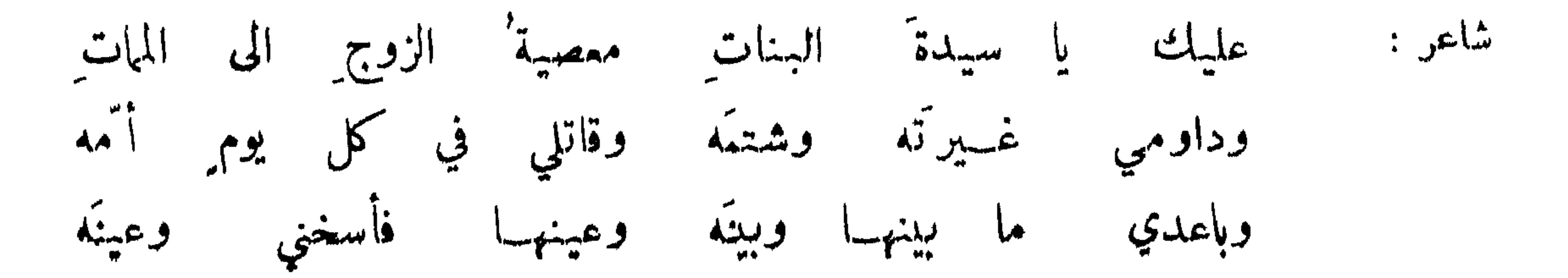

التهنئة بالزفاف والدعاء للزوجين : قال خالد بن صفوان لرجل من باهلة : باليمن والبركة وشدة الحركة والظفر عند المعركة . استعلام حال الزوج في افتضاض امرأته :

٢١٣

قلبي على الجمرة يا ابا العلا فهبال فتحت الموضع المقفلا ؟ وهل فضضت الكبس عن ختمهِ وهل كعلت الناظر الأحولا ?  $\mathbf{V}$  attended  $\mathbf{V}$  of the  $\mathbf{V}$ 

وكتب الصاحب الى ابي العلاء الحسين بن محمد بن سهلوية لما تزوج بابنة ابي الحسن بن اسحق :

روي ان النبي ، صلى الله عليه وسلم ، خطب الى سلمة بن هشام أمه ضباعة بنت عـــــامر وزوج<br>عـلي بن الحسين أمه سلافة الـكابلية مولى له ليحيى سنة في الاسلام . وممن زوج أمه عبيدة بن الجراح مرخالد بن الوليد .

المستنكف من تزويج أمه :

تزوج مروان أم خالد بن يزيد فلاحاه يوماً فقال له : يا ابن الرطبة ! فقال غبر غتبر ثم دخل على امه<br>فحقـال : أنت جلبت عليّ هذا وأنشدها هجاء فيه :

فقالت : دعه لي ، فلما علمت أن مروان قد امتلأ نوماً عمدت إلى مخدة فوضعتها على أنفه فمات . وكان دسجل قاعد على باب دار. وعنده صديق له ورجل يدخل الدار ويخرج فقال له : من هـــــــذا ? فقال : فسطرج أخت خالتي .

المعيب بتزويج أمه : قبل لاعرابي : ان فلاناً زوج أمه وأخذ مَهرهــــــا فأيسر به . فقال : أعوذ بالله من بعض الرزق ا وقال الجاحظ : معنى قول القائل يا ماصٌ بظرامه يعني آكلًا مهر أمه من غير أبيه ا

TJE

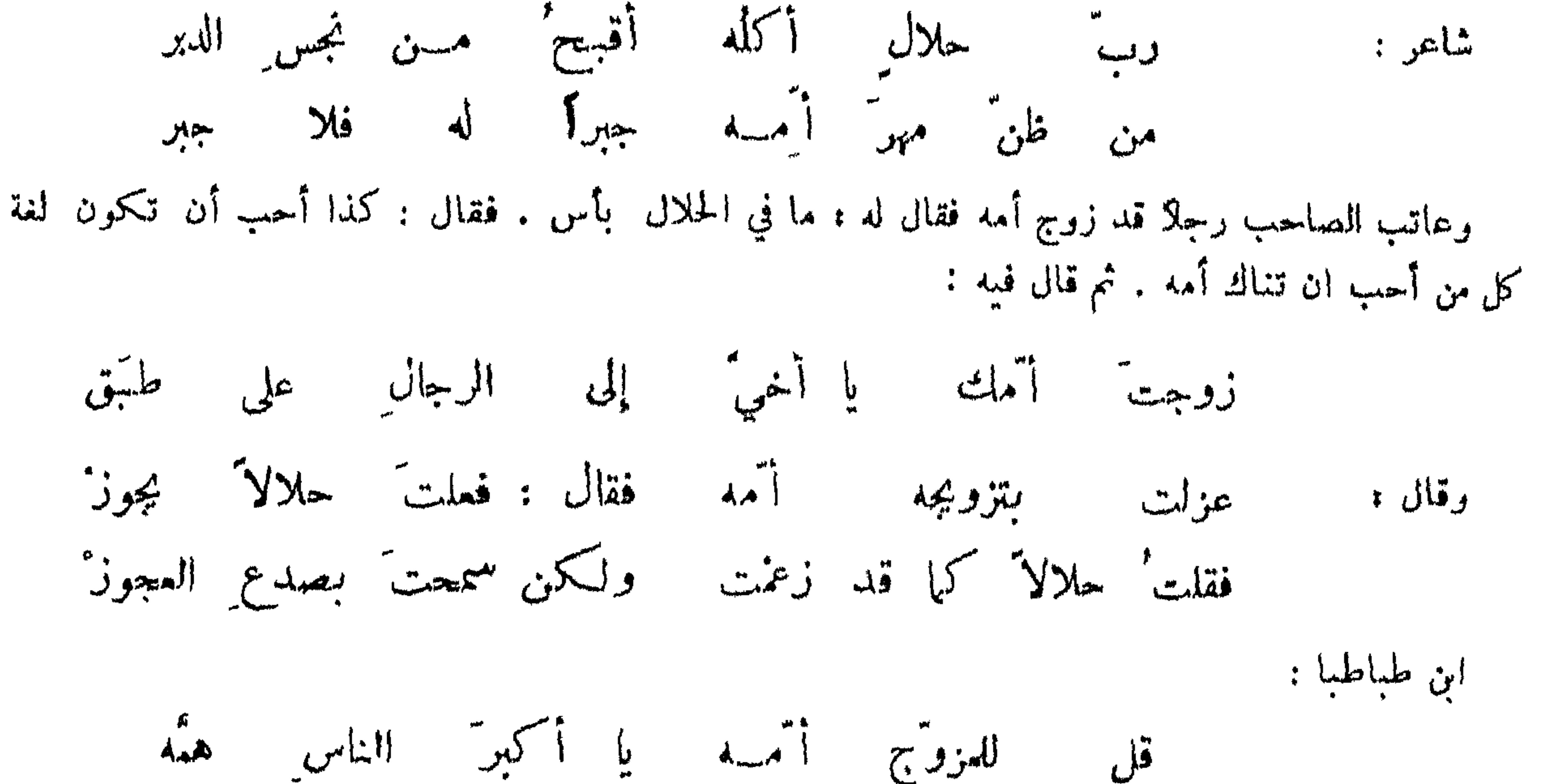

عير عبد الله بن الزبير عبد الله بن عباس بتحليله المتعة فقال له : سل أمك كيف اسطعت المجامر بينها وبين أبيك ? فسألها ً فقالت : ما ولدتك إلا في المتمة . وسئل عن المتمة ۚ فقال : الذئب ۚ يكنى أبا حيدة أي ذلك حسن الاسم قبيح الفعل . وقال يحيى بن أكثم لشيخ البصرة : بمن اقتديت في جواز المتمة ? قال : بعمر بن الخطاب رضي الله عنه قال : كيف وعمر كان أشد الناس ، قال : لان الخبر الصحيح انه صمد الى المنبر فقال : ان الله ورسوله قد أحلا لكما متعتبن واني محرمهما علميكم أو أعاقب عليهها ، فقبلنا شهادته ولم نقبل تحريمه . وقال رجل لآخر : زوجني أمك متمة . فقال : يا أحمق اذا زوجتكمها فما معنى  $\frac{1}{2}$   $\frac{1}{2}$ 

سجواز المتعة :

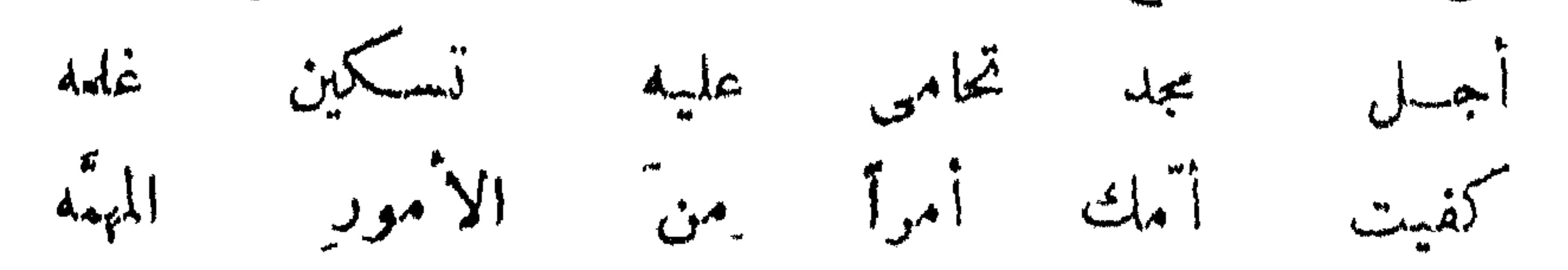
التي ظهرت بلحمة وبطنت بشحمة لا لعمري ! قـــــال : الفخذ . قالت : الكثيرة اللحم الطيبة المخ لا لعمري ! قال : الكتف . قالت : الحاملة اللحم من كل مكان . قال : فمسا تطعمينها ? قالت : اللحي التي ظهرت بالجلد وبطنت بالعظم . فقال : تزودي الى أهلك فأنت طالق .

710

نظرت امرأة عمران بن حطان في المرآة وكانت جميلة وزوجها قبيبح فقالت له : أنا وأنت في الجنة . قمال : و لِمَ ? قالت : لانك رزقتني ً فشكرت ، وأنا ابتليت بك ً فصبرت ، والصابر والشاكر ً في الجنة . وقال رجلٌ لامرأته : ما خلق أحب إلي منك ! فقالت : ولا أبغض إلي منك ! فقال : الحمد لله الذي أولاني ما أحب و ابتلاك بما تكرمين .

موافقة قسحين :

خطب أسدي قمبيح الوجه امرأة قبيحة فقيل لها : انه قبيح وقد تممم لك . فقالت : ان كان قد تعمم لنا فإنا قد تبرقمنا له . واستقبـح رجل امرأة فقال : ويل لمن هذه ضعيعته ! فلها رأى زوجها وكان في القبح مثلمها قال :

وافق شن طبقه وافقه واعتنقمه

الحمث على حفظهن" من الحمر والكتابة :

قيل : لا تسمعهن الغناء فانه داعية الزنا . وذاقت اعرابية الخمر فقالت : نساؤكم يشربن هذا ? قالوا : نعم . قالت . زنين إذاً ورب الكمبة ! ورأى فيلسوف جارية تتملم الكتابة فقال . ليت شعري لمن يصقل هـذا السيف ? وقال . لا تسق السهم سمَّا لترميك به يومًّا ما . وقال عمر : جنبوهن الكتابة ولا تسكنوهن

من سے پیش استمرادیدنیا ویصرتیا الصانیات الحث غلى شقائهن بالمفزل والمهنة . قبل : ألزموا النساء المهنة . ونسم لهو المرأة المنزل شاعن ہ وقيل لهند بنت المهلب زوجة الحجاج : تغزلين وزوجك أمير ? فقالت : سممت أبي يقول : قال<br>رسول الله ، صلى الله عليه وسلم : أطولكن طاقة أعظمكن أجرا . والمغزل يطرد الشيطان ويذهب بجديث النفس . الحث على سترهن ومنعهن من الخووج

دخل ابن أم مكتبوم على النبي صلى الله عليه وسلم وعنده بعض نسائه فأقامهــا فقالت أنه أعمى فقال : أعمىأنتن وقال سلمانء النساء عيي وعورة ، فداووا العي!لسكوتوالعورة بالبيوت ، وقال سعيدبن سلمان لان يرى حرمي مائة رجل مكشوفات خير من أن ترى حرمتي رجلا غير منكشف وقبل للحطيئة ماتركت على بناتك ? قال : المري فلا يبرحن والجوع فلا يمرحن . وقيل لآخر فقال : الحافظين المري والجوع .

ولمسا رآني قسد کبرنت وأنه أخو الجن واستغنى عن المسح شاربه أصاخَ لعريانِ النجَّسِيِّ فانه لازور عن بعض المقالةِ جانبُه وكان صخر طعن فمكث(مانا عليلا فسمع امرأته تقول لاخرى وقد سألتها عنه كيف اصبح ? فقالت : لاحي فيرجى ولا ميت فينسى ورأى تحرَّق امه عليه فقال :

روى نافع ان ابن عمر جاء الى النبي صلى الله عليه وسلم ، فقال : ان أبي أمرني ان اطلق امرأتي فقال : طلقها يا عبدالله · وروى أن رجلا أتى أبا الدرداء فقال : امي امرتني اىـــ اطلق امرأتي فقال :ساحدثك بشيء سمعته من رسول الله صلى الله عليه وسلم : الوالدة وسط باب الجنة فــــــاحفظ ذلك الباب ان شئت أو ضيعه . قال : بل احفظه فطلقها تزوج ابن الفرزدق فمال الى امرأته وتحامل على ابيه فقال فيه .

ميل الزوج الى زوجته أو الى ابويه :

أرى أم ً صغر ما تمل ً عيادتي وملت سليمي مضيعي ومكاني

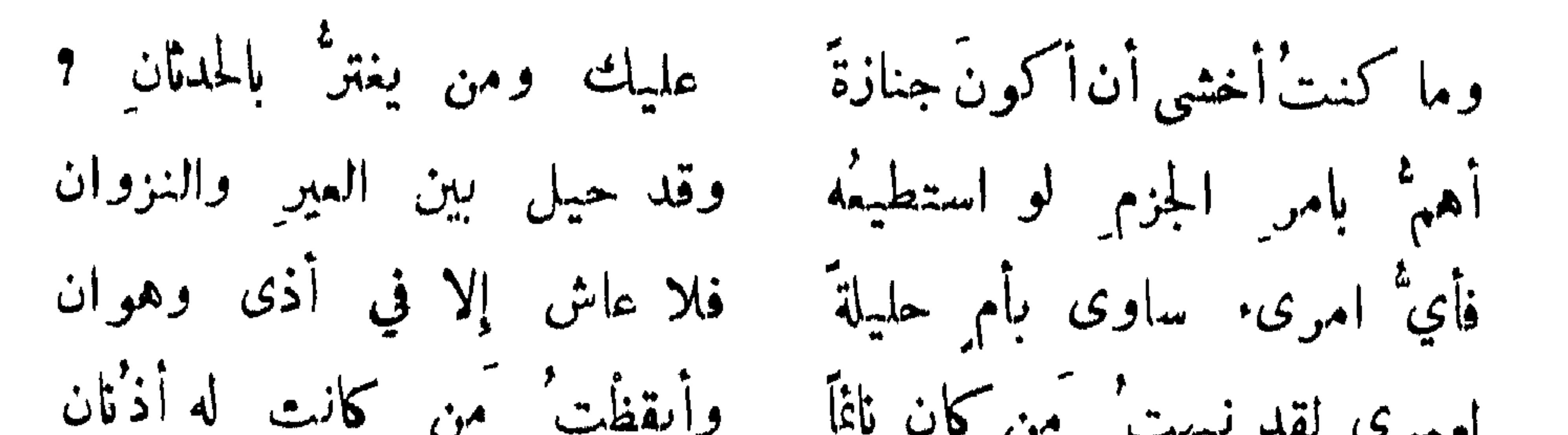

**٢١٧** 

فتنتهن :

×.

وصفهن بغلبة الرجال : قال النبي صلى الله عليه وسلم : ما من ناقصة العقل والدين أغلب للرجال ذوي الامر من النساء . وقـــال معاوية في وصفهن : يغلبن الكوام ويغلبهن اللئام .

أليس عجيباً ضعفها واقتدارهما ? ويجممن ضمفأ واقتدارأ على الفتى شاعر :

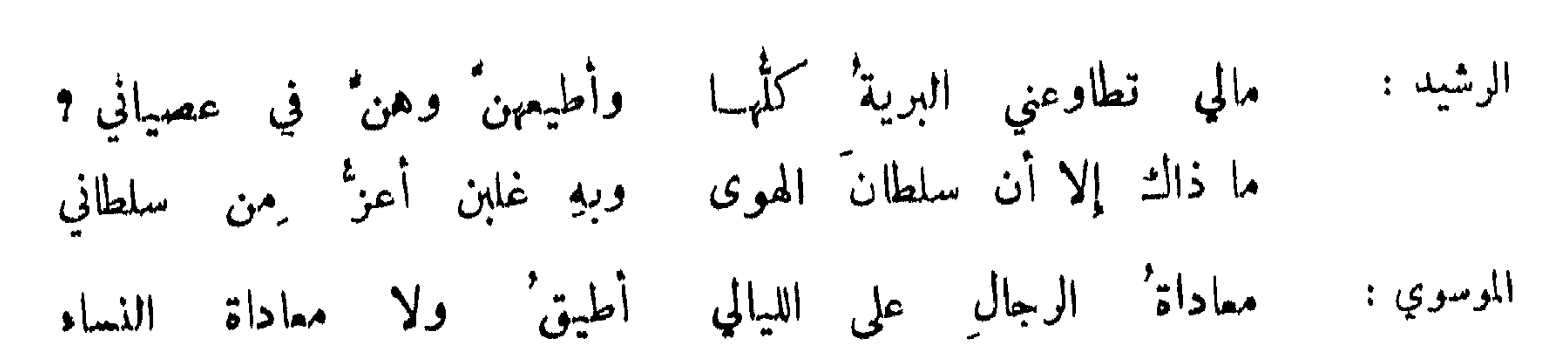

التحذير من الاعتاد عليهن" وذمهن" :

**TIA** 

~ قال أمير المؤمنين : لا تطيعوا النساء على حال ولا تأمنوهن ٌ على مال ، ولا تذروهن ٌ يدبرن العيال ، فإنهن ان تركن وما يردن أوردن المهالك وأزلن المالك ، لا دين لهن" عند لذاتهن" ولا ورع لهن عند شهواتهن ً ، ينسبن الخير ويحفظن الشر ، يتهافتن في البهتات ويتادين في الطغيان ، ويتصدين للشيطان . وقيل : من أطاع عرسه لم ينفع نفسه . وعارضت امرأة عمر في أمر يدبره فقال : ما لكن وأمور الرجال انما أنتن لسبة ان كانت لنا بكنّ حاجة دعوناكنّ .

وللخود مني حاجةٌ ثم بيننا فلاةٌ إلى غــير اللقاء تجابٌ المتنبي : الحساعلى مخالفتهن :

قال النبي صلى الله عليه وسلم : شاوروهن وخالفوهن وقيل أياك ومشاورة النساء فسان رأيهن الى أفن وعزمهن الى وهن ، وقيل اكثروا لهن من لا فإن نعم تغريهن بالمسألة .

ذمهن بالجهل والاعوجاج : قيل : إذا وصفت المرأة بالعقل فهي غير بعيدة من الجهل ، وقيل : لاتدع المرأة تضرب صبياً فانه أعقل منها . وفي الحديث : خلقت المرأة من ضلع معوج ، فما أردت تقومه انصدع . وقال ً صلى الله عليه وسلم : النساء شركلهن وشر ما فيهن قلة الاستغناء عنهن . وقيل : تعوذ من شرار النساء وكن ً من خيارهن على حذر . ورأى سقراط امرأة تحمل ناراً فقسال . نار تحمل ناراً والحامل شر ً من المحمول . وقبل له : أي السباع شر ? قال ، المرأة ! وروي عن النبي صلى الله عليه وسلم :النساءحبائل الشبطان وقيل: شر أخلاق

اجدع الهمداني : تميرني بالغزو عرسي وما درَت لبأني لها في كل ًما امرَتْ ضِدْ

إن النساء وان حسَبْنَ صوالحاً فيها يحلُّ من الامور ِ ويحرمُ<br>لحمٌ تطيفُ به كلابٌ جوَّعٌ إن لم يذدن فإِنه متقسمُ شاعر :

قال لقيان : شيئان لايحمدان الا عند عاقبتهما : الطعام والمرأة فالطعام لايحمد حتى يستمرأ والمرأة لاتحمد حقٌّ تموت . وفي المثل : لاتحمد امة عام شرائها ولا حوة عام بنائها .

النهي عن حمد النساء :

## T19

## وصفهن بكونهن ناقصات :

قال النبي صلى الله عليه وسلم : انهن ناقصات دين وعقل ، فقيل : وما نقصان دينهن وعقلهن ، قسال : ان احداهن تقعد نصف شهر لاتصلي، وأما نقصان عقولهن فشهادة لمرأتين تقوم مقام شهادة الرجل الواحد . وقال وهب بن منبه، قد عاقب الله النساء بعشر خصال: بشدة النفاس والحيض،وجعل ميراث اثنتين،يراث رجل ، وشهادتها بشهادة رجل واحد ، وجعلها ناقصة الدين والعقل لاتصلي ايام حيضهاولا يسلم عليها،وليس عليها جممة ولا جماعة ولا يكون منهن نبي ولا يسافرن الابولي .

وصف الموافية للزوج الخسنة الخلق :

قال النبي صلى الله عليه وسلم : خير النساء الهينة العفيفة المسلمة ، تعين اهلما على العيش ولا تعين العيش على أهلها . وقال معاوية ، رضي الله عنه ، لصعصعة : أي النساء أشهى ? قال : المواتية لما تهوى المجانبة لما

قال الاصمعي : رأيت رجلا يطوف بالبيت يحمل شيخًا كبيرًا يقول له : اعييتني صغيرًا ۖ وكبيراً . فقلت له : أحسن اليه فطالما احسن اليك ؛ فقال : من تراه لي ! فقلت هو ابوك او جسدك ، فقال : بلهو ابني

وصف المخالفة السيئة الخلق :

لاترضى ، وتزوج رجل سييء الخلق!مرأة فقال: اما اني سيءالخلق فإن كانءندك ثبيء من الصبرعلى المكروم ، والا فلست اغرك من نفسي. فقالت اسوأ خلقًا منك من احوجك الى سوء الخلق . فتزوجها فما جرى بينهما وحشة للموت ، وقال شريبح : تزوجت امرأة صفيرة فلما بنيت بها قالت : عرفني خلقك لاعمل،علىمداراتك فعرفتها فبقيت معها سنة لا ازداد فيها إلا شففا ، فدخلت يوماً فرأيت عندها عجوزا ً فقلت : من هـــذه ? قالت : امي ! فسلمت عليها فدعت لي وقالت : كيف رضاك على صاحبتك ? فشكرتهــــا فقالت ، اسوأ ما تكون المرأة خلقاً اذا حظيت عندالزوج ، واذا ولدت، فان رابك منها شيء فعليك $\mu$ لسوط … فقلت: اشهد انها ابنتك فقد كفيتني الرياضة .

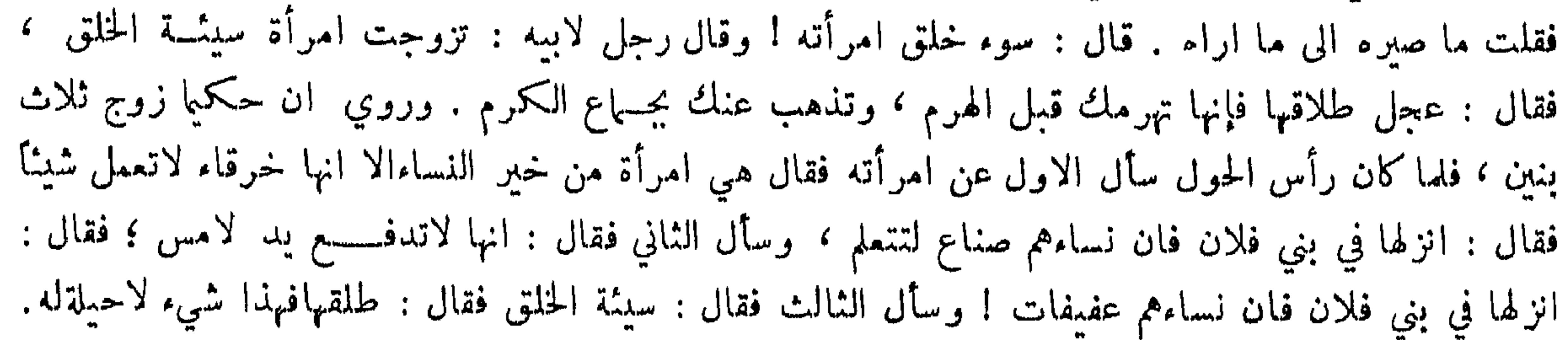

قبيل لامرأة كيف زوجك ? قالت : اذا دخل فهد واذا خرج اسد . وقبل للاخرىفقالت : حمل ظمنة وليث عرينة . وقبل للاخرى فقالت : هو سكوت خارجاً ضحوك والجا . وسئل رجل عن امرأة فقال : افنان اثله وجنى نحلة ومس رملة ، وكأني قادم في كل ساعـــــة من غيبة ، وطلق رجل امرأة فلما ارادت

شكو احد الزوحين الآخر ء

 $\gamma \gamma$ .

الارتحال قال لها اسمعي وليسمع من حفىراني والله اعتمدتك رغبة ، وعاشرتك محبة ، ولم يوجد مكاني منك زلة ، ولم يدخلني منك ملة ولكن القضاء كان غالبًا فقالت المرأة جزيت: من صحوب خيراً فمـــــا استربت خبرك ولا شكوت خيرك ولا تمنيت غيرك ، وليس لقضاء الله مدفع ولا من حكمه ممنع . ثم تفرقا . ذم احد الزوجين الآخر : شكت امرأة زوجها فقالت : هو قليل الغيرة سريسع الطيرة ، كثير العتاب شديد الحساب ، استرخى ذكره وأقبل زفره وبخره وطمحت عيناه واضطربت رجلاه ، يأكل همسا ويمشي خلسا ويصبح رجسا ، ان جاع جزع وان شبع خشع . وقسالت امرأة : زوجي قصير الشبر ضيق الصدر لئيم النجر ، عظيم الكبر كثير الفخر . وقالت امرأة لرجل : انك لضيق الفناء صفير الاناء قبيح الثناء ! فقال : وانت واهية العقد قليلة الرفد مجانبة للرشد . وقال امرؤ القيس لامرأته وقد فركته .. ما تكرهين مني ، قالت : انك سريبع الاراقة بطيء الافاقة ، ثقيل الصدر خفيف العجز ! فقال : وانت حديدة الركبة واسعة الثقبسة سريعة

وتمتدني ان لم يق الله شائيا بوازل أعوام أذاعت بخمسة ومن قبلها أهلكت بالشؤم أربعا وواحدة اعتدها في حسابيا كبلانا مظلّ مشرف لغنيمة ويقضى إله الخلق ما كان قاضيا وقيل : رأت عائشة بنت الفرات ثلاثة الوية كسرت على صدرها فسألت امها ابنِ سيرين فقال : يتزوجها ثلاثة من الاثمراف يقتلون عنها ، فتزوجهــا يزيد بن المهلب ثم عمرو بن يزيد الاسدي فقتلا وتزوجها الحسن

تزوج امرأة رجل قد مات عنها خمسة ازواج فمرض السادس فقالت : إلى من تـكلني قال : الى السابـع الشقي ! وتزوج اعرابي اربعة نسوة متن عنده ٬ ثم تزوج امرأة مات عنها خمسة ازواج فقال :

شؤم احد الزوجين على الآخر :

221

فعمدت إلى سكين فقطعت انفها وقالت: كن آمناً من ذلك ! فقال ، الآن طاب ورود الموت ! وتزوج رجل بابنة عم له يقال لها رباب ، وتماهدا على ان لا يتزوج احدهما بعد موت الآخر ، فمــــات الرجل واكرهت المرأة على التزويسج٬ فلما كان ليلة الزفاف رأت في منامها ان ابن عمها آخذ بعضادتي الباب فأنشد : حييت سكان هذا البيت كلهم إلا الرباب فإني لا أحيت أمسَتْ عروساً وامسى منزلي خرباً ولم تراع حقوقاً كنتْ ارعيهـا فانتبهت مذعورةوحلفت ان لا تجمع رأسها ورأس الرجل وسادة . وكان شيرويه لمسا قتل أباه ڪسري اراد ان يتزوج بشيرين \_ امرأة أبيه فقالت له ء على ثلاث شرائط ان تحضر الحكماء فاخطئهم ۖ في معاونتهم اياك على قتل ابيك حق لا يجرؤواعلى مثله فيك ، وان تستحضر لي نساء الكبار لاشتفي بالبكاء عليه ، وان تأذن لي في حضور المكان الذي مات ً فيه مرة فقال : كل ذلك لك ! فلما خطأتهم وبكت عليه وحضرت المكان الذي مات فيه ٬ اخرجتُ فصاً مسموماً فمصته فماتت مكانهــــا ٬ وكانت قد عمدت الى سم فوضعته في بعض الخزائن وكتبت عليه : ان من تناول منه وزن دانق اعانه على الجماع فلما ظفر به تناول منه فمات قى مكانسه . المتزوج منها بعد موت الآخو : ماتت امرأة لرجل وكان عامدها ان لا يتزوج بعدها فخطب امرأة في جنازتها فعوتب في ذلك فقال : خطبت كهالو كنت قد مت قبلها لكانت بلاشك لأول خاطب إذا غاب بعل ٌ جاء بعل ٌ مكانه ولا بد من آت وآخر ذاهب ومات زوج امرأة فراسلها في ذلك اليوم رجل يخطبها فقالت : هلا سبقت فاني قد قاولت غيرك فقال: اذا مات الثاني فلا تفوتني .

ذم التطليق وشدته :

قال صلى الله عليه وسلم : ما من حلال ابغض الى الله من الطلاق . وقال صلى الله عليه وسلم : مـــا خلق<br>الله شيئاً احب اليه من العتاق ، وما خلق الله شيئاً ابغض اليه من الطلاق . وروي عنه ايضاً : لا تطلقوا النساء إلا من ريبة ، فان الله لا يجب الذواقين والذواقات . وقال عمر لرجل طلق امرأته : لم طلقتها ?

قال : لا أحسِّها ، فقال : أكل السوت بنست على الحب أين الرعاية والذمم ? وقال الشاعر : وما لذَعتْ انشى من الدهر لذعة " اشد " عليهما " من طلاق "تزود مدسم التطليق : كان الحسن رضي الله عنه مطلاقاً وقال : إن الله علق بها الغنى وتقدم(?) . وقال عامر بن الظرب : أجمل القبيح الطلاق . وأملى أبو المحبل خطبة للنكاح فقـــــال : الحمد لله الذي جعل في الطلاق اجتلاب الارزاق فقال : وان يتفرقا يغن الله كلا من سمتهأوصيكم عبادالله بالسلوة والملالة والتجني والجهالة، واحفظوا قول الشاعر :

اذهبي قد قضيتُ منكِ قضائي - وإذا شئتِ ان تبيني - فبيني تعاهدوا نساءكم بالسب وعادوهن بالضرب وكونوا كماقال الله تعالى : واهجروهن في المضاجع ٬ ثم انــــ فلاناً في خمول نسبه ونقص أدبه خطب اليكم فازهدوا فيه فر"ق الله ذات بينهها وقربهها من حينهها .

الحث على تطلبق غير الموافقة :

777

قال مرثد لرجل شكا اليه سوء خلق امرأته : بخرها بمثلثة :

ودواء مسا لا تشتهيه النفس وتعجيل الفراق شاعر : أنشد دعبل يزيد بن مرثد قوله :  $\int d\mu$   $\frac{d}{d\mu}$   $\frac{d}{d\mu}$   $\frac{d}{d\mu}$ فقال : طلقها ، قال : ليس لي مال ، فدفع اليه مالاً فقال : طلقتها ألف مرة . المتبرم بالمرأة المتمنى طلاقها : اي طير جرى بقربك حتى يسَّر الله المرماة جنساً هه أبو سراعة: احرزت كفاي منها حرة غسير سريّه وقال :

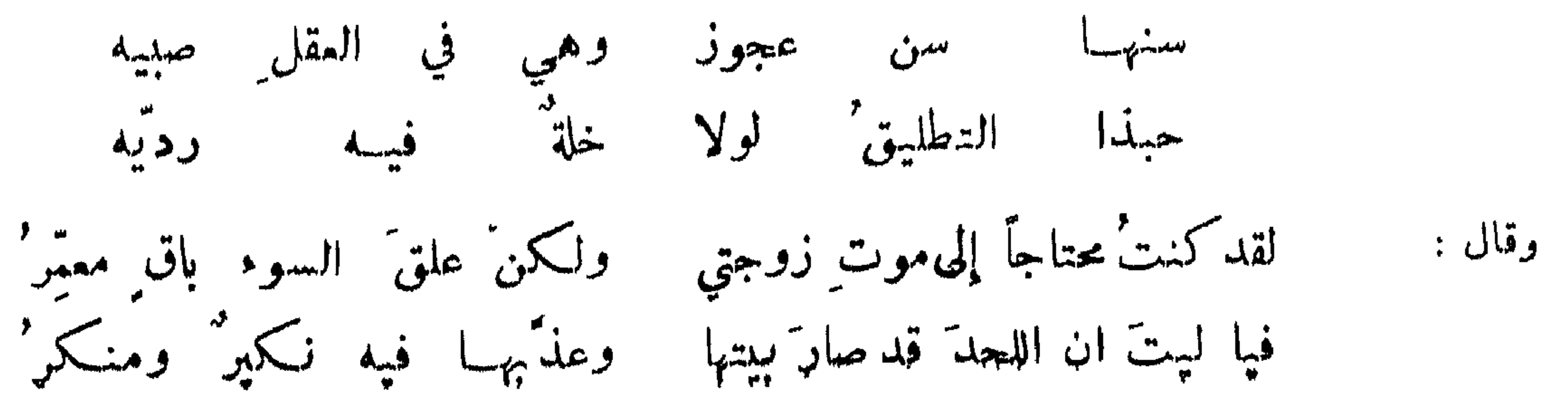

**٢٢٣** 

تجهزي للطلاق واصطبري هذا دوا الجوامح الشنس لَلْمِيلَةُ السِينِ إِذْ هُمْتُ بِهِ اطْيِبٍ عَنْدِي مِنْ لِيلَةِ الْعَرْسِ وتزوج رجل امرأة فلما دخل بها وجدها قبيحة سيئة الخلق فقال : إمضي الى سقر فإنك بائن ومطلقٌ وخليةٌ وحرامٌ والقول'قول' ابهي حنيفة عندنا ﴿ إِذْ لَيْسَ فَيهِمَا رَجِعَةٌ وَلَمَامٌ وكانــــ رجل طلق زوجته ثلاثًا وترافعًا ً الى القاضي ، فأخذ القاضي ينظر هل لقوله وجه ، فقال له . لاتتمب مي طالقة عثمرين ألف مرة . فقال القاضي : قد خففت الامر علينا . من أمو عصابرة امرأته : قللت أربالتسني كان ابن ابتن ساء أترعا بفدر بغداها وحمل نفسه والإطاقة لوبه ثم هميتطليقيا تبرماميا:

 $\gamma \gamma$ 

روي عن عائشة رضي الله عنها لما انزل الله تعالى : يا ايها النبي قل لازواجك ان كنتن تردن الحياة الدنيا وزينتمها فتمالين ( الآية ) دخل النبي صلى الله عليه وسلم وقال : اني ذاكر لك أمرا فسلا عليك ان لاتعجلي

تفويض الطلاق البها :

فقال ابوه : راجعها يابني فانبي أراك محباً لها .

**TYO** 

طلاق السنة :

الطلاق الثلاث :

اسوال الطلاق.

قال رسول الله صلى الله عليه وسلم : ثلاث ليس فيهن لعب من تكلم بشيء منهن لاعبا فقد وجب عليه : الطلاق والعتاق والنكاح . وأما طلاق المكره ففير واقع لقوله صلى الله عليه وسلم : رفسع عن امتي الخطأ والنسبان وما استكرهوا عليه . وقال صلى الله عليه وسلم : لاطلاق في اغلاق ، وقال : لاطلاق لامرىء في

قال ابن عباس : كان الطلاق في عهد رسول الله صلى الله عليه وسلم وابي بكر وسنتين من خلافــة عمر طلاق الثلاث واحدة ، فقال عمر ان الناس قد استمجلوا في امر كانت لهم ً فيه أناة ، فلو امضيناه عليهم ، فحامضاه عليهم . وروى عكرمة عن ابن عباس قال : طلق ركانة امرأته ثلاثا في مجلس واحد ، فحزن عليها حزناً شديداً ، فسأله النبي صلى الله وسلم : كيف طلقتها ? فقال : طلقتها ثلاثاً ، فقال : في مجلس واحد ? فقال : نعم قال . فانما تلك واحدة فان شئت فراجعها . وقال ابن عباس انما الطلاق عند كل طهر ، فتلك السنة الستي عليها الناس والتي امر الله بها .

طلاقها ، فتزوجها بعد رفاعة عبد الرحمن بن الزبير ، فجاءت إلى النبي صلى الله عليه وسلم فقالت:يارسول\لله اني كنت عند رفاعة فطلقني وانه ليس ممه الا مثل هدبة الثوب ٬ فتبسم النبي صلى الله عليه ۖ وسلم وقال : لعلك تريدين أن ترجمي الى رفاعة ٬ لا حتى تذوقي عسيلته ويذوق عسيلتك ٬ وأبو بكر جالس عند النبي صلىالله عليه وسلم ، وخالد بن سعيد بن العاص جالس على باب الحجرة لم يؤذن(. فطفق خالد يتأذى ويقول: الا تزجر هثمه عما تجاهر به الرسول صلى الله عليه وسلم ? وروي انها جاءت بعد فأخبرته ان قد مسها فقال:

**YY7** 

مراجعة المرأة :

روي ان حبيبة كانت تحت ثابت بن قيس فكرهته ، فجاءت الى النبي صلى الله عليه وسلم فقالت :لا أناولا ثابت ولولا مخــــــافة الله لبصقت في وجهه ، فقال : أتردين عليه الحديقة التي اصدقك ? قالت نعم ، فجمع بينهها فردت عليه الحديقة وفرق بينهها ٬ فكان أول خلع وقع في الاسلام . الأهذة و

كانت المرأة اذا مات زوجها تعمد الى أخشن ثيابها فتلبسه وتقمد في البيت سنة ، فأذاكان رأس الحول خرجت ورمت ببعرة على حمار وقالت : قد حللت الآن . ثم أنزل الله : والذين يتوفون منكم ً ويذرور\_\_ ازواجاً ( الآية ) ، وروي ان امرأة توفي عنها زوجها فشكت الى رسول الله صلى الله عليه وسلم انهــــا اشتكت عينها ، فهل لها ان تكتحل ? فقال : كانت احداكن تمكث في بيتها في شر أحلاسها حولا ، فاذا ممر كلب رمته ببمرة ثم خرجت ، أفلا أربعة أشهر ? وأما عدة المطلقة فثلاثة قروء وعند الشافعي رضي الله عنه القرء الطهر ، وعند أبي حنيفة رضي الله عنه الحيض ، وأهل اللغة يعدون هـــذه اللفظة ً من الاضداد . وقوله تعالى : وأولات الاحمال أجلمهن أن يضمن حملهن ، في المطلقة والمتوفي عنها جميعاً . الظهار والايلاء :

كان الرجل اذا قال لامرأته في الجاهلية انت على كظهر أمي حرمت عليه . وكان\_ اول من ظاهر في الاسلام أوس ابن الصامت ، وكانت ابنة عم له تحته يقال لها خولة ، فظاهر منها فسقط في يده وقســـال :

ما أراك الا قد حرمت علي فانطلقي الى النبي صلى الله عليه وسلم فسليه : فأتنه صلى الله عليه وسلم فقال: يا خولة ما أمرنا في أمرك بشيء فأنزل الله تمالى : قد سمع الله قول الـــقي تجادلك في زوجها فقال : ادعى زوجك فدعته فقال : هل تجد رقبة تعتقم! ? فقال : لا أملك رقبة غير هــذه ، وضرب بيده على عنقه ، فقال : هل تستطيَّـم ان تصوَّم شهرين متتابعين ? فقال : اذا لم آكل في اليوم ثلاث مرات غشي على، فقال: اطعم ستين مسكيناً فقال : والذي بعثك بالحق لقد بتنا ليلتنا وحشا مالنا طعام . فدفع اليه خمسة عثمر

**٢٢٧** 

قال صلى الله عليه وسلم : من حفظ مابين لحييه ورجليه دخل الجنة ، وقال : من وقى شر القلقه وقبقبه وذبذبه فقد وقى شرة الشباب ، وسئل عن اكثر ما يدخل الرجل النار فقال : الاجوفان الفم والفرج . وقيل لبطليموس : ما أحسن أن يصبر الانسان عما يشتهي ? فقال : أحسن منه أن لايشتهي الا ما ينبغي . وقيل في قوله تعالى : ولمن خاف مقام ربه جنتان ، قميل : هو الرجل يخلو بالمصية فيتركهــا خوفًا من الله ياء ثوابه وخوف عقابه . وقال ابن عباس : الشيطان من الرجال والنساء في ثلاثة منازل:في النظر والقلب

ومما جاء في العفة

قفرست فيك أنك تميل الى الزنا . فقال له : صدقت فراستك انبي اشتبهه ولكسني لا افعله . وقلت لبعض المتصوفة : انك لوطي ? فقال : ما تقول في لص لايسرق هل يلزمه القطع ? ومر القس بسلامةالمدنية وهي تغني فاعجبته وطرب وقال ء والله اني احبك ! فقالت ء نفسي بين يديك فما يمنعك ? قال : يَنْمَني قول الله تمالى « الاخلاء يومئذ بعضهم لبعض عدو الا المتقين » واخاف أن تكون خلتنا اليوم عداوة يوم القيامة .

قال اعرابي : خرجت في ليلة بهيمة فاذا أنا يجاريه كأنها علم ، فراودتها فقالت : امالك زاجر من عقل ان لم يكن لك ناه من دين ? فقلت انه لا يرانا الا الكواكب ! فقــالت : وأين مكوكبها ? ونزل أسدي بطائية في يوم صائف فاتته بقرى ففتنته بعينيها من وراء البرقـــــع ، فراودها ً فقالت : أما يردع الكرم والاسلام ?كل وأقل وان أردت غير ذلك فارتحل . وروي أن أبرويز راود امرأة على الفجور فقالت : أيهــا الملك انـــ المرأة طبعت بتلى ثلاثة اجزاء من الزنسانية فاذا افتضت ذهب جزء ٬ واذا حبلت ذهب جزء ٬ واذا ولدت ذهب جزء ٬ وقد أبيت عن ذلك فأنا أعيذ الملك أن يخرجني من حد الانسانية . وقيل : انقطع بعض أولاد الملوك عن أصحابـــــه ودخل الى منزل امرأة فراودها فقالت : حق نتغذى ، فوضعت له خواناً عليه عشرون سكرجة كلمها كامخ ، فذاقها فرآها لونا واحداً وطعماً واحداً ففطن الى انها تشير الى ان النساء لون واحد ، وان الذي ً معها مع زوجته فالكرنف عنبها .

امرأة تعرض لها رجل فدعته الى العفاف :

**TYA** 

الممدوح بذلك : ولست على ذاك العفاف بنادم خلوت بها ليلا ولم أقض حاجة شاعر : فلو نزأت يوماً لحاد إلى الظل عفيف تروق الشمس صورة وجهو المتنبى ،

كان لامير المؤمنين عليه السلام جارية وعلى بابها مؤذن ، اذا اجتازت به يقول لها : أنا احبك افحكت الجارية لامير المؤمنين فقال لها : قولي له وأنا احبك فماذا ? فقالت له فقال : نصبر الى يوم يوفي الصــابرون أجرهم بغير حساب … فأخبرت امير المؤمنين بذلك ، فدعاه وقال : خذ هذه الجارية فمهي لك .

من تعفف عن امرأة حراماً فاوصله الله اليها حلالا :

وسممت امرأة رجلا ينشد : وكم ليلتم قد بثها غير آثم مجهضومة الكشحين ويانة القلب ققالت له : خزاك الله ألا تأتمت ?

وقال ؛

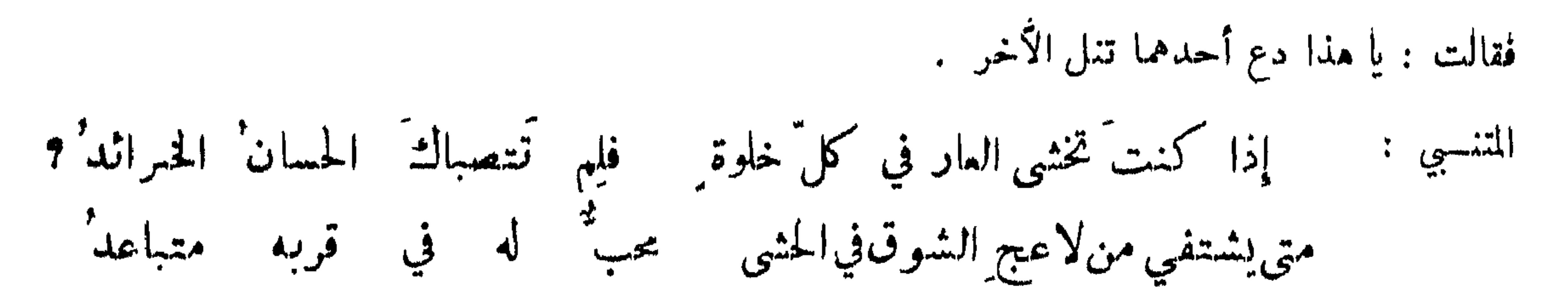

779

المتعفف عن الجارة : من سفيان بن عيينة بدار فسمع قينة تغني : أن لا يكون لبيتهم ستر'? ما ضر قوماً کنت جارگم تاري ونار' الجسار واحدة " واليه قبلى يستزل القدرُ فدق الباب وقال : مثل هذا علموا فتبتكم . حاتم الطائبي : إذا غاب عنها زو بمها لا أزور ها وما تشتيكيني جارتي غير أننبي سيبلغها خيري فيرجع بعلمها إليها ولم ترسل عليها ستورها

 $\mathcal{P}$  and  $\mathcal{P}$  are the contract of the contract of the contract of the contract of the contract of the contract of the contract of the contract of the contract of the contract of the contract of the contract of the

التغازل مالنظر والقول دون الفعل :

قيل لاعرابي : ما الزنا عندكم ? فقال : الشمة والضمة والقبلة ، فقيل : لكن أهل القرى يعدون ذلك المباضعة فقال : ليس ذلك زنا انما هو طلب ولد . وقالت جاربة لرجل :

وقيل : ان عمر بن ابي ربيعة لما اشتد به المرض بكمى أخوه ، فرفع طرفه وقال : لعلك تشفق مما قلته في شمري ! قال نمم . قال : عتق ما أملك ان وطئت امرأة حرامــا قط . فقال : الحمد لله هونت علي . وقال ابو زيد ، كان الرجل اذا عشق جارية فراسلها سنة رضي بان تمضغ علكا فتبعثه اليه ، والآن لايرضى الا أن يشيل رجليها كأنه قد أشهد على نكاحها أبا مريرة وحزبه . وقال اعرابي : خلوت الليلة بفلانة فكان القمر يرينيها ، فلما غاب خلفته ، قيل : فما جرى ? قال : الاشارة بفير بأس والتقرب بلا مساس .

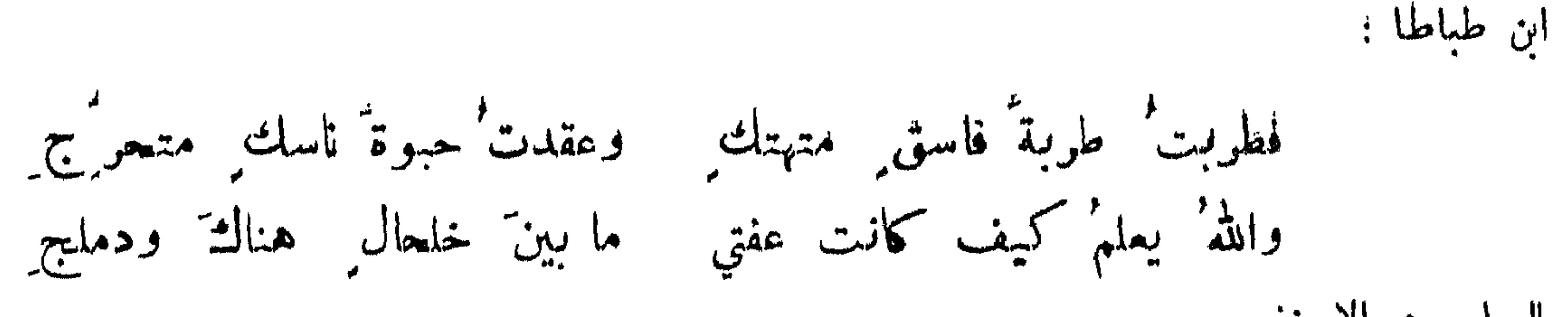

العباس بن الاحنف ه

 $\mathbf{r}$ 

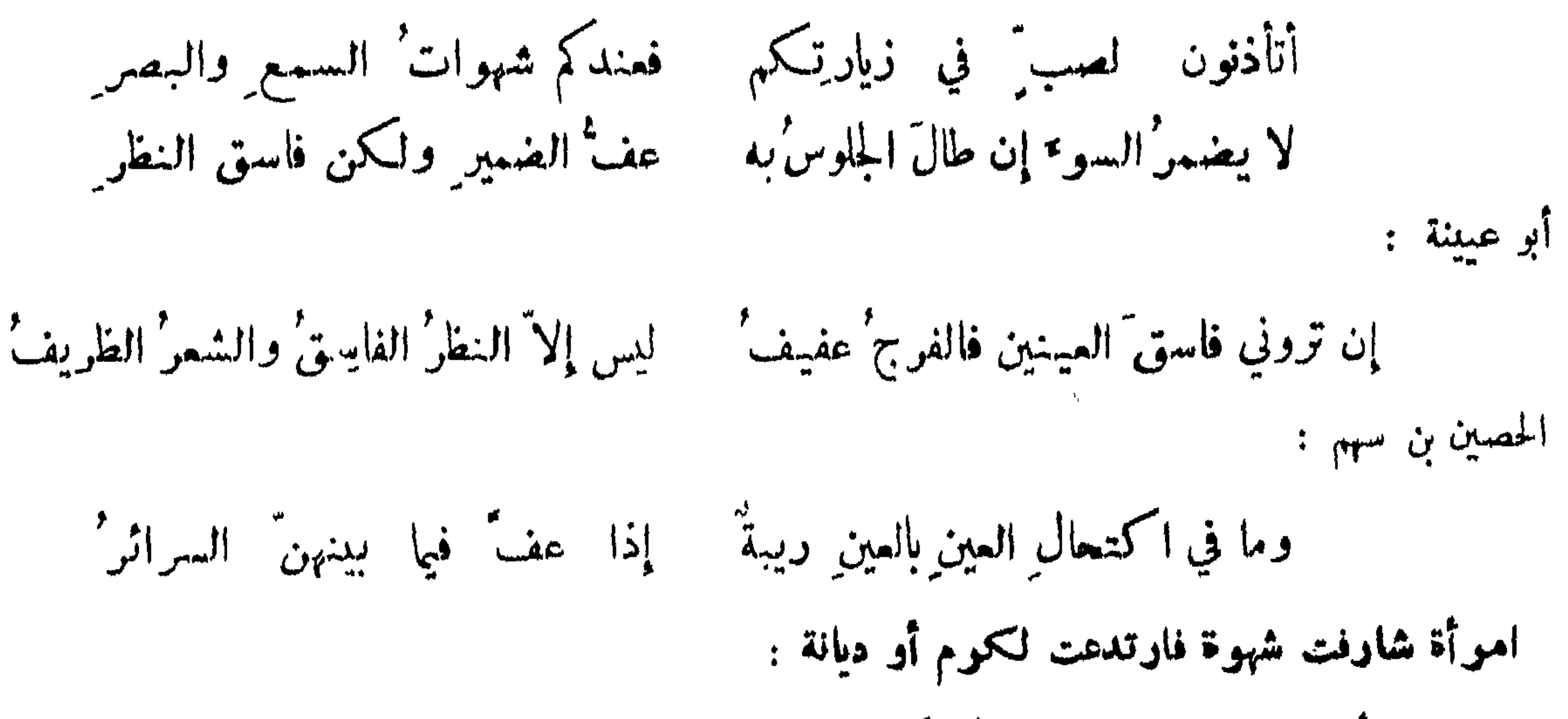

 $\mathbf{r}$  and  $\mathbf{r}$  and  $\mathbf{r}$  are  $\mathbf{r}$  and  $\mathbf{r}$  are  $\mathbf{r}$  and  $\mathbf{r}$ 

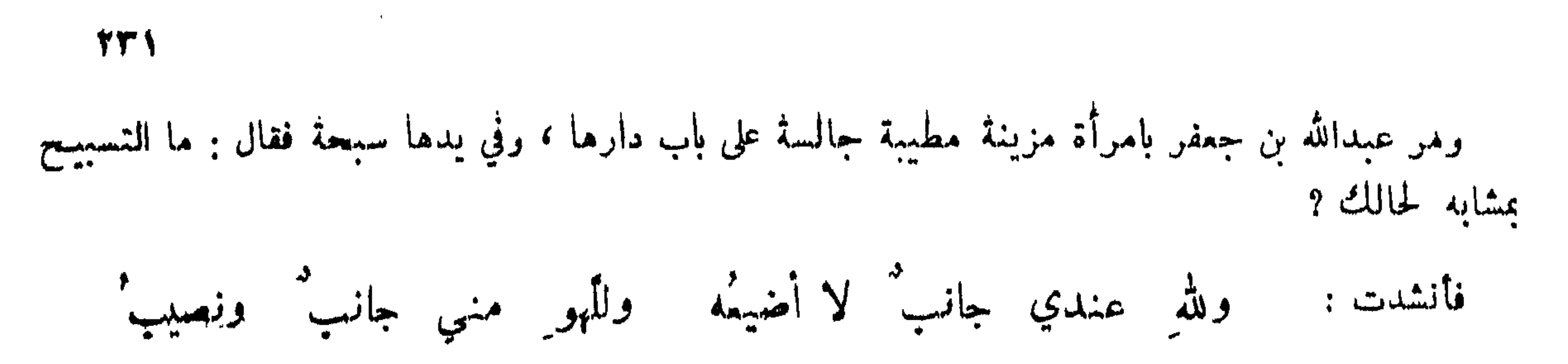

إذا كنتُ عندَ الله غيرَ مريب ولست أبالي من رماني بريبة وقال ۽ علي بن الجهم \*

وقلن لنا نحن الإهلة إنما نفي لمن يسري بليل ولا نقري فلا بذلَّ إلا ما تزودُّدُّ ناظر ٌ ولا وصلَّ إلا بالخيال الذي يسري

وزاد ابو سعيد الرستمي :

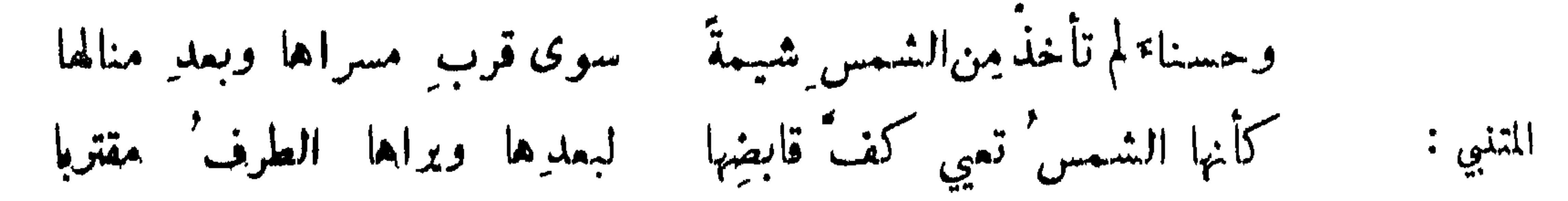

مدح الموأة العفيفة :

في ظل الاشجار واياك وبنات الاحرار ! فلما أبى دعته الى نفسها وكانت قد أعدت ً موسى ، فعجبت بســــه مذاكيره فصار مثلا . وكان أبرويز اختبر رجلا فرآه زانيا خائناً، فوسمه بسمة الزناة ونفاه منالمدائن ،فأخذ موسى وجب لفسه وقال : من أطاع عضواً صفيراً فسدت سائر اعضائه٬ فبات من ساعته .

**TYT** 

ومما جاء في الغيرة والتديث

مدح الغيرة :

 $\mathbf{r} = \mathbf{r} \cdot \mathbf{r}$  and  $\mathbf{r} = \mathbf{r} \cdot \mathbf{r}$  and  $\mathbf{r} = \mathbf{r} \cdot \mathbf{r}$  and  $\mathbf{r} = \mathbf{r} \cdot \mathbf{r}$  $+0$   $+12$ 

الحث على سعفظ النساء :

إن" الكريمة" ربما أزرى بهسا اين' الحيياب وضعف ً مَن لا يجزم ' وكذاك حوضك إن أضعت فإنه .<br>یوطا ویشرب ماؤه ویهدم ً مدح تزك الافراط في الفيرة : قيل كثرة الغيرة اضجار وقلتها اغترار . وقـــــال معاوية رضي الله عنه : من السودد الضلع واندحاق 

أتي معاوية بالفيل فصمد سطحا ليرى الفيل ، فلما أشرف رأى في خزانة رجلا مع جارية له فقال لها : يا فلانة هذا أخوك الذي كنت تذكرينه ? قالت : نعم . فقال : اصعد أيها الرجل . فصعد فقال :اعجزتك الاماكن كلها إلا داري اتراك عائداً ? قال : لا ، فقال معاوية : وعلى من يخرج هذا الحديث لعنة الله ! لا تغارن شاعر : على جارية إنما الغيرة' من سوء الحذق'

اقض أوطارَك منها ثم قلَّ : انمــا أنسع لمرَّار الطرْق وقيل لبعض عشاق قينة : الا تغار عليها ? فقال : امنع الناس عن ورود الفرات ، وانشد : وإذا ما أردتَ أن تمنعَ النا من ورودَ الفراتِ كنتَ بغيضا

**TTT** 

قال عمر : ولان يرى امرأتي ألف رجل أحب الي من ان ترى امرأتي رجلا واحداً . وحج الاشجعبي بامرأته فنظر الى الناس يوم التروية فهاله كثرتهم فقال : ان رجلا يدخل امرأته وسط هؤلاء لمجنور\_\_\_ ! وضرب وجه راحلته وعاد ولم يحج وقال :

وليس بحر من يوسط زوجة له بين أهل الموسم المتقصد وفيهم رجال كالبدور وجوههم فمن بين ذي ظرف كثير وأمرد

وفي غيرة النساء . روي في الحنبر : أيما امرأة غارت فصبرت دخلت الجنة ، وقيل غيرة النساءأشد منغيرة الرجال وقيل: هذا خطأ فليس ما ينال المرأة ، اذا رأت امرأة على فراش زوجهـا من جنس ، ما ينــال الرجل اذا رأى رجلا على فراش امرأته .

**TTE** 

بالضيعة ، واخبرته بالخبر .

جواز نهي الوجل عن التزويج بغير زوجته وخطر ذلك عليه :

روى ان النبي صلى الله عليه وسلم صعد المنبر يوماً فقال : ان بني هشام بن المفيرة استأذنوني ان ينكحوا<br>فقاتهم علياً ألا فلا آذن ثم لا آذن ثلاثــاً ، الا ان يحب علي ان يطلق ابنتي وينكح فتـاتهم ، ان فاطمــة<br>بضعة مني يريبني ما ر

الميل الى كل منوع والرغبة عن كل مبذول .

ابن الطثرية :

أعاف الذي لا هول دون لقائه وأهوى من الشرب الحرين المسنعا أبو تمام : إني امرؤ أسم الصبابة وسمها وتغزلي أبدأ بغسير المغزل

غالي الهوى نمسا يرقص مامتي ورويتي الشفف التي لم تنهل الرغبة عمن يشركك فيه غيرك : تبعتك لمسأكنت عندي ممنعا وأمسكت لمسا صرت نهباً مقسًما شاعر :

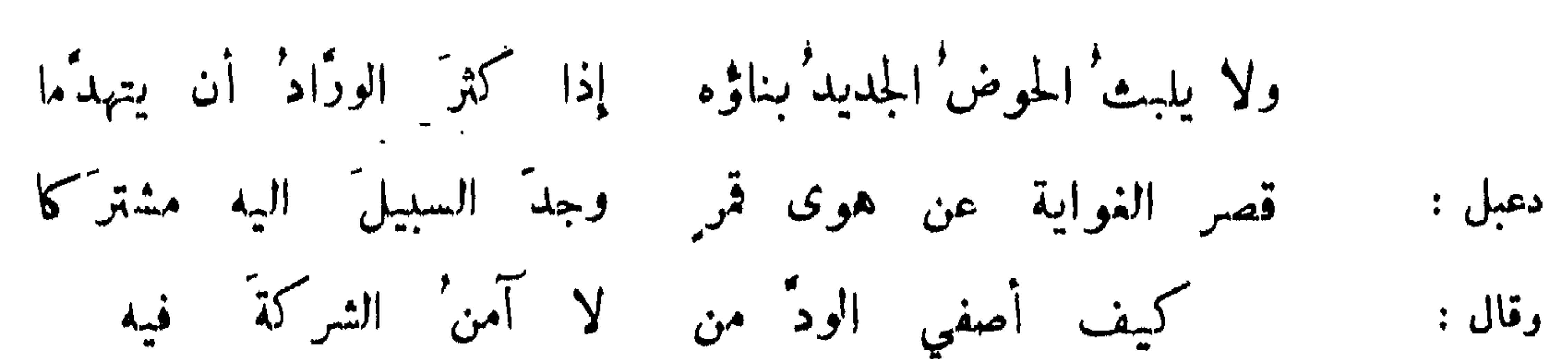

**۳۳٥** 

أغار على قيصك حين تلبَّسُه وأتهمُه أغار' على نفسي لهـــا وتغار' لي على نفسِها إنَّ الهوى لعجيب' شاعر : على أننسا لم ندن' يوماً لريبة ٍ ولا مثلُنا فيمن يُريبُ مريب حتى أغض في اذا نظرت اليكا الخبزارزي: إني لاً حسد ناظري عليكا الصائن عبوبه عن ذكوه عند الرجال : الحكم بن نسبر : ولستُ بواصف ابداً خليلًا اعرَّضه لأهواء الرجال

وما بالي اشوَّق عين غيري اليهِ ودونه سجفْ الحجال وآمن فيه الليالي كأني اشتهي الشركاء فيه تغييسين

من رضي بميل عبوبه الى غيره : قال علي بن عبد الله بن جعفر :

فمبر بهذا حتى انه كان يسمى المتديث في شعره . قال : وكنت محبوساً في بعض الاحايين ، فيجاء رجل  $\mathcal{L}$  ,  $\mathcal{L}$  ,

ولما يدا لي اثبا لا تحبُّني وأن هواها ليس عني بمنجلي تمنيتُ ان تهوى هواي لعلَّهما تذوقُ صباباتِ الهوى فترق لي 449

الرضا بالتديث :

قال عبدالله : كنافي مسجد رسول الله صلى الله عليه وسلم ٬ اذ دخــل رجل فقال : أرأيتم ار\_ وجد الرجل مع امرأته رجلا فتكلم به جلد ظهره ٬ وان قتل قتل ٬ وان سكت سكت على غيظه فقال : اللهم افتح ؛ فجعل يدعو فانزل الله تعالى آية اللمان : والذين يرمون ازواجهم ولم يكن لهم شهــداء الا انفسهم (الآية) فمجاء هو وامرأته إلى النبي صلى الله عليه وسلم فتلاعنا ، فلما التفتت قال : انظروا فان جاءت بسه اسحم ادعج العينين عظيم الاليتين خدلج الساقين فلا احسب عويمراً الا وقد صدق عليها ٬ واري جاءت به أحيمر كأنه وحرة فلا احسب عويمرا الا وقد كذب . وقال النبي ، صلى الله عليه وسلم ، لرجل سأله عمن رأى رجلا مع امرأته : كفي بالسيف شا... أراد شاهداً ، فسكت تفادياً من ان تسبق الغسيرة الى الغيرة فبرتكبوا من ذلك محظوراً .

حكم لقاء الرجل بحومته منكوأ .

روي ان رجلا قال للنبي صلى الله عليه وسلم : ان امرأتي لا ترد يد لامس . قال : طلقها . قال : إني أحسها قال : فأمسكمها اذاً . وقال الجاحظ : ان جماعة من الرافضة يقولون بالوقاية اذا اعتلت امرأة أحدهم استمار امرأة غيره ، بشىريطة ان لا يتمرض للفرج بل لما دونه . ولما ملك قباذ خرج مزدك فدعا الفرس إلى الزندقة فقال : تبادلوا النساء والاموال ؛ فأجابوه . ودخل يوماً مزدك فرأى ام أنو شروان ، فسأل

قباذ أن يدفعها اليه ، فقبل قباذ وجله ان يتجافى عنها ، ففعل فلما مات قباذ وتولى انو شروان دخل مزدك فأمرأن يقتل ، وقال . ما ذهبت ريــح جورك من انفي بعد ، فقتله وقتل مائة ألف من الزنادقة في غداة واحدة . وقال رجل لآخر ، امرأتك قد كثر نائكوها فقال : لو ناكها أهل منيَّ مسا ازدادت الا حظوة عندي . وقالت امرأة لزوجها . يا ديوث يا مفلس ! فقال : واحدة من الله وواحدة منك فها ذنبى أنا ?

**TTY** 

في التزوج برقيقة الحافو او متذوقة : قال ابو الشمقمق لمن أراد التزوج : تزوج بقحبة ! فقال : ما هذا ? فقال : اسمع القحبة تكون أملح واحرى بان تكون عالمة بما يحبه الرجال ، وتأخذ نفسها بالتنظيف ، ومق قلت يا زانية لم تأثم ، ثم انهــا تجتمهد ان لا تأتيك بولد ، ثم انها تعرف انك تمرفما فلا تتكبر . وفي اخبــــار ابرويز أنه انقطع بوماً عن عسكره فدخل قرية ، وكان بها اكار لهُ إبنة يقال لها شيرين في نهاية الجمال ، فتزوج بهــا ثم لحقه عسكره فتكلم فيه ، فصنع طماماً فأكلوا ثم احضر لهم شراباً ثخيناً يطوف به غلمان سود فعافوه ، فطاف بصاف مع حسان فشربوا ، وعلموا انه يشيران شيرين أنما اصطفاها بعد الطهارة .

المعير بفساد الخرمة :

ابن طباطبا في أبي علي الرستمي :

تماق الرستمي باب حديد حلقة الباب من قبيسح اللقاء

إن دارَ الرجالِ وجهُك يكفيها فعلقه باب دارِ النساء وكان بعض القضاة اتهم ابنته برجل ، فأخذه وضربه وحضر مجلس الوزير ابن الزيات فقال : وشملي وفيها بينمنا شببت الحرب' فيا أهلَ ليلِي كيفَ يجمع شملُها لها مثالُ ذنبي اليهومَ إن كنتُ مذنباً ﴿ وَلَا ذَنبَ لِي إِنْ كَانَ لَيْسَ لَهَا ذَنبُ فنكس القاضي رأسه وعلم أنه المعنى . يا إخوتي إنَّ القيامة دانيَه زان يمِدْ ولا تحدُّ الزانيَـــه  $\rightarrow$   $\uparrow \uparrow$   $\downarrow$ إن كان هذا في الحكومة جائزاً مستمملًا زُنَّت النساء علانيَّه زَّفتُ اليك صديقةُ لفتىً فصرتَ لهُ تَمريكا الخوارزميء

وقال آخن :

**YY'N** 

دهتك بعلَّق الحمسام خودٌ ومالت في الطريق إلى سعيدٍ أَرى اخبارَ بيتِك عنكَ تطوى فكيفَ وليتَ ديوانَ البريدِ

عمن بن سمدان :

سألت زوجها الخروج إلى الحق" ويا رُبَّ باطل في الحقوق وأقامت بمأتم اللهو لامأ تم شقّ الشنوف والتمزيق سخيف قد تجمع مع سخيقه أيا بدر تزوجت العفيفة ابن عباد : فتاة لو ينادى نائڪوها لكاتت جيشها جيش الخليفه اذا ما غاب يوماً عن ذراها ليبيتُ لها ابنٌ عم في القطيفه المعروفة بأن اولادها من غير زوجها : أبو عمر السراج في ابي العيناء :

جاد أبو العيناء فيما اشتهى من لذة العيش بلا مرزيه ينيك' من يختار' من أهله ويجصل' الاعمى على التربيّه وتزوج رجل بامرأة فأتت بولد من ستة أشهر فقال : ما هذا ? فقالت بنيت جدارك على أس غسيرك ، وقال بعضهم : رأيت رجلا ومعه ابن لايشبهه فقلت له ان ابنك هذا لايشبهك ! فقال : وهل تدع جيراننا اولادنا تشمهنا ?

كشاحم : ليلة الزفا ف إلى بعلها ذكر ولدتت قلت من أين ذا الغلا م وما مسهـا لشر ? قال لي بعلهــا : ألم يأت في مسنَدِ الخبَرْ وآلد' المرد للفرا ش وللمايعمر الحجَر ا

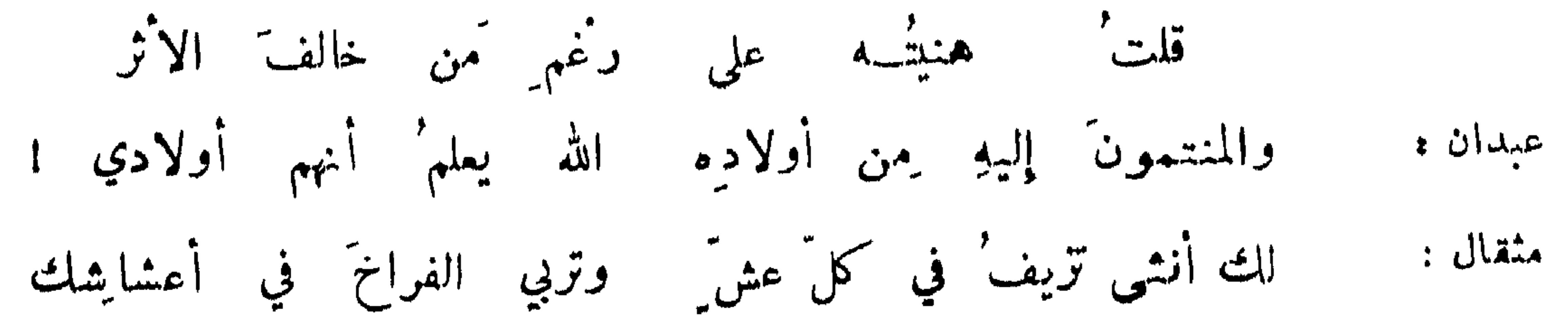

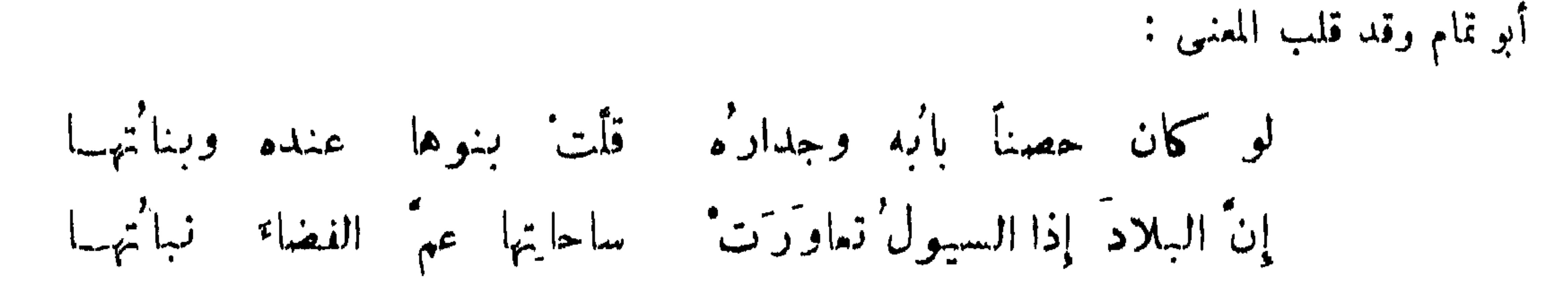

**TY9** 

من رأى حومته على مكووه فلم ينكوه : بر دخل رجل على امرأته فرأى عندها رجلاكانت تعرف به ، فقال له الزوج : اقلل الاجتماع معها ، فان الناس يذكرونك بها فقال له : لايجوز لهم ذلك حتى يروا الميل في المكحلة . وكان رجل يأتي ًامرأة فقالت له يوماً وهو يواقعها ان الناس يتهمونني بك ! فقال لها : ما عليك أن تؤجري ويأثموا . ودخل رجل على امرأته فرآها تحت رجل فلما فرغ منها المشيق أخذ الزوج ينيكها ويقول لسه : أنظر الى عشيقتك تحتي .

من حل على أمر أنه وصديقته :

الرقاشي في دعبل : ولست حتى المإت أنساها  $L_{\gamma}$   $L_{\gamma}$ لدعبل حرمة دارَهْ فأكرمنــا ودسَّ لي امرأتَه فنـكناها أدخلنا

قال : فلما سمع دعبل قال : لو قال المتخلف فمفناها كان أبلغ في الهجاء وأعف ! وقوله : فعفناهــــا أقرب ُ مَن قول الراعبي : فلها قضينا من رباب لبانة أرادَتْ إلينا حاجةً لا نريدُها دعبل في الرقاشي : إن الرقاشي من تكرمسه بلغه منسه منتهى همهه<br>يبلغ من بره ورأفته حملان اخوانهِ على حرمة ابن الرومي : في زوجته اير<sup>-</sup> سواه<sup>'</sup> ابيدها يسخل ابن الحجاج :

لي حريف أفديه في كل حال – فهو والله ٍ من 'سراةِ الرجالِ بت " مع عريسه وكان هو الشا" لث " في البلة " تسود الليال رجل لا أريد' غير الحلال فتسكر ُممت ُقربهما أي بأني

ورأى حشمتي فقال : حبيبي ليس هذا طريق نيك عيالي ا تشتهي أن تكونَ في صورةِ العبـــــد ِ وإلا ۖ في صورةِ ﴾ الأنذالِ فابقَ إني رأيت مثلكَ لا يجب رز في صعفه طيورَ الرجالِ من تعرض لصاحبه فجاوبه عا فيه قذف حرمه :

 $\gamma_{\xi}$ .

قال الفرزدق لكثير وأراد يعبث به : أكانت امك بالبصرة وانا بها ? قال ، لا ولكن أبي كان فيها مع أمك ، وكان يكثر الثناء عليها ويقول : رحمها الله تمالى ، فقال الفرزدق : هذه عاقبة من تكلم فيها لايعنيه! وقال الفرزدق لزياد الاعجم : أتكلمت يا أقلف ؟ فقال : ما اسرع ما اخبرتك أمك رحمها الله تمالى ! وقال ابن سمية للربيس بن قنعب • لقد رأيتُك عرياناً ومؤتزراً فما علمْتْ أأنشى أنت أم ذكر' فقال : لكن سمية قد علمت . وقال انسان لجرير أنت تقذف المحصنات . قسال : لكن أمك لايصيبها من ذلك شيء ! وقال عمر بن عبيد : متى عهدك بالزنا ? فقال : مذ ماتت عرسك رحمها الله ! وقال معاوية لعقيل بن أبي طالب رضي الله عنـهما ، ان فيكم لشبقا يابنـي هاشم . فقال : هو منا في1لرجال ومنكمفي|لنساء! وقال مدني لمخنث مر بي ولا عبنيي كيف كنت يا أخي البارحة ? فقال :ما لقي است اختك البارحةحتى تركت السوق وتمنيت الموت . ومر رجل باكار فقال : لو ان هذه المزرعة تنبت أيوراً أين ڪنت تقمد ? قال : كنت اعمد الى حزمة فأجعلها في حرأمك وأقمد مكانها ! التعيير بالاكل من كسب امواته : جواديكَ أطعمنَكَ السَّكرا وأنزلنكَ المنزلَ الاكبرا شاعن : ولولا جواديك ما أطمعو ك على قبح وجهك إلاّ خرا ا وكان رجل له امرأة تتكسب وتطعمه ، فطلقها وتزوج عفيفة فلم يجد ما كان يجده ، فذكر لهـــــا ذلك<br>فجاء يوماً فوجد طعاماً وشراباً فقال : من أين هذا فقالت(ارنا فلان" فأكل وشرب وجامع ً وحمل الينـــــا طماماً وشراباً وحلواً وهذا نصيبك ! فقــال : اذا تماطيت مثل هذا فأياك واخباري وتفاصيل ً ما يجبري فمأنى غيور !

من ذكو حظوته عند حرمة صاحبه ;

منصور ىن باذان :

لَّنْنِ كَنْتْ عِنْدَكَ لَا قِدْرَ لِي فَعِنْدَ عِيالَكَ فِي الْمُحْتَقِّه وان كنت' عندَك ذا تهمة ِ فإِني بعرسِك عــين' الشِّقَهُ

وقع بين مزبد وبين رجل خصومة ، فقال الرجل : اتخـــاصمنـي وقد نكت امرأتك كذا وكذا مرة ، فرجع الى امرأته فقال : اتمرفين فلانا ? فقالت : أبو فلان ! فقال : ناكك والله ! وقال أبو عمرو بن العلاء أقبلت من مكة ومعي جمال فجعل يقول :

من قذف امرأته برجل فواي حقيقة ذلك :

221

يا ليت شعري هل بَغَت عليه ? فسمع رجلا يقول : نعم بغث وناكها جعيه فرجع الى امرأته رقال لها : اتمرفين فلاناً فقالت : مازال لنا متمهداً وفي حاجاتنا ً سريعاً فأحس بالشر قنظر فاذا في قفاه كي فقال : اذهبي فأنت طالق ! وصف المراة الفاسدة : تقول هي رقيقة الحافر وهي واسعة الحبل : ألوف تسوي صالح القوم بالرذل ألمساً على دار لواسعة الحبل شاعر : لأمسوا وكل القوم منهاعلىوصل ولو شهدت حجاج مكلة كأبهم

يقر بعينى ما يقر بعينها قال نعم قال : أنه يقر بعينها أن يدخل فيها مثل ذراع البكر أفيقر بعينك ذلك ? فـــــافحمه. قيل : لايمنع مرعى عرسه من أباح حمى نفسه .وقيل لاعرابي : هل بامرأتك حبل ?فمقال:لا ادري والله مالها ذنب فتشول به ، واني لا آتيها الا ضيعة . تم الحد ولله الحمد .

 $Y \xi Y$ 

قال الله تعالى حكاية عن لوط عليه السلام : اتأتون الذكر ان من العالمين وتذرون ما خلق لكم ربكم أزواجكم . ولعن النبي صلى الله علميه وسلم الفاعل والمفعول به ، وقسد أجرى كثير ً من الفقهاء فماعل ذ مجرى الزاذر عمرامير أمير القمنين رضي الله عنه فيمن رؤى كذلك إن برمير من سطحي.

النهي عن اللواطة :

فما حاء في اللواطة او الاحارة والابنة والتخنث والدلك والدبيب والقيادة والزنا

في المحون والسخف

الحل السادس عشر

الراغب عن النساء المائل الى المرد : قمل لابي نواس : زوجك الله الحور العين . فقال : لست بصاحب نساء بل الولدان المخلدين .

الى المأمون فماتيه فقال : ان درسي كان انتهى إلى ههنا .

224

أنا الماجنُ اللوطيُّ ديني واحدٌ وإني في كسب المعاصي لراغبُ' أديز ُ بدين الشيخ يجيى بن أكثم ، وإني لمن يهوى الزنى لمجانب ُ

وقال الاصممي : رأيت شيخًا يطاف به وينادى عليه : هذا جزاء من يلوط . والشيخ يقول : بنغ بـخ لا زنا ولا سرقة الا لواطأ محضا !

أبو نواس : ولي قلم يكبو اذا ما حملته على بطن ِقرطاس ِ وفي الظهر ِ يعنق واجتمع الجرشى وسياه اللوطيان فقيل لاحدهما : ما بلغ من لواطك ? فقــال : انيك كل ذكر : وقيل لآخر فقال : أدلك على كل ذكر . وقيل لشيخ تعاطى اللواط : ألا تستحي ? فقال : استحي وأشتهي ! الدنيا طعام ومدام وغسلام شاعر :

فأتلث هسنذا فعلى الدنيا السلام!

ومأمونٌ يجمد الله منسة الطمثُ والحبلُ وقال بعضهم : الغلام استطاعة المعتزلة لانه يصلح للضدين ، يفعل ويفعل به ، والمرأة استطاعة المجبرة لا تصلح الا لاحد الضدين.

تفضيل المود على النسوان : قيل لابي مسلم صاحب الدولة : ما ألذ العيش ? قال : طعام أهبر ومدام أصفر وغلام أحور ! وقيل له:

لم قدمت الغلام على الجارية ? فقال : لانه في الطريق رفيق ، وفي الاخوان نديم ، وفي الخلوة اهل . وقيل

لمافية القاضي ، لم اخترت الغلام على الجارية ? فقال : لانه لا يحيض ولا يبيض .

فإذا

الوغية عن الغلمان الى النسوان :

شاعر فی معناه :

قيل لاعرابي : ما تقول في نيك الغلمان ، فقال اغرب قبحك الله ! إني والله لأعساف الخراء ان امر به فكميف ألج عليه في وكره ! وسئل ابو عبدالله المنتوف : ما بال النائك في الاست اسرع فراغاً منالنائك في الحر ? فقال : انك لو ألقمت خراء كنت اسرع قيئًا منك اذا شربت بولا .

TEE

محمد بن جمفر العلوي : وكم تادمت' من ذكر وأنشى ففضلت' الإناث على الذكور ألا إن الاثاث ألذُ قرباً وألوط بالقلوب وبالصهدور

 $\mathcal{L} = \mathcal{L} + \mathcal{L}$ 

الشاه في وسط الرقمة . وقيل لآخر : لَمَ لا ترغب في الخصيان ? فقال : لاني لا اركب الزورق بلا دقل . وطلب رجل من بعض القوادين أمرد فمجاء. بجارية فقال : لا اريدها قال : أفتريد أحسن منها ? قال : انما اريد من تحته ذكر وخصيتان ، قال : فدس في حرها جزرة وعلق عليها بصلتين واحسب انها ذكر ، وائتها في دبرها ان لم يكن لك غرض آخر . المتعاطي مع كل احد : ابن الحجاج : النبك' بالتمييز لا وجه له فلا تكن تيساً شديد البله

إياك تستقذر شيئا تره ونِكَ وَلَو كلباً على مزبله

الحوارزمي: إذا فاته تحصيل ظبي مقنع فهمتهٔ تحصيل ظبي معمى

يصيدُ كلا الظبيين هذا وهذه للمنيف ولكن فعله فعل مجرم ابن بسام : وأهوى المردَ والشبانَ طرًا ولا آبى مواصلة الڪاب وسأل بعض المتفاكهين رجلا : الى اي الجنسين تميل ? فقال : الى كليهها . فقال : أنت اذاً الغراب تأكل

وجد مؤذن على ظهر صبي نصراني بالمسجد فقيل : ما تصنع ? فقال : أليس الله يقول : ولايطؤون.موطنًا يغيظ الكفار ولا ينالون من عدو نبلا إلا كتب لهم به عمل صالح ؛ فأي موطره أغيظ للكفار من هيذا ?

من رؤي من اللاطة متماطياً فاحتج بآية .

الحزاء وتلتقط الحب .

 $Y \Omega$ 

علمه الطريق : وضامن الاقوات والارزاق لا أفلحت دراهم' البزاق وقال رجل لغلامه : يا مؤاجر فقال : أنت صيرتني هكذا . ونحوه قال بعضهم لامرأتـــــه : ياواسعة ، فقالت : انت وسعتني بدهاوتك التي تحتك . وقيل لغلام : ماصناعتك ? قال : أنهدفاللزناة قبل:فماصبركـ2 قال : أصبر من أرض على وتد ، وقيل لمؤاجر في شهر رمضان : هـــــــذا شهر كساد ! فقال : بقي اليهود والنصارى . ومثلها أحيل على مؤاجر بدراهم في شهر رمضان فقال للمحتال : اصــــــــبر الى زمن الافتتاح ،

المتكسب بالاحبارة والمحتج لها : فر غلام من حمص الى بغداد فرأى كثرة الاجارة بها ، فاستردَّئه أمه لعهارة طاحونة له بحمص ، فكتب اليها : يا اماه ان استا بالعراق خير من طاحونة بحمص . ابن سكرة ، فيمن اكتسب مــــالا بالاجارة فقطع

يعني الافطار .

صاحبُنــا أحذقُ في الاجارة - من جمفر البزدي في التـجارة الصاحب : له براح في سراويله نذرع فيه قصبَ السكرِ آخر :

المرخص السعر قبل طلوع اللحية : كان أمرد رخص سمره حين بقل عذاره فقبل له في ذلك فقال : وتجارة تخشون كسادها ! تغيَّن حسن مسورته البهيَّه وكان خروج لحيته شاعر : وقال ابن طباطبا لأمرد قد شارف)الالتحاء :

**TE7** 

بدائيع شعر في عذارَيك تطلعُ فبادر باحسان ينوب فقد نرى وقال آخر ‡

قد انقضَتْ سوْقْه فارخصَها وآخرْ السوقِ ترخصْ السلعْ

طلب المود والنساء الدراهي. أنشد بشار امرأة :

رُيدُنِي إِلَيْكِ فَإِنَّ الْحَبِّ أَقْصَانِي هل تعلمین وراء الحب منزلة بذل' الدراهم يدني كل' انسان نعم علمت وخير القول أصدقه فأجابته :

من زادنا النقد' زدنما في مودَّتِه مما يطلب'الناس' إلا' كلَّ رجحان وقال رجل لصبي كان يصحبه ، فتركه وصحب غيره : يا غدار كيف تركتنى وصحبت غيري ? فقال: الدنيا قبان والناس مع الرجحان ، وكتب غلام على تكته : قفلت' يا قوم' على تكتي لكنّا مفتاً حها الدرهم' وكتب آخر : مَن رامَ أن يدخلَ حانوتَهُ فليزِنِ الشرط قبــل بغيتِه وقالت مغنية لمن رام وصلها : على حري غلةٌ موظفةٌ تنسعُ نيكمي إلا بتحصيل

ودخل أبو نواس خربة فرأى شيخًا مع غلام فقال : ما هذه التماثيل الــــــقي أنتم لها ً عاكفون ? فقال له الشيخ : نريد أن نأكل منها ? فقال أبو نواس : فكلوا منها واطعموا البائس الفقير . فقال الغلام : لن تنالوا البر حتىٰ تنفقوا مما تحبون . وراود مقري غلاماً فقال له : ما تعطيني ? فقال : استغفر لك ً مادمت حياً وأقرأ لك كل يوم آيات فقال له : اقرأ على نفسك : ورد الله الذين كفروا بغيظهم لم ينالوا خيراً .ودفع

## من ده من المود مواوده بلطف :

رجل الى امرد دراهم فلما كشف ايره استمظمه ، فامتنع ، فقال له الرجل : اما ان تستدخله وامــا ارب تشتم مماوية فقال : الصبر على الاستدخال أهون من شتّم خالي وخال امير المؤمنين . فلما أدخله ً فيه قال : أخ يا رب هذا في هوى وليك قليل ، اللهم انبي قد بذلت نفسي دون شتم معاوية فصبرني !

YEY.

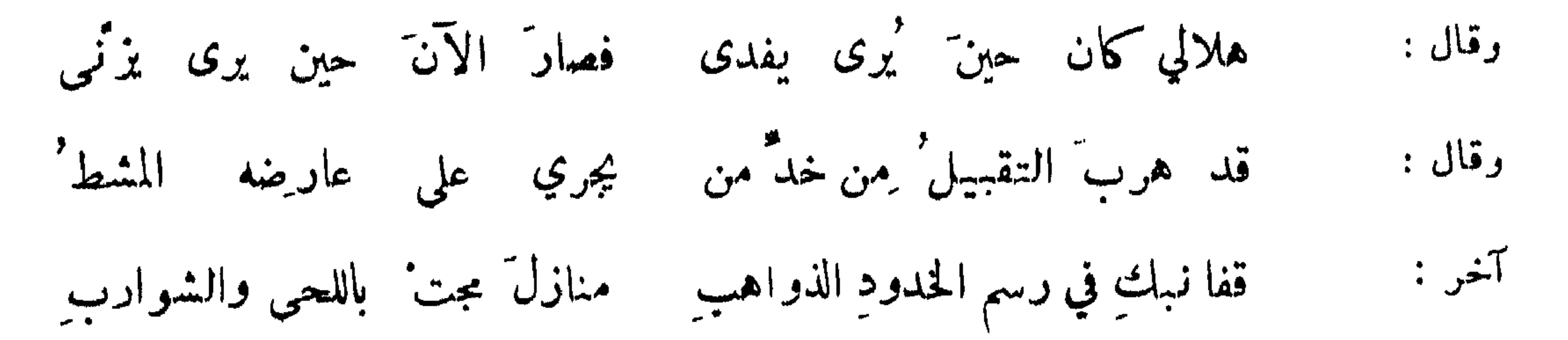

ا است المعنى المعاصر المعنى المعنى المعنى المعنى المعنى المعنى المعنى المعنى المعنى المعنى المعنى المعنى المعنى

**YEA** 

ولا تعدل بهم ما دمت حيًّا فإن العيش في الصهب السبال من ازدادت صبوته بالتحاء عبوبه : ابراهيم بن العباس ه وكنت أرجمي انهُ حينَ يلتحي يفرج أحزاني ويعقبني صبرا تزايدت البلوى لواحدة عشرا فلبا التحى واسود ً عارض خدّه قال الوشاة : بدَتْ في الخدرَّ لِمِيَّه فقلت : لا تكثروا ما ذاك عائبه أبو تمام : والشمر حرز له ممّن يطالبُه الحسن منه على ما كنت أعهده فصار مَن كان يلحي في محبتهِ إن سيل عني وعنه قال صاحبَه

ذم المائل الى المتحي : من يعشق المردّ له حجةٌ وعذرُه في الناس مبسوطُ'<br>ولست' أدري ما يقولَ الوري في 'حبّ ذي اللحيةِ تخليطُ' شاعر :

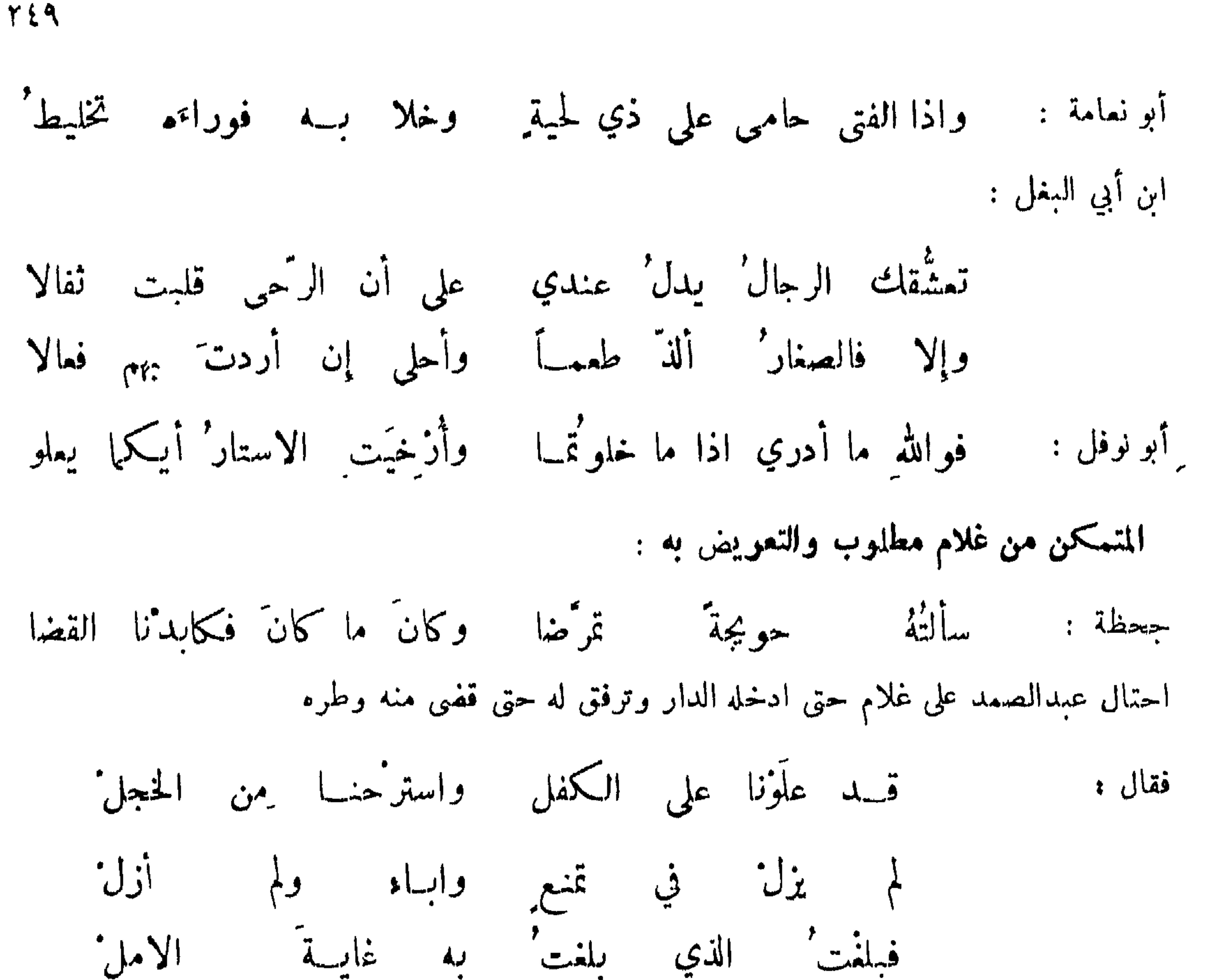

ابن الرومي :

استمارتك غلام صاحبك :

كتب البحتري الى صديق له كان تعرض لغلامه فماتبه :

يْلُثْ غَلامِي إِنْ اتَّخْذْتْ غَلاماً واعف إن المعروف كان قروضا

۲۵۰

فالدر" منه حرام" ما نطيف" به والظهر ممنه على الاحوال مرغوب ا أفيضوا على عزابكم بنسائكم ونحوه : فما في كتاب الله أن يجرم الفضل' تحاكم لوطي ومؤاجو : قال جراب الدولة : وافق غلام رجلا أن أدخله بدرهمينوإنفاخذ ً بدرهم ، فدفــع له درهما وأدخله فيه فتحاكما لل القاضي فقال الغلام : أيها القاضي أكريت هذا حماراً على انسه ان ذهب به الى باب المدينة فعليه درهم ، وإن ادخله المدينة فدرهان ، فدخل المدينة ولم يوفني الدرهمين . فقال الرجل إني أتيت بالحسار الى باب المدينة ولكنه دخل بغير آذني ، فقال القاضي : زن الدرهمين فخير الامور اوسطها . ويقارب ذلك أن الجماز دخل مع غلام ، فلما قمارب الفراغ فتح الغلام بين رجليه خوفًا على ثوبه ، فقال الجماز : انه كان شمراً حسنا ولكن قوافيه مطلقة .

 $211 - 24$  $\mathbf{1}$   $\mathbf{1}$   $\mathbf{2}$  $\mathbf{A} \mathbf{A}$  $\mathbf{u}$  and  $\mathbf{v}$
## بالبصرة غلاماً الى دهليزي فأردت أن أدخله فيه فقال : لاتفعل فاني مسحت على خفي وأخاف أن ينتقض وضوئي ، فعلمت بهذا أن الاتيان بين الفخذين لايوجب الغسل عليهم . ولأبي نواس : كأنَّ فخذتَه اذا تُضمتا والاير' فيه عقد' عشرينها

201

وغلام تشره النفس إلى حل إذاره وقال : بسطتة سورة الڪا س لنسا بعد ازورارہ فاطفنها بنواحيه ولم نعرض لداره

المأبون المتلوط :

دخل يحيى بن أكثم على المأمون فرأى عنده غلاماً صبيح الوجه فقال له المأمون : استنطقه ۖ وامتحنسه فقال له القاضي : ما الخبر ? فقال له : الخبر خبران خبر في الارض انك لوطي ، وخبر في السهاء انك مأبون فقال له المأمون : وأيهها أصح ? قال : خبر السهاء ، فخجل يحيى وانقطع .

لي صاحبٌ زعمَ الخبيرُ بأنسه ۖ شَبقُ الموْخمو ساكنُ القسدام شاعر : يبدي من الحملان أكلّ رؤوسهــا وهواه في أكل الكراع الـنامي

دخل مطيبع على صديق له فرأى تحته غلاماً وفوقه غلاماً آخر : فقال : ما هذا ? قال اللذة المضاعفة . وقال بعض المخنثين : زعم الاطباء ان الطبائع اربىع : الصفراء والسوداء والبلغم والدم ٬ وانمسا هي عندي  $\mathcal{A} = \{ \mathbf{1}, \mathbf{2}, \mathbf{3}, \mathbf{4}, \mathbf{5}, \mathbf{6}, \mathbf{7}, \mathbf{8}, \mathbf{9}, \mathbf{1}, \mathbf{1}, \$ 

الاحتجاج للحلاق :

جمع المسالَ صغيراً باستِه ثم أعطاه عليها في الكتبر وقال :

والعسا دة منه ان يطاطى رينا دي.<br>رينا دي. الانعساظ وقال : يشهيدُ يدري من يلي وجة البساط والذي

م<br>سيدسية<br>مسيد زعمسوا ولكن ههنسا  $\sqrt{2}$ ولوطن الصاحب:

وأعير من يدنو إليّ صبابةٌ وأبيتْ بين غلامةٍ وغلامٍ فأنيكُها وأنيكُــه وَيَنيكني لا ترعوي للامــةِ اللوام وقيل لماجن : ماتقؤل في خنثنى له ما للنساء وما للرجال ? فقال : يزوج من حلقى ينيكها وتنبكه

264

فقال له : الى كم تكرر ذلك ? تمالى الى دهليزي ولك فيه عشرين مرة . وقيل لمــأبون : ان ابنك به ابنة .

قال أبو العيناء للمعتصم : دخلت على أبي العلاء وغلامه عَلَى ظهره ، فسألته فقال : انه يزعم أنـــه احتلم فأردت ان امتحنه . فقال المعتصم : قاتلك الله ، فما أقرأ بعدها سورة المتحنة الا ذكرته ، وذكربعضهمانه صعد قصر أحمد بن سياه فرأى شيخًا قد علاء رجل ، فأرسل عليها لبنة فاصابت ظهر الرجل ، فقاموذهب وقام الشيخ يشد تكته ويقول : اليس من الصواب اني كنت من تحت فلم تصبني اللبنة ?!

**YOT** 

قيل لمأبون : انت مع قبحك من يرغب فيك ? قال : الحمار اذا جاع اكل المكنسة . وقال :عند الخنازير<br>تنفق العذرة . وقال مأبون قبييح لرجل كبير الاير : نكني واحداً واعــدده زكاة ايرك وقيل : نيك البفاء الكعبير زكاة الابر .

: Eni sie genus رأى غنث رجلا أسود ينيك غلاماً رومياً فقال : كأن ايره في استه كراع عنزفيصحفة أرز .بعضشعراء اصبهان فيمن اتهم بغلام اسود :

وكأنه وكأن بشرى فوقه قصر تفرعهٔ غراب أبقح

المعير بالابنة .

قال ابو العيناء في ابن مكرم : هو آذا غزا فمطية جنده ، وآذا قفل فظعينة عبده ،

TOE.

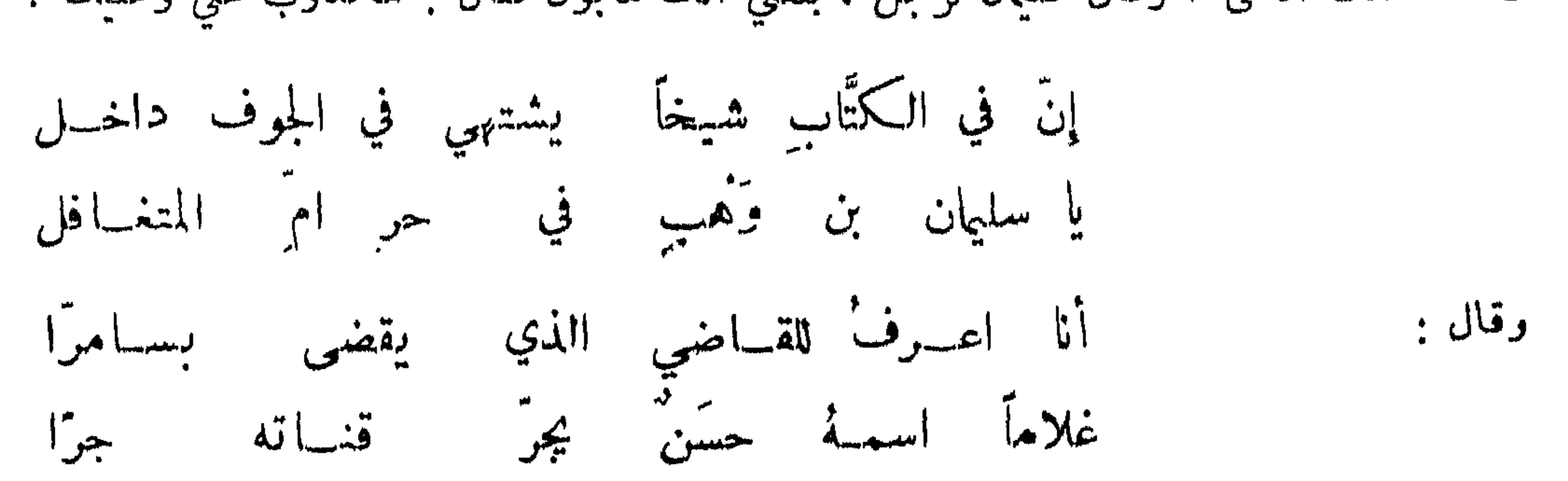

قال ابن المكرم لابي العيناء : اما ترى غلامي مذاكم أعطيه وماله شيء ? قال : نعم كسب الكناسين لابركة فيه . وقيل : فلان يخبأ العصا كناية عن الابنة ، وفلان ينام بلا نيام ولا يحمي ظهره .وكان حفص النحوي ممروفاً بالابنة فقال يوماً وعنده حماد عجرد : بلغني أن لهم أرماحاً منكوسة ؛ فقسال حماد : صح الحديث ما أخذ عنِ امله . وعرض غلام على رجل فجمل يبالغ في تقليله والغلام يخجل فقال له النخاس : لاتخف انك أنت الأعلى ! وقال سليان لرجل : بلغني انك مأبون فقال : مكذوب علي وعليك .

المعروف بالابنة تعريضاً :

وأنشد أبو نعامة عمر الحارثسي ،

يبخِّلُ النَّاسُ بني معقل وما بهم بخلٌ ولا لوم

$$
\sum_{i=1}^{n} \sum_{j=1}^{n} \sum_{j=1}^{n
$$

مأبون : عنين

$$
\mathbf{Y} \circ \mathbf{O}
$$

است' ابي الحارثي لوطيةٌ وابره' في حفر عيّين شاعر : وانقطع رجل عن امرأة طول ليلته فقالت المرأة : ما احوجني الى رجل ينيكني خمىآ وينيكك عشىراً<br>فيكون للرجل مثل حظ الانثيين ! فقال الرجل : هو من الله برىء ان انقطع الا شهوة لما تقولين . التحافي عن المفعول به : أتي بمأبون فعل به الى بعض الولاة فقال : ما اصنع ، أوكل به رجالا يحفظون استه ? اذاً والله اكون<br>في عناء . ورفع بعضهم الى بعض الولاة فقال : ما ولاني امير المؤمنين حفظ الاستاه ! افتخار المخنثين بصناعتهم واعتذارهم :

قال مخنث : نحن خمير قوم ان حدثنا ضحكتم ، وان غنينا طربتم ، وان نمنا ركبتم . تــــــلاقى مخنث<br>ولوطي فقال : أنا خير منك لاني فوق فأنا قريب الى السهاء ، فقال : أنا أشد تواضعاً منىك بلصوقي|لى|لارض ذم ذي التخنيث : كان مخنث يدخل الى حجرة النبي صلى الله عليه وسلم فقال : إن ملك النبي صلى الله عليه وسلم الطائف<br>آخذ ابنة نفيلة تقبل بأربـع وتدبر بثمان ، فقال له النبي صلى الله عليه وسلم ، أو تعرف ذلك فطرده : إذا كانَ الفتى حسناً جميلًا وكانَ مخسَّشاً فسدَ الجمالُ' شاعن : تحلُّوا بآداب النساء وصقَّفوا شعورَهم واستسمنوا وتخدَّروا وقال : قل لأبي الفتح : أيا قحصةً تزني ف1% تطلب قوادَه الصاحب: شبهت بي نفسك َ مَن ذا الذي " قاس ابن عبًاد بعباده ?

النهي عن الدلك والرخصة فيه :

قال النبي صلى الله عليه وسلم : سبعة لاينظر اللهاليهم يوم القيامة ولا يزكيهم ويدخلهم النارمعالداخلين: الناكح يده ، والفاعل والمفعول به ، والناكح حليلة جاره ، والمدمن الخمر ، والضارب والديه . وقد رخص بعض العلماء لمن اضطر الى ذلك في سفر فلمس متاعه حتى سال منه ماكان\_ يؤذيه ، فقال : لابأس به .

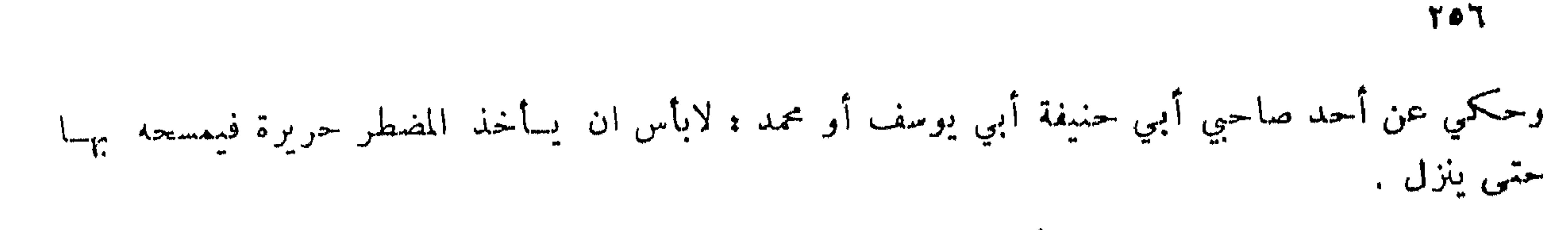

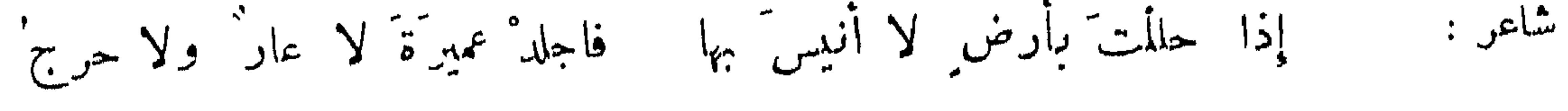

وقال : اذا امتحنت بعدم وابتليت به فاجلد عميرة حتى تنقضي الهن

نوادر في الدلك : نظرت امرأة أشعب اليه وهو يجلد عميرة فعاتبته فقال : كانت عميرة خيراً منك فما أصنع ? ودعاها الى الطعام فقالت : أنا لا آكل مع ضرتي ، ودخلت امرأة مرتد عليه يوماً وهو ً يصب الماء على رأسه فقالت : ما هذا ? فقال : جلدت عميرة ، ودخل عليها يوماً فوجدها تغتسل فسألها فقالت : جلدتــني عميرة . وكان رجل هجمه الحر فاستند الى جدار دار فانعظ ، فجلد عميرة فأشرفت جارية فرأته فكتبت اليه رقمة : يعزُّ على السِّيض الأوانس كالدما ﴿ وَقُولُهُكَ بَيْنَ الْبَابِ ۚ وَالدَّارِ تَصْلُحُ تقلب ايرا ليس للعير مثله وهن اليه من نسانك أحوج' وقيل لرجل يدلك : ماتصنع ؟ قال : أرفق المعيشة وقال بعضهم : رأيت أعمى يجلد ويقول : فديتك يا سكينة ! فأخذت خشبة ولوثتها بعذرة ومسحت بها شاربه فقال : فسوت ياسكينة !

الماذلة :

قال الجماز لم يبق من المعدل الا المباذلة . راشد : إذا ضاقت الايدي وأعوز نقدها رأينا ابتياع النيك بالنيك أجملا قنك المرد فما من لذة الجماز : حصلت مالم تيكهم وتنك ا المتوسط بين متباذلين : أتنشط الخبزارزي: فإنَّ الحبيبَ له قد نَشَط الموصل يا سيدي أحبُّ اجتماعكما في الهوى عسى الله يصنع لي في الوسط° وله يخاطب صبيين :

وتملَّها أن الحذُّنَا حقٌّ من أضعى وزيراً في البندال وحاكما الدبيب :

قيل لمحمد بن زياد : انفقت على جارية فلان خمسة آلاف دينار وكان يمكنك ان تحصلها شراء بـــــألف

**YOY** 

نيك البهائم :

في الخبر انه لعن من يتماطى مع بهيمة.وقال ابن عباس:اقتلوا مواقع البهيمةمع البهيمة ، قال عباد : فقلت لمكرمة : فما بال البهيمة ? قال لئلا يقال هذه البهيمة التي واقعها فلان.ناك رجل كلبة فمقدت عليه وجعلت

روي عن النبي صلى الله عليه وسلم ، يتاب عن الزاني ولا يتاب عن القواد . وروي في الخبر أنه أخسذ رجل كان يجمع بين الرجال والنساء فقال : ما لكم ولمن يجمع بين الصديقين فيرخى عليهها ستره ، وفي بيته

النهي عن القيادة والرخصة فيها :

إذا ما ولدوا شاةً تنادوا أجديٌ تحتَ شاتِك أم غلامٌ قال : انه يعيرهم بنيك البهائم ، أخذ فتيان بني كلب الفرزدق فأتوه بأتان فقالوا انكمحهاكما كنت تمير ابن الخطفي فقال : ان كان ولا بد فأثتوني بالصخرة التي كان يقوم عليها فضحكوا وخلوا عنه .

تعدو والرجل يتبعها فقال له رجل : عض جنبيها واضربها ؛ ففعل فأفرجتL فقال له : لله درك أي نيساك كلاب انت ؟ ورؤي شييخ ينيك أتانا في يوم الجمة وهي تضرط وهو يصلي فقيل له فقال : ألا أشكر الله على ابِر يضرط الاتان ? وسئل ابن الاعرابي عن قول الشاعر :

طبةً عالمةً تخلطُ الجدُّ مراراً باللعبُ فمشتبا ترفعُ الصوتَ إِذا لاَنتِ لَها ۖ وتداري عند ثورانِ الغَضَبُ فحقال ء لو ادعت النبوة بهذا الخلق تسلم لها ،وسمع ذلك ابن أبي عتيقفقال:ماأحوج الناس الىخليفةمثلا

Y O A

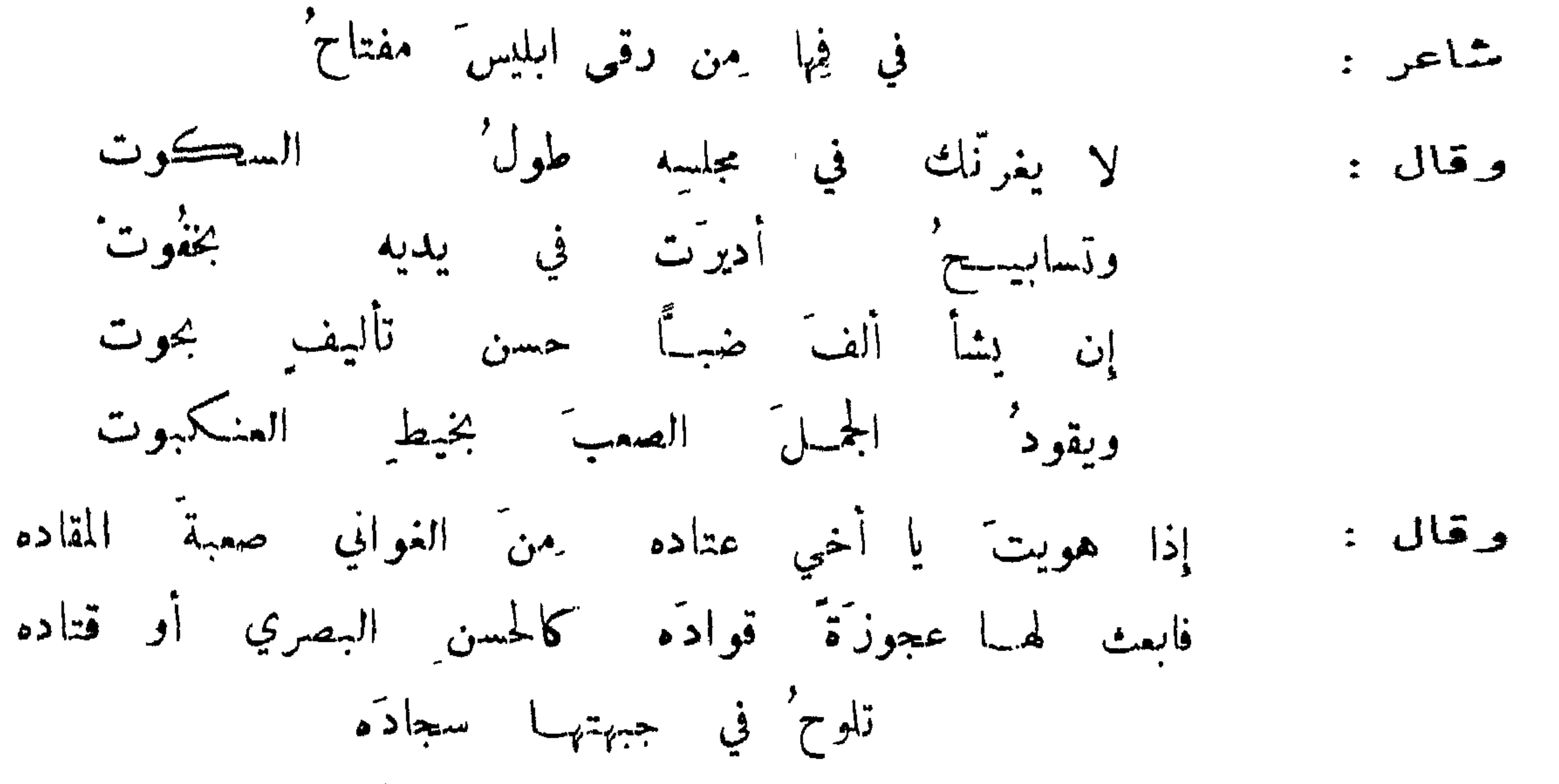

و قميل : هي أقود من ظلمة . وكانت امرأة قوادة أوصت اذا هي ماتت أن تحرق وتجمل فيصرة، فيلمر ـمنــها عـلى خـتـان الصبي فبلتحم ، وعلى أحراء الصبيات فانهن يلمجن!ازب ماعشن.وقيل: أقودمناليل:ج ومنه الشمس فأمة والليل قواد وقحيل لرجل : ما عندك للنساء?قال : القيادةعليهن.وقيل لآخر : مابقي عندك من آلة الزنا قال:البصاق قبو ادر في القيادة : سہم أبو الهنايل رجلا ينشد : يغشَونُ حتى ما تهرَ كلاُبهم لا يسألونَ عن السوادِ المقبل فتصال : أوشك أن تكون هذه دار قواد أو خمار ؛ وأخذوا غنثًا جمع بسين ً شريف وشريفة فخلوها ، وحملو ا القواد الى السلطان فسئل فقال : هؤلاء وجدوا طائرين في قفص فخلوا الطائر وحبسوا القفص .

المعير بالقيادة:

قمعل لرجل ، ياقواد : فقال : قدمت على أمك ليس هذا عذراً لك . كلَّ عن حملِه السلاح ُ الى الحر بِ فاوصى المُقيمَ أن لا يقيا أبو نواس :

209 وقيل لأبي عون : قد بنى المتوكل بناءين سماهيا الشاه والعروس . فقال : فرغ من حمــل ذكر ان النـاس على الاناث حتى صار ينايك بين الابنية . حظو الزنا واستساحته : اما الزنا فمجمع على تحريمه . وجاء أبو كثير الهذلي الى الرسول صلى الله عليه وسلم فسأله ان يحل الزنا

قال صلى الله عليه وسلم : من تعزى بعزاء الجاهلية فأعضوه بهن أمه ولا تكنوا ورأى ابن عباس رجلا يتظلف عن ذكر السوأتين فقال . ان تصدق الطيرننك لميسا .ودخل في الصلاة يريه ان ذكر ذلك مالايحرج. وقال محمد بن سيرين في قوله تعالى : وإذا مروا باللغو مروا كراماً اي إذا ذكروا الفروج كنوا عنها وكثر استمهالهم الكنايات،في ذكره نحو هن وذكر وسوأة ، ويقول البغداديون في الكناية أبو أيوب وسمت العرب فرج المرأة أبا ادراس ، وذلك من الدرس وهو الحيض .

قوة الابر على العمل :

سمعت اعرابية رجلا ينشد :

فاعذُله جهدي وما ينفع العذل' وأنسط أحيانا فينفذ جلده مكابرةً منى وان رغم الفحل' فادخُله في جوف جاري وجارتي

فقالت : بئس والله جار المغيبة أنت ! فقال : والتي معها زوجها وأبوها وأخوها ٬وأنشد بشار :

عجلُ الركوب اذا اعتراه نافضٌ واذا أفاق فليس بالركاب فتراه بعد ثلاث عشرةً قائماً مثل المؤذن شك يومَ سعاب وقيل : أنكمح من خوات ؛ وهو صاحب ذات النحيين . وأنكح من ابن الغز ، وهو الذي انعظ فجاء بعبر فاحتلت بايره يظنه جذلا وقيل : اير كعصا البقار ، ومنه :

يحمل ايراً مشل اير البغل يحملُ ايراً مثل جردانِ الجمَل لو دس ً في متن ِ صفاة ٍ لدَخلُ وقال : وقيل : ان جعفر بن يحيى الصيرفي خرج من الدنيا ومانكمح امرأة بكل اير. . وقيل أعظم الايور اير . وكان لابن عن أديبع نسوة وثلاثون حاربة عن عا طاق علي: في إيلا الفيل واصف ها إبر الظ

 $\gamma$ 

تنسى عظم المتاع :

قال أبو سميد راوية بشار : رأيت بشاراً يوماً وهو يضحك فسألته فقال : تفكرتو ي شيء ، ليس على وجه الارض رجل الا يود ان اير. أكبر مما عليه ولا امرأة الا تود ان حرها أضيق مما هو عليه ولو اعطي كل واحد طلبته لبطل التناكح ، فمنع سؤليهها لطف من الله تعالى . وحكىالمعروف بابنة الجن المخنث: ليس في الارض رجل الا وهو يتمنى لامرأته ابر الحمار ! قيل : وكيف ذلك ? قال : لانه يتمنى ان يصير ابره كاير الحمار ينكح به امرأته . وقال مديني : اللهم ارزقني ايرا سداه عصب ولحمتسه قصب ، ولايصيبه تعب ولا نصب ، وينيك من رجب الى رجب . وكان بعض الكبار يقول : اللهم قو ايري فان بـــه قوام أهلي . وتفاخر قوم بكببر الايور ؛ فقال اعرابي : لو كان كبر الاير فخرا لكان البغل من قريش . وقيل كبعضهم : أتحب ان يكون لك ابر كبير ? قال لا ! لأن منفعته تكون لغيري وثقله علي . استعظام قدر الابر

رأى مخنث خادماً من بعيد فظنه امرد فلما دنا منه قال : يا ناقص هـــذا صلف من له أربعة أيور ، وانت

فارغ السراويل . ورأى مخنث رجلا يتبختر فمقال له : أعلوي أنت أم قرشي ? قال : انا فوق ذلك اني اير! فقال : تبختر ثم تبختر : وسمع نخنث رجلا يذم ابنه ويقول : ومع ذلك له ابر في طول المنارة فقال : ابنك كله فضيلة وانت لاتشمر ! ونظر آخر الى قبيـح كبير الاير فقال :ياشين ما علق عليك هذا الرين .ونظرآخر الى كبير الاير كثير الشمر فاخذ يبكمي ويقول : انظروا الى الخليفة في القطيفة !

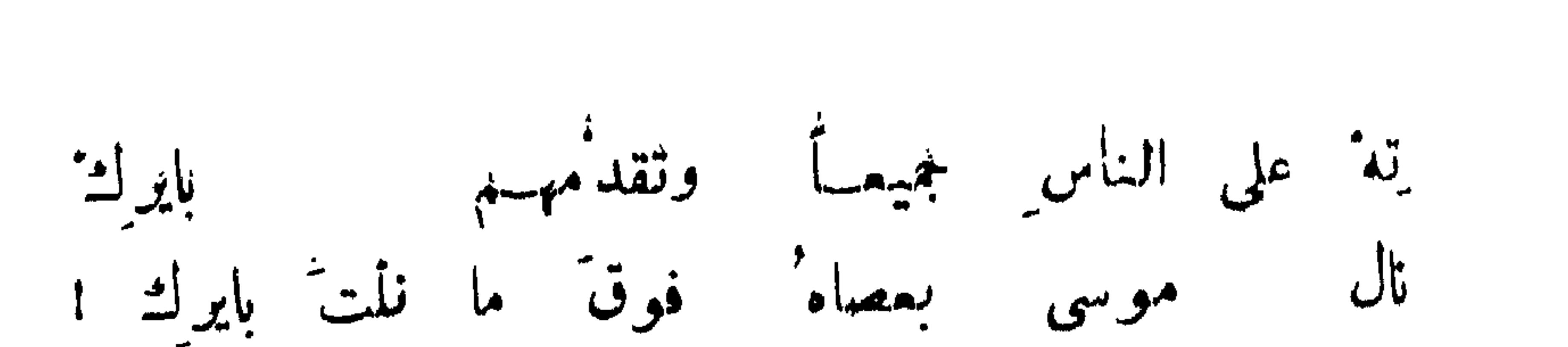

شاعر في ابر :

## 271

مفاخرة الوجل والمرأة بسوأتيهما : قال المتوكل يوماً لعبادة وزكوية : تسابقا فأيكما سبقفله كذا فسبقت;زكويةفقال المتوكل لعبادة: سخنت عينك تسبقك!مرأة! فقال : هي تعدو ببدادين ، وأنا أعدو بخرجين وعلاوة .وقالت جارية لمخنث :مااعظم بليتي بك ! قال : بليتك في حرك أعظم سود وجهه وشق وسطه وقطع لسانه ، وحضر الى جانبه كنيف ! رأت صبية صبياً كشف لها عن اير. فقالت : من طوقه ? قال : أبي . قالت : فمن خرقه ? قال : ابي ا قالت : فمن عرقه ? قال : ابي فكشفت عن حرها وقالت : لمن الله ابي ما زاد على ان شقه وتركه . المستفتي في سوأته عالماً سعفاً : سئل الاحنف : ما بال استاء الرجال عليها شمر واستاء النساء لاشمر عليها ? قال : لان استاء الرجال حمى واستاء النساء مرعى . وسئل مخنث : ما بال هن المرأة ينبت أسرع من الرجل ? فقال : لقربه منالساء ويسقى من فوقه . قبل لقطرب : أيها اسرع على المباضعة ، الاير ام الحر ? فقال :

ألاير' ادنى للفجور أم الحر' فوالله ما أدري وإني لصادق واقبلَ هذا فاتحاً فاه يهدرُ فقد جاء هذا مرخياً من عنايه اختيار المرأة ابر دون ابر ه قالت ابنة الكميت لأمُّمها : أي الايور أحب اليك ? قالت : اير فمرس في حرارة قبس ، في لين فنك في استدارة فلك في حقو رجل صمك . وقالت جاريــة : ماشيء أحب الي من رجل ينيكني بايره في حري ٬ وخصيته تدق على باب اسق فتهبسج شهوتي.

وصف المتاع على سبيل اللغز :

سأل خلف الاصممي عن قول الشاعر :

ولقد غدوت بمشرق يافونهم عسر المكرة ماؤه يتدفق مرحٌ يسمِلُ من النشاط لعالُبه ۖ ويكادُ جلدُ إهابِهِ يتمزقُ' فقال : يصف فرساً فقال : أرانيك الله على مثله . ووقف اعرابي ينشد بكراً على جماعــة ، فقال ، من عرف بكراً أحمر في عنقه علاط وفي أنفه خزام يتلوه بكوتان سمراوتان ، وان أقرب عهد العاهدبه اللبلة ?

فقالت جارية : ماعنيت بذلك الا ماضمه سراويلك . وقال مخنث لاعرابي : هل لك في شيء أسفله زرع<br>وأعلاه ضرع وليس بباذنجان ولا قرع فقال : على هذا لعنة الله . وصف الحو بالضيق والحوارة : يثلت منت الحسن أي الاحداح أطبب فقالت : الذي إذا دخلت فسه غص وإذا أخرجت منه و  $\sim$   $\sim$   $\sim$   $\sim$ 

 $\gamma$   $\uparrow$   $\uparrow$ 

واذا طعّنت طعّنت في مستهدف دابي المحسة بالعبير مقرمد

ولي كمشب اخفيك في شطر بعضه تدل بطول الأير منك وعرضه

ولو أنَّ عوجاً فوقَّ فيل فأقبلا الميه المرَّ الفيل' فيهِ بركضِه وقال ابو زيد الكتاف : بقيت زمانًا لا اجد امرأة تستوعب ما عندي ، فظفرت بواحدة فجعلتأدخله شيئًا فشيئًا حتى اوعبته ثم قلت : أخرجه ? فقالت : سقطت بعوضة على نخلة ، فلما أن أرادت الطيراريين قالت استمسكي لاطير فقالت النخلة : ماشعرت بوقوعك فكيف أشعر بطبرانك ?

٢٦٣

والله نفسي فيكّ يا أحمق فكرا طوُلُكَ فترٌ كيفَ تستوعبٌ شِبْرًا ?  $\lfloor \frac{1}{2} \rfloor$ وقالت امرأة لرجل جامعها وابطأ الفراغ : افرغ فقد ضاق قلبي . فقال : لو ضاق حرك لكنت|فرغت منذ زمان ! ورأى رجل رجلا يبول بأير حمار فقال له ، كيف تحمل هذا الاير ? فقال : أكبير هو ?قال: نعم، قال: ان امرأتي تستصغره . اغتلام المرأة بغيبة الرجل : خرج عمر بن الخطاب رضي الله عنه ليلة يطوف بالمدينة ، فمر بامرأة من نساء نجد تقول : تطاولَ هذا الليلُ تسري كواكُبُه وارْقني ان لا خليلَ ألاعبُه

فوالله لولا الله' والعار' بعده' لحرك من هذا السرير جوانبه ثم تنفست وقالت : هان على ابن الخطاب وحشتي في بيتي وغيبةزوجي عني، فلما أصبح بعث اليها نفقة وكتب إلى عامله برد زوجها وسأل ابنته حفصة : ما قدر ما تصبر المرأة ؟ قالت . أربعة آشهر . المتموض للنكاح تعويضاً صويحاً : كانت رقاش بنت عمرو بن الصلت عند كعب بن مالك فقال لها يوماً: اخلعي درعك ؛ فقالت : خلع الدرع بيد الزوج ، فقال لها: تجردي ، فقالت التجرد لغير النكاح مثله . وقال رجل لجاريته:نأكل ثم;ننيك: فقالت بل ننبك ثم نأكل . فاستملح ذلك منها وكتبت امرأة الى صديقها : عيثهل فقد أمصتحن الزمان وبادر الوصل یا جبان بادِر فإنَّ الزمــانَ غرٌّ مِن قبل أن يفطنَ الزمان

ونتفت امرأة وكتبت إلى صديقها :

فديتك سهلت السبيل الذي اشتكى جوادك فيه للعفا من خشونته فإن كنت تهوى أن تزور جنابنا فلا تبط عنا فالهلال أبن ليلته

وقالت جارية بن سيرين له يوماً : كن ، وقدم النون . فقال : الساعــة . وبعث هشام إلى عبدة بنت عبدالله بن معاوية وكانت غضبي فلم تجبه ، فجاءت جارية له فكشفت جانب ستره وقالت ، اما من استغنى فأنت له تصدی وما علیك ان لا یزكی ، واما من جاءك یسعی وهو پخشی فانت عنسه تلهی ؛ فاستحسن ذلك ودعاها . وكان رجل يعشق جارية فاجتمع بها ليلة فجعل يعاتبها فقالت ، يا جاهل دع العتاباللكتاب واجعل قميصي مخنقتي . وقال رجل لجارية ما اسمك ? قالت : اناك ! قسال : من خلف ام من قدام حلال

274

وكان للرشيد مائتا جاريه تبلغ النوبة إلى كل جارية في مائتي ليلة فصعد ليلة فاذا جارية تغني ،

استمرض غلام وضيء جارية نفاشة ، فعلمت الجارية انه يدل بجسنه فقالت له : ان كنت بوسف الحسن وليس معك أير ذو عروق صلبة وهامــــــة رحبة ، يدخل غضبان ويخرج سكران ، لم أعدك إلا شيطاناً مريداً او قرداً عنيداً . وقيل لبصرية اي الرجــال تشتهين ? فقالت لا ادري غير أني اعلم ان الاو ل داء والثاني دواء والثالث شفاء ، ومن ربيع فنفسي له الفداء .

اختيار المرأة الرجل القويم على النكاح :

فقال : لا بل لا نرد الجرابفارغاً،وقام فواقعها ؛ وقال لها : يا لخناء جعلتني طياناً ضعيفاً فقالت : كو لم أجملك هكذا لم آكل هذا الرغيف على هذا الجوع الصادق . واستمرض رجل جارية فقال لها : أتحسنين أن تضربي بالعود ? فقالت : بل احب ان يضربني العود ! وقالت امرأة لزوجها اشتر لي خفأ فقال : أنيكك فرداً فقالت : هذا الخف يكفي منده السنة .

أتت بجرابهها تكتال فيه فقامت وهي فارغة الجراب

فاستدعاها واستماد ابياتها وقال : نزيد في زيارتك ؟ فقالت : لا أريد ، أكانت كما قال ابو حكيمة ،

شكو الموأة لمن بالغ في مباضعتها .

قالت امرأة ؛ ناكني فلان نيكما كانه يطلب في حري كنزاً من كنوز الجاهلية . كانت امرأة تبكي على

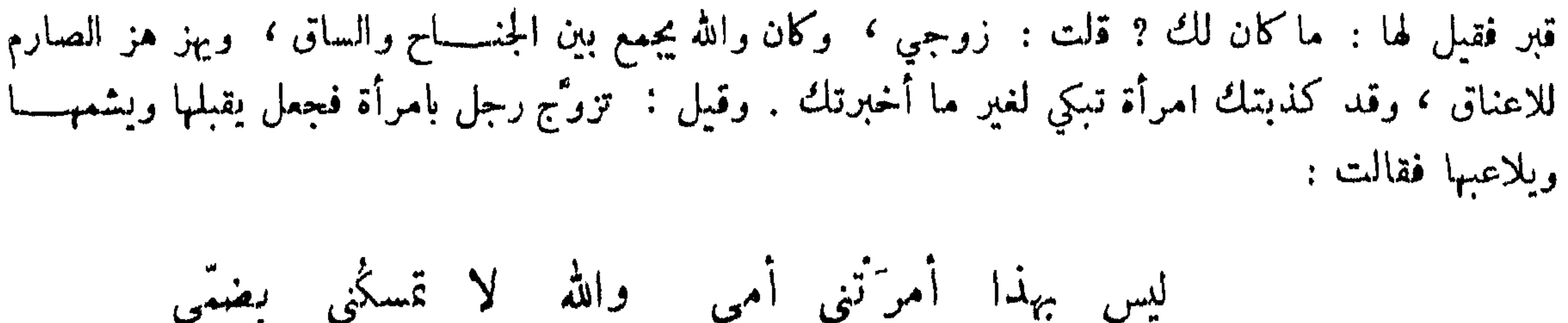

 $770$ 

الراغب عن متعوضة للنكاح : أبو حكميمة ،

تلاحظني بطرف مستراب وضاحكة إليّ من النقاب مسوّدة المفارق بالخضاب كشفت قنائمها فاذا عجوز فما زالت تجمشنى طويلًا وتأخذ في أحاديث التصابي ودونَ قيامِه شيبُ الغراب تحاول' أن تقيم أبا رياد فقلت لهما : حللت بشر واد كريه المجتنى قعط الجناب متى تشفى العجوز اذا استناكت بایر لا یقوم علی الشباب ?

دعاني الى ما يستحلُّ ابنُ اكثم , وقد يستحلُّ المر<sup>ة</sup> غيرَ حلال<br>ولو قام لم أسعفه فيا أراده<sup>'</sup> أحقّ بايري منه أمُّ عيــالي وله : قد رأت مفتاح ديري غطَّت النظراء لما ابن حيجاج :

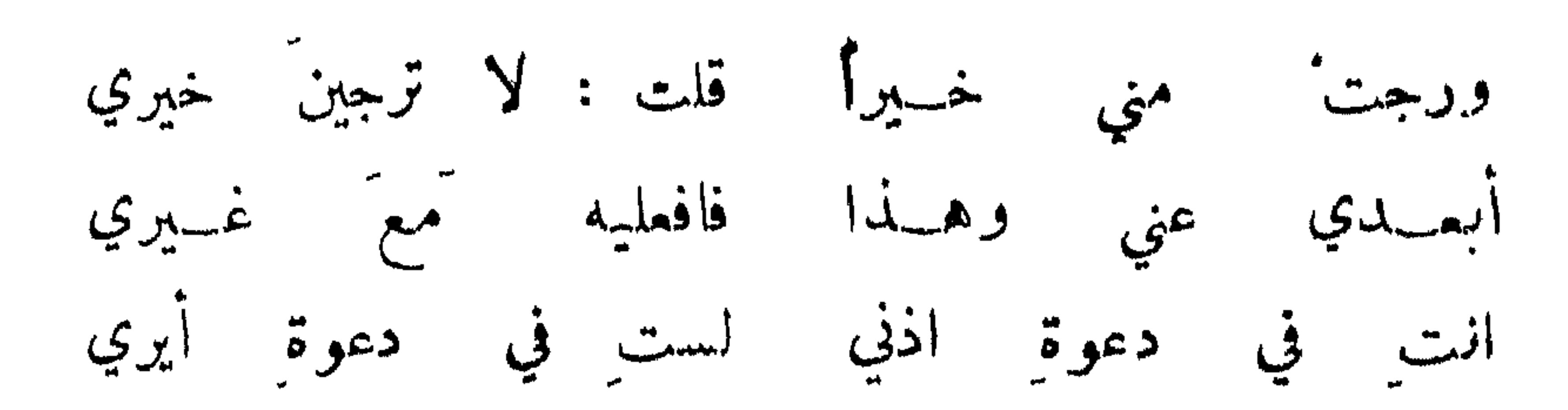

ドマイ

ارضاء المرأة بالخلوة معها :

وقع بين رجل وامرأته خصومة فغضبت فكابدها حتى رضيت وقالت : خزاك الله فقد جئتني بشفيــع لا استطيبع ردَّه ! ومر الحجاج متنكواً فرأته امرأة فقالت : الامير ورب الكمبة ! قــال : فمن أعلمك أني الأمير ? قالت شهائلك ? قال : هل عندك من قرى ً قالت : نعم الحنبز الشمير والمـــــاء النمير ! فأكل وشرب ثم قال : هل لك ان تصحبيني فتصلحي بيني وبين امرأتي ? قالت : هل عندك من جماع ? قال : نعم ؛ قالت : فهو يصلح بينكما اذاً . حمد إنحاش الجماع ونحوه : قال ابن سيرين : ألذ الجماع أفحشه . وقسال الاحنف : إن أردتم الحظوة عند النساء فافحشوا النكاح واحسنوا الخلق . وقال رجل للشعبي : ما تقول في امرأة تقول لزوجها اذا وطثها قتلتنبي اوجعتنبي ? فقال يقتلها بذلك وديتها في عنقي . وقدم رجل امرأته إلى أمير المؤمنين رضي الله عنه وقال : إنها مجنونة اذا

قال الحسن : اكثروا من مداعبة النساء ولا تكونوا كالبهيمة التي يطرقها الفحل بغتة ، والمداعبة للشهوة كالرعد والبرق للمطر . القبلة بريد النبك .

كو اهتها الاعتزال :

كره الفقهاء الاعتزال عن المرأة الا برضاها وقال رجل لزانية : مــــا تقولين في الاعتزال ? قالت بلغني انه مكووه . قال : أو لم يبلغك ان الزنا حرام ? وكانت ليوسف بن عمر جارية تصحبه في السفر والحضر، وكانت يوماً قائمة على رأسه فورد عليه كتاب فتغير وجهه ، فقالت الجارية : عزل ? قال : ڪيف علمت ذلك ? قالت : لان وجهك قد تغير من غير حذر ولا سهر ، ولكن استجزت عزلك عني كل يوم ، وهـــذا طممه عندك مرة واحدة . قال بعضهم : دخل قوم من الاعراب البصرة لجدب أصابهم ، فرأيت جارية تتكفف فخدعتها وأدخلتها دهليزي،فلما وطئتها قالت : نح عنيي نزلتك لئلا تلحقني جنيناً . وقال بعضهم : اشتريت جارية فوطئتها فجملت تروم التنحي فأكرهتها فقالت : أردت ان لا يأتيك أربع أكارع تضيع مالك ، فأما وقد أبيت

مبلها الى الاعتزال :

777

فشأنك وما تريد .

العذيوط

وهو الذي إذا جامع وبلغ الفراغ وجرت النطفة في احليله استرخت فقحته فسلح وكذلك المرأة وأما الربوخ فالمرأة يغشى عليها عند الجماع قبل الفراغ . وقال دعبل : كان جعيفران لا تقيم عليه امرأة فتزوّج<br>امرأة فأقامت عليه ، فسألته فقال : انها مثلي وقد قلت فيها :

باألت فقلت اسلحي إنْ ششت أو بولي لمسا ضربت بغرمولي مضارطها فإن خريت فقد أعطيتنى سولى إني سأخرى إذا أنعظت من شبتي منها أتى أو أتى من تحت غرمولي سلمح أتى بين عذيوطين شككتنى وسالحتني فلم أشعر بما فعلت حتىي وجدُنتُ خراها في سراويلي

نهى النبي صلى الله عليه وسلم عن اتيانهن في محاشهن . وسئل : في أي الجزرتين ? فقال : أما في قبلها<br>فنعم ، وأما في دبرها فلا ، ان الله لايستحي من الحق ، لاتأتوا النساء في ادبارهن .

تحويم اتيانها في دبرها :

الرخمة في اتبان المرأة في دبرها . استدل مالك في ذلك بقوله تعالى : نساؤكم حرث لكم فائنوا حرثكم أنى شئتم . وقالت عائشة رضي الله<br>عنها : اذا حاضت المرأة حرم الجحران ، فدل على أنها كانا حلالا قبل الحيض . وقال بعض أهــل اللغة الجحران بالضم الفرج .

وقال بعض النخاسين : كانت عندنا جارية عذيوطة كلما بعناها ردت<sup>ةٍ</sup> ، فبعناها مرة فأبطــــأت فلقيتها<br>فسألتها قالت : مولاي مثلي فاذا لقى سنبر قنبر ادخل الغلط .

النوادر في اتبانها في ذلك الموضع :

قال مزيد لامرأته : دعيني آتيك في استك فقالت : لا أجعل استي ضرة لحري مع قرب مابينها وسئل أبو حفص عن اتبيان المرأة في دبرها فقال : ان الله يقول نساؤكم حرث لكم ، والاست لها مزرعة ً من حلت له القرية حلت له المزرعة .

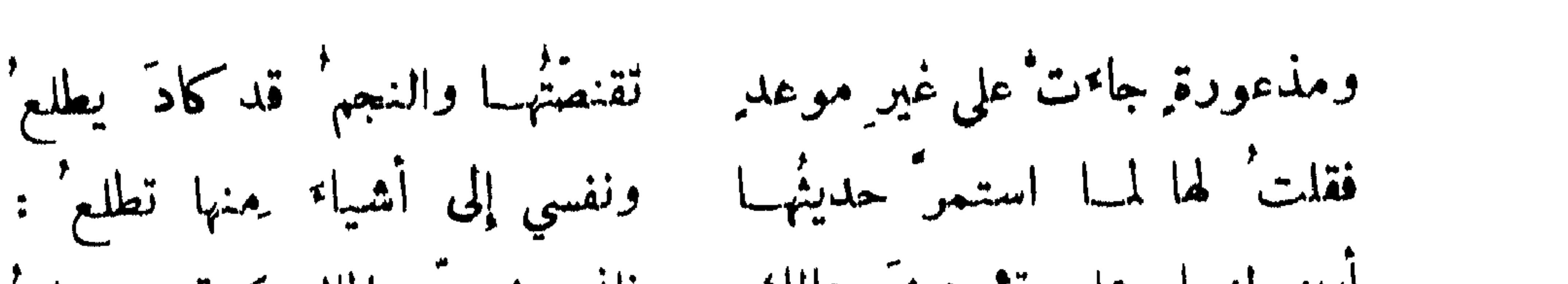

278

همام القاضي ه

## شكاية الموأة عنة زوجها :

تزوج مزيد مولاة لابي المثنى الحزاعي فجاءت الى أبي المثنى فشكت اليه كـــــثرة جماعه فلقيه أبو المثني فمعاتبه فقال له مزيد ؛ كن بيني وبينها كف عني ضرسها اكف ايري ! اتراني اعلف ولا أركب ? ورفعت امرأة زوجها الى القاضي تشكو جماعه ، فقاره القاضي على عشىرة كل ليلة ، فقال : ايها القاضي سلمها تسلفني متى شئت فأجابه الى ذلك فعادت المرأة بعد ثلاث فقالت : ايها القاضي لاصــــــــبر لي عليه فقد استلف في ثلاث لخمس !

شكاية الموأة كثرة جماع زوجها :

الرعيَّة ، وكان في القصة ابنتي تحت فلان التركي وهو يسومها النبك في دبرها . وكان الزوج غلاماله فقال: اني حملت من تركستان الى الطران فناكوني في استي ، ثم الى بخاري ثم الى هراة وفي كل ً مكان ينيكونني في استي ، ثم حملت البيك فكنت تنبكني في استي ، فما علمت ان ذلك محظور ! فخجل ابن سيمجور .

رفعت امرأة زوجها الى القاضي وقالت : بعلي هـــــــذا ليس يضاجعني فقال الرجل : صدقت ولكني مؤاخذ عنها . فقال القاضي : الحكم فيه ان تؤخر سنة فقال : الحكم أحق أن يتبسع . فلما خرجت اذا هي بمخنث . فقال لها : أما تستحين أن تقولي للقاضي ليس ينيكني ! فقالت : ان شيئًا نقلك من طبـع الرجال الى طبيع النساء حتى عفرت لحيتك في التراب حقيق أن لايستحى منه . وقدمت امرأة زوجها الىالقاضي

وقالت : ان زوجي ليس يضاجعنبي . فقال الزوج : اني عنين ! فقالت المرأة : هو يكذب ؛فقال القاضي : ناولني ايرك حق امتحنك ! فتناول ايره يمرسه ، وكان القاضي قبيحاً فلم يقم ايره ، فقالت للقاضي : لورآك ملك الموت منعظاً لاسترخمي ، ادفعه الى غلامك مذا ، وكان للقاضي غلام صبيح فدفعه اليه ، فانتشرسريعاً فقالت : اعط القوس باريها : فقال القاضي : مر ياكشحان ونك امرأتك ولا تطمع في غلمان القضاة !وقال الميدي لجارية له : انت أودق من أتان عاقر . قالت : اذا رزم الفحل ودقت الحجر ،تعرَّض بانه مقصر في

**YT9** 

أقول وقد حاولت تقبيل خدها وبي ر وبي رعدة من حبِّها ليسَ تسـكن : لدى الحرب إلا انسي عنكِ اجبن ا فلديبتِّيك إني أشجع الناس كآبهم واستمهدفت امرأة لرجل شيخ فأبطأ عليه الانتشار ، فعاتبته فقال : إنت تفتحين بيتاً وانا انشر ميتاً ! .<br>وقعد اعرابي بين فيخذ امرأة فلم ينتشر فقالت له : قم ياخائب ! فقال : الخائب من فتح جرابه ولم يكتل، ومن هذا أخذ الشاعر قوله : فقاً مت وهي فارغة الجراب اتت بجرابهها تكتال فيه تمير العاجز عن الافتضاض : كتب ابو العيناء الى ابن مكرم : العجب لكم انكم تناكون ولا تنميكم ون!كيف غررتم الحرائر واستهديتم<br>المهائر ، وعلام قدمتم المهور وأنتم تحتاجون الى الذكور ، ولم أظهرتم حب النساء وبكم عرق النساء،وكيف

 $\gamma$   $\gamma$ 

أبو على المصير :

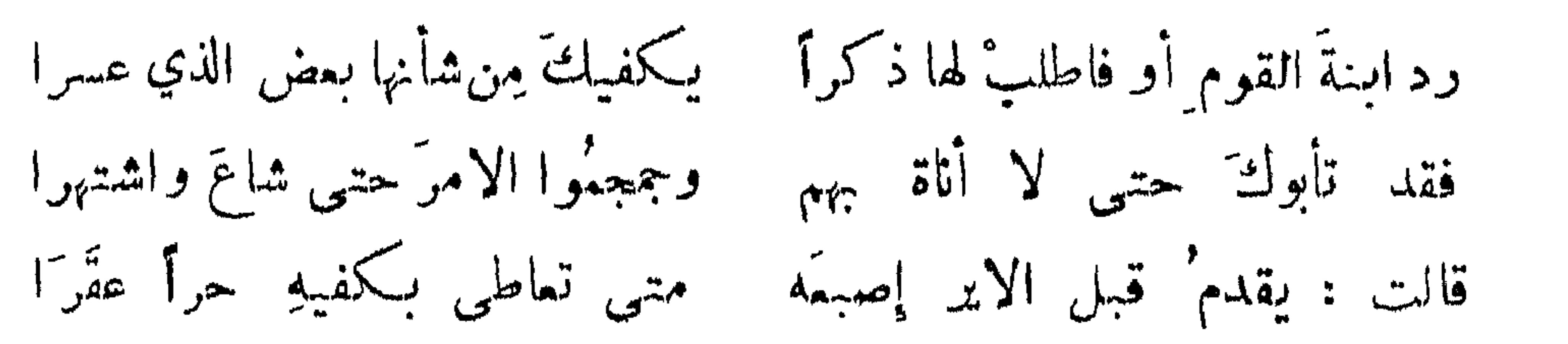

كان سميد بن المسيب يقول : اللمم قو ايري ففيه قوام اهلي ، وقو سني ففيه قوام بدني ! وقال ابومهدية لابي عمر : ولا يزال المرء بخير ما اشتد ابره وضرسه.وقال رجل لابن شعيب، اني اذا دخلت في الصلاةانتشر على . فقال : طوبي لك فاني أتمني انتشاره في الفراش !

مرثيه لاير مما لم يسبق البه :

لاخر فقال : ان منمت غضبت وان تركت عجزت . وقال : يتمد ولا يشتد ، واذا درهته يرتسد . وقيل لمدني : كيف حالك ? فقال : ايري اذا فقد قام ، واذا وجد نام . لي أيرٌ أراحنبي اللهُ منه صار همّي به عريضاً طويلًا نام إذ جاءَه الحبيب كياداً ولعهدي به ينيك' الرسولا المستحسن لصبره: سئل شبيخ عن حاله فقال : ذهب مني الاطيبان السن والاير ، وبقي الارطبان الضراط والسعال.وقيل لابي عبدالله المنتوف :مابقي عندك من آلة الباء ? قال : البزاق . وقال ابن ابي البغل لقاضي اصبهان ، هل في البيت صلاة ? قال : لا . قال : أنا في البيت اصلي ً منذ سنين ، وأشار الى متاعه . وقال ابو حكميمة من

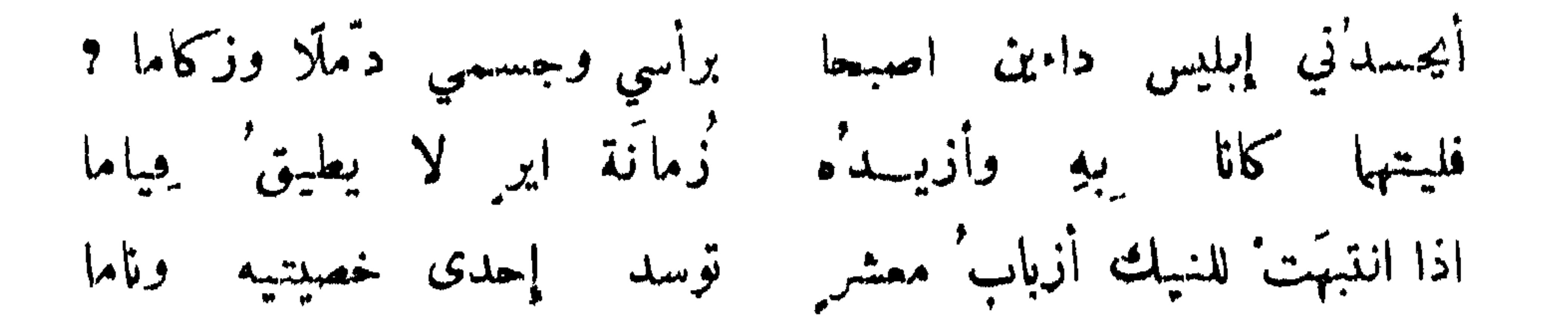

ينام على كفّ الفتاة وتارة له حركات ما يجس فم الكفّ كما يرفعُ الفرخُ ابن يومين رأسَه ﴿ إِلَى والديه ثُمَّ يدرَكُه الضمفُ  $\mathcal{L} = \begin{bmatrix} 1 & \frac{1}{2} & \frac{1}{2} & \frac{1$ 

**YY1** 

ومن قوله وهو أحسن ما قيل في ذلك :

قال رجل لامرأة أريد أن أذوقك فأنظر أنت اطيب أم امرأتي ? فقــالت : سل زوجي فانه ذاقنبي وذاقمها ! ونظر رجل إلى امرأة فقالت له : يا سيدي تريد النبك ? قال : نعم ؛ قالت : اقعسد حق يجيء مولاي لعله ينيكمك . وقـــــال رجل لامرأة : أبري في استك ! فقالت : هلا جعلته في يدي أضعه حيث شئت . قال : قد جعلته في يدك . قالت : قد وضعته في حر أمك ! وراود النظام جارية وتبعها فقالت : ان لي صاحبًا ينيكنـي ، ولي زوج لا يتركنـي عشـرة ، ولي صديق أنا أعشقه ، ولي حبة لا تفتر عن النساء . فان وجدت في حري فضلة فافعل . وانعظ رجل أبر فعرض ابره على بغي فقــالت : يا رقيــع اعرض هذا على من لم يرَ ابراً قط ، وأما أنا فعندي من الايور أكثر من التكبير يوم الاضحى ! وكان لرجل دبة فقــال لامرأة : خذى هذه الدبة واسمحي لي بواحد . فقالت: أخشى ان ارزق منك ولداً فيكوناس قحمة بزيت .

نوادر امرأة غازلها رجل فأخجلته .

مشيته . وقيل :الفمرير انكمح منالبصير ، والخصيان اصح بصرًا من الفحول. وقال طبيب لرجل : قد ذهب الجماع ببصرك ؛فقال : قد وهبت بصري لذكري .

من حامش امرأة باستدعاء نفع منها .

كتب رجل الى صديقته : ابعثي لي بعلك بين دينارين : فكتبت اليه : قد سارعت إلى امرك فتفضل

**TYT** 

نوادرهن في كبر المجبزة وصغرها :

الجاحظ : مررت بامرأة قائمة كبيرة العجيزة فقلت لبعض من معي : ما اعظم عجيزتهـــا اذا لم تكن عليهِــا معظمة . فكشفت عن عجيزتهــا وقالت : انظر إليَّ الحق ولا تكن من الممترين . ولبست امرأة ثيابها واتخذت ممظمة لترى عجزها ، فرآها رجل فأعجبته فراودها ، فلما خلا بها وجدها كالعود فسألهسا فقالت : ويسألونك عن الجبال فقل ينسفها ربي نسفا !

الكبر بيخ :

جاءت امرأة الى ربيمة الرأي فقالت : ما تقول في الكيربيخ?فقال:أعز بي قبحك الله ! فقالت : بل أنت قبحك الله ! جئت استشهد بك وأسترشدك . فتردني بضلالتي! فقال : عافاك الله كل شيء استنزلت به شهوة غير بعلك فحرام . ومرت امرأة بمخنث وممها كير بيخ فقالت : تأخذ درهمين والنبة عليك ؛ قال : نعم فأخذ درهمين ودخل خربة وقام على أربع ٬ وشدت المرأة ذلك علىحقوها وجعلت تدخل فيه وتخرج ٬ فتطلع رجل من ورائها وصاح ، واعجباه من امرأة تنيك رجلا ! فقال المخنث : وأي عجب ? الرجــــال  $\mathcal{L} = \mathcal{L} = \mathcal$ 

قالت امرأة لساحقة ، ما في الدنيا أطيب من الموز ، قالت : صدقت ولكنه ينفخ الجنبين ؛ تعني الحبل رقال الاصمعي : كنت في دار الرشيد فخرج على غفلة فقال : أين الاصمعي ? فمثلت بين يديــــــه فقال : من

تغضيل السحق على الجماع ،

ومماجاه في السحق والمساحقات

274

- على سطح تساحق فرمى نفسه فوقها فقالت : جاء الحق وزهق الباطل . أ فقُن فإن النيك أحلى مِنَ السِّعقِ شاعر : ألا يا ذواتِ السحق في الغربِ والشرقي
- قيل لامرأة : ماتقولين في السحق ? قالت : انه التيمم لايجوز الا عند عدم الماء.ونظر رجل الى جارية
- تنشيل الجباع على السحق :
- فلدا أحلى وذا أشهى يعن القائم كالوتد فضحك وأمر لي بالف دينار .
- ضعي الهنّ على الهن ولا تستعملي المردي
- الذي يقول : ولا تستمملي المردي ? وما أو"له ? فقلت هذا شعر لبعض السحاقات بالبصرة وأو"له :

وليس يسوغ الخبز بالخبز في الحلق أفقن فإن الخبز بالادم يشتهى اراكن ترقش الخروق بمثلها وأي لبيب يرقع الحرق بالمرق اذا احتاج فيه ذات يوم الى الدق وهل يسلح المنخار إلا بعوده أما والله لو ناجاك ايري قبيل العسيح في ظلماه بيت رقال : إذاً لملمت أن السعقّ زور ٌ وأن الميش في ركض الكتيت وذكر السحق لامرأة فقالت : أبر أيخر خير من حر مبخر . نوادر في السحق : قبل لابي فرعون : امرأتك تساحق ؛ فقال : انها والله تحسن ؛ قبل ولمَ ? قال : لانه أنقح لشعرتهسا

وفيت بعهد كان منك تكرماً كالابنة الحسن الياني وأمتْ هندُ

عندها وشغفت بها فلم تزل تزين لها ذلك وقالت ، في اجتماعنا أمن من الفضيحة ۖ وادراك للشهوة ، فماجتمعتا وبلغ من شغف كل وأحدة بالاخرى انه لما ماتت ابنة الحسن اعتكفت هند امرأة النمهان على قبرها واتخذت الدير المعروف بهند في طريق الكوفة ؛ وفيها يقول الفرزدق :

**TVE** 

الحت على ارساله :

ومما جاء في الضراط والفسو

عادتهن ان لايتناولن ما فيه مشابهة من هز الرجال ، فلا يأكلن القثاء والجزر والباذنجان لاجل ذنبه ، ولا الفالوذج لانه يتخذ للوالدات منـهن ، ولا يشربن في الـكماس لطوله ، ولا يشـربن من القنانـي لعنقها ،ولا من الاباريق ، ولا يتناولن المراوح لذنبها ، ولا يقمدن في مجلس فيه ناي ولا طنبور العنقـــــه ، ولا يأكلن المعسب ولا المبعر المحشمي ، والكبار منهن لايصلين لاجل الركوع ، ولا يتخذن الدبوك ولا الحمسام لفساده ولا يكتحلن لدخول الميل .

سنن السحاقات :

فقال : لو كان حقًّا لما آثر أهل السجن شيئًا عليه . وقيل لماجن : الضراط اثم ، فقال : ان كان الضراط1ثما فالحراء كفر .

الحاذق بالفيراط المتكسب به .

سجاء رجل الى المعتصم فقال : ما بلغ من ضراطك ? قال : اضرط ضرطة فافتق نيفق السراويل.فقال:

 $Y$   $\vee$   $\circ$ 

كتوم الرغاء اذا هجرت وكانت بقية قوم كتم وعكمسه قال رجل لمخنث : لاضربنك حتى تخرأ ، فمن أول سوط لطخ البساط ، وقال : ألست تطلب الخراء خذه وخلصني ? وقال رجل لطبيب : في بطني معمعة وقرقرة : فقال : أما المعمة فلا أعرفها وأما القرقرة فضراط لم ينضج .

ابن مناذر : بطنْك يا عبديّ قد قرقرا إن صدّق الوعد مُطرنا خرا

عذر من خرج منه ربح من الكبار وقلة مبالاته :

قال النبي صلى الله عليه وسلم : العين وكاء السه فاذا نامت العين استطلق الوكاء . وكان أبو عبيد يحدث بهذا الحديث . ويروى أن عمر رضي الله تعالى عنه كان يخطب فقال : أيها الناس إني ميزت بين أن أخاف الله وأخافكم ، فرأيت خوف الله أولى ، ألا وإني قمد خرجت مني ضرطة ،وها أنا أتوضأ وأعود . وضرط الحجاج على المنبر فقال : الا ان كل جوف ضروط . واستدعى بالماء فتوضأ . وكان بالاهواز ً عامل به صمم فاجتمع اليه أهل عمله وهو يضرط ، فكتب اليه كاتبه انك تضرط ولا تشعر ، فوقع له : اننا استكفيناك أمر كتابتك ولم نجملك محصياً علينا ، فتغافل كا تغافل القوم والسلام . غنت مغنية فضرطت فأنشدت : ولم آت أمراً منكراً فأتوب ضرطتٌ فما أبدعتٌ في الناس بدعةٌ فليس على في الضراط رقيب' إذا كانت الاستاه تضرط كلُّها كأن لم يروا قبلي ضروطاً ولا بعدي أيا عجباً للناس يستشرفونني الكميت م معاوية فقال : اكتمها على با امير المؤمنين! قال لك ذلك فلها احتمع عنده ناس

كل من في المسجد . وقـــــال العتابي : كنت امر في طريق فتقدمتني امرأة فاستعجلتهــا ً فضرطت فقلت : سبحان الله ! فقالت : سبحت في غل وقيدين يابغيض يامقيت يابارد لماذا لاتسبـح ? قطعت عليك الطريق ، شتمت لك عرضاً امض لامصحوبا ولا محفوظاً، فما زالت تقول حتى خجلت كأني ضرطت ! وقال ابو نواس: مرت امرأة في طريق فضرطت ، فقلت : أتسمين هذا الحمام الراعبي ؟ قالت :لاولكن(ذا فرخ أطعمناك من فراخه. وحضر التنوخي ناديا فقام وحبق حبقة فضحكالقوم فأنشأ :

**TY7** 

من عذر ضارطاً وسکن منه :

ومن كان ذا جهل ففي وسط لحيته فمن كان ذا عقل تناسى ضراطه وكان رجل يقدر بناء فقال : يبنى ههنا كذا ويبنى ههنســـا كذا ثم وقف في مكان فضرط فقال : مهما شكككت فلا أشك ان هذا موضع كنيف . ثم صور صورته.وورد أهل أصبهان على خلبفة يشكو اليه آفسة سنة وانقطاع غلة ، فضرط في اثناء الكلام فقال : وهذا أيضًا من آفـــــات السنة ، فوالله يا امير المؤمنين ما تعودته الا في موضعه ! وكان اعرابي يكلم رئيساً فضرط ، فالتفت اليه فقال : خلف نطق خلفــا ، ألم أقل لك إذا رأيت انسانًا يتكلم فاسكتي ? وضرط شيخ في مجلس فقــال : وان من شيء الا يسبـح بجمده ولكن لاتفقهون تسبيحهم . ولما وقع مسيلمة على سجاح ضرطت فقال : ماهذا ? قالت : هذامن ثقل!لوحيي

ترائنت بلاشك مشاريخ فقحته إذا نامت العينان من متيقظ

فبمضْ القولِ يذهب في الرياح فلا تذهب على خجل وعاورد وكان ازادمر عند الحجاج يشكو اليه فساد غلته ، فبدرت منه ريىع ، فخجل وأراد الحجاج ان يبسطه فقال : قد وضعت عنك الخراج ، فهل من حاجة أخرى ? قال : نعم ، والتفت فرأى اعرابيًا يقدمهالحجاج للقتل فقال : تهبني هذا الاعرابي ? قال : قد وهبته لك خذه ، فخرج الاعرابي وجعل يقبل استه ويقول :

فاستحيا وقال : ضرطت ، فقال المتوكل : ماسمعت . اعتذار ضاحك من ضارط : كان ابن الرومي في مجلس فضرط بعض الحاضرين فضحك ، فغضب الضارط وشتمه فأنشد :

بأبي استك الْـــثي تحط الحراج وتخلص الاسرى من القتل . وضرط خمدون بن اسماءميل بـــــبن يدي المتوكل

**TYY** 

المعير بضرطة بدرت منه :

إن كنت ساقية يوماً على ظمأ ً صفو المدامة فاسقيها بنبي قطن  $\blacktriangle$  1.  $\mathbf{A}$   $\mathbf{A}$   $\mathbf{A}$ الري بي ۽

عندها بوما وهو يشهرب ، فتمثل بقول الشاعر :

و هب و هوصاحب البريد و كان في مجلس الوزير عبيدالله بن خاقان فضر ط، فأكثر الشعر اءالقول فيها . و كان راكب يسير وبين يديه جمل عليه كمثرى فقال رجل استقبله. أن الكمثر ى تهيج الريبح ٬ ومد يده ليأخذ وأحدة فضرط فقال.

ما رأيت شجرة اثمرت قبل أن تغرس غيرها . ودفع الفتح بن العميد الى ابن حجاج قول الشاعر ، ومن آية الحب الحديث الملجلج ولما التقينا لجلتجت في حديثهما ومن آية السرم الضراط الملجلج ولما التقينا لجلجت فى ضراطها فقال :

**TYA** 

ألا أيها الاستاذُ دعوةً شاعر ٍ طريقتُه في السخفِ لا تتبهرجُ التعويض عِن خوجت منه ضرطة فقدَّو أنها لم تسمع :

اضطجع رجل في مجلس فيه مزيد فضرط فضحكوا ، وثنى فقال مزيسد ، نبهوه قبل ان يأتي بظلمة ، فنبه فمقال : كنت في أطيب نومة رأيت كأني صدت ديكين ألعب بهها ؛ فقال مزيد :صدقت قد زقياوسممنا. ودخل بعض الكتاب حماماً بأصبهان وقدر ان ليس فيها أحد ، فضرط ضرطة صياحــة وقال : ما أطيب الضراط في الحمام ! وكان ثم المعروف بابن الهذرة فسعل بعد ضراطه بساعة فقال : اذا خرجت فالقني قبل كل أحد ، فدخل عليه فكتب له رقعة بخمسة أقفزة حنطة وقال : خذها من الوكيل ودع افشاء ماسمعت. فقال : فديتك ليس ذلك ضراط خمسة أقفزة حنطة ، زدني ، فقال : أخزاك الله فقد صار ذلك نادرة .

لغز فيها :

ومولودة لم تدر ما الطمث أمها وليس لها زوج ولا تتمرك يقهقة منها القوم من غير رؤية ووالدُها من عار ها ليس يضعكُ ابن الرومبي : ماهنة عمت ببني آدم فعير الناس ويهسا الناسا يعتمد العامد إتيانها فلا يرى الناس لها باسا حتى إذا جاء بها فلتة تكمس من أصوائها الراسا

الضراط على الغير على سبيل التهتكم :

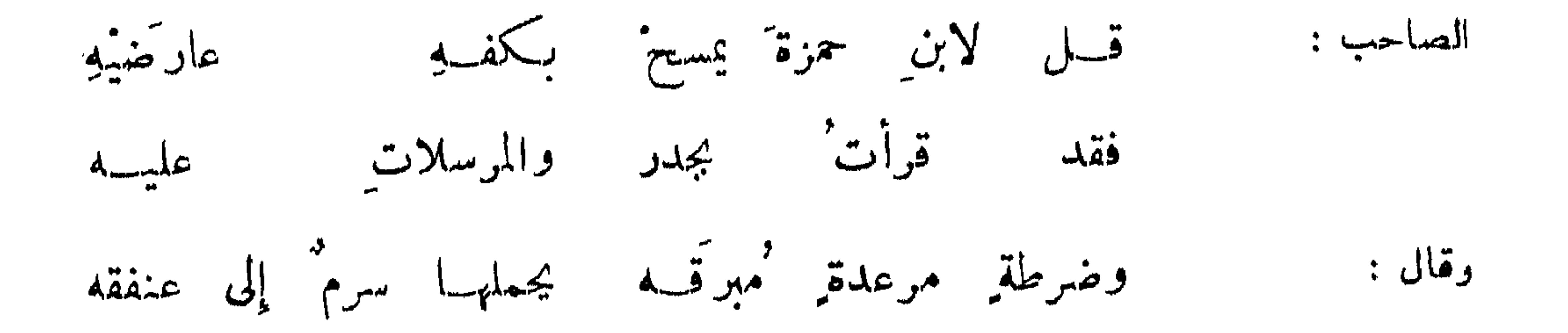

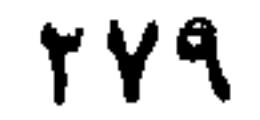

الفساءِ

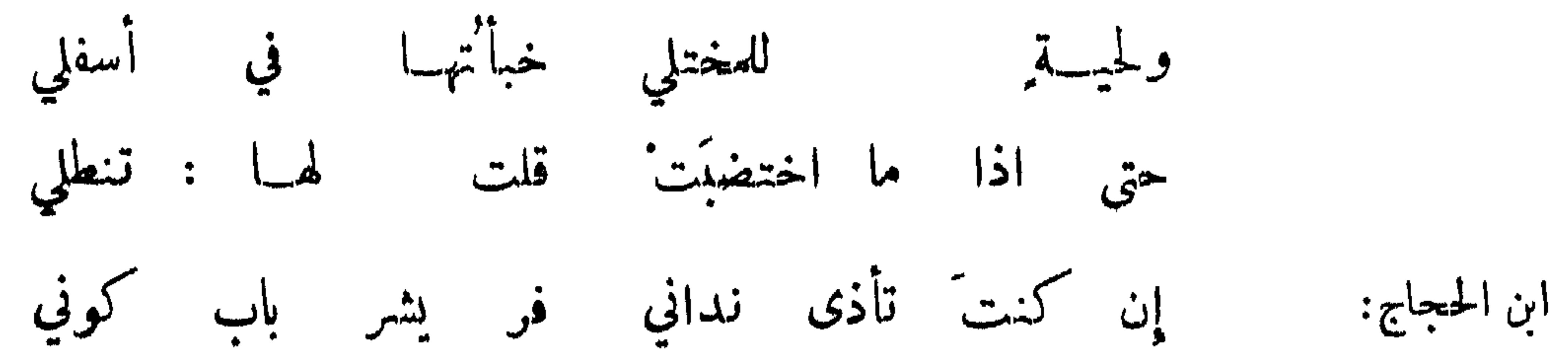

وروي في مداعبات لابي الفضل بن العميد ، وكان عنده بعض من يخلع العذار في مــداعبته ، فتناول<br>طاقة شعر من لحيته وقال : خذها بافلان ودسيا في استك حتى اذا قلت : لحيتك في استر كنت صادقيا

78.

وصيرت الختسام عليه ايري فإن هم غيروه عرفت خطي

**Contract Advised** 

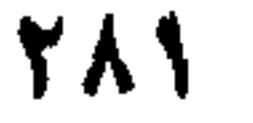

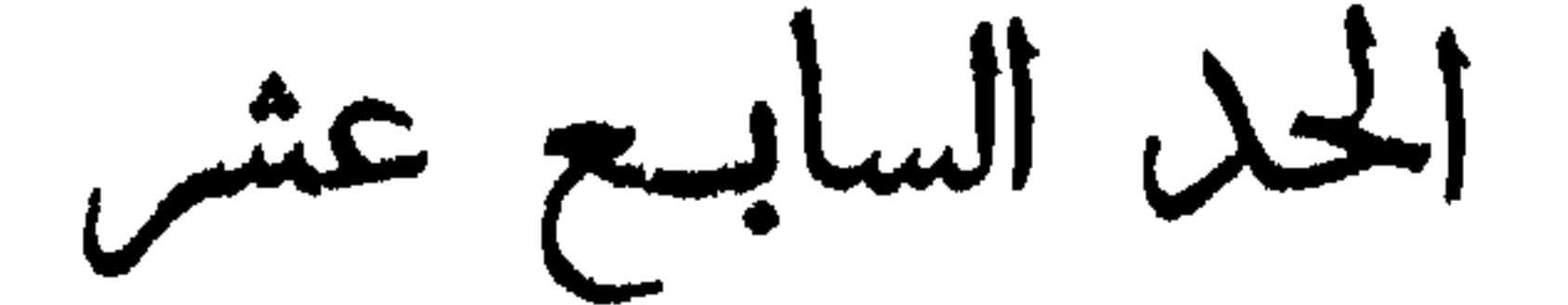

الخلقة المستحسنة عند العرب : قيل لاعرابي : ما الجمال ? قال : ضخم الهامة وطول القامة ، ورحب الشدق وبعد الصوت ، ومما دل على حمد عظم الرأس ماقال جالينوس : ان الصفير الرأس لاعقل له . وسئل آخر فقال:غور العينينLواشراف الحاجبين ورحمب الشدقين ، وقال : وصلع الرؤوس عظام البطون وحاب الشداق طوال القصر وقالت\مرأة خالد له : انك لجميل ؟ فقال : كيف تقولين ذلك وما في عمود الجمال ولارداؤءولابرنسه ? ان عموده الطول ورداؤه البياض ٬ وبرنسه سواد الشمر وأنا قصير أسود اشمط ٬ ولكن قولي انك مليح .

في خلق الانسان

دخل اعرابي على محمد بن سلمان فقال : أكان لك ولد ? قال : نعم المخش ! قال : وما المخش ? قال : خرطمانیا اشدق ، اذا تکلم سال لعابه ، ینظر بمثل فلسین ،کان صدره کرکرة بعیر وکان ترقوته خالفه ، فقأ الله عيني ان رأيت قبله أو بعده مثله ! وقال رجل لسنان بن سلمة : ما أنت بارسخ ۖ فتكون ۖ فارساً ولا بعظيم الرأس فتكمون سيدأ . تقلِّبُ رأساً لم يكن رأسَ سبد ِ وكفاً ككَّف الضَّبِّ أو ممَّ أحقرُ شاعر : وقال الزبرقان : أبغض صبياننا الاقيمس الذكر الذي كأنما يطلع في حجر ، واذا سأله القوم أين أبوك هر في وجوههم ، وأحب صبياننـــــــا الطويل الغرلة أي جلدة الذكر ، السبط الغرة العريض الورك الابله الغفول الذي يطيبع عمه ويعصي أمه . ان سأله القوم أين أبوك قال ممكم .

الخلقة الدالة على النحابة أو غيرها :

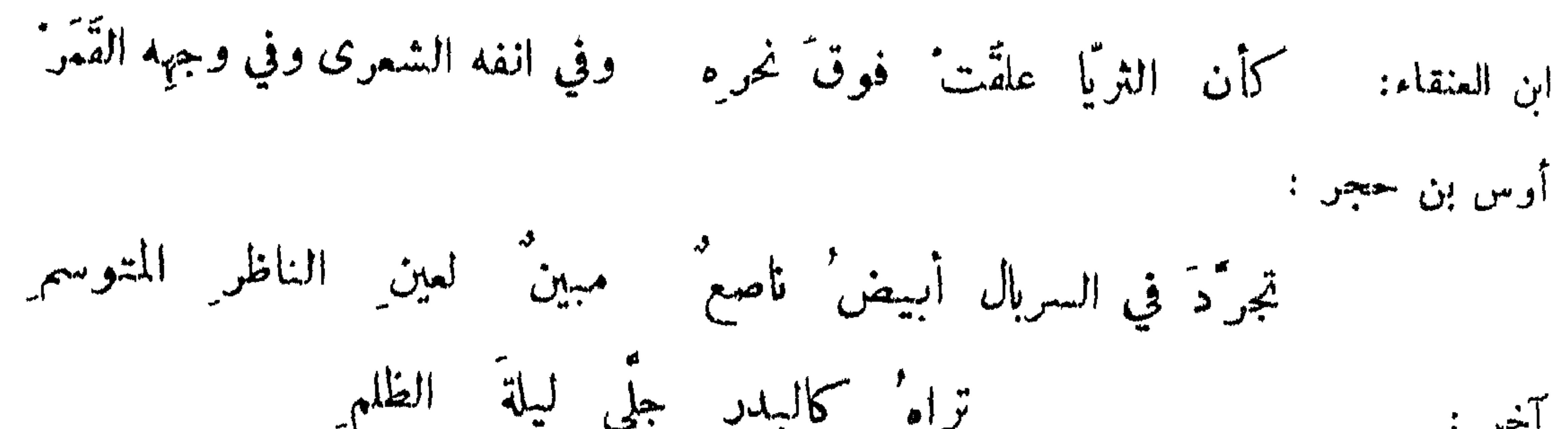

FAT

المعوض بقبسح غيره : رأى خالد بن صفوان الفرزدق فقال : يا أبا فراس ما أنت بالذي لمــا رأينه أكبرنه وقطعن أيديهن ؛ فقال له : ولا أنت بالذي قالت الفتاة لابسها يا أبت استأجره ان خير ً من استأجرت القوي الامين . أخذ رجل من لحية آخر شيئًا فلم يدع له فغضب فقال : لا تغضب فما منعني ان اقول صرف الله عنك السوء الا

**MAM** 

خوفاً أن يصرف عنك وجهك ، فان السوء كله فيه .وقيل لرجل : كيف رأيت فلاناً ? فقال : لو اطلمت عليهم لوليت منهم فراراً ولملئت منهم رعباً . وقال رجل للفرزدق : مــا اقسح وجهك ! كأنما خلق من احراح! فقال انظر هل ترى حر امك فيها ? ونظر رجل قبيـح وجهه في المرآة فقـــــال : الحمد لله الذي أحسن خلقي! فقال مخنث:ام من يبهت ربه زانية ! وقال ابن مكرم لأبيالعيناء : يا قرد ! فقال : وضربٌ لنا مثلا ونسي خلقه .

القسيح المتغازل :

اسماعيل القراطيسي :

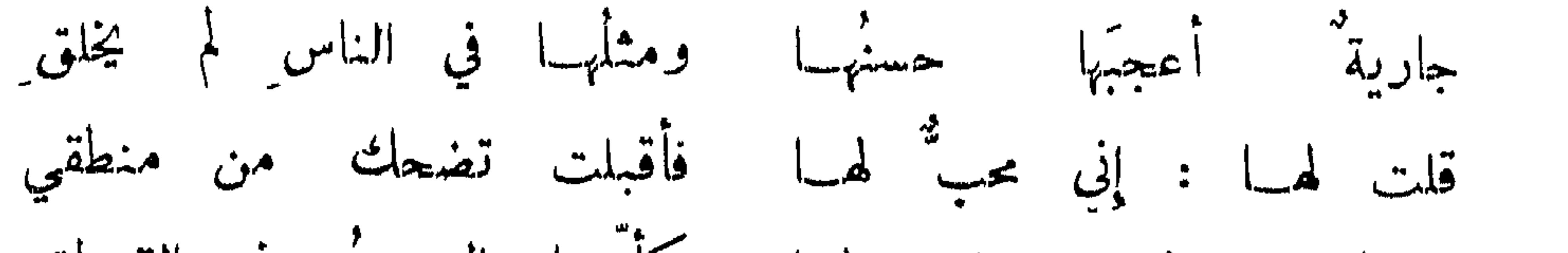

المستقسح وجه نفسه:

475

ذو جدري وصفه يمكيه جلد السَّمكة وهي أبيات كثيرة ذات أوصاف . الموصوف بحسن الاننس : وصف رجل قوماً بالشمم فقال : ترد أنوفهم الماء قبل شفاههم . شمَّ الانوفِ من الطرازِ الاُولِ شاعر : الانف القبيس : خطب رجل قبيـح الانف امرأة فقال : عندي احتال للمكروء ووفاء عظيم . فقـــــالت : ما أشك<br>في احتالك للمكروء لانك تحمل هذا الانف أربعين سنة . كأن انفه كنيف مملوء شسوعاً . بعض المحدثين :

سودُ الوجومِ لنيمةُ أحساً بهم ضخم ُ الأنوفِ من الطرازِ الآخرِ ضخم ُ الأنوفِ من الطرازِ الآخر هذا ممارض لقوله :

بيض ُ الوجوم كريمةُ أحساً بهم لشم الأنوف من الطراز الأوللِ

$$
\bullet A
$$

يمد رڪابيه من الطول ماتح آخر : عمرو الباهلي : يطولُ على الرمح المديني قامةً ويقصرُ عنه باعُ كلَّ نجـاد وفد على ممساوية وفد الروم وفيهم رجل لم يرَ أتم خلقاً منه وكتب ملك الروم :مما فضل بهالروم على العرب هذه الجسوم . فأحضر له قيس بن عبادة فرمى اليه سراويله فقال : أردت لككيا أعلم القوم أنهسا سراويل' قيس والوفود' شهود' وأن لا يقولوا غابَ قيسٌ وهذِه مسروايلٌ عادٍ قد نَمَتْه عُودٌ

المذموم بالطول :

الممدوح بطول القامة .

وقف رجل طويل على بائع رمان فقالله : اقعد وانظر فلو نظرت من ههنا إلى بطيخة لم ترها الاعفصة. كان قصار يعمل كل يوم على نهر ويرى كركيا يأخذ الدود فيأكله ، فرأى الكركي صقراً قد انحط على حمامة فأخذها بمخاليبه ، فقال الكركي : أنا أعظم جسماً منه فمالي رضيت بأكل القاذورات ، فرأى حماماً فانقض عليه فوقع في الماء ونشب في الوحل ، فأخذه القصار فكان يقول لمن يسأله عنه : هذا كركي تصقر فتصفر .

نوادر في القصر :

وقد مدح الله تمالى طالوت بقوله : وزاده بسطة في الملم والجسم .

من رأيتم بعسد طالو ت له علم وجسم

هو ظل الرمح وظل النمامة وظل الشيطان للمنكر الضخم ، واطول من السكاك اي الهوى . ابن الرومي :

المذموم بالقصس:

أقصر من ابهام القطاة ومن فترالضب ومن ابهامه ومن ابهام الحبارى .

رأيت خليلي من تقارب شخصه ليمض القراد باسته وهو قائم شاعر :

**717** 

يقطع دوائجاً له سابغـــاً وريقة مـــن ورق التوت كأنسه البرغوث لم يخطه في صغر الجثمان والقرص وقال :

ويوصف القصير بالمكر والحنبث . قيل : ان كسرى جلس للمظالم فتقدم اليه رجل قصير فأخذ يصيبح : أنا مظلوم ، وهو لا يلتفت اليه . فقال الموبذان : أنصفه ! فقال ان القصير لا يظلمه أحد ؛ فقال الرجل : ان الذي ظلمني هو أقصر منبي ؛ فضحك وأشكاه . وقيل ان سقراط قال : لا تجوز شهــــادة الاحدب والقصير ، وان تزكيا . لخبثهما فقيل : ولم خبثًا ? فقال : لقرب دماغيهما من فؤاديها . كان يوسف بن عمر عامل هشام على العراق قصيراً وكان اذا خاط الخياط له ثوباً فقــال له تحتاج الى خرقة لان تفصيل الأمير طويل يعطيه ما بريد ، وإذا قال يكفيك أو يفضل يضربه ويشتمه .

المعتذر للقصر :

قال المهلب لرجل : ما أصغرك وأقلك ! فقال : ان كثر عقلي فيا تضرني قلتي ، وان طال زهدي فمـــا يعيبني قصري . ولما استحضر النعمان ضمرة بن ضمرة قال : ان تسمع!لمعيدي خير من ان تراه . فقال : كلاً، الرجال ليسوا بجزر آنما المرء بأصغريه قلبه ولسانه ، ان نطق نطق ببيان وان قاتل قاتل بجنان .

وما عظم' الرجال لهم بفخر ولكن فخر'هم كرم' وخير'

الممدوح باغمفة والمعتذر للنحافة :

فتى قدَّ قدَّ السيف لامتضائل ٌ ولا رهل ٌ لباته وبآذَلُه وإني على ما تزدري من نحافتي - تزيد موازيني على الرجل الضخم الاشتجعبي :

> د بدن المحل وعزم جسيم<br>بدن المحل وعزم جسيم آخر :

تراني كأشلاء اللجام ولاترى أخا الحرب إلاساهم الوجه أغبرا  $\ddot{\cdot}$  ;  $\ddot{\cdot}$ إن كان يؤتى فؤاد ٌ مِن نِحافتهِ ابن نباتة : فإن قلبي َ لا يؤتى من الخورِ
قسل : السمنة عقلة ، ونظر عبير دضي الله عنه إلى رحل ادن فقال  $\lambda + \epsilon$ 

فقال :

السبب المسمن :

قيل لسمين : اي شيء سمنك ? فقال : أكلي الحار وشربي القار واتـكائـي على اليسار ، واكــلي من مال كل ذي يسار . ولآخر : لانـكائي على شمالي والأكل من غير مــالي . وسئل آخر فقال : قلة الفكرة وطول الدعة والنوم على الكظة . وقيل لمحبوس فقال : القيد والرتعة .

ومن يكن جار' الامير يسمن

أعسر أيسر :

حضر ابو العيناء علوية المغني وكان يضرب بالعسر فقال : اسأل الله الذي جعل السرور بيسارك أرب يعطيك كتابك بيمينك.

خم القلح :

قال صلى الله عليه وسلم : مالكم تدخلون علي قلحا? استاكوا وقال : نظفوا أفواهكم انها ممر القرآن. كأن مقالع أضرايسهم إذا ضحكوا جيف الخنفس  $\vdots$   $\mathcal{L}$ 

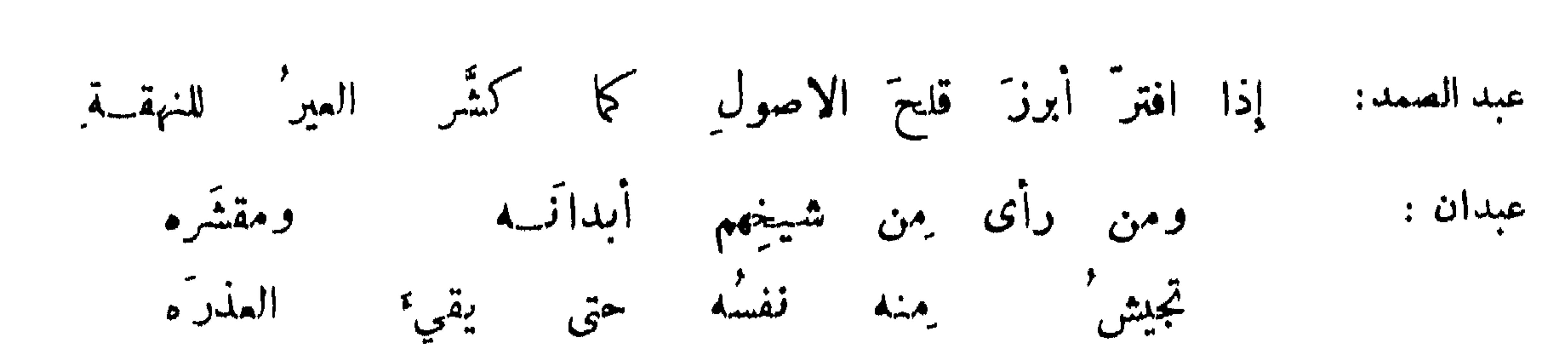

**TAA** 

ذم البيخو :

شكا أبخر ضرسه ففتح فاه للطبيب ، فشم منه راثحة كريهة فقال له : مر كناسك يكنسه فهذا كنيف! وقيل : اشترى رجل أبخر جارية فسأله صالح الخياط عن خبرها فقال : مازالت تمص البارحــة لساني ؛ فقال : أن صدقت فانها بنت وردان . وكان عبدالملك يسمى أبا الذبابلانالذباب كان يسقطاذا قرب منفيه . وسار سعيد بن حميد رجل به بخر فقال : مثلك لايسار وانما يكاتب :

وإن امر اكم يقوى على لثم ثغره ابن المعتز : على الضغط والتمذيب في قبر م يقوى كلعتنبى فقلت خرأ وخسيراً جمل الله' بين فكيك دبرا وقال : إنمــا نحن في كنيف اذا ما مجمع الريق والخرا في مسكان وقال :

وقالت امرأة :

فاجيفة الخنزير عند ابن مقرب قتادة الاريس مسك وغاليه علة طبب الفم والبخو : قيل: من كثر ريقه وسال لمابه لا يعرض له الخلوف . ولذلك كانت الكلاب أطيب أفواها . ويعرض<br>بانطباق الفم الحلوف . واطيب الناس أفواها الزنج . والأسد والصقر موصوفان بالبخر . طيب الرانحة : الطيبون ثياباً كلها فرقوا شاعر : وقيل : أطيب ريحاً من المسك ومن نفحة النسيم .

نتن الأبط والجسد :

وابطك قابض الارواح يرمي الجسم الموت من تحت الثياب وكأنَّ ريبحَ صنانهِ من نتنهِ - في أنف ِ باكية ٍ سعوط ينشقُ الخېزارزي:

### الحياط الشامري :

وقمل لمخنث : لم كان الابط أنتن الاعضاء ? قال : لانه كان فقحة فنورت . ريجـُـه ريــح كلاب هارتشت في يوم طلّ<br>وكأن الريق منه طعم صحناة بخلّ

274

وقيل : انتن من ريسح الجورب . الشاكي ضعف بصره : أشكو إلى الله أهوالاً أكابدُها للإذا سرى القومُ لم أبصرُ طريقهم شاعن : تسلي من كف بصره : وقيل لرجل قد ذهب بصره : قد سلب حسن وجهك . قال : لكني منعت النظر إلى ما يلمهي وعوضت الفكرة فيا يجدي ، فحكي ذلك لبعض البلغاء فقــال : العفاء على التعزي إلا بمثل هذا الكلام . وقــال لجنيد : حضرت أبا علي الاشناني وكان ضريراً فقرأ قاريء : يعلم خائنة الاعين وما تخفي الصدور . فقال : سقط عني نصف العمل . ابو يعقوب الجريمي : فإن تك' عيشى خبا نور'هما فكم مثلها نور' عين خبا ولم يعمّ قلمي ولكنها أرى نورَ عيني إليه سرى محصن بن كنان : وما ما عين خان عيناً بطيب بقولون: ما. طيب خان عينَه بعينيي قطامي على ظهر مرقب وايسكنة ازمان أنظر طيب علي بانسانيهسا المتغيس كأن ابن حجل مد فضل جناحه

نوادر العميان في عمام :

كان اعبي يقول : ار\*وا ذا الزمانتين . فقيل : ما ها ? قال : الممى وقبح الموت . أما سعمتم  
في عيابان 
$$
ിن غات ا وتّ اه وغير  منهبها الموت  
فق.ه " مرا  له قيدن" وأعهي ما له" صوت"
$$

وقال المتوكل يوماً لجلسائه ؛ لولا ذهاب بصر أبي العيناء لجعلته نديمي ! فقال أبو العيناء لما بلغه ذلك : ان كان \_ يريسدني القراءة نقش الخواتم وقراءة الاهلة لم أصلح ؛ فضحك واتخذه نديمًا . وقال معاوية لابن عباس رضي الله عنهها انكم يا بني هاشم تصابون في ابصاركم ! فقال : ۖ وأنتم يا بني أميـــة تصابون في بصائركم ! وقبل لبشار : مـــــــا اذهب الله عيني!مرىء الا عوضه عنهها فما الذي عوضك ? قال : ان لا أرى مثلك ! وسأل رجل بشاراً عن دار فهداه البها فلم يكن يهتدي فقال :

 $\mathbf{y}$ 

ما قبل في الحول :

خرج هشام فتلقاه أعور فقال : أني تشاءمت بعورك ؛ فقال له الرجل : شؤم الاعور على نفسه ، وشؤم الاحول على النــــــاس . وكان هشام أحول فخجل . وعرض على أمير أثواب خز وفي المجلس أعور وأحول فقال الاعور للاحول بهذا الثوب عيب ؛ فقال : يا صفعــان ان بصرك بعين واحدة أحد من بصري بعينين ؛

791

 $1 \, \text{a} \cdot \text{1}$   $1 \, \text{1} \cdot \text{1}$   $1 \, \text{2} \cdot \text{1} \cdot \text{1} \cdot \text{1}$   $1 \, \text{1} \cdot \text{1} \cdot \text{1} \cdot \text{1}$  $H = 1$  and  $H = 1$  and  $H = 1$  and  $H = 1$  and  $H = 1$  and  $H = 1$  and  $H = 1$  and  $H = 1$  and  $H = 1$  and  $H = 1$  and  $H = 1$  and  $H = 1$  and  $H = 1$  and  $H = 1$  and  $H = 1$  and  $H = 1$  and  $H = 1$  and  $H = 1$  and  $H = 1$  and  $H = 1$  and

عظم الاذن وصفرها .

قال المأمون لليزيدي : لم نرك مذ أيام ؛ فقال : حصل في سمعي ثقل فأنا أتعبك الآن افهاماً واستفهاماً. فقال : الآن طبت ان تكون معنا ما شئنا اسمعناكه وما احتشمنا فيه أسررناه عنك، فأنت غائب شاهد . وأنصرف أطروش من الحلبة فلقيه رجل فقــــال ، هذا الرجل يسألني الآن من أين فاذا قلت له ً من الحلبة فيقول من سبق ? فأقول : الخليفة بالادهم . فلما دنا الرجل سلم على الاصم فقال من الحلبة فقال: نكتIمك. قال ، بالادهم . وصلى أطروش بجنبه أبخر فلها سلما قال له الابخر : أسها الأمام ? قال : لا بل فسا ألم تشم ?

والمستنبي والمستنبس المستور والمستعين والمراجب ولم تدر ما معنى نجوم الفراقد من الانجم اللاتي جرت في بروجها

العرج :

 $\mathbb{R}^n$ 

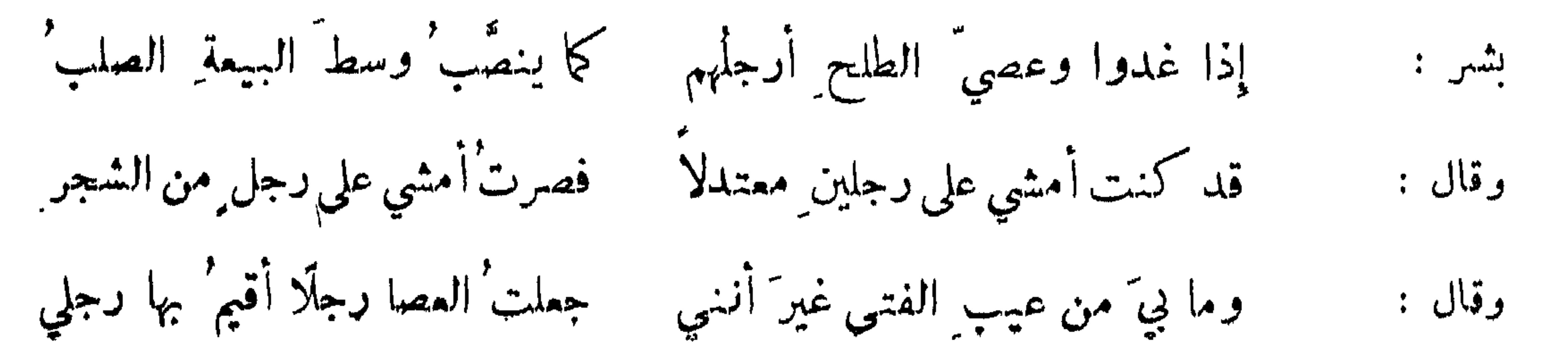

**YRY** 

الاعتذار من سواد اللون ومدحه :

عبد بني الحسحاس :

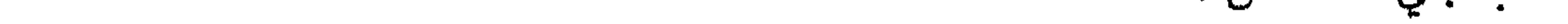

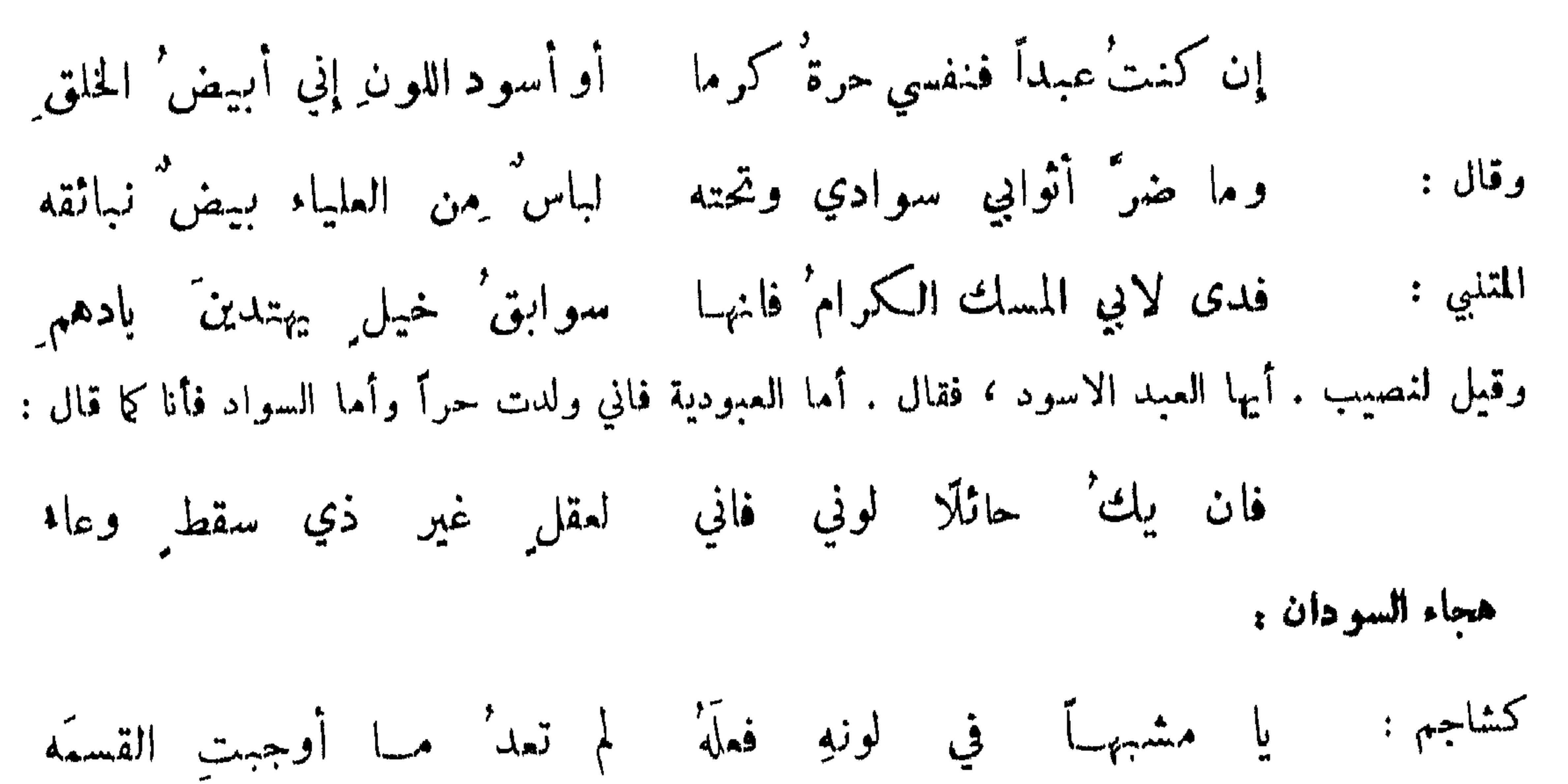

ظلمك من خلقك مستخرج والظلم مشتق من الظلمة وهو مأخوذ من قول حكيم. وقيل له : ما تقول في الاسود ? قال : خبره كلونه .وسأل المتوكل رجلًا : لم ملت إلى السودان ? فقال لانهن أسخن . فقــــال عبَّادة وكان حاضراً: نعم للمين . وقال جرير في اسود علميه ثوب ابيض :

كأنه لمــا بـدا للناس أبر' حمار لفَّ في قرطاس نوادر في السودان : رأى مخنث زنجياً يفجر برومية فقال : يولج الليل في النهار . ورأى زنجياً يبكي فقال : كأنـــه مطبـخ<br>يكف . ورأى سوداء متخمرة بأصفر فقال : كأنها فحمة في رأسها نار .

البرمن :

كان جذبية أبرص فكني عنه بالابرش . ودخل عامر بن مالك ،وكان عم لبيد وكان شيخًا ،على النمهان ، فعبث به الربيبع بن زياد وأضحك منه الحاضرين ، فخجل الشيخ وانصرف ، وشكاه الى لبيد فقال : دعــه لي ، فدخل على النمهان وهو يؤاكل الربيح فقال :

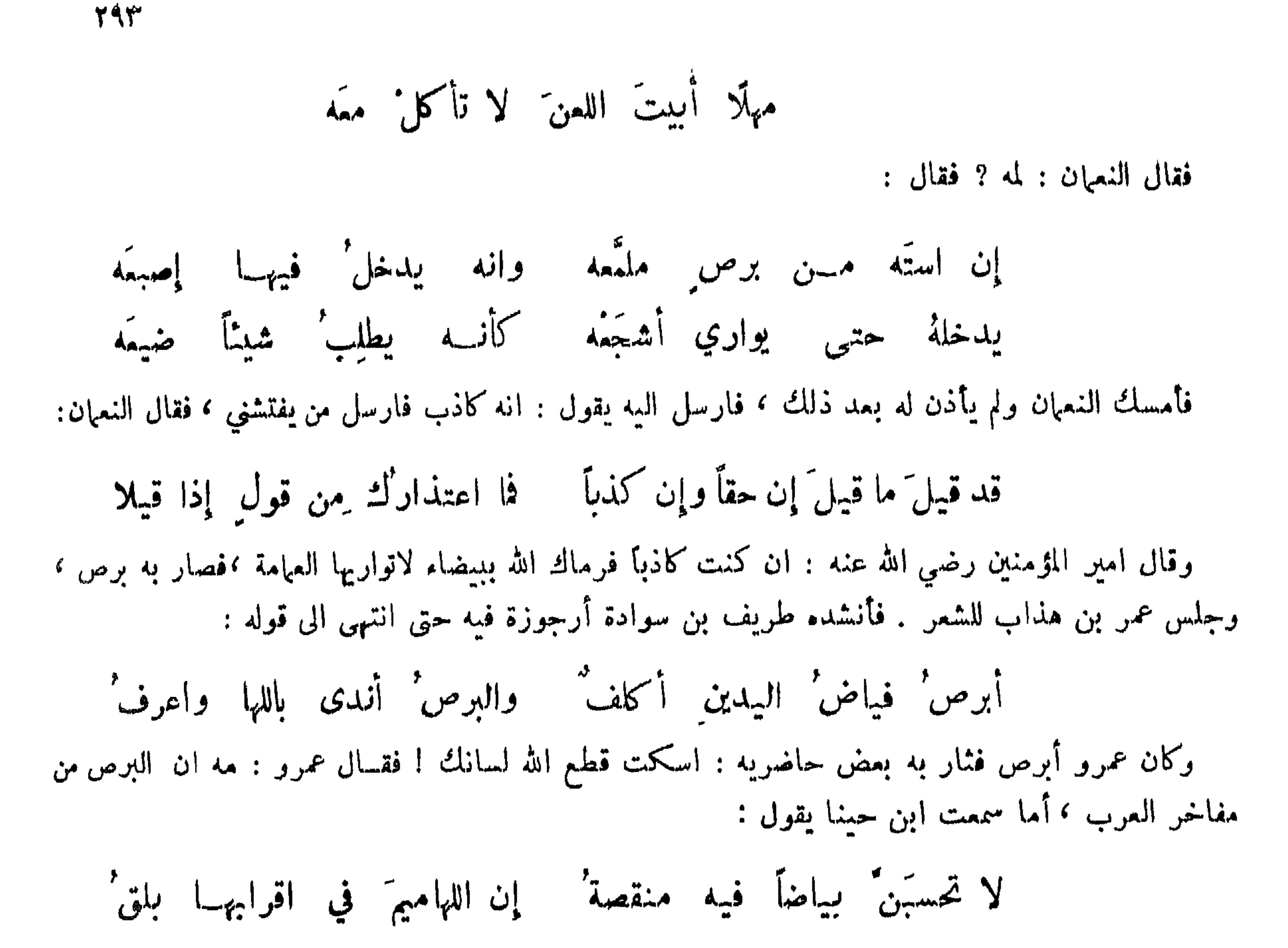

وقال جرير :

كأنَّ بني طهية رهط سلمى حجارة خارىء يرمي كلابا لهسا برص بأسفل اسكتَنِهما كعنفقةِ الفرزدق حينَ شابا ويقال : لما انشد صدر البيت وضع الفرزدق يده على عنفقته علماً بما يؤول اليه صدر البيت . القمل : كان اعرابي يفلي كساءه فيأخذ البراغيث ثم يدع القمل فقيل له فقال : أبدأ بالفرسان وأكرعلىالرجالة. ورأى فيلسوف قملة تدب في رأس أقرع فقال : هذا لص في خربة . وقال ابو نواس .

لله درك من أخمي قنص أظافره كلابه

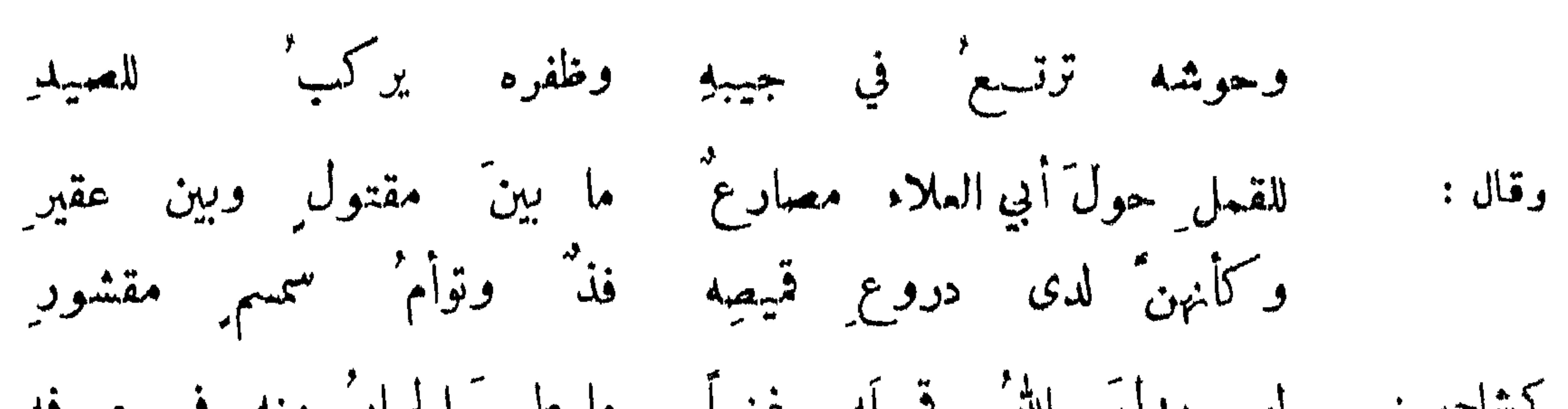

M91

يلحن' في المشي حين يفقدني وإن رآني مشى باعراب

ومما جاء في محاسن الهجوب وميل النفوس اليه

قائمٌ وإنهُ قائمٌ مقامٌ أقارِ

رأيت عليه مسعة الشمس والبدر آخر : آخر : رأيت بو من سنة البدر مطلما

790 كأنمسا البدر من ازراره طلعا أخر : يكر بن النطاح يصف نسوة : توزعن فسيما بينهن سنا البدر  $\lambda$   $\lambda$ 

الموفي على النيوين : علي بن الجهم : یا بدر' کیف صنعت بالبدر وفضيحته من حيث لا يدري ? الدهر' أنت بأسرم قمرٌ ولذاك ليلتُه مِسنَ الشهرِ علي بن الاصفهاني : وقد خجلَت شمس الضعى منك غدوة فكادت كما جاءت الى الشرق ترجع لو أن ٌ عزة خاصَمَتْ شمس الصُّحى في الحسن عند موفق لقضى لها کثير : فكمل المغنى بقوله عند موفق .

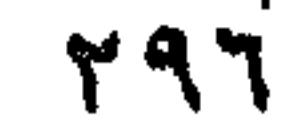

avec distribution of the contract of the contract of the contract of the contract of the contract of the contract of the contract of the contract of the contract of the contract of the contract of the contract of the contr

كأنّ قلوبَ الناسِ في قلبهِ قلبُ آخر : وسألتُه : مـــن أنـت يا شغل القلوب ? فقال : أفه الصاحب : من هوقيد النواظر لجاله : قيل مو قيد النواظر . فاذا بدا اقتادت محاسنه قسراً إليه أعنَّة الحدق أبو فمراس : يد القاسمية<br>مستخلف منظره قيد عيهون الورى فليس  $\int_{0}^{1} L_{max}^{*} dx$ ابن المعتز : للمحسن في وجناتِه بدعٌ ما ان يملّ الدرسَ قاريها أبو نواس :

من هو في الحسن كالنار او كالنلج : قال اعرابي : رأيت جارية كأنها نار موقدة . كعبمر غضى هبت له الريح ذاكيا وقال : إن" بيتاً أنت ساكنُه غيرٌ محتاج الى السرُج ديك الجن : من اعطی من الحسن مشتهاه : خليت والحسن تأخذه تنتقي منـــه وتنتخب'<br>فاكتست منـــه طرائفُه واستزادت فضل ما تهبْ أبو نواس :

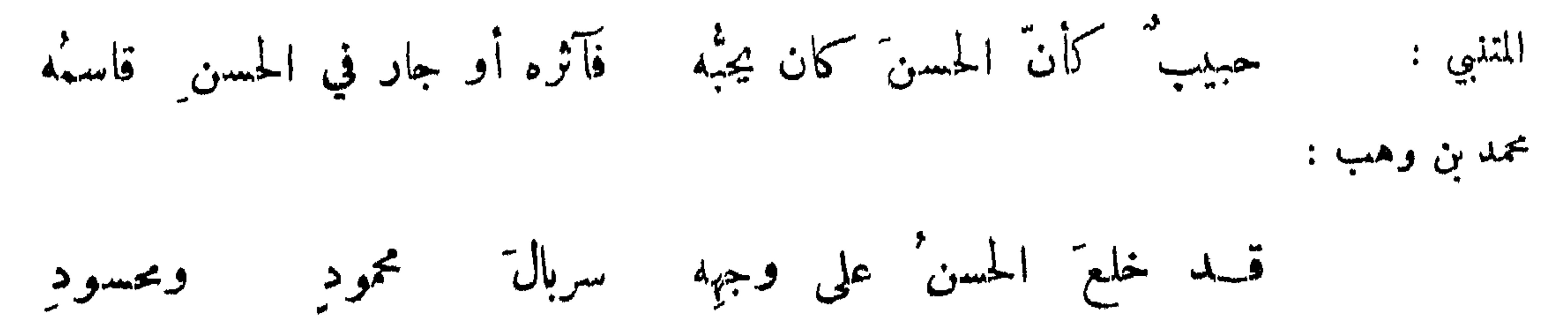

وجوه زهاها الحسن أن تتنقبا  $:$   $\rightarrow$ أطارت من الحسن الرداء المحبرا الشباخ :

سمسن السافوة :

**79Y** 

بزيد بن الطثرية :

فألقت قناعاً دونه الشمس واتقت بأحسن موصولين كف ومعصم بمضهم : لها حاجبان الحسن والقبح منهما كأنها لونان من كفٌّ عاشق

العبن المكسرة :

يستحسن في صفتها قول بشار :

حورا • إن نظرتت اليهـــكَ سقَّنكَ بالعينين خمرا وكأن تحت لساينها هاروت ينفث فيه سعرا

وسمع ذو الرمة انسانا ينشد قوله :

بعيدة كر الطوف تحسب أنها قريبة مهد بالافاقة من سقم العين الجارحة : ما لا ينسالُ بحده النصلُ وتنال منك بجدر مقلتها أشجع :

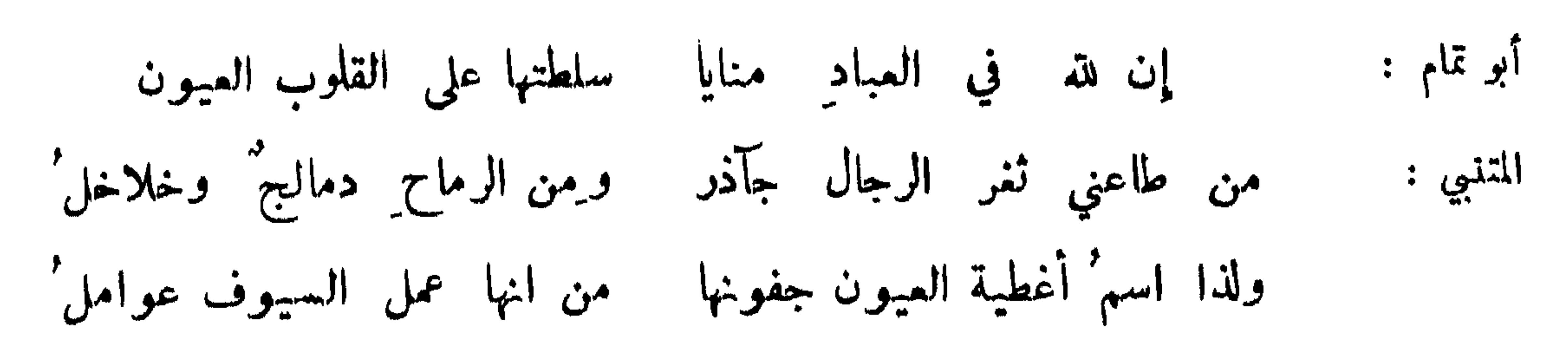

**TAA** 

جعفر المصري : نظرت اليها نظرة فكأنما نظرت بتلك العين سكين شاطر العين الساحوة : بالله بامتفردا في حسنه ومقلباً هاروت بین محاجره كشاحم : ولو أن" هاروتاً رأى فتر عينه تملم كيف السعويه من حد جفنه الصاحب : العين الكحلاء : صالح بن عبدالقدوس : كحلّ الجمال' جفونَ أعينها فيغنين عن كعل بلا كعل

 $\mathcal{L}_{\mathcal{L}}$ سمسن الانف ه طريسع بن اسماعيل : ولين المنخرين ممتدل' السيادن لا سابل' ولا جمد'

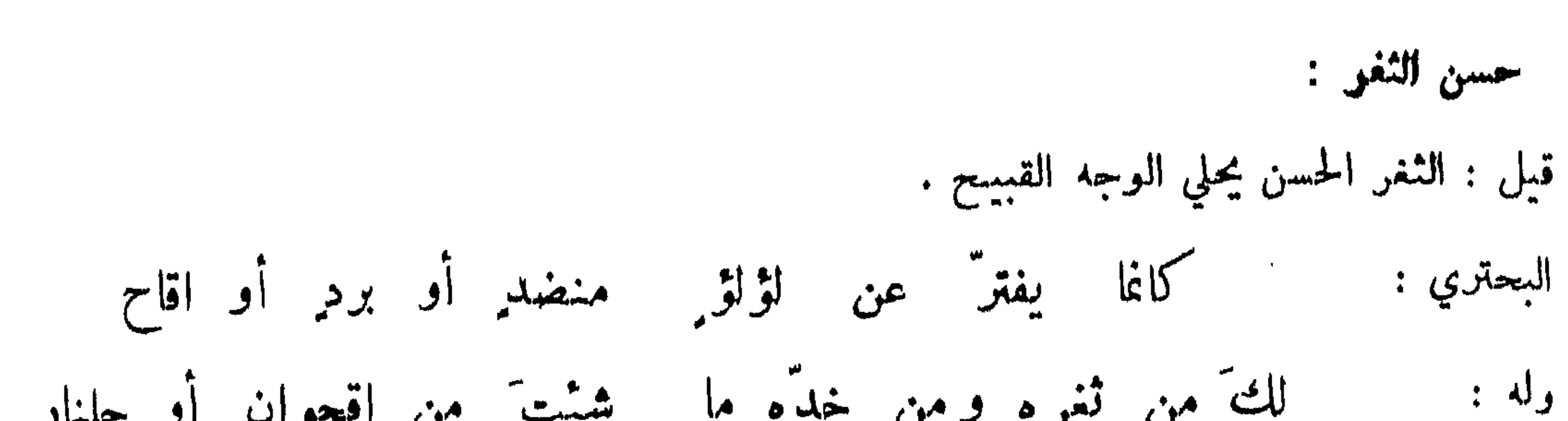

**TAR** 

الاسنان :

من ذكو طيب فم زعم انه لم يذقه :

أول من قاله النابغة فقال :

زعمَ الهام' ولم أذقه أنـــه ليشفي بريقتها من العطش الصدي يا أطيب الناس ريقاً غير مختبر إلا شهادة أطراف المساويك بشار :

وقبلت أفواها عذابا كأيها ينابيع خمر حصبت لؤلؤ البحر

ابن الرومي :

طيب الفم وحسن المبتسم معا :

 $44 +$ 

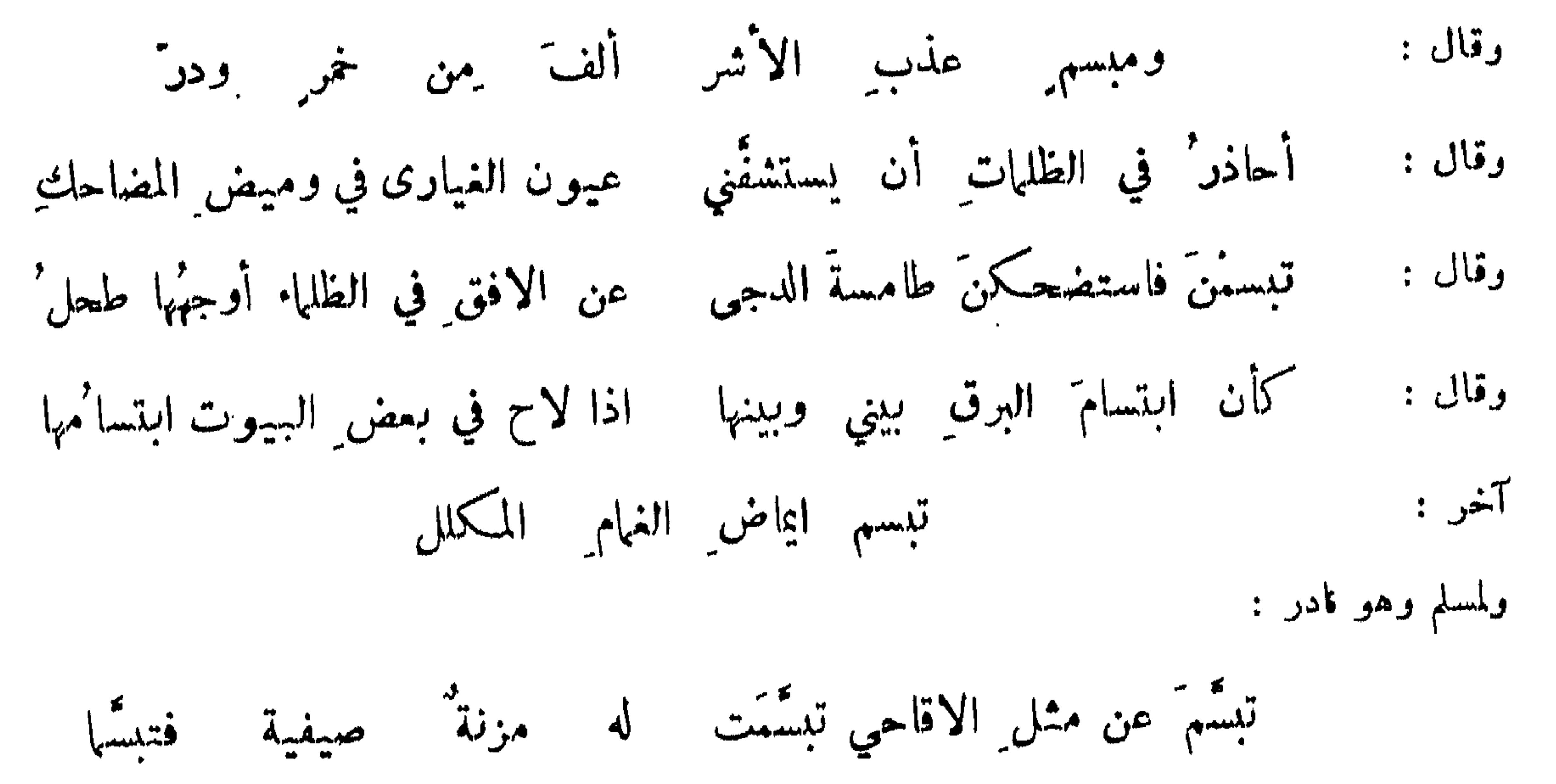

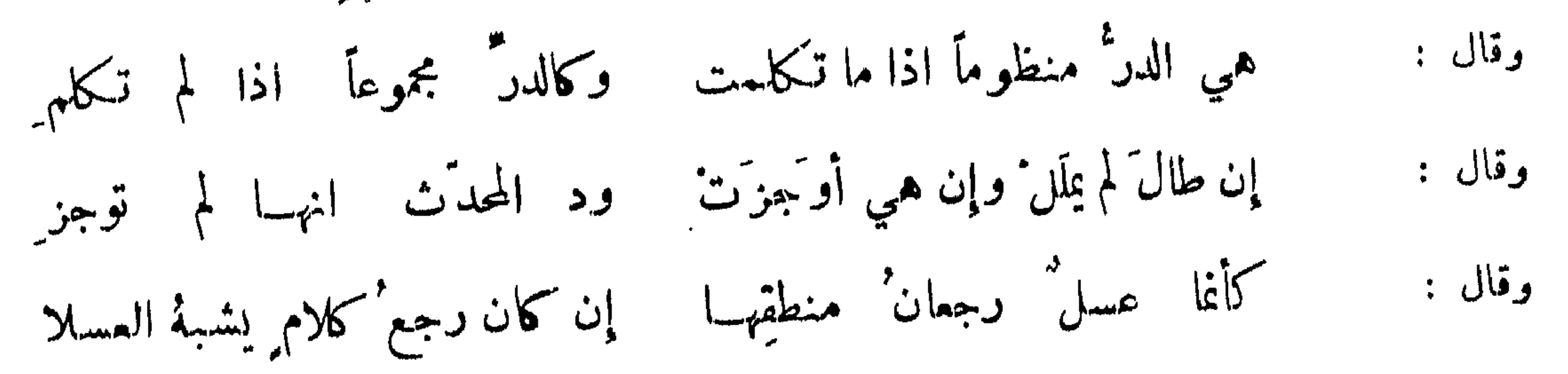

 $\mathsf{r} \cdot \mathsf{r}$ 

بيضاف لسخب من قيام قرعها - وتغيب فيه وهو ليل اسعم وكأنهها فيه نهبار ساطع وكأنه ليل عليها مظلم' نشرت غدائر فرعها لتظلّني حذر الوشاة من الغيور المطرق آخر : فحكانني وكأنه وكأنهها صبحان باتا تحت ليل مطبق منصور النمري : ودنت عناقيد' الكرو م على الأهلةِ والبدورِ

السوالف :

امرق القيس ه

وجيد كجيد الريم ليس بفاحش. اذا هي نصته ولا بمعطل بكر بن النطاح :

# ترى القرط منها في قناة كانها عهلكة لولا العرى والمعاقل'

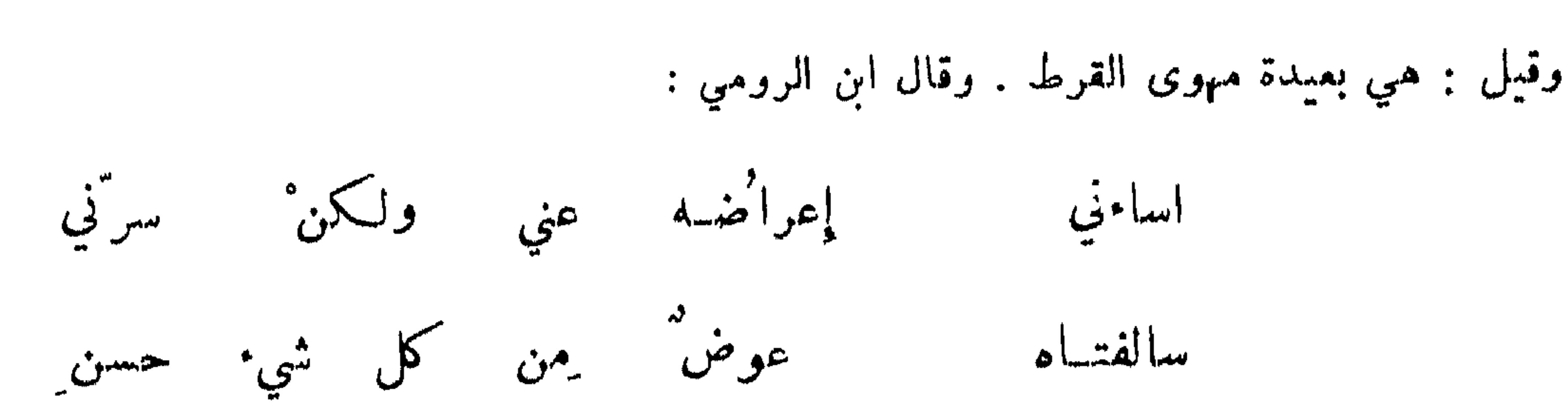

للغصن أعطافها وقامتها وللرشا جيدها وعيناها الصنوبري : الصلاغ: كأن محط الصدغ في حرٍّ وجهِها مبقية لنقاس باصب لانق أبو نواس : ألم ترني بليت بذي دلال خلي ً ما يوق<sup>ع</sup> وما يبسالي ابن الممتز : غلالة خسة وردٌ جنيٌ ونونٌ الصدخ معجمةٌ بخالٍ ديك الجن ه كأن قافأ اديرت فوق وجنته واختط كاتبها من بعدها ألفا

الصنوبري : عقرب الصدف لمسالمته وهو وحسدَه تلدغ' الناسَ جميعاً ثم لا تلدغ' خسدَّه العذار والطوة : أبو الفضل بن المميد : من عذيري من عذاري قرر عرضَ القلبَ لاسبابِ التلفُ علمَ الشمر الذي عاتجله انسه جار عليو فوقف

وقال بعضهم :

 $\mathsf{r}\cdot\mathsf{r}$ 

رأيت' وقد لاح العذار' بخده على وجهِه نملًا يدبُّ على عاج له شمر من زغبهِ في بياضهِ وقال : كمشل قطار النمل دب ً على ثلج مددت طرته کیا الاءبہ فاقبَلَت واستدارت كالخواتيم السلامي :

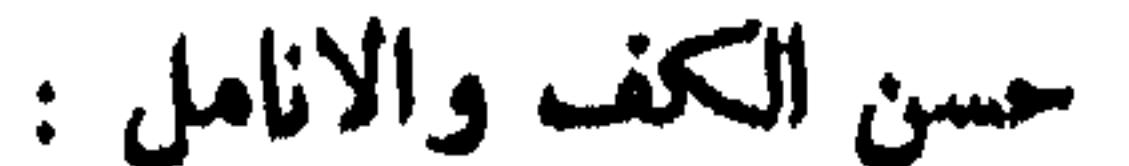

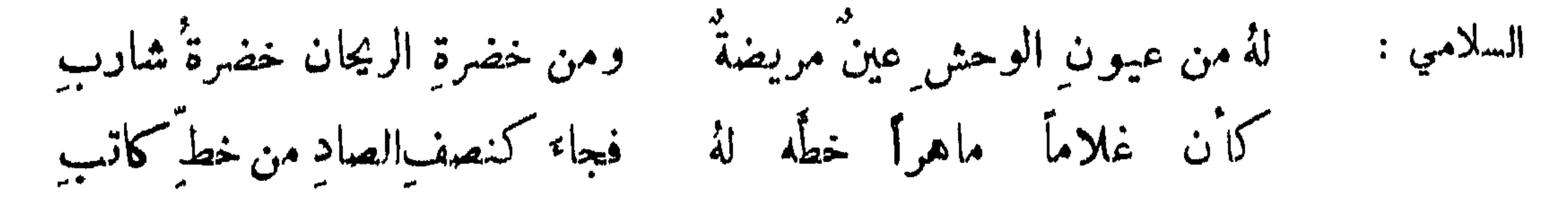

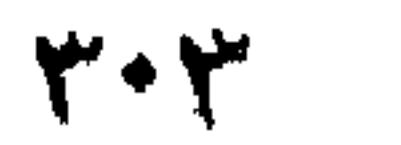

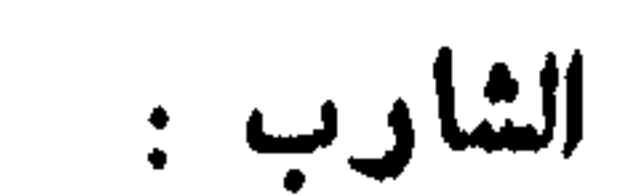

بمخضب رخص كأن بنانَهُ عنه يكادُ من اللطافةِ يعقدُ النابغة : أثمرَتْ اغصانْ راحته لجناة الحسن ابن الممتز : اطرافة تعقد من لينه آخر : عضت العثاب بالبرد آخر : ويمسح الطلّ فوقّ الورد بالعنم المتنبي : السان المخضبة :

يهززن للمشي أعطافاً منقمةً هزَّ الجنوب ضحى أغصان يبرينا  $\therefore$   $\mathbb{C}^2$ أو كاهتزاز رديني تداولهٔ أيدي التجار فزادوا متنَهُ لينا ويخجل الغصن من تثنيه  $\vec{v}$ 

ألا إنمــا ليلى عصا خيزرانة إذا غمزتهمـا الكفُّ فهى تلينُ

أبو نواس : طويلة' خوط المتن عند ً قيامها ولي بالطويلات المتون ٍ ولوع' أنشد بشار قول المجنون :

 $r \cdot t$ 

فقال : والله لو جعلمها عصامخ او ثريد لكان قد هجن فكيف يذكر العصا ?هلا قال كما قلت : كأن حديثها قطع الجمان وحوراء المدامع مسن معد اذا قائمت لحاجتها تشنَّت كأن عظائمها من خيزران ليس لهُ في الكتاب تحويفْ كانسه في اعتدالِه ألِف آخر : شبهتها حين قائمت سارية مسن سواري آخر : اخرجتها شبهتها بالمسلماري 

الربعة :

عبد الله ىن عجلان :

ومخملتم باللحم من دون ثوبهما لتطول القصار والطوال تطولها بعضهم : أعلاها قضيب وأسفلها كثيب ، لم تذهب طولا في افراط ولا تسراً في انحطاط . طول القامة مع عظم العميزة : قيل لبعضهم : كيف رأيت فلانة ? قال غصنا حاملا لكثيب . عدي بن الرقاع : تساهم ثوباها ففي الدرع غادة وفي المرط لفاوان ردفهما عبل تراك سرقت قدلت من قضيب أم استو هُبت ردفك مِن كشيب الحنبزارزي:

وقال: 
$$
i = \frac{1}{2}
$$
 ونعهیها ونعیها ونعیها. نقیا

عظم العجيزة :

## وصف بعضهم نسوة فقسال : هن والله غير قبيحسات الطول ، إذا مشين انتملن الذيول ، وإذا ركسبن

تجاهد بالشي اكفالها تأزرن تحت الازر أرمال عالج أبو النجم ،

اثقلن الحمول :

 $Y \cdot o$ 

ابن ابي زرعة :

إذا ما نهضَ الخصرُ بِهِ اقعــده الردف' وقالت امرأة لاخرى ، أتحتك وسادة ? فقالت : وسادة وسدنسا الله .

دقة الخصى:

مخصّر الخصر هضيمُ الحشى صغير اثنساء الوشاحين هضيم الكشح حاملة الوشاح آخر : امرؤ القيس م

وكشح لطيف كالجديل مخصر اين الرومي : ڪان بخصرہ من ضمرہ ظمأ وجوعا خلبي<br>خلبي السري الرفاء : فكأن عقد الخمس عهد وفايه ضغفت معاقد خصره وعهوده كأن عليه مِن حدق نطاقا وخصر تشبت الابعداد فيمه المتنبي : فهن" له دون النطاق نطاق" احاطت عيون الناظرين بخصره الرفاء : عظم المخلخل ودقة الخصر :

 $\mathbf{y}^{\mu} \cdot \mathbf{y}$ خلخالها استعجمت وشاحهها  $\epsilon$ عبيدالله بن طامر : وشائعها يجسد خلخالها كعجائع يحسد فمسهانا

وقال مسلم • فاقسمتْ أنسى الداعيات الى الصِّبا وقد فاجأتها العين' والشر" واقع'.<br>فغطَّتْ بايديهــا ثَار ۖ نحورِها كايدي الأسارى أثقلتها الجوامع' محمد بن الحسن الازدي :

وقابلتني بفتور الجفون ومستوقرين على منبر

**۳.Y** 

عروة بن الورد :

أبت الروادف والشدي لقمصها مس البطون وأن تمس ظهورا واذا الرياح مع العشي تناوحت نجنن حاسدة وهجن غيورا وصف اعرابي امرأة فقال : بيضاء جمدة لا يمس الثوب إلا مشاشة ً منكبيها وحلمة ثدييها ورصاف ركبتمها وراتعة أليتمها . طبب الرائحة ، وصف رجل امرأة فقال : ملذ كف ومشم أنف كنور يتبسم في الاشجار ونور يتنسم في الاشجار .<br>ولما أنشد كثير عبد الملك بن مروان قوله :

مما روضةٌ بالحزن طبيةٌ الذي عيهُ الندى حثيجاتيا وعرارَها

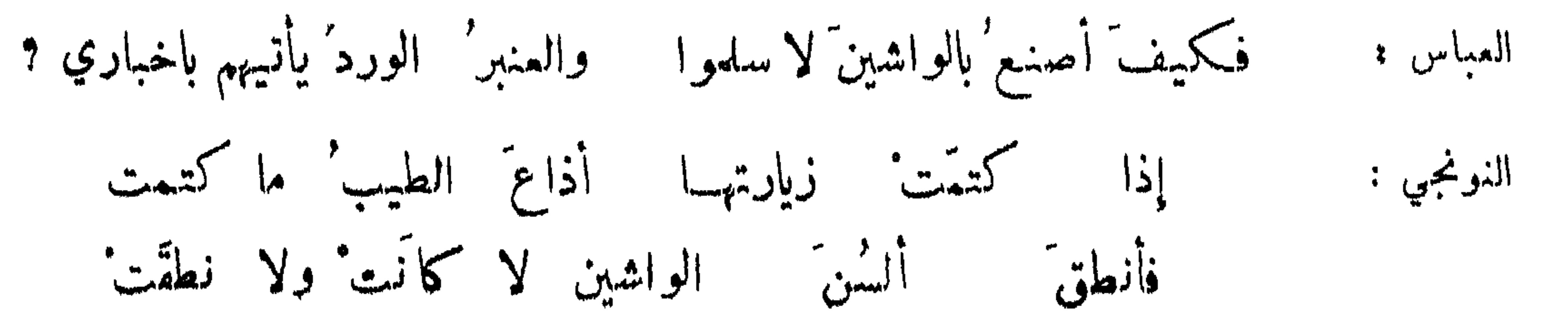

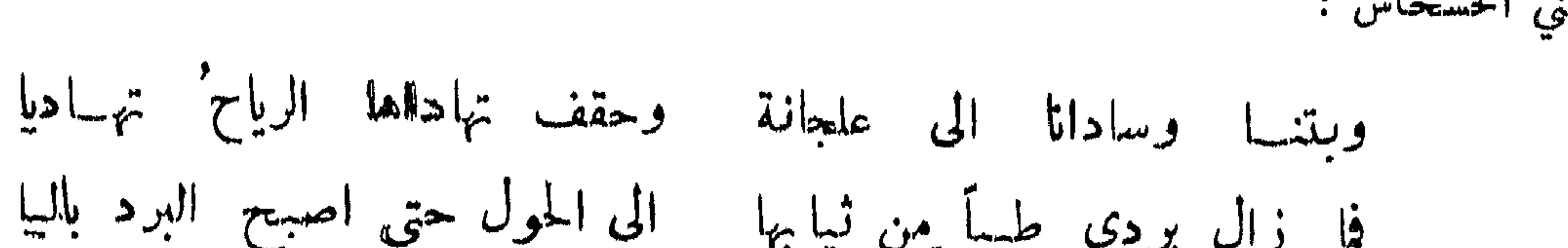

**۳۰۸** 

النشي في المشي :

كما جرى الجدول بين الافليج إذا مشت سالت ولم تدحرج أبو النجم : امرؤ القيس: واذ هي تمثني كمشي النزيف يصرعه بالكثيب البهز تخامص ءن بردِ الوشاحِ إذا مشي "تخامصَ حافي الحميل في الامغر النوحي الشماخ : لو قاله في المرأة كان ابلنم يهززن للصشي اعطافاً منعمة هز الرياح ضعى عيدان يبرينا ابن مقبل : يمشين هيل النقا ماألت جوانبُه - ينهال' حيناً وينهال' الثرى حيناً

ويستحسن للسمدي :

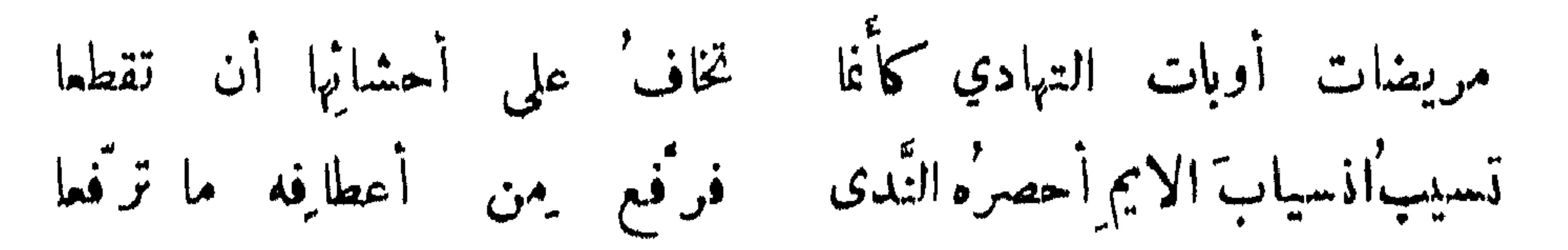

٣٠٩

الموسوي : وكأنهن إذا أردنَ خطا يقلعْنَ أرجلَهن من وحل وفي الربيبة النعمة : عمر بن أبي ربيعة : وأعجبها من عيشها ظلُّ غرفة ٍ وريان ملتفٌ الحدائق أخضرُ ٌ ووال كفاها كلّ شيء يهمّها فليس لشيء آخرَ الليل تسهرُ ' قليلة' لحم الناظرين يزينُهــا شبابٌ ومخفوضٌ من الميش باردُ' نصيب : نواعم' لا يرينَ لبوْس عيش أوانس' لا تراع' ولا تذاد' المرقش ہ

تغضبل السوداء :

إن 'سمدى والله يكلاُ سمدي ملكَت بالسوادِ رقّ سوادي العباس : أشبهَت مقلتى وحبَّة قلبي وبها فهي ناظري وفؤادي ابن الروميي في سوداء : كأنها والمزاح يضحكها ليل تعرًى دجاه عن فلق وذكرت قصيدة ابن الرومي في وصف السوداء وأبو الحسن الموسوي حاضر فأسرف بعضهم في مدحها فقال أبو الحسن بديها :

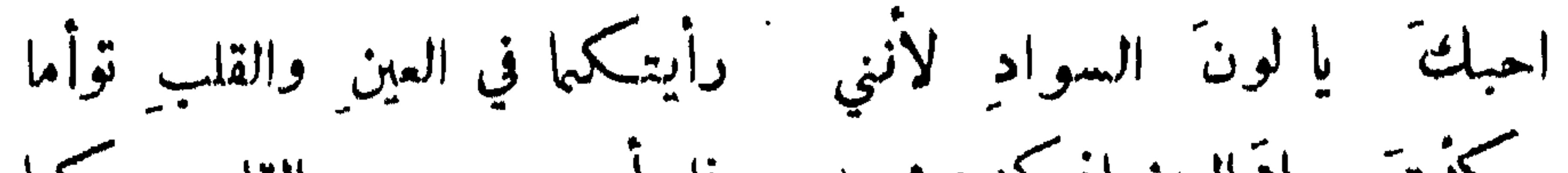

قبل لاعرابي : أي امرأة احسن ? فقال : التي لطفت كفاها وخدلت ساقاها والتفت فخذاها وعرضت وركاها ونهد ثدياها ، وعظمت اليتاها ، وسال خداها . ويقال : كأن وجهه البدر ليلة سعده وتمامه قسد ركب في غصن بان وقضيب رنجان ، اهيف القد أدعج العين مقرون الحاجبين اسيل الخدين مسبل الذراعين، أرق من الهواء والماء واحسن من الدمى ، وأضوأ من النهار اذا استنار وأبهى من سرابيسل الانوار ً لا يجري بوصفه الوهم ولا يبلغ نبته الفهم ، كأن انفه قصبة در وحد حسام وكأن فمه حلقة خاتم ،وكأن جيده جيد ظبي قد اتلع لرؤية قانص ، سبط الأنامل لين القصب دقيق الخصر حلو الشهائل ، كأنمسا خلق من كل قلب فكمل طرف له فيه حظ ولكل قلب اليه ميل . وفي وصف جاريه : وجههــا كضوء البدر وخدها كجنى فمهرد ولسانها ساحر وطرفها فاتر ضمها يهيج اللوعة ونطقها ينقع الغلة ، تنهض بقد كالقضيب وتدبر بكفل كالكثيب ، ثديها يرنو الى ذقنها ولا يطرف عكنها ، شمرها لاحق بذيلها فيهشل سواد ليلمها ثغرها كاللؤلؤ النظيم يجلو دجا الليل البهيم٬ ريحها كالراح المعتق ختامه كالمسك المفتق ، يستجمع صنوف النعيم مضاجعهـا ولا يأسى على ما فاته مالكمها ، صحيحة الحدقة مريضة الجفون،كأن ساعدها طلعة ومعصمها جمار واصابعها مداري فضة ، وكأن نحرها من ساج وبشرتها ً من زجاج وسرتها من عاج ، ۖ ولينها من خز ودثارتها من قز . وقال اعرابي في وصف امرأة : عذب ثناياها وسهل خداها ونهد ثدياها ولطف كفاها ، ونعم ساعداهـــــا وعرضت وركاها والتفت خداها وخدلت ساقاها فتلك مي النفس ومناها .

 $\forall$  \ +

المرقش الاكبر :

النشر' مسكٌ والوجوه' دنانير واطراف'  $\frac{1}{2}$   $\int \frac{dx}{y}$ علي بن عاصم : السيف مضعكة والقوس حاجبة والنبل ويناه والاشفار ادماح سهاد لأجفان وشمس لناظر وسقم لأبدان ومسك لناشق المنبي : ما يجب ان تكون عليه الحسان من حسن الجوارح : يجب ان يكون في المرأة أربعة أشياء سود : شعر الرأس والحاجبان واشفار العين والحدقة ، وأربعــة بيض : اللون وبياض العين والاسنان والساق ، واربعة حمر : اللسان والشفتان والوجنتان واللثة ، واربعة مدورَّة : الرأس والعنق والساعد والعرقوب ، واربعة طوال : الظهر والاصابع والذراعان والساقسان ، وأربعة واسعة :الجبهة والعين والصدر والوركان ، وأربعة دقيقة : الحاجبان والانف والشفتان والاصابع ، وأربعة غليظة : العجز والفخذان والعضلتـــــان والركبتان ، واربعة صغيرة الاذنان والثديان واليدار\_ والرجلان ٬ وأربعة طسة : الريسم والعرق والفم والانف والفرج ٬ وأربعت تم عفيفة : الطرف والبطن

$$
e^{2\pi i/3} = 1
$$

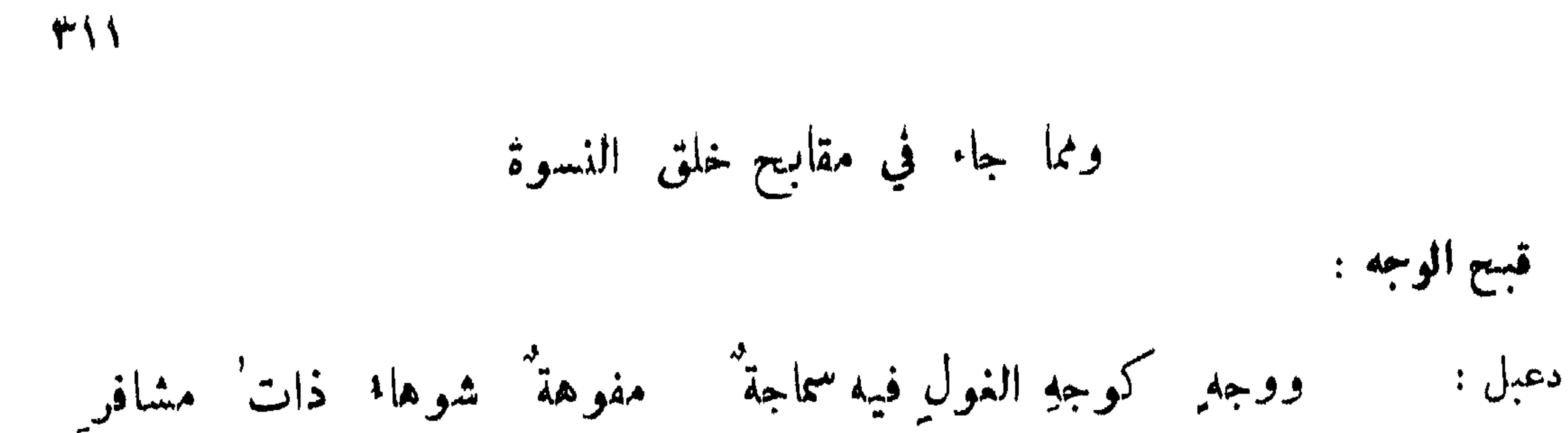

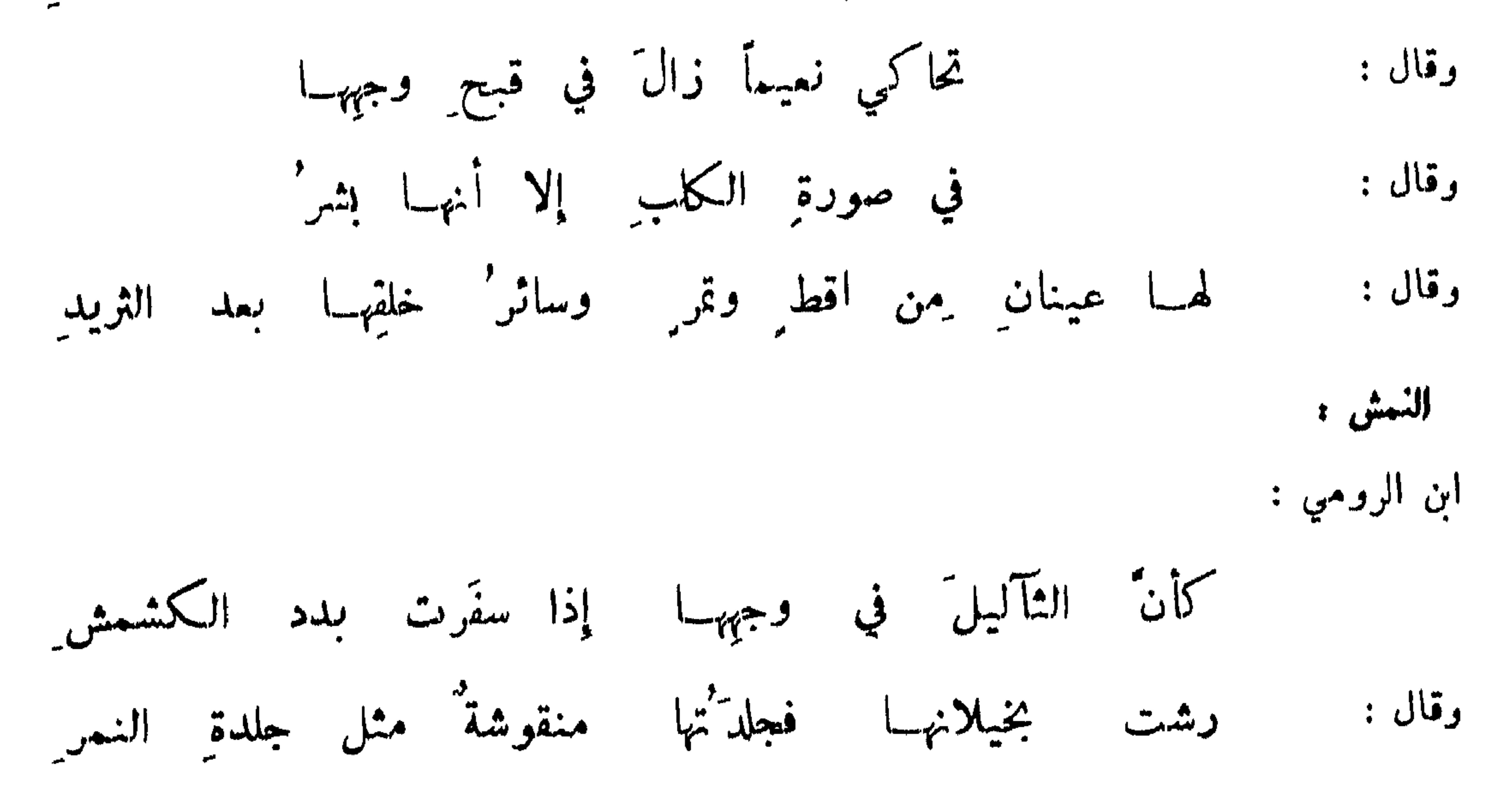

ووجه كبيض القطا الابرش وقال : الفم : رقطاء كيداء يبدي الكيد مضحكها لتنوء بالعرض والعينان بالطول  $:$  main. لها فم ٌ ملتقى شدقيهِ نقرتْهما ٱكأن مشفرَها قد طرٌّ مِن فيل كانت ثناياها وما ذقت طعمها ليب نعجة سوطته بدقيق وقال : أو حزمة من حزم الشوم تكأنا كجنها كامح وقال : وتفتر<sup>،</sup> عن ثلج عدمت حديثهـا وعن جبلي طيّ وعن هر مَي مصر وقال :

البد والرجل :

كأنَّ ذراعاً على كفِّها اذا حسرَت ذنبٍ' الِملعقــة خنصراها كديبق القصار وقال :

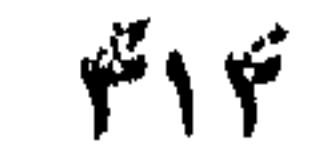

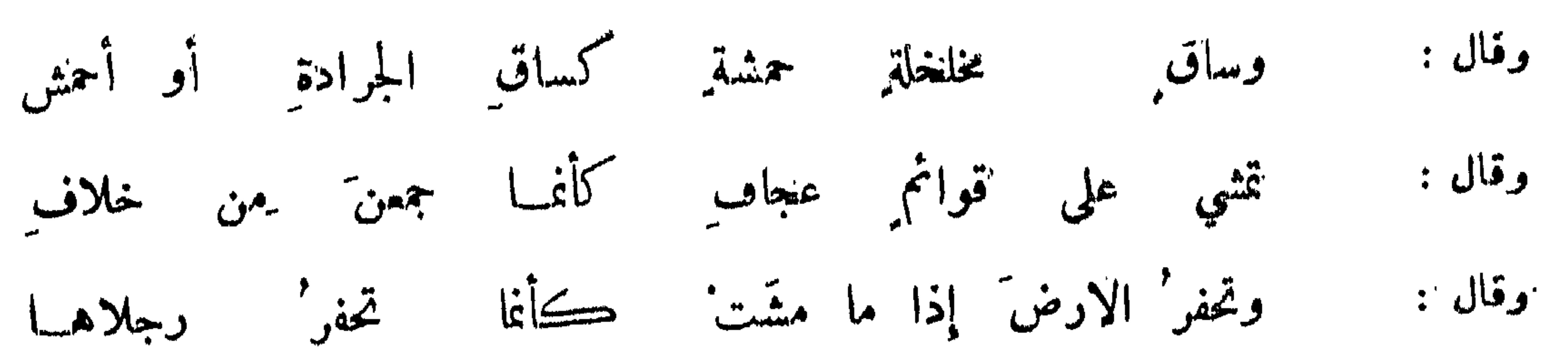

ألقاهة القصيرة: قبل لرجل : كيف رأيت فلانة ? فقال : حوأمية يتسمي صغيرة في زرقة المغيره ابن الرومي : دحداحة الخلقة حدباؤها قامتها قامة فقأعه لو انها ملكي ولي ضيعة ً جعلتها للطير أقز أأعم وقال : حلسبا وقصله صيغت صيغة عجبا وفي ترانبهسا عن صدرها زود الوطباء الثدي :

ابن مقلس الحنفي :

وثدي يجول' على نحرهـــا كقربةِ ذي التلةِ المعطش دعبل : وثديان ثدي كبلوطة وآخر' كالقربة المدهقة

المهزرلة:

بعض القدماء :

لقد لمسَّتْ معراها فا وقسَتْ مما لمسَّتْ يدي إلا على وتدِ وقال : وذات جسم مشبه الساجور وجؤجؤ كجؤجوء الطنبور

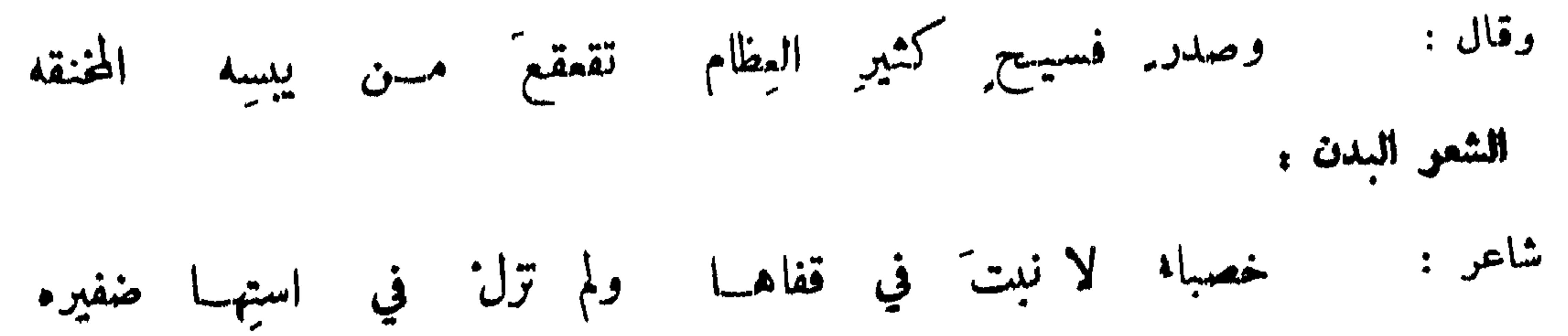

٣١٣

صغرت عينها ووسع فوهسا ومشق استهبا وثقب المبال الاسود بن يعفر : لهسا وركا عنز وساقا نعامة واسنان خنزير ومكشر أرنب ناصر العلوي : يا قردةً أبصرتُ في مأتم تندُبُ شجواً بتخاليط<br>تبكي فتلقي البعرَ مِن عينِها وتلطمُ الشوكَ ببلوطِ

ومما جاء في وصف اللحية والشيب والخضاب وذكر الممرين

مدح اللحية وذم المرادة :

قال النبي صلى الله عليه وسلم : الشمر الحسن من كسوة الله فأكرموه . وكانــــ من يمين عائشة رضي الله عنها : لا والذي زين الرجال باللحاء .

كما افترَّ طفلُ الروض عن خلع الوسمى رأت شعرات في عذاري تبسمت الموسوي : ولكنة نبت السيادة والحلم فقلت لها : ما الشعر سال بعادضي وما تنقص الظلماء من بهجة النجم يزيد به وجهي ضياء وبهجة قيل • لاتصافين من لاشعر على عارضيه ، وان كانت الدنيا خربا إلا منه .

ذم المحية :

قيل • فلان سبيخ الله أرضه من غير رضاه . وقيل : كساه الحالك من نسيج أم سويد . ابن طماطما :

الموت' أهون' مِسن سوا دِ العارضيْنِ لمن تَمرَفْ

أنَّنى تتبهُ وقد علا كُ الشعرُ في الحدِ المحلَّ ؟ أبو العنتر : وخرَّجت من حلَّ الظَّبا - وصرتَ في حلَّ الإبل وصف لهية طويلة لم يصرح بها بمدح ولا هجو :

415

ذم طول اللحية ومدح خفتها : قال الجاحظ : ما طالت لحية رجل الا تكوسج عقله . شاعر: ألم ترَّ أن الله أعطاكَ لحيةً كأنكَ منها بين تيسين قاعدٌ وقال مديني لرجل قمد ملأت لحيته وجهه : خندق على وجهك قبل أن يجري الماء في العود فيصيروجهك كله رأسًا وقيلَ : ما زادت لحية عن قبضة الا نقص بمقدار زيادتها من العقل . إذا لحيةٌ خُفَّتْ وفا عقلْ ربَّهما وإن ضخَمَتْ لم يحظَ إلا بها الصدر ' شاعر : ابن الرومي : اذا عرضمت للفتى لحية وطالَت وصارَت الى سرته

فنقصان عقل الفتى عندتا بتقدار ما زيد في لحيتهِ وعرض الرشيد خيل مصر فمر به افراس كثيرة وسمها الجنيدي فسأل عنه فقيل : هو صـــــاحب هذه الافراس ؛ فاستحضره فاذا هو لحياني احمق ، فقال الرشيد : ما أحسن هذه الافراس ! فقال : هي للمخليفة يقبلها . وقيل : اللحية الطويلة عش البراغيث ومزبلة التراب والغبار .

X10

وفي حاذق بالنتف :

أناملة في عارضيهِ كأنمـــا تسبح بالمنقاش في خفةِ الـنتف إن كانَ بالمنقاش يحصدُ نبيُّهما للهَيدُ الليالي من وراءٌ تررعٌ وقال :

هسل لك عذر عنده إذا الوحوش حشرتت

في لحيدة ان سيِّلت بأي ذُنب نتفَتْ

قص الشعرات البيض :

قال ابو حنيفة رضي الله عنه للحجام : التقط هذه الشمرات البيض ، فقـــــال الحجام : لاتلتقطما فانها<br>تكثر . فقال : فاذاً التقط السود فلعلما تكثر. كان حجام يلتقط البيض من لحية رجل فلماكثر قال.مماترى في الحصاد فقد ذهب وقت الالتقاط ؟

ابن طباطبا :

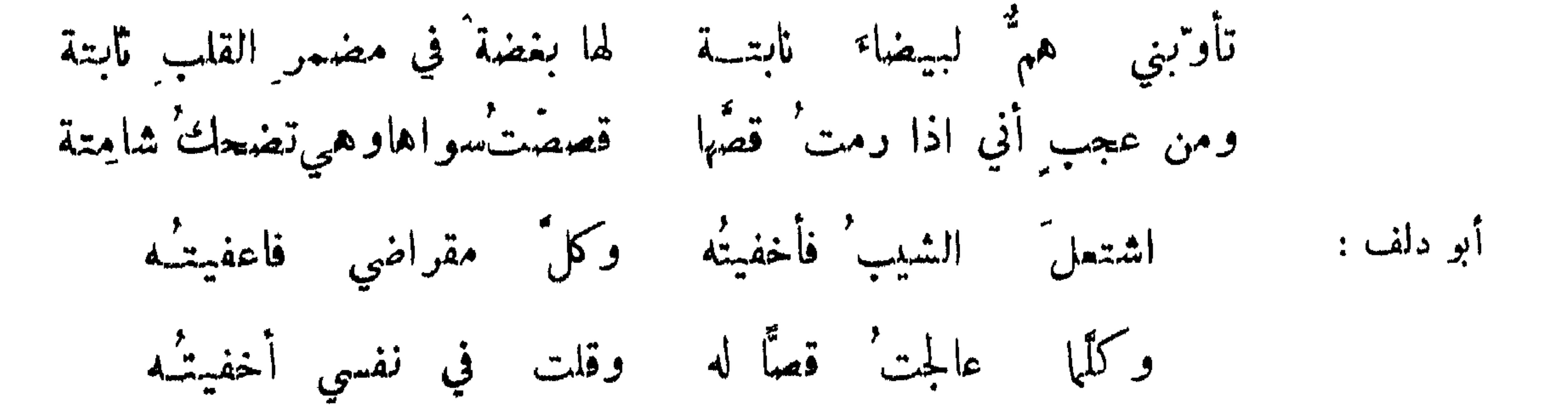

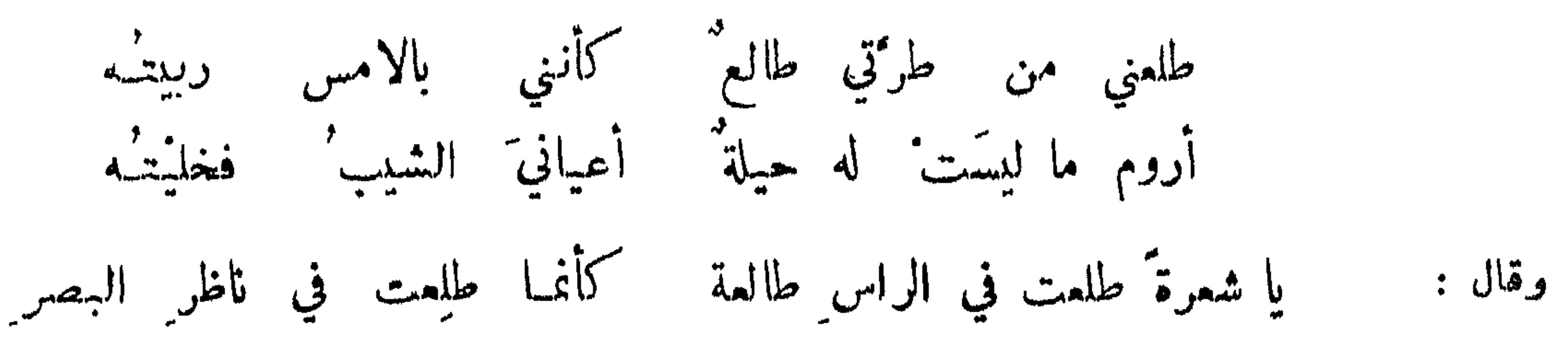

 $r \wedge 7$ 

لا تعجبي يا هند' من رجـــل ٍ ضحِك المشيب ٌ برأيسه فبـكي دعبل : تم بن مقبل : يا حر أمسى سواد الرأس خالطه مشيب القذال اختلاط الصفو بالكدر وقال: زمانٌ عليٌّ غراب غداف فطــبرْه القدر' السابق' وصار على وكره عقعقٌ مِن البلق ذو شيبة ناءقٌ ابن الرومي : شمراتٌ في الرأس بيضٌ ودعجٌ مصلٌ رأسي خيلان روم وزنج طار على هامتي غراب' شباب ٍ وعلاه كأتــه شاه' مرج حل في صحن هامتي منهُ لونا ۔ ن كما حل ً رقمة الشطرنبج مبدأ ظهور الشبب : قال بعض الحكماء : ظهور الشيب في الناصية كرم وفي القفاء لؤم ، وفي الهامة وفاء وفي الفودين ثمرف، و في الصدعين شع وفي الشارب فحش .

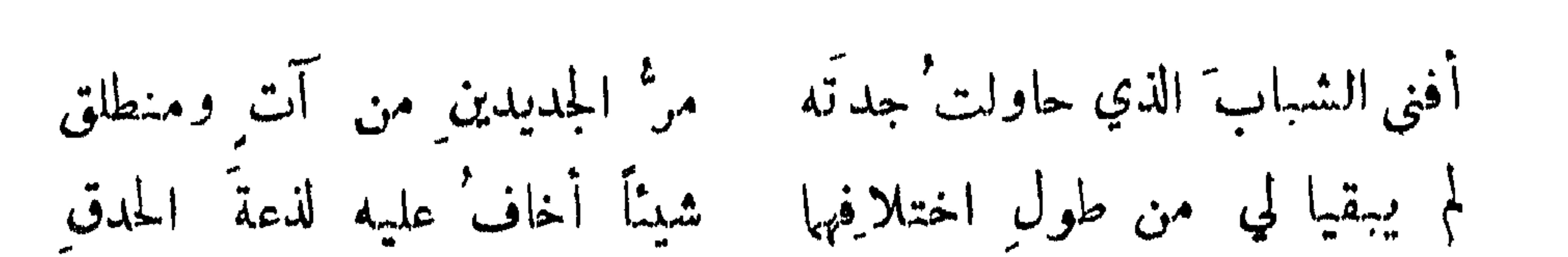

قبيل لرجل : ابن ذهب شبابك ? قال : ذهب به خصال طال امده وكثر ولده وقل عددهوذهب جلده:

نزول المشبب في وقته :

**٣١٧** 

فلقد أخذت من الشباب نصبي إن كان قد عبث المشيب بلمتى البيحترى : وقال ہ وتمن يطلع شرف الأربعين يحيهي من الشيب زوراً غريباً ابن الرومي ۽ أدرى غراب الشيب فوق مفارقي ركض السنين الراكضات أمامى وحلّي في النتايف وارتحالي وافنتني الليالي أم عمرو وقال : وتأميلي هلالا عــن هلال وتربيتي الصغير الى مداه ومن يك' رهناً للّيالي ومرَّها تدغه كليل القلب والسمع والبصر وقال :

أبو نواس : واذا عددْتْ سنَّى عمري لم أجدْ للشبب عذراً في النزول براسي كشاجم : إِذَا فَكَرْتْ فِي شَيْبِي وَسَنِي عتبت عليه فيا نال منى كأن الشيب غار على الغواني فعرضهن للاعراض عنى فالشيب من قبل الأوان تلثم لو كان يمكنني سفرت ٔ عن الصبا د قال : ولقد رأيت الحادثات فلا أرى شيباً يميت ولا سواداً يعصم دهل أنا إلا ابن الشلائين لم تشب لداتي ولكن الخطوب تضييم وقال :

من شائب قبل اوانه ،

قد رأينــاه بالعشى" غلاماً فغدونا نعدّه في الكمهول وقال : عجلت يا شيب على مفرقي وأيُّ عذر لك أن تعجلا ? الموسوي : وكيف قدَّمت على عارض ما استغرق الشعرّ ولا استكملا?

وءارضاً ما غسام حتى انجلى با زائراً ما جاءَ حتى مضى زرعاً ذوى من قبل ان يقبلا وما رأى الراؤون من قبلها ظلمن شبابي وهي في القلب أسهم وعارضني في عارضي منهأنجم وقال :

**٣١٨** 

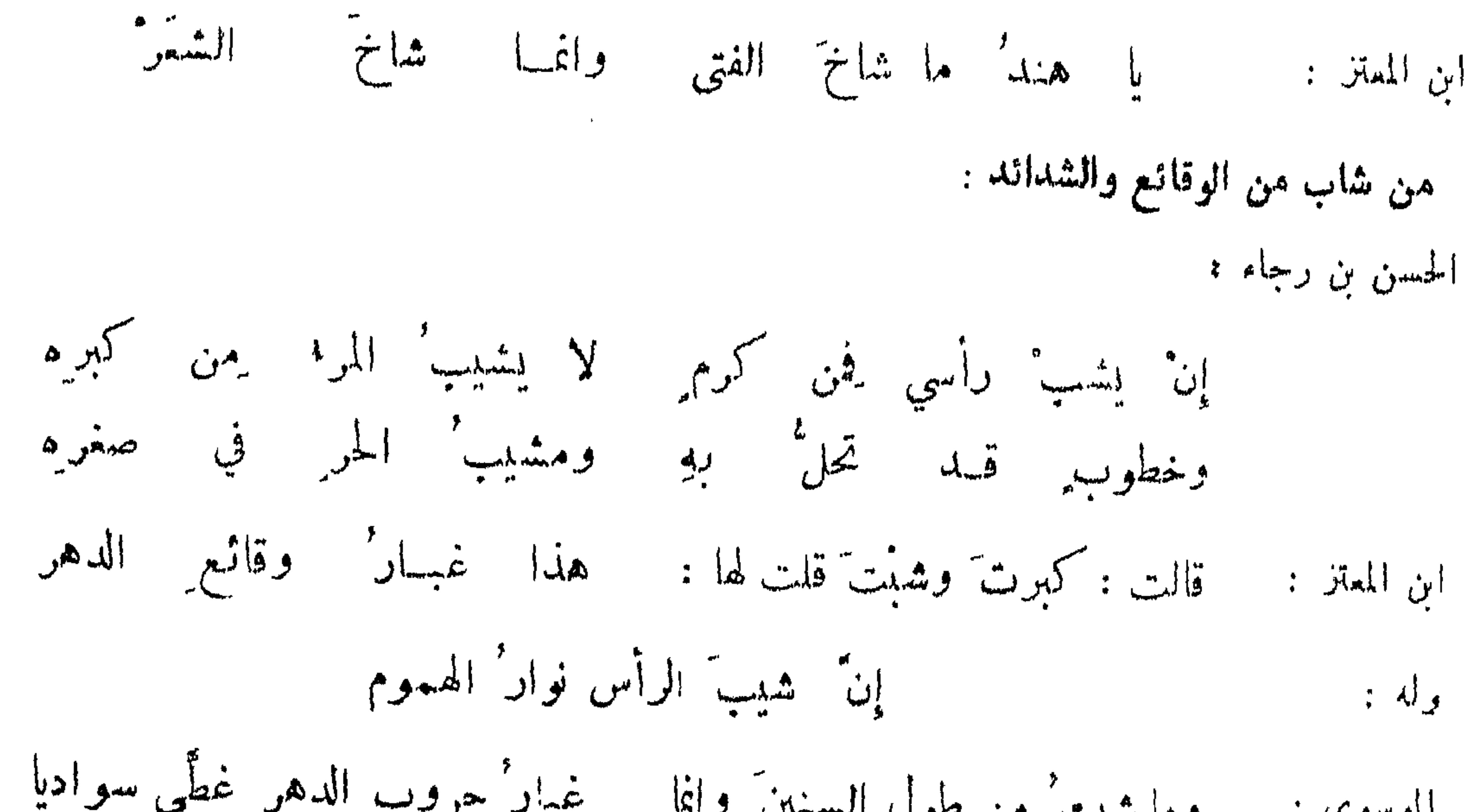

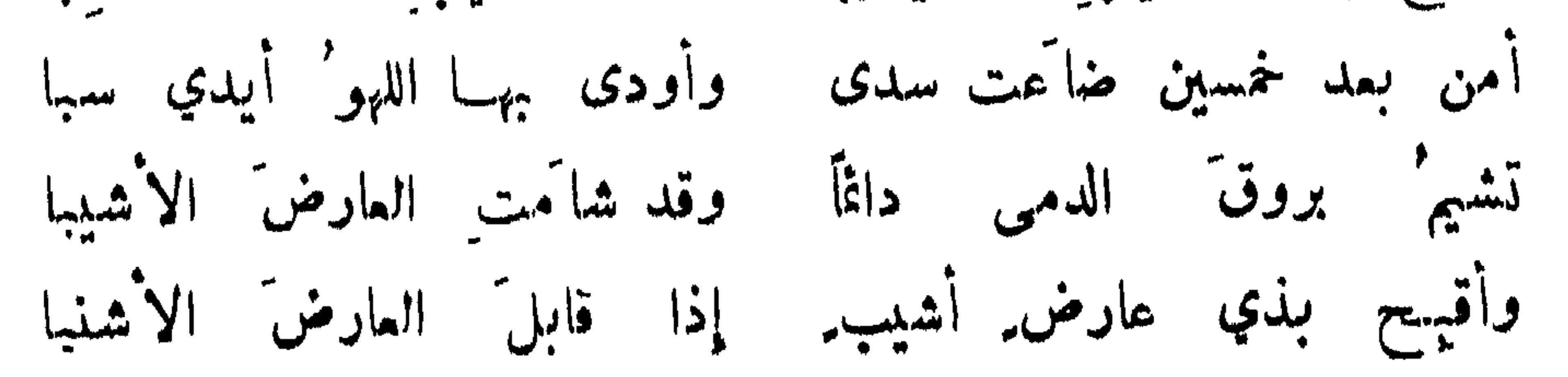

وأهلك والليل' بادر' به فقد كادت الشمس' ان تغربا على بن عبد العزيز :

التصابي بلا شباب حال'

 $rr -$ 

## أبو الفرج السفاء :

فلما علاه قال للباطل : ابعد ! صبا ما صبا حتى علا الشيب رأسه وقال اعرابي : فلان وضع رداء مجونه لمــــا بدا الفجر من ليالي قرونه . وقيل لرجل : ألا تشرب ? فقال : في شيب الرأس مطردة عن|الكاس . وكان الرجل اذا بلغ أربعين طوى فرشه وجد في عمله . وقيل: ثلاثة كل منها يقتضي تجنب الصبا :ظهور الشيب ،والتحصن بالتزوُّج ، والحج الى بيت الله الحرام ، وقالت امرأة لرجل كان يخادنها . ما فعل غزلك ? فقال : اماته شيب العارضين .

من أقلع لظهور شيبه : نظر اياس بن معاوية في المرآة فرأى شيبة في لحيته فقال : لا أراني سميراً لحاجات بني تميم ، فلزم بيته ولم يدخل بعد ذلك على السلطان . وقال مسلمة بن عبد الملك : ما وعظني شعر ماوعظني مــــاقال عمرو بن حطان ۽

لاعذرَ بعدَ عذارٍ شابِ أكثرُه فالشيبُ أوعظُ اعذارٍ وانذارٍ وقال كثير أتيت جميلا استنصحه ًهل أظهر الشعر فأنشدته : وكان الصبا خدن الشباب فأصبحا وقد تركاني في منانيها وحدي فقال : حسبك أنت أشعر الناس . احمد بن أبي طاهر : ر كبت الصَّبا حتى اذا ما ونبي الصبها نزلت من التقوى بأكرم منزل ودين الفتى بين التنسك والنهى ودنيا الفتى بين الصبا والتغزل

فيسن زعم أنه ترك التمابي لغير ملالة : اسحاق الموصلي : ووصل الغواني والمدامه والشرب سلام علي سير القلاص مع الركب

 $\mathbf{r}$ 

من تعاطى التصابي في مبدأ ظهور شيبه . ديك الجن :

وقالوا : قد توتشحَ عارضاه' فقلت' الآن أوضع في الاثام

 $\sim 60\,$  km  $^{-1}$ 

من استهان بالشيب فتعاطى بعده التصابي :

أقول وقدأوقظت من سنة الهوى بعذل يماكي لذكمه لذعة الهجر : دعوني وليل اللهو في ليل لمتي ولا توقظوني بالملام إلى الفجر

ابن طباطبا :

**TYY** 

إن يكتهل منهُ القذالُ فحبهُ في الغانيات وحبهن غلامُ }
**TTT** 

## تفضيل الشبب في الرأي على الشباب :

في المثل : جري المذكيات غلاء <sup>م</sup>جري المذاكي حسرت عنه الحمر . وقيل:الشيخفي رأيه كالجذل المحك*ك*<br>لايهده خطب ولا يزعزعه صرف ، والشاب كالغصن الناعم الذي يستحيل بأيسر ريح وأيسر آفة . وقيل :<br>الشيخ كالبازل المستقل بما يحمل والشا

وابن اللبون اذا ما لزَّ في قرن ٍ لم يستطع صولة البزل القناعيس تفقيل الشبان فيه :

قال صلى الله عليه وسلم: وسعوا للشبان في المجالس وأفهموهم الحديث . وكان عمر رضي!لله عنه اذا نزل!به

 $\mathbf{A}$ ll aith $\mathbf{A}$  is the state of  $\mathbf{A}$ 

مناقضة من مدح الشيب بالوقار :

، زعمتم ، وأراني قبل هذا التحليم كنت لحليها أبو تمام : حماستنى

دقةٌ في الحياة تدعى جلالاً مثلها سعّي اللدينغُ سليما ليت الحوادث باعتنى التي أخذت منى بحلمي الذي أعطت وتجرببي المتنبي : فها الحداثة من حلم عانعة قديوجذ الحلم في الشبان والشَّيب

**TTE** 

عبدان : [ن" شيڻا نمى إلىً حياق لبغيش" واِن أفاد الرشادا  
اللوسوي : *غالطونٔ عن الم*شيب وقالوا : 
$$
Y تعٰ [نه جلا٠ اڪسام  
قياصمن الشابو طيبه وقبع الشابي وعيه ۽  
قال عكرمة في قوله تمل، لقد خلقنا الانسان في اجسن تقويم تم رددها سفان : اله المرم قال عكرمة في قوله تمل، لقد تفقنا، الها المرم  
والاخطل:  $Y تعمـدَنٰ شمراً تغشًا ه البياض" فليسَ يعمَد  
وللاخطل:  $Y تعمـدَنٰ شمراً تغشًا ه البياض" فليسَ تواهٔ اسوت دٔ  
قال عکرمة في قوله تمان شمراً تغشًا ه البياض" فليسَ تواهٔ اسوت د$$
$$

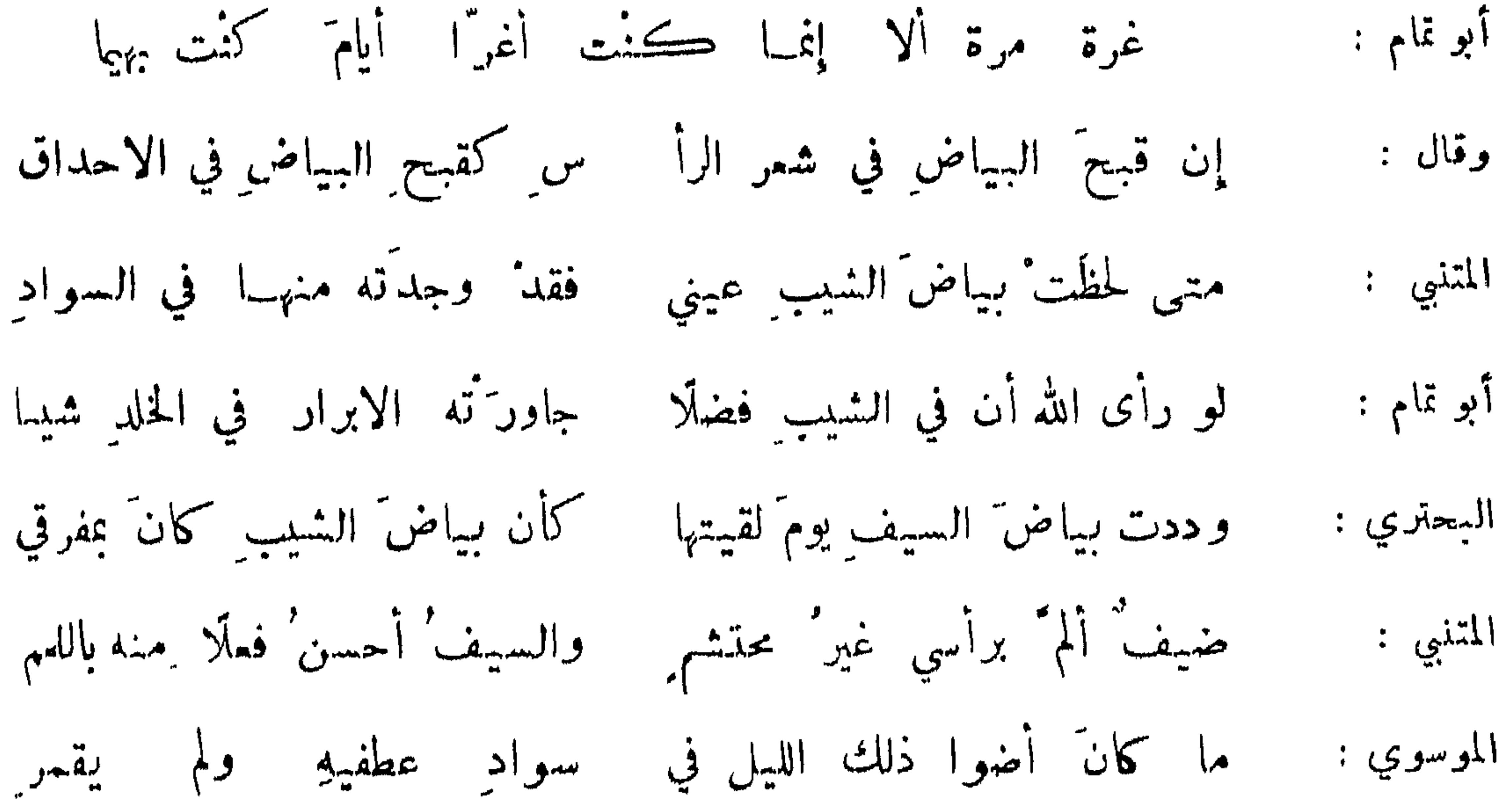

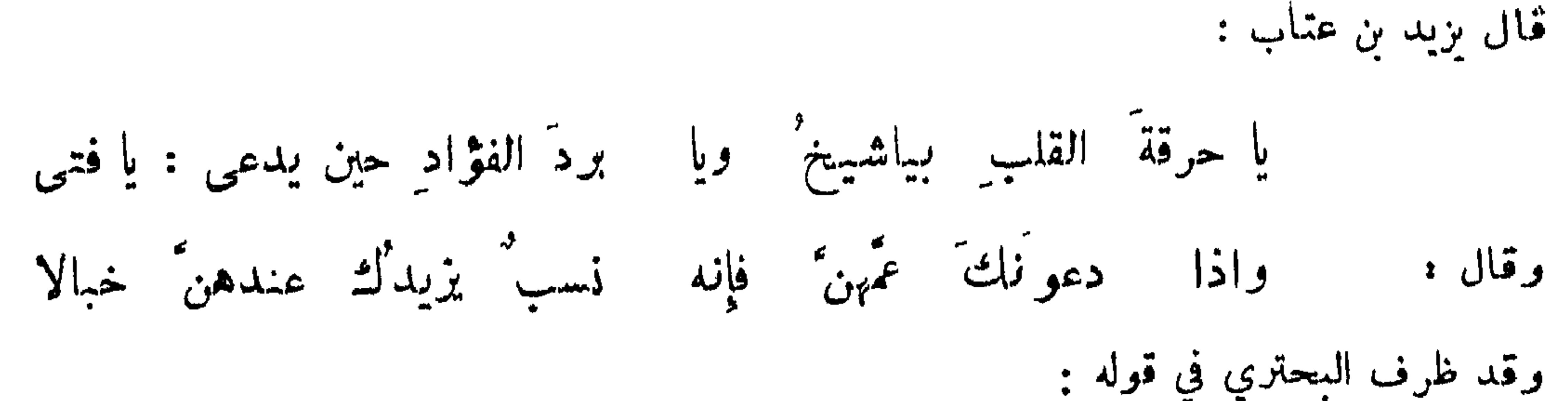

**YYO** 

من تصاب دون العزيز المكنى يتظرفن للدليل المسمى أبو حازم : إذا ما دعوتَ الشَّيخَ شيخاً هجونَّه ﴿ وَحَسَبُكَ مَدْحاً للفتى قولُ يا فتى !

ازورار النساء عن الشيب

قمال بعض المشايــخ : رأيت امرأة راقتنـى فقلت : هل لك في ? فقالت : إن بي عيبــــــــا شيب رأسي .<br>فثنيت عناني فصاحت : أثبت ، وكشفت عن شعر كالحم وقالت : إني أكره من الشيب ما كرهته .

أرى شيب الرجال من الغواني مبموقع شيبهن من الرجال المتنبي :

ابن الرومي :

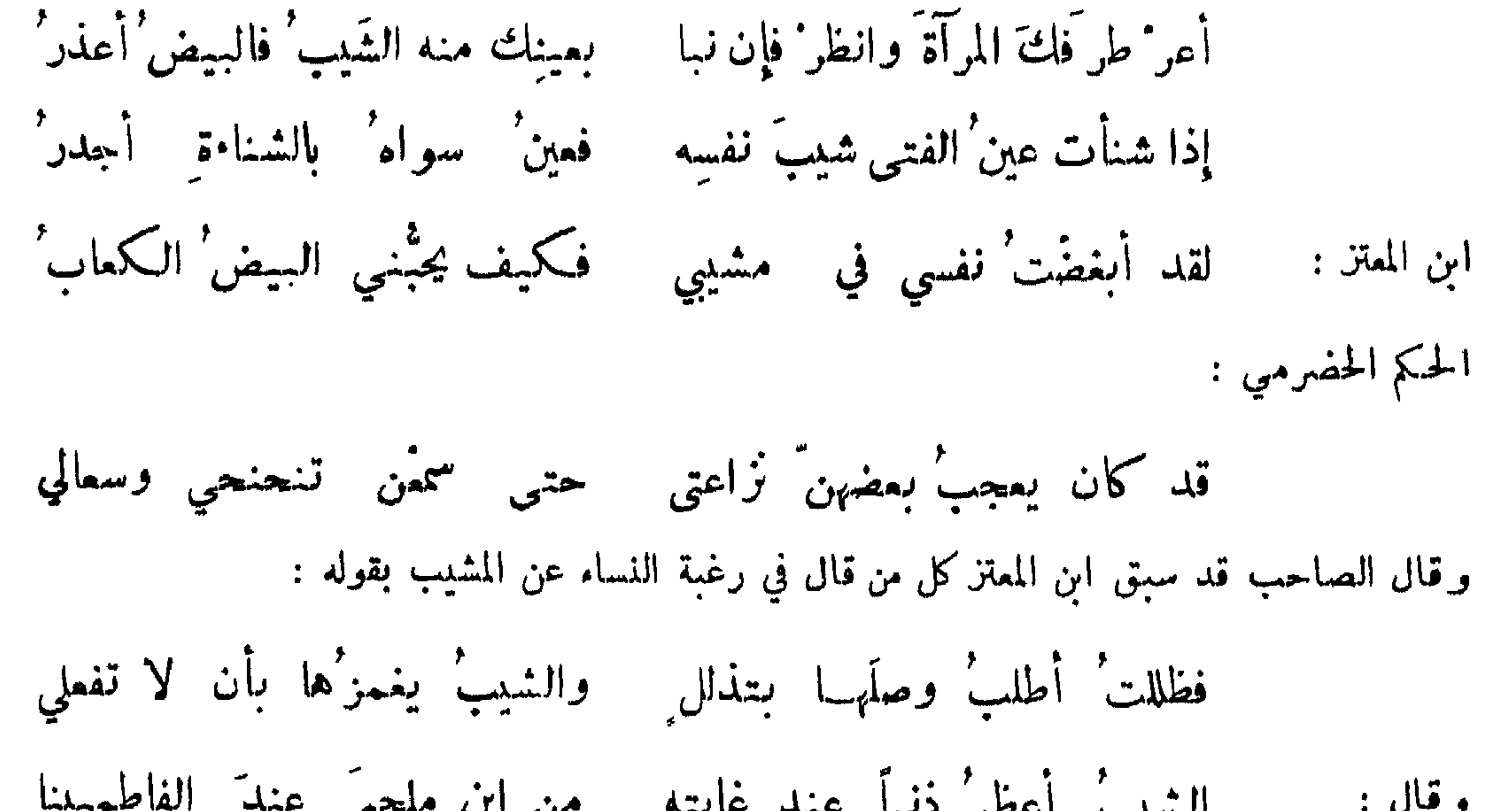

$$
c_{1} = 0.5
$$
 وغية التيب عن التساء :  

$$
c_{2} = 0.5
$$

معرفة فغمل الشباب عند فقده :

ونحن' بأكناف الحطيم ذميم'<br>ولكن' عهدي بالنضال قديم' رمتنبي وستر الله بينبي وبينها شاعر : فلو أنسي لمسأ دمتنهي دميتها

٣٣٦

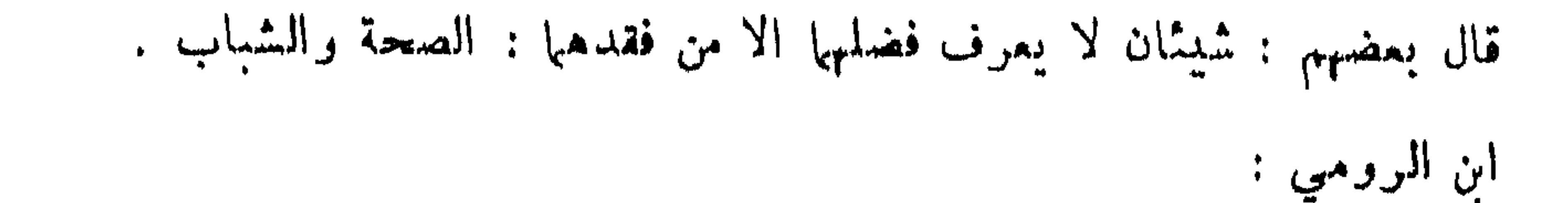

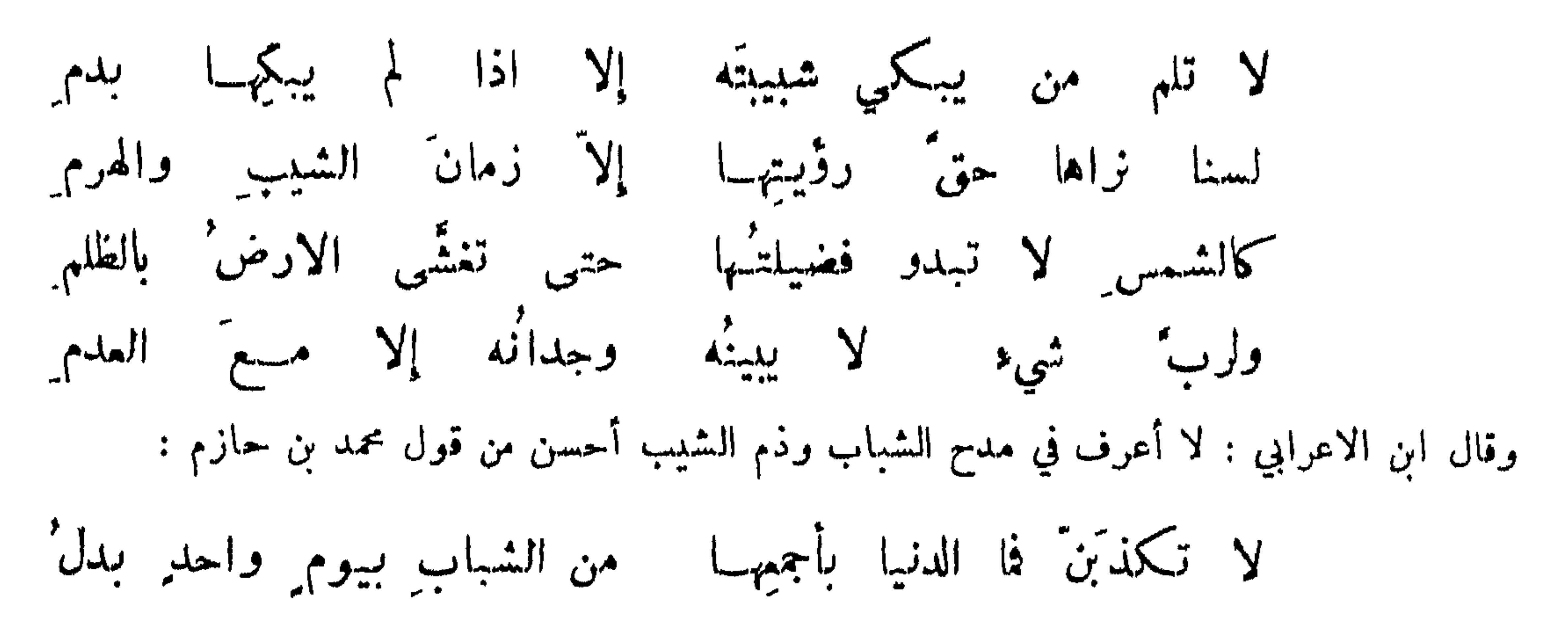

محمود الوراق :

أحسن ما كانت صروف الزمن سقياً لايام توأت بهِ ولّى فما الدنيا بأقطارها لليوم والساعة منه ثمن غم من ذهب شبابه قبل تتمه به : منصور النمري : ما كنتُ أوفي شبابي كنه عزيَّه مُصحتى مضى فاذا الدنيا له تُسِعُ وسمع ذلك الرشيد فقال : وما خير دنيا لا يخطر فيها برداء الشباب ? عمر بن أبي ربيعة :

إنَّ الشبابَ الذي كَيًّا نُرن بهِ مفيى ولم نقض من لذاتهِ أملا البكاء على فقد الشباب والتأسف له : نظر رجل إلى شيبة في رأسه فجمع نساءه وقال : اندبنني فقد مات بعضي !

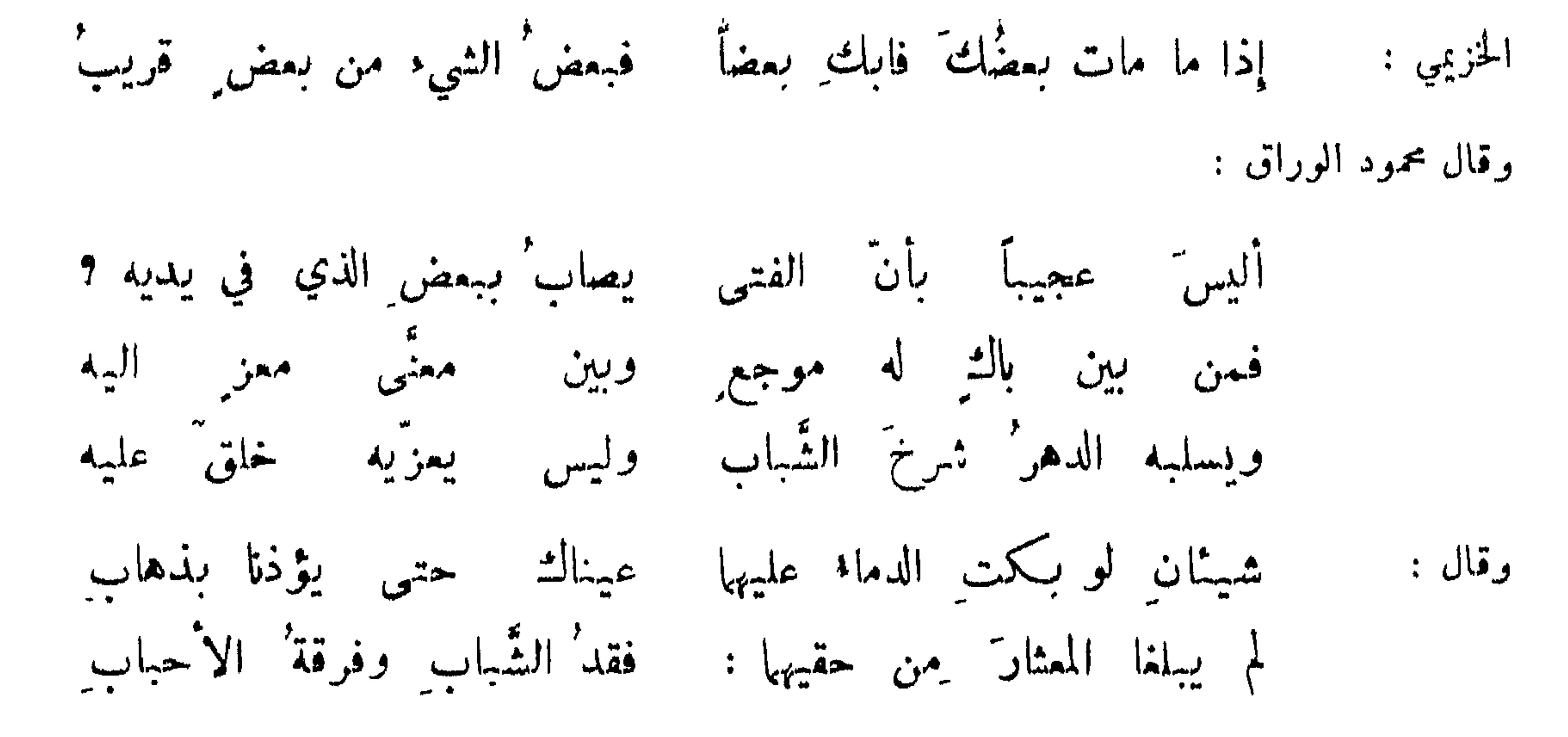

**TTY** 

ذم الشماب بقلة الوفاء واللبث والتسلي عنه :

والأسف ما في يدي من الصِّبا إلا السَّدامةُ' شاعر : كان الشَّبابُ كزائر ملَّ الزيارة وانصرف

أقل للشَّباب : في دعة الله وفي حفظه ، غداة تولَّى  $\frac{1}{2}$  $:$   $\uparrow$   $\uparrow$   $\uparrow$ 

زائر" زارني أقامَ قليلًا سود الصعفَ بالذنوبِ وولَّى منصور الفقيه : ما كان أقصر أيام الشّباب وما أبقى حلاوة ذكراه التى يدع مشب الذي يبكي الشَّبابَ مشيبه للمُكيفَ توْقيه وبانيهِ هادُمه المتنبى : تتني عوده والدعاء له : ابو العتاهية : ألا ليت الشباب يعودُ يوماً فاخبرَه بما فعلَ المشيبُ

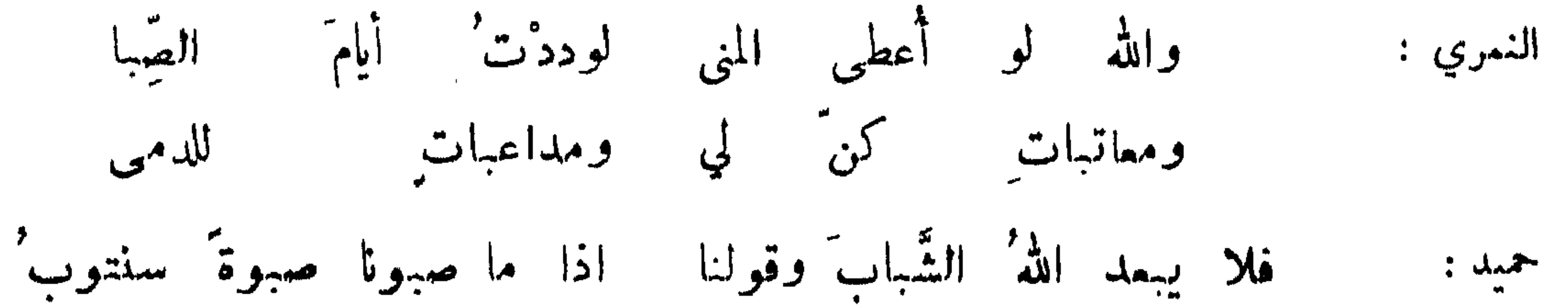

328

ليالي سميع الغانيات وطرفهــا إلي وإذ ريجي لهنً جنوب ُ درّي في الشّبيبة من أخي لهو أريب ديك الجن : لله أيام يجملنني الشَّبا ب على التهاون بالذنوب

تولي العيش بتولي الشباب :

وكان الصبا خدن الشباب فأصبحا كثبر : وقد تركاني في مغانيهها وحدي ولَّى الشَّبابِ وولَّى العيشُ والعمر وقال : واقبل المدبران الشيب والكبر' رسبة بن الابيض : يانَ الشَّبابِ' بِڪلِ ما تهوى النفوسِ' وتستطيب<br>طفى السراجِ' وكلَّت الاضراسِ' وانڪسرَ القضيبِ علي بن جبلة :

ولما انقضى عصر الشباب وعهده مستخوى ورق الدنيا وأغصا يها الهدل

œ.

الشيب داء متمتى :

#### وقال زهىر :

طول العمر يفضي الى الهوم والمصائب : قيل من أخطأه سهم المنية قيده الهرم ، ومن وطن نفسه على طول العمر فليوطنها ً على كثرة المصائب . وقال ابن الحارث في وصيته لبنيه : من متم بكبر بلي بعبر ، ومن تأخر يومه مله قومه .

**٣٢٩** 

من اضعفه کبره وهرمه : سأل الحجاج شيخاً فقال : كيف طعمك ? فال : اذا اكلت ثقلت واذا تركت ضعفت . قال : ڪيف نكاحك ? قال : اذا بذل لي عجزت واذا منعت شرهت . قــــال : كيف نومك ? قال : أنام في المجمع وأسهر في المضجع . قال : فكميف قيامك وقعودك؟ قال اذا قمدت تباعدت عني الارض واذا قمت لزمتني . قال : كيف مشيك ? قال : تعقلني الشعرة وتعثرني البعرة . وقيل لشيخ : ما صنع بك الدهر ? قسال : فقدت المطمم وكان المنعم، واجمت النساء وكن الشفاء ، فنومي سنات وسمعي خفات وعقلي تارات . وقمل

فكيف ترى طولَ السلامةِ يفعلُ وقال :

رأيتُ المنايا خبطَ عشواءَ مَن تصِب محتمَّه ومن تخطيء يعوِّر فيهرم وقيل : كفي بالسلامة داء .

قال أبو الطمحان ،

وقال ديك الجن :

حنتني حانيات الدهر حتى كأني خاتل أدنو لصيد قربت الخطو يجسب من رآني \_ ولست \_ مقيداً ، أني \_ بقيد

وهذا من قول شيخ مر به غلام فقال : يا عماه قد قصر قيدك ؛ فقال : تركت الذي قيدني يفتل،قيدك ·

نهنهست الخمسون من شدتي وضيقت خطوي بعدَ اتساع وأتحفتنى خورا ظاهرا وكنت قبل الشب عين الشجاع فأمسك النفس ببعض الخداع تعترف النفس ببعض القوى اذكر انسان التي فوقها والموت ٌقد يودي بين في الرضاع

وقد أحسن القائل : 

وعاش تشكى كلٌ عضو ومفصل إذا ما امرؤ أحصى ثمانين حجةً

وكان ابو محلم لما كبر ينشد :

 $\gamma \gamma$ 

ابو محمد التيمي :

وخلفت في قرن فأنت غريب ا إذا ذهب القرن الذي أنت منهم رأيت أترابي وقد صاروا ترابا لاًي غايات رجائبي بعدما ابن الممتز :

### المعلوي الكوفى :

أبو سميد الرستمي : جاوزت<sup>ة من</sup> سني <mark>الاشد</mark> ومارست بنفسي من الخطوب الأشدا<br>وتفانى الأقران دوني جميعاً وتبقيت في الكنانة فردا

۱ موسو

واشكالي قد اعتنقوا الأحودا أجالس معشرا لاشكل فيهم المدة التي يخاف عندها الموت : قيل في قوله تعالى : أولم نعمركم مايتذكر فيه من تذكر: انه الاربعون. إذا المرءوافي الأربعين ولم يكن شاعر : فدْعه ولا تنفس عليه الذي مضي وان س وقال رجل لعبدالملك : كم لك من السنين ? فقال : أنا في معترك المنايا <sub>بر</sub><br>الى قتيبة بن مسلم : اني نظرت في سني فاذا أنا قد بلغت خمسين سنة وأنت نحو . قد سار خمسين حجة الى منهل لقمين ان يرده ؛ فأخذ ذلك أبو محمد التميمي فقال .

فإنَّ امراً قد سارَ خمسينَ حجةً إلى منهل من ورده لقريب لدائك إلأ ان تموت طبيب فإن كانت الستون سنك لم يكن لكان من حكمها أن يفلق الحجر إحدى وخمسون لو مرت على حجر اىن الممتز : جماعة سني العمو : تقول العرب : الغلام اذا بلغ عشراً قد رمي ، وفي عشرين قد لوي أي لوى يد غيره ، وفي ثلاثين قد غوى ، وأربعين قد استوى ، وفي خمسين قد حري أي صار حرياً بأن يظهر فضله . وقيل : ابن عثمر طفل وابن عشرين فحل ، وابن ثلاثين كهل ، وابن اربعين معتدل ، وابن خمسين مــــــترحل . وحكمي عن بزر جمهر انه قال : في عقد العشيرة دليل على ان الصبي آذا بلغ عثمر سنين فقد انعقد ، فاذا صار الى عثمرينفقد توسط الخسبير والشمر توسط الابهام للسبابة والوسطى ، فاذا صار الى الثلاثين فقد كمسل واستوى ، واذا ملغ الاربعين فقد بلغ الاشد وشد الازر ، واذا بلغ الخمسين فقد انكسر وقمد ، واذا بلغ الستين فقد انضم ،

فاذا بلغ السبعين فقد عاد في اخلاق الصبيان ، واشبه ابن الثلاثين الـكامل الشهوة ، وابن العشرة الصبي ، فاذا بلغ الثبانين فقد تقوس عقده ، فاذا بلغ التسمين فقد صار في ضيق عيش كضيق عقدها ، واذ بلغ المائة انتقل عن الدنيا انتقال عقدها الى اليد الاخرى . وقيل لرجل : ابن كم أنت ? قال : ابن قُبضـــــة : يعني ثلاثا وتسمين .

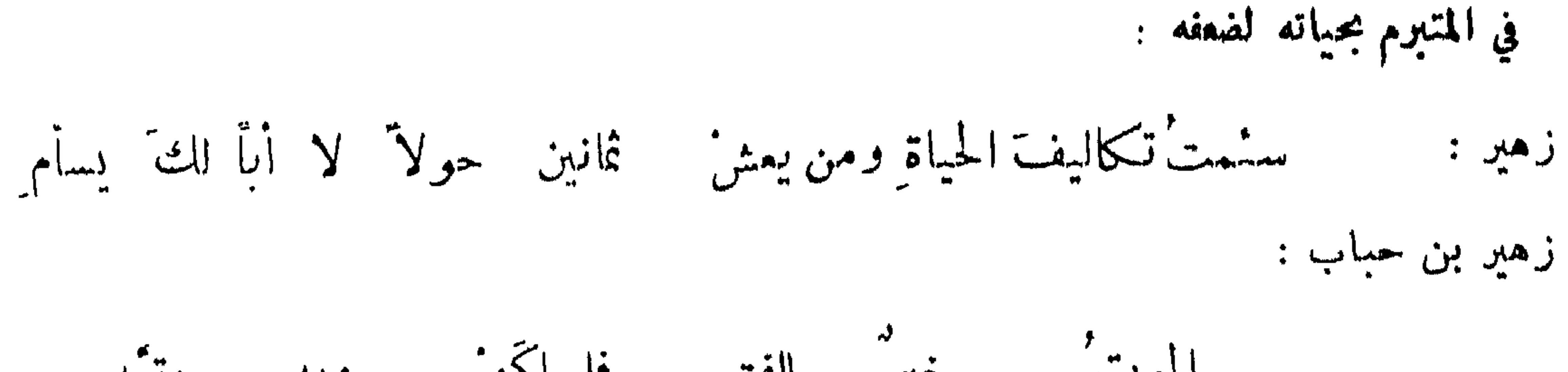

447

عاش نوح الف سنة وأربعهائة وخمسين سنة ، بعث بعد مائتي سنة ولبث في قومـــــه ألف سنة الاخمسين<br>عاماً ، وبقي بعد الطوفان مائتي سنة وخمسين سنة ، فلما أتاه ملك الموت قـــــال له : كيف رأيت الدنيا ?

وعاش معدي كرب الحميري مائتين وخمسين سنة ، وعاش عامر بن الظرب ثلاثمائة سنة ، وكذلك اكثم ابن صيفي ، وكانا من حكماء العرب ، وادرك إكثم الاسلام واختلف في اسلامــــــه . وعاش قس بن ساعدة الايادي ستمائة سنة وكان من عقلاء العرب وحكمائهم ، وهو أول من أقر منهم بالبعث ، وأول من قـــــال في الخطبة اما بعد . وعاش دريد ابن الصمة دهراً طويلاً حتى سقط حــاجباه على عينيه ولم يسلم وشهد حنيناً،

**TTT** 

قد اصبیحت دار ادم خربت وانت فیها تانک انوند تسأل' غرباًنهــا اذا نعبت كيف يكون' الصداع' والرمد ? فصل من ذلك : قيل : فلان أعمر من القراد ، وذلك انه يعيش سبعهائة سنة ، وأعمر من الضب . قال الاصمعي : ار\_\_ الحسل يبلغ مائة سنة ثم يسقط . فقلت' لو عمر°ت' عمرَ الحسل ِ أو عمرَ نوحٍ ِ زمن الفحظل قال :

والصخر مبتلّ كطين الوحل صرت رهين هرم أو قتل وقيل : أعمر من حية لانها لاتموت حتف انفها ً فسيما يقال ، واعمر من نسم. وللفرس : زيود هشتادكور نبرست رهمنه مروا ماري نه مريد خركش يوزينه مرد ، معناه يعيش العير ثمانسين سنة وثلاثمائة ، والحية

لاتموت الا قتلا .

الترغيب في الاختضاب والرغبة فيه . قال عمر رضى الله عنه : اختضبوا بالسواد فانه أسكن للزوجة واهيب للعدو : وقيل لرجـــــل : إلام اخضب ? فقال : ماقام ابرك . الشيب ضيفك فاقره بخضاب شاعن : إن الخضاب هو الشاب ُ الثاني وقال : الخضاب لحيلة في ردّ أيام َ إِن ُ الشياب وقال :

رستم بن محمود :

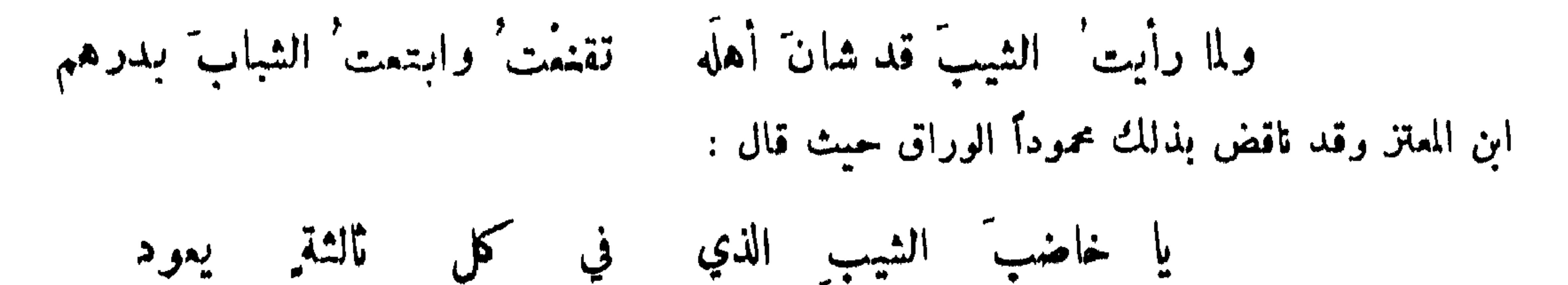

**٣٣٤** 

الاعتذار لذلك:

اين الرومي :

فقل : لا مرحباً بك مِن نَزيل وعذبُه بأنواع

محمود الوراق :

 $\Delta$ 

وقيل لاعرابي : لم لاتختضب لتصبو اليك النساء ? فقال : أما نساؤنا فما يردن بنا بدلا ، وأما غيرهنفلا انويد صبوتهن .

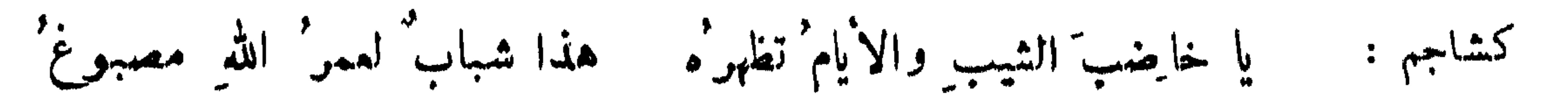

**TT+** 

إذا ذهب الشّباب' فليس إلا غبار' الشّيب أو ذلُّ الخضاب وقال ہ

مدح الصلع :

قال الخليل : كان الشريف اذا لم يصلع نتفوا شعره تشبها بذلك . وأنشد العتبى ،

قدحصَّ رأسي فتـيت المسك أخلطه – بالعنبر الورد حتـى -ما بـه شعر ' فقال : لشتان ما بينه وبين أبي قيس بن الاسلت في قوله :

قد حصت البيضة' رأسي فيا أطمم' نوماً غـــبر تهجاع

ذم الصلع:

دخل الابرش الكلبي على هشام بن عبدالملك وحجام يحجمه فمس رأسه فقال : يا ابرش ما صلع لشيمقط؟<br>فكشف رأس الحجام فاذا هو أصلع فقال: أمن كرم صلع هذا ? وقالت امرأة لزوجها وكان اصلع : لست اغبط الا شعرك حيث فارقك فاستراح منك !

خفافان مشل القدتين وهامة يزلّ الذياب الشقف عنها فيصرع شاعن : فقبح ذاك من صلع وهام إذا أبصرتهم صلعاً وثطا وقال :

التأسف لذلك :

قال بعضم :

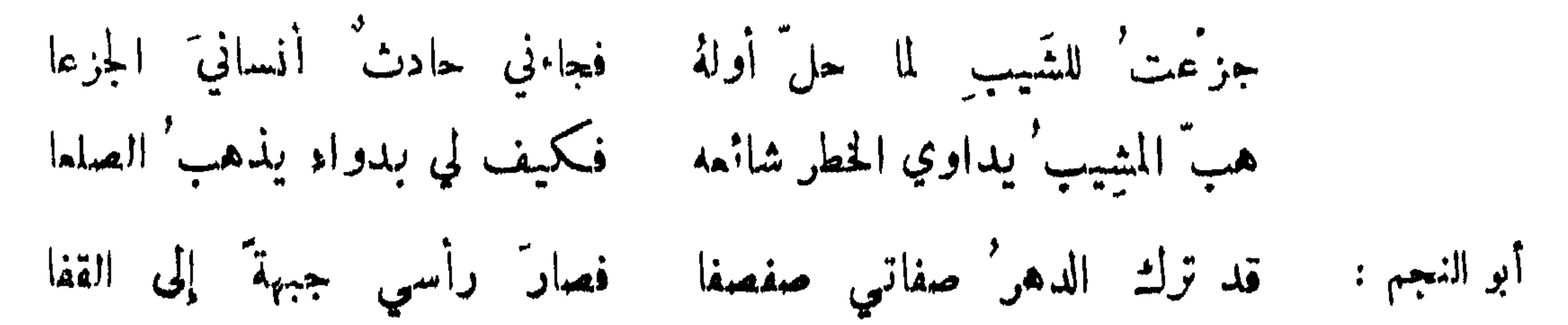

۳۳٦

كأتما تلقى به ضعفى عفا

الاعتذار عنه :

رأتنبى كافحوص القطاة ذؤابتى لوما مسها من منعم يستشيبها ايشس :

قيل لأصلع : ان الصلمة من نتن الدماغ فقال : لو كان ذلك كذا لم يكن على حرامك طاقة شعر .وجلس اصلع بين يدي حجام فحلق نصف رأسه ، وتماكسا في الاجرة فقال الاصلع : حلق نصف رأسي فله نصف الاجرة ! فقال الحجام : حلقت له ابطين أذرع كأنهها تنوران يشوى فيهما السالخ لنتنهها ٬ فحكم لسه بالاجرة

نوادر للصلع :

ويزعم ليسيها بعيب مصحتم يعير في لبس العامة سادرا فقولاً له : هبنسي كما أنا صلعة ﴿ أَلست حصين الخلفِ ماضي المقدم وأنت بجب الآير عين المتيم وأتمى تعيب الصلع والاير منهم

ابن الرومي :

## المبل الى الاسهاء الحسنة والتفاؤل بها .

قال النبي صلى الله عليه وسلم : اياكم وهذه الاسماء القبيحة فما من مولود يولد الا ويحضره ملك ً وشيطان فيقول الملك : سموه بكذا اسماً حسناً ، ويقول الشيطان : سموه بكذا اسماً قبيحاً . وقسال : كنبية الرجل احد شواهد عقله ، واسمه احد شواهد عقل ابيه . وقيل : اشيعوا الكنى فانها منبهة . وقال صلى الله عليه وسلم : من آتاه الله وجها حسناً واسماً حسناً وجمله في غير موضع شائن فهو من صفوة خلقه .

الحث على تسمية الابناء باحسن الاسماء :

ومما جاء في الاسماء والكنى والالقاب

تماماً . وقال اصلع لرجل رأى عليه جرباً كثيراً : أراك لابساً جوشناً بلا بيضة .

قال عمر بن الخطاب رضي الله عنه : احبكم الينا احسنكم اسماء ، فـــــاذا رأيناكم فأجملكم منظراً ، فاذا اختبرناكم فأحسنكم نخبرا . وخرج الرشيد يوماً فرأى سعيد بن سلم فقال : من ? قال : سعيد اسعدك الله . قمال:ابن.من?قال:ابن.سلم.سلمك الله قال : أبو من قال : أبو عمرو عمرك الله فقال : بارك الله عليك، واكرمه

وقلْما أبصرتت عيناك من دجل إلاّ وممناه في اسم منه أو لقب قال :

المسمى باسم حسن معناه موجود فيه :

ابن الرومي

**۳۳۷** 

ولي رجل يقال له البحر ابو الغمر بعض كورخراسان فمدحه شاعر فأعطاء درهمين فقال : ترکت لبسر در همین ولم یکن ليدفع عني فاقتي درهما يحمر سريعين في نقص المروءة والفخر وقلت لبعر : خذها واصرفها وقالت غمرة بنت النمهان بن بشير : 'سَمِّيتَ روحاً وأنتَ الفم'قد زتموا لا روح الله عن روح بن زنباع ومر صاعد ببشار فقال : من هذا ? قيل : صاعد . فقال : الصاعد اسما السافل فعلاً.ودفع ابو الفياض ابن بحر رقمة الى ابي الفضل بن العميد ، فكتب عليها : بحر بن محمد بن بحر ، فكتب تحتها محمد : مسكين غرق بين بحرين . ابن الرومي :

عرضت على كشاجم جارية حسناء فقال : ما اسمك ? قالت : مظلومة فقال :

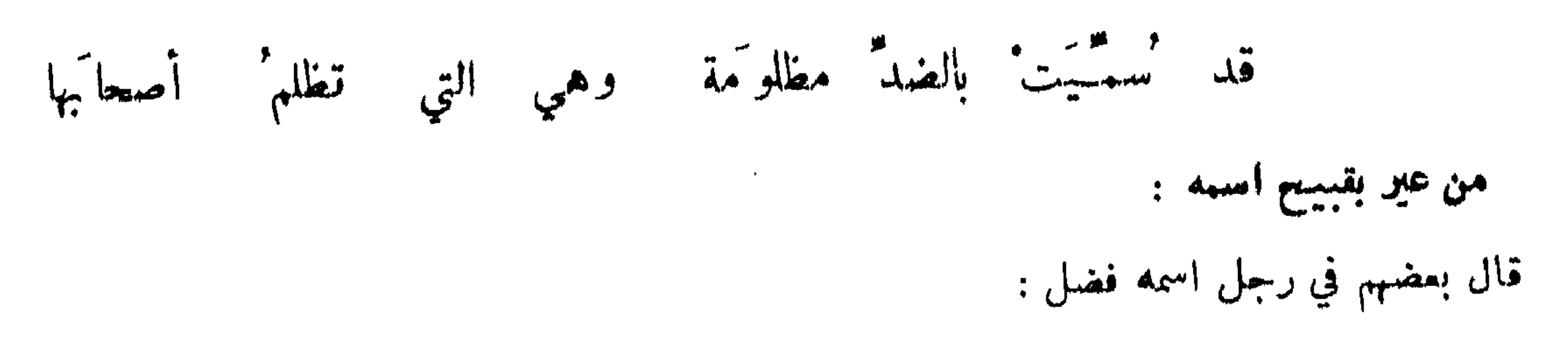

**TTA** 

فقال : انت كنت اهون على اهلك اذ سموك معاوية ، وهي الانثى من الكلاب ! ووقف رجــل على ثلاثة نفر فسألهم عن اسهائهم فقالوا : حافظ ومنيسع ومحرز فقال : ما اظنكم من اسهائكم الاكما قال ابو فراس : إذا نسبوا لم يعرفوا غيرَ ثملبِ ألا إن اشرارَ السباع الشمالبِ' وقال العتابي لابراهيم الموصلي عند المأمون ، وكان اغرى بينهما : ممن وما اسمك ? فقسال : من الناس واسمي كل بصلُّ فقال : اما النسبة فممروفة وأما الاسم فمنكر . فقال : وما كلثوم من الاسماء؛ البصل على كل حال أطيب . وقيل لرجل : ما اسمك ? قال : شميب فقال : لاخير في اسم اوله شه وفي آخره عيب؛ وهذا مثل قول الصاحب في قابوس : نصف اسمه ضعف وآخره بوس ؛ ونحوها ما قال موسى بن عبدالملك

هو فضلٌ وفضلُه الشي٠ لغو ثم أردفت قلة التصغير وأراد عمر رضي الله عنه ان يولي رجلًا فسأله عن اسمه فقال : ظالم بن سراق ، فقـــــال : انت تظلم وابوك يسرق لاخير فيك ! ولم يوله . وقال معاوية لجارية بنت قدامة ، من هوانك على اهلك سموك جارية

حلقت لحية موسى باسمِه وبهارون اذا ما قلبا

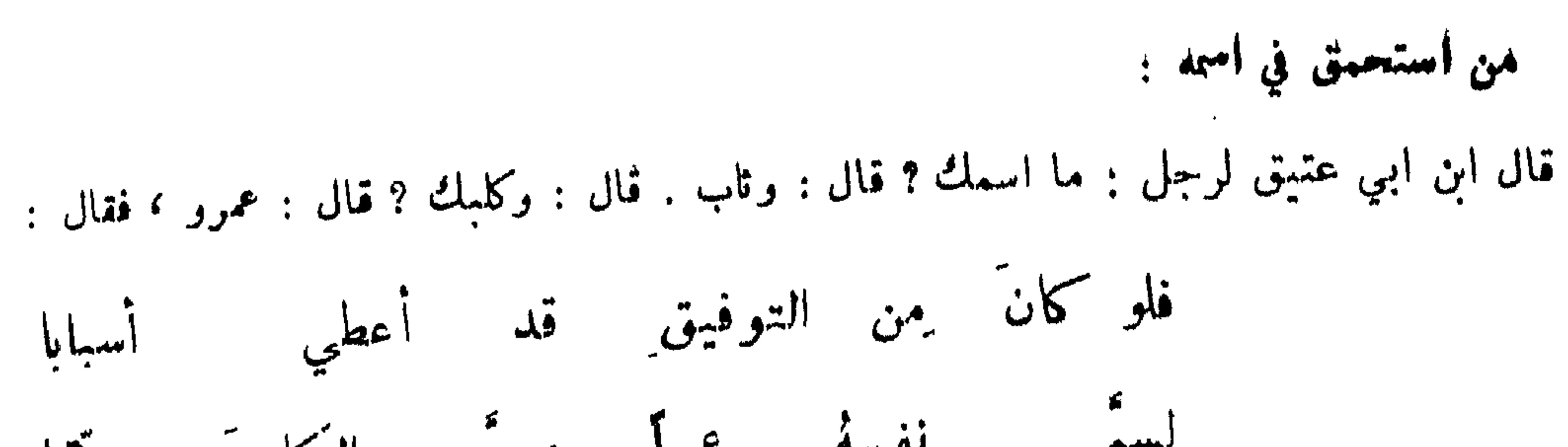

٣٣٩

وما سمتي العجلان إلاّ لقولهِ : خذ الوطب واحاب أيها العبد واعبعل

المعتذر لشناعة اسمه أو كنيته :

قيل لاعرابي اسمهنمامة : اي شيء هذا الاسم ? قال : الاسم علامة ولو كان كرامة لتشارك الناسكلهم في اسم واحد . وقال برصوما لابيه : ألم تجد اسماً أحسن من هسذا ? فقال : لوعلمت انك تجالس الخلفاء باسمك لسميتك يزيد بن مزيد . وطلب الحسن بن سهل مؤدباً لولده فأتي بمعاوية بن القاسموكان ضئيلافقال: ما اسمك ? قال : كنيتي ابو القاسم ، ولضرورة تكنيت فاستظرفه . وقيل لحرم المخنث :لم تسميت بذلك؟ فقال : حتى اندب فيقال : واحرماه ! واتى ضرار المتكلم بمجوسي ليكلمه فقال : أبو من أنت ? فقال:نحن أجل من ان ننسب الى ابنائنا انما ننسب الى آبائنا ، فورد على ضرار مالم يكن في حسابه فاطرق سـاعة ثم قال : ابناؤنا افعالنا والباؤنا افعال غيرنا . وسئل بعض الاعراب لم٬سموا ابناءهم بالاسماءالقبيحةوعبيدهمبالحسنة فقال : لأن ابناءهم لاعدائهم وعبيدهم لانفسهم .

مدح الكنبة واللقب وذمهبا ،

قيل : الكنية للابانة واللقب للتبجيل فلا يكون لله تمالى كنية لانه بان بصفاته . واللقب على اوجهلقب على سبيل الهزء وذلك منهي عنه ، وربما يخص الرجل على التميين وربما يعم الجنس كقولهم للاحدب ابوالغصن

42.

المتفائل باسمه حسناكان أو قسطاً :

$$
1.1.1170 \t\t\ldots \t\t\ldots \
$$

عليك على طنز وانك قابله واعجب منك اليوم تسليم أمرو

المتسمي باسم لايليق به : بكر بن النطاح :

سعن سيم سن رضتي الله عنه قلقي رجعت من جنهيه قفال : ما اسمك ، قسال : سياب، قان:ايو من قفال :ابو جمرة . فقال : ممن انت ? قال من بني حرقة ثم من بني ضرام . قال : اين مسكنك ? قال : ذات لظى . قال : ادرك اهلك وما اراك تدركهم الا وقد احترقوا ! فأتاهم وقد احاطت بهم النار ، ولما حاصر قتيبة سمرقند ارسل اليه دهقانها : لو حاصرتها الدهر الاطول لم تظفر بها فانا نجد في كتبنا انهلايفتحها الا بالان ، فقال قتيبة : الله أكبر أنا صاحبها ! لان قتيبة تفسيره بالفارسية بالان ، فلما يئس من مكابرتها هيأ ً صناديق وجعل لها ابوابا تغلق من داخل ، وجعل فيها رجالا مستلئمين وقال : انا راحل عنكم ومعي اموال اريسد ان اجعلها عندكم ، فأمر دهقانها ففتح الباب وادخلت الصناديق ، فخرجوا وقتلوا من فيها وفتحوها .

كشيراً ولكبن لا تلاقى الملائق وقد تلتقي الاسها في الناس والكنى وکم من سمی لیس مثل سمیه وإن كان يدعى باسمه فيجيب وقمال :

الحث على تسمية الفير بأسسن الاسهاء : قال الله تعالى : ولا تنابزوا بالالقاب . وقال ابن الحزاعى ، ولست بذي نيرب في الكرام - ومناعَ - خيرِ وسبابهما ولكن أطاوع سادايتها ولا أتعلم ألقابهما وقيل : ثلاثة تثبتLلك الود عند اخيك ، ان تبدأهبالسلام ،وتوسع له في المجلس ، وتناديه بأحب الاسهاء اليه . وقال الطائى ، لا يضمن الغدر للصديق ولا يخطو اسم ذي ودَّءِ الى لقبهِ

اكنسيه حين أناديه لاكرتمه ولا ألقبه والسوءة' اللقب' وقال : وجرى بين ابي بكر بن فريعة القاضي وبين بعض القواد كلام في مجلس ابن الحسين بن بويه ، وكان ابو بكر يقول مرة يا ابراهيم ومرة يا اسحاق ، فغضب القائد من ذلك وقال : لم لاتقول كياء ? فقال : انمــــا نكساءك اذا انصفتنا فاذا ظلمتنا سحقناك وبرممناك

الاعتذار لمن سمي بغير اسمه المشهور به :

صاح اعرابي بعبدالله بن جعفر فقال : يا ابا الفضل . فقال : ليس هذا كنيتي . فقال : اىــــــ لم يكن كنيتك فانه وصفك . وكان يحيى بن اكثم يناظر رجلا في ابطال القياس ، وكان الرجل يكنيه بأبي;زكريا، فقال يحيىي : العجب انك تكنيني بالقياس وتناظرني في ابطاله . ودخل رجل على امير يدعى اسحاق فقال له يا ابا يعقوب فقال اخطأت انا ابو الحسين . فقال اخطأ الاميرلان كل اسحاق يكنس أبا يعقوب .

المشاهبر باسماء لايعرف بها غبرهم .

اذا قبل امير المؤمنين مطلقاً فهو امير المؤمنين عـــــلي بن ابي طالب ، وابن عباس عبد الله ، وابن عمر عبدالله ، وكان لهما اولاد غيرهما ، والحسن بالحسن البصري ، والنابغة نابغة بني ذبيات ؛ والاعشى اعشى بني قيس .

717

قيل لحائك : ابو من ? فقال : أبو محمد عليه السلام . وقال علي رضي الله عنه:ما اجتمع قوم في مشورة نفر يسخلوا فيها من اسمه محمد الا لم يبارك لهم فيها . وقال ابن ابي ليلي : احب الاسماء الى الله تعسالى مافيه الاقرار بالعبودية له تمالى . ودق باب الجاحظ رجل فقال : من ? قال :أنا،قال:لايمرف،مناسمهانا.ودق آخر فقبل : من ? قال : أنا . قال : ما افلح ذو أنا . ودخل مجوسي على وال ِ فقال : ما اسمك ? قال : يزدان باذان . قال : اسمان وجزية واحدة لايكون ذلك ، والزمه جزيتين . وقسال رجل للفرزدق : من انت ? قال : فرزدق . قال : لانعرف فرزدقاً الا عجيناً فتيتا تأكله نساؤنا . فقال : الحمد لله الذي جعلني في بطون نسائكم ! وقال اعرابي لرجل : ما اسمك ? قال : عبدالله . قال : ابن من ? قال : ابن عبيدالله . قسال : أبو من ? قال : ابو عبدالله الرحمن . فقال الاعرابي : اشهد انك تلوذ بالله لياذ لئيم جبان . وجاءت عجوز الى لحام بالمدينة فدفعت له درهما وقالت : ادفع لحماً طيباً واذكر اسمك لادعو لك ، فدفع اليها أخبث لحم وقال ، اسمي من يمد ، فجعلت المرأة تأكل وتقول : لعن الله من يمد ، تلعن نفسها ولا تدري .وكان،البصرة شيخ يقال له ابو حفص اللوطي ، فدخل يعود جاراً له فوجده كالمغمى عليه فقال له ، اتعرفني ? قسال ، نعم انت ام حقص اللوطي ا فقال ، تحاوزت حدالم فة لارفع الله صرعتك .

. . . . . كما رقش في ظهر الأديم قلم

وحوان العود لقوله :

خذا حذراً يا جارتي فانسى رأيت جران العود قد كان يصلح ً

اول من لقب من الحلفاء عبد الملك بن مروان ، لقب : الموفق لامر الله . ثم الوليد : المنتقم لامر الله . وأول من قال يا أمير المؤمنين أول من قصد أبا بكر وهذا باب واسع . وقيل . سمي طاهر ذا اليمينين لان المأمون كتب اليه ان أمير المؤمنين قد جعل يمينك يمينه ويسارك يساره ، فسمى ذا اليمينين . وكان اصحاب السلطان في زمن التبابعة سبعة اقسام : التبابعة والعباهلة وهم الذين ليس فوقهم ، والمقاول وقيل الاقيسال والاقوال الواحد قبيل وهم ستون رجلا من اهل بيت الملك يوشحون له ، ثم المثامنة ثمانون رجلا ً اذا مسات التسبع وضعوا رجلا من الاقبال تبعاً ووضعوا رجلا من الثانين في الاقيال مكانه ، ثم الصنائع وهم ثقات الملك يعدم لنفسه ، ثم الوضائع وهم اصحاب المناظر والمسالح والمقيمون في الثغور ، ثم العبــــاد ً وهم خدم السلطان الذين يلزمون بابه ويختلفون في رسائله ، ثم الاخيار .

القاب الخلفاء والولاة .

والممزق لقوله : ولما أمزق .

324

من سماه ابو و باسم نفسه من الكبار .

فقد تقدم اسهاء ملوك الاصقاع في السيادة ؛ فأما الفرسان فيقال : المرازبة في فارس ، البطارقة فيالروم البكاكرة في السند والهند ، والمقاول في اليمن ، والكبش في ترار ، وتبـع في الـعرب .

اسهه ملوك كل صقع وفوسانها :

عبدالله بن عبدالله بن ابي بكر الصديق ، الحسن بن الحسن بن علي بن ابي طالب ، مسلم بن مسلم بن عقيل بن|بي طالب، عبدالله بن عبدالله بن جعفر بن ابيطالب ،عبدالله بن عبدالله بنعمر ، سميد بن سعيد ابن العاص بن أسيد .

شبه الغاز باسهاء :

قال المنصور لابي بكر بن عياش : يا ابا بكر اخبرني عن عين فقأت عيناً . يريد رجـلا أول اسمه عين قتل رجلا اول اسمه عين ، واراد ان يعلم هل تحدث الناس بماكان منه الى عبدالله بن علي فقال :نعم ياامير المؤمنين علي بن ابي طالب قتله عبدالرحمن بن ملجم ، وعبدالله بن الزبـــــــير قتله عبد الملك بن مروات ، وعبد الملك قتلــــــه ابن عمه عمرو بن سميد ، وسقط البيت على عبدالله في عهد امـــير المؤمنين عبـــد الله النصور فقال : ويلك وذلك مني . وكان عبدالله بن علي خرج على المنصور فوجه اليـــه ابا مسلم فهزمه ، ثم صار الى المنصور بأمان فقيل : انه بني له بيتا جمل في اساسه الملح وأجري الماء تحته فوقع فيات ،ولذلك

واترك الحاف على حا ل فما للمعال مصرف المسمى باسم امه وخاله: فيها عبر به قول دعبل يهجو :

334

المنسوب الى من يجالسه حتى صار كالعلم له :

قال خالد الواسطي الطحان : ما كنت طحاناً ولكن كنت أجلس الى طحــانِ فسميت به . وكذلك خالد الحذاء تزوُّج امرأة من الحذائين فنسب اليهم . واصل الغزال انما كان يجلس الى غزال . واسماعيـــــل المكي كان يتجر الى مكة وهو من اهل البصرة ، وسمي البتي لبت كان يعمله .

انواع مختلفة :

دق انسان على بشار فقال: من انت ? قال : أنا . فقال : انصرف يا أنا .قال أبو علي النطاح : كار\_\_ المهدي يحب ابنه ابراهيم فقالت له شكلة أتراه يلي الخلافة ? فقال : لا ولا يليهـــــا من اسمه ً ابراهيم ، ارب ابراهيم الخليــــــــل أول من ألقي في النار ، وابراهيم ابن النبي صلى الله عليــــه وسلم لم يعش ، وبويــع ابراهيم ابن الوليد فلم يتم له الامر ، واحكم ابراهيم الامام أمر الملك فقتل ، وتم لغيره ، وطلب الخلافة ابراهيم بن عبدالله بن الحسن قما تمت له على جلالته وكثرة جيشه٬ وقد بايـع المتوكل لابنه ابراهيم المؤيدفلم يتم له وقتل.

 $\bullet$ 

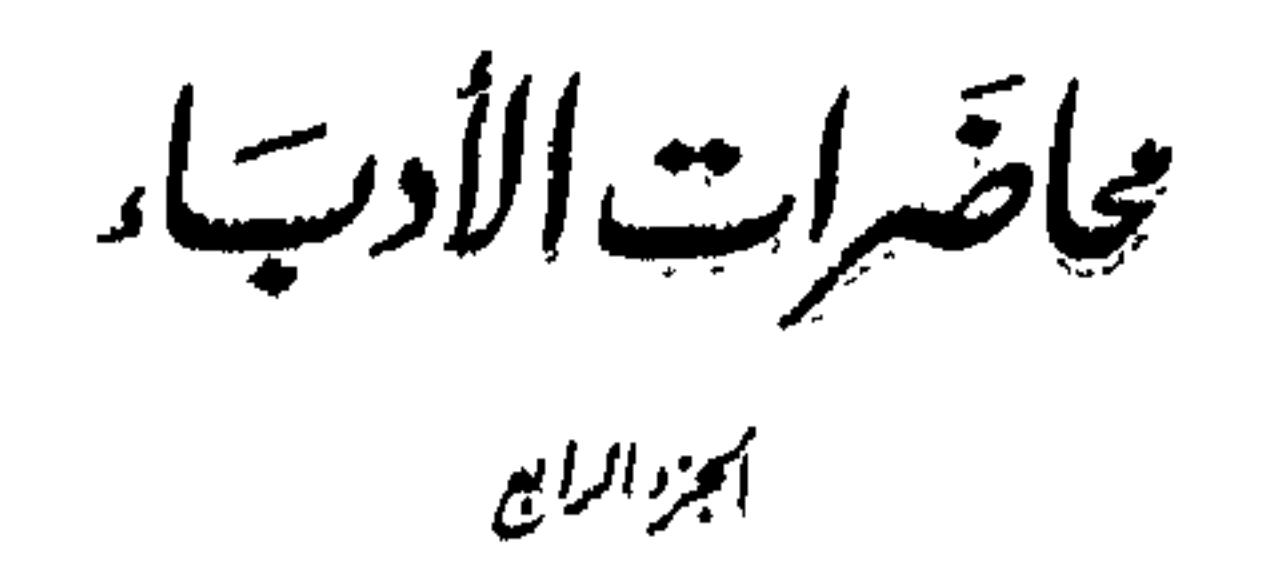

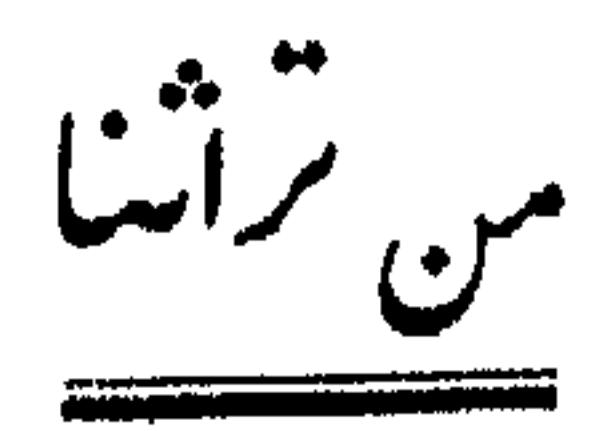

محاضرات الأدب مد

ومحاورات الشعرار والهبانيار

لألجيط لمقامم حسسين يريت المراغب الأصبها وي

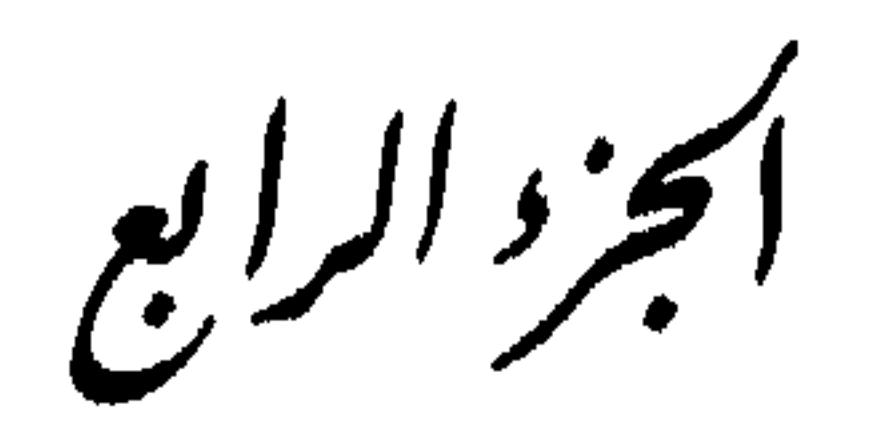

منعتورات دار هكتبة بالحداة<br>سنت بروت المكتب

**ATH** 

قال الله تعالى : وأما بنعمة ربك فحدث . وقال تعالى : خذوا زبنتكم عند كل مسجد . وقال عَيِّلِيِّ : ان الله تعالى بيب ان يرى أثر نعمته على عبده ويكره البؤس والتباؤس ـ وبعث ملك الروم الى النبي عَلَيْكَ جبة ديباج فلبسها ثم كساها عثان . واشترى عَيِّلْتِيْمْ جبة بثانين ناقة . وكان الحسن يلبس ثوباً بأربعهائة درهم ، وفرقد السنجي كان يلبس المسوح فلقيه الحسن فقال : يا أبا سعيد ما ألين ثوبك ! فقال الحسن : يا فريقد ليس لين ثيابي يباعدني من الله ، ولا خشونتها تقربك منه ، ان الله جميل مجب الجمال . وكان سعيد بن المسيب يلبس الحلة بألف درهم ويدخل المسجد ويقول : أجالس ربي .

الرخصة في اجادة الملبس وعذر فاعله ديناً ودنياً:

في الملابس والطيب

الحل الثامن عشر

الحث على تفطية سوء الحال باجادة الثياب :

# اذا النفرُ السودُ البهانون حاولوا معلم للسجَ بردَّيهِ أدَّقوا وأوسعوا

ودخل الوليد بن يزيد على هشام وعليه عمامة وشي فقال : بكم أخذتها ? قال : بألف درهم . قال:<br>عمامة بألف درهم ? قال : اني أخذتها لأشرف أعضا في وأنت أخذت جارية بألف دينار لأخس أعضائك . وقال ابن عباس : كل ما سُئت والبس ما سُئت ما أخطأك اثنتان اسراف ومخيلة . وقيل : مروءتان ظاهرتان : الرياش والفصاحة . وقيل : المروءة الظاهرة الثباب الطاهرة . وأنشد :

قال بعض الحكماء : كن أحسن ما تڪون في الظاهر حالاً أقل ما تكون في الباطن مآلاً فالكريم من كرمت عند الحصاصة خلته ، واللثيم من لؤمت عند الحاجة طعمته . وكان بعض القرشيين اذا اتسع لبس أرث ثيابه ، واذا افتقر لبس أحسنها ، ويقول. : اذا اتسعت تزينت بالهبة واذا افتقرت تزينت بالهثة .

النعي عن الملابس المشهورة وما لا يليق بلابسه ومدح الاقتصاد: قال النبي ﷺ : من لبس ثوب شهرة في الدنيا ألبسه الله ثوب ذل يوم القيامة . وقال عمر رضي الله عنه : اياكم ان تلبسوا البسة مشهورة أو محقورة . وقال خالد : البسوا من الثياب ما تستحسنه الملوك والسوقة ، فان تغيرت بأحدكم حال لم يعلم به أحد . وقيل : البس ما لا يزدريك به السفهاء

۳٦٦

قال دهقان لابنه : اياك اذا نلت منزلة من السلطان أن تلبس ما يديم نظره اليك ، واعلم ان الوشى لا يلبسه الاأحمق أو ملك ، وعليك بالبياض اللين فكل أبيض عندهم ثوب . وحكي ان الشيخ الامين عباد بن العباس كان له جبات كثيرة كلها عنابي على لون واحد ، يخدم بها ركن الدولة الحسن ابن بويه ، فقال بوماً لحاشيته : انظروا الى نظافته يلبس جبة كذا كذا سنة لا يغيرها ولا يبليها . وقيل : أراد عمرو بن مسعدة يوماً الركوب الى السلطان في ثياب وشي فقال له نوح بن ابراهيم : لا

نهي من يداخل السلاطين عن الشباب الفاخوة :

العلوي : ليس لبس الطيالس من لباس الفوادس لا ولا حومة' الوغا ڪصدور المجالس

ولا يعسك به العلماء .

من لبس المعاوز من الصالحين : قيل : كان أويس يلتقط الحرق من المزابل فيخيطها ويلبسها ، وعمر رضي الله عنه رؤي عليه قميص فيه أثنا عثمر رقعة وهو يخطب . وقال أبو أويس الخولاني : قلب نقي في ثوب دنس أحب من قلب دنس في ثوب نقي . وكان لعمر رضي الله عنه قميص قيمته أربعة دراهم فقال : اني أخشى أن أسأل عن لينه يوم القيامة ، فبكي سالم غلامه وقال له : رأيتك قبل الحلافة لبست ثوباً بأربعين ديناراً فاستحسنته . فقال : ياسالم اني كنت لم أنل شيئاً الا طلبت ما فوقه ، فلما نلت الحلافة علمت أن ليس فوقها الا الجنة ، فدعني أطلبها . وقال رجاء بن حيوة : قومت ثياب عمر بن عبدالعزيز وهو خليفة باثنى عشىر درهمأ قميصه وخفه وعمامته وسراويله وقلنسوته .

تفعل فقال : لم لا أفعل وغلتي كل شهر كذا ? فقال إبراهيم : غلتك مسموعة وجبتك ملحوظة .

عد ليس الماوز:

قيل : البس من الثياب ما يخدمك ولا يستخدمك . وقال عمرو بن العاص : لا أمل ثوبي ما ستر عودتي، ولا دابتي ما حملت رحلي . وكان حزيم الناعم لم يكن يلبس في الصيف الا خلقاً ولا في الشتاء الا جديداً.

دخل النجار العذري على معاوية فازدراه فقال : يا أمير المؤمنين ان العباءة لا تكلمك انما يكلمك من فيها . فملأ سمعه حكمة ثم نهض ولم يسأله شيئاً فقال : ما رأيت أحقر اولاً ولا أكبر آخراً منه ! وعاتب بچي بن خالد العتبي في خلق ثيابه فقال : أخزى الله من ترفعه هيئتاه ثيابه وجماله ، ولم الرفعه أكدام همته ونفسه الفا الهيئة للابناء والنساء وقال حبيب بزرأد ثابت والأن أعزر فرخيصة

عذر من لؤم لبسه وكرمت نفسه :

**MIY** 

#### **٣٦٨**

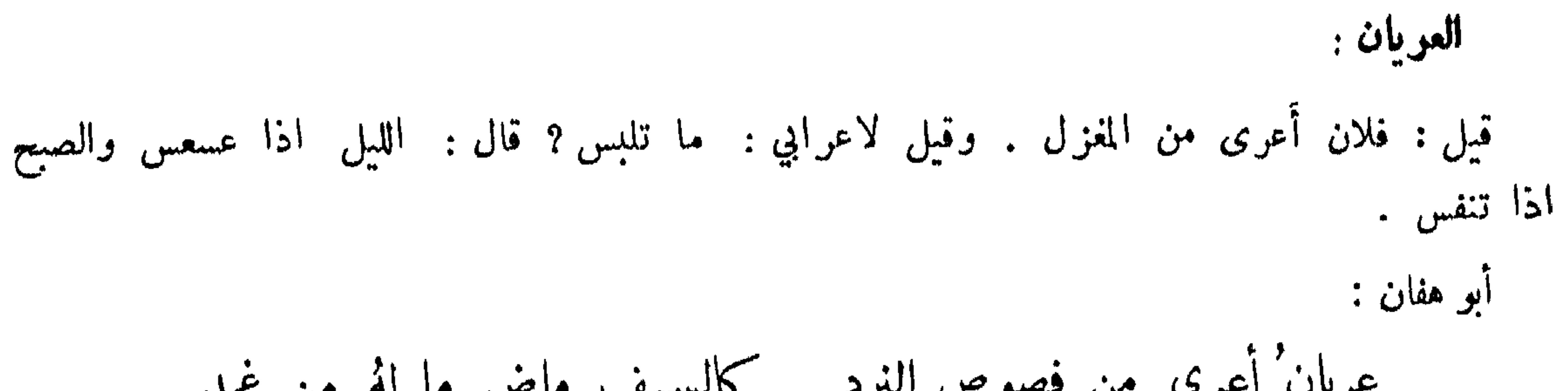

مئرین سوچي بن خالد :  
وأنشد دجل مچي بن خالد :  
وڏانشد دجل مچي بن خالد :  
فقال مڃي: ما أقل غناء مذا الرداه في الكانونين . وقال الامعمي : قلت لاعرابي في يرم بادد  
آلا تصلي? فقال : البرد شديد ومالي کسوة . وأنشد :  
آلا تصلي? فقال : البرد شديد ومالي کسوة . وأنشد :  
و إن يكمن 
$$
الِاگ بقايا عباءق مغرتقة مالي على البردِ من صبر
$$

من يصون ثوبه ويهين نفسه :

ابن ابي الصمت :

أرى حللًا 'تصان' على رجال واعراضاً تزال' ولا تصان' وقال: فترى خسيس القوم يترك عرضه دنسأ ويمسح نعلهٔ وشراكها عذر من يتشوه لبسه : قال ابن ابي داود ، وكان مضطرب الطيلسان : لا يجسن لبسه . فقال له ابو العلاء المعري : لئن كنت لا تحسن ان تلبس الطيلسان انك لتحسن اب تلبس نعمك جماعة الاخوان . وقال آخر وقيل له : لا تحسن ان تلبس الثياب فقال : لكني أحسن أن ألبسها . وعوتب آخر ً فقال : من عظمت مؤونته في نفسه قل تفقده لأمر غيره . وقيل : من كان شغله بنفسه فقد مكر به . وقيل : ما استوت عمامة على رأس كريم قط .

اعطاء الخلع :

قيل : من راح منك في النياب تغدو منه في الثناء . البحتري . وراح في ثنساني ورحت في ثيابهِ

$$
\forall \forall A
$$

ذم اعرابي رجلًا فقال : هو عبل البدن حسن الثياب عظيم الرواق صغير الاخلاق . الدهر يرفعه ونفسه تضعه . ونظر ارسطاطاليس الى رجل حسن اللباس سيٰء الكلام فقال له : يا رجل تكلّم على<br>قدر لباسك ، أو البس على قدر كلامك . وقيل : ثوب نظيف وجسم سخيف . ساعر : وراحوا فقد رائحت عليك المشاحب إذا لبسوا دكنّ الخزوز وخضرها الفرزدق : ببكى الخز" من عوف وأنكر ً جلدَه وعجت عجيجاً من جذام المطارف البسامي: كأنة لما بدا مقيد في حلل يقصر' عن لبسها جارية رعنا. قد قدَّرَتْ - ثيابَ مولاها على نفسِها الحوادزمي : أبو سعد له ثوب " نفيس " ولكن تحت ذاك الثوب ثريته فإن جاوز ُت ڪسو ته إليه فليس وراء عبــادان قريه

 $\mathbf{r} \vee \cdot$ 

وقال: وما الثقفي ان جادت كساه وراعك شخصه الا خيسالُ آخر: استجيدوا الشياب ان حمار السوء تخفى عيوبه بالجلال المتنبي : ولا يروقُ مضيماً حسنُ بزتهِ ﴿ وَهَلْ يُرُوقُ دَفِينًا جَوْدَةُ الْكُفْنِ

ذم ملابس التصوف :

قال ابن السهاك لصوفي : ان كان لباسكم وفقاً لسرائركم فقد أحببتم ان يطلع الناس عليها ، وإن<br>كان مخالفاً لها فقد نافقتم وهلڪتم . وقال الحسن فيا اظن : ان قوماً جعلوا تواضعهم في ثيابهم<br>وكبرهم في صدورهم حتى لصاحب المدرعة بمدر

- عد ليس الصوف وذمه :

لبس الحوير والكتان :

روي عن النبي ﷺ : من لبس الصوف وأكل خبز الشعير وركب الأتان فليس فيه شيء من الكبر . وقيل : مَنْ أَحب أَن يجد حلاوة الايمان فليلبس الصوف . وقيل لراهب : لم تلبسون السواد؟ قال: لانه اشبه بلباس المصية . وقال ابن سيوين : كان عيسى عليه السلام يلبس الصوف ونبينا يلبس الكتان ، وهو أحب الينا أن نقتدي به .

قال النبي عليه الله عنه المس الحرير من لا خلاق له . وروي أنه عليه غرج وفي احدى يديه حرير ، وفي الاخرى ذهب فقال : هذان على ذكور امتي حرامان ، حلالان على اناثهم . وقال بعض الامراء لحاجبه : أدخل لملي رجلًا عاقلًا . فأدخل رجلًا فقال : من أين عرفت عقله ? قال : رأيته لبس الكتان في الصيف والقطن في الشتاء ، والعتيق في الحر والجديد في البرد . وقال امير المؤمنين : لا يلبس الكتان إلا غني او عني . ذم سحب الثوب ومدحه:

روي في الحديث : فضل الازار في النار . وقالْ عمر بن عبدالعزيز لمؤدبه : كيف كانت طاعتي البكُ ? قال: أحسن طاعة ، قال: فأطع: > الماء الحري: من هذا العرب و ول العرب و المعنى المعنى:
**٣٧١** 

ص على البار بعضوه وعسيا جهن کي الافق ال فرعوت کي انھن طالَ تردَادُهُ الى الرفوحتَى وقال : لو بعشناه وحده لتهدَّى عمرته الرقاع فهو كمصر سكته نزاع كلّ قبيله وقوله: ولآخر في جبة : فعي تقرأ اذا السهاء انشقت دب ٌ فيها البلي فد ٌقتْ ور ٌقتْ البسامي : أرقع حڪمها وارفو ذيولها فلا رفوها يجدي ولا رقمها يغنى اذا قمت فيها أو قعد ن تنفست تنفس صب ً ما يقر ٌ من الحزن

التعمم :

مدح التقنع وذمه :

كان فرسان العرب يتقنعون إلا أبو تم بن طريف لم يتقنع قط ولم يبال ان يعرف . وقيل : التقنع بالليل ويبة وبالنهار مذلة . وكان التقنع من شيم الاشراف يقصدون بذلك مباينة العامة ويقولون : عدم القناع يفضي الى ملال وابتذال ، فمن وطئته الاعين وطئته الارجل .

كانت ملوك العجم وكثير من ملوك العرب يتتوجون ويقولون للملك : المتوج . وقالت الخزرج للنَّبِي عَلَيْظِيٍّ في عبدالله بن أبي بن سلول : لقد جئتنا حين نظمنا الحرز لتتويجه . وكان السيد من قريش يتعصب في النادي ويفتخر ، وبنو امية جلسوا على الاسرة ولم يتتوجوا . وكان الوليد الخليع بنى

التاج :

**YVY** 

الالوان : سئل بعض الاعراب عن الوان النباب فقال : الصفرة اشكل ، والحمرة اجمل ، والحضرة انبل ، والسواد اهول، والبياض افضل . وقال ابن عباس : لو كان البياض صبغاً لتنوفس فيه . شاعر : وتعرَضت لك في البياض كأنهُ درٌّ تنظُّمُه بغــيرِ فصول ِ العباس في سوداء لبست قميصاً مورداً : فحمةٌ ألبسَتْ رداءٌ من الجمر ونارٌ تستن في حراقٍ وكان الاوزاعي يكره لبس السواد ويقول : يلبس في المأتم ، وبمثله يعاقب المجرم ، ولم اره على محرَّم، ولا جليت فيه عروس، ولا كفن فيه ميت . افلاطون : الصبغ الشقائقي والروائع الزعفرانية تسكن الغضب ، والصبغ الياقوتي والروائح الوردية والنرجسية تحرك السرور ، فاذا قرنت اللون الاحمر باللون الاصفر حرَّكت القوة العشقية ، واذا قرنت الاصفر بالاسود تحرَّكت الشوقية ، واذا مزجت الحمرة بالصفرة تحركت القوة الغريزية ، واذا مزجت التفاحية بالخرية تحركت الطبائع كلها .

قبة ليضعها فوق الكعبة لتكون مجلساً له ونزهة ، وانتظر بذلك مع وضع التاج على رأسه كيف احتهال الناس له .

الحث على صيانة الثوب :

قيل : لكل شيء راحة وراحة الثوب طيبه ، وراحة البيت كنسه . وقيل : ان الثوب يقول صني بالليل أصنك بالنهار .

ذم من وسخ ثوبه :

بعضهم: وسيخ الثوب والعيامة والبر حون والوجه والقفا والغلام بعضهم: دنس القميص غليظُم مِن غيبر لجته سداه وشعباره بنن شعره فجڪأنه في مسك شام

## ودخْل دسته على بعض المياسير بخراسان يستميحه وكان وسخ الثياب فقال : لو غسلت قميصك . فقال : اشرت بغسل كمتنا علينا وقد أرعيتها أذنأ سميقة سأغسل' كمتي ويديّ منكم وانشر' عنكم لوم الطبيمَة<br>وذكر لابي ايوب المتقشفة فقال : ما علمت ان القذر من الدين . ورأى ابو الفتح بن زنكلة  $\mathcal{L}$  and  $\mathcal{L}$  and  $\mathcal{L}$  are the set of  $\mathcal{L}$  . Then  $\mathcal{L}$  is the set of  $\mathcal{L}$

 $\mathsf{W} \vee \mathsf{W}$ 

 $\mathbf{D} = \mathbf{D} \mathbf{D}$  and  $\mathbf{D} = \mathbf{D} \mathbf{D}$  and  $\mathbf{D} = \mathbf{D} \mathbf{D}$  and  $\mathbf{D} = \mathbf{D} \mathbf{D}$ 

**AVE** 

الماسحيين فروجهم بخواتم اسم النبي بهن واسم الخالق اتخاذ الحلى :

نهى النبي عَلَيْكَ عن اتخاذ اواني الذهب والفضة وقال : من شرب في اناء من فضة فكأنما تجرجر في جوفه فأرَّ جهنم . واتخذ الهادي لجاماً من فضة فقال له المهدي : أما تعلم الناس ان لك فضة ? ارجع الى حالك .

عمية الطيب والحث على تناوله :

قال عَلَيْكَ : حبب الي من الدنيا النساء والطيب ، وجعلت قرة عيني في الصلاة . وقال عَلَيْكَ : حق على كل مسلم الطيب والغسل والسواك يوم الجمعة ، وان يلبس من احسن ثباب اهله ، وأرث عِسِ الطَّيبِ أن وجِدٍ ، وأن لم يجد فالماء له طبب . وقال الشعب : إلا اتَّحة الطبية تزيد في العقا

ويجمو ثيابها .

أنواع الطيب : او"ل من سمى الغالية معاوية ، وذلك أن عبدالله بن جعفر اتخذها واهداها له ، فسأله عن كلفتها

تبلغ رائحتها عنان السهاء . فقال مخنث : فالند اذاً يبلغ تحت العرش .

الاستقصاء في التبيخو :

قيل : من الظرف والكرم الاستقصاء في التبخر . ووضعت مجمرة تحت رجل فاستعجله الواضع وقال : ألا تضجر منها ? فقال : اني اقعد على المستراح ساعات فلا أضجر ، أفأضجر من ثلث ساعة اتبخر فيها ?

المستغني عن الطيب بطيب رائحته :

الطيبون ثياباً ڪلما عرقوا شاعر :

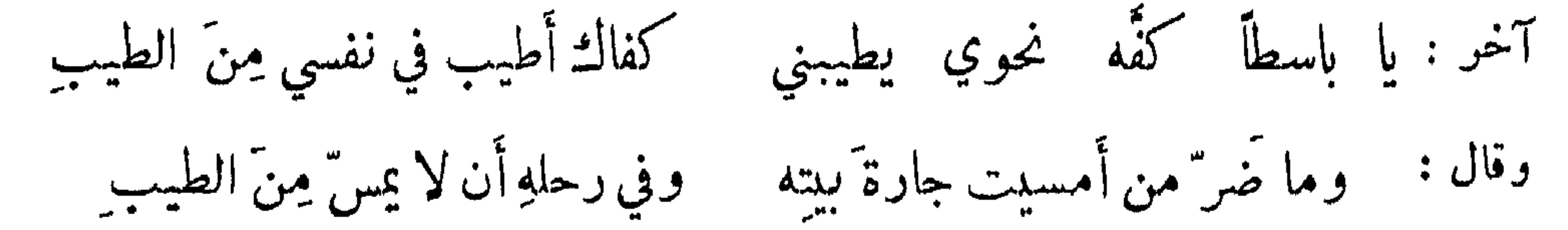

البخور الطيب :

قال الخوارزمي : وطيب ڤمد أخلَّ بكلَّ طيب بخور مثل انفاس الحبيب تنه عليه أنفاس الجنوب يظل الذيل' يستره' ولكن اذا ما شمّ أنفْ حن قلب كأنَّ الأنفَ جاسوس القلوب

وصف من رؤي متطيباً :

كان النبي عليَّاتِيرٍ بعرف خروجه برائحة المسك وكان بعجبه المسك ؛ قال الشاعر : ويضوع مسكأ ريح طيب ثيابه \_ وكذاك ريخ الماجد الوهاب وقال : كأن تجاراً تحمل' المسكّ عرَّسوا لله ثم فضُّوا ثم ڪلَّ ختام ِ

# أبو ذهبل : في كفِّهِ خيرْرانُ "ريچُه عبقُ " من كفّ أُروعَ في عرينِه شممُ<br>وكان الزهري يشم منه رائحة المسك حتى من علاقة سوطه . طرفة : ثم راحوا يعبق' المسك' بهم يلحقون الأرض هداب الازر

 $44$ 

وكأن القومَ بهتى بينهم مسكٌ ذبيح ابو نواس : شاعر : بأبي مَنْ بعضه مِن طيبهِ يَعشَقْ بعضا حمل بخور الى مجنون فحرق ثوبه ، فحلف لا يتبخو إلا عرياناً .

ومما ماء في آلات الدار

قال الله تعالى في ذم قوم : الذين هم يراؤون وينعون الماعوث . والمحلات عند العرب الدلو

السور ساما جسب الحوال معنى حم  $\sim$   $\sim$   $\sim$  $\sim$   $\sim$ وقال : ومكْسورة بِاثْنين وهي صحيحة حبيبٌ الى كلِّ النفوسِ التزامُها وقيل : في الفراش الطبري فضيلتان برد صفحته ومجانسة لونه لون السهاء فالنفس تسكن اليه من الجهتين .

كان عليه اذا رأى صورة في ثوب قصَّه ونعى عن التصاوير . وبعث كسرى الى ابي سفيان بوسادة مصورة ، فجعلها على رأسه فاستحمقه وقال : قد بعثتها اليك لتقعد عليهــــا قال : قد علمت ولكن رأيت عليها صورة الملك فوضعتها على اكرم اعضائي .

الفرش المصورة :

**AAA** 

**Hart Committee** 

البيغاء في فأرة مصورة : انظرَ إلى صورة لو أنها علمت " بمن تشبُّهُ لم تظهرُ لبانيها ترى الملوك وقوفاً حول مالكها موعدة الدولة المأمول يعليها الرفاء : صَنعَتْ فوقها التاثيلَ أيدٍ عاجزاتٌ عن صنعة الخلاق ألبسَتْهَا محاسنَ الخلق لمــا عجزتْ عن محاسن الاخلاق حيوانٌ بلا حيساةٍ فمنه حائدٌ من منهةٍ ومللاقٍ المتنبي : وأحسنُ من ماءالشبيبة كله حيا بارق في فازة أنا شائمُـه عليها رياضٌ لم تحكُّهما سعابةٌ وأغصانٌ دوحٍ لم تغنٌ حمائمَهُ  $\mathcal{L} = \mathcal{L} = \mathcal$ 

اللبد : أبو طالب المأموني : وواضعة خدّها بالصعيد لأربابها فلها حرمسه

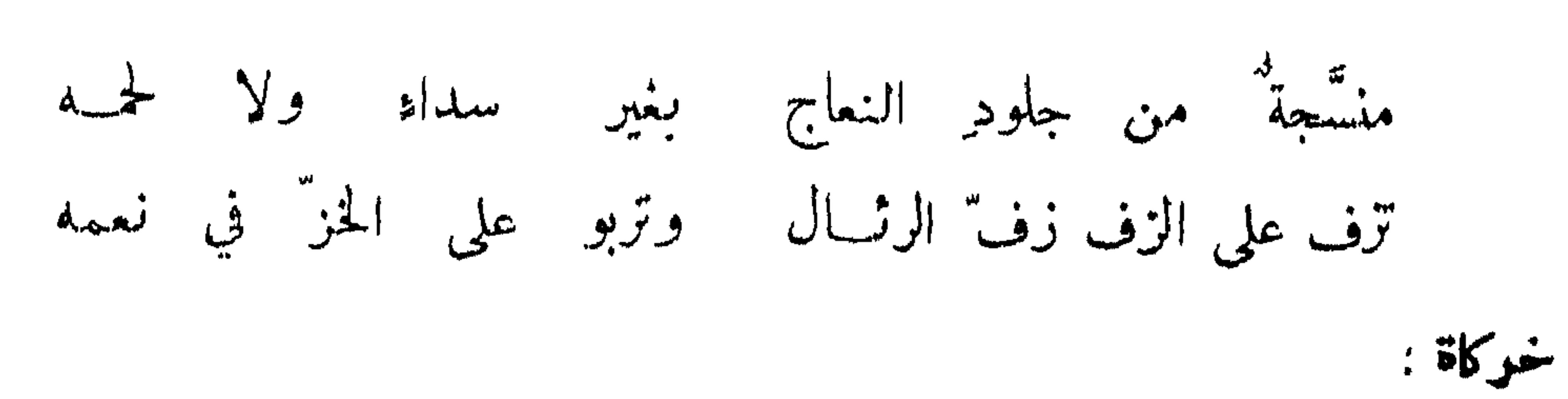

 $\mathbf{A}$ 

#### 47X

الكرسي : أبو طالب المأموني : ويعجز عن وصفه الواصفونا يعجب الناظرينا ومقتمليه كأن دعائمه إذ حنينها صوالجةٌ في يد اللاعبينا وقال: ومستوقف بجلوس الحضور على أربع بالعُرى موثقَّــه

يملم على فرعله مفرشاً ويظهر' في خصره منطقه ً فمن شاء صيره مقعلةًا وتمن شاء صيره موفقه اذا ظل ينشرُ ما قدْ طواه أزى لمساضرين بما أوسقه عمود وتعلوكما مشرقمه صليبي حديب ازاءين في  $:$   $"$ أبو طالب المأموني : وطاعنة جلباب كلّ دجنة باضي سنان في ذؤابة ذابل تجود على أهل النَّديّ بنفسِها وما فوق بذل النفس جودٌ لباذلِ وقد قيتت ألحا فلهم بالاصائل ويقري عيون الناظرين ضياؤها السري : أغصانُ تبر مُسِّينٌ من الورِّقُ آثارتها بين مصابيح الأنفق شفاؤها إن مرتضت ضرب العنق يغني الندامى ضوؤها عن الفلق

المنارة : أبو طالب المأموني : ثلاث فما تخطو بهن مكانا وقائمة بين الجلوس على سوى حشاها ولا علَّتـــه قط لبانا على رأسها نجل لها لم تجنُّسه

**779** 

الكوز :

عابٍ عمرو بن عبيد قلة الحزف فقال : ليست بصغيرة فيسقى بها ولا بكبيرة فيستقى منها ، وهي ضيقة الفم ، ويمنع ذلك من النظر الى القذى فيها : وثخينة فلا يصل اليها الهواء ، وثقيلة على اليد فاصلة عن الروى . الخوادزمي في كوز فقاع : وضيقةِ الفم دحداحة عليها قميص ندى أخضر' تشور اذا ڪشفوا رأسها وإن قبَّلوا فمهـا تهدر'

الزجاج :

المستعمل المتعقب والمتوارد أتمتح

وقيل : الزجاج لا يألف الزهومات ولا يقبل القاذورات ، قابل للالوان المحمرة والاشكال المرموقة روقيل : الزجاج أبقى في التراب من الذهب . كشاجم: وجسم هوا. وان لم يكن برى للهواء بكفّ شبحٌ يرد على الشخص ثماله وان تتخذه مراة صلح

**MA+** 

المدخنة :

وفوارة من أدبم الصغور تخيم في فلك الخيزران  $\frac{1}{2}$  points. تغذي قطاعاً كعرف الحبيب وترقى وليس لها مسرجان من الجمر ليس لها من دخان وتنبعُ عن مثل حبّ القلوب الصنوبوي: مجموة طاف بها الغلمان كأنها فيما حكى العيسان في بركة حصباؤها نيران فو"ارة وماؤها الد"خان

المشط :

كشاجم : مشط من العود لم نعبه ولا مالت به خفة ولا ثقلٌ يجبو اللحى طيبها وزينتها فهو على المعنيين مشتمل' آخر يذم مشط منتشر الاسنان : مشط اذا سرَّحت يوماً بهِ قطَّع لحييك بأسنانِه

المتقاش : أبو طالب المأموني : لدي ذو نابين أعضلين ينتزعسان تُسعر الخدين حتى ترى الوجنة كاللجين مكنحصومة قدطويت طاقين

المرآة: امرؤ القيس : وعين كمرآة الصناع تدبرهما وبمحجرها تحت النصيف المنقب

الببغا : كل فضل لكل نوع وجنس دون فضل المرآة من غير ليس لطفت رقة وفاقت صفاء فعمى كالماء في عيان ولمس واستدارتت بباهر النور حتى ظنَّها الناظرون قطعة شمس وهي أصفى أخ يكشف لي عني وأدنى خل يوفر ألسي

**٣٨١** 

واذا مــا نأى نـــديي عني ظلّ طرفي بها ينـــادم' نفسي وفي ذمها قال بعض الشعراء : مرآتسة سيان في لويها ولبنة من بعض حيطانهِ

المووسة :

من صفةِ الأرواحِ والأنداءِ وذات وصف خص بالثناء كأثما صيفت من الهواء تطرفنا في الصيف والشتاء

المذبة :

مذبة تهريدى الى سيد كشاجم : ما زال عن کل" ولي" يذب" ناصية الأدهم يمن عودها لم تك من عرف ولا من ذنب وذاك فأل<sup>ه</sup> إن تأملتمه لما يرجى من نواصي الرتب

الزنبيل : أبو طالب المأموني : وذي أُذنين لا تعيــان قولاً وجوف للحوائج ذي احتمال يكلف شغل أهل البيت طرًا ويحمل فيه من قوت العيال مطيع في الحوائج غير' عاص ولا شاكر اليك يعن الكلال تسر عليهِ في الاسواقِ سرًا فلا يبديه إلا في الرَّحال

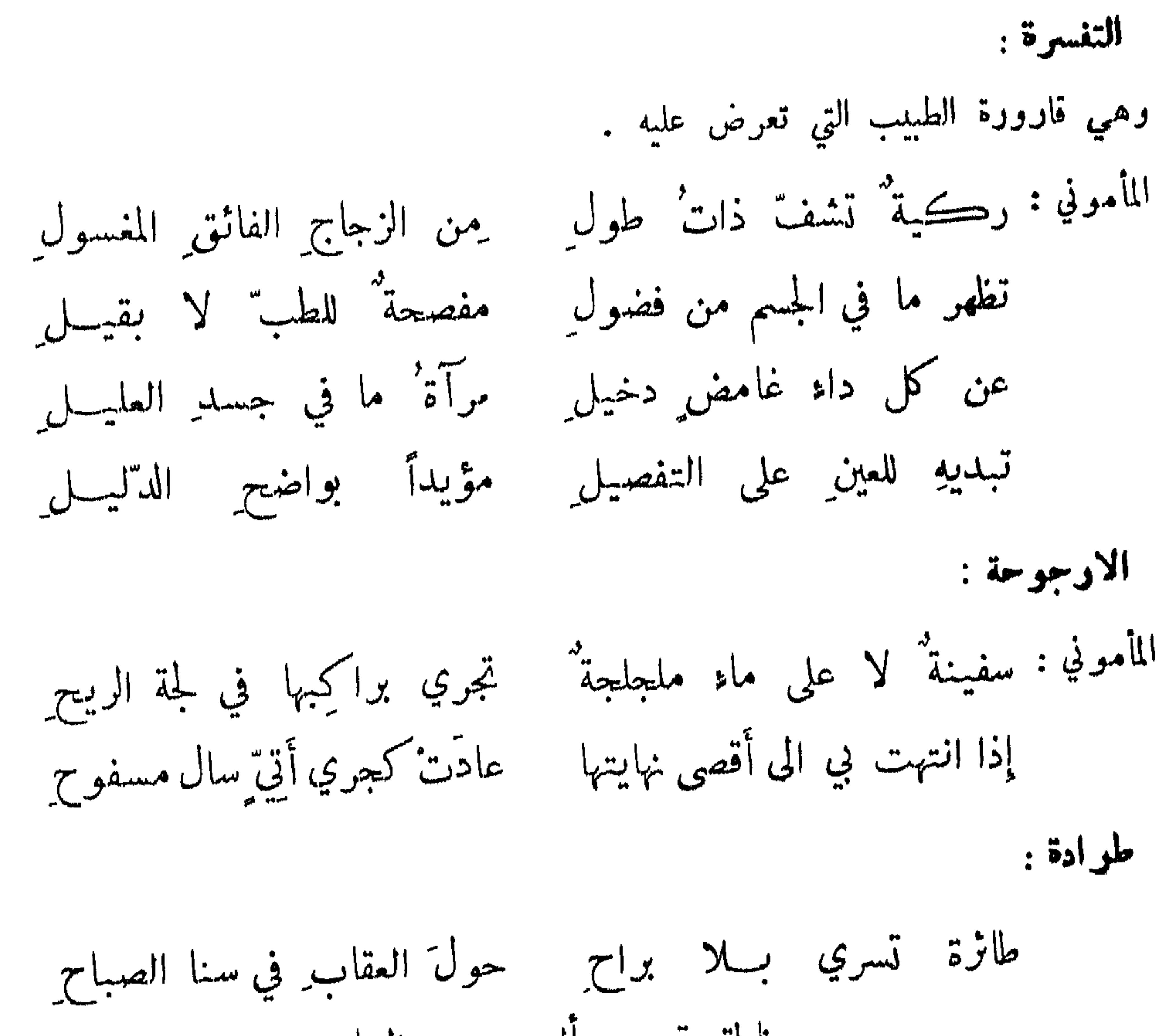

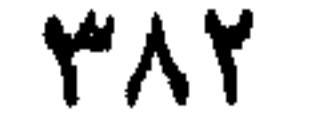

ناطقة بألسن الرياح انوام : وصف بط لبعضهم : وبط" لا يزال الما \* يسقاه ويسقيمه <sup>شاعر</sup> : ئلاثة ً شمشة تدور<sup>و</sup> الطشت والكاسات والبخور وؤي على مقراض مكتوباً هذه الكلمة : دبّر مراراً ما همعْتَ بقطمه فاذا استبان لك المقص فقصه

الحل التاسع عشر

**TAT** 

 $\sim 10^{-10}$ 

 $\label{eq:2.1} \mathcal{L}(\mathcal{L}(\mathcal{L}^{\mathcal{L}})) = \mathcal{L}(\mathcal{L}^{\mathcal{L}}(\mathcal{L}^{\mathcal{L}})) = \mathcal{L}(\mathcal{L}^{\mathcal{L}}(\mathcal{L}^{\mathcal{L}}))$ 

في ذم الدنيا ونوبها

تعتملون سنستمل اللاقت الجافليس المتحصر المستحرب المستعاقل المتعلق المتعلق المتعلق

وقيل لنوح عليه السلام : كيف وجدت الدنيا ? قال : كدار لها بابات دخلت من أخدهما وخرجت من الآخر . وكتب أبو زيد الطائي الي صديق له : اجعل الدنيا كيوم صمته عن شهوتك واجعل فطرك الموت .

#### 474

قلة متاع الدنيا :

قال الله تعالى : قل متاع الدنيا قليل . وقال تعالى : أنما مثل الحياة الدنيا كماء أنزلناه من السهاء . وقال المنصور لما حضرته الوفاة: بعنا الآخرة بنومة .

شاعر: إفا الدنيا ڪرؤيا ساعــة ِ مَن رآها فرحته وانقضَتْ

الماضي من الحياة والحاضر والمستقبل :

ما وعظني شيء مثل ما وعظني كلام الحجاج في خطبته : ان امرءًا ذهبت عنه ساعة من عمره في غير ما خلق له لحقيق ان تطول حسرته يوم القيامة . وقال حكيم : الليل والنهار يعملان فيك فاعمل فيهما . وقال رجل لداود الطائي : ما ترى أن اتعلم الرمي ? فقال : حسن ولكن انما هي أيامك فافنها فيا سٹنت .

**۳۸۰** 

ومنه قول ابن قميثة :

مدود الأوقات هادمة للحياة:

رمتني صروف' الدهر من حيث'لاترى من فيڪيف آيتن برمي وليس برام؟ فلو أنني لما رمتني رميتها ولڪنها ترمي بغــير سهام ِ عللًا يقصلنا بعد نهل وقال : فودَّق الدهرُ الينا نبلَه فهو رامینا ولا نبصره' مثل رام رام صیداً فختل

البقاء في الدنيا سبب الفناء:

قال بعضهم : انصرفت من مجلس حماد الراوية فقال أبي : ما حدثكم ? قلت : حدثنا عن النبي<br>مثلقه في تبدير بريد من سبب المركب الإيران المرتبة الكفر بها داء فقال أبد : قاتل الله

$$
\frac{1}{2}
$$
انه قال: لو لم يکسب ابن ادم یلا المصه واسلامه لدهى بهها دا<sup>ي</sup> افه. فهان بوي تا مص  
هميداً حيت قال :  
وقال : ودموت' ربي بالسلامة جاهها، آ ليمسخَني فاذا السلامة دا<sup>ه</sup>

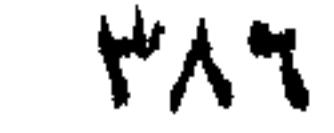

يعودُ شبابُه في كلِّ فجر ٍ ويأبي لي شبابي مــا يعودُ' الصلتان : إذا ليلةٌ هو مّتُ يومّها ۚ أَتّى بعـــدَ ذلكَ يومٌ فتى فرح الدنيا مشوب بالترح ومعقب بالهموم : قيل : في كل جرعة شرطة ومـع كل أكلة غصة . ونظر أنوشروان الى ملكه فأعجبه فقال :<br>هذا ملك لولا أنه هالك ، ونعيم لولا انه عديم ، وغناء لولا انه عناء ، وسرور لولا انه شرور ، ویوم لو کان یوثق له بغد . المفيرة بن جيناء : وكناك الدهر' مأتمْـــه أقرب' الاشياء من 'عرْسِه وقال : لا يغرّنسك عيش ساكن ٌ قد تولّى بالمنيسات السحر وقال : إنَّ الليالي لم تحسن الى احدٍ إلا أساءت اليه بعد إحسان وقال بعضهم : ما من انسان قيل له طوباك إلا وقد هيأ له الدهر بوم سوء . المتنبي : ومن كان في السراء في حال معجب لـ فمحصولة منها على حال نادم ِ ابن لنكك : كل من حسان سروراً أو نعيماً هو فيسه عن قريب تقتضيه فالمنايسا والرزايسا وقال: لم يشفع الدهر' الخؤون'لمهجة ٍ في العمر إلا عادَ وهو خصيمُها

الدنيا هموم وغموم :

قال رجل لامير المؤمنين : صف لي الدنيا . قال : ما اصف في دار أولها عناء وآخرها فناء ، حلالها حساب وحرامها عذاب، من أمن فيها سقم ومن مرض فيها ندم، ومن استغنى فيها فتن ومن افتقر فيها حزن . وقال بعض الصالحين : الدنيا دار غرست فيها الاحزان ، وذمها الرحمن وسلط

عليها الشيطان، يضل بها الانسان . وسئل آخر عنها فقال : من نالها مات عنها ومن لم ينلها مات حسرة عليها . وقال سفيان : الدنيا دار التواء لا الثواء ، من عرفها لم يفرح فيها برخاء ولم يحزن سن

**YAV** 

<sup>بر :</sup> في كل دار ترحه وبليسة وهموم دارك إن شبكرت أقلّها وقيل للنظام وفي يده قدسم دواء : ما حالك ? فقال : أصبحت في دار بليات أدفع آفات بآفات ابو علی کاتب بکر : أفَّ مِن الدنيا وأسبابها فانها للحزن مخلوقــه همو ٌمها ما تَنقضي ساعسة عن ملك فيها ولا سوقه وقال: أمرٌ الزمان' لنسا طعمَــه فما أن ترى ساعة عذىه وقال : مضى قبلنا قومٌ رجوا أن يقوَّموا بلا تعب عيشاً فلم يتقوّماً النصود : كن موسراً إن شئت او معسرا مسلا بدٍّ في الدنيا مِن الغمُّ وڪلما زادَك مِن نعمةٍ زاد الذي زادَك في الهمَّ قلة السرور وكثرة الغموم: روي عن الامام الشافعي رضي الله عنه : وسرورها يأتيك كالأعيساد محن الزمان كثيرة لا تنقضى وقال: تأتي المكاره' حين تأتي جملة ونرى السرور يجيء في الفلتات ابن نباتة : ونصفٌ به نعتلٌ أو نتوجــعُ وما خير' عيش نصفهُ يسنة'الكرى مع الوقت عضي بؤسْه ونعيمْــه كأن لم يكن والوقتْ عمرُك أجمعُ

سمرعة المكاره وتباطؤ المحاب : ألم تق أن سير الخير ريث " وأن الشر" راكبُه يطير' ساعو : وكان لسفيان جار مخنث فمرض فعاده سفيان بأصحابه فقال : كيف تجدك؟ فقال : ان العلل والآفات تجيء في الدنيا بآفات، والعافية تجيء طاقات , فقال سفيان ; ما خرجنا الا بفائدة .

**YAA** 

التحذير من النقصان عند التام:

قيل : من بلغ غاية ما يجب فليتوقع غاية ما يكره . وقال الاصمعي : وجدت لبعض العرب<br>بيتين كأنهما أخذا من قوله تعالى : حتى اذا فرحوا بما اوتوا أخذناهم بغتة ؛ وهما قول سعيد بن وهب :

أحسنت ظنَّكَ بالأَيام إذْ حسْنَتْ ولم تخف غبَّ ما يأتي بهِ القــدرُ ' وسالتك الليالي فاغتررت بها وعند صفو الليالي يجدثُ الكلدرُ'

 $\sim$  1 and 1 and 1 and 1 and 1 and 1 and 1 and 1 and 1 and 1 and 1 and 1 and 1 and 1 and 1 and 1 and 1 and 1 and 1 and 1 and 1 and 1 and 1 and 1 and 1 and 1 and 1 and 1 and 1 and 1 and 1 and 1 and 1 and 1 and 1 and 1 and

عوض الدنيا عارية:

قال ابن مسعود : عرض الدنيا عارية ، ومن فيها ضيف ، والعارية مؤداة والضيف مرتحل . والمالُ في الأقوام مستودعٌ عاريةٌ والشرطُ' فيها الإداء وقال: وما المالُ والاهلونَ إلا ودائعٌ ولا بدَّ يوماً أن تُردَّ الودائعُ و

وقال : أبداً تستردُّ ما تَهَبُ الدنيا فيا ليتَ جودها كان كِجلا فكفى كون فرحة تورث الهمَّ وخلَّ يغادرُ الوجدَ خلا وقال : لم يظلم السدهر' ولڪنه أقرضني الاجسانَ ثم اقتضى

من امثالهم : الدنيا طرفة عين لا تثبت على حالة . دخل اعرابي عمَّر مائــــــة وعشـرين سنة على معاونة فقال له : صف لي الدنيا ؛ فقال : سنيات بلاء ، وسنيات رخاء ، يولد مولود ويهلك هالك ، ولولا المولود باد الحلق ولولا الهالك ضاقت الارض .

الدنيا متقلية :

474

شاعر: هل الدهرُ إلا ضيقةٌ وانكشافها وشيكاً والاترحةٌ وانفراُ جها وقال : وحادثات أعاجيب خسا وذكا ما الدهر ٌ في فعله الا أبو العجب وقال: الدهرُ من شأنه أن لا يدوم له ما يجتويه الفتى منه وما بمتى وقال: وما حالة إلا ستطرف حالها إلى حالة أخرى وسوف تزول ً ومن عادة الأيام أن صروفها اذا ساء منها جانب "سر" جانب" آخر : إنما الدنيا هبات وقال : وعوار مسترده شدة بعسد رخاء ورخاء بعدَ شدَّه

الدنيا لا يدوم فيها فوح ولا ترح :

قال الحجاج : والله لمن الذي بقي من عمري لأشبه بما مضى من التمرة بالتمرة ، ومن الماء بالماء . الدهر' آخره' شبه' بأوله یوم بیوم وأیام بأیسام حارثة بن بدر : وما الدهر' الامثل' أمس الذي مضى \_ ومثل' الغد الجــاني وكلٌ سيذهب' وقال اعرابي : جعلنا الله ممن يعتبر بن يعبر الدنيا اي يعتبر بن يقطعها .

اعتبار الباقي بالماضي :

آخر : هل الدهر' الا ساعة ُ ثم تنقضي بما كان فيها مِن بلاء ومِن خفض فهونك لا تحفل اساءة عارض ولا فرحة تأتي فكلتاها تمضى ويروى عن ابي الفتح بن العميد لما قبض عليه قال : الفلك أحد والدوار أجد من ان يبقي أحداً على أحمد .

شاعر : وما اكتأبت نفس فدام اكتئابها ولا ابتهجت نفس فدام ابتها جها

قال امير المؤمنين : الدنيا تغر وتضر وتمر . وقيل : الدنيا غرور<sup>ه</sup> حائل وزخرف زائل ، وظل آفل ومسند مائل . وقال يحيى : الدنيا جارية زانية وتتهم بمن يقرب منها . يُغُنَّ الفتي منَّ اللَّيَّالي سليمةً ۖ وهنَّ به عما قليل عوائزٌ

وصف الدنيا بانها غوارة:

**49.** 

وتمليله من حيث يدري ولا يدري آخر : وما زالت الإيام تستدرج الفتى بمنزلة ما بعدّهما متحولٌ آخر : لقد غرَّتْ الدنيا رجالاً فأصبحوا ويخدع عما في يليه من النقد آخر : يطلُنا هذا الزمانُ من الوعدِ وأخون من كفة الحابل آخر : فذي الدار أخدع من مومس وهذا مثل ما قيل : الدنيا فيحية يوماً عند عطار ويوماً عند بيطار . النَّعي عني الاغترار بأوقاتها : قيل: لا تغتر بصفاء الاوقات فتحتها غوامض الآفات . وقيل: لا يغرنك الاملاء فالاملاء من الاستدراج . والله تعالى يقول : سنستدرجهم من حيث لا يعلمون واملي لهم ان كيدي متين .

وقيل: مثل الدنيا مثل الحية لتَّيْنُ مسها وفي جوفها السم الناقع ، يهوي اليها الصبي الجاهل ويجذرها الحازم العاقل . سُاعر: إِن دنياكِ حيةٌ تنفثُ السمِّ وان كانت المجسةُ لانتْ وقال ابو عموو بن العلاء : كنت ادور في ضيعتي في شدة الحر فسمعت هاتفاً يقول : وإن امرءًا دنياه أُڪبر' هُٽُهِ لَيَسْتَمِسُكٌ منها بجب لِ غُرورِ فنقشت ذلك على خاتمي . وقال الشاعر : يا واثقاً بزمانه أخطر تصرفه ببالك ووجد بخط نصر بن احمد : ولا تخدعنك صروف الزمان فإنَّ الزمان كثيرُ الخدَّعُ

تصور الدنيا يزيد الفموم:

قال الشاعر : ومن عرفَ الأيامَ لم يرَ خفضَها ﴿ نَعْيَمْاً وَلَمْ يَعْدَدُ تَصْرَفُهَا بِلُوى

الدنيا واعظة : قال امير المؤمنين : أيها الذام الدنيا ، بم غرتك ? بمصارع آبائك تحت الثرى أم بمضاجع امهاتك في البلى ? كم مرّضت بيديك وغسلت بكفيك فلم يغن عنك ? وقيل : ما ضمنت الدنيا لاحد المتاع<br>بها بل نادت فصرخت أنها ميراث الدول وصبابة الازمنة ، وأوعية الفجائع ومفرقة الآلات . عدالله بن عيننة :

**٣٩١** 

إن الليالي والايام لو تيخت عن عيب أنفسِها لم تكتم الخبرا ابو تمام : عمري لقد نصبحَ الزمان و انه لمن العجائب ناصحُ لا يشفقُ' ابوالعتاهية : نحن في دار تخبرنسا ببلاء نساطق لسن قال المسيح عليه السلام : الدنيا مزرعة ابليس وأهلها له حرات . وقيل : ^كل قُتيل يقتص له<br>يوم القيامة الا قتيل الدنيا يقتص منه . مدح الدنيا بأنها يتوصل بها الى الآخوة: ذم رجل الدنيا بجضرة امير المؤمنين فقال : اسكت فان الدنيا دار صدق لمن صدقها . ودار غناء لمن تزود منها ودار عافية لمن فهم عنها ، مسجد ابينا آدم ومهبط وحيه ومتجر اوليائه ، فاكتسبوا

منها الرحمة وادخروا منها الجنة . وقيل : الدنيا دار تجارة والويل لمن تزود منها الحسارة .

الدنيا عيوبة وان كانت معيوبة :

قال الشعبي : ما أعلم لنا والدنيا كقول كنين : أسيني بنا أو أحسني لا ملومة `` لدينا ۖ ولا ۖ مقلية ٌ إِن تقلَّت

وقال المأمون: لو نطقت الدنيا لم تصف نفسها بأجود مما قال ابونواس: إذا امتحنّ الدنيا لبيبٌ تكشَّفَت ﴿ لَهُ عَن عَدُو فِي ثِيابٍ صِدِيقٍ

وقال: يذمُّون دنيا لا يريحون درّها = ولم أنّ كالدنيــا يذمُّ ويجلب

سابق البربري :

قيل : الدنيا تضر محسبها ، ما كرمت على احد نفسه الا هانت عليه الدنيا . وقيل ، أوحى الله الى الدنيا : أن اخدمي من جفاك واستخدمي من بهواك . وقال عمر بن عبدالعزيز : الدنيا لا تضر إلا من أمنها ولا تنفع الا من حذرها . وقال عمر رضي الله عنه : ما كانت الدنيا هم امرىء الا لام قلسه خصال اربع : فقر لا يدرك غناه ، وهم لا ينقضي مداه ، وشغل لا ينفد أولاه ، وأمل

الدنيا ضارة لاهلها :

**TAT** 

تبكيت النفس في الميل الى الدنيا مع المعوفة بها : شاعن : ومن عجب الدنيا رکوني وصبوتي اليها على ستّي كأني وليدُها أجاري الليالي ليلةً بعد ليلةٍ مشيحاً كأنى تربها وطريدهما ونفسي على نقصايها تستزيدها وتنقصني في كل يوم وليسلة وقال: وإنَّ امرٌّ، يبتاعُ دنياً بدينهِ لمنقلب منها بصفقة خاسر الموسوي : نرجو البقاء كأننا لم نختبر عادات هذا العالم المشهود الدنيا غير مستفنى عنها :

قال العتبي : كنت قاعداً في دهليزي عقب علة ، فدخل مجنون يدعى بالغيث فقلت : أنا منه بين لطمة وسُتمة فنظر الي ساءة ثم انشأ يقول : فظرت الى الدنيسا بعين مريضة بفكرة مغرور وتأميل جاهل فقلتُ: هي الدار التي ليس مثلها ونافست فيها في عنـــاء وباطل

بنو الدنيا غرض لانواع البلاء: قبل للحسن : كيف أصبحت ? فقال : كيف يصبح من هو غرض لثلاثة اسهر : سهر دفرة ،

وڤال : ڪفلتُ بنا الدنيا ولا طفلٌ يعيشُ بغيرِ ظئرِ وذكر لأمير المؤمنين قوم يجبون الدنيا فقال : هم أبناؤها أفيلام الرجل على حب والديه ?

**TAY** 

انكار ذم الدهر : قال عليِّ : اذا قال الرجل لعن الله الدنيا ، قالت الدنيا : لعن الله أعصانا لربه . وقال : لا تسبوا الدهر فانَّ الله هو الدهر أي الفاعل هو الله لا الدهر . قال الشيخ أبو القاسم الراغب : ألم بهذا المعنى الخوارزمي فقال : وكم نكنني وكم نهجو الليالي وليس بخصينا الا القضا الناجم: نعيبٌ زمانَنا والعيبُ فينا ولو نطق الزمان بنا هجانا وقال رجل للاصمعي : فسد الزمان ! فقال : لا يفسدان ولكن يفسد الناس إن الجديدين في طول اختلافهما وقال أبو عبدالرحمن الاصر لابي العتاهية : أي خلق الله أصغر عنده ? قال : الدنيا لا تساوى عنده

قال أبو الدرداء رضي الله تعالى عنه : معروف زماننا منكر زمان قد فات ومنكره معروف زمان لم يأت . وسمع زياد امرأة تقول : اللهم اعزل عنا زياداً فقال لها زيدي في دعائك : وابدلنا خيراً منه فإن الاخير أبداً شر . وقال بعض العلماء : آخر الناس شرارهم الذين تقوم عليهم القيامة .

الدهر يتراذل :

492

عمد ماضي الزمان وذم حاضره : كانت عائشة رضي الله عنها تنشد قول لبيد : ذهبَ الذينَ 'يُعاشُ' في أكنافِهم ۖ وبقيتُ في خلفٍ كجلدِ الأَجربِ وتقول : رحم الله لبيداً كيف لو عاش الى زماننا ? وكان ابن الزبير ينشده ويقول : رحم الله<br>عائشة كيف لو عاشت الى زماننا ? وقال بعضهم : كان الناس ورقاً بلا شوك فصاروا شوكاً بلا ورق. شاعر : لم أبك من زمن شكوت صروفَه لـ إلا يكيت عليه حين يزول ُ وقال: ننسى أيادي الزمان فينا وما نذكر من دهرنا سوى 'وَيه

المسرة من حيث تخشى المضرة :

قال الله تعالى : فعسى أن تكرهوا سُنِئًا ويجعل الله فيه خيراً كثيراً . وقيل : خف المضار من خلل المسار وارج النفع من موضع المنع، فأكثر ما يأتي الأمن من محل الفزع . وقال حكيم : أعناق الامور تتشابه فرب محبوب في مكروه ومكروه في محبوب ، ومغبوط بنعمة هي داؤه ومرحوم من داءٍ فيه سُقاؤه . وقيل : رب سلامة تكون للتلف سبباً ومكروه يكون للنجاة مفتاحاً .

وقد يأسفُ المر\* من فَوْتِ ما لعلَ السلامة مِن فوتِ ه

وقال حكيم : لله مصالح في مكاره عباده . وقيل : العاقل لا يجزع لأول نكبة ولا يفرح بأول<br>نعمة ، فربما أقلع المحبوب عما يضر وأسفر المكروه عما يسر . كم موقم حقَّتْ بكَّ المكارهُ ۚ خارَ لك اللهُ وأنت كارهُ

وقال أبو عمرو بن العلاء : خرجت هارباً من الحجاج فسمعت اعرابياً ينشد : ربِّيا تجزعُ النفوسُ من الأس من لها فرحةٌ كحلِّ العقال سبب البلاءسبب اتيان الرخاء . وقال ﷺ : اسْتدي أزمة تنفرجي . وقيل : اذا اسْتد الامر هان.

من اشرف على الهلاك ففرج الله تعالى عنه : أتي بزيد بخارجي فأراد قتله فقال : عسى فرجٌ يأتي به اللهُ إِنَّه لَهُ كُلَّ يومٍ في خليقتهِ أَمرُ ٌ فقال : والله لأضربن عنقك اقتلوه ، فدخل الهيثم بن الاسود فقال : امسكوه قليلًا فدنا منه فقال : يا أمير المؤمنين هب مجرم قوم لوافدهم . فقال : هو لك فخرج الخارجي وهو يقول : تأبى على الله فأبي الا أن يكذبه ، وغالبه فأبي الا أن يغلبه . وأحضر رجل ليقتل في أيام نازوك ، فدعا بطعام فأخذ يأكل ويضحك فقيل : تضحك وأنت مقتول؟ فقال : من الساعة الى الساعة فوج ! فسمعت صيحة فقيل : مات نازوك فخاوا الرجل . وشد بعض العمال رجلًا الى اسطوانة بريد ضربه فقال : حلني من هذه الى هذه، فيهله فما حله الا وقد عزل، وشد الى الاسطوانة بعينها .

 $r$ ۹۰

مستضعف أعانه الله فقواه:

قال الله تعالى : ونريد أن نمن على الذين استضعفوا في الارض ونجعلهم أئمة ونجعلهم الوارثين ونمكن لهم في الارض . وقال : أ"من يجيب المضطر" اذا دعاه ويكشف السوء ويجعلــكم خلفاء الارض.

حت الممتحن على مصابرة الزمن الى انقضاء زمن المحن :

من زال غمه فنسي صنع الله تعالى : قال الله تعالى : واذا مس الانسان الضر دعانا لجنبه أو قاعداً أو قائماً ، فلها كشفنا عنه ضره مر كأن لم يدعنا الى ضر مسه ، كذلك زين للمسرفين ما كانوا يعملون . وقال الله تعالى : هو الذي

قال النبي عليَّاتِين : للمحن أوقات ولها غايات ، واجتهاد العبد في محنته قبل ازالة الله لها زيادة فيها. قال تعالى : ان أرادني الله بضر هل هنَّ كاشفات ضره ، أو أرادني برحمة هل هن ممسكات رحمته ، قل حسبي الله عليه يتوكل المتوكلون . وقيل : الممتحن كالمختنق كلها ازداد اضطراباً ازداد اخفاقاً . وقيل: اذا أراد الله خلاص غريق عبر البحر على سارية . وقيل : حامل الدهر الى أن يجمل واقبل منه الی أن يقبل .

رق" الزمان' لفاقتى ورثى لطول تحرّقي آخر : فأنالنى مسا أرتجي وأجار ممسا أتقي فلأغفرن له الڪبيرَ من الذنوبِ السبق حتى جنايته بما فعل المشيب بمفرقي .<br>1 خر : وقال وهو الصدق : على أنها قد تتبع العسر باليسر وآخز احسان الليالي اساءة ً

اصطحاب الرجاء والخوف :

فضل العافية وسلامة الدين :

قال النبي عليِّكيل : من أصبح آمناً في سربه معافى في بدنه عنده قوت يومه فكأنما حيزت له الدنيا. وقيل : أرافي غُنيًا ما كنت سويًّا . وقيل : من أوتي العافية فظن أن أحداً أوتي أكثر منه فقد قلل كثيراً وكثر قلبلًا . وقيل : صلاح الآخرة بخلة واحدة وهي التقوى ، وصلاح الدنيا بثلاث : العافية والغنى والعمر . وقيل : العافية الملك الخفي الهنيء . وقيل : الدنيا بجذافيرها الامن والعافية .

لا تأسَّ من دنيا على فائت وعندك الإسلام' والعافيَه إن فاتّ شيٌّ كنتَ تسمى له ففيهما مِن خلف كافيّه

معرفة فضل السلامة عند فوتها :

قيل : لا يعرف طعم النعمة الا من نالته يد العلة والبلاء . فبضلبها تتميز الاشياء

**TAY** 

fazzant in periodic province and set of the state of convergence and in the second in the second second in the

311

الحل العشرون

الدلالة على وحدانية الله تعالى : من قول الاوائل قال أفلاطون لتلميذه ارسطو : ما الدليل على وحدانية الله تعالى ? فقال : ليس شيء من خلقه بأدل عليه من شيء . وقال لبيد : فواعجبا كيف يُعصى الآلةُ أم كيف يُجحدُه الجاحدُ' وفي كلّ شيء له آية `` تدلُّ عسلى انَّه واحد ُ ولله في كلّ تحريكة وتسكينة أبدأ شاهد' وسئل سقراط عن دلالة الصانع فقال : دل الجسم على صانعه . فجمع بهذه اللفظة دلالة حدوث العالم ، فإن صانعه حكيم . ونظر اعرابي الب الناس في يوم الجمعة فقال : صورة واحدة وخلق مختلف

في الديانات والعبادات

ما هذا الا صنع رب العالمين . نفي الكيفية عن الله سبحانه وتعالى : قال الله تعالى : ليس كمثله شيء وهو السميع البصير . وسئل جعفر بن محمد عن كيفية الله تعالى فقال : نور لا ظلمة فيه ، وحياة لا موت فيها . وسأل رجل أمير المؤمنين : أين الله تعالى ? فقال: هذا سؤال عن المكان وكان الله ولا مكان . وقال عثمان لاعرابي : ابن ربك؟ قال : بالمرصاد . وقال العتبي : من جعل الله في مكان فقد حده ، ومن حده فقد عده ، ومن عده فقد ثناه تعالى الله عن ذلك .

حققة الاعان :

سئل الجنيد عن الايان فقال : ما أوجب الامان . وأتى رجل الى الحسن فقال له : أمؤمن أنت? فقال له : أن كنت تريد قول الله تعالى : آمنا بالله وما أنزل علينا ، فنعم به نتناكح ، وبه نتناسل، وبه حقنا دماءنا ـ وان كنت تريد قوله : أنما المؤمنون الذين اذا ذكر الله وجلت قلوبهم ، فما أدري

كن مثلّ ماش فوقٌّ أو حقٌّ الشوك يجذرُ ما يرى

أنا منهم أم لا . وسئل الفضيل عن الورع فقال : اجتناب المحارم . وقيل لابي هربرة : صف لنا التقوى فقال : اذا دخلت أرضاً فيها شرك كيف تصنع ? فقال : أتوقى وأتحرز . فقال : فاتق من الدنيا هكذا فهذه التقوى ، أخذه ابن المعتز فقال :

399

لا تحقرن صغيرة إن الجبال من الحصى

وقيل : ليس الايمان بالتحلي ولا التمني ، ولكن ما وقر في القلب وصدقته الاعمال . وأتي النبي عَوَّلِكَ، بِجَارَية فقيل له : هل تجزي هذه عن العتق . فقال عَزَلِكَنْ: أين ربك ? فرفعت يدها الى السهاء. فقال لها : من أنا ? قالت : رسول الله . قال : اعتقها فانها مؤمنة .

حقىقة التقوى :

قيل : هي الامتناع عن المحرمات . وقيل : تغيب المولى في قلوب أوليائه مجثهم على الخير وينعهم من الشمر . وقال الحارث : هي انتهاء الجوارح عما نهى الله تعالى عنه الى ما أمر به . قال الله : ان المتقين في مقام أمين . وقال عمر بن عبدالعزيز : ليست التقوى قيام الليل ولا صيام النهار والتخليط

قال نيمي بن معاذ رحمه الله : حقيقة المحبة أن لا يزيدها البر ولا ينقصها الجفاء . وقال عليهيج : اذا أحب الله عبداً جعل له واعظاً من نفسه وزاجراً من قلبه يأمره وينهاه . وقال : ان الله تعالى يقول ما تقرب الي عبدي بشيء أحب اليّ من أداء ما افترضت عليه ، وان عبدي لا يزال يتقرب الي بالنوافل حتى أحبه ، فاذا أحببته كنت له سمعاً وبصراً ، ان دعاني أجبته ، وان سألنى أعطيته. وقال جعفر : اذا أحبك الله سترك واذا أحببته شهرك . وقال : اذا أحبك أنامك واذا أحببته أقامك، فهذا هو الفرق بين المريد والمراد . وقال بعضهم : سمعت امرأة تطوف بالبيت وتقول : بحبك لي

حقيقة الهية وعلاماتها وأحوالها :

فيا بين ذلك، ولكن التقوى ترك ما حرم الله واداء ما افترض الله ، فمن رزق خيراً بعد ذلك فهو خير . وسئل رسول الله عليهيِّ : من آلك ? فقال : كل تقي الا ان أولياء الله هم المتقون .

قيل لابي عبدالله الحضرسي ، وكان يعرف بالصامت لانه صمت عشىرين سنة ، وقد سئل عن المتصور فية فقال : رجال صدقوا ما عاهدوا الله عليه . فقيل : كيف صفتهم ، قال : لا يوتد اليهم طر فهم ان المسير والمصر والفشاد كالملفل كان عند ويتوم في المسير المسير والمسير والمسير المستخدمات

حال التصوف والمتصوفة والمويد والمواد :

 $\mathbf{L}$  and  $\mathbf{L}$ 

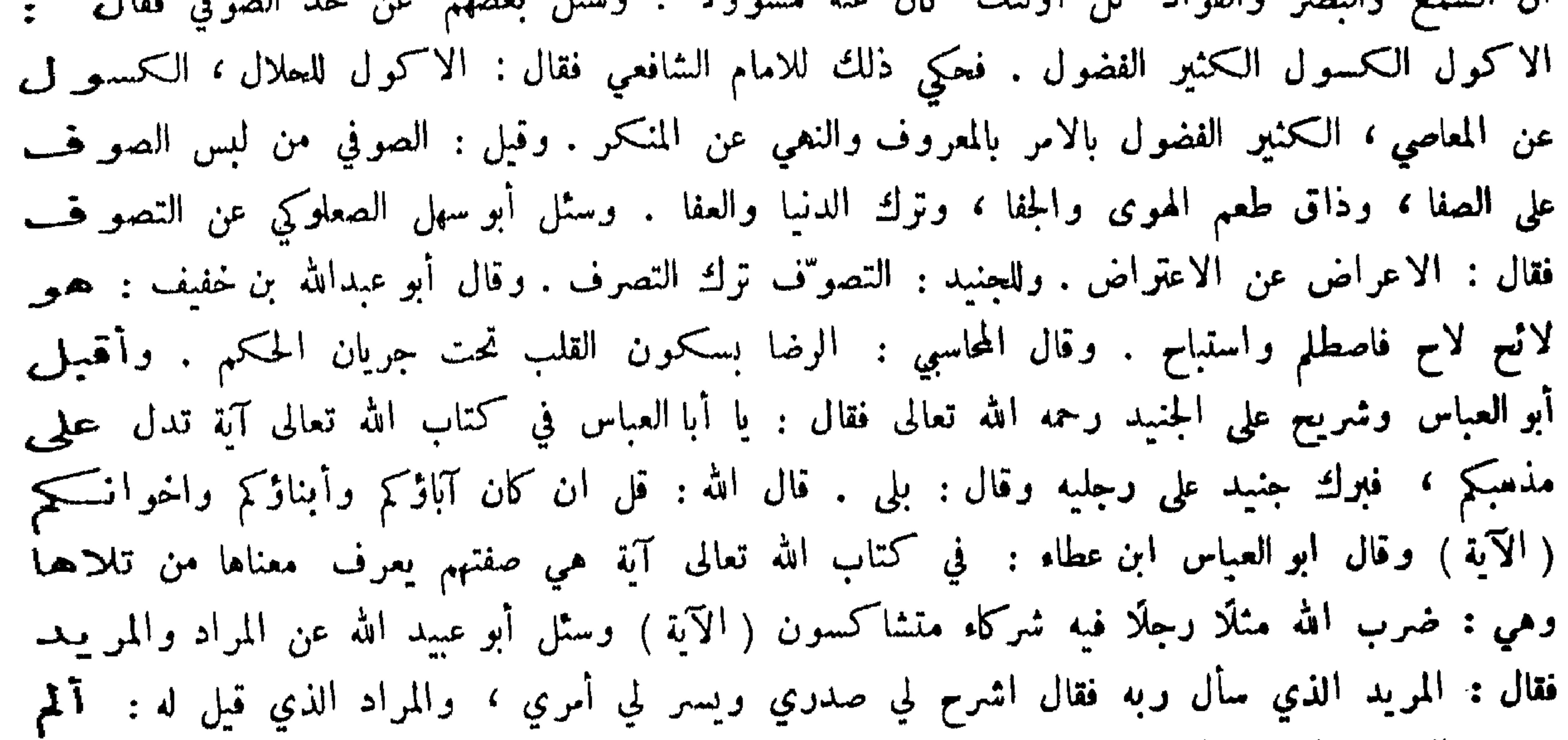

قال الله تعالى : والذاكرين الله كثيراً والذاكرات اذكروا الله ذكراً كثيراً . وقيل : أوجب الله الذكر في الصلاة في كثير من المواضع . وقيل : ما سمع عليه الله أحداً ذكر الله الا جاذبه الحمد ـ وقال معاذ : لا يتحسر أهل الجنة على شيء كتحسرهم على وقت مر عليهم ولم يذكروا الله تعالى فيه ـ

هي ان يكون القلب فارغاً الا منه . قال الله تعالى : وأصبح فؤاد أم موسى فارغاً ان كادت لتبدي به . أي بذكر موسى من غير قصد منها الى ذكره .

حقيقة الذكو :

نشىرح لك صدرك (الى آخرها) وقبل : ما حقيقة الفقر ? قال : أن لا ترى مع الله في الداربن غير. -

ذم ذكو الله تعالى باللسان وتذكره عن النسيان :

مدح الله تعالى باللسان :

قال تعالى : فويل للمصلين الذين هم عن صلاتهم ساهون . وقال تعالى : لا تقربوا الصلاة وأنتتم<br>سكا<mark>رى حتى تعلموا ما تقولون . ق</mark>يل : السكوان المذموم ههنا من تتعرى أجزاء صلاته عن الحضور .

التحذير من الكلام فيا يؤثم : سمع حكيم رجلًا يفحش فقال : يا هذا انك تملي على حافظيك كتاباً الى ربك . وقال عمر رضي الله عنه : من علم أن الكلام عمل أمسك . وقال الجنيد : الرحمة تنزل على العارف في ثلاثة مواضع: عند الاكل فانه لا يأكل الا عن جوع ، وعند الكلام فانه لا يتكلم الا عن ضرورة ، وعند السهاع فانه لا يسمع الا من الله . ورأى ابراهيم بن أدهم رجلًا مجدث بما لا يعنيه فوقف عليه وقال: أكلاماً ترجو منه الثواب ? قال : لا . قال : أفتأمن عليه العقاب ? قال : لا . قال : فعليك بذكر

 $2 \cdot 1$ 

الله ، ما تصنع بكلام لا ترجو منه ثواباً ولا تخاف عقاباً ? ذم من خلا قلبه من حلاوة الوحدانية : قيل : اوحى الله تعالى الى بعض الانبياء اما يستحيى من يدعي حبي وقلبه علوء من غيري ، هذه علامة الخدام ? قيل : وكان في بني اسرائيل حبر فقال في دعائه : يا رب كم اعصيك وانت لا تعاقبني؟ فأوحى الله تعالى الى نبي ذلك الزمان : قل لعبدي كم أعاقبك ولا تدري ، اسلبك حلاوة مناجاتي. وسئل الشبلي عن قول النبي ﷺ : اذا رأيتم اهل البلاء فسلوا ربكم العافية ، من هم ? قال : هم اهل الغفلة عن الله . وقيل : من لم يوتدع بأمر الله وذكر الموت ثم تناطحت الجبال بين يديه لم يوتدع .

قلة المالاة عا يفوت من عرض الدنيا : قال الله تعالى : قل ان كان آباؤكم وابناؤكم واخوانكم ( الآية ) وقيل : حق المؤمن ان لا يتحاشى ما به نجاة نفسه الا ترى الى السحرة لما آمنوا وهددهم فرعون قالوا : اقض ما انت قاض ? الحث على اعتبار الله دون غيره : قيل للشعبي : أوصني . فقال : قل الله ثم ذرهم في خوضهم يلعبون . وقال ابو جعفر الجوهري : سمعت زنجياً يقول : هذا قلبي فتشوه فان وجدتم فيه غير واحد فانبشوه . وسئل عن قوله تعالى : وابراهيم الذي وفي ? قال : الذي رضي باسقاط الوسائط فانه لما جعل في المنجنيق قال : حسبي الله ونعم الوكيل ، فلما صار في الجو اتاه جبريل عليه السلام فقال : ألك حاجة ? قال : اما اليك فلا. وكتب الجنيد الى علي بن سهل : سل محمد بن يوسف ما الغالب عليك ? فقال : والله غالب على أمره. وقيل للشبلي : أنظر في الفقه لتفتي . فقال : خاطر بجرك سري احب الي من سبعين قضية قضاها شريح.

الانس مالله في الخلوة : قال عمرو بن عثمان : من كان في خلوته عينا لله على نفسه كفاه الله هم امره في علانيته . وقال بنان الحمال : دخلت بادية فاستوحشت فهتف بي هاتف : نقضت العهد ، أليس حبيبك معك ? وقيل : من أنس بغير الله في الخلوة فهو ابداً في وحشة .

سمع الشبلي رجلًا يكثر عند ذكر الله من قوله تعالى عز وجل فقال : احب ان تجله عن هذا، فانه اجل من ان يجل . وقبل للجنيد : تقول الله ، ولا تقول لا اله الا الله . فقال : اخاف ان يدركني الحق في قولي لا وهو شأن الجحود . وقال عبدالله بن سهل : ان الله يطلع على القلوب فأي قلب رأى فيه غيره سلط عليه العدو .

تعظيم الله تعالى :

 $2 \cdot 7$ 

مراعاة الله في الشدة والرخاء : دخل حميد الطويل على سليان بن على والي البصرة فقال له : عظني . فقال حميد : لئن كنت حين عصبت ربك ظننت انه براك فقد اجترأت على الله ، ولئن كنت ظننت انه لا براك فقد كفرت . وقال عمرو بن عثمان : قال عيسى يا رب من اشرف الناس ? قال : من اذا خلا علم اني ثانيه فأجل قدري عن ان يشهدني معاصيه . وقال رجل للحسين بن علي : من اشرف الناس ? قال : من اتعظ قبل ان يوعظ ، واستيقظ قبل ان يوقظ . فقال : اشهد ان هذا هو السعيد . وسان "سليان عمر بن عبدالعزيز فقال : هل يرانا من احد ? فقال : نعم عين لا تحتاج الى تحديق وترميق . ومر عمر رضي الله عنه بمملوك يوعى غنماً فقال : أتبيعني منها شاة ? قال : ليست لي . قال : فأين العلل ? قال : فأين الله ? فاشتراه عمر وأعتقه . فقال المملوك : اللهم قد رزقتني العتق الاصغر ، فارزقني العتق الاكبر ،

الحت على مواعاة ما فيه رضا الله دون المخلوقين :

قال النبي ﷺ : من طلب رضا الله بسخط الناس ڪفاه الله مؤونةالناس ، ومن طلب رضا الناس بسخط الله وكله الى الناس . وقيل : من خاف الله تعالى جل ، ومن خاف الناس ذل . وقال سهل بن عبدالله : اعجز الناس من خشي ما لا يضره ولا ينفعه ، والله تعالى يقول : فلا تخشوهم واخشون . وقيل : من خاف الله اخاف الله منه كل شيء . قال الشبلي : ولذلك دليل خاف يعقوب على بوسف الذئب فمحن با محن ، ولو خاف الله تعالى لمنع كيد الاخوة . وقال محمد بن السهاك : ان قدرت ان لا تكون لغير الله عبداً ما وجدت للعبودية بداً فافعل . وقيل : ما اوطأ راحة الواثق بالله وآنس المطيع لله . وقال رجل لعمر بن عبدالعزيز : عليك بما يبقى لك عند الله فانه لا يبقى لك ما عند الناس ، فبلغ ذلك الزهري فقال : لقد وعظه بالتوراة والانجيل والفرقان . وقال امير المؤمنين : من حاول دفع امر بمعصية كان ذلك ابعد لما رجا ، وأقرب لمجيء ما اتقى . وقال بندار بن الحسبن الصوفي : من أقسل على الدنيا أحرقته بنارها وصار رماداً لا ينتفع به ، ومن

أقبل على الآخرة احرقته بنورها وصار سُبيكة ذهب ينتفع بها ، ومن اقبل على الله تعالى احرقه التوحيد وصار جوهرة لا قسمة لها . الحث على اصلاح الضمير: قال سفيان بن عينة : لو لم ينزل الله تعالى علينا إلا قوله تعـــــالى : إن الله يعلم ما في انفسكم فاحذروه ، لكان قد أعذر . وقال ذو النون : اذا فسدت النية وقعت البلية . وقال ابوسعيد الجزار : دخلت المسجد الحرام فرأيت فقيراً عليه خرقتان فقلت في نفسي : هذا وأمثاله كل على الناس، فناداني : واعلموا أن الله يعلم ما في أنفسكم فاحذروه . فاستغفرت الله تعالى في نفسي . فناداني : وهو الذي يقبل التوبة عن عباده ، وغاب عني . وسئل ذو النون عن قوله تعالى : انب الملوك اذا دخلوا قرية افسدوها وجعلوا اعزة أهلها أذلة ، فقال : القرية قلب المؤمن والملك المعرفة، فاذا سكنت المعرفة القلب طردت ما فيه غير ذكر الله . وقال ابو علي السوسني : بلغني يا رسول الله أنك قلت شيبتني هود فما الذي شيبك منها ? قال : قوله تعالى : فاستقم كما امرت .

 $\mathbf{X} \cdot \mathbf{Y}$ 

قال النبي عَلَيْكَ : عفي عن امتي الخطأ والنسيان . وقال : إن العبد اذا همَّ بمصبة لم تكتب عليه . وسئل سفيان عن الهم : هل يؤخذ به العبد ? قال : نعم اذا كان عزماً .قال الله تعالى : وهموا عا

العفو عن حديث النفس:

لم ينالوا . الحت على تقوى الله وطيب عيش فاعلها : قال الله تعالى : أنه من يتق ويصبر ( الآية ) . وقال النبي عَيِّلِيِّ : من سره أن يكون أكرم الناس فليتق الله ، ومن سره ان يكون أقواهم فليتوكل على الله ، ومن سره ان يكون أغنى الناس فليكن بما في يد الله أوثق منه بما في يديه . وقال : من أراد عزاً بلا عشيرة وهيبة بلا سلطان وغني بلا مال، فليخرج من ذل معصية الله تعالى الى عز طاعته . وقال جعفر بن محمد : اتق الله بعض التقوى وإن قل ، واجعل بينك وبين الله ستراً وان رق . وقال بزرجمهر : من قوي فليقو على طاعة الله ، ومن ضعف فليضعف عن معصية الله . وقال ابن المقفع : ليحرص البلغاء ان يزيدوا على هذه الكلمة حرفاً وقال عبدالملك لبنيه في مرضه : أوصبكم بتقوى الله فانها أزين حلة وأحصن كهف . فقال مسلمة : وأقرب الى الصواب وانفع في المآب . فقال عبد الملك : هاتان لا الاوليان .

$$
\sum_{i=1}^n \sum_{i=1}^n \sum_{j=1}^n \sum_{j
$$

الحث على الاشتغال مالله عن النفس : قيل لداود الطائي : لو سرحت لحييك . قال : ان الرجل اذا اشتغل بنفسه نسي الله ، واذا اشتغل بالله نسي نفسه . وقيل : لقي داود محمد بن واسع فقال : يا اخي ما لي لا اراكِ ? قال :

لاني انقطعت اليه . فقال : الشأن في ان يقبلك فغشي عليه . وقال الهيثم الهاشمي : دْكُر في مجلس ابي عبدالله بن خفيف ان جنيداً قال لا تصحب من تحتاج ان تكتمه ما يعرف الله منك ، فقال ابو عبدالله : اراد جنيداً ان يشغل الحلق عن الحلق بالله . وقال الجنيد : من ذكر الله نسي نفسه ومن ذكر نفسه ذكر الخلق، ومن ذكر الخلق فقد هلك . وقال الشبلي :

 $\frac{1}{2}$  +  $\frac{1}{2}$ 

يا منية المتمنى شغلتني بك عني عجبت منك ومني

ونحو ذلك قيل لابي يزيد البسطامي : اين ابو يزيد ? فقال : انا في طلب أبي يزيد ًمنذ عشرين سنة . وقال رجل لابي الربيع : أوصني ؛ فقال : ان الله لا يشغله عنك شيء فان استطعت ان لا يشغلك عنه شيء فافعل .

الحت على الاهتام بأمو الآخوة دون الدنيا :

قال ابن عباس : ما انتفعت بشيء بعده عليهنيَّ كانتفاعي بما كتب الي امير المؤمنين : اما بعد فان المرء يسره درك ما لم يكن ليفوته ، ويسوؤه فوت ما لم يكن ليدركه ، فليكن سرورك با نلت من آخرتك وأسفك على ما فاتك منها ، وليكن همك فيا بعد الموت والسلام . وقيل : من كان بالآخرة اشتغاله حسنت في الدنيا حاله . وقال زيد بن علي بن الحسين رضي الله تعالى عنهم : اطلب ما يعنيك ودع ما لا يعنيك ففي تركه درك ما يعنيك، فانما تقدم على ما قدمت ولا تقدم على ما أخرت، فآثر ما تلقاه غداً على ما لا تلقاه أبدا . وقيل : الدنيا والآخرة في ملب المؤمن ككفتي الميزان اذا رجحت هذه خفت هذه . وقال بچيي بن معاذ : الناس ثلاثة : رجل يشغله معاده عن معاشه وتلك درجة العابدين ، ورجل يشغله معاشه عن معاده وتلك درجة الهالكين ، ومشتغل بعما وهي درجة المخاطرين . وقيل لعبدالله بن ابراهيم : من اسخى الناس ? فقال : من بذل دنياء في صلاح دينه . وقال عليه الله : الكيس من دان نفسه وعمل لما بعد الموت ، والعاجز ً من اتبع نفسه هواها وتمني على الله الاماني . وقال رجل : من جعل همَّه في الله همَّاً واحداً جعل الله له من كل همَّ فرجاً ، ومن كل ضيق مخرجاً ، وجعل الغنى في قلبه وأتته الدنيا راغمة ، ومن سُتمت عليه همَّه سُتمت الله عليه ضيعته وجعل الفقر بين عينيه ، ولم يأته من الدنيا الا ما كتب الله له ثم لا يبالي في اي واد هلك .

الحت على مواعاة الدين والدنيا ومدح فاعل ذلك : قال النبي ﷺ: ليس خيركم من ترك دنياه لآخرته ، ولا من ترك آخرته لدنياه ، ولكن من<br>اخذ منهما جميعاً . وكان محمد بن علي يقول : اللهم أعني على الدنيا بالغنى وعلى الآخرة بالتقوى .

 $2 \cdot 8$ 

ولا غرض الدنيا عن الدين شاغلة فلا هو ً في الدنيسا مضيع نصيبه احتال المضرة في العاجل رجاء المسرة في الآجل : قال عليه : لن تنالوا ما تحبون الا بالصبر على ما تكرهون، ولا تبلغون ما تهوون الا بترك ما تشتهون . وقال عليه الصلاة والسلام : حفت الجنة بالمكاره ، وحفت النار بالشهوات ، احتمل مضرة يومك لمسرة غدك ، العاقل مجتمل الضر في دار الفناء ايقاناً بالنفع في دار البقاء . ولما تاب عتبة الغلام كان لا يتهنأ بطعام ولا شراب فقالت له امه : ارفق بنفسك فقال : الرفق أطلب لها . الحت على حفظ النفس من النار : نظر أبو هربرة الى رجل وضيء فقال : اني أرى لك قدمين لطيفتين فابتغ لهما موقفاً صالحاً يوم القيامة . وقال رجل لحڪيم : اوصني ، فقال : ان استطعت أن لا تسيء الى من تمب فافعل ؛ فقال : وهل يسيء المرء الى من يجب؟ قال : نعم نفسك ان عصيت الله . وقيل : المغبون من رأى الدنيا بمخذافيرها لبدنه ثمناً . وقيل : كل قتيل يودى الا قتيل نفسه . النعي عن التهافت في العبادة : قال عليَّاتِيج : ان الدين متين فأوغلوا فيه برفق فان المنبت لا أرضاً قطع ولا ظهراً أبقى . وقال ابن مسعود رضي الله عنه : استبق نفسك ولا تكرهها فانــــك ان اكرهت القلب على شيء عمي . وقال عليه الله عنه الله عنه السلام العنه ولم يبعثني بالرهبانية ، فمن رغب عن سنتي فليس مني

وقال ابن ابي حقصه لعبارة ، انشدت المامون فولي : أضحى امامُ الهدى المأمون مشتغلًا \_ بالدين والناسُ \_ بالدنيا \_ مشاغيلُ ' فلم يهتم لذلك فقال عمارة : ما زدت على أن صيرته عجوزاً معتكفة في محرابها . فمن لامور المسلمين ? هلا قلت كعوبو :

وقال المرعشي : من شغله الفرض عن الفضل فهو معذور ، ومن شغله الفضل عن الفرض فمغرور .

التوبة :

### قيل : التوبة النصوح ترك ما تنكره السنة في الظاهر والباطن . وقال امير المؤمنين : التوبة

الحمث على المبادرة اليها :

على أُربعة دعائم : استغفار باللسان ونية بالقلب ، وترك بالجوارح ، واضمار أن لا يعود وسئل السوسني عنها فقال : الرجوع عن كل ما ذمه العلم الى ما مدحه . وقيل : هي الاعتراف والندم والاقلاع . وقال عليه الصلاة والسلام : من تاب قبل موته بفواق ناقة حرم الله وجهه على النار .

 $\ddot{z} \cdot \ddot{\gamma}$ 

الحت على الاستغفار واختلاط سيء الافعال بالحسن : قال عليه الله : ما أضر من استغفر وان عاد في اليوم خمسين مرة . وقال بعضهم : حق على المؤمن ان يقتدي بأبويه في قولها : ربنا ظلمنــــــا انفسنا (الآية ) وبما قال نوح عليه السلام : وإلا تغفر لي وترحمني اكن من الخاسرين ، وقوله تعالى : خلطوا عملًا صالحاً (الآية) وقال امير المؤمنين : العجب لمن يقنط ومعه النجاة الاستغفار . وقيل : لا صغيرة مع الاصرار ولا كبيرة مع الاستغفار . وقال عمر رضي الله عنه : لم أر اسْد طلباً واسرع دركاً من حسنة حديثة لذنب قديم . وقيل لرجل : ألا تأتي الى الحسن لتسمع منه ? فقال : انا مشغول بذنب استغفر منه وبنعمة اشكر عليها ،

فمتى اتفرغ لاتيانه ، وسئل بعض المجان : كيف انت في دينك ? قال : اخرقه بالمعاصي وارقعــــه بالاستغفار . وقال بزرجمهر : أيها السلاطين لا بد لكم من المعاصي الكبار ، فافعلوا بازائها طاعات عظيمة ، أيها الأوساط يمكنكم الطاعات العظيمة كالمصالح التي لا يقدر عليها الا السلطان فلا تركبوا المعاصى الكبيرة .
النَّعي عن الاستغفار ما لم يصاحبه الفعل: سمح مطرف رجلًا يقول: استغفر الله واتوب اليه . فأخذ بذراعيه وقال: لعلك لا تفعل ومن وعد فقد أوجب . وقال ابو عبدالرحمن : سمعني راهب اقول استغفر الله . فقال : يا فتى سرعـــــة اللسان بالاستغفار توبة الكذابين . ويدل على ما قاله قوله عليهي : المستغفر باللسان المصر على الذنب كالمستهزىء بربه . وقبل : الاستغفار بلا اقلاع توبة الكذابين . وقال : الربيع بن هيثم : لا يقولن

 $\mathbf{L} \cdot \mathbf{V}$ 

الحت على تجنب فعل مذموم : قال حكيم : الايام صحائف آجالكم فأودعوها اجمل افعالكم . وقال علي بن الحسين رضي الله عنهما :<br>عجبت لمن يجتمي عن الطعام لمضرته ، ولا يجتمي عن الذنب لمعرته ؛ فأخـــــــذ ذلك محمود الوراق حيث بقول : عمرُك قد أفنيتَــه تحتمي فيهِ مِن البــاردِ والحــارِ وكان أولى بسكَ ان تحتمي من المعاصي خشية النار وقال بعضهم : حضرت مجلس الشبلي فقام اليه رجل من اصحابه فقال له : اوصني ، فقال له : لقد اوصاك الشاعر بقوله : قالوا توقَّ ديارَ الحي إن لهم ﴿ عَيْنَا عَلَيْكَ آذَا مَا نَمْتَ لَمْ تَنْهَمْ

قبل شغلك ، وغناك قبل فقرك ، وحياتك قبل موتك . وقال سفيان : تذكر الماضى ورجاء الباقي ذهبا ببركة ساعاتك . وقال عمر بن ذر : الايام اذا فكرت فيها ثلاثة : يوم مضى لا ترجوه ، ويوم أنت فيه ينبغي ان تغنمه ، ويوم في يدك امله فلا تغتر بالامل فتخل بالعمل ، فانما اليوم وأمس كَأَخُوينَ نَزَلَ بِكَ احْدَهُا فَأَسَأْتَ نَزْلَهُ وَقَرَاهُ ، فَرْحَلَ عَنْكَ وَهُو ذَامٍ لَكَ ثُم نزل بك أخوه فقال : ان أسأت الي كما اسأت الى اخي فما اخلقك ان تعدم سُهادتنا . وسمع الحسن رجلًا يقول : اللهم اجعلنا منك على حذر ! فقال : أنه فعل ذلك ، أليس قد ستر عنك أجلك فلست ً من حياة ساعة

差・人

## جواز اظهار الكفر تقىة :

قلة من لا ذنب له من المكلفين :

قال الله تعالى : فنسي ولم نجد له عزماً وذكر يونس عليه السلام فقال : وذا النون اذ ذهب مغاضباً ( الآية ) وقص قصة داود عليه السلام . وقد عوتب محمد عليه الصلاة والسلام بعبس وتولى . ولولا ان ثبتناك لقد كدت ترڪن اليهم شيئاً قليلًا . ولولا كتاب من الله سبق ( الآية ) ، وقال في جميع الناس : ولو يؤاخذ الله الناس بما كسبوا ما ترك على ظهرها من دابة .

أتوب ثم أعود! فقال : كلما اذنبت ذنباً فتب فعفو الله اكبر من ذنوبك . وقال عليه الله : ان الرجل ليذنب الذنب فيدخل به الجنة ؛ فقيل كيف يا رسول الله ? قال : يكون نصب عينه خائفاً منه حتى يدخله الجنة .  $\label{eq:2.1} \frac{1}{\sqrt{2}}\int_{\mathbb{R}^3}\frac{1}{\sqrt{2}}\left(\frac{1}{\sqrt{2}}\right)^2\frac{1}{\sqrt{2}}\left(\frac{1}{\sqrt{2}}\right)^2\frac{1}{\sqrt{2}}\left(\frac{1}{\sqrt{2}}\right)^2.$ 

قال الله تعالى : الا من اكره وقلبه مطمئن بالايمان . وكان عمار اظهر الرضا بفعل الكفار مع انطواء قلبه على الاخلاص . وقال عليِّك : ان عادوا فعد . وأتي مسيلمة برجلين فقال لأحدهما : تعلم أني رسول الله ? قال : بل محمد رسول الله ! فقتله وقال الآخر فقال : انت ومحمد رسول الله فيخلي

કૃ. ને

قال النبي ﷺ : ما احب ان لي الدنيا وما فيها بهذه الآية : قل يا عبادي الذين اسرفوا على أنفسهم لا تقنطوا من رحمة الله . وقال : إن الله تعالى يقول : أنا عند ظن عبدي بي فليظن بي ما شاء . وقال ابن عباس لابن عمر رضي الله عنهما أي آية أرجى ? فقال : ان الله لا يغفر أنـــ يشرك به ( الآية ) فقال : أن هذه لمرجوة وأرجى منها قوله تعالى : وأن ربك لذو مغفرة للناس على ظلمهم . وقيل : أعظم من الذنب اليأس من الرحمة ، وأشد منه الماطلة بالتوبة . وقال اعرابي لابن عباس : من يجاسب الحلق يوم القيامة ? قال : يجاسبهم الله تعالى . قال نجوناً:ورب الكعبة . فقال : كيف ? قال : أن الكريم أذا قدر غفر . ورؤي الشبلي في المنام فقيل له : ما فعل الله بك فأنشد : فسدققوا ثم منوا فأعتقوا وسمم اعرابي ابن عباس يقرأ قول الله تعالى : وكنتم على شفا حفرة من النار فأنقذكم ً منها .

الحث على الجمع بين الرجاء والخوف :

قال الله تعالى في صفة المؤمنين : برجون رحمته ويخافون عذابه , وقال امير المؤمنين : خف<br>الله خوفاً ترى أنك لو أتيت بجسنات أهل الارض لم تقبل منك ، وارجه رجاء ترى أنك لو أتيت

بسيئات أهل الأرض غفرها الله لك . وقيل : ارج اذا خفت وخف اذا رجوت ، وكن كالمرأة الحامل ليس رجاؤها ان تلد ولداً ذكراً بأكثر من خوفها ان تلد أنثى . وقال بعض الصالحين : لو انزل الله كتاباً إني معذب رجلًا واحداً لحفت ان اكونه ، او أنه راحم رجلًا واحداً رجوت أن اكونه ، ولو انزل الله إنه معذبي ما ازددت الا اجتهاداً لئلا اءود على نفسي بلائمة . وقال رجل لابنه : خف الله خوفاً لا ينعك من الرجا ، وارجه رجاء لا ينعك من الخوف ، فالمؤمن له قلبان

 $214$ 

منشرة ؛ قال : براه من الله من غير عمل يقدمه . ولقي زاهد أخمَّا له فقال : أتاك البقين انك وارد جهنم . قال : نعم . قال : فهل اتاك اليقين بالصدر ? قال : لا . قال : فما الانتظار والتناعس ? وقال الثوري : قطع اطماع العباد آيتان : قل لله الشفاعة جميعاً ، وقوله : من ذا الذي يشفع عنده الا  $\cdot$  باذنه ( الآية ) . محمود الوراق : ومشاهداً للأمر غير مشاهد يا ناظراً يرنو بعينى راقد درك الجنان بها وفوز العائد تصل الذنوب الى الذنوب وترتجى ونسيت أن الله أخرجَ آدما منها إلى الدنيا بذنب واحد

تكذيب من ادعى حسن ظنه بربه وفعله مناف لذلك :

قال الحسن : ان قوماً الهتهم اماني المغفرة حتى خرجوا من الدنيا وليست لهم حسنة يقول اني أحسن الظن بربي ، وكذب لو أحسن الظن بربه لأحسن العمل ثم تلا : وذلكم ظنكم الذي ظننتم بربكم أرداكم فأصبحتم من الحاسرين . وقال جعفر : رأيت ميسرة العابد وقد بدت اضلاعه من الاجتهاد فقلت له : ان رحمة الله قريب . قال : نعم من المحسنين .

ذم متمن غير عامل : قبل : اذا أبغض الله عبداً أعطاه ثلاثاً : مجبب اليه الصالحين وينعه القبول منهم ، ومجبب اليه الإعمال ويمنعه الاخلاص فيها ، ويجري الحكمة على لسانه وينعه الصدق بها . وكتب أبوعمير الى صديق له : أما بعد فانك تتمنى على الله بسوء فعلك انما تضرب في حديد بارد .

 $211$ 

عتب طالب الرخص : قال الاصمعي : من التمس الرخص من الاخوان عند المشورة ، ومن الاطباء عند المرض ، ومن الفقهاء عند الشبهة تاه وازداد سقماً واحتمل وزراً . وقيل : اذا رأيت الزاهد يتروح الى طلب الرخص فاعل أنه قد يدأ له في ألزهد .

قال الله تعالى : انما نملي لهم ليزدادوا اثماً . وقال ابن السهاك : ان الله أمهلهم حتى كأنما أهملهم ، ولقد ستر حتى كانه غفر . وخطب عمر بن عبدالعزيز رضي الله عنه فقال : لا يغرنكم الاملاء فان الاملاء من الاستدراج، والله تعالى يقول : سنستدرجهم من حيث لا يعلمون وأملي لهم ان كيدي متين . وكتب ايضاً الى عامل له : لا تغتر بتأخير العقوبة من الله فإنما يعجل خائف الموت .

التحذير من الاغترار بالله تعالى في تأخير العقوبة :

$$
y = \sum_{i=1}^{n} \sum_{j=1}^{n} \sum_{j=1}
$$

التوقي من الصغائر : قال علي كرم الله تعالى وجهه : 'اياكم ومحقرات الذنوب فان الصغير منها يدعو الى الكبير . وقيل:<br>من العود الى العود ثقلت ظهور الحطابين ، ومن الهفوة الى الهفوة كثرت ذنوب الحطائين .

بعض الاسديين: قليل على مس العذاب اسطبارها ألاً من لنفس بالذنوب رهينة كنمنى سقمأ بالمرد يا أمَّ عاصم ركوب المعاصى عامدأو احتقارها وسقط من بــ بعض الصالحين دينار فوجده في الحال فلم يأخذه وقال : لعله غير ديناري . وكان عمر أتى للمشاء فأطفأ السراج وقال : لا آكل على سراج العامة .

 $517$ 

المتسهن فيه مخافة الله تعالى : قيل : ما رؤي النبي عَزَّلِيَّةٍ ضاحكاً بعد نزول قوله تعالى : افمن هذا الحديث تعجبون وتضحكون ولا تبكون؟ وقال رجل ليونس بن عبيد : صف لي الحسن . قال : كان اذا اقبل فكأنما اقبل من دفن حبيبه ، وإذا جلس فكمأنما امر بضرب عنقه ، وإذا ذكرت النار فكمأنما خلقت له . ووصف ابن عباس ابا بكو رضي الله عنهم فقال : كان كالطائر الحذر له في كل وجه جسد ، وكان يعمل لكل يوم بما فيه . وكان محمد بن المنكدر لا يوى الا كثيباً فقيل له في ذلك فقال : وبدا لهم من الله ما لم يكونوا مجتسبون . وقال الفضيل : من علامة الشقاء جمود العين وقساوة القلب وطول الامل. وكان يقول : حقيق على من كان الموت موعده والقيامة مورده ، والوقوف والحساب مشهده أن يطول حزنه وبكاؤه . مالك بن دينار : في التوراة : ان الرجل اذا استكمل النفاق ملك عينيه .

المستكبر ذنب نفسه والمتذمم لفعله : قال بعض الصالحين : كم لي من ذنب لو عرف به الصديق لمقنني ، ولو عرف به العدو ٌ لهتكني. وقال مطرف : ما نزل بلاء فاستعظمته الا ذكرت ذنوبي فأستصغره . قيل لحكيم : كيف اصبحت? قال : آكل رزق ربي مطيعاً عدوه . وقيل لحسان بن سنان : كيف اصبحت ? قال : اصبحت قريباً أجلي بعيداً أملي سيئاً عملي . أبو العتاهية : يظنّ الناس' بي خيراً وإني لشرِّ الناس إن لم تعف ٌ عني أبو محمد الحازن :

بنعمة الله وفي داره عصيتُه جهلًا وسوءَ اختيارً إن لم يغثني عفو'ه عاجلًا فانني والله في النار جار' المعتنع من تناول المشتهيات والمباحات :

عاد مالك بن دينار جاراً له فقال له : تشتهي شيئاً ? فقال : نفسي تنازعني منذ أربعين سنة رغيفاً

الحت على عمادة الله تعالى لا طلماً لثوابه ولا مخافة من عقابه :  $\mathcal{N}$  is interested and the  $\mathcal{N}$  $\zeta$  is the set of  $\zeta$  $\mathbf{1}$  and  $\mathbf{2}$  and  $\mathbf{3}$  and  $\mathbf{4}$  and  $\mathbf{5}$  and  $\mathbf{6}$  and  $\mathbf{7}$  and  $\mathbf{8}$ 

ابيض ولينا في زجيج . فاتـد بها فجعل ينظر اليهما ويقول : دافعت شهوتي عمري حتى لم يبق الا مثل ظهره الحمار ! ومات بشهوته .

 $514$ 

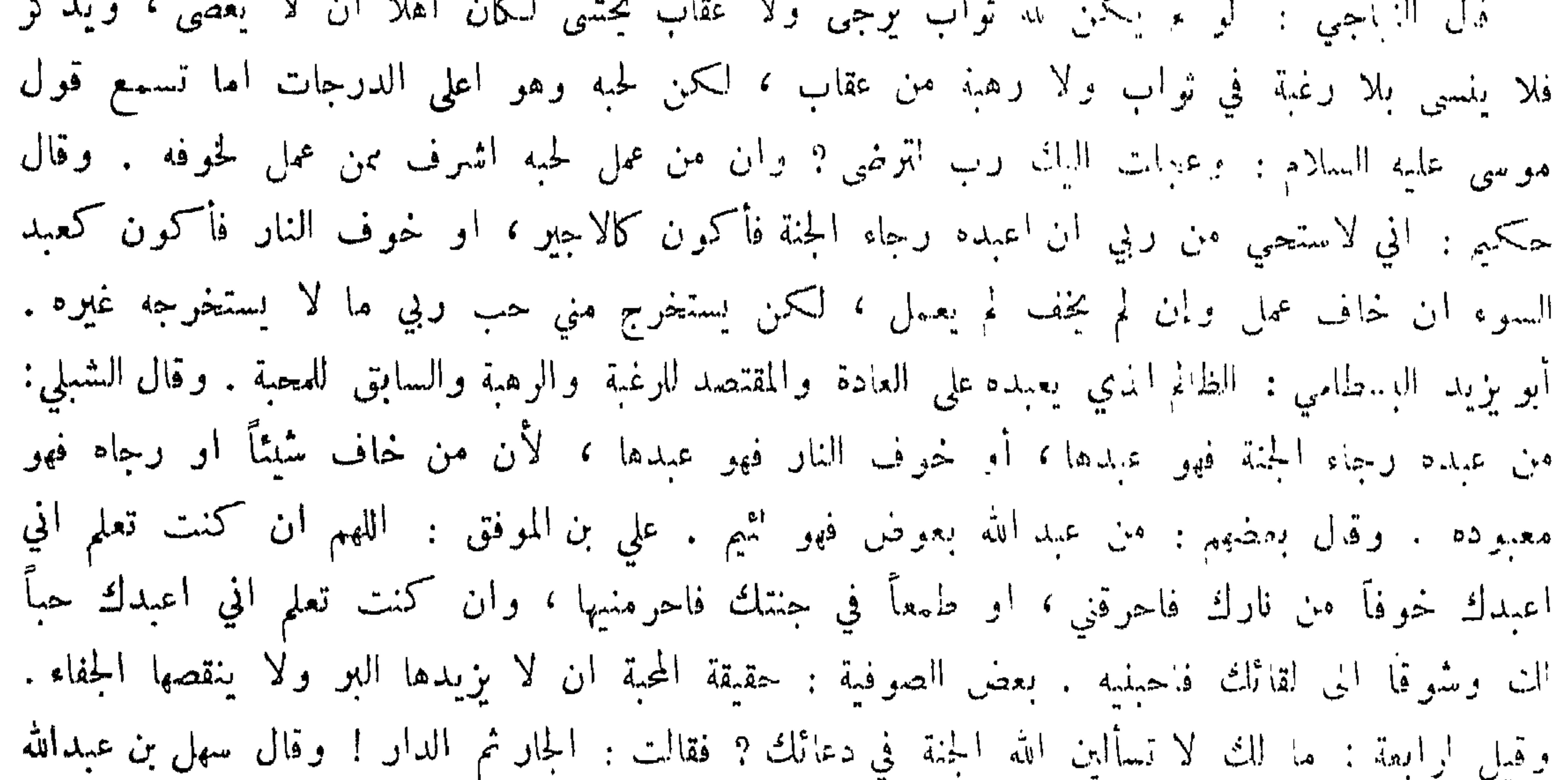

وتلا : ان اصحاب الجنة اليوم في شغل فاكهون، ولو علموا عمن شغلوا ما اشتغلوا به . وقيل في قوله يَهْتِلِجْ : اكْتَرْ اهل الجنة البابد ، قال : لأنهم في شغل فاكهون شغلهم النعيم عن المنعم ، ومن رضي بالجنة فهو أبله . وقال البوشنجي : الدنيا سجن المؤمن والجنة سجن العارف .

فضيلة من كان في كلاءة الله تعالى وحفظه : قال نمشاد الدينوري : من كان مع الله فقد هلك ، وانما نجا من كان الله معه . وقال رجل للشبلى : متى يقرب العبد من ربه ? فزعق ثم انشد : من لم يكن للوصول أهلا فڪلُّ احسانِه ذنوب' وقيل: أجل ما ينزل من السهاء التوفيق، وأجل ما يصعد من الارض الاخلاص .

في ذم عالم غير عامل :

قال أبو الدرداء : ان اخوف ما اخاف اذا وقفت على الحساب ان يقال لي قد علمت فما عملت وقيل : ويل للذي لا يعلم مرة ، وويل للذي يعلم سبع مرات . وقال محمد بن واسع : ان قوماً<br>يشرفون على قوم يوم القيامة فيقولون قد نجونا بما أخذنا منكم فما لكم في العذاب ? فيقولون : كنا

نعلم ولا نعمل .

قال الشعبي : لم يقسم الله بين الناس اقل من اليقين . وقال بعض اصحابنا : من الدلالة على قلة اليقين انك تخيُّو يوماً عن خير الدنيا بالنسيئة طمعاً في الربح، طفيف ربح مع ما فيه من الخطر ، وتأبي ان تقرض الله درهماً بثانمائة مع زعمك وقولك : ان مستقرضه مليّ وفيّ .

قلة البقين في الناس:

えしえ

ترغيب الله تعالى عباده في حِنْتِه : قال الحسن : ان الله دعا كل قوم الى الجنة فقال للعرب يشوقهم : ولهم رزقهم فيها بڪرة وعشيا ، لما كان احب الاشياء اليهم ذلك ؛ وقال للفرس : يجلون فيها من اساور من ذهب ولؤلؤاً ولباسهم فيها حربو ، لما كان احب الاشياء اليهم ذلك . وقيل : انما ذكر الله تعالى درجة الحائقين ولم يذكر درجة المحبين لان القلوب لا تحتمل ذلك ، كما امسك عن ثواب النبيين وأظهر ثواب المتقين ، فقال في النبيين : واذكر عبدنا داود ( الآية ) وأظهر ثواب المتقين فقال : وان للمتقين لحسن مآب . ومثال ذلك ان الشيء اذا عظم ثوابه لم يذكر مفصلًا كصوم ومضان والزكاة . وقال : فلا تعلم نفس ما الخفي لهم من قرة اعين . وقال : ولدينا مزيد . وقال النبي عليه عليه : فيها ما لا عين رأت ولا أذن سمعت ولا خطر على قلب بشمر ، وذكر الثواب في اماطة الاذى عن الطريق وعيادة المرضى ونحو ذلك .

فضيلة العبادة مع العلم : قال الله تعالى : انما يخشى الله من عباده العلماء . وقال النبي عليه الله : فقيه واحد أشد على ابليس من الف عابد . وقال الحسن : أدركت قوماً من اصحاب رسول الله عليه الله يقولون : من عمل بغير علم كان ما يفسده اكثو مما يصلحه .

ذم الودع مع الجهل :

روي عن امير المؤمنين انه قال : قصم ظهري رجلان : جاهل متنسك وعالم متهتك . وروي عن الحسن : قصم ظهري عالم لا زهد معه ، وزاهد لا علم معه ، هذا يدعو الى جهله بزهده ،<br>وهذا ينفو عن علمه بحرصه . وقال النبي ﷺ : يكون في آخر الزمان قراء فسقة وعباد جهلة ، وركعة من عالم افضل من سبعين ركعة من عابد لا علم معه . وكان لابي سعيد الحراز ابن فمات فرآء في المنام فقال : يا ولدي أوصني ؛ فقال : يا ابت لا تعامل الله على الحمق ، فقيل : لابراهيم ? فقال : نعم لانه لم يلبس القميص ثلاثين سنة . وقيل لانوشروان : اي الناس اولاهم بالسعادة ? فقال : أقلهم ذنوباً . قيل : ومن اقلهم ذنوباً ? قال : أكملهم عقلًا .

حلق صوفي لحيته وقال : انها نبتت على المعصية . ولطخ رقيع شاربه بالعذرة فقيل له في ذلك فقال : أردت التواضع لله . وأذن مؤذن فقال : أشهد ان ابا القاسم رسول الله . وقال النبي : عندنا أعظم من ان نسميه ولا نكنيه . ورأى ابن ابي ليلي رجلًا قد اخذ رمانة من حمال وأعطاها مريضاً وقال: ان سببئة بسبئة وحسنة بعشرة فقد ربحت تسعة . وكان رجل بجج عن حمزة بن عبدالمطلب ويقول : قتل قبل فرض الحج . وآخر يضحي عن ابي بكو وعمر ويقول : أخطأ السنة في الاضحية . وكان أبو شعيب العلائي لا يصلي ولا يصوم ويقول : من أنا حتى اصلى واصوم ? انما يفعل ذلك الكبراء الذين أريد منهم التواضع . وفضل اللخمي قبر احدى عينيه وقال : النظر بهما اسراف . وقال بعضهم : صحبي رجل في طريق يدعي أنه بلغ في التصوف منزلة الرضا ، فجاءني يوماً فقال : إن فلاناً دب على البارحة فما قلت شيئاً حتى فرغ ، وڪرهت ان اخرج من منزلة الرضا فقلت : هذا رضا مأبون احمق ! وقال بعضهم : مررت برجل في يده سبحة أطول من باع وهو يقف في كل حبة مقدار عشر آيات! فقلت له : ما تقول ? قال : أقول أبري في حر أم المعتزلة سبع مرات، وابوي في است القدرية عشر مرات! فقلت : لم زدت هؤلاء؟ قال : لانهم

 $2 \setminus 0$ 

خرجوا على امير المؤمنين الحجاج بن مروان . ذم مبالغ في نسكه الى حد الرقاعة : سأل الشعبي رجلًا : بم افطر ? قال افطرت بزيتونة او نصف زيتونة او ربع زيتونة او ما شاء الله من زيتونة . ومر آخر بجمال معه شوك فشكت رجله فقال للحمال : اجعلني في حل من هذه الشوكة فلا يمكنني اخراجها .

الحث على التنظيف :

ذم متحامق رقبع في ورعه :

قال الله تعالى : خذوا زينتكم عند كل مسجد . وقال عليهي : ان الله مجب أن يوى اثر نعمته على عبده ويكره البؤس والتباؤس . وقال عليهي : ان الله جميل مجب الجمال . وقال عيسى عليه السلام : البسوا لباس الملوك وأميتوا قلوبكم بالخشية .

النعي عن التاوت وفوط التخشع : روي ان عمر رضي الله عنه رأى رجلًا متاوتاً في اظهار النسك فعلاه بالدرة وقال : لا تمت علينا

 $\mathbf{f}$  and  $\mathbf{f}$  and  $\mathbf{f}$  are the contract of  $\mathbf{f}$  and  $\mathbf{f}$  are the contract of  $\mathbf{f}$  and  $\mathbf{f}$  are the contract of  $\mathbf{f}$  and  $\mathbf{f}$  are the contract of  $\mathbf{f}$  and  $\mathbf{f}$  are the contract o

ذم الرياء :

## بالله ان اكذب جماعة بخمسة دراهم . فسق بعضهم بغلام وكان عليه خف فقال له : انزع خفك ؛ فقال : اخاف ان ينتقض وضوئي . وقال بعضهم : أدخلت قحبة على جماعة فشارطوها كل فرد بدرهم وواحد يصلى ويقول : سبحان الله ! ويشير اني اريد فردين بدرهم .

 $511$ 

له سمت' أبي ذر ٌ على قلبِ ابي جهل و قبل : ذم متنسك طمعاً في عرض الدنيا : قال ﷺ: اكثر منافقي هذه الامة قراؤها . وقال الحسن بن علي رضي الله عنها : ان الناس عبيد المال ، والدين نعو على السنتهم يجوطونه ما درت به معايشهم ، فاذا فحص للابتلاء قلَّ الديانون . ويقال : ان بلال بن ابي بردة وفد على عمر بن عبدالعزيز فجعل يديم الصلاة فقال عمر : ذلك للتصنع ! فقال له العلاء : أنا آتيك بخبره . فجاءه وهو يصلي فقال له : ما لي عندك أن بعثت أمير المؤمنين على توليتك العراق? قال : عمالتي سنة ، وكان مبلغه عثمرين الف درهم فقال : اكتب به خطك ، فكتب اليه فجاء العلاء الى عمر فأخبره فقال : أراد ان يغرنا بالله ! ودخل على المنصور رجل بين عينيه كركبة البعير بريد القضاء فقال : ان كنت ابررت الله بهذا فما ينبغي لنا ان نشغلك عنه ، وان كنت اردت خداعنا فما ينبغي ان ننخدع لك !

ببابي ? فقال : أنه ضرب على غير سكة . وقال بعضهم في أصحاب السجادات : أما ثقلت رؤسهم او خشنت الأرض؟ وبعض الناس بلبسه يجانه شاءر : تصوَّف فازدهی بالصوف جهلًا أراد به الطريق الى الخيانسة ولم يرد الإله به ولكن

 $51V$ 

وقال: عمروا موضع التصنع منهم فكأنَّ الصلاحَ منهم خرابٌ وقال: تسبيحه ريحٌ فلا تسكنوا ً من شفةِ الشيخِ الى الريحِ عبدان في ابي القاسم بن بحر وقد عاد من الحج : تعنيت ابا القاسم في السعي الى الحيح ً عبد السوغت من سعت زمان الجسور والهرج وما يصلح ما تنفق للشجّ وللعجّ ودخل المرء من سحت ڪُذا بيخرج في الخرج من يخادع الله في زكاته وصدقته : قال الجاحظ : كان ببغداد لوطي موسر فاذا كان وقت الزكاة يدعو الغلام ويقول له : ألك أم  $\mathcal{L}$ 

ذم من حسن مقاله وقبح فعاله : قال النبي عَبَّالِلِهِ : سيكون بعدي أقوام يعطون الحڪمة على المنابر وقلوبهم أنتن من الجيفة . وقال سليان بن عبدالملك لبلال بن ابي بردة : صف لي الحجاج ؛ فقال : كان يتزين بزينة المومسة ؛ فاذا صعد المنبر تكلم بكلام القسيسين، وينزل فيعمل بعمل الفراعنة! شاعر : إذا نصبو اللقول قالوا فأحسنوا مولكن حسن القول خالفه الفعل افاويق حتى ما يدرُّ لها رسلٌ وذموا لنا الدنيا وهم يرضعونها ولفظهم أحلى من العسل قلوبهم امر من دفا<sub>س</sub> و قال :

المتبعج بتقواه رقاعة : صلى رجل مجضرة الشعبي فأطال، فقال الشعبي : ما احسن صلاته ! فلما سلم الرجل قال : وأنا مم هذا صائم ! وقال ذو اليمينين لابي بكر المروزي : مذكم صرت الى العراق ? قال : مذ عشىرين بسنة وانا اصوم مذ ثلاثين سنة .

قال الجاحظ : لكل صنف من الناس نسك ، فنسك الخصي غزو الروم ، ونسك الخراساني الحج، ونسك المغني كثرة التسبيح والصلاة على النبي عليه الله وشرب النبيذ ، ونسك الرافضي ترك النبيذ وزيارة المشهد، ونسك السوادي ترك شرب المطبوخ، ونسك المتكلم رسي الناس بالجبر والتعطيل والزندقة، ونسك المخنث ان يصير دلال النسوة . وقيل : اذا نسك الشريف تواضع أو الوضيع تكبر .

تنسك كل صنف من الناس :

 $\mathbf{1} \setminus \mathbf{1}$ 

رقاعة الجهال في زمن العلماء بالبدعة : رفع الى المأمون سبعهائة قصة في بشر المريسي تشهد بكفره ، فجمعهم يوماً وقال لهم : ما الذي ظهر من كفره ? قالوا : قوله ما أصابك من حسنة فمن الله وما أصابك من سيئة فمن نفسك . فقال المأمون : قد شهد الله بهذا فقال شيخ منهم : هذه الآية منسوخة بقوله تعالى : وحاج موسى ابراهيم. فقال له : على من قرأت القرآن ? قال : على ابي وكان يقرأه بسبعة ألسن . وسئل رجل كان يشهد على رجل بالكفر عند جعفر بن سليان فقال : انه خارجي معتزلي ناصبي حروري جبري رافضي ، يشتم علي بن الخطاب ، وعمر بن أبي قحافة ، وعثمان بن أبي طالب ، وابا بكر بن عفان ، ويشتم الحجاج الذي هدم الكوفة على أبي سفيان . فقال جعفر : ما أدري على أي شيء احسدك . اعلى علمك بالانساب ام بالاديان ام بالمقالات ? وقال الصاحب : رأيت يوماً جماعة مجتمعين على رجل يضربونه ويقولون: مجب أن يقتل ! فسألتهم : ما فعل ؟ فقال كلي : لا أدري ! كان النصور إبر إلى دلامة إن بلا:

الم تغتمض عيناك ليلة أرمــدا ? قصده بها فلقيه بعض الكفار فقال : ما تصنع عنده وقد حرم عليك الزنا وشرب الخمر ? فقال : اما الزنا فقد ضعفت عنه لكبري ، ولكن عندي دنان فسأشربهها ثم اقصده . فمات قبل استبفاء شربها ! وقال جميل :

تعال نسع في العام يا بثن دِينَنا – بدنيا -فإنا- قاب!َ ( سنتوبْ وقال : تعال نبس ديناً بدنيا نصيبها ونستغفر الرحمن فالله غافر وقال: سقى الله أيام الوصال وقولنا [ذا ما صبّونا صبوة سنتوب!

 $519$ 

وقال: نسرقٌ هذا اليومَ مِن دهرِنا فربمــا يُعفى عن اللصّ ذم خليع متمثل عا اعتقد فيه الصلاح : مر أبو حازم في بعض اللبالي فسمع قائلًا ينشد : اسأتْ وقد أنيت فيلا أعود ا فقال : اللهم ان الرحمة بيدك ، وعبدك هذا قد اعترف بذنبه وقرع عليه الباب . وقال : سل ما تريد فانه كريم يعطيك . فقال : فعد الموصل قلبه سمج الصدود فقال ابو حازم : انت من جند ابليس يا فاسق ! أتمزج الحبيث بالطيب ? أستغفر الله من دعاني . ومر سفيان برجل ينشد : أتوب' إلى الذي أمسى وأضحي وقلبي يرتجيه ويتقيه تشاغل كلٌ مخلوق بشي. وقلبي من محبتِه وفيه فدنا منه واخذ يبكي معه ثم قال : عسى قلبُ المُمكّنِ من فؤادي يدقُ لذل طاعــةِ عاشقيه فقال سفيان : اللهم لا تضلنا بعد اذ هديتنا . ومر ناسك بدار فيها أبونواس ينشد : إن في توبتي لفسخاً لجرمي فاعف عني فانت للمفو أهل ! فرفع يده وقال : اللهم تب عليه . فقال : لا تؤاخذ بما يقول على السكر فتى ما له لدى الصحو عقل ً

فقال : اللهم ارشدنا .

خليع تأول كلام صالح على اعتقاده : سرق لرجل دراهم فقيل له : تكون في ميزانك غداً فقال : مع الميزان سرقت . وسرق لآخر

عكمس ذلك :

خرج فقيل : لو قرأت عليه آية الكرسي لما سرق . فقال : كان فيه مصحف ! وسرق اعرابي نافجة مسك فقبل له : من غل سُنِئًا يأتي به يوم القيامة . فقال : اذاً والله آتي بها خفيفة المحمل طيبة الريح.

 $2Y+$ 

قيل ليحيى بن معاذ : ما بال أبناء الدنيا يحبون الزاهدين وهم يفرون منهم ? قال : ذلك كالدباغ يستروح الى العطار ، والعطار يفر من ربحه . وقال ابن ابي الورد : ابليس يقول من ظن انه نجا  $\mathbf{c}$  and  $\mathbf{c}$  . The set of  $\mathbf{c}$  is the set of  $\mathbf{c}$  is the set of  $\mathbf{c}$ 

أنواع مختلفة :

روي ان رجلًا سأل بلالاً وقد اقبل من الحلبة : من سبق ? فقال : المقربون . فقال السائل : سألتك عن الخيل . فقال : أنا أجبتك بالخير . قيل لعمرو بن عبيد : ما البلاغة ? فقال : ما بلغ بك الجنة وعدل بك عن النار . وقيل لابي الدرداء وكان مريضاً : ما تشتكي ? قال : ذنوبي ! فقيل له : ما تشتمي ? قال : الجنة ? فقيل : أندعو لك طبيباً ? قال : الطبيب امرضني . وجاز الشبلي بمن يقول السعتر البري فتواجد فقيل له : ما يقول ? قال : يقول الساعة ترى برى . وأم ابو العلا عمراً يوماً فلما قال استووا غشي عليه وقال : قد وقع بقلبي هل استوى معي طرفة عين .

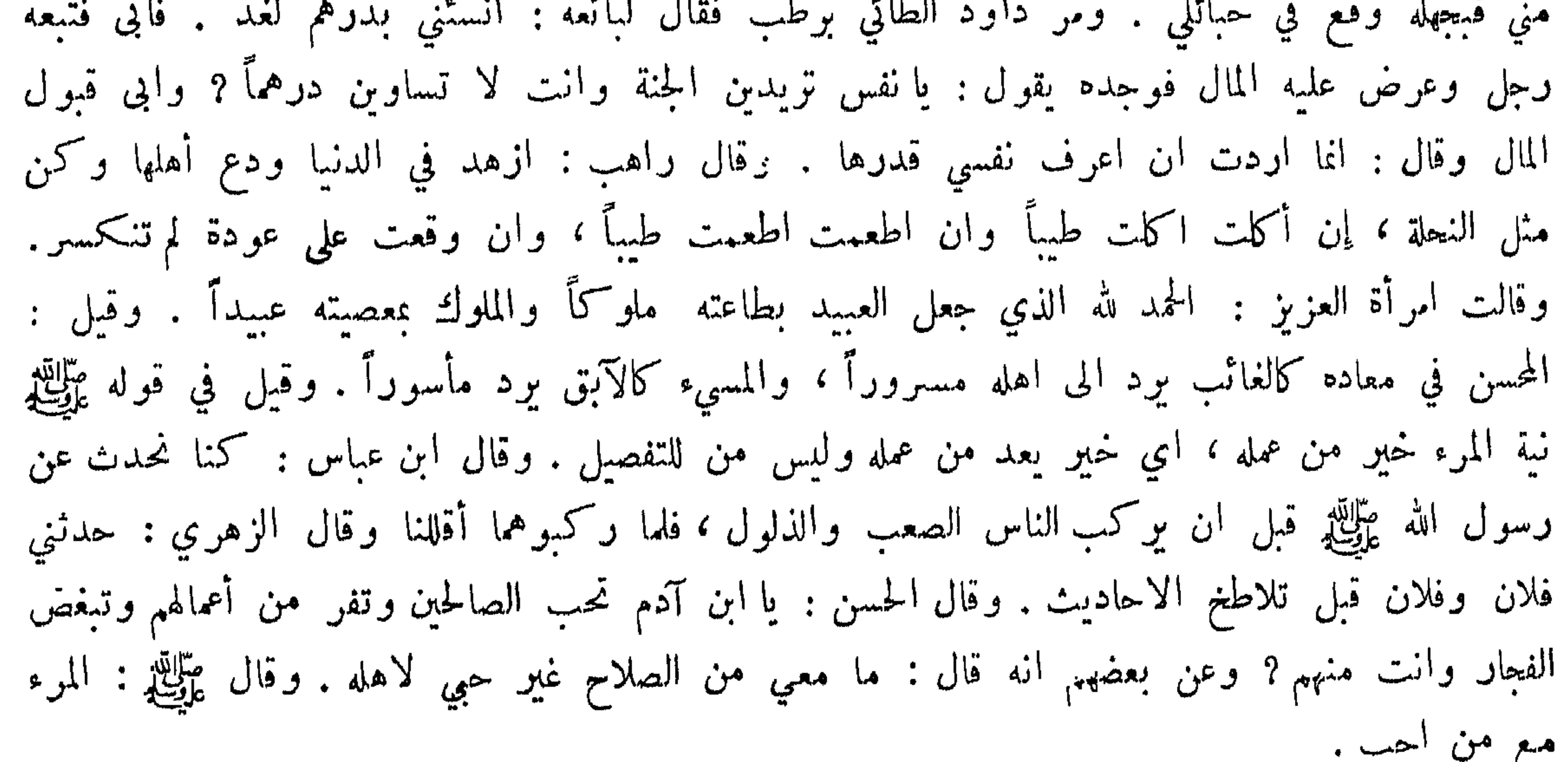

## $\bullet$   $\bullet$   $\bullet$

 $54$ 

ومما مار في المذاهب المختلف

اختلاف أقوال غير أهل الكتاب في العالم :

قال اهل الدهر جميعاً : العالم كله قديم الطينة والصنعة . واهل هذه المقالة مختلفون فمنهم من قال: انه أربعة أشياء حر وبرد ويبس وبلة ، ومعها روح سائح في جميعها يدبرها ويصورها ولا اول له ولا آخر . وقال آخر : الاشياء صنعت نفسها وصنعت بعضها بعضاً . وقالت السمنية ﴿ تَوَلَّ الاَشْيَاءُ منتقلة كانتقال البيضة من الدجاجة والدجاجة من البيضة . وقال بلعام بن باعوراء العالم قديم – وله مدبر خلافه في جميع معانيه . وقال بعض الملحدة : العالم جوهرة قديمة وهي في ذاتها واحدة لا اختلاف فيها ولكنها تختلف على قد الالتقاء والماسة ، وعلى الحركات فتصير رطوبة وحراً وبرداً ويبساً . وقال ارسطو : الهيولي اصل طينة العالم قديمة ، ومعناها اصل الشيء كالفضة اصل الدراهم . وقال الصابئون: النور قديم لم يزل وهو خالق الظلمة . وقالوا : الشيطان كلمة الله لا خلقه . وزعموا ان النور يخلق كل حسن ، والظلمة تخلق كل قبيح . وقالت الحرمية : اصل العالم النور فمسح بعضه بعضاً فاستحالت ظلمة . وقالت الثنوية بالنور والظلمة وان للنور خمسة أجناس : الضاء والنسيم والماء والنار والروح، والظلمة خمسة اشياء : الدخان والحريق

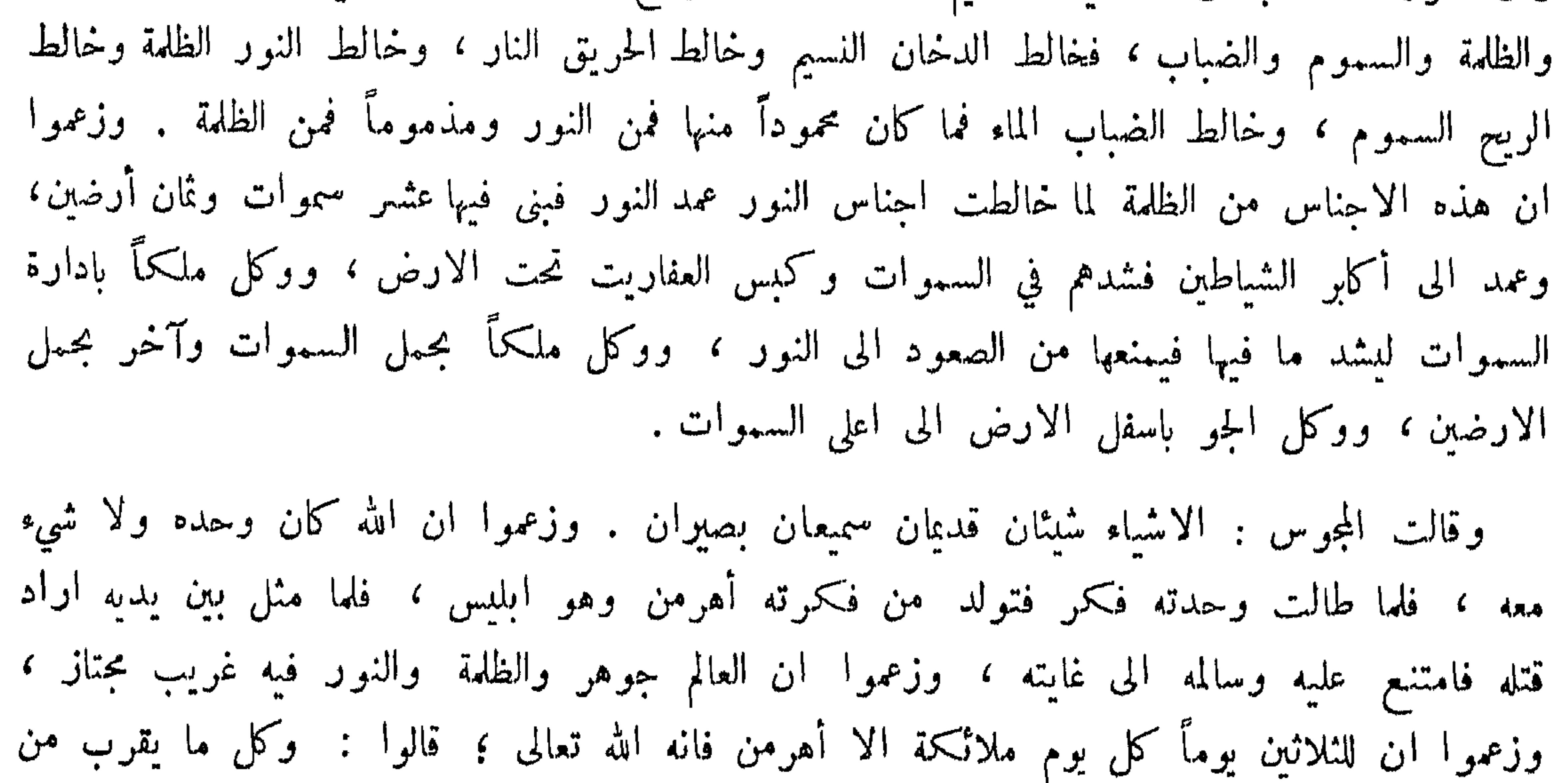

أهرمن من الايام فهو أقرب منه في المنزلة ، وعظموا النار لڪونها من جنس النور ، وزعموا ان العذاب في الجيهيم البرد لأنه لما جاء زردشت الى بلخ وادعى بها النبوة كان البرد فيها يعظم . وزعموا ان كل مؤذ من خلق أهرمن وكل نافع من خلق الله وقالوا : الفأرة من خلق الله والهرة من خلق الشيطان . وزعموا ان سنوراً لو بال في البحر يقتل عشرة آلاف سمكة ، والسمك احق

الصانع قديماً والاشياء محدثة ، وزعموا ان ذلك يقربهم الى الله ، وقالوا إن هي الا حياتنا الدنيا نموت ونحيا وما يهلكنا الا الدهر . والفلاسفة يثبتون أشياء كثيرة ثم يسمون واحداً منها ملك الاملاك ، ويجعلونه رأساً على ما يعبدون .

اختلاف اهل الكتب غير الاسلام : فمنهم اليهود فعامتهم جعلوه لحمًّا ودماً كمقالة مقاتل بن سليمان وقال : أبيض الرأس واللحية ، والسامرية : لا يشبه شيئاً ؛ والاصبانية : عزيو ابن الله . وعامة اليهود تقول ذلك لا على معنى يعقل . وقالوا ذلك من اجل ان بختنصر لما هدم بيت المقدس وقتل قراء التوراة كان عزير صغيراً فلم يقتله ، ثم مات عزير ببابل ورجع بنو اسرائيل الى بيت المقدس ، ولم يكن معهم احد ليجدد لهم التوراة ، فلما بعث الله عزيراً أتاهم وقال : انا عزير . فكذبوه وقالوا : ان ڪنت اياه فأمل علينا التوراة ففعل فقال بعضهم : أبي حدثني ان التوراة جعلت في خابية ودفنت في اصل كرم لنا

النسطورية واليعقوبية والملكانية واللاهوتية والصقالبة ، فالنسطورية منسوبون الى نسطور الاسكندراني يقول: عيسى كلمة الله وروحه حلت في بطن مريم بطسيعة لاهوتية ويقولون\_ : أنه ليس بجسم ' وفي عيسى روحان قديم ومحدث . والملكانية وصاحبهم توقياس قالوا : ليس في عيسى نفس مخلوقة والله اسم لثلاث معان : اب وابن وجوهر ثالث وهو روح القدس . واليعقوبية الى يعقوب يقولون : عيسى كلمة الله وكلمة الله لا لحم ولا دم . ثم نزل في بطن مريم عليها السلام فاتخذ من لحمها هيكلًا فصارت الكلمة لحمًّا ودماً ، فذلك هو الابن اللاهوتي ، وكان في مكان ثم صار في مكان ؟ وهم ينالون مذهبهم للفظة زعموها في الانجيل . والصابئون هم قوم من النصارى الصقالبة يقرون بالحالق فايسمونه

فانطلقوا فاستخرجوها . ونظروا فاذا هو لم يغادر منها سْيئاً فقالوا : ما قدر على هذا الا وهو ابن الله . تعالى الله عما يقولون علواً كبيراً .

النصارى :

そくや

نعم ، وكان له ولد فغرقت الدنيا ولم يبق الا الله ، كأنهم يعنون نوحاً .

المتسجع بالتعطيل :

ابونواس: وايسر ممـــا ابقُك أن قلبي بتصديق القيامة غير صاف

حياة ثم موت" ثم بعث حلسين خرافة يا امّ عمرو وغضب الفضل بن الريسم على أبي نواس وقال انت القائل :

ديك الجن : أأترك لذة الصهباء عمسداً لله وعسدوه من لبن وخمر

 $5Y^{\omega}$ 

فقال : نعم . فسأل جماعة الفقهاء عنه فكل قال بحل دمه ، فقال ابو نواس : ان كنتم قلتم ذلك من عقولكم فقبعاً لها وتخميناً فما ابعدكم من العقل ، هل للساء من جبر او كان بها كسر فاحتبج الى أن تحيير بعض النارية ?

وغسل الوجوه ببول البقر عجبت لحست می وایوانه لما عملته التكف البشر وقيصر لما نوى عاكستا بسفك الدماء وشم القدر وعصب اليهود برب يسر بشرب الحمور وترك الزفر و عربه النصاري طريق النجاة 

$$
\mathbf{1} \qquad \mathbf{1} \qquad \mathbf{
$$

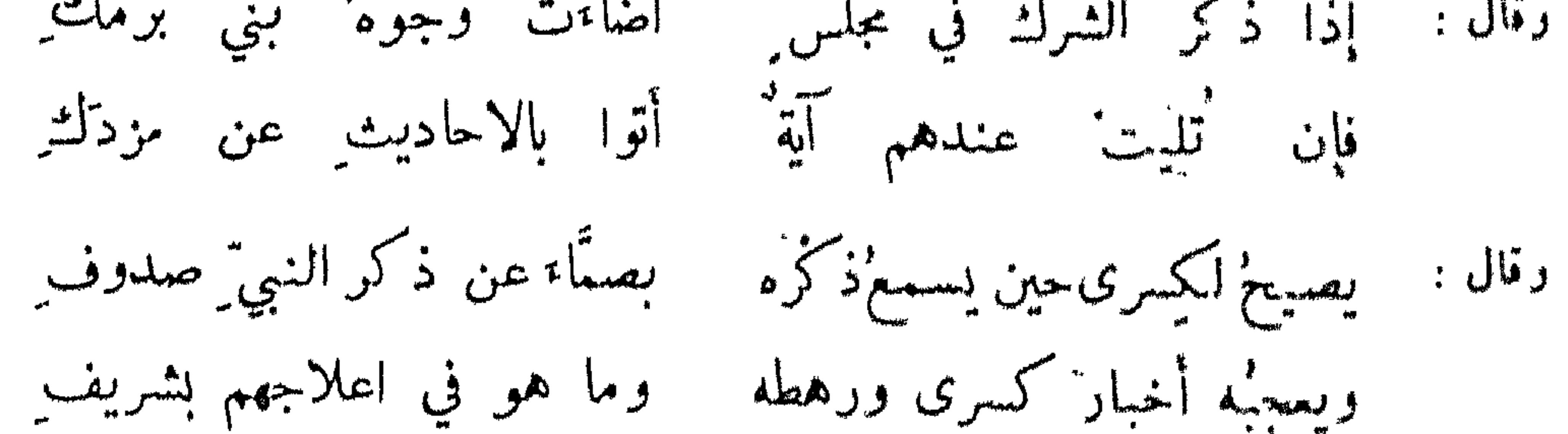

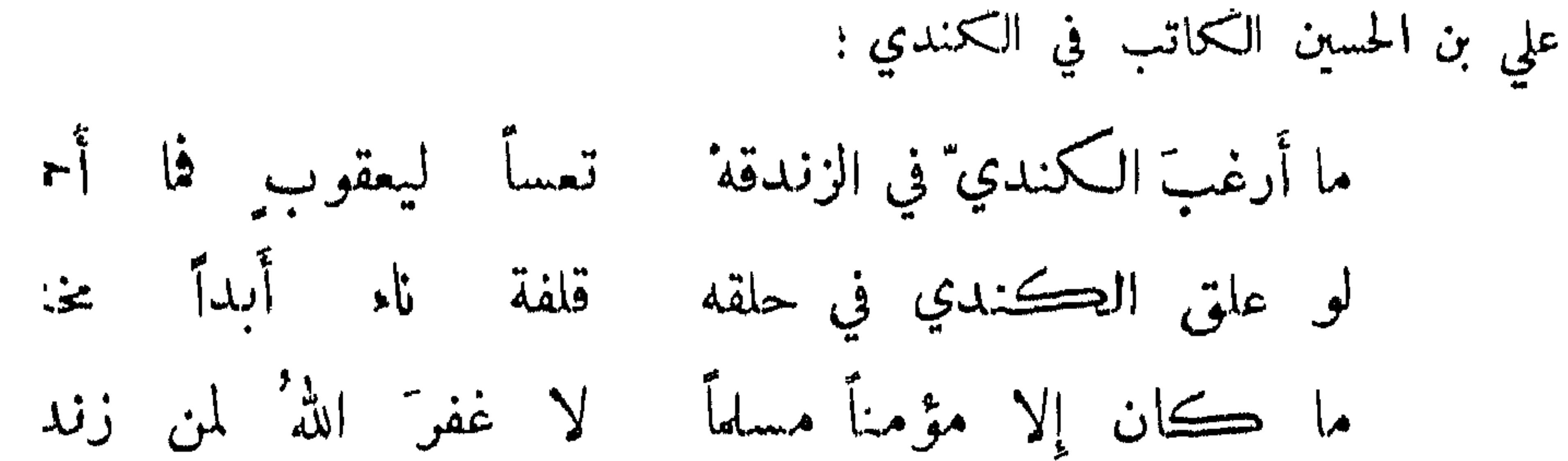

 $54$ 

سئل زنديق عن الاضحى فقال : وباء كل سنة يقع في الاغنام والبقر ! وختن أوه قتلتني ! فقال : انما قتلك ابوك ابراهيم . ولما اسر عيننة بن حصن دخل المدير

نوادر من مال الى الكفر :

نوادو لمن اسلم عن کفو : قبل لمجوسي اسلم وكان يتعاطى كل ما يتعاطاه في التمجس: ما احسن ما نفسك الجزية! واسلم نصراني فقالت امه : سخنت عيناك محمد لم يعرفك والمسيح أسلم صاعد قصده ابو العيناء مرتين فوجده يصلي فقال : لكل جديد لذة . وأً. صل اليوم . فقال : لا ابتدىء اليوم بالصلاة والقمر في المحاق .

قال بعض المتكلمين لبعض النصارى : لم قلتم ان لله تعالى ولداً ? فقال : لاز له ولد يكون عقيماً . وهو وصف نقص . قال : فهل للابن ابن ? قال : لا . عقبماً . وجلس المأمون وبحضرته المتكلمون والجاثليق فأقبل الموبذ فقال : يا ا. ان أضحكك من الموبذ : فأقبل على الموبذ وقال : هذا يزعم ان باب الجنة في حو من جماعه كان أقرب الى باب الجنة فقال الموبذ : ما كنا نفعل ذلك حتى أخبرنا من ذلك، فأخجله، وضحك المأمون حتى فحص برجله . وقيل : اول ما ظهر ابن معاوية انه كان في المكتب، فسمع عند المعلم نصارى يعيبون الاسلام فقال تقولون انكم في الجنة تأكلون وتشربون ولا تتغوطون . فقال اياس : أفما علمتم الآخرة ? قالوا : نعم . قال : أفكلما يؤكل في الدنيا يخرج غائطاً ? قالوا : لا . قا قالوا : غذاء ! قال : فما يبعد ان يكون كل ما يؤكل في الجنة يكون غذاء . فا الله منكراً ! وقال يهودي لمسلم: التم قريبو العهد بنبيكم وافتتنتم . فقال : انتم من البحر حتى قلتم اجعل لنا الهاً كما لهم آلهة . وناظر المأمون ثنوياً فقال : اخبر ً

نوادر في مناظرة النصارى والمجوس واليهود :

يا منافق ! فقال : يا بارد متى كنت مسلماً حتى اكون منافقاً ?

على فعله قط؟ قال : نعم . قال : فالندم على الاساءة ما هو ? قال : احسان لكني اقول ان الذي احسن غير الذي اساء . قال : فهذا الذي ندم على فعله او فعل غيره ? فأفحمه . وغرق مجوسي في البحر فجعل يقول : يا نار فارس يا نار اذربيجان ! فقال : قل يا رب النــــــار فانك لو وقعت موقعها لكنت اسوأ حالاً منك! وقال ابوالهذيل لمجوسي : ما تقول في النار ? قال : بنية الله . قال : فالبقر ? قال : ملائكة الله تعالى . قال : فالماء ? قال : ثور الله . قال : فالجوع والعطش ?

 $248$ 

قال : هما فقرا بهمن وفاقته . قال : فمن يоمل الأوش 7 قال : بهمن اللك . قال : بئسما مل¢  
اخذتم اللائكة ذجتمرها ، مم غسلتمرها بنور اله، م مرويتموها ببت اله، مم دفعتموها الم فقر  
الشيطان وفاقته، مم ساحتمرها على اللك .  
قيل لايي الطيمان : ما أدنى فزبك ? قال : لية الدي ، نزلت على نمرانية فأكلت عندها طنشيلا  
بلهم غنزي، وشربت من خرها وزنيت با، وسرقت كساءها . وقيل لرجل : من أين ? فقال :  
من مير ليل وزنت درهين وأكلت رغيفين وشربت رطابن ، وعلت فردن ولم ابع نقداً بدىن .  
ورئي شيغ يعفج اقاناً يرم اجُمة وكما ضرطت صلى على النبي 
$$
ت<sub>ا</sub>ي<sup>ا</sup>يتيق فقال : تضنها الى يوم السبت ؛  
عو "ضني عفنه اغتك وانا اترك الأتان . فقيل له : في يرم اجُعة ؟ فقال : تضمنها الى يوم السبت ?
$$

والمؤمن لم تجعل له قدرة على الكفر . من ذهب مذهب أحد الفريقين من الشعراء :

اختلاف الناس في القدر : قالت عامة المعتزلة : ان الله يقدر على فعل الظلم ولڪن لا يفعل ، والدلالة على القدرة على ذلك قوله تعالى : ان الله لا يظلم مثقال ذرة ، وقوله : ولو شاء الله لاعنتـكم . وانمــــا يتمدح بذلك من قدر على ضده . وقال بعضهم : لا يوصف بأنه قادر على الظلم . وقال بعضهم: لا يقدر على ذلك . وقال جهم بن صفوان : ان الله تعالى يفعل ما نعتقده ظلماً لكنه عدل . وقالت المعتزلة : قدرتنا تصلح للضدين . وقال جهم : تصلح لاحدهما ، فالكافر لم تجعل له قدرة على الايمان،

فقيل له : ولم تصلي على النبي عَلَيْكِ ؟ فقال : الابو يضرط الاتان .

وقال : 
$$
4 \times 1
$$
 أغلاكنا اللاية نذلَ جا واحدى ئلاث خصال في معانيها  
امبا تفرّد مولانا بصنعتها فاللوم يسمُيا من لامُ فيها  
فكان يشركُنا فاللوم يلحفّه إن كان يلحفَنا من لامُ فيها  
ا سر. 1.1. و. باده هه، وان تان بادو. و.

## الزامات مخالفيهم :

the control of the control of the

 $244$ 

قال ابو العتاهية لثامة : ألا ترضى من خلَّـتقَ المعاصي ربًّا ? قال : لا ولا عبداً . وحضر يوماً عند الرشيد فحرك ابو العتاهية اصبعه وقال لثامة : من حرك هذا ? قال : ابن زانية ! فقال ابو العتاهية : أفتوني . فقال ثمامة : ان قلت اني حركتها فقد تركت المذهب ، وان قلت حركها غيري فلم استمك وانما شتمته .

الزامات في المناظرة لمن ذهب مذهب المعتزلة :

ولم يبكن لألهي في جنايتها – صنع فا الصنع الا ذنب جانبها اصفع المحبر الذي بقضا السوء قد رضى الصاحب : فإذا قال : لم فعلت فقل : هڪذا قضي !

صحب مجوسي معتزليًّا فقال : ما بالك لا تستَّلَّم ? فقال : حتى يشاء الله . فقال : قد سًاء الله ولكن الشيطان لا يدعك . فقال : انا مع اقواهما . النعي عن الخوض في ذكر القدر : روى ابو هريرة قال : قال رسول الله ﷺ : آخر الكلام في القدر لشرار هذه الامة . وقال عمو بن عبدالعزيز لرجل سأله عن القدر : ان الله لا يطالب با قضى وقدر ، وانما يطالب با نهى وامر . وقال الاصمعي : سألت اعرابياً عن القدر فقال : ذاك علم اعتصمت فيه الظنون ، واختلف فيه المختلفون ، فالواجب علينا ان نرد ما أشكل علينا من حكمه الى ما سبق من علمه . وذكر القدر عند اعرابي فقال : الناظر في القدر كالناظر في ضوء الشمس ، يعرف ضوءها ولا يقف على حدودها . وقيل : اختصمت بنو اسرائيل في القدر خمسهائة سنة ، ثم صاروا الى عالم فسألوه عنه فقال:

ان ادعى ان عِلك نفسه حتى ادعى انه عِلك أخاه . ووجد عامي رجلًا يفجر بجاريته في دهليزه فاراد رفعه الى السلطان فقال : اتق الله فهذا قضاء الله على ! فقال : قد عفوت عنك لمعرفتك بالسنة . ومر جعفر بن حرب برجل يقول : ما سرق مالي بعد الله الا فلان فاطلبوه ، فقيل له : قد ظفرت بأحد اللصين فكر وراء الآخر . وانكسرت رجل رجل فقيل له : اطلب مجبراً يجبرها . فقال : معاذ الله أيكسره الله واجبره انا ? اني اذا عاديته . وكان عبادة مجبراً فناظره الزيادي عند المتوكل فقال : أترضى بقضاء الله ? قال : نعم . قال : ان دخلت دارك ورأيت رجلًا مع امرأتك أليس ذلك بقضاء الله ? قال : ما عندي جواب فاني ان قلت رضيت أكون ديوثاً ، وان قلت لم أرض أكون قدرياً ! فسقط المتوكل ضحكاً .

 $27V$ 

حكم بعض الاوائل أن عبدالله بن الحسن قال لابنه محمد : يامحمد ان لامك لائم في العزل فما يكون من جوابك؟ قال : أقول اتلومني على ما اقدر على تركه ام على ما لا اقدر على تركه ?فان قال على ما لا تقدر على تركه قلت له : كيف اترك ما لا اقدر على تركه ? وان قال الاخرى قلت له : صرت على قولي . قال : لله درك . وقال موسى بن جعفر : ليس من العدل ان يشترك اثنان في فعل فيعذر القوي ويلام الضعيف . يعني ما يقوله الاشعرية : ما من حركة ولا سكون الا والله خالقه والعبد مكتسبه . وقال بعضهم : لو كان الزنا بما قضى الله لكان الرضا به خيرة لاجماع الناس على قولهم : الحيرة فيا قضى الله . وقيل : ان الحسن لما بلغه قول الحجاج بعد قتله لسعيد بن جبير الله قتله . قال : لعن الله قوماً باتوا واقلامهم تجري بدماء المسلمين واموالهم ، ويقولون انما تجري بأقلام الله ، وكذبوا لانَّ اقلام الله تجري بالبر والتقوى ، واقلامهم تجري بالاثم والعدوان ، فان كذبوا وزعموا ان الله قد اسر ً عندهم كتاباً نهاهم عنه في العلانية لقد اغتشوا ربهم واتهموه وقالوا عنه قولاً عظيماً . وقال محمد بن سيرين لرجل : كيف جارك النصراني ? قال : كما سًاء الله . قال : قل كما علم الله ان الله لا يشاء المعاصي . وأتى عمر بسارق فقال له : ما حملك ? قال : قضاء الله . فقطع يده وقال : هذه للسرقة ، وجلده وقال : هذه لكذبك على الله . وسئل ابن خفيف : هل منع ابليس من السجود او امتنع ? فقال : منع في لسان حكمه وامتنع في لسان ملكه . وقيل ليحيى ابن معاذ : ان الله ضمن ارزاقنا اضمنها حلالاً ام حراماً ? فقال : ان الله وعدنا سُبيئين فان وفينا له وفي لنا ، أوجب الطاعة على ان يجعل لنا الجنة واوجب الصبر على ان يطعمنا الحلال ، فان صبرنا

حكايات عن الاوائل :

أكلنا الحلال وان لم نصبر وقعنا في الحرام .

الايعاد والاستطاعة : قال ابو عمرو بن العلاء لعمرو بن عبيد : أُتيئس الناس من عفو ربهم والعرب تتمدح بانجاز مو اعيدها وتناسي وعبدها ? وعلى ذلك قول الشاعر :

 $54A$ وإنى وإن أوعدتُه او وعدتُه للخلف ايعادي ومنجزٌ موعدي وروى ان عمراً قال : ان الشاعر قد يذم بعض ما يمدح ، فأين انت عن كتاب الله : ما يبدل القول لدي ? وان ابيت الا الشعر فقل كما قال الاول : إن أَبا ثابت لمجتمع الرأ ي ڪنيم الآباء والبيت

فدعا بجهال فقال : ان هذا يزعم انك لا تستطيع حمل هذا الكوز فقال : أم الذي يقول هذا ألف فاعلة. خلق القوآن : قال الذهبي : سألت جعفر بن محمد عن القرآن فقال : لا أقول خالق ولا مخلوق . واحتج بهذا أحمد بن حنبل رضي الله عنه على المعتصم فقال ابن ابي دؤاد : أبن حديث عمران بن حصين عن النبي عَيِّلِيِّكِمِ : ما خلق الله خلقاً أعظم من آية الكرسي ? وكان الحليل يمنع ان يوصف الكلام بالمخلوق فيقول:

وقيل: ثلاثة ضمنهن الله على نفسه : ان الله لا يضبع أجر المحسنين ، ان الله لا يهدي ڪيد الخائنين ، ان الله لا يصلح عمل المفسدين . ورأى محمد بن سويد بخارياً فقال البخاري : أتقول لا استطاعة قبل الفعل وما من عامي الا ويعلم خلاف قولك ? فقال : بل يعلم خلاف قولك فانظر ،

لا يشبتُ الوعد والوعيد ولا ليثبت من ثأره على فونتِ

رؤية الله تعالى وتقدَّس :

من نفى عنه الرؤية احتج بقوله تعالى : لن تراني ، وذلك مذكور على طريق التمدح فلا يختص به وقت دون وقت، ومخالفوه احتجوا بقوله تعالى : وجوه يومئذ ناضرة الى ربها ناظرة . وقالت عائشة رضي الله عنها : من زعم ان محمداً رأى ربه فقد اعظم الفرية على الله ، ولكنه قد رأى

جبريل مرتين في صورته وخلقه ساد ًا ما بين الافق . وقال ابن عباس لقد رأى من آيات ربه الكبرى انه رأى جبريل على رفرف قد سد أفق السهاء . وروى أن امير المؤمنين رضي الله تعالى عنه سمع رجلًا يقول : والذي احتجب بسبع سموات ، فقال : ان الله لا يججبه شيء عن شيء . فقال : هل أكفر عن يمني ? قال : لا لانك حلفت بغير الله ومن حلف بغيره لا تلزمه .

 $249$ 

إعجاز العرب عن الاتيان بمثل القرآن حيث قال الله تعالى : وان كنتم في ريب ما نزلنا على عبدنا فأتوا بسورة من مثله . فلم يقدروا مع فصاحتهم وبلاغتهم على الإتيان بثله . واخباره عن غيوب تحققت نحو : الم غلبت الروم ، فكان كما ذكر . وقال : اذا جاء نصر الله والفتح ؛ يعني فتمع مكة فكان . وقال : قل للمخلفين من الاعراب (الآية) فكان كما قال . وقال : فمن حاجك فيه من بعد ما جاءك من العلم ( الآية ) فوعدوه الى وادي باهلة . فقال : والذي نفسي بيده ان بإهلوا أضرم الله عليهم الوادي فامتنعوا . وقال : انا كفيناك المستهزئين ؛ كانوا الوليد بن المفيرة والاسود بن عبديغوث، والاسود بن عبدالمطلب والعاص بن وائل، والحارث بن الطلاطلة فنزل جبريل عليه السلام وقال : اذا طافوا بالبيت فاسأل فيهم ما أحببت حتى افعل ، فمو به الاسود فرسى في وسمهه بورقة خضراء وقال : اللهم اعم بصره وأثكله ولده ففعل . ومر بالاسود بن عبديغوث فأومأ الى بطنه فشق ، فمات . ومر به الوليد بن المغيرة فاندمل جرح ببطنه فمات ، ومر به العاص فأشار الى الخمص رجله فدخل به شوك فمات ، ومر به الحارث فأومأ اليه فتقتماً قيحاً فمات . مصبوباته المشهورة من فعلاته وأخباره الدالة على صدقه : لما أصاب مضر الجهد ونهكهم الازل سألوه ان يسأل الله تعالى الغيث لهم ، فسأل فأتاهم ما هدم ببوتهم حق قال عليه : حوالينا ولا علينا ، فأمطر الله تعالى ما حولهم وأمسك عنهم . وكتب عليه الصلاة والسلام الى كسرى وبدأ باسمه فمزق كتابه فقال : اللهم مزق ملكه هفكل تنرق الشجف

أدلة نبوة النبي من القوآن :

ومما جاء في الانبياء والمنتبين

الله تعالى أصله فكل ملك له بقية الا ملكه . وحفظتمب كسرى الى فيروز الديلهي أن احمل الي رأس هذا العبد الذي بدأ باسمه قبل اسمي ودهاني الى غير ديني . فأتاه فيروز فقال : ان ربي امرني ان احملك اليه فقال تتركيل : ان ربي اخبرني انه قتل ربك البارحة ، فالبث فان جاءك ما دل على حمدتي وإلا فأنت على وأس امرك ! فأتاه الحبر ان شهروبه قتل اباه في اللبلة التي ذكرها ﷺ ، فأسلم

فيروز وحسن اسلامه ، وهو الذي قتل مسيلمة . وقال في زيد بن صوحان : يسبقه عضو منه الى الجنة فقطعت يده في يوم نهاوند . وقال عمر رضي الله عنه : فلأنزعن ثنيتي سهيل بن عمرو فلا يقوم عليك خطيباً . قال : فعسى يقوم مقاماً محموداً . فكمان منه ما بلغنا حين هاج أهل مڪة عند موته عَلَيْكَ وضلت ناقته ، فقالت قريش : أن هذا يخبرنا عن السهاء ولا يدري اين ناقته . فصعد المنبر وخطب فقال : اني لا اعلم الا ما علمني الله وقد المحبرني انها في وادي كذا ، وتعلق زمامها بشجرة، فوجدوها كذلك . وأخبأر الامم بذلك كثيرة . وكاتَّمته الذراع المسمومـــة والذئب والبعير ، وأظلته نمامة وحن اليه عود المنبر واطعم عشراً من ثريدة ، وسقى عالماً ووضأهم بميضأة في جسم صاغ ، وامر" يده على ضرع شاة حائل حتى عادت كالحامل وما أرى ابا جهل حين أهوى بالصخرة نحو رأسه ، فهوى له فحل ليلقم رأسه فرمى الصخرة وعاد الى اصحابه ممتقع اللون فقال : كان كذا وكذا .

 $24.4$ 

ما دل على نبو"ته من اخبار الفرس :

قيل: لما كانت اللبلة التي ولد فيها رسول الله عليهم ارتجس ابوان كسرى ، فسقطت ً منه أثنتا عشرة شرافة ، وخمدت نار فارس ولم تڪن خمدت قبل بألف عام ، وغارت بحيرة ساوة فجمع كسرى الأكابر وأخبوهم فقال الموبذان : وانا قد رأيت الليلة ابلًا صغاراً تقود خيلًا عراباً قد قطعت دحلة وانتشرت في ملادنا . فقال : وما هو ? قال : حادث يكون من العرب ! فكتب الى النعمان

ما دل على نيوته بما إيزل الله تعالى في التحتيب الأول : قال الله تعالى : الذي يجدونه مكتوباً عندهم واسمه مشفح ومعناه محمد .

كثرة آيات الانبياء وقلتها :

قال العلماء رضي الله عنهم : انما كثر اعلام موسى لان عمله كان مع غباوة بني اسرائيل ونقصان

احلام القبط . قال الجاحظ : ومتى اردت ذلك فانظر الى بقاياهم هل لهم حكمة او مثل او شعر ، وانظر الى اولادهم مع طول لبنهم معنا هل تغيرت بذلك اخلاقهم ؛ ثم من غباوتهم ما حكى الله تعالى عنهم في قولهم : اجعل لنا إلهاً كما لهم آلهة ، وأرنا الله جهرة ، واذهب انت وربك فقاتلا انا ههنا قاعدون . وآياتهم انقطعت بموتهم وعرفها من بعدهم ، وجعل من معجزات نبينا القرآن الذي لا يأتيه الباطل من بين يديه ولا من خلفه ، وأشرك الله تعالى فيه السلف وجعله باقياً على مرور الازمان .

 $\mathbf{f}(\mathbf{y})$ 

ولما تنبأت سجاح اتبعها ناس كثير من بني تغلب ومسيلمة باليامة ، وكان اصحاب سجاح يكذبون مسيلمة واصحاب مسيلمة يكذبون سجاح فقالت سجاح : نذهب اليه فان كان نبياً أطعناه ، فذهبت بقومها فأغلق باب حصنه وشارطها على الدخول وحدها ، فلما خلت به قالت : ما أنزل عليك ? قال : انه مجل لي ان انكمح المتزوجات وتصبو الي المرأة الفضيلة تجدها فيَّ وتدع زوجها . قالت : فهل

أضحّت نبيَّتُنا انشى يُطاف بها وأصبحَتْ أنبيا. اللهِ ذڪوانا

قيل للاحنف وكان ممن زف سجاح الى مسلمة : ما وجدته ? قال : ما هو بنبي صادق ولا متنبىء حادق ؛ وفيها يقول :

من ادعى النبو"ة برقاعة غير حذق :

ثم واقعها فخرجت الى قومها فقالت : اني وجدت نبوته صادقة وتزوجته . فقالوا لها : انا نكره رجوعنا بها بلا صداق . قال : قد حططت عنكم صلاة الفجر والعشاء الاخيرة . وقبل لنبي : ما دليلك قال: القرآن أما قال الله تعالى : اذا جاء نصر الله والفتح ، واسمي الفتح . قالوا : فينبغي الــــــــــ

يشركك في النبوة من اسمه اسمك . قال : كم في الناس من محمد والله تعالى يقول : وما محمد الا رسول . ومن خرافات مسيلمة أنه كتب الى رسول الله عليهيج : من مسيلمة الى محمد ، اما بعد فان الارض بيننا وبين قريش نصفين ، ولكن قريشاً قوم يظلمون ! فأجابه ﷺ : من محمد رسول الله الى مسيلمة الكذاب، اما بعد فان الارض لله يورثها من يشاء من عباده والعاقبة للمتقين .

تنبأ رجل في زمن ابن هبيرة فصلب ، فمر به خلف بن خليفة فقال : اما انزل عليك قرآن ? قال: نعم أنا اعطيناك الجماهر فصل لربك وجاهر ، أن عدوك هو الفاجو . فقال أبن خليفة : أنا اعطيناك العمود فصل لربك على العود، وأنا كفيلك أن لا تعود! وادعى رجل النبوة وادعى أنه نوح فصلب ، فمر به مجنون فقال : يا نوح لم تحصل من سفينتك الا على دقل ? وتنبأ آخر في زمن الرشيد فضربه بالسياط فأخذ يصيح فقال له المأمون : اصبر كم صبر اولو العزم من الرسل ؛ فاستطار الرشيد ليءجاباً بقوله : وتنبأ رجل فأمر بضربه والطواف به فجعل يقول :

نوادر من تنبأ فقتل :

 $244$ 

انا مسا کي والشبوءَ ت ليس لي بالنساس قوّة تركوا بطنى وظهري تلهر فيهما عشرون كوء

متنسىء طالمه سلطان بمسرقه فتخلص :

تنبأ رجل في زمن المأمون فقال : انا ابراهيم الخليل . فأحضره وقال : ان ابراهيم القي في النار فصارت عليه برداً وسلاماً ، فهلم نلقيك في النار لنمرف مسموزتك . فقال : هات غير هذا . قال : ائتني بثل براهين موسى وعيسى عليهما السلام . قال : جئتني بالطامة الكبرى ! قالوا : ما لك معجزة ? قال: سألتهم وقلت انكم توجهونني الى قوم شياطين فأعطوني حيجة وإلأ لم اذهب ، فقال جبريل : أخذت في الشؤم الساعة اذهب اولاً وانظر ما يقولون ، فضعك المأمون وقال : هذا ً هاجت ً به السوداء فخاوا عنه . وتنبأ آخر في زمن الواثق فأدخل عليه وهو على بركة فقال له : اضرب بعصاك هذا الماء حتى ينفلق . فقال : حتى تقول أنا ربكم الأعلى . وقيل لآخر : ما معجزتك ? قال : اثنوني يجارية احسلها حق يكلمكم جنينها . فقالوا : هذه الشاة ان أحسلتها فأنت نبي . فقال : أنتم تويدون تيساً لا نبياً ! وقيل لآخر : ما نبوتك؟ فقال : في حر أم من يشك في نبوتي : فقال : عبادة أشهد بنبرتك . وتلبأ آخر في زمن المعتمم وقال : أسمي الموتى اثنني بسيف اضرب به عنق ابن أبي دؤاد ثم أحييه . فقال ابن أبي دؤاد : 'أمنت بك . وأتي المأمون بآخر فقال له : ما تقول ? قال : قال لمي ربي لا تكلم المأمون بشيء واذمب الى الهند ! فضحك وأطلقه . وأتي المهدي بتنبي فقال له : الى من بعثت ? فقال : أو تركتموني ? بعثت بالفداة فعبست بالعثمي .

 $\bullet$   $\bullet$   $\bullet$ 

قال النبي ﷺ : بينا انا امشي اذ سمعت صوتاً فرفعت رأسي ، فاذا بالملك الذي جاءني على كرسي

ومما ماسی مهدأ الهرآن ورُولد

 $244$ 

جمع المصاسف : كان رسول الله عليَّظِينج اذا نزلت سورة قال : ضعوا هذه في الموضع الذي ذكر ً فيه كذا . وروي

بين السهاء والارض ، فجئت خديجة فقلت : زملوني زملوني فأنزل الله تعالى : يا ايها المزمل ! وعن جابو ان ذلك اول ما نزل . وعن ابن عباس رضي الله تعالى عنه أو"ل ما نزل من الوحي : اقرأ باسم ربك، ، وان والقلم . وقال الزهري : او"ل آية نزلت في القتال : أذن للدين يقاتلون بأنهم ظلموا . وقال علقمة : كل ما في القرآن من قوله تعالى : يا ايها الذين آمنوا ، فانه نزل بالمدينة أو يا ايها الناس ، فانه نزل بمكة . وقيل : نزل القرآن جملة الى سماء الدنيا في ليلة القدر ، ثم نزل في عشرين سنة ، وذلك قوله تعالى : وقرآناً فرقناه ( الآية ) وقال البراء : آخر آية نزلت : يستفتونك قل الله يفتيكم في الكلالة ، وقال ابن عباس : آخر آية نزلت : واتقوا يوماً ترجعون فيه الى الله . فمات ﷺ بعد نزولها بليال . وقيل : آخر القرآن عهداً بالعرش آية الربا والوالدين .

ان عمر رضي الله عنه كان قد جمع القرآن في مصحف كان عند حفصة ، وهو الذي ارسل مروان فيه وهو والي المدينة الى عبدالله بن عمر يوم ماتت حفصة ، فأمر باحراقه مخافة الاختلاف . وقال أبو بكر : ان عمر لما رأى القتل قد استحر بقراء القرآن يوم اليامة قال : اني لاخشى ان يذهب قوآن كثير ، واني أرى ان يجمع القرآن ، فقلت : كيف أفعل ما لم يفعله رسول الله عليَّاتِيم ، فقال : انه لخير ، فشمرح الله صدري ففعلت . وقيل : أول من جمع القرآن بين لوحين أبو بكر رضي الله عنه . وقال زيد بن ثابت : دعاني أبو بكر وقال : الك رجل شاب وقد كنت تكتب الوحي لرسول الله عليه في فاجمع القرآن واكتبه ؛ ففعلت . وقيل : أحرق عثمان رضي الله تعالى عنه مصحف ابن مسعود وان ابن مسعود کان یقول : لو ملکت کما ملکوا لصنعت بمصحفهم کذلك . وأحرق مروان مصحف عمر رضي الله عنه . وقيل : القرآن ثلاثمائة ألف حرف وواحد وعشرون حرفاً ، وهو ستة آلاف وستمائة وتسم وتسعون آية .

ما ادعى أنه من القوآن ما ليس في المصحف وما ادعى أنه منه وليس فيه : اثبت زيد ابن ثابت سورتي القنوت في القرآن ، وأثبت ابن مسعود في مصحفه : لو كان لابن آدم واديان من ذهب لابتغى اليهما ثالثاً ، ولا يلأ جوف ابن7دم الا التراب ويتوب الله على من ثاب. وروي ان عمر رضي الله تعالى عنه قال : لولا أن يقال زاد عمر في كتاب الله تعالى لاثبت في

المصحف ، فقد نزلت الشيخ والشيخة اذا زنيا فارجموهما البتة نكالاً من الله والله شديد العذاب . وقالت عائشة : لقد نزلت آية الرجم ورضاع الكبير وكانتا في رفعة تحت سربوي ، وشغلنا بشكاة رسول الله ﷺ فدخلت داجن فأكلته . وقال علقمة : أتيت الشام فجاء رجل فقعد الى جنبي فقيل لي : هو ابو الدرداء . فقال : ممن أنت ? قلت : من الكوفة . قال : أولم يكن فيكم صاحب السو اك والنعلين والمطهرة؟ يعني ابن مسعود ، قلت : نعم . فقال : أتحفظ كيف كان يقرأ : والليل اذا

 $24.5$ 

يفشى والنهار اذا تجلى والذكر والانثى . قلت : نعم هكذا أقرأنيه رسول الله عطِّلِيَّةٍ ، وفوه الى فيَّ فما زال هؤلاء بي حتى كادوا يردونني عنهما وأثبت ابن مسعود : بسم الله في سورة البراءة . وقالت عائشة : كانت الاحزاب تقرأ في زمن رسول الله عطِّليَّةٍ مائة اية ، فلما جمعه عثمان لم يجد الا ما هو الآن وكان فيه اية الرجم ، واسقط ابن مسعود من مصحفه أم القران والمعوذتين . قواءة تخالف صور حوروفها ما في المصعف أو ترتيبها : قرىء بدل كالعهن : كالصوف ، وبدل فهي كالحجارة فكانت كالحجارة . وذكر بعض العلماء أن ابن عباس كان يجوز ان يقرأ القرآن بمعناه ، واستدل بما روي عنه انه كان يعلم رجلًا طعام الاثيم فلم يكن مجسن الاثيم . فقال : قل الفاجر ، وليس ذلك بشيء فيا ذكره جل العلَّماء ، لأن ابن عباس أراد ان يعرفه الاثيم فعرفه بمعناه لما اعياه وقرىء بدل والسارق والسارقة فاقطعوا ايديها : فاقطعوا أُمانَهُما . وكان عمر يقرأ : غير المغضوب وغير الضالين . وعبدالله بن الزيير : صراط من انعيت عليهم،

ما في القرآن من تغيير الكتابة : كان القوم الذين كتبوا المصحف لم يكونوا قد حذقوا الكتابة فلذلك وضعت أحرف على غير ما يجب ان تكون عليه . وقيل : لما كتبت المصاحف وعرضت على عثمان وجد فيها حروفاً من اللحن في الكتابة فقال : لا تغيروها فان العرب ستغيرها او ستعبر بها . ولو كان الكماتب من ثقيف والمملي من هذيل لم بوجد فيه هذه الحروف ,

ابن عروة عن ابيه قال : سألت عائشة عن لحن القرآن عن قوله : ان هذان لساحران ، وعن قوله : والمقيمين الصلاة والمؤتون الزكاة ، وعن قوله : ان الذين امنوا والذين هادوا والصابئون ، فقالت : يا ابن اختي هذا عمل الكتـَّاب أخطأوا في الكتابة .

ما سد منه لخناً:

 $240$ 

كان عمر رضي الله عنه يقول : سمعت هشام بن حكيم بن حزام يقرأ سورة الفرقان على غير ما قرأها وكان رسول الله ﷺ أقرأنيها ، فأخذت بثوبه فذهبت به الى رسول الله ﷺ فقلت : اني سمعته يقرأ القران على غير ما أقرأتني ، فقال : اقرأ فقرأت ، فقال عليهي : هكذا انزلت . ثم قال لهشام : اقرأ فقال ﷺ : هكذا انزلت . ثم قال : ان هذا القران نزل على سبعة احرف فاقرأوا ما تيسر منه . وفي خبر انه عليه قال : ان جبريل وميكائيل أتياني ، فقعد جبريل عن يميني وميكائيل عن يساري فقال جبريل : اقرأ القران على حرف ، فقال ميكائيل : استزده حتى بلغ سبعة احرف، وكل حرف شاف كاف .

الرخصة في اختلاف القواآت :

تعظيم القرآن :

رأى عمر رضى الله عنه مصحفاً بخط دقيق فقال : ما هذا ? فقيل : القرآن كله فضرب صاحبه. وقال : عظموا كتاب الله ـ وكان امير المؤمنين يكره ان يكتب القرآن في الشيء الصغير ـ وكان ابن عباس اذا رأى مصحفاً قد فضض او ذهب يقول : اتغرون به السارق وزينته في جوفه ? وقال ابو ذر : اذا حليتم مصاحفكم وزخرفتم مساجدكم فالدمار عليكم . وقال مالك والشافعي رضي الله عنهما: لا يمس القرآن الا طاهر . قال الله تعالى : لا يمسه الا المطهرون . وكان الشعبي لا يوى بأساً ان يأخذ بغلافه وهو على غير وضوء . وقال عليِّيِّكِي : لا توسدوا القران وأتلوه بالليل والنهار .

فضل قواءة القوآن :

قال النبي ﷺ : ان العبد اذا قوأ فحوَّف كتبه الملك كما أُنزل . وكان ابن مسعود يقول : من ختم القرآن فله دعوة مستجابة . وقال الله تعالى : الذين اتيناهم الكتاب يتلونه حق تلاوته . قال ابن عباس : يتبعونه حق اتباعه . وقال تعالى في ذم قوم : فنبذوه وراء ظهورهم . قال الشعبي : "ما أنه كان بين ايديهم ولكن نبذوا العمل به . وقال عليهي : قراءتك في المصحف تزيد على قراءتك ظاهراً، كمفضل المكتبوبة على النافلة ,

قيل : عظموا من زينه الله بالقرآن وقال عليهي : ان من تعظيم الله اجلال ثلاثة : الامام المقسط، وذي الشيبة ، وحامل القرآن لا الغالي فيه ولا الجافي فيه . وكان عمر رضي الله عنه يجري على كل حافظ قرآن مائة دبنار .

 $244$ 

تعظيم قواء القوآن :

فضل تعلم القرآن وتعليمه : دوي عن النبي ﷺ : ان هذا القرآن مأدبة الله فتعلموا مأدبته . وروي عنه : خياركم من تعلم القرآن وعلمه . وقال عقبة بن عامر : خرج علينا رسول الله عليهي وكنا في الصفة فقال : ايكم مجبًّ ان يغدو كل يوم الى بطحان او العقيق ، فيأخذ كل يوم ناقتين كوماوين زهراوين في غير اثم ولا قطيعة رحم ? فقلنا : ڪلنا يا رسول الله . قال : فلأن يغدو احدكم كل يوم الى المسجد فيتعلم

آيتين من كتاب الله خير له من ناقتين ومن ثلاث . وقيل في قوله تعالى : قل بفضل الله وبرحمته : بالاسلام والقرآن .

الرخصة في اخذ الاجوة بتعليمه : مما يدل على الرخصة في ذلك ما روى ابو سعيد الحدري ، رضي الله عنه ، ان نفراً من اصحاب النبي ﷺ مروا بجي من احياء العرب ، فلدغ رجل منهم فقالوا : هل فيكم من راق ? فرقاه رجل بأم الكتاب فأعطي قطيعاً من الغنم ، فقدموا على النبي ﷺ فاخبروه فقال : من اخذ برقية باطل فقد اخذت برقية حتى الضربوا معكم بسهم . وقال عليهن : تعلموا القرآن وسلوا الله به من قبل ان يتعلمه قوم يسألون به الدنيا ، فان القرآن يتعلمه ثلاثة نفر : رجل يباهي به ، ورجل يستأكل به ، ورجل يقرأه لله . وأقرأ ابي رجلًا من اهل اليمن سورة فأعطاه فرساً فقال : ان كنت تريد ان تقلد سيفاً من النار فخذها .

الجمهر والمخافتة : مر ﷺ بأبي بكر وهو يخافت ، وبعمر يجهر فسألهما فقال ابو بكر : اني اسمع من اناجي . فقال ﷺ : ارفع شيئاً . وقال عمر : اطردالشيطان واوقظ الوسنان . فقال : اخفض شيئاً كانه ذهب الى قوله تعالى : ولا تجهر بصلاتك ولا تخافت بها وابتغ بين ذلك سبيلا .

المدة التي يستحب فيها الختم : سأل قيس بن صعصعة النبي عليِّليِّ : في كم اقرأ القران ? قال : في كل خمس عشىرة . قال : اني اجد فيُّ أقوى من ذلك ـ قال : ففي كل جمعة . وقال سعد بن المنذر الانصاري للنبي ﷺ : اقرأ القرآن في كل ثلاث ? قال : نعم ان استطعت . وكان سليان يقرأ القرآن في كل ليلة ثلاث مرات،

قال ابن مسعود رضي الله عنه : اعربوا القرآن فانه عربي . وقال ابو بكو : لان اعرب اية من القرآن احب الي" من ان احفظ اية . وقال عمر : تعلموا اعراب القرآن كما تتعلمون حفظه . وقال ﷺ: زينوا القرآن بأصواتكم . ودخل ﷺ المسجد فسمع صوت رجل فقال : من هذا ? قيل : عبدالله بن قيس . فقال : كقد أوتي هذا من مزامير آل داود . وكان عمر آذا رأى آبا موسى يقول: ذكرنا ربنا ، فيقرأ عنده ، وقول النبي صِّلِكَ ين ايس منا من لم يتغن بالقرآن فقد تأولوه على هذا وعلى الاستغناء . وكره بعض الفقهاء التحدث بهذا الحديث كراهة ان يتأوَّل على الالحان المكووهة ، فقد روي عن النبي ﷺ : ان قوماً يتخذون القرآن مزامير يقدمون احدهم ليس بأفقههم واعلمهم ليغنيهم به غناء . وقال الهيثم العلاف : قرأت عند المنصور فقال ما لكم اهل البصرة اقرأ البلاد؟ فقلت : ان اهل الحجاز قرأوًا على النصب غناء العرب ، واهل الشام قرأوًا على قراءة الرهبان ، واهل الكوفة قرأؤا على قراءة النبط، والبصرة على الخسرواني غناء فارس.

النمي عن المراء فيه وعن تفسيره :

قال ﷺ: لا تماروا في القرآن فان المراء فيه كفر . وسئل ابو بكو عن قوله تعالى : وفاكهة وأَبًّا ، فقال : اي سماء تظلني واي ارض تقلني ان قلت في كتاب الله با لا اعلم .

التداوي بالقوآن :

قالت عائشة : كان النبي عَزَّلِكَ إذا مرض يقرأ على نفسه بالمعوذتين وينفث . وكان الحسن يكره ان يغسل القرآن ويسقى . وسئل ابراهيم عمن حم فعلق عليه تعويذ فيه : يا نار كوني برداً ( الآية ) فكرهه . وسئل عطاء عن الرجل يعلق عليه شيئاً من القرآن فقال : ما سمعنا بكواهة ذلك الا منكم معاشر اهل العراق .

الحذاق بالقوآن :

المشهور منهم ثلاثة عبدالله بن مسعود وأبي ً وزيد . وقال صِّليَّةٍ : من احب ان يقرأ القوان غضاً فليقرأه على قراءة ابن ام عبد . وقال ابن مسعود : كنا مع رسول الله عَيَّاتِيَّ وانزلت : والمر سلات عرفاً ، فأخذتها رطبة من فيه وهو اول من جهر بقراءة القرآن بمكة . واقرأ معاذ بن جبل رضى الله تعالى عنه . وروي انه ﷺ قال : 'قرأكم أُبيْ' . وقال له النبي ﷺ : 'مرت ان اعرض عليك القرآن

فقال أبي سماني لك ربك . قال : فبفضل الله وبرحمته فبذلك فليفرحوا هو خير مما يجمعون . وقال له : اى اية في كتاب الله اعظم ? فقال : الله لا اله الا هو الحي القيوم . فضرب في صدره وقال: ليهنك العلم ابا المنذر ، وانما اخذ الناس بقراءته لكونه كان اخر من يقرأ على رسول الله عليِّك . وقال ابن عباس رضى الله عنهما انا نأخذ بالآخر من قول رسول الله عَزَلتِيَّ وفعله .

 $24\%$ 

بيع المصاحف :

الطهارة والوضوء : قال الله تعالى : وانزلنا من السهاء ماء طهوراً . وينزل عليكم من السهاء ماء ليطهركم به . وسئل

مما مار في العبادات

بيعت المصاحف في زمن معاوية ، وكره ابن عمر بيع المصاحف . وقال ابن عباس : اشتر المصاحف ولا تبعها . وسئل بعض الفقهاء عن ذلك فقال : كان حبرا هذه الامة لا يويان ببيعها بأساً : الحسن والشعبي.

عَلَيْكَ، عن البحر فقال : الحل ميتته الطهور ماؤه . وقال : من لم يطهره البحر فلا طهارة له . وقال عَلَيْكَ، خُلق الماء طهوراً لا ينتجسه شيء الا ما غير طعمه ولونه . دماغ الجلود: قال ﷺ: أَيَا أَهاب 'دبغ فقد طهر . ومر بشاة لمبمونة وقد ماتت فالقيت فقال : هلاً اخذتم أهابها فدبغتموه فانتفعتم به ? وقال طِّلِّتِيل: لا بأس بجلد الميتة اذا دبغ ، ولا بصوفها اذا غسل بالماء ، واعتبر المزني الغسل في الشعر . وقال الشافعي : كَيْجِسْ كَمْسِيلَ أو لم يُغْسَل .

تحليل الاواني وتحويها :

قال ﷺ وقد خرج على اصحابه وفي احدى يديه حرير وفي الاخرى ذهب فقال : هذان حرامان على ذڪور امتي حل لاناثها . وقال ﷺ : من شرب في آنية من فضة فانمــــا يجرجر في بطنه نار جهنم !

السواكن قال ﷺ : ما لكم تدخلون عليَّ قليحاً ، استاكوا . وقال : لولا ان اشق على امتي لامرتهم بالسواك عند كل صلاة . وقال : نظفوا أفواهكم فانها ممر القرآن . وقيل : السواك مغسلة للفم مجلبة لشهوة

التغوط والاستنحاء :

الطعام جلاء للاسنان مطلق للسان . وعن أبن عبـــــاس : فيه عشر خصال : مرضاة للرب ومسخطة للشيطان ومقربة للملائكة ، ومشد للثة وذاهب بالحفر وجال للبصر ، ومطيب للفم ومقل للبلغم ، وهو من السنة ومما يزيد في الحسنات .

 $249$ 

قال النبي عَلَيْكَ : لا تستقبلوا القبلة ولا تستدبروها بغائط او بول . ثم رؤي جالساً على لبنتين مستقبلًا بيت المقدس . فقيل : ان الاستدبار منسوخ ، وقيل : لم ينسخ وأنما النهي في الصحراء دون البيوت . وقال ﷺ: اتقوا الملاعن ؛ وهو التغوط على قارعة الطريق . وقال : من استجمر فليوتر ومن لا فلا حرج . وقال سلمان رضي الله عنه : نهانا النبي ﷺ ان نجتزي بأقل من ثلاثة أحجار نستطيب بهن ، ونهى عن الروث والرمة وقال : انه زاد اخوانكم من الجن . وقال : اذا شرب احدكم فلا يتنفس في الاناء، واذا اتى الخلاء فلا يس ذكره بيمينه ولا يتمسح بيمينه . واهدى اعرابي الى عبدالملك شيئاً فقال : كيف اقبله منك وانت لا تحسن ان تطوف ? اي تقضي حاجتك . فقال : اني لاطيل المثمي حتى اتوارى كراهة أن أرى ، ولا استقبل الريح وأجتنب القبلة ، واستتر بالموجود وأقدم رجلًا وأؤخر أخرى ، وأفج افجاج الثعلب واتمسح بالحجر والمدر ، واجتنب الروث والرمة . فقال عبدالملك : أنت نبيل أصيل فقيه ، وقبل هديته وأجزل عطيته . وكان عليه اذا وشار الثلاث بترارية الإراض أفراع في ألحق من الحرائية والثالثة عن مدموم وأعرف ولكن من الربيص النجب

الوضوء :

اعتبر الشافعي رضي الله عنه النبة في الوضوء لقوله ﷺ : الاعمال بالنبات ، والتسمية مستحبة لقوله : اذا تطهر احدكم فليذكر اسم الله فانه يطهر جسده ، وان لم يذكر اسم الله لم يطهر الا ما مر عليه الماء . وقال ﷺ: لا وضوء لمن لم يذكر اسم الله . وقال : بالـغ في الاستنشاق الا ان تكون صائماً . وقال : خللوا الشعر واتقوا البشرة فان تحت كل شعرة جنابة . وتوضأ ﷺ مرة وقال : هذا وضوء لا يقبل الله الصلاة إلا به ، ومن توضأ مرتين فهو افضل ثم ثلاث مرات . وقال : هذا وضوئي ووضوء الانبياء قبلي . ورأى عَلَيْكَ توماً تلوح عراقيبهم ما يصيبها الماء فقال : ويل للعراقيب من النار ! وكان عبدالله بن رواحة ً وقع على جارية له ورأته امرأته فانكر ، فأمرته ان يقرأ القرآن فقال :

えと・

كان اعرابي اذا توضأ قدم غسل وجهه على استه ويقول : لا اقدم السوءة على الوجه . وقال أبو مهدية : كنا نتوضأ وضوءة تكفينا الاسبوع والاسبوعين حتى جاءنا هذا الوالي فأمرنا ان نليق كل يوم استاهنا إلاقة الدواة ، فأفسد علينا ما كنا فيه . وانتفض أعرابي ثم اقبل فقيل له : ألا تمس ماء فتتنظف به ? فقال : هبوني غسلت ظاهرها فكيف اصنع بباطنها ? وقال اعرابي : اني لاسبغ البوضوء وما تقع على الارض مني قطرة . وكان بعض الناس يعاتب ابنه في تركه الوضوء والصلا: فلما اكثر عليه قال : يا أبت اما ان أتوضأ ولا أصلي او أصلي ولا أتوضأ .

نقض الوضوء:

قال النبي عَيِّلِيِّلِ : اذا وجد احدكم في بطنه سُنِئًا فأشكل عليه أخرج منه شيء أم لا ، فلا يخرجن من المسجد حتى يسمع صوتاً او يجد ريجاً . وقع الخلاف بين الصحابة رضي الله عنهم في التقـــــاء

الحتانين من غير انزال فقال بعضهم : لا يجب عليــه الغسل لقوله عليه الله : انما الماء من الماء . وقال بعضهم : يجب . فبعث عمر الى عأئشة رضي الله عنها فقالت : قال عليهي : اذا التقى الحتانان وجب الغسل . فقال عمر : لئن بلغني عن احد انه فعل ذلك ولم يغتسل عاقبته . سؤر الكلب : قال عليِّكِ : اذا ولغ الكلب في اناء احدكم فليغسله سبع مرات اولاهن او اخراهن بالتراب . التنزه من البول وغسله : قال ابن عباس : مر رسول الله ﷺ بقبرين فقال : انها ليعذبان وما يعذبان في كثير : اما احدهما فكان لا يتنزه من البول ، واما الآخر فكان يمثني بالنميمة . ثم اخذ جريدة رطبة فشقها نصفين فغرق في كل قلا واحدة ثم قال : لعلها يخفف عنها ما لم يبلسا

$$
\frac{1}{2}
$$

قال ﷺ: اذا اتيت مضجعك فتوضأ للصلاة ثم اضطجع على شقك الايمن وقل : اللهم اسلمت وجهي اليك وفوضت امري اليك والجأت ظهري اليك رغبة ورهبة اليك لا ملجأ ولا منجاً منك الا اليك ، امنت بكتابك الذي انزلت ونبيك الذي ارسلت ، فان مت في ليلتك مت على الفطرة.

فضل من بات على الوضوء :

 $\S$   $\S$   $\setminus$ 

الخمشي : قالت عائشة : كنت اذا حضت يأمرني عليهم ان اتزر ثم يباشرني ، وابكم يلك اربه كما كانت ع<del>الِقه</del> عِلك اربه . الشيمم : قال الله تعالى : فلم تجدوا ماء فتسمموا صعيداً طيباً وقال عليهي التسم ضربتان ضربة للوجه وضربة لليدين . وقال ﷺ : جعلت لي الارض مسجداً وطهوراً . وجاء رجل الى عمر بن الخطاب وقال : اني اجنبت فلم اصب الماء . فقال عمار بن ياسر لعمر رضي الله عنهما : اما تذكر انا كنا في سفر فأجنبت انا وانت ، فاما انت فلم تصل وانا تمعڪت في التراب فصليت ، فأتيت النبي عليﷺ فذكرت ذلك له فقال لي : انما كان يكفيك هكذا ، وضرب بكفيه الارض ونفخ فيهما ثم مسح

قال الله تعالى : أنما يعمر مساحد الله من آمن بالله واليوم الآخر . وقال ﷺ : أذا رأيتم الرجل يعتاد المساجد فاشهدوا له بالايمان، لان الله تعالى قال : الما يعمر مساجد الله من آمن بالله (الآية) وقال ابو بكر رضي الله عنه : من بنى مسمجداً ولو كمفحص قطاة بنى الله له بيتاً في الجنة . وقال الحسن : مهور الحور العين في الجنة "كنس المساجد وهمارتها . رروي ان مسجد النبي عليه في عهده المسمان والعالمين والمسارق والمستقطع والمنافس المنافس والمستقطع والمستقصي والمستقطع والمستقطع والمستقطع والمستقطع والمستقطع

الخمشة على عمارة المساحيد :

ومما جاء في العسلامُ

 $\bullet$   $\bullet$   $\bullet$ 

يهها وجهه وكفسه

قال ابو الدرداء لابنه : ليكن المسجد بيتك فاني سمعت رسول الله عليهيل يقول : المساجد بيوت المتقين . وقال عليهن : ترهب امتي الجلوس في المساجد . وقيل : المساجد مجالس الكرام . وقال<br>بعض الانصار : من اتى المسجد وجد فيه نماني خلال . أخاً مستفاداً وعلماً مستظرفاً وآية محكمة  $\frac{1}{2}$  and  $\frac{1}{2}$  and  $\frac{1}{2}$  a

 $22$ 

فضل القعود في المساجد ؛

أوقات الضرورة للصلاة :

 $\bullet\quad\bullet\quad\bullet$
$2.54$ 

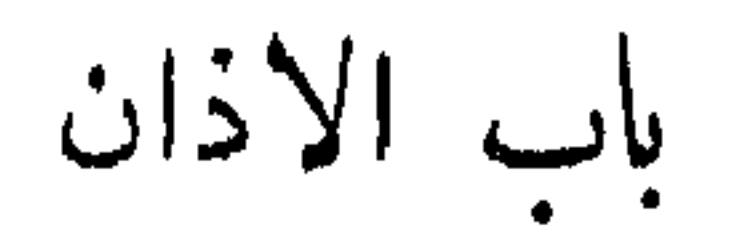

روي عن بلال انه قال : امرني النبي عليه الله أؤذن للفجر بالليل . وروي انه غاب ليلة عن أصحابه ومعه أخو صدي ، فلما كان وقت السحر قال : قم فأذن ، فما زلنا ننتظر الصبح بعد ذلك حتى جاء بلال فأراد ان يقيم فقال عليهي : ان أخا صدي قد أذن وأنما يقيم من آذن . ويروى آنه عَلَيْكَ إِسْ بِلَالٍ بِالتَّرْجِيعِ . وقال ابن عمر رضي الله عنهما : كان الاذان على عهد رسول الله عَلَيْكَ مثنى مثنى والاقامة مرة مرة ، غير أنه يقول : قد قامت الصلاة مرتين . وكان عثمان رضى ألله عنه يقول اذا سمع الاذان : مرحباً بالقائلين عدلاً وبالصلاة مرحباً وأهلًا . وروي ان المسلمين لما قدموا المدينة كانوا يجتمعون فيتحينون الصلاة وليس ينادى بها فقال بعضهم : اتخذوا ناقوساً كناقوس النصارى . وقال بعضهم : قرياً كقرن اليهود ، فقال عمر رضي الله عنه : أو لا تبغون رجلًا ينادي بالصلاة ? فقال رسول الله عَزَّلِكِيُّم: فناد بالصلاة فأمره ان يشفع ، الآذان ويوتر بالاقامة .

السخف في الاذان :

الواسمب من الصلاة :

قال ابو حنيفة رضي الله عنه : الوتر واجب ولم يوجبه غيره . واستدل عا روي عن النبي عَلَيْكَ ۖ انه قال : ان الله تعالى زادكم صلاة ألا انها هي الوتر فأوتروا . وروي ان اعرابياً أتى النبي ﷺ فسأله عن الصلاة الواجبة عليه فذكرها له فقال : هل عليّ غيرها ? فقال ﷺ : لا إلا ان تتطوع . وروي ان اعرابياً قال للنبي عَلَيِّكَ بعد ان علمه الصلاة : هل علي غيرها ? قال : لا . قال : والله لا ازيد فيها ولا انقص . فقال : أفلح ان صدق . وروي : الذي تفوته صلاة العصر فكأنما وتر اهله وماله . وروي : من ترك صلاة العصر فكمأنما حبط عمله .

الصلاة في المطلو :

الحث على صلاة الجماعة: قال عَلَيْكِ : لا صلاة لجار المسجد الا في المسجد وقول الله تعالى : أنما يعمر مساجد الله اي بالسعى البها والصلاة فيها

医发炎

رفع البدين والذكو :

القراءة في الصلاة : قال الله تعالى : فاقرأوا ما تيسر من القرآن . قبل : عني ذلك في الصلاة . وقال عليَّاتِهِ : لا صلاة الا بفاتحة الكتاب . وروى ابو سعيد الخدري انه عليهنئ قال في كل ركعة قراءة : فمن لم يقرأ في جميع الرَّكمات فلا صلاة له . وقال : اذا أمن الإمام فأمنوا .

خطب ابن عباس في يوم جمعة وكان ذا مطر ، فأمر المؤذن ان يؤذن فلها قال حي على الصلاة قال : امسك وأذن الصلاة في الرحال ، فنظر القوم بعضهم الى بعض فقال : قد انكرتم ذلك قد فعله خير مني ومنكم فانها عزمة ، واني كرهت ان اخرجكم . وقال عليه : اذا ابتلت النعال فالصلاة في الرحال .

قال النبي عَلَيْكِ : اذا قعد احدكم في الصلاة فليقل التحيات الى آخر. وروي أنه كان يعلمنا التشهد كما يعلمنا السورة من القرآن . وقال عليه في : تحريمها التكبير وتحليلها التسليم . يستر المورة في المبلاة : قال الله تعالى : خذوا زينتكم عند كل مسجد ، قيل : المراد بها في الصلاة لاجماع الناس ان اخذ الزينة لاجل المكان لا يجب . وسأل سلمة بن الاكوع النبي عليه الله قال : ربما أكون في الصيد  $\frac{1}{2}$   $\frac{1}{2}$ 

التشهد والتسليم :

روى جابر ان النبي ﷺ كان يوفع يديه اذا افتتح الصلاة واذا ركـــــع واذا رفع رأسه من الوكوع . وقال : اذا سعد احدكم فليبدأ بوكبتيه قبل يديه ولا يبرك بروك الجمل . وقال : مكن وجهك من الارض حتى تجد حجم الارض . وقال : أمرت أن اسجد على سبعة آراب .

 $\frac{1}{2}$ 

الكلام في الصلاة :

روى ابو هريرة ان النبي ﷺ تكلم بالمدينة فبنى . وروى زيد بن أرقم قال : كان الرجل منا يتكلم خلف رسول الله عطيه فيدخل الداخل فيقول : بكم سبقت حتى انزل الله تعالى : وقوموا لله قانتين ، فأمرنا بالسكوت . وقال النبي عليه الله عنه الله عنده لا يصلح فيها شيء من كلام الآدميين

 $220$ 

اعادة الصلاة:

سجود التلاوة والشكو :

تلال اللكي المسلم المفتر الفصل سيحدد وبرد وبحر العرهر بوقاأت  $\mathbf{A} = \mathbf{A} + \mathbf{A} + \mathbf$ 

المرور بين يدي المصلي والاعتراض بينه وبين القبلة : روي ان اباسميد كان يصلي، فمر" رجل من ال ابي معيط بين يديه فمنعه ، فأبي فدفع في صدره قال : ومروان يومئذ على المدينة فشكا اليه فقال مروان لابي سعيد فقال ابو سعيد : قال رسول الله كمليهينج : اذا مر بين يدي احدكم شيء وهو يصلي فليمنعه ، فان ابى فليقاتله ، فانما هو شيطان ، واني

كنت نهيته فأبي ان ينتمي . وروي ان النبي عليه كان يصلي وعائشة معترضة بينه وبين القبلة على الفراش الذي ينامان عليه . وذكر بعد ذلك عند عائشة ان الصلاة يقطعها الكلب والحمار والمرأة ، فأنكرت ذلك لما كانت تعلم من حالها . وكان عليهم يحمل امامة بنت زينب على عاتقه فاذا سجد وضعها واذا قام حملها .

 $225$ 

التوجه للقبلة :

قال البراء : قدم رسول الله صَّلِيَّةِ المدينة فصلى للقدس ستة عشير شهراً او سبعة . وكان صِّلِيَّةٍ يجب ان يتوجه نحو القبلة فأنزل الله تعالى : قد نرى تقلب وجهك في السهاء ( الآية ) فمر رجل من الذين انحرفوا معه للقبلة بقوم من الانصار يصلون للقدس فقال : اشهد لقد تحولت القبلة للكعبة . فانحرووا في صلاتهم نحو الكعبة . فقالت اليهود : ما ولاهم عن قبلتهم التي كانوا عليها . فقال تعالى : قل لله المشرق والمغرب ( الآية ) وكان صلى الله على راحلته حيث توجهت ، فاذا اراد الفريضة نزل فاستقبل .

دمى البراق في الملاة :

رأى النبي عَزَّلِنَّهِ نَخامة في الصلاة فشق ذلك عليه حتى رؤي في وجهه فقام فحكمه وقال : ان 

غسل الجمعة وفضله :

قال النبي عَلَيْكَ : من اغتسل يوم الجمعة غسل الجنابة ثم راح في الساعة الاولى فكانما قوب بدنة، ومن راح في الساعة الثانية فكأنما قرب بقرة ، ومن راح في الساعة الثالثة فكأنما قرب كبشاً ، ومن داح في الساعة الرابعة فكأنما قرب دجاجة ، ومن راح في الساعة الحامسة فكأنما قرب بيضة .

قال النبي عليِّلِيِّ : ان الله فرض عليكم الجمعة في عامكم ً هذا في شهركم هذا الله عن الألَّ من تخلف عنها في حياتي او بعد وفاتي ، الا لا جمع الله شمله ولا بارك له في امره ، الا لا صلاة له ، الا لا زكاة له ، الا لا حج له ! وقال : الجمعة واجبة على كل مسلم الا امرأة او صبياً او مملوكاً. وقال : من ترك ثلاث جمعات متواليات طبع الله على قلبه . وروى أبو هربرة رضي الله عنه : من علم ان الليل يؤويه الى اهله فليشهد الجمعة . وقال : اذا جاء احدكم الجمعة والامام يخطب فليصل ركعتين قبل ان يجلس . النعي عن تاخير الصلاة عن وقتها : قال عليهم : الصلاة في اول الوقت رضوان الله ، وفي اخر الوقت عفو الله . وقال وكيع : من لم يأخذ اهبة الصلاة قبل وقتها فما وقرها . وقال رجل لابنه وهو مسافر : اياك وتأخير الصلاة عن وقتها فانك تصليها لا محالة ، فصلها وهي تقبل . وقام بشىر المريسي من مجلس المأمون للصلاة فقال له علي بن صالح : اتقوم وامير المؤمنين جالس ? فقال : هذا وقت ليس لمخلوق فيه طاعة . "فقال المأمون : صدق ! وكان الحجاج يخطب فأطال فقام اليه رجل فقال : ان الوقت لا ينتظرك والرب لا يعذرك . وقال ثعلب : ما يكاد وقت الصلاة الا تذكرت قول ابي تمام : وأحقُّ الفتيانِ أن يقضيَ الدينَ امروْ كانَ للاله غريمــا

وحوب الجمعة :

## $25V$

كان عليه اذا اصاب اهله خصاصة امرهم بالصلاة ويقول : بهذا امرني ربي . قال تعالى : وامر اهلك بالصلاة واصطبر عليها لا نسألك رزقاً نحن نرزقك والعاقبة للتقوى . وقال تعالى : ان الصلاة تنهي عن الفحشاء والمنكر . وقال عليه الله : عليكم بقيام الليل فانه توبة الى الله وتكفير للسيئات ومنهاة عن

بركة الصلاة وفضل التهجد :

الحت على المحافظة على الصلوات : قال الله تعالى : حافظوا على الصلوات والصلاة الوسطى . قبل : هي العصر ، وقبل : هي العشاء . وقال عَلَيْكَ بِهِ الصلاة عماد الدين . وقال : اقرب ما يكون العبد من ربه وقت صلاته ، ولذلك امر بالدعاء في عقبها . وقيل : أذا كان يوم الجمعة بعث أبليس شياطينه الى الناس بالركائب أي يذكرونهم الحاحات .

الاثم ومطردة للداء عن الجسم . وقال جعفر الحُلدي : رأيت الحسن في المنام فقلت : ما فعل الله بك ? فقال : طاحت تلك العبارات وطارت تلك الاشارات وفنيت تلك العلوم ودرست الرسوم ، فما نفعنا الا ركيعات كنا نركعها في السحر . وقال بوسف بن اسباط : اذا اخلص الرجل التعبد لله اربعين صباحاً اجرى الله على لسانه ينابيع الحكمة . وقال عليهي : اذيبوا طعامكم بذكر للمله والصلاة،

ولا تناموا عليه فتقسوا قلوبكم . وقيل للربيع : لم لا تنام بالليل ? فقال : اخاف البيات . وحكى عن بعض المتعبدين بمكة انه افتتح الصلاة ورفع رجلًا الى نصف الليل ثم وضعها ، ورفع الاخرى الى الصباح فقيل له فقال : لسعتني عقرب لما دخلت في الصلاة ، فرفعت الملسوعة فلما كان نصف الليل لسعت عقرب الرجل الاخرى فرفعتها ووضعت الاخرى ، واستحييت ان انصرف من بين يدى الله تعالى للسعة عقرب ! وقال ابو ذر : صلوا في ظلمة الليل لوحشة القبور وصوموا في شدة الحر لحر

そそ人

النشور . التسكاسل عن التهجد : قال رجل للنبي عَلَيْكَ : لست أقوى على قيام الليل . قال : فلا تعصه بالنهار اي عجزك بالليل لعصيانك بالنهار . وقال رجل لسليان : لا استطيع قيام الليل ، فقال : لعلك تفجر بالنهار . عتب من يخفف حتى يخل بالاركان : قال طِّيِّلْهِ : اسوأ الناس سرقة من يسرق من صلاته . ونظر الشَّبلي الى رجل يسرع في صلاته فقال له : انك لتخون وبعد الحيانة لا تقبل الامانة . وقال بعضهم : ان الصلاة مكيال فمن وفي وفي له ومن طفف فويل للمطففين . وصلى رجل صلاة خفيفة ثم قال : اللهم زوجني من الحور العين . فقال اعرابي : بئس الخاطب انت اعظمت الحطبة وأسأت النقد . ونظر الجماز الى من مخففها فقال : صلاتك دجز؛ فأتى بالتشبيه بما هو من صنعته .

عتب امام يطيلها : قال النبي عليَّاتِير لمعاذ رضي الله عنه : أفتان أنت يا معاذ ? وقال عثمان بن ابي العاص : ٱخر ً ما عهد الينا رسول الله عليِّليَّةٍ قال: اذا ابمت قوماً فأخف بهم الصلاة . وقرأ امام سورة طويلة فعاتبه من كان خلفه فقال الامام : قد قرأ ابو بكر البقرة وال عمران في صلاة الصبح . فقال الرجل : قد رأيت ما فعل اهل الردة من هذا واشباهه . واطال امام الصلاة فلما فرغ عاتبه من كان خلفه

صلى رجل صلاة خفيفة فقيل له : ما هذه الصلاة ? قال : صلاة ليس فيها رياء . وصلى بعض العلماء فخفف وقال : اغالب شيطاني . ورأى ابو حنيفة رجلًا يصلي ولا يوكع فقال : ما هذا ? فقال : اني رجل عظيم البطن فاذا صليت وركعت ضرطت فأيهها احسن ?

عذر من صلى صلاة خفيفة :

المعبر بترك الصلاة:

قال ابو العيناء لابن مكرم : قم وصل . فقال : قد جمعت بينهما . فقال : نعم بالترك . وكان

## المكرد على الصلاة :

# باصبهان رجل يقال له الكناني في ايام احمد بن عبدالعزيز ، وكان يتعلم احمد منه الامامة ، فاتفق ان<br>تطلعت عليه ام حمد يوماً وقالت : يا فاعل جعلت ابني رافضياً . فقال الكناني : الرافضة تصلي كل يوم احدى وخمسين ركعة ، وابنك لا يصلي كل أحد وخمسين يوماً ركعة .

 $224$ 

امر المنصور ابا دلامة ان يلازم الصلاة فقال : ألم تعلموا ان الخليفة لزئني بمسجده والقصر ما لي وللقصر فمالي في الاولى ولا العصر ً من أجر أصليهما كرهاً على غير نُيِّسةً أعلل فيهم بالغنساء وبالخمو ويجبسنى عن مجلس استلذه لو ان ذنوب العالمين على ظهري وما ضرّه والله يصلح أمرَه وله : وجفانى الامير' كي أتقر اختقرأت' مڪرها لجفائه والذي أنطوي عليسه المعاصي معلم الله نيتى من سمائه وكانت امرأة تكره ابنها على الطهارة والصلاة وهو يأبى فقال : أرضى باحداهما . فقالت : رضيت بالطهارة فلما تطهر قالت له : صل فالطهارة بلا صلاة ليست بشيء، فضرط وقال : نقضت فنقضنا .

ظريف . وقال السفاح لابي دلامة : الصلاة . فقال : حتى تذهب حمياها . قال : وما حمياها ? قال : الركعتان الاولتان لانعها اطول . وقال بعضهم : تعلمت من احاديث النبي ﷺ ثلاث احاديث ونصفاً : الاول اذا ابتلت النعال فالصلاة في الرحال ، الثاني ليس من البر الصيام في السفر ، الثالث اذا حضرت الصلاة والعشاء فابدأوا بالعشاء، ونصف الحديث : حبب الي من دنياكم ثلاث النساء والطيب وقد قال : وجعلت قرة عيني في الصلاة .

قال الأ<sup>س</sup>ع<sup>م</sup>ي : رأيت اعرابيًّا في يوم بارد وقد عمد الى اكمة فكنسها بشملته ثم توجه الى القبلة : فقال : إليك اعتذاري من صلاتي قاعداً على غير طهر مؤمنــاً نحو قبلتي

المعتذر لتركه الصلاة:

 $\epsilon$  o  $\cdot$ 

قال بعض الخاسرين لرجل كان يأتي الصلاة من اربع فراسخ ويكتري حماراً بأربعة دراهم: انت تسير اربعة فراسخ وترجع اربعة وتضيع اربعة وتعزم اربعة . ونظر بعض المعتزلة الى رجل مغموم

المحرض على ترك الصلاة :

وماطلت ربي بالصلاة ولم يزل يساهلني ربي لحسن قضائي

ورجلاي لاتقوى على ثنى ركبتى فما لي ببرد الماء يا ربّ طاقة ولڪننى أحصيه والله جاهــداً واقضيكه يا رب ٌ في وجه صيفتى فإن أنا لم أفعل فأنت مسلط ً بما شئت من صفعي ومن نتف لحيتى

ابن طباطبا :

خرج رسول الله عليَّاتِيج فاستسقى فطلب رداءه وكان يخطب يوم الجمعة ، فدخل رجل المسجد فقال : يا رسول الله هلكت الاموال وانقطع النسل فادع الله ان يغيثنا . قال : فرفع عليه الله يديه وقال : اللهم اغثنا اللهم اغثنا! قال انس رضي الله عنه : ولا والله ما نرى في السهاء من سحاب ولا قزعة ، وما بيننا وبين سلع من بيت او دار فطلعت سحابة مثل الترس، فلما توسطت السهاء انتشرت ثم امطرت . ثم دخل رجل من ذلك الباب في الجمعة المستقبلة فقال : يا رسول الله هلكت الاموال وانقطعت السبل فادع الله ان يمسكها عنا . فرفع رسول الله عليه الله يديه فقال : اللهم حوالينا ولا

صلاة الاستسقاء :

فسأله فقال : فاتتنى ركعة ! فقال : أنما فاتك ما أدركته . وكان بعضهم يتباطأ عن الجمعة فرأى من يستعجل ويقول : اخشى ان تفوتني الجمعة ! فقال : انا اخشى ان ادركها .

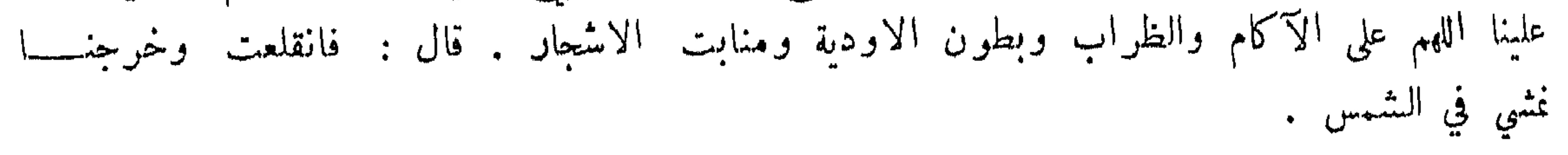

### $\bullet$   $\bullet$   $\bullet$

في الخبر : الصدقة تطفىء غضب الرب وتدفع ميتة السوء . وقال عَيَّلتِين ما تصدق أحد بصدقة الا وقعت في يد الله قبل ان تقع في يد السائل . ثم قرأ : ألم يعلموا ان الله هو يقبل التوبة عن عباده ويأخذ الصدقات . وقال : استنزلوا الرزق بالصدقة . وكان اهل الصفة اذا امسوا ينطلق الرجل بالرجل والرجلين وسعد بن عبادة ينطلق بثمانين .

فضل التصدق ومدحه :

الزكاة

 $201$ 

التداوي بالصدقة :

قال النبي عَيِّلِيِّي : الصدقة دواء منجح . وقال عليــــــه الصلاة والسلام : حصنوا اموالـكم بالزكاة وداووا مرضاكم بالصدقة . واستقبلوا البلاء بالدعاء . وعاد حاتم الاصم بعض الاغنياء ، فلما خرج بعث اليه عال فقال : أهذا كان فعله في الصحة ? فقيل : لا . فقال : اللهم ادم حاله هذه فانه صلاسم الفقراء .

الحث على الصدقة بالقليل:

## الحت على اخفاء الصدقة :

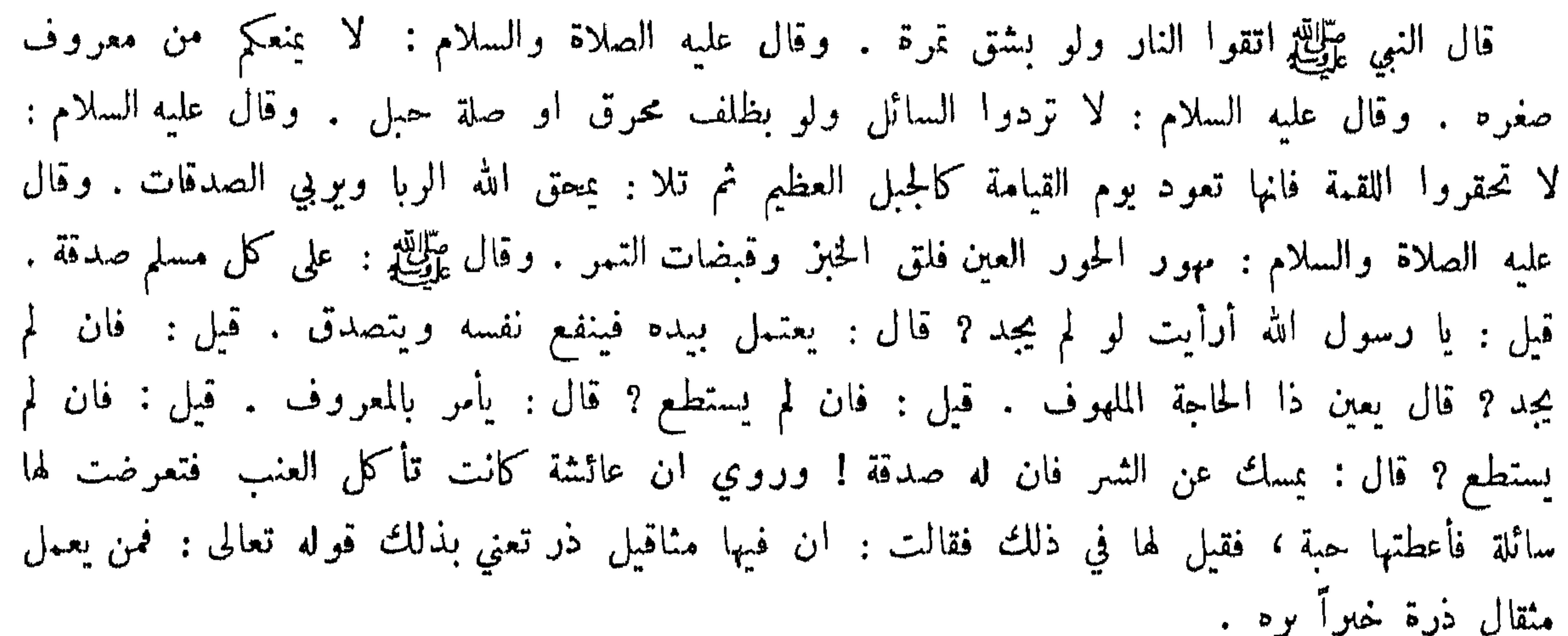

قال الله تعالى : ان تبدوا الصدقات فنعها هي ، وان تخفوها وتؤتوها الفقراء فهو خير لكم . وقال : لا تبطلوا صدقاتكم بالمن والاذى كالذي ينفق ماله رئاء الناس . وقيل : لا خير في المعروف اذا ذكر ولا في الصدقة اذا نشرت . وقال عليه السلام : ثلاث من كنوز الجنة كتاب الصدقة والمرض والمصيبة . وقال جعفر بن ابي طالب : حسن الجوار عمارة الدار ، وصدقة السر مثراة للمال .

الخت على تطييب الصدقة :

جاء رجل الى النبي تَزَالِثَهِ فقال : اي الصدقة اعظم اجراً ? فقال : ان تتصدق صحيحاً تامل العبش وتخاف الفقر ، ولا تمهل حتى اذا كانت في الحلقوم قلت : لفلان كذا ولفلان كذا .

الحت على التصدق ايام الصحة :

 $50Y$ 

قال النهي عَلَيْكَ : لا يقبل الله صلاة بلا طهور ولا صدقة من غلول . وقال الله تعالى : لن تنالوا البر حتى تنفقوا مما تحبون . فلما نزلت هذه الآية قام ابو طلحة فقال : احب الاموال الي بئرحا والصدقة لله تعالى ارجو ذكرها . وذخرها عند الله ، فضعها يا رسول الله حيث اراك الله . فقال عليه السلام : بخ بخ ان ذلك مال رابع أرى ان تضعه في الاقربين ! فلا شربوا الا أمر من الصبر بعضهم: بينت عا خنت الامام سقاية تعود على المرضى به طلب الاجر فيا كنت الا مثل بائعة استها من يجب له ان يتصدق من غير ماله : قال النبي عَزَّلِكِين : اذا أنفقت المرأة من طعام بيتها غير مفسدة فان لها أجرها عا أنفقت . ولزوجها أجره بما اكتسب ، وللخادم مثل ذلك ، ولا ينقص بعضهم أجر بعض . ما يدل على وجوب الزكاة : قال الله تعالى : وما أمروا الا ليعيدوا الله مخلصين له الدين حنفاء ويقيموا الصلاة ويؤتوا الزكاة. وقال تعالى : قد أفلح من تزكي . وقال : خذ من أموالهم صدقة تطهرهم وتزكيهم بها . وقال تعالى: وفي أموالهم حق للسائل والمحروم . وقال تعالى : والذين يكنزون الذهب والفضة ولا ينفقونها في سبيل الله فبشرهم بعذاب أليم . وقيل : الكنز هو كل ما لم تؤد زكاته بدلالة قوله عليه الصلاة والسلام ما ادى زكاته فليس بكنز ولما منع الزكاة من منع من العرب قال عمر لابي بكر : كيف تقاتل وقد قال النبي صَّالِحِ : أمرت ان اقاتل الناس حتى يقولوا لا اله الا الله ، فمن قالها فقد عصم مني ماله ونفسه الا بجقه وحسابه على الله ? فقال ابو بكر رضي الله عنه : من حقه اداء الزكاة والله لو منعوني عناقأ لقاتلتهم على منعها .

من يجب ان تدفع اليه الزكاة ومن لا يجوز دفعها اليه :

قال الله تعالى : أنما الصدقات للفقراء والمساكين والعاملين عليها وألمؤلفة قلوبهم ، وفي الرقاب والغارمين وفي سبيل الله وابن السبيل . وقال عليهن : ابدأ بمن تعول . وقال عليهن : لا تردوا السائل ولو على فرس . وقال عليه السلام : قال رجل لأتصدقن بصدقة ، فخرج بصدقته فوقعت في يدسارق

وتصدق في اليوم الثاني ، فوقعت في يد زانية ، وتصدق في اليوم الثالث فوقعت في يد غني ، فقيل له في ذلك فساءه. ذلك فأتي في منامه فقيل : أن الله قبل صدقتك فالزانية استعفت بصدقتك ، وكذلك السارق والغني اعتبر بصدقتك . وقال ابو هريرة : اخذ الحسن بن على تمرة من تمر الصدقة ، فجعلها في فيه فقال النبي عَلَيِّكَ : كَخْ كَخْ ! ليطرحها أما سُعرت انا لا نأكل الصدقة ? وقالت عائشة رضي الله عنها . أتي النبي صِّلِكَ لِم ليحم فقلنا : هذا مما تصدق به على فلانة . فقال : هو لها صدقة وهو

 $504$ 

لنا هدية. فرض الأبل : عن أنس بن مالك رضي الله عنه : بسم الله الرحمن الرحيم هذه فريضة الصدقة التي فرضها رسول الله عَلِيَّاتِهِ التي أمر الله بها ، فمن سئلها على وجهها فليعطها ، ومن سئل فوقها فلا يعطه في أربع وعشىرين من الابل فما دونها الغنم ، وفي كل خمس شاة اذا بلغت خمساً وعشىرين الى خمس وثلاثين ففيها ابنة مخاض ، فان لم تكن ابنة مخاض فابن لبون ذكر ، واذا بلغت ستاً وثلاثين الى خمس واربعين ففيها بنت لبون، وإذا بلغت ستاً واربعين الى ستين ففيها حقة طروقة الفحل، فاذا بلغت احدى وستين الى خمس وسبعين ففيها جذعة ، فاذا بلغت ستأ وسبعين الى تسعين ففيها ابنا لبون ، فاذا بلغت احدى وتسعين الى عشرين ومائة ففيها حقنان ، طروقتا الفحل ، فاذا زادت على عشرين ومائة ففي كل أربعين بنت لبون ، وفي كل خمسين حقة ، ومن بلغت صدقته جذعة وعنده حقة فانها تقبل منه

صدقة البقو والغنم : روي أن النبي عَلَيْكَ، أمر معاذ ان يأخذ من ثلاثين تبيعاً ، ومن أربعين مسنة . وروي أنه أتي بدون ذلك فلم يأخذه وقال : لم أسمع من رسول لله عَلِيَّكِم فيه سُبئاً حتى ألقاه فأسأله ، فتوفى رسول الله عَلَيْهِهِ قبل أن يقدم معاذ . وقال عليه السلام : ليس في الغنم صدقة حتى تبلغ أربعين ، فاذا بلغتها ففيها شاة ولا شيء في زيادتها حتى تبلغ مائة واحدى وعشرين ، فاذا بلغتها ففيها شاتان وليس في زيادتها شيء حتى تبلغ مائتين وشاة ، فاذا بلغتها ففيها أربع شياه ثم في كل مائة شاة . وقال عمر رضي الله عنه : اعتد عليهم بالسخلة يووح بها الراعي ولا تأخذها ولا تأخذ الاكولة ولا الربى ولا الماخض ولا فحل الغنم ، وخذ الجذعة والثنية . وقال النبي عليَّلتيَّ لمعاذ : اياك وكرائم أموالهم .

الجذعة ، ويعطيه المتصدق عشرين درهماً او شاتين .

صدقة الخلىطين :

في الحديث : لا يجمع بين متفرق ولا يفرق بين مجتمع خشية الصدقة . وما كان في الخليطين فانها متراجعان بالسوية معناه لا يفرق بين ثلاثة خلطاء في عشرين ومائة شاة ، فانما عليهم شاة واذا كانت لثلاثة كان فيها ثلاث شياه ، ولا يجمع بين متفرق رجل له مائة شاة ورجل له مائة شاة ،

وجوب الزكاة في مال الستيم لا المكاتب : قال النبي ﷺ: اتجروا في مال البتيم لا تأكله الصدقة . وروى جابو عن النبي ﷺ: لا زكاة في مال المكاتب وهو عبد ما لم يؤد كتابته ، بدلالة قوله عليهيليّ : المكاتب عبد ما بقي عليه درهم. تعصل الزكاة : روي ان العباس استأذن النبي ﷺ في تعجيل صدقته قبل أن تحل ، فأذن له . وشكوا خالداً والعباس وابن جميل فقال : اما العباس فانا قد أسلفنا منه صدقة العام والعام المستقبل . وروي أنه عليه الصلاة والسلام استسلف بكراً من الصدقة .

فاذا تركتا متفرقتين فمفيهما شاثان ، واذا جمعتا ففيهما ثلاث شياه ، فخشية الساعى أن تقل الصدقة ، وخشية رب المال ان تكثر فأمر كلا . وفي حديثه عليه الصلاة والسلام : لا اخلاط ولا وراط ، ومن أسمى فقد أربى وكل مسكو حوام .

 $202$ 

ما لا تجسب فسه الزكاة :

قيل: لا تجب في عوامل الابل صدقة بدلالة قول النبي عليه الله : في سائمة الغنم زكاة ، فدلالة خطابه دل أن لا زكاة في علوفتها . وقال عليه السلام : ليس في الكسعة ولا في الجبهة ولا في النحة

صدقة ، والافراس عند الشافعي رضي الله عنه لا تجب فيها الزكاة . وعند أبي حنيفة تلزم في اناثها، ويستدل ان عمر رضي الله عنه جمع الصحابة واستشارهم حتى كتبوا اليه من الشام ان أخرج المصدقين اليها ، فأوجب في كل فرس ديناراً ، وروى أصعابه عن النبي ﷺ انه قال : في كل فرس سالم دينار ، وليس في المرابطة شيء . زكاة الحبوب والثار : قال الله تعالى : وآتوا حقه يوم حصاده . وروي ان رسول الله عليهن المخد الصدقة من الحنطة والشعير والذرة . وقال عليه السلام : فيا سقت السهاء العشر . فلم يعتبر أبو حنيفة القدر وأوجب في القليل والكثير ، والشافعي خصص هذا الحجبر بقوله عليه السلام : ليس فيها دون خمسة اوسق من التمر صدقة ، فلم يوجب فيا دونها . واما الحضراوات فقد أوجب أبو حنيفة رحمة الله عليه في جميعها الزكاة ، بدلالة قوله تعالى : وآتوا حقه يوم حصاده . ومنع من ايجابها الشافعي استدلالاً بقول النبي

عَلَيْكَ : ليس في الخضراوات صدقة .

خوص النخل والكوم : قال النبي عليه الليهود حين افتتح خيبر : ما أقركم الا على أن التمر بيننا وبينكم . وكان يبعث<br>عبدالله بن رواحة فيخرص عليهم ثم يقول : ان شئتم فلكم وان شئتم فلي . فكانوا يأخذونه . وقال

زكاة الذهب والفضة والعوض :

عليه السلام : في زكاة الكرم تخرص كما تخرص النخل ، ثم يؤدي زكاته زبيباً كما يؤدي زكاة النخل ۔<br>تمراً وقال أبو حنيفة : لا يعتبر الحرص بدلالة ما روى جابر انه نهى عن الحرص وعن المزاينة ، وهي بيع الثار على رؤوسالنظل بخرصه تمرآ .

 $\S$  00

قال التي 
$$
تِيِلِلِّلِّةٍ: ليس في ادن مائتي درهم شيء، فادا بلفت مائتي درهم ففهها خسته، زكاة . وروي زاد فبحسابه . وقال على السلام : في الرقة ربع العشر فاما الُطلى فقد اختلف فه زكاة . وروي عنه انه  
ان التي تِلِّلِقِّلَّو قال لامراتين ممعها على : اديا زكاتمها . وانه قال : في الُطى زكاة . وروي عنه انه  
الا تؤدي زكاتك يا حاس? فقلت : ياآمير الڙمنين ما في غير هذه راهت في القرظ. فقال نذاك  
مال فضع . فوضعتها بين يدبه فوجدها قد وجب فيها الزكاة فأخذها منها .  
ورى ابن ممر أن رسول الُه تِ<sub>لِق</sub>لِّر فرض زكاة الفطر من دمضان على الناس صاعاً من تر أروصاعاً  
من شعير على كلٸ حر وعبد، ذكراً وانتى من المسلين .
$$

ومما ماء في الصوم

وجوب الصوم : قال الله تعالى : كتب عليكم الصيام كما كتب على الذين من قبلكم ( الآية ) وقال : فمن شهد<br>منكم الشهر فليصمه . وقال رجل للنبي عليه المخبرني بما فرض الله من الصيام . قال : شهر رمضان الا ان تتطوع .

فضل شهر رمضان والصوم: 

ويفطر حتى يقول القائل لا يصوم . وقال ابن عباس رضي الله عنهما : أخبروا النبي عليه الي اقول: لأصومن" النهار ولأقومن" الليل ما عشت . فقال عليه السلام : انك لا تستطيع ذلك فصم وافطر، ونم وقم وصم من الشهر ثلاثة أيام ، فان الحسنة بعشير أمثالها ، وذلك مثل صيام الدهر . فقلت : أني اطيق اڪثر من ذلك . قال : فصم يوماً وافطر يوماً فذلك صيام داود ؛ وهو اعدل صيام . فقلت : أني أطبق أكثر من ذلك فقال عليه السلام : لا أفضل من ذلك . النية في الصوم : قال النبي عَنَّالِيَّةِ : لا صيام لمن لم يبت النبة من الليل . وروي : من لم ينو الصوم قبل الفجر فلا صوم له . وروي انه بعث الى اهل العوالي وقد تعالى النهار : ان من أكل فليمسك ، ومن لم 'يأكل فليصم . ويجوز النية للمتطوع في النهار عند الشافعي ، واستدل بأن النبي عليه دخل على بعض ازواجه فقال : هل عندكم غذاء؟ فقالوا : لا . فقال : اني اذاً صائم . صوم عاشوراء : روى ابن عمر ان النبي عَلَيْكَ، أمر بصوم عاشوراء الى ان فرض رمضان وروي ان معاوية دخل المدينة فخطب فقال : أين علماؤكم ? سمعت النبي عَلَيْكَ يقول : ما كتب الله عليكم صيامه فمن ساء فليصم ومن ساء فليفطر . نفع الصوم وثوابه: سئل ابو عبدالله بن الحسين رضي الله تعالى عنه عن الصوم : لم اوجبه الله تعالى ? فقال : ليجد الغني الجوع فيعود بالفضل على الفقير . وعن ابن مسعود رضي الله عنه : للصائم فرحتان فرحة عند فطره وفرحة عند لقاء ربه ، ولخلوف فم الصائم أطيب عند الله من ربح المسك . وحدث مجاهد : ايما رجل أكل عنده وهو صائم صلت عليه الملائكة ما دام ذلك الطعام يؤكل عنده . وعن رسول الله عليَّظِيم: لا يصوم العبد يوماً في سبيل الله الا باعد الله بذلك اليوم وجهه من النار خويفاً . دؤية هلال رمضان :

 $204$ 

قال ﷺ: صوموا لرؤيته وافطروا لرؤيته ، فان غم عليكم الهلال فعدوا ثلاثين . وقال ابن عمر رضي الله عنهما : تراءينا الهلال فرأيته فأخبرته عليِّليَّةٍ فصامَ ، وأمر الناس بالصيام . وقال ابن عباس رضي الله عنهما : تراءينا الهلال على عهد رسول الله طلِّلتينج فجاء اعرابي فشهد عنده آنه رأى الهلال ، فقال له رسول الله صَّلِيَّكِي : أتشهد أن لا إله الا الله وتمامه ? فقال : نعم . فقال : يا بلال نادِ في الناس ان يصوموا غداً . وفي خبر آخر : لأن اصوم يوماً من شعبان احب الي من ان افطر يوماً من رمضان ، وروي انه كان يقبل في هلال رمضان شهادة الواحد ولا يقبل في شهادة شوال نظر مخنث الى قمر رمضان فقال : أرانيك الله بالسل ؛ فأخذه ابن المعتز فقال :

كواهة رؤيته :

الا عدلين . وأتى رجل في زمن عمر رضي الله عنه فشهد أنه رأى الهلال فقال : بأي عينيك رأيت الهلال ? قال : بشمرهما وهي الباقية لان الاخرى ذهبت مـع النبي عَزَلتِكَ في بعض غزواته ؛ فأجاز شهادته .

 $20V$ 

يا قمراً قد صار مثل الهلال من بعد ما صيرني كالخسلال " الحمد لله الذي لم أممت حتى أرانيكَ بداء السّلالُ وطلبوا يوماً هلال رمضان فقال لهم ابو مهدية : كفوا فما طلب احد عيباً الا وجده . وصعد قوم لطلب هلال رمضان فلم يووه ، فلما إرادوا الانصراف رآه صبي فأراه القوم فقال له بعضهم :<br>\* بشر أمك بالجوع المضي . وفيل لرجل : أما تنظر الى الهلال ? فقال : ما أصنع به محل دين ومقرب حيين، ومؤذن بالجوع.

ما يستحب للصائم تجنبه :

قال النبي ﷺ : الصيام جنة فاذا كان احدكم صائماً فلا يرفث ولا يجهل ، وان امرؤ قاتله او شاة، فليقل اني صائم . وقال ﷺ : من لم يدع قول الزور والعمل به والجهل فلا حاجة لله ان

يدع طعامه وشرابه . وقالت عائشة رضي الله عنها · كان رسول الله عليَّلتين يقبل وهو صائم ، ويباشر وهو صائم، وكان املككم لأربه . ما ينسد الصوم والكفارة المتعلقة بافطاره والرخصة فيه : قال النبي عليَّاتِي : من ذرعه القيء لم يقض ، ومن استقاء عامداً فليقض . وروي ان اعرابياً جاء الى النبي ﷺ فقال : هلكت وأهلكت ! فقال : ما اهلكك ? قال : واقعت امرأتي في نهار رمضان وانا صاثم . فقال : اعتق رقبة . فقال : لا استطبع . فقال : صم شهرين متتابعـــــين . قال : لا استطيع . قال : فأطمم ستين مسكيناً . قال : لا استطيع . فأتى النبي ﷺ بعرق من تمر فيه ثلاثون صاعاً فقال : تصدق به . فقال : ليس بين لابتيها أحوج اليه مني . فقال ﷺ : كله انت وعيالك . وقال : من أكل او شرب في نهار رمضان ناسياً فلا قضاء عليه ولا كفارة . وقال الله تعالى : وعلى الذين يطيقونه فدية . وقال عَلَيِّكَ في المرضع : اذا خافت على ولدها افطرت ولزمها نصف

الوقت المنعي عن الصوم فيه :

ومن النوادر في ذلك ما روي أن ابا هريرة اثاه رجل فقال : دخلت داراً فأطعموني ولم ادر . فقال : الله اطعمك وسقاك . قال : ثم دخلت داري فجامعت فقال : ليس هذا فعل من تعود الصيام . وسئل عكرمة عن القبلة للصائم فقال : هي كالخبز اذا وضعته على فمك .

その人

- اباحة الأكل والجماع في ليالي الصوم :
- النعي عن المواصلة : قال النبي عليِّكيل : ` لا تواصلو ا . قالو ا : انك لتو اصل ! قال : اني لست كأحد منكم اني أطعم واسقى .
- نهى النبي عليَّاتِين صوم يوم الفطر ويوم النحر وأيام التشريق . وقال ايضاً ليس من البر الصيام في السفر . وقال : من صام في السفر فلا صام ولا افطر . وهذا على مذهب الامام ابي حنيفة ، فأما الشافعي فمذهبه انه مخير بين ان يصوم او ان يفطر . وروي ان حمزة بن عمرو الاسلمي قال لرسول الله عَزَّلِيَّلِ : أصوم في السفر ? فقال : ان شئت فصم وان سُئت فافطر . وقال انس رضى الله تعالى عنه : سألت رسول الله عليِّليَّةٍ : أأصوم يوم الجمعة فلا أكلم احداً ? فقال : لا تصم يوم الجمعة الا في ايام هو احدها او في شهر ، ولأن تتڪلم تأمر بجمروف وتنهى عن منكر خـــــــير من ان تسکت .

كان اصحاب النبي عليه الذاكان احدهم صائماً فنام قبل ان يفطر لم يأكل الى مثلها ، وان قيس ابن صرمة كان صائمًا وكان يومه ذاك يعمل في ارضه ، فلما حضر الافطار اتى امرأته فقال : هل عندك طعام ? قالت : لا ولكن أنطلق فأطلب لك . فغلبته عيناه فنام ، فجاءته امرأته فلما رأته قالت : قد نمت وذكر للنبي ﷺ فنزل قوله تعالى : احل لكم ليلة الصيام الرفث الى نسائكم الى قوله: وكلوا واشربوا (الآية) . وقال عدي بن حاتم لما نزلت هذه الآية ؛ عمدت الى عقالين احدهما اسود والآخر ابيض، فجعلتهما تحت وسادتي فجعلت انظر اليهما ، فلما تبين لي الابيض من الاسود تركت الأكل، فلما اصبحت غدوت الى رسول الله عطِّليَّة فأخبرته فقال : ان كان وسادك لعريضاً أمَّا ذاك بياض النهار وسواد الليل . وروى ابو هريرة رضي الله عنه عن النبي عَزَّلتِين : من اصبح جنباً افطر ذلك النهار ، فسألت عائشة عن ذلك فقالت : ليس كما قال أشهد ًان الرسول ﷺ ان كان ليصبح جنباً من جماع غير احتلام ، ثم يصوم ذلك اليوم . ثم سئلت ام سلمة فقالت كقول عائشة ،

- التسحو والافطار : في الحبر من السنة : تعجيل الافطار وتأخير السحور . وقال عليهي : لا تزال الناس بخير ما عجلوا
- ما يبذله . وقيل : قوام الصوم بثلاث من اطاقهن فقد ضبط الصوم من تسعر وقال وأكل قبل ان يشرب . وقيل : لا يقوى على الصوم الا من كبر لقمه وطاب ادمه .

 $209$ 

الفطر . وقال ايضاً : تسحروا فان في السحور بركة . الرخصة في الافطار عن التطوع : روي ان رسول الله عليهي الخمي بين سلمان وابي الدرداء ، فرأى سلمان امرأة ابي الدرداء صيدلة فقال لها : ما شأنك ? فقالت : ان اخاك ابا الدرداء يقوم بالليل ويصوم بالنهار ، وليس له في شيء من الدنيا حاجة . فجاء ابو الدرداء فرحب به وقرب اليه طعاماً فقال له سلمان : اطعمه . قال : اني صائم . قال : اقسمت عليك لتفطرن . فقال : ما أنا بآكل حتى تأكل فأكل معه ثم بات عنده فلما كان من الليل اراد ابو الدرداء ان يقوم ، فسمعه سلمان فقال : ان لجسدك عليك حقاً ولربك عليك حقاً ولأهلك عليك حقاً ، صم وافطر وصلٌ وائت اهلك واعط كل ذي حق حقه . فلها كان وجه الصبح قال له : تمَّ الآن ان سُئت . فقام وتوضأ ثم وكعا وخرجــــا الى الصلاة ، فدنا ابو الدرداء ليخبر رسول الله عَلَيْكَ الله بالذي أمره سلمان ، فقال رسول الله عَلَيْكَ : يا ابا الدرداء ار .<br>فجسدك عليك حقاً على ما قال سلمان . المسرة باتيان الصوم: ترتيل'ذكر وتحميد وتسبيح شاعر: جاء الصبيام فجاء الخير أجمعهُ صوم النهار وبالليل التراويح فالنفس ندأب في قول وفي عمل أدعية الصوم : كان تَمَثَّلِكَ يقولُ في شهر رمضان : اللهم سلمه لنا وتسلمه منا . وكان الربيع بن خيثم يقول : الحمد<br>لله الذي اعانني فصمت ورزقني فأفطرت . وقال النبي تَمَثِّلِكَ : اللهم لك صمت وعلى رزقك أفطرت . التبرم بالصوم في غير رمضان : قبل لاعرابيي: ألا تصوم السض ? قال: دعني منها فيبن بديها ثلاثون كأنها القياطي . وقيل لمزيد:

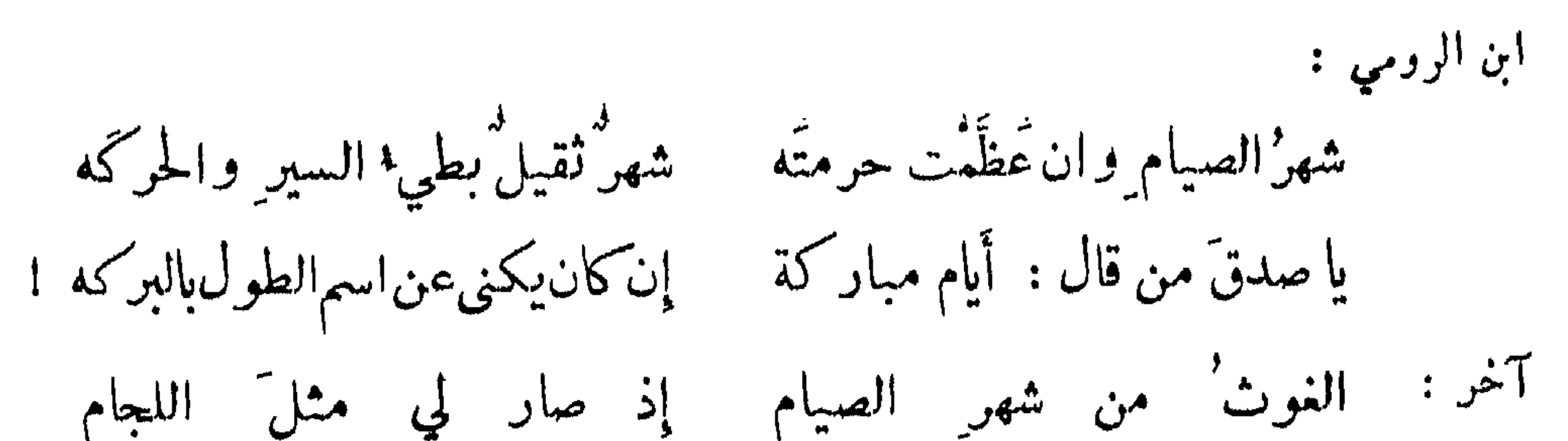

 $254$ 

مسا إن أمتـع' بالطما م وبالمـدام وبالغلام ِ بعض الكتاب : ثقُلَ الصومُ علينا أَثقالَ اللهُ عليهِ! ذارني بالامس خبلٌ ڪنت' مشتاقاً إليهِ فمضى لم أقض منه حاجةً ڪانت لديھِ المسرة بانقضاء شهو رمضان : ابو على البصير : هلالُ الفطرِ من خللِ الغامِ : أقول لصاحبي وقد بدا لي

غداً نغدو إلى ما قد ظمئنا إليه من المدامة والغلام ونسكر سكرة شنعاء جهراً وننقر' في قفا شهر الصيام ابونواس: مَنْ شوالٌ علمنا وحقيق للمتنسان جباء بالقصف وبالعز ف وتغريد القيبان أو في الأشهر لي أبعـــدهـــا مِن رمضانِ (?) السري : تصرُّم شهرُ الصوم شهرُ الزلازل وشال به شوالٌ شهرٌ الفضائل ولاح هلال الفجر نضوأ كأنه سنانٌ لو اهُ الطعنُ في رأس عامل ودارت علينا الراح بين أهلَّة ٍ تضييء وأغصان رطاب موائل

فرحنا وفي أجسامِنا سحرُ بابل ٍ يدبّ وفي أيمانِنا خمرُ بابل التجاسر على ركوب المعاصي في رمضان : حكى بعض الناس ان ديك الجن رآه يوماً في شهر رمضان فقال له : هل لك في سكباجة وشواء

قال الله تعالى : ولا تباشروهن وانتم عاكفون في المساجد . وكان النبي ﷺ يعتكف في العشر الاواخر وقال : التمسوها في العشر الاواخر ؛ يعني ليلة القدر . وكان اذا دخل العشر احيا الليل

الاعتكاف :

قدم اعرابي الى الوالي فقيل له : أنه أفطر رمضان . فقال الاعرابي : ان الله يعلم أني صائم ولكني وجدت حماوة في فؤادي فأردت ان أفثأها بشربة . واسلم مجوسي يقال له مرزبان فأظله رمضان حار فعجز عن الصوم ، فتناول خبزاً واستتر في بيت يأكله ، فرآه بعض اصحابه فقال له : من انت ? قال : أنا مرزبان آكل خبز نفسي من شؤمي في خفية ! وقيل في مجلس عضد الدولة : ان الشيعة تعقد الصوم قبل وجوبه بيوم وتخرج منه قبل رؤية الهلال بيوم، واهل السنة يعقدونه برؤية الهلال ويفارقونه . فقال : أنا نتسانن عند الدخول فيه ونتشيع عند الخروج منه ، ليحصل لنا يومان : يوم من أوله ويوم من آخره .

وألقظ اهله وشد المثزر . وقال عمر : يا رسول الله إني نذرت في الجاهلية ان اعتكف ليلة في المسجد الحوام . فقال عليه السلام : أوف بنذرك .

 $\bullet\hspace{0.4mm}\bullet\hspace{0.4mm}\bullet\hspace{0.4mm}$ 

وجوب الحج والعبرة :

ومما جاء في الحج و<sup>الع</sup>مرة

 $\mathcal{L}(\mathcal{L}^{\text{max}})$  . The set of  $\mathcal{L}^{\text{max}}$ 

 $274$ 

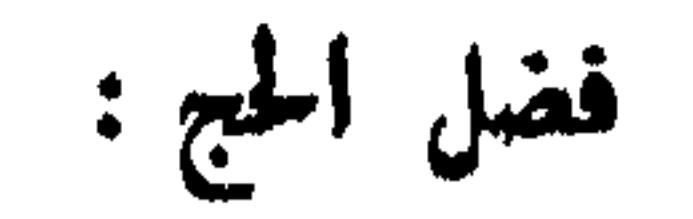

قال الله تعالى : ولله على الناس حج البيت من استطاع اليه سبيلًا . وقال ﷺ : الاستطاعة الزاد والراحلة . وقيل : لما أهبط آدم الى الارض امره الله تعالى بجج البيت . وفي رواية ان الملائكة لقيت آدم بمكة عند باب زمزم ، فهنأنه على ذلك وقالت له : يا آدم بر" حجك فلقد حججناء قبلك بألفي عام ، ثم امر الله تعالى ابراهيم عليه السلام بالاذان بالحج فقال : واذن في الناس بالحج ( الآية ) فقال ابواهيم : وابن يبلغ ندائي ? فقال الله تعالى : عليك النداء وعلينا الابلاغ . فوقف ابواهيم على أبي قبيس او بين البيت والمقام ، فنادى فأجابه من في اصلاب الرجال وأرحام النساء . وقال تعالى : وأتموا الحج والعمرة لله . وقال ﷺ : من وجد زاداً وراحلة وأمكنه الحج ولم يجج فليمت ان شاء يهودياً وان شاء نصرانياً . وقال : حجوا قبل ان لا تحجوا . وقال : حجة مبرورة لا ثواب لها الا الجنة. وقال : علامة الجيمة المبرورة ان يكون صاحبها بعدها خيراً منه قبلها . وقال : الحج والعمرة فريضتان

قال النبي ﷺ : من مات في هذا الطريق جائياً او ذاهباً ، لقيه الله تعالى يوم القيامة ولم يجاسبه وادخله الجنة . وقال : ما من احد جاء يؤم البيت العتيق فركب بعيره الا لم يوفع البعير خفاً الا كتبت له به حسنة ومحيت عنه سيئة . وقال : من حج هذا البيت او اعتمر فلم يوفث ولم يفسق كان كمن ولدته أمه . وقال : من حج وعليه دين قضى الله دينه . واستأذن رجل الجنيد في الحج فقال : جود قلبك من اللهو ونفسك من السهو ولسانك من اللغو . فضيلة العبرة: قال النبي ﷺ : العمرة الى العمرة كفارة ما بينهما . وقال : عمرة في رمضان تعدل حجة . وقال ابن عباس : كانوا برون ان العمرة في أشهر الحج من افيجر الفجود في الارض ويجعلون المحرم صفر ، ويقولون آذا وبر الوبر وعفا الاثر وانسلخ صفر حلت العمرة لمن اعتمر فلما قدم النبي عليهي صبيحة

يستطيع ان يستمسك على راحلته ، فهل ترى ان احج عنه ? فقال : نعم . قالت : افينفعه ذلك ? قال : أوأيت لو كان على ابيك دين فقضيته اما كان ينفعه ? قالت : نعم . فقال عليهيِّيٌّ : ودين الله احق ان يقضى . وروى ابن عباس ان النبي عَيِّلتِّي سمع رجلًا يلبي عن شبرمة فقال : ومن شبرمة ? قال : اخ لي او قريب لي . قال : وهل حججت عن نفسك ? قال : لا . قال : هذه عن نفسك ثم

 $574$ 

اختلفت الصحابة في حج النبي عليه عليه فنهم من قال افرد ، ومنهم من قال قرن ، ومنهم من قال تمتُّم ، والصحيح هو الاول عند الشافعي رضي الله تعالى عنه . لما روى جابر ان النبي ﷺ مكث . تسمع سنين لم يجمع ثم اذن في الناس بالحج ، فخرج واحرم عليهي ينتظر القضاء ولم ينو احد بها ؟ فلما دخلنا مكة وسعينا بين الصفا والمروة نزل عليه القضاء بأن من ساق الهدى فليقم على احرامه ، ومن لم يسق فليجعلها عمرة . وروى انس رضي الله عنه انه قرن فقال نافع : دخلت على ابن عمر فأخبرته با قال، فقال : رحم الله أنسا ان انسا كان يتولج على النساء متكشفات الروؤس لصغره في ذلك الوقت ، وانا كنت تحت ناقة رسول الله عليهي يصيبني لغامها اسمعه يلبي بالحج . وقال عليهي :  $\rightarrow$   $\rightarrow$  1 1  $\sim$  1  $\sim$ 

كيفية حجة النبي يتلق :

حج عن سُبرمثك .

ونحن نقول اليوم كما علمنا النبي ﷺ : لبيك لبيك لا شريك لك ، لبيك ان الحمد والنعمة لك ، والملك لا شريك لك . واتى عمر بن الحطاب رضي الله عنه الحجر فقبله وقال : اني اعلم انك حجر اسود لا تضر ولا تنفع ، ولولا اني رأيت رسول الله عليهن يقبلك ما قبلتك . وقال عروة بن مضرس : رأيت النبي ﷺ وهو يجمع فقلت : يا رسول الله اني جئت من جبلي طيء لم ادع جبلًا الا وقفت عليه ، فهل لي من حج ? فقال عليهي : من صلى هذه الصلاة ً معنا وقد وقف قبل ذلك بِعُرِفَة من ليل أو نهار فقد تم حجه وقضى تفثه .

ما يجب للمحوم تجنبه :

قال عروة : قلت لعائشة رضي الله عنها : أرأيت قول الله تعالى ان الصفا والمروة ( الآية ) ما على احد جناح ان لا يطوف بعما . قالت : بئسما قلت يا ابن أختي ، لأنها لو كانت على ما اولتها عليه لكانت ان لا يطوف بعما ، ولكنا انزلت هذه الآية ، ان هذا الحي من الانصار كانوا قبل ان اسلموا يتحرجون ان يطوفوا بالصفا والمروة ، فلما اسلموا سألوا رسول الله عليهي فأنزل الله هذه الآية . ولما قدم النبي عليَّلِيَّ وأصحابه وقد وهنتهم حمى يثرب فقال المشركون : قدم عليكم قوم قد وهنتهم الحمى فقعد لهم المشركون ، فأمرهم النبي عليِّليِّ ان يوملوا ثلاثة فصار ذلك سنة .

السعى والطواف :

 $272$ 

ولكن البر من اتقى وائتوا البيوت من ابوابها .

الرمي والحلق : روى ابن عباس قال : قدمنا رسول الله عليَّاتِيج ليلة المزدلفة أغيلمة بني المطلب على جمرات العقبة ، وجعل يلطخ افخاذنا ويقول : أبني لا ترموا الجمرة حتى تطلع الشمس . وقال ابن عمر : وقف رسول الله عليه عليه بني في حجة الوداع للناس يسألونه ، فجاء رجل فقال : يارسول الله نحرت قبل ان ارمي، فقال : ارم ولا حرج . قال : فما سئل يومئذ عن شيء قدم او أخر الا قال : افعل ولا حرج .

قال الله تعالى : ولا تحلقوا رؤسكم حتى يبلغ الهدي محله . ورأى النبي ﷺ اعرابياً متضمخاً بالخلوق فقال ﷺ: انزع الجبة واغسل الصفرة . وكان ﷺ يتطيب لاحرامه . وروي ان النبي عَلَيْكَ لَهُم النساء عن القفازين والنقاب ومس الورس والزعفران . وقال عَلَيْكَ : لا ينكح المحرم ولا ينكح . وحرم الله تعالى الصيد على المحرم في حال الاحرام وأوجب فيه كفارة . فقال تعالى : ومن قتله منكم متعمداً فجزاء مثل ما قتل من النعم يحكم به ذو عدل منكم .

سموم مكة والمدينة :

قال رسول الله ﷺ: من قطع شعوة من الحرم صوب الله رأسه في جهنم . وقال يوم فتح مكة : أن هذا البلد حومه الله يوم خلق السموات والارض فهو حرام بجومة الله الى يوم القيامة، لا ينفر صيده ولا يعضد شوكه ولا يلتقط لقطته الا من عرفها ، ولا يختلى خلاه ولا يجل فيه القتال

 $570$ 

زيارة قبره يتليثل : قال رسول الله عليِّليَّةٍ : من زارني بعد موتي فكمأنما زارني في حياتي ، ومن مات في احد الحرمين بعث من الآمنين يوم القيامة . وقال : من صلى علي عند©قبري سمعته ، ومن صلى علي من البعد سمعته . الاسعة المبايعة وكواهتها للحجاج : قال ابن عباس رضي الله عنهما : كان ذو المجان وعكاظ متجر الناس في الجاهلية ، فلما جاء الاسلام كأنهم كرهوا ذلك حتى نزلت : ليس عليكم جناح ان تبتغوا فضلًا من ربكم . وقالوا : ما حج ولكن دج اي خرج للتجارة . وقيل : فلان حاج او داج . وقال الفضيل رحمه الله : وضعت مكة للعبادة والتوبة والحج والعمرة والزهادة وأعمال الآخرة ، ولم توضع للتجارة ولا يغرنك اقوام اتخذوا فيها حوانيت ويقولون : نحن مجاورون وقد اعياهم الكسب في بلادهم فصاروا فيها تجاراً ، كذبوا ما هم بمجاورين انما المجاور من هو مقيم بها للعبادة وعمل الآخرة ، فينفق من فضل الله مـــــا آتاه لله ولا يكسب فيها ولا يشغل نفسه بالكسب فيها ، ولأن ترجع الى بلدك فتشتري به وتبيع وتحج في كل عشمرين سنة احب الي من أن تكون مقيماً بمكة وتحج وتعتمر كل سنة وتبيع وتشتري فيها .

 $\mathbf{u}_1 = \mathbf{u}_2 = \mathbf{u}_3 = \mathbf{u}_4 = \mathbf{u}_5 = \mathbf{u}_6 = \mathbf{u}_7 = \mathbf{u}_7 = \mathbf{u}_8 = \mathbf{u}_9 = \mathbf{u}_9 = \mathbf{u}_9 = \mathbf{u}_9 = \mathbf{u}_9 = \mathbf{u}_9 = \mathbf{u}_9 = \mathbf{u}_9 = \mathbf{u}_9 = \mathbf{u}_9 = \mathbf{u}_9 = \mathbf{u}_9 = \mathbf{u}_9 = \mathbf{u}_9 = \mathbf{u}_9 = \mathbf{u}_9 = \mathbf{u}_9 = \mathbf{u}_9 = \mathbf{$ 

دخول البادية بلا راحلة ولا زاد : قال علي بن الموفق وكان من كبار الصوفية متحققاً مجتهداً : حججت ستين سنة فكنت سنة في محملي فرأيت رجالة فأحببت ان امشي معهم فنزلت ومشيت وتقدمت الناس، ثم عدلنا الى الطريق فنمت فرأيت في المنام جواري لم ار كعسنهن ، معهن طسوت من ذهب وأباريق ، فأقبلن على اولئك المشاة يغسلن ارجلهن حتى بقيت ، فأرادت واحدة ان تغسل رجلي فقالت لها اخرى : ليس ذا منهم هذا له محمل فقالت : بلي أحب ان يماشيهم فغسلت رجلي ، فذهب عني كل تعب . وسئل 

يوم النحن: وقف رسول الله عليه الله عنها بين الجميع الجميع التي حج وذلك يوم النحر فقال : هذا يوم الحج الاكبر . وقال عَيِّلِيَّلِمُ : أفضل الأيام عند الله تعالى يوم النحر .

 $251$ 

الاضعضة :

روي ان النبي عليه الله عنهم بكبشين أملحين أقرنين يهلل ويكبر ويسمي وقال : البدنة عن سبعة والبقرة عن سبعة . وقال امير المؤمنين رضي الله عنه : امرنا النبي عليهيج ان نستشرف العين والاذن ولا نضعي بعوراء ولا مقابلة ولا مدابرة ولا شرقاء ولا خرقاء ، فالمقابلة التي يقطع طرف أذنها ، والشرقاء التي تشق آذنها ، والخرقاء التي تخرق آذنها . ونهى النبي عليه عليه عن المصفرة والمستأصلة والبخقاء والمشيعة، فالمصفرة التي تستأصل اذنها حتى يبدو صماخها، والمستأصلة المقدودة من اصلها، والبخقاء التي تبخق عينها ، والمشيعة التي لا تزال تتبع الغنم عيهفاً وضعفاً والكسراء الكسيرة .

من تعاطى الخسارة بعلة الحج :

ابوعلي البصير: أتينا بعدكم مڪة حجاجاً وعمــارا فلما شارف الحسير ة حادي ابل حارا فقلتُ:احطط بها الرحلا ولم أحفلُ بيَين سارا وجب أدنا عهوداً أخلفت منا وآثبارا فصادفنا بها ديرأ وبستانأ وخسارا وظبياً عاقداً بين النقا والخصر زنارا إذا جاذبته حبارا وإن حاكمته جبارا كشفنا لك اخباراً ودامجناك اخبسارا

ابو نواس : ألم ترني وموسى قد حجَجنا ﴿ وَكَانَ الْحَجُّ مِن خَيْرِ التَّجَارِهِ فآب الناس قدبرتوا وحجوا وأبنا موقرين من الخساره

 $27V$ 

ومما جاء في الادعد

الحث على الاستغفار:

قال الله تعالى : واستقفر لذنبك . وقال تعالى : استغفروا ربكم انه كان غقّارا . واستغفروا . الله ان الله غفور رحيم . وقال ﷺ : افصلوا بين حديثكم بالاستغفار . وقال : الاستغفار ممحاة للذنوب . وقال : لكل داء دواء ودواء الذنوب الاستغفار . وقال مالك بن انس : كنا عند جعفر ابن محمد فدخل سفيان الثوري فقال له حدثني رحمك الله ، فقال : يا ابا عبدالله قد اكثرت من الحديث وكثرة الحديث تخبل ، أعلمك ثلاثًا هن خير لك من مال كثير : يا سفيان اذا انعم الله عليك نعمة فاكثر من الحمد فه فان الله تعالى يقول : لئن شكرتم لازيدنكم . واذا قلت نفقتك فعليك بالاستغفار فانه يزيدك من المال والولد والنعمة ؛ قال الله تعالى : استغفروا ربكم انه كان غفاراً يوسل السهاء عليّكم مدراراً وعددكم بأموال وبنين . واذا اشتد بك كرب فعليك بلا حول ولا قوة الا بالله فانها كنز من كنوز الجنة ، فمجعل سفيان يقولها ويعدها في يده ثلاثاً وأي ثلاث ، فقال جعفر : قد والله عقلها وفهمها .

الحت على حفظ معنى الاستغفار ومواعاته دون التفوه به : قال ابو عبدالرحمن المقري : سمعني سوار الراهب وأنا استغفر الله فقال لي : يا فتى سرعة اللسان بالاستغفار توبة الكذابين . وقالت رابعة : استغفر الله من قلة صدقي في قولي استغفر الله . وقيل : من قدم الاستغفار على الندم كان مستدعياً . الحث على الادعية وانها متضمنة للاجابة : قال النبي عليَّاتِيم: من اعطى اربعاً أعطي اربعاً وهي في كتاب الله . من اعطى الذكر ذكره الله لقوله تعالى : اذكروني أذكركم ، ومن اعطى الدعاء أعطي الاجابة لقوله تعالى : ادعوني استجب اكمم ، ومن أعطى الشكر أعطي الزيادة لقوله تعالى : ولئن شكرتم لأزيدنكم ، ومن أعطى الاستغفار أعطي المغفرة لقوله تعالى : استغفروا ربكم انه كان غفاراً . وقال عَلَيِّكِين حصنوا اموالكم بالزكاة وأدنسوا البلاء بالدعاء .

الحث على فعل ما يقتضي اجابة الدعاء: قال بعضهم : لا تستبطىء الاجابة من دعائك وقد سددت طريقه بالذنوب . وقيل لمالك بن دينار : ادع الله لفلان المحبوس؛ فقال : مثل محبوسكم مثل شاة غدت الى عجين فقير فأكلته فاتخمت ، فصاحبها يقول : اللهم سلمها ، وصاحب العجين يقول : اللهم اهلكها ولا ينفع دعاء صاحبها مع دعاءالمظلوم ،

فقولوا لصاحبكم بود الى كل ذي حق حقه فانه لا يجتاج الى دعائي حينئذ . قال طاووس: يكفي من الدعاء مع الورع ما يكفي العجين من الملح . وقيل : ثلاثة لا يستجاب لهم دعوة : رجل كانت له امرأة يدعو عليها فيقول: ألم اجعل امرها بيدك ، ورجل جالس في بيته يقول اللهم ارزقني فيقول: الم آمرك بالطلب ? ورجل له مال فأفسده ثم يقول:اخلفه لي فيقول:الم آمرك باصلاح المال ? ورأى اعرابي ظالماً يدعو فقال: ياهذا آنا يستجاب لمظلوم أو لمؤمن ولست بأحدهما ، واني اراك تخف لديك العيوب وتخفى عليك الغيوب . مدح الاستغفار بالاصابع : قال النبي عَزَّلِيِّ : أذا سألتم الله فاسألوه ببطون أكفكم وإذا استعذتموه فاستعيذوا بظاهرها . وقالت عائشة رضي الله عنها : استغفروا الله بأصابعكم التي كسبتم بها الذنوب . وفي بعض التفاسير : فما استكانوا لربهم وما يتضرعون، قالوا ما دعوه وما رفعوا ايديهم ولم يبسطوا راحتهم ولا حركوا اصابعهم. ولما صاف قتيبة الترك وهاله امرهم سأل عن محمد بن واسع فقالوا : ها هوذا في أقصى المسنة جانحاً على سية قوسه يبصبص بأصابعه نجو السهاء . فقال قتيبة : تلك الاصابع الفاردة أحب الي من مائة ألف سيف شهير وسنان طرير .

 $27\lambda$ 

ذم رفع البدين واستعهال السبحة :

التي الحصي واخلص الدعاء . شكو الله تعالى على نعمه : قال الله تعالى : لئن شكرتم لأزيدنكم . وقال الحسن في قوله تعالى : ان الانسان لربه لكنود، قال : ينسى النعم ويذكر المصائب . وقالت هند بنت المهلب : اذا رأيتم النعيم مستدرآ فبادروه بالشكر قبل الزوال، الهي قد أوليتني منائع تعيد باع الحمد قصيراً ، وتره لسان الشكر حسيراً ، فأجرني على احسن ما عودتني، وانجز افضل ما وعدتني ، الهي لك الحمد على النعم ما اختلفت يين وشمال ، ولك الشكر ما هبت جنوب وشمال . وقال بعضهم : اللهم انك تعرف عجزي عن الشكر فاشكر نفسك عني .

رأى شريع رجلًا يدعو ربه رافعاً يديه الى السهاء فقال له : غض بصرك وكف يديك فانك لن تراه ولن تناله . و س عمر بن عبدالعزيز برجل يسبح بالحصى ، فاذا بلغ المائة عزل حصاة فقال له:

الدعاء بازالة الخوف والبلاء المخوف : حَكِي عن سنيد بن داود قال : رأيت عفان بن مسلم يمضى به ليمتحن فقلت له : قف يا شيخ أعطك كلمات ، فانك لن ترى الا خيراً ، قل : حسبي الله ونعم الوكيل ، فان الله تعالى يقول : فانقلبوا بنعمة من الله وفضل لم يسسهم سوء، وقل : وأفوض أمري الي الله ان الله بصير بالعباد فانه يقول:

فوقاه الله سيئات ما مكروا ، وقل : ما شاء الله لا قوة الا بالله . قال عفان : فقلتها فما رأيت الا خيراً . وبروى أن رجلًا أخافه عبدالملك فهرب منه فلقيه سُميخ وسيم بأرض فلاة فقال : ما قصنك? قال : خائف ! قال : ومن أخافك ? قال : عبدالملك . قال : فأين انت عن السبع ? فقال : لا اعرفها. فقال : قل سبحان الواحد الذي ليس غيره اله ، سبحان الدائم الذي لا يعادله شيء ، سبحان الذي خلق ما برى وما لا برى ، سبحان الذي علم كل شيء بغير تعلم ، قال : فقلتها فألقى الله تعالى في<br>قلبي الامن ، فأتيته فلما مثلت بين يديه قال لي : أف تعلمت السحر ? قلت : لا ولكن من قصتي كيت وكيت، فكتبه عني وأمنني وأجرى لي رزقي. من سأل الله ان يوفقه للشكر والصبر : قال اعرابي أبطأ عنه ابنه فخافه : اللهم ان كنت أنزلت به بلاء فانزل معه صبراً ، وان كنت .<br>وهبت له عافية فافرغ عليه شكراً ، اللهم أن كان عذاباً فاصرفه ، وان كان صلاحاً فزد فيه ، وهب لنا الصبر عند البلاء والشكر عند الرخاء . التموذ من الفقر والاستدعاء للرزق : قال بعضهم في بعض مواقف الحج : اللهم لا تعيني بطلب ما لم تقدر لي وما قدرته فاجعله ميسراً سهلًا ، وكافىء عني أبوي وكل ذي نعمة علي . وقال سعيد بن المسيب : كنت جالساً عند القبر والمنبر

 $249$ 

فسمعت قائلًا ولم أر شخصاً : اللهم اني أسألك عملًا باراً ورزقاً داراً وعيشاً قاراً ، اللهم لا تجعل بيننا وبينك في الرزق احداً سواك ، اللهم ان كان رزقي في السهاء فأنزله ، وان كان في الارض فيسره ، وان كان قليلًا فشمره ، وان كان يسيراً فكثره ، اعوذ بالله من القنوع والحضوع والحنوع، اللهم اجعلني أفقر خلقك اليك وأغناهم بك ، اللهم اجعل لي رزقاً واسعاً واجعلني به قانعاً . وقال قيس بن سعد : اللهم ارزقني مجداً وحمداً ، فلا حمد الا بفعال ولا مجد الا بال ، اللهم اني أعوذ بك من فقر مكب وضروع الى غير محب . من فزع الى الله في أن يوفقه لمصلحة في كسبه وانفاقه : اللهم احجبني عن السرف وقومني بالاقتصاد ، وعلمني حسن التقدير وأجر من اسباب الحلال رزقي، ووجه في ابواب البر نفقتي واجعل ما خولتني من عطائك وصلة الى قربك وذريعة الى جنتك اللهم هب لنا غني لا يطغينا وصحة لا تلهينا ، وأعذنا من فقر ينسينا . وكان جعفر يقول : اللهم ارزقني

والحاح الشهوة ومخالفة الهدى ، وسنة الغفلة وتعاطي الكلفة وايثار الباطل على الحق ، والاصرار على المأثم واستكثار الطاعة والازراء على المقلين ، وسوء الولاية لما تحت ايدينا وترك الشكر لمن اصطنع العارفة عندنا، وان نعضد ظالمًا او نخذل ملهوفاً ، او نروم ما ليس لنا بحق او نقول في العلم بغير علم ، ونعوذ بك من سوء السيرة واحصاء الصغيرة ، ونعوذ بك من شماتة الاعداء ومن الفقر الى غير الاكفاء، ومن عيشة في شدة وميتة على غير عدة، ومن سوء المآب وحرمان الثواب وحلول العقاب . ودعا اعرابي فقال : اللهم اني اعوذ بك من الفاجر وجدواه والسفيه وعدواه ، وذي الرحم ودعواه ومن عمل لا ترضاه ، اللهم أمتعنا بخيارنا وأعنا على شرارنا واجعل المال في سمحائنا . ودعا اعرابي فقال : اللهم اني اعوذ بك من عضال الداء وخيبة الرجاء وشماتة الاعداء وزوال النعمة وفعاءة النقمة.

 $\mathbf{X} \setminus \mathbf{A}$ 

من دعا لنفسه وقومه بالعافية :

من سأل الله العافسة : اللهم اني اعوذ بك مما يقلق قلب الصديق ويضحك سن العدو ، اللهم استرنا بستورك الحصينة واعصمنا بجبالك المتينة ، وادخلنا في كفالتك الامينة ، اللهم اني أسألك سترك الذي لا تخرقه الرماح ولا تزيله الرياح .

السموات والارض وعشيا وحين تظهرون . وفيل لرجل : الحق دارك فقد احترقت . فقال : ما احترقت والله . فقيل : أتحلف على ذلك ? فقال : نعم اني سمعت رسول الله عليَّاتِين يقول : من قال حين يصبح ان ربي الله لا اله الا هو عليه توكلت وهو رب العرش العظيم ، ما شاء الله كان وما لم يشأ لم يكن، لا حول ولا قوة الا بالله العلي العظيم ، أشهد ان الله على كل شيء قدير ، وان الله قد أحاط نكل شرو علماً ، أعوذ بالله الذي مسك السهاء أن تقم على الارض الا باذنه ، أعوذ

 $14V$ 

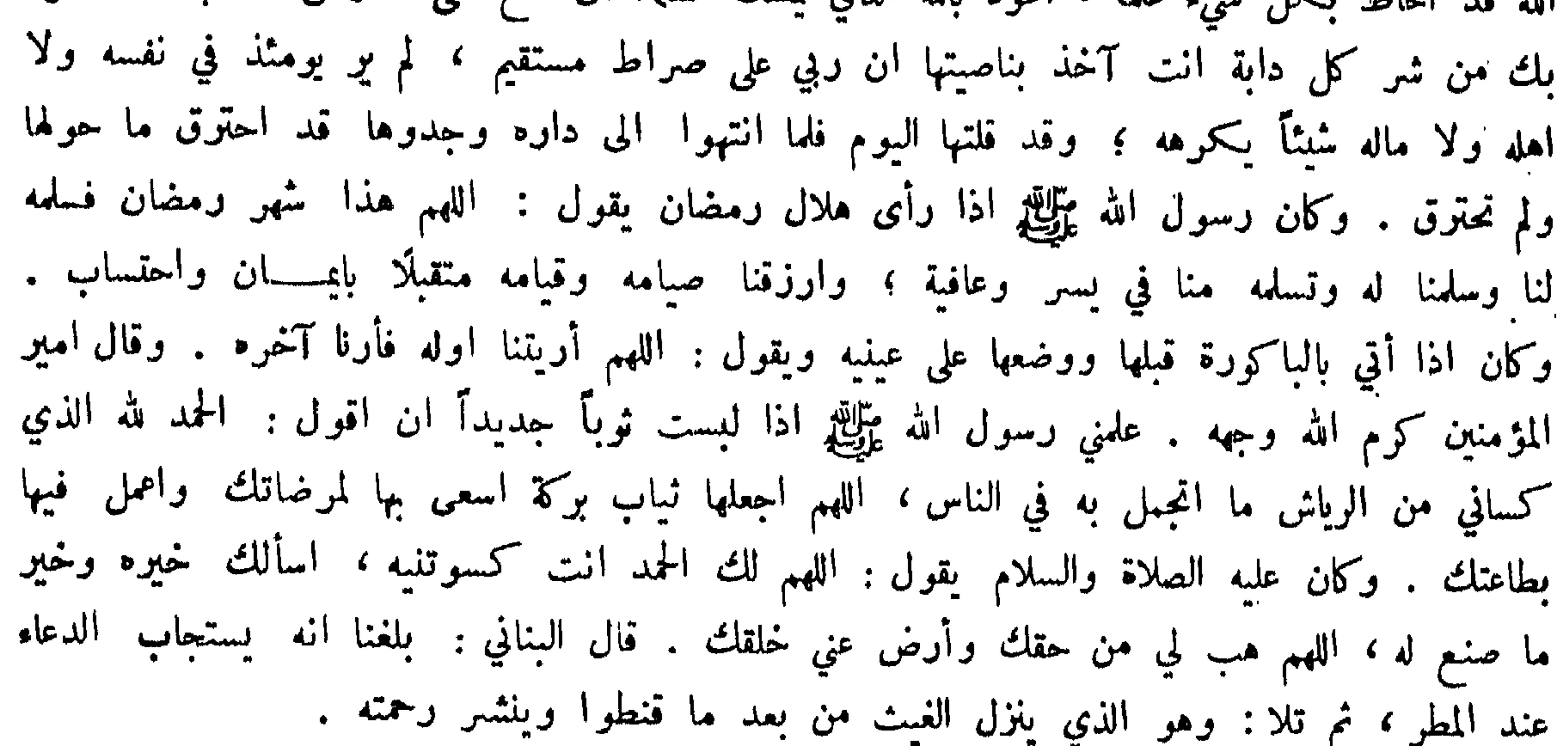

من سأل الله التوفيق لعبادته : قال سعيد بن المسيب : مر بي صلة بن اشيم فقلت : ادع لي ؛ فقال : رغبك الله فيا يبقى وزهدك فيا يفني ، ووهب لك اليقين الذي لا تسكن النفوس إلا اليه ، ولا يعوَّل في الدين إلا عليه ، اللهم اني احب طاعتك وان قصرت فيها ، واكره معصيتك وان رڪبتها ، فتفضل علي بالجنة وان لم استحقها ، وخلصني من النار وان استوجبتها . اللهم اني اسألك الاقبال عليك والاصغاء اليك ، والفهم عنك والبصيرة في أمرك ، والنفاذ في طاعتك والمراقبة على ارادتك ، والمبارزة في خدمتك وحسن الأدب في معاملتك ، والتسليم والتفويض البك .

المقو بذنبه السائل من الله تعالى الرحمة : اللهم اني رهين بذنوبي اتمثر في ذيولها واستخفي تحت سدولها ، فتفضل علي بعفو يبسط حافة رجائي ويقبض المخافة عن ارجائي . الهي لست أنفك" منقلباً ازمة الحطايا وأعنة السيئات ، فوفقني

لتوبتي وامنن علي عند انتهاء نوبتي . اعرابي : يا رب تظاهرت علي منك النعم وتكاثفت مني عندك الذنوب ، وأحمدك على النعم التي لا يجيط بها الا علمك . ووضع اعرابي يده على باب الكعبة فقال : يا رب سائلك ببابك قد مضت ايامه وبقيت آثامه ، فارض عنه وإلا ترض عنه فاعف عنه ، فقد يعفو السيد عن العبد وهو عنه غير راض . وقال عمرو بن العاص حين احتضر : يارب انك امرتنا

 $3V$ 

من سأل الله الغفوان بفعلة كانت منه :

دعا رجل بالبصرة في مسجد فقال : اللهم اني وان كنت عصيتك فبهجي فيك من أطاعك إلا رحمتني . فهتف به هاتف : يا هذا لقد عقدت عقداً لاينحل أبداً ! ولما حج عمو بن ذر اجتمع الناس اليه فقالوا له : ادع لنا بدعوة . فقال : اللهم ارحم قوماً لم يزالوا منذ خلقتهم على مثل ما كانت عليه السحرة يوم رحمتهم، وقانا الله هول المطلع وضيق المضجع وسوء المرتجع . اللهم لو سألتني حسناتي مع حاجتي اليها لوهبتها لك وانا عبد ، فكيف لا تهب لي سيئاتي مع غناك عنها وأنت رب ? اللهم أسألك المغفرة يوم كل نفس اليك فقيرة ، فان النعمة فيها كثيرة .

الاستسقاء :

 $\mathbb{P}$  ,  $\mathbb{P}$  ,  $\mathbb{P}$  ,

 $\frac{1}{2}V^{\omega}$ 

أنواع شق من ذلك : اللهم اعوذ بك من ان تحسن في العبون علانيتي ، وتقبح في الحفيات سربوتي . اللهم كما اسأت وأحسنت إلي فان عدت فعد علي . وكان الحجاج اذا تلا قوله تعالى : رب اغفر لي وهب لي ملكماً لا ينبغي لأحمد من بعدي ، يقول : كان سلبان حسوداً ، واذا تلا قوله تعالى : اجعلني على خزائن الارض ، قال : أحب يوسف الامارة . يا من يغضب على من لا يسأله لا تحرم من قد سألك . وقال الأصمعي : سمعت اعرابية تدعو على ظالم لها ، اللهم اسْفني منه في الدنيا فاني في الآخرة عنه مشغرلة، اللهم لا تنزلني منزل سوء فأكون امرأة سوء . اللهم أصلحني قبل الموت وارحمني عند الموت، واغفر لي بعد الموت . وقال اعرابي وقد صلى : اللهم عفرت لك جبيني وبسطت اليك يميني ، فانظر ما تعطيني . وقال مالك بن دينار : اللهم سهل لي المجاز ويسر لي الجواز . ومن دعاء موسى بن جعفر عليهما السلام : اللهم افرغني لما شغلتني له ولا تشغلني بما تكفلت لي به يا رب العالمين .

فضحك سلمان وقال : أشهد انه لا ابا له ولا صاحبة ولا ولد .

ابو بكو الصديق رضي الله عنه :

قد كان من شرط هذا الكتاب ان لا نشتغل بذكر الرجــــال على الترتيب اذ كان القصد فيه تنعويع المعاني، الكن لم يوجد بد من ذكر فضائل الصحابة اذ كانت الحاجة اليه تكثر .

ومما جاء في فيضائل أعيانه المصطابة

قبل : سمي عتبقاً لجمال وجهه ، وقبل لقول النبي عليه الذي عتبق الله من النار ، وقيل : لأن أمه لم يكن يبقى لما ولد ، فلما ولدته استقبلت به البيت وقالت : اللهم اجعل هذا عتيقاً من الموت و هبه لي : وقيل : كان لأبيه ثلاثة اولاه عتيق ومعتق وعتيق ، ولد بعد عام الفيل بسنتين وهوين اربعة اشهر ، ومات بعد النبي عليه السنتين واربعة اشهر وهو ابن ثلاث وستين سنة .

قيل: له اربعة فضائل لم يشاركه فيهن احد : كان ثاني اثنين في الغار ، وثاني اثنين في المشورة ، وثاني اثنين في العريش، وثاني اثنين في القبر، وصلى النبي عليه الله خلفه . قال الشعبي : سألت ابن عباس عن أول الناس اسلاماً فقال : أما سمعت قول حسان بن ثابت فيه : إذا تذكرت شجواً من أخي ثقة فاذكر أخالئه أبا بكر بما فملا الشاني التسالي المحمود مشهده وأول الناس منهم صدٌق الرسلا وقال النبي عليِّليٌّ : ما دعوت احداً الى الإسلام الاكان له تردد وكبوة الا ابا بكو , وقال : ما أحد أمن علي بصحبته وماله من ابي بكر . وسماه النبي عاليه عتبقاً حتى غلب على اسمه واسم ابيه ، وكفى له شرفاً قوله عز وجل•إلا تنصروه فقد نصره الله اذ اخرجه الذين كفروا ثاني اثنين اذ هما في الغار إذ يقول لصاحبه : لا تحزن ان الله معنا . فسهاه صاحباً في ڪتابه . ولما برز ابنه عبدالرحمن يوم احد وقال : هل من مبارز ? نهض اليه أبو بكر بسيفه فقال له النبي عليه : شم سيفك وارجع الى مكانلك ومتعنا بنفسك .

من فضائله :

 $2V<sub>2</sub>$ 

عمو رضي الله تعالى عنه :

سمي الفاروق لفرقه بين الحق والباطل . طعن لسبع بقين من ذي الحجة ومات غرة المحرم . وقيل : كان ابن ثلاث وستين سنة . وقيل : ابن ستين ، وقيل خمس وخمسين ، وخلافته كانت عشر سنين وسبعة اشهر وخمس ليال، وقيل : ثمانيه الشهر وأربعة أيام .

من فضائله :

كان النبي عليَّنتين والله عليه الله الله الأسلام بعمر بن الحطاب او بأبي جهل بن هشام . فأصبح عمر فقرع الباب على النبي عليه الله عالم ، وخرج فصلى في المسمود ظاهراً . وقال عليه الصلاة والسلام : ان الشيطان يفرق من عمر ـ وروى ابو سعيد الخدري ان النبي عليه عليه قال : بينا انا نائم رأيتني في الجنة فاذا امرأة تتوضأ الى جانب قصر فقلت لمن هذا القصر ? قالوا : لعمر بن الخطاب ! فذكرت غيرته فوليت مدبراً ، فبكى عمر وقال : بأبي وأمي يا رسول الله أعليك اغار ? وقال عليه الصلاة والسلام: بينا أنا ناثم وأيت الناس يعرضون وعليهم قمص ، منها ما سلغ الثدي ومنها ما دون ذلك

## من فضائل أبي بكو وعمو رضي الله تعالى عنعها :

ناساً على ان قالوا ياخير الناس، وقدموا اسمه في الديوان فغضب وقال : ضعوا عمر وآل عمر حيث وضعهم الله . وكان عبدالملك يقول : اذا ذكر عمر كان ذكره أسفاً للامة وطعناً على الائة .

 $2V$ ø

روي عن امير المؤمنين ان النبي عليه الله ذل الى أبي بكر وعمر فقال : هذان سيدا كهول اهل الجنة . وقال عليه السلام : اقتدوا باللذين من بعدي أبي بكر وعمر . وروي ان النبي ﷺ لما اسس بناء المسجد جاء بججو فوضعه ، ثم جاء ابو بكر بججو فوضعه ، ثم جاء عمر بججر فوضعه ، ثم جاء عثمان بجمعو فوضعه ، فسئل النبي طلِّليَّةٍ عن ذلك فقال : هم أمراء الحلافة بعدي . وقيل لعلي بن الحسين رضي الله عنهما : ما منزلة ابي بكر وعمر من النبي عَلَيْكَ ? فقال : منزلتهما منه اليوم . وحث النبي عَلِيَّكُمْ على الصدقة ، فجاء ابو بكر عاله كله فقال له النبي عَلَيِّكَ : ما اعددت لعبالك ? فقال : الله ورسوله! وجاء عمر بنصف ماله فقال : ما اعددت لعبالك ? فقال : نصف مالي . فقال النبي ﷺ : ما بين الرجلين ما بين الكلمتين . ولما استشار النبي عليهم أبا بكر في أسارى بدر قال : قومك فيهم الآباء والابناء والاخوان، فامنن عليهم أوفادهم يستنقذهم الله بك من النار ، وما اخذت منهم فهو قوة للاسلام . فاستشار عمر فقال : يا نبي الله هم اعداء الله كذبوك وحاربوك واخرجوك ، اضرب رقابهم. فقال النبي عليهي : مثل ابي بكر في الملائكة مثل ميكائيل ينزل بالرضا والغفران ، وفي الانبياء بابراهيم طرحه قومه في النار ، فما زاد على ان قال : أف لكم ولما تعبدون من دون الله أفلا تعقلون ? وقال : فمن تبعني فانه مني ومن عصاني فانك غفور رحيم ، وكمثل عيسى اذ يقول : ان تعذبهم فانهم عبادك ، وان تغفر لهم فانك انت العزيز الحكيم . ومثل عمر في الملائكة كجبريل ينزل بالسخط والنقمة ، وفي الانبياء كنوح حيث قال : رب لا تذر على الارض من الكافرين دياراً ، انك ان تذريم يضلوا عبادك ولا يلدوا الا فاجراً كفاراً ، ومثل موسى حيث قال : ربنا اطمس على أموالهم واشدد على قلوبهم فلا يؤمنوا حتى بووا العذاب الاليم . وقد أحسنا تأثيرهما في الولاية اما ابو بكو رضي الله عنه فانه لما مات النبي عليه على قال عمر : كيف مات النبي والله تعالى يقول ليظهره على الدين كله ، فقام ابو بكو فقال : ايها الناس ان الله تعالى قد نعى البكم نبيكم وهو حي بين اظهركم ونعاكم الى انفسكم فقال : انك ميت وانهم ميتون ـ فسكن الناس ، وتلا : وما محمد الا رسول قد خلت من قبله الرسل أفان مات او قتل انقلبتم على اعقابكم ، ثم تلا : كل نفس ذائقة الموت وكل من عليها فان . ثم قال : ليظهر الله دينه ويتم نوره . وامرء في ارتداد العرب ومنعهم الزكاة معروف حيث خالف جماعة الصحابة وقال : لو منعوني عقالاً لقاتلتهم . وقال : ان قبلت قولكم لأنقضن عرى الاسلام عروة عروة . واجتهد في تجهيز جيش أسامة وخالفه الصحابة فقال : لو بقيت وحدي حتى تأكلني الكلاب ما اخرت جيشاً امر النبي ﷺ بانفاذه والوحي ينزل عليه . واما عمر رضي الله عنه فانه فتح الفتوح ودو"ن الدواوين ، وفرض العطية ومصر الامصار وجبى الفيء ، وبلغت خيله افريقية

واوطأ خيله خراسان وكرمان، وازال ملك بني ساسان . ولما طعن قيل له : الا تستخلف ? فقال : ان أترك فقد ترك من هو خير مني ، يعني رسول الله ، وان استخلف فقد استخلف خير مني ؛ يعني ابا بكر .

عثمان رضى الله تعالى عنه :

 $2V1$ 

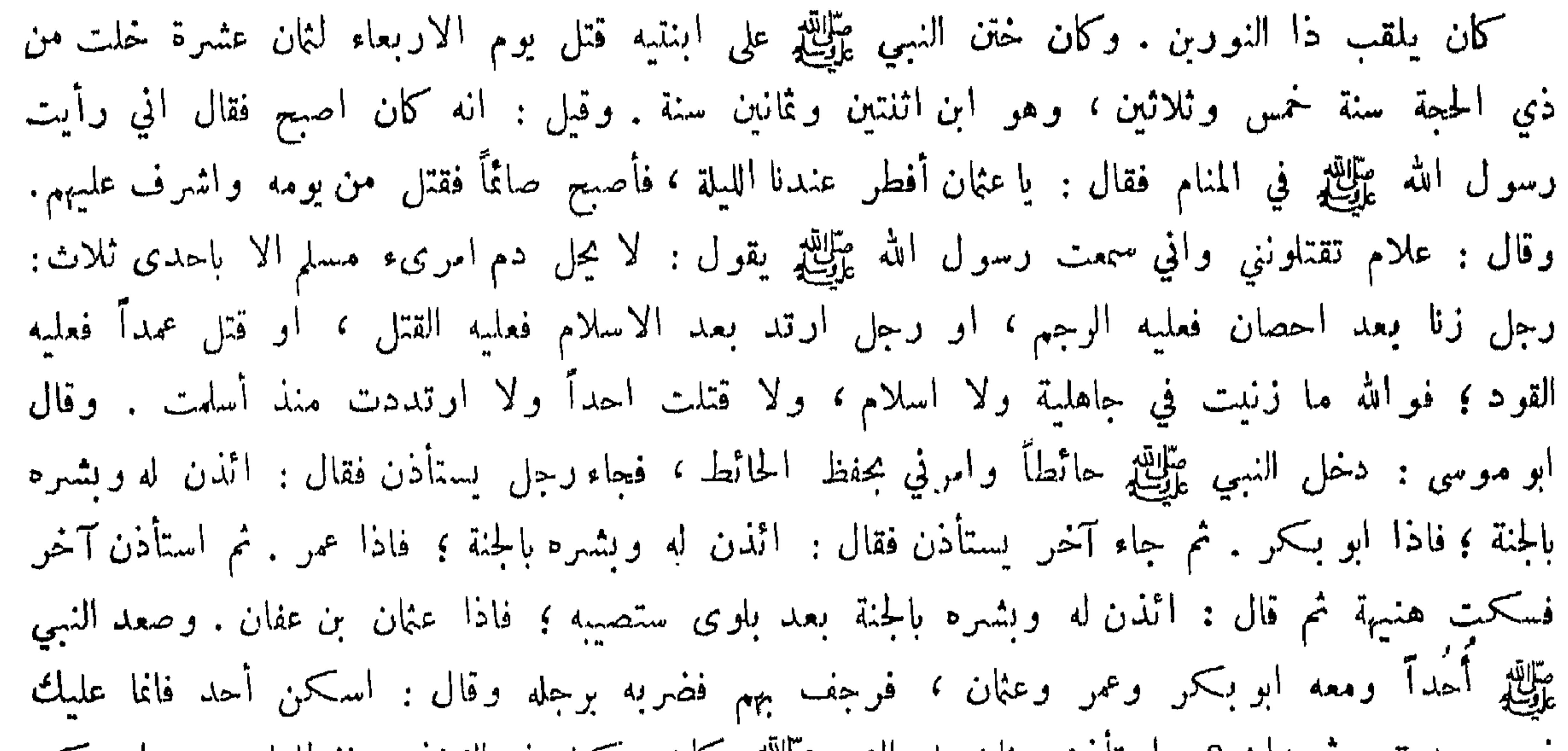

سِي وصديق وسُمِيدان ? واستادن عثمان على النبي عليهم وكان مكشوف الفخَّذ ، فغطاها وعنده ابو بكو وعمر فقيل له في ذلك فقال : كيف لا استجي ممن تستحي منه الملائكة . ذكو فتوحاته : افتتح أرمينية بجبيب بن مسلمة ، وأذربيجان بالمغيرة ، وافريقية بعبدالله بن سمرة . ذكو ما عتب عليه : قالوا : آوى طريد رسول الله عَلَيْكَ الحكم بن العاص ، وأعطاه مائة ألف درهم ، ونفى ابا ذر الى الربذة وعامر بن عبدالقيس الى الشأم . وتصدق رسول الله عليهيج بمهزور على المسلمين ، وهو موضع سوق المدينة ، فنقضه عثان وأقطعه الحارث بن الحكم أخا مروان وأقطع فدك مروان وكل ذلك بما وصفه به عمر رضي الله عنهما حيث قال : هو كلف بأقاربه .

علي بن أبي طالب كوم الله تعالى وجهه :

قتل لتسبع عشىرة ليلة خلت من شهر رمضان يوم الجمعة سنة اربعين . وهو ابن ثلاث وستين ، وقيل ابن ثلاث وخمسين ، وخلافته اربيع سنين وثمانية اشهر وتسعة عشر يوماً ، ودفن بالكوفة وغيب قبره . وقال ﷺ : الحلافة ثلاثون عاماً تم تكون ملكاً . وكناه النبي ﷺ ابا تراب ، وذلك انه دخل

من فضائله :

على ابنته فاطمة فقال : أين ابن عمك ? قالت : في فناء المسجد ، فوجده مضطجعاً في التراب فقال النسي عليه الله : قم ابا تراب ! وذلك من شدة ما أعجب به .

**EVV** 

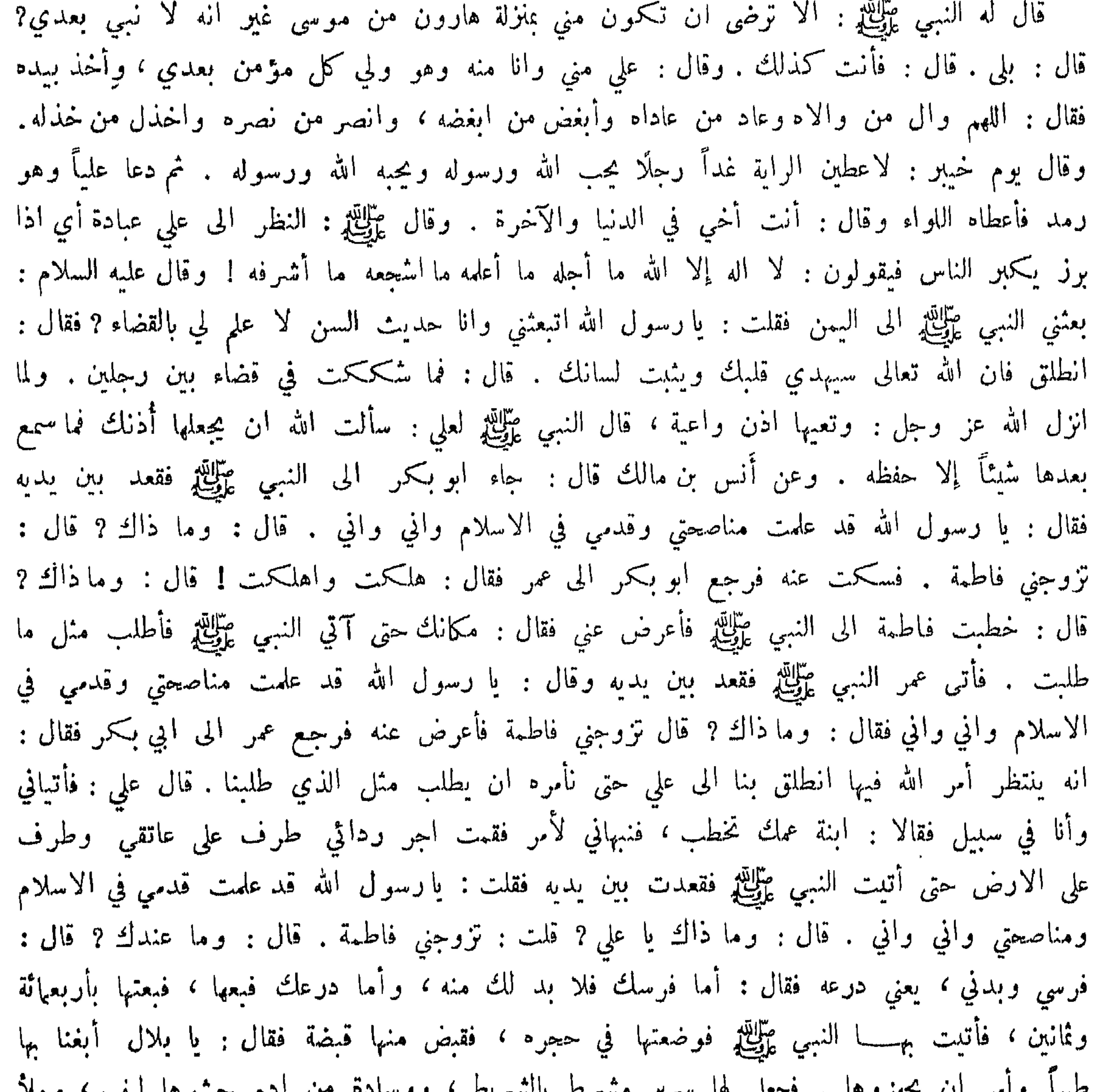

المستقلال المستعمل المستعمل المستراط الإسترابية المستعمل المتعالية - س سم حسوم می بیم از در د د سي شو ا پي ا البيت كثيباً يعني رملًا وقال : اذا اتتك فلا تحدث شيئاً حتى آتيك ، فجاءت مع ام اين فقعدت في جانب البيت ، وأنا في جانب وجاء النبي وَإِلَيْكِ فقال : ههنا أخمي . فقالت: ام أيمن أخوك وقد زوجته ابنتك . فدخل النبي عليه فقال لفاطمة : اثتبني بماء ، فقامت الى قعب في البيت فجعلت فيه ماء وأثنه به › فمج فيه ثم قال : قومي فنضح ثديبها وعلى رأسها ثم قال : اللهم أعيذها بك وذريتها

من الشيطان الرجيم . ثم قال : ائتني بماء فعلمت الذي يويده فملأت القعب ماء وأتيته به ، فأخذ منه بفيه ثم مجه فيه ثم صب على رأسي وبين يدي وقال : اللهم اني اعيذه بك وذريته من الشيطان الرحيم . ثم قال : ادخل على اهلك بسم الله والبركة . وعن ابن عباس رضي الله عنهما قال : كنت اسير مع عمر بن الخطاب في ليلة ، وعمر على بغل وأنا على فرس ، فقرأ آية فيها ذكر علي بن ابي طالب فقال : أما والله يا بني عبدالمطلب لقد كان علي فيكم اولى بهذا الامر مني ومن ابي بكر ! فقلت في نفسي: لا اقالني الله ان اقلته . فقلت : انت تقول ذلك يا امير المؤمنين وانت وصاحبك وثبتها وافترعتها الامر منا دون الناس . فقال : البكم يا بني عبدالمطلب اما انكم اصحاب عمر بن الحطاب فتأخرت وتقدم هنبهة فقال : سر لا سرت ! وقال : أعد علي كلامك . فقلت : انما ذكرت شيئاً فرددت عليك جوابه ولو سكت سكتنا فقال : انا والله ما فعلنا الذي فعلنا عن عداوة ولڪن استصغرناه، وخشينا ان لا تجتمع عليه العرب وقريش لما قد وترها . قال فأردت ان اقول : كان رسول الله عَلَيْهِ يبعثه فينطح كبشها فلم يستصغره ، أفتستصغره أنت وصاحبك؟ فقال : لا جرم فكيف ترى والله ما نقطع امراً دونه ولا نعمل شيئاً حتى نستأذنه ? وعن الحسين بن علي رضي الله عنهما : ان عمر بن الخطاب قال : ثلاث لم اسأل عنهن رسول الله عليه الله علي : وما هن ? قال عمر : حب الرجل الرجل لم يجر بينهما خلطة ولا معرفة فأنى ذلك والرؤيا منها ً ما يصدق كأخذ باليد، ومنها ما يكون اضغاثاً فأنى ذلك والرجل يتحدث بالحديث احباناً ومختلف احياناً فأنى ذلك . الملك المنافسة فقاعد المناسب المسابر التحاوي والمستحدثة والمنافسة والمتعاون

 $24\lambda$ 

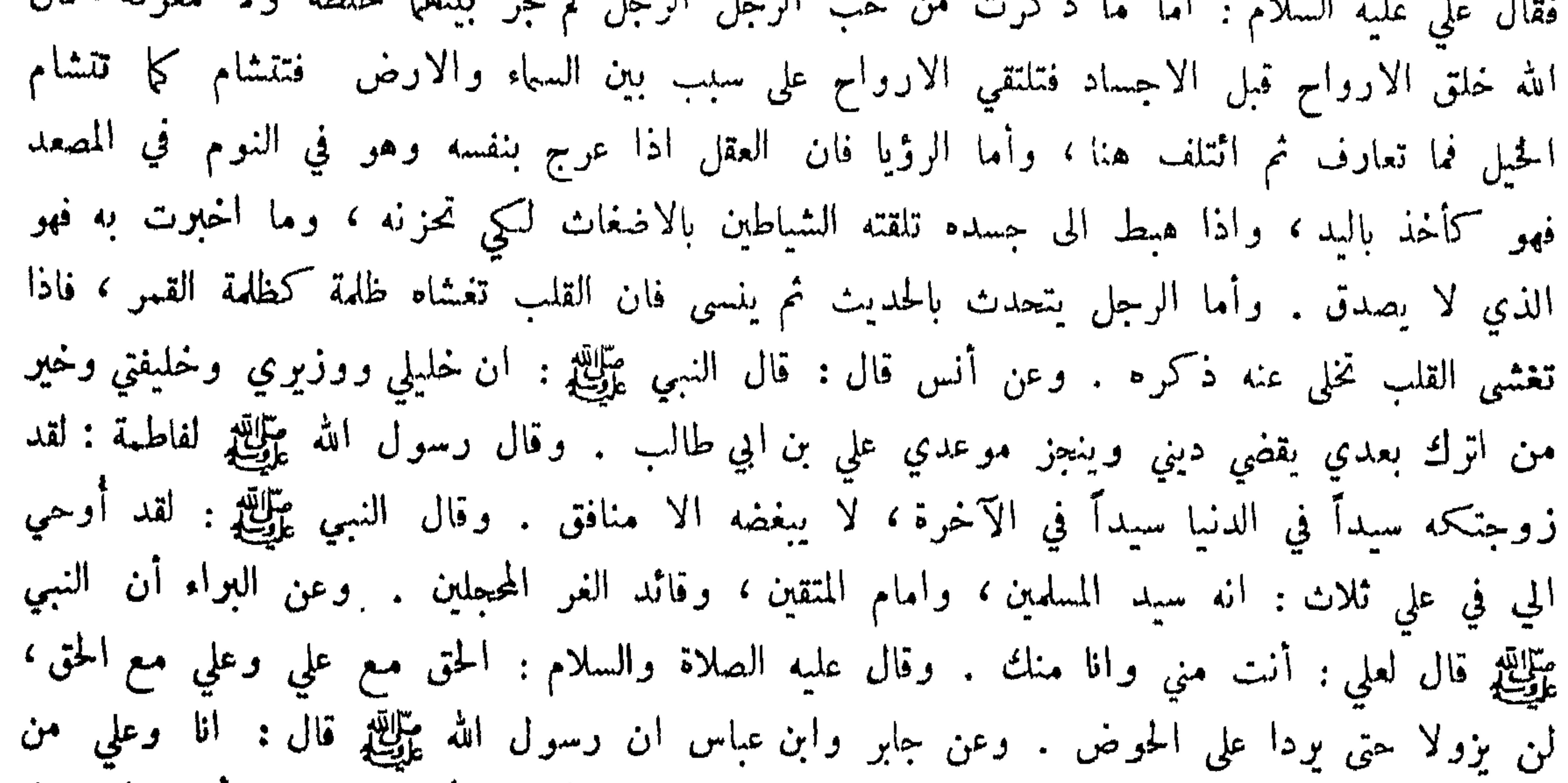

فضائل الحسن والحسين رضي الله عنعا : قال النبي يَزْلِكِ : الا ادلكم على خير الناس عمَّا وعمة ? قالوا بلي يا رسول الله . قال : الحسن
والحسين عمهما جعفر الطيار ، وعمتهما ام هانىء بنت ابي طالب . وقال ابن عباس : كان النبي ﷺ حاملًا الحسن فقال له رجل : يا غلام نعم المركب ركبت ! وروي انه قال عَيَّلِيَّةٍ وقد امتطاه الحسن والحسين : نعم المطي مطيكما ونعم الراكبان انتا وابوكما خير منكما . وقال ابو هربرة : سجد رسول الله عليه الله عليه على الله عنه مع الله عنه عنه الله على الله عنه الله عنه عليه الله عنه عليه الله عليه الله ورفعت رأسي فقال: ان الله يجب فاطمة فسجدت ، ثم قال ان الله يجب الجسن والجسين فسحدت.

 $549$ 

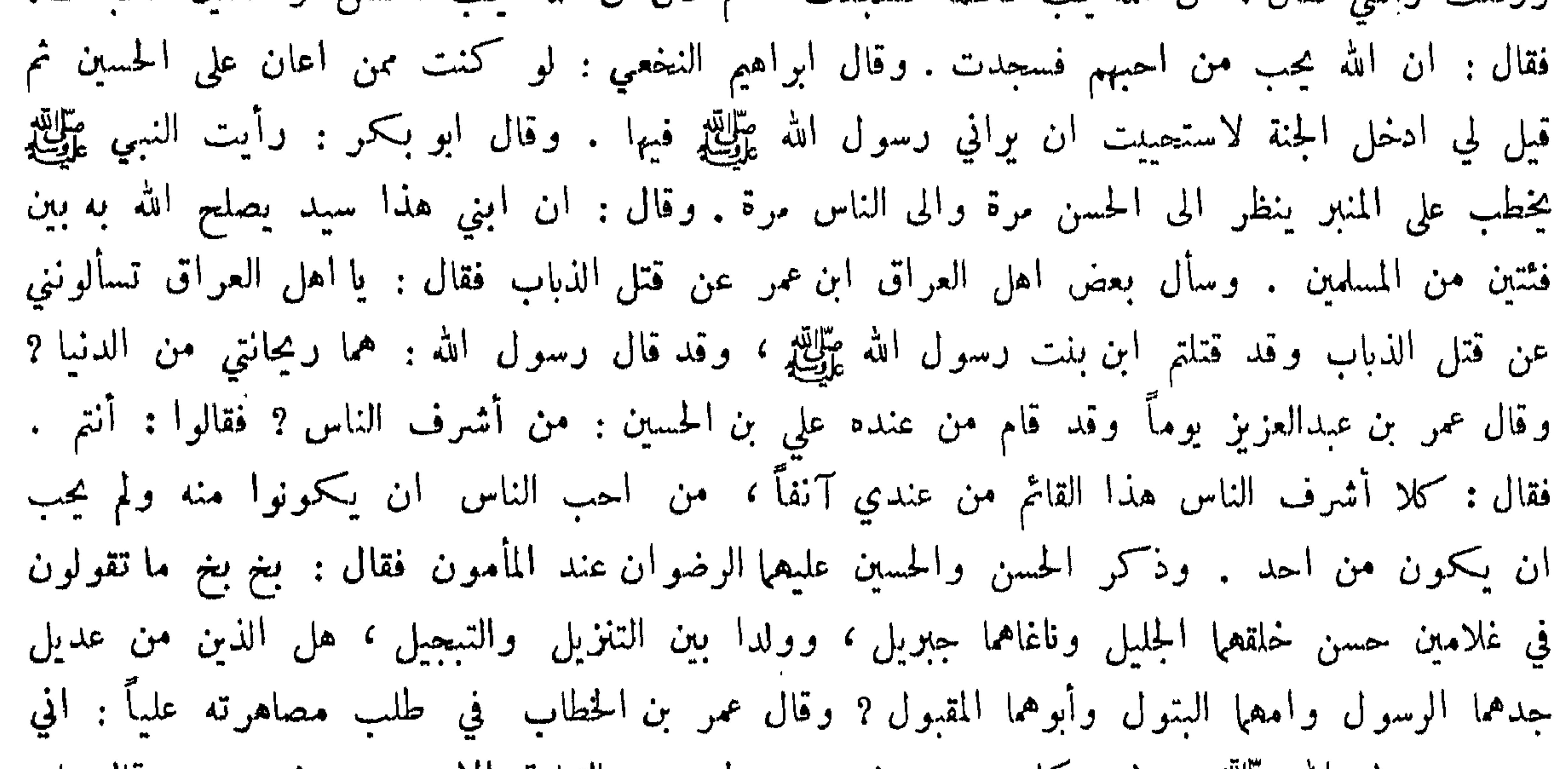

يعني عبدالله بن مسعود . وقال ابن عباس : ضمني النبي عليه الى صدره وقال : اللهم علمه الحكمة . وقال النبي عليَّاتِين: نعم الرجل عبدالله بن عمر ، كان يصلي باللَّيل ثم ماكان ينام من اللَّيل الا قليلًا . وقال عليه الصلاة والسلام : ان عبدالله بن عمر رجل صالح . وقال : كمل من الرجال ڪثير ولم يكمل من النساء الا مريم بنت عمران وآسية امرأة فرعون ، وان فضل عائشة على النساء كفضل الثريد على سائر الاطعمة . وقال بلال سابق الحبشة . وكان عمر يقول : أبو بكر سيدنا أعتق بلالاً . وكان عليه السلام يقول : ما لكم وعمار انما عمار جلدة ما بين عيني . وكان بنو مخزوم يعذبونه وامه . وكان يمر بعما النبي عليه الله عنه ويقول : صبراً يا آل ياسر فان موعدكم الجنة . وقال : من احب ان ينظر الى رجل مڃب الله ورسوله بكل قلبه فلينظر الى سالم . وقال عمر في شڪاته وعنده المهاجرون والانصار : لو ادركت سالماً ما تخالجني فيه سُك . واجتمع بباب عمر الاجلاء من العرب فخرج اذنه وفيهم ابو سفيان وعينة بن حصن ، فخرج الاذن وقال : اين بلال أين عمار أين صهيب ابن سلمان ? ادخلوا فتمعرت وجوههم واستبان الجزع فيهم ؛ فقال سهيل بن عمرو : ما لكم دعوا ودعينا فأسرعوا وأبطأنا ، ولئن حسدةوهم على باب عمر لما أعد لهم في الجنة اعظم . وقال المهدي العبدالله بن مصعب : ما تقول فيمن ينتقص أصحاب النبي عليه عليه ؟ فقال : أمرنا ان نقتل من ينتقص النبي بأيسر تنقص ، وان من اشد النقص ان يقال كان راضياً بأصحاب سوء يصحبونه . وقال سفيان ابن عيينة : من أبغض أبا طالب فهو كافر ! فقيل : 4 ? قال : لان النبي عَلَيْكَ كان مجبه ، ولذلك قال الله تعالى : إنك لا تهدي من أحببت ، ومن ابغض من مجبه رسول الله عليه فيهو كافر .

 $\mathfrak{c}_0$ 

قيل لهشام بن الحكم : هل شهد معاوية يوم بدر ? فقال : نعم من ذلك الجانب . وبلغ الحسن ان نافعاً كان قد ان معاونة كان يسكته الحلم وينطقه العلم . فقال : كان يسكته الحصر وينطقه

ىما طعن فيه :

نيذ من ذكو فضائل معاوية : قيل لابي برد الأسلمي : لم اخترت صاحب الشام على صاحب العراق ? فقال : لاني رأيته اطوى لسره، وإملك لعنان أمر جيشه ، وافطن لما في نفس عدوه . وسئل عمر بن عبدالعزيز عن يوم الجمل ويوم صفين فقال : تلك دماء صان الله عنها يدي فلا أغمس فيها لساني . وقال بعضهم : علي بن ابي طالب آخرة لا دنيا معه ومعاوية دنيا لا آخرة معه .

قيل لبهلول وكان يتشيع : وزن ابو بكر وعمر بالامة فرجحا . فقال : لعله كان في الميزان عيب! وقيل له : اقأخذ درهمين وتشتم فاطمة ? فقال : بل آخذ دانقاً وأشتم معاوية . وقال بعضهم : رأيت في بغداد مكفوفاً يقول من اعطاني حبة سقاه الله من الحوض على يد معاوية ، فتبعته حتى خلوت به فلطمته لطمة وقلت له : عزلت أمير المؤمنين عن الحوض ? فقال : بحبة اسقيهم من بد امير المؤمنين ? لا والله ! وتخاصم رجلان الى بعض الولاة وكان يتشيع ، وكان اسم احد الخصمين علي وكنيته ابو عبدالرحمن ، واسم الآخر معاوية ، فلما عرف الوالي اسميهما ضرب معاوية مائة سوط ، ففطن الحصم للقصة فقال للوالي : ان رأيت ان تسأل خصمي عن كنيته فسأله فقال : كنيتي ابو عبدالرحمن. فغضب عليه وضربه مائة سوط فقال له المسمى معاوية : ما أخذته مني بالاسم استرجعته منك بالكنية وبقزوين قرية أهلها متناهون في التشيع فمر بهم رجل فسألوه عن اسمه فقال عمران ، فاجتمعوا عليه يضربونه ، فقال : ليس اسمي عمر فتضربونني لماذا ? قالوا : هو أشر من ذلك فانه عمر وفيه حرفان من عثمان .

نوادر للشعة :

 $\{ \wedge \}$ 

تعريضات للشمعة :

نوادر للناصمة :

كان شيطان الطاق يتشيع فأخذه بعض الخوارج فقال له : ان لم تتبرأ من عثان وعلي قتلتك ? فقال : أنا من علي ، ومن عثمان بريء ؛ وانما أراد أنا من علي أي من مواليه ، وبريء من عثان فتخلص من الحارجي . ومر ابن المعدل بقوم فسلم عليهم فلم يجيبوه فقال : لعلكم تظنون ما يقال في من الرفض ، ان ابا بكر وعمر وعثمان وعلياً من نقص واحداً منهم فهو كافر وامرأته طالق . فسر القوم ودعوا له ، فقال بعض من كان معه من شيعته : ويجك ما هذه اليمين ? فقال : اني اردت بقولي من نقص واحداً منهم علي بن ابي طالب وحده . وقال ابو سهل الصعلوكي لابي عبدالله الحصيري: كم تقول امير المؤمنين وما كان له قط يوم أبيض ? فقال : ولا اليوم الذي رجع فيه الى الحق وبايـع ابا بكـر . فقال : كان في ذلك اليوم مكرهاً . فقال ابو عبدالله : اشهدوا حتى لا يقول في المناظرة ان امير المؤمنين كان راضياً بتولية ابي بكر .

كان بعض الشيعة يستدل بقول النبي عَلَيِّكَ : علي مني كهارون من موسى ، فقال بعض النواصب :

ما تلك المنازل فان هارون كان أخا موسى من أبيه وأمه وكان شريكه في النبوة ، ومات قبله وليس شيء من هذه المنازل لعلي ، فلم يبق الا ان يأخذ بلحيته وبرأسه ، يعني قوله لا تأخذ بلحيتي ولا بوأسي . ولد لرجل من النواصب ولد فسهاه حسبناً فقال بعض اصدقائه : والله لو عق عن ابنه بمعاوية ما كان الا ناصبياً .

قال بجيي بن زيد بن علي : نحن من أمتنا بين اربعة اصناف : ظالم لنا حقنا وبالـغ بنا فوق قدرنا،<br>ومعطينا ما يجب لنا وحامل علينا ذنب غيرنا . وقال بعض عوام الناصبة : لمعاوية ليس بمخلوق ! فقيل : كيف ? قال : لانه كاتب الوحي والوحي ليس بمخلوق ، وكاتبه منه . وقيل : ان عبدالرحمن صاحب

ذم الغلو والتهافت في الصحابة :

 $\mathcal{L}(\mathcal{L}(\mathcal{$ 

 $\mathbf{X} \wedge \mathbf{Y}$ 

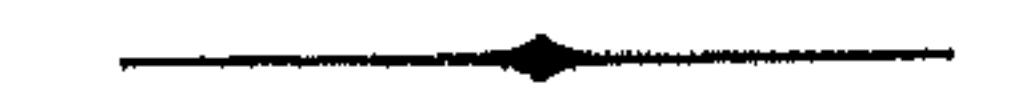

## $2\lambda$

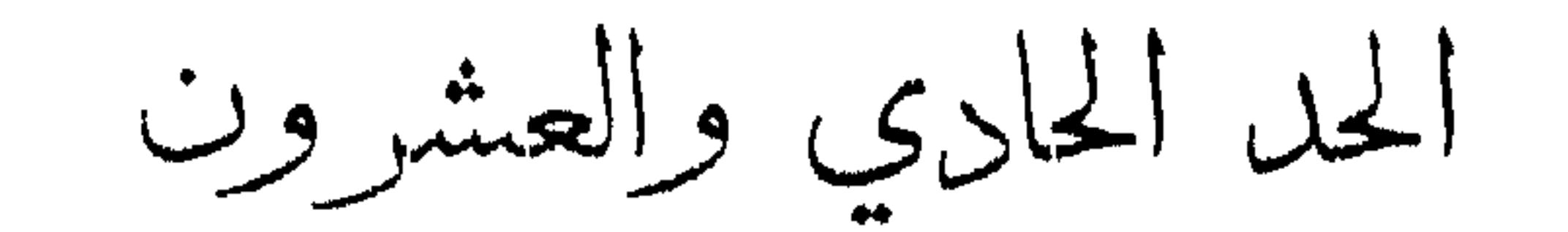

يقال له : النبط والهمم والرمد وأم قشعم وشعوب ، والموتان والموت والحمام والفود ومرت زؤام وذعاف وجحاف . ويقال : فقس وفطس وعضد ويتبل وعضد وطن ، ولعق اصبعه ورق بنفسه وجرض بريقه وآثر الله به ، وانخل تركيبه ومضى لما خلق له وأتاه ما كان مجذر ، ودعاه ما كان بخبر ، شرب الدهر عليهم وأكل وأفلت حريضاً وأفضه شعوب ، ووجبت نفسه ونضب ظله وقرض رباطه وصل به الى ابي يجي وسلم لمائه . وقيل لحكيم : ما الحياة وما الموت ? فقال : الحياة ميتة ادت الى سعادة ، والموت حياة أوجبت على اهلها الحجة ، واجود اسم له ما قال النبي عَلَيْكَ : اكثروا من ب

أسماء الموت ووصفه :

في الموت وأحواله

تعظيم أمو الموت :

قال النبي عَلَيْكِ : ما رأيت منظراً فظيعاً الا والموت افظع منه . عبدالله بن معاوية :

والموت' أعظم' حالة ممَّا يمو عـــلى الجبله

وقال رجل للحسن : ان عشت تر مالم ترم . فقال الحسن : ان مت تر ما لم تر . وكان كثيراً ما يقول الحسن : عند الموت يأتيك الخبر . وقال : ان الموت فضح الدنيا .

الحث على تصور الموت :

قال بعض الحلفاء لابن السهاك : عظني وأوجز . فقال : اعلم انك اول خليفة تموت ؛ وهذا كما<br>سأل ازدستير بعض الحكماء عن دار بناها وقال : هل ترى فيها عيباً ? فقال : نعم عيباً لا يمكنك

و كتب ابو العتاهية على سقف بيته بتزويق : أمنتَ قوى المنية أنْ تنالك ? أتطمع أن تخلَّد لا أبالك يها لو قد أتاك لمسا أقالك أما والله إن لهما رسولاً وبالباكين يقتسمون مآلك كانى بالتراب عليك يحثى الا فعالك ولست مخلفاً في الناس شيئاً ولا متزوداً

اصلاحه . فقال : وما هو ? قال : لك منها خرجة لا عود بعدها او دخلة لا خروج بعدها . وقال روسم بن عبادة : رأيت في منامي كأن قائلًا يقول : لا تكونوا كالاولى مِن قبلِكم للم يخافوا بأسّنا حتى تَزَل

 $2\lambda$ 

وكان الحسن اذا خوف من الموت يقول للشيوخ : الزرع اذا بلغ لا بد ان يجصد . ويقول الشبان : هل رأيتم زرعاً لم يبلغ أدركته الآفة . وقيل : اذكر حفرة سمكها قصير وساكنها اسير. وقيل : من ضاق به امر فلميتذكر الموت فانه يتسع عليه . ونحوه : من احس بأنه يموت فليس ينبغي ان يغتم لامر صعب ينزل به . وقيل لجعفر بن محمد عليهما السلام : كيف صار الموت يأخذ على فنون شَّىٰ ? فقال : احب الله ان لا يؤمن على حال . شكما رجل الى النبي عَيِّلَيْكِمْ قساوة قلبه فقال : اكثر من ذكر هاذم اللذات فانه ما ذكره احد في ضيق الا وسعه عليه ، ولا في سعة الا ضيقها عليه . وقال معبد الجهني : نعم نصيحة القلب ذكر الموت ، يطر د فضو ل الامل ويكف غرب المنى ، ويهو ن المصائب ويجول بين القلب وبين الطغيان . وقيل : ما دخل ذكر الموت بيتاً إلا رضي اهله بما قسم الله لهم وجدُّوا في امر آخرتهم . وقيل : ابلغ العظات النظر الى محل الاموات ومصارع البنين والبنات.

التخويف من الموت با يشاهد : قال الحسن وقد قعد عند رأس ميت : ان امرأ هذا آخره لاهل ان يزهد فيا قبله ٬ وان امراً هذا اوله لأهل ان يجذر ما بعده . وقف اعرابي على قبر هشام وخادم له يقول : ما لقينا بعدك صنع بنا فقال الاعرابي : ليهاً عليك اما انه لو نشر لاخبر انه لقي اشد مما لقيتم . ومر امير المؤمنين بمقابر الكوفة فقال : السلام عليكم اهل الديار الموحشة والمحال المقفرة ، انتم لنا سلف ونحن لكم

تبع ، اما الازواج فقد نكيمت واما الديار فقد سكنت ، واما الاموال فقد قسمت ، هذا خير ما عندنا فما خبر ما عندكم، ثم التفت الى اصحابه فقال : اما انهم لو تكلموا لقالوا : وجدنا خير الزاد التقوى . ونظر الحسن الى صبية بين جنازة ابيها تقول : يا ابت مثل بومك لم ارم ! فضمها الحسن وقال : أي بنية وابوك مثل هذا اليوم لم يوم ! فبكمى الحلق .

 $2\wedge$ 

ر سام کر کسی جائے کہ مس سے سرکستان کے اس کا اس کا اس کا اس کا اس کا اس کا اس کا اس کا اس کا اس کا اس کا اس کا ابونواس: الإيا ابنَ الذينَ فنُوا وماتوا أما والله ما ماتوا لتبقى قال ابو حازم ان امرأ ما بينه وبين آدم اب الا ميت لمعرق في الموت . قال لبيد : فإنْ أنتَ لم ينفعْكَ علمكَ فانتبهْ لعلكَ تهديكَ القرونُ الاوائلُ فإن لم تجد من دون عدنان باقياً ودون معدٍّ فاترعُكَ العواذلُ' امرؤ القيس : سيكفيني التجارب وانتسابي فبعض اللوم عاذلتي فاني إلى عرق الثرى وشجت عروقي – وهذا الموتْ إسلبني شبابي  $\mathbf{1}$   $\mathbf{1}$   $\mathbf{1}$   $\mathbf{1}$   $\mathbf{1}$   $\mathbf{1}$   $\mathbf{1}$   $\mathbf{1}$   $\mathbf{1}$   $\mathbf{1}$   $\mathbf{1}$   $\mathbf{1}$   $\mathbf{1}$  $\begin{array}{c} 2 \ \hline 0 \end{array}$  $\mathbb{I}^n$  i

الاعتمار مِن مات من الكمار والسلاطين :

قيل و إلى التي الاسكندر وقف عليه أدسط طالب فقال : طالما كان هذا الشخص واعظاً بليغاً و

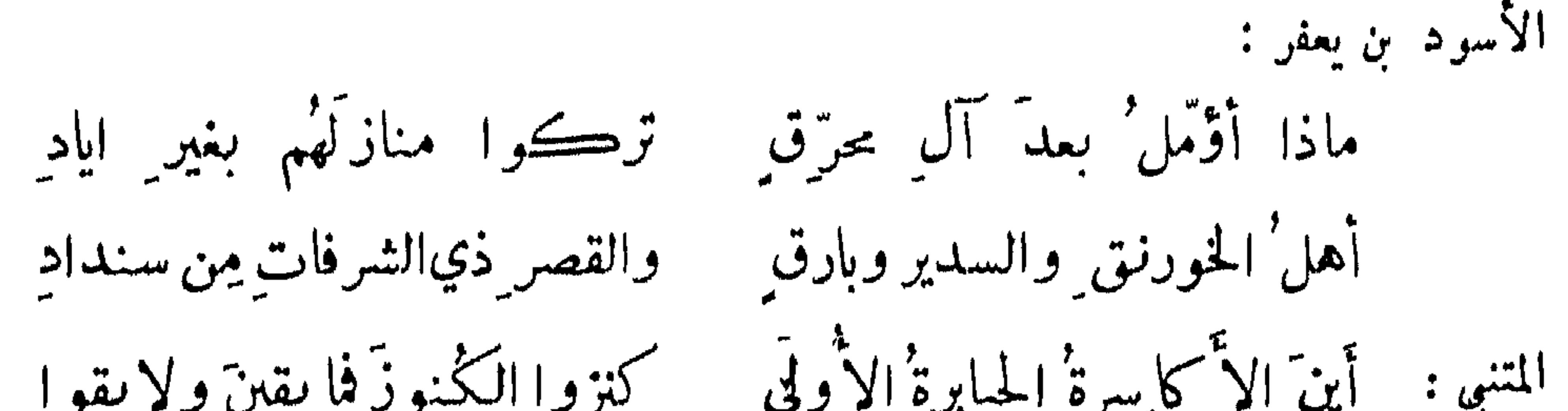

 $5\lambda$ 

ابو حية النمري :

فلا غائبٌ من كان يُرجى ايابُه ﴿ وَلَكَنَّهُ مِنْ ضَعَّنِ اللَّحْدِ غَائِبٌ بلي كلٌ مَن تحتَ الترابِ بعيدٌ ' آخر : آخر : ومن نصب المنون بعيد النابغة : حسبُ الخليلين نأي الأرض بينها هذا عليها وهذا تحتهـا بالي الغفلة عن الموت : قال النبي ﷺ : كان الحق على غيرنا وجب، وكان الموت على غيرنا كتب ، وكان من نشيع من الاموات سقر عما قليل الينا راجعون ، نبوءهم اجداثهم ونأكل تراثهم كأنا مخلدون بعدهم .

تراع كذكر الموت ساعة ذكره وتمترض الدنيا فتلهو وتلمب يقين كأن الشكّ غالبَ أمره عليهِ وعرفان الى الجهل ينسبُ'

وقال الحسن وهو في جنازة : يا قوم لو أن هذا الرجل أخذه سلطانكم لفزعتم ? قالوا : بلي . قال : قد أخذه ربكم فلم لا تفزعون ? وقيل : من لم يرتدع بالموت وبالقرآن ثم تناطحت الجبال بين يديه لم يرتدع . وقال عمر بن عبدالعزيز في خطبته : ما هذا التغافل عما امرتم به والتسرع الى ما نهيتم عنه ? إن كنتم على يقين فأنتم حمقى ،وأن كنتم على شك فأنتم هلكمى !

**£ AV** 

الموتْ لو صحَّ اليقينُ به له ينتفع بالموتِ ذاكرُه ابو العتاهية : محمد بن بشير : يا حسرتي في کل يوم مضى ينڪرني الموت وأنساه الموسوي : ونأمل من وعد المني غير ً صادق ٍ ونأمن من وعد المنى غير كاذب نراعُ اذا ماشيكَ أخمصُ بعضِنا ﴿ وَأَقْدَامُنَا مَا بَيْنَ شَوْكَ الْعَقَارِبِ الاحبل حائل بين الانسان والامل :

عاش نوح عليه السلام ما عاش وقيل له لما اشرف على الموت : كيف وجدت الدنيا ? فقال : وجدتها داراً دخلتها من باب وخرجت من آخر . وقال بعضهم : وكل مرىء يومأ وإن عاشَ حقبة أله غاية تجري إليه ومنتهى

من مات بعد الكبر :

قيل : لو ظهرت الآجال لافتضحت الآمال . ووجد حجر بدمشق مكتوب عليه : يا ابن آدم لو رأيت ما بقي من أجلك لزهدت في طول أملك . وقال امير المؤمنين : انكم في اجل محدود وأمل ممدود ونفس معدود ، ولا بد للأجل ان يتناهى وللأمل أن يطوى وللنفس ان يحصى . وقيل لحكيم : ما ابعد الأشياء من الناس ? قال : الامل ؛ فقيل : وما اقرب الاشياء منهم ? فقال : الاجل .

محمود الوراق :

وماصاحب السبعين والعشر بعدها وأقوب ممن حتكته القوابل وفيهنَّ للراجينَ حقَّ وباطلُ' والكن آمالا يؤملها الفتى المتنبي : وأوفى حياةِ الغادرينَ لصاحب مسلمة الرىء خانته بعدَ مشيب

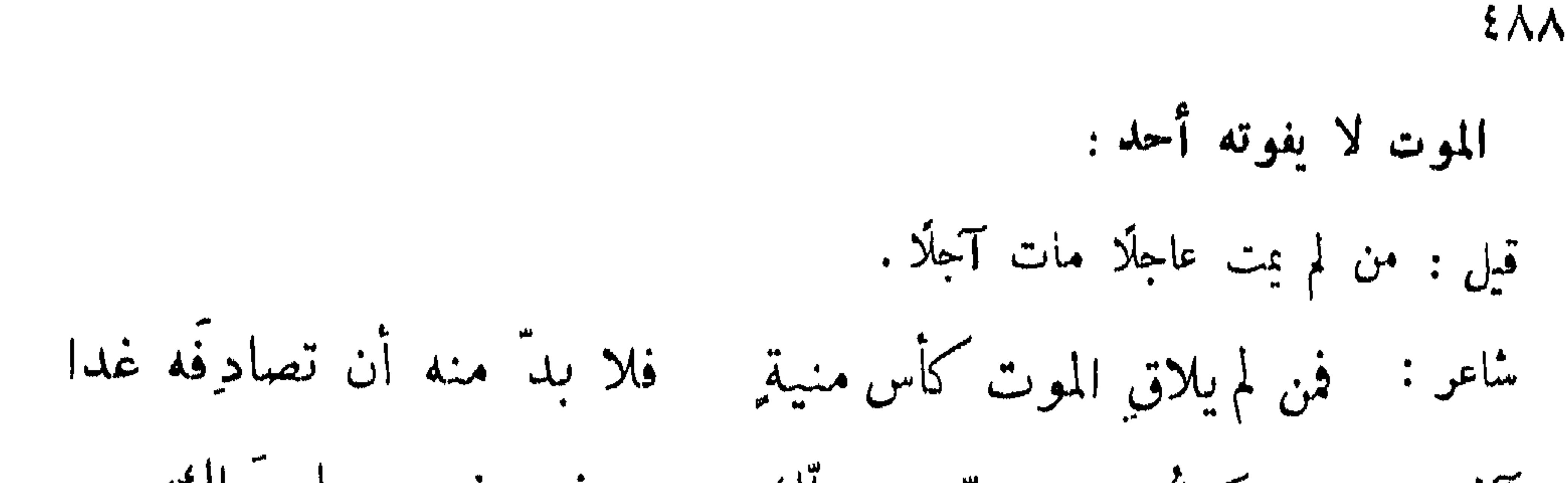

قد کان يبری، مثله فيها مضي ما للطبيب يموتُ بالداء الذي جلب الدواء وباعه وتمن اشترى هلك المداوي والمداوى والذي موتة جالينوس في طبّه المتنبي : يموتْ راعي الضأن في جهله ودخل الفرزدق على مريض يعوده فسمعه يطلب طبيباً فقال : إن الطبيب الذي أبلاك بالداء يا طالبَ الطبّ من داء تخوُّفه هو الطبيبُ الذي 'يرجى لعافية ﴾ لا مَن يدوف' لك الترياق بالماء واعيا دوا اللوت كلّ طبيب آخر : وفي باب الطب بعض ذلك وأشباهه .

التحرز لا يخلص من الموت :

قبل : اذا انقضت المدة فالحتف في العدة .

كلُّ شيء قاتـــلُ حينَ تلقى أجلّك شاعر :

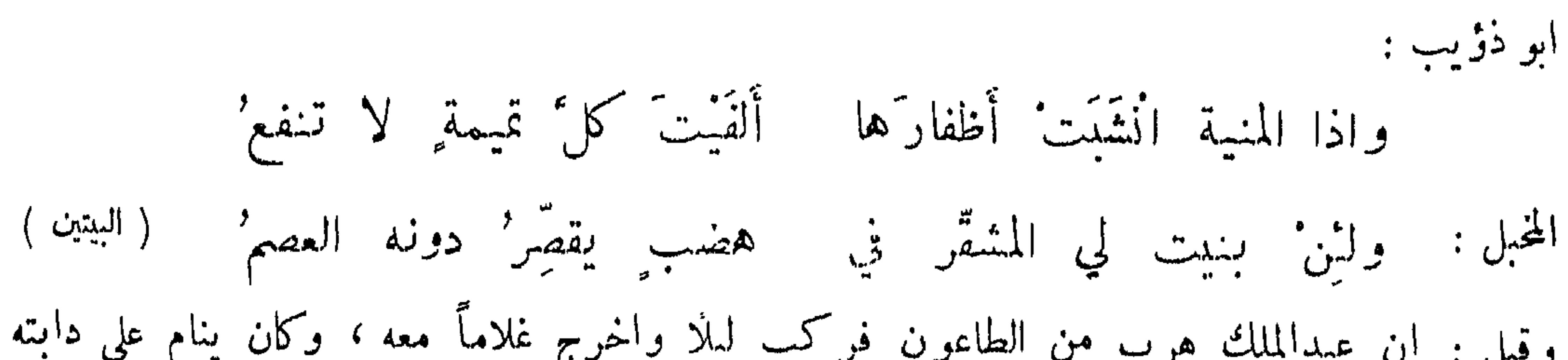

 $2\lambda$ 

العبسى : فقل للمتَّقى عرضَ المنايا : قوقٌ فليسَ ينفعُك اتقاء ثعلبة العبدي : أمن حذر آتي المتالف سادراً ﴿ وَأَيَّهُ أَرْضٍ لِيسَ فِيهَا مِتَّالَفُ ابو ذؤيب : يقولون لي: لوكانَ بالرمل لم يمتْ لشيبة والطراقُ يَكذبُ قيلُها ولوأننى استودعتْهالشمسَVزتقَتْ اليه المنايا عينُها ورسولُها آخر: كل يدُورُ على البقاء مجاهداً وعــلى العناء تديرُه الأيامُ

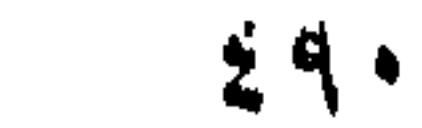

الموت لا يدفع بالاسلحق: علقمة : بل كلُّ قوم و ان عزَّوا وان كثرُوا معريقهم بأثافي الشرِّ مرحوم ا المتنبي: نعل" المشرفية والعوالي وتقتلنا المنون بلا فتال ونرتبط السوابق مقربات وما ينجين من خبب الليالي ومن لم يعشق الدنيا قديماً ولكن لاسبيل الى الوصال الموسوي: تفوزُ بنا المنونُ وتستَبلَّ ويأخذنا الزمان فلا يرد رويْدَك بالفرار مِن المنايا فليس يفونُها الساري المجدُّ خواطر' بالقنسا قنب وجرد' وكل فتى يحف بجانبيّه فها دفسع المنايا عنه وفر ولا هزم النوائب عنه جند' الحياة معوضة لسهام المنايا: ابو العتاهية : ان للموت لهماً قاصداً ليس يفدي أحداً منه أحد الرفاء: نحنُ اغراضُ خطوبِ ان رمّت حيرت في دقــة الرمي نُعَلَ واذا ما اختلفَت أسهمها فأصابت بطل القرم بطل

 $:$  صحیح مات

 $291$ وڤيل لرجل : ما كان سبب موت فلان ? قال : كونه . وقال سفيان : يا ابن آدم ان جوارحك سلام الله عليك بأيها ساء قتلك .

ضعف بنية الانسان وتركميه :

اتيان المرء حتفه حيثا قدر له : قيل لفيلسوف : مات فلان في غربة . فقال : ليس بين الموت في الوطن والغربة فضل ، لان الموت في جميع المواضع واحد ، والطريق الى الآخرة من كل مكان سواء . شاعر: إذا ما امروْ حانَتْ عليهِ منيَّة بأرض أتاها مكرَّهاً لا تطوَّعا آخر: اذا ما عمام المرء كان ببلدة ٍ دعتهُ إليها حاجةٌ أو تطرّبٌ جهل الانسان بوقت موته وموضع مضجعه : قال الله تعالى : وما تدري نفس ماذا تكسب غداً ، وما تدري نفس بأي ارض نموت . وقيل لجعفر بن محمد عليهما الرضوان : كيف يأتي الموت من وجوه شتى على احوال شتى ? فقال : ان الله

اراد ان لا يؤمن في حال . وقيل : امر لا تدري متى يغشاك ، الا تستعد له قبل ان يفجأك ? ديك الجن : الناسُ قد علموا أنْ لا بقاء لهم لو أنهم عملوا مقدار ما علموا آخر: وإنكَ لا تدري بأية بلدة تموتُ ولا عن أيّ شقَّيك تصرع

قال مالك بن دينار : قدم علينا بشهر بن مروان اخو الخليفة ، فطعن في قدمه فمات فاخر ــرِ الى القبر ، فلما صرنا الى الجبان اذا نحن بسودان يجملون صاحباً لهم الى القبر ، فدفناه ودفرَ صاحبهم ، فعدت قبل الاسبوع فلم اعرف قبر الاسود من قبره . وعلى هذا قول الشاعر :

تسوية الموت بين الافاضل والاراذل :

 $295$ 

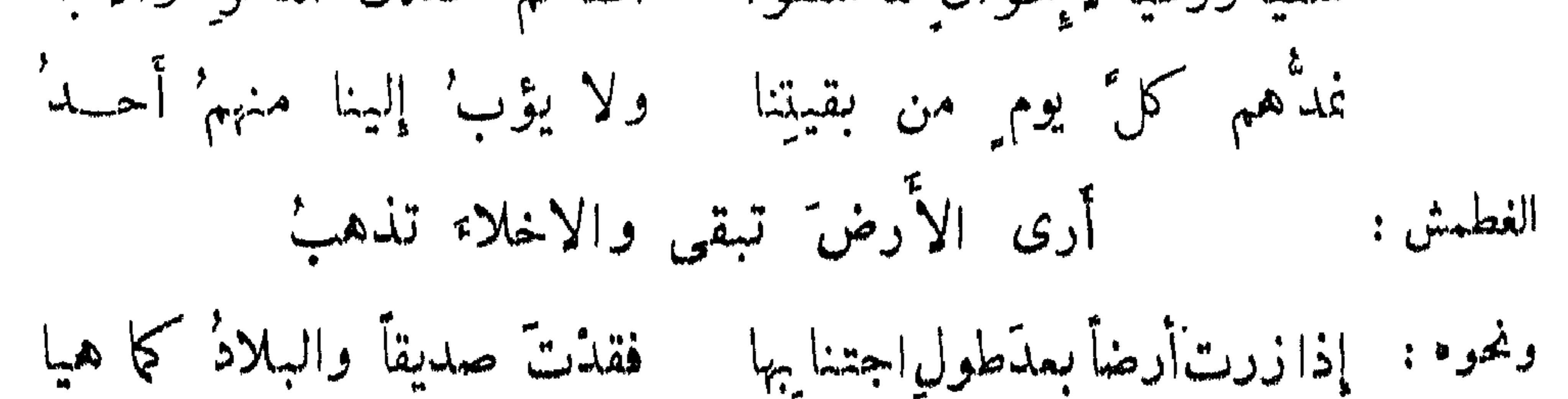

وقيل لبهلول وقد أقبل من مقبرة : من أين ? فقال : من عسكر الموتى ! فقيل : ما قلت وما قالو! ? فقال : سألتهم متى برحلون ? فقالوا : ننتظر قدومكم ثم نوتحل . ونحو هذا قول الحسن : يا عجباً لقوم أمروا بالزاد واذنوا بالارتحال ، واقام اولهم على آخرهم وآخرهم قعود يلعبون ، فليت سُعري ما الذي ينتظرون ?

 $294$ 

موجع الانسان الى ما خلق منه : قال الله تعالى : منها خلقناكم وفيها نعيدكم ومنها نخرجكم تارة اخرى . المتنبي : إلى مشل ما كانّ الفتى يرجعُ الفتى يعودُ كما أبدى ويكري كا أرمى الحبزارزي : همو الموتْ مخلوق له الخلقْ أجمعْ فليس له عن أنفس الناس مقلع' نعاف ما لا بدءٌ من شربهِ المتنبي : نحن بنبو الدنيا فها بالنا عـــلى زمان هن من كسبهِ تبخل ايدينا بأرواحنا

الموسوي: تملى المقاديرُ أعمارًا وتنسخُها – ويضربُ الدهرُ أياماً بأيامٍ

فهذه الارواح' من جوه وهــذه الاجساد' من تربه لو فكر العاشقُ في منتهى حسن الذي يسبيه لم يسبه ميتة جالينوس في طبّهِ ومنها : يموت راعى الضأن في جهلهِ وربَّها زادَ عــلى ممره وزادَ في الأمن عـلى سربهِ فهذا الكلام هو الجوهر الذي لا قيمة له . هُم من يخاف الموت ولا يستعد له : قال امير المؤمنين عليه السلام لرجل : كيف انتم ? قال : نرجو ونخاف . قال : من رجا شيئاً

طلبه ومن خاف شيئاً مرب منه . وقال ابو الدرداء : العجب لمن يكوم الموت لاساءته ولا يكوم الاساءة في حياته . ونظر الحسن الى جنازة يزدحم الناس عليها فقال : ما لكم تزدحمون ? ها هي سارية في المسجد اقعدوا تحتها واصنعوا ما كان يصنع حتى تكونوا مثله . وقال الحسن لشيخ في جناق؟ : أترى هذا الميت لو رجع الى الدنيا كان يعمل صالحاً ? قال : نعم . قال : ان لم يكن ذاك فككون انت ذاك .

على بن عبدالعزيز : اذا قلت لم يبلغ في السن مبلغاً وعظت بطفل صار قبلي الى الترب الحمت على تعاطي ما يسهل الموت :

جاء وجل إلى التي 
$$
تاي
$$
 لياي انڪره الموت . فقال : ألك مال 7 قال : نسم . قال :  
قدمه فان قلب كل امرىء عند ماله . وقال رجل لاي الدرداء : ما بالنا نڪره الموت 7 أغر ملان كل مل تكره المو حازم :  
لانكم اخره الموت لاجله فدعه كي لا ققاف منه مق اتالئ .  
كل مل قباروي عن التي ت<sup>ا</sup>ي<sup>ا</sup>ي 4 ققاف منه مق اتالئ .  
قيل فيا روي عن التي ت<sup>ا</sup>ي<sup>ا</sup>ي 4 ان المثت ليمذب ببكاء اهله على آنه اغا عنی اذا هو امر به غو  
قول طرفة بن السبد :  
ول طرفة بن السبد :  
وئول الفرزدق :

إذا متْ فانعيني بمــا انا أهلُه مستكلٌّ جميل قلت فيَّ مصدَّقٌ

من أظهر جزعاً عند موته : لما أحضر حجر بن عدي ليقتل سأل ان يمهل حتى يصلي ركعتين ، وأظهر جزعاً فقيل له : أنجزع ? فقال : كيف لا واني لأرى سيفاً مشهوراً وقبراً محفوراً ، ولست ادري إلى جنة يمضى بي ام الى نار ? وبكي الحسن بن علي عليهما الرضوان فقيل له : ما يبكيك وقد ضمن لك رسول الله عليهيليج الجنة ? فقال : اني اسلك طريقاً لم اسلكها واقدم على سيد لم اره . وقيل لبشر بن الحــــــارث : كرهت المدت ? فقال : القدوم على الله شديد !

ابن المعتن: ولا تنخري دمعاً اذا قام نائج' إذا مت فانعيني بما أنا أهلُه وعطل ميزان من الحلم راجح' وقولي : ثوى طودُ المكارم ِ والعلي

$$
f(x) = \frac{1}{2} \int_{-\infty}^{\infty} \int_{-\infty}^{\infty} \int_{-\
$$

 $295$ 

من اظهر الندم عند موته على ما فرط منه : قال عبدالملك عند موته : وددت اني كنت غسالاً آكل كل يوم كسب يومي لا يفضل عني . فقبل ذلك لابي حازم فقال : الحمد لله الذي جعلنا بجيث يتمنى الملوك حالنا عند الموت ، ولا نتمنى

حالهم . ولما نزل الموت بهشام جعل ولده يبكون عليه فقال : جاد هشام عليكم بالدنيا وجدتم عليه بالبكاء ، وترك لكم ما جمع وتركتم عليه ما اكتسب ، ما اعظم منقلب هشام ان لم يغفر الله له ! ولما أدنف المأمون أمر أن يفرش له جل فجعل يتمرغ فيه ويقول : كلُّ عيش وان تطاول يوماً صائرٌ مرةٌ إلى أن يزولا

 $290$ 

ليتني كنتُ قبلَ يوسيَ هذا في قلال الجبال أرعى الوعولا وأغمي عليه ثم افاق وهو يقول : ها أنا ذا لدسكما  $\begin{picture}(120,140) \put(0,0){\line(1,0){150}} \put(150,0){\line(1,0){150}} \put(150,0){\line(1,0){150}} \put(150,0){\line(1,0){150}} \put(150,0){\line(1,0){150}} \put(150,0){\line(1,0){150}} \put(150,0){\line(1,0){150}} \put(150,0){\line(1,0){150}} \put(150,0){\line(1,0){150}} \put(150,0){\line(1,0){150}} \put(150,0){$ اللهم لا بريء فأعتذر ولا قوي فأنتصر ، ثم أغمي عليه فلما أفاق قال : إن تغفِر اللهمَّ تغفرُ جِمًّا ۖ وأَيَّ عبيلٍ لك ما أَلمَّا وتمثل عضد الدولة عند موته بقول القاسم بن عبيدالله : قتلت'صناديد الرجال ولم أدع عدواً ولم أمهل على ظنة خلقا وأخليت دورَ الملك من كل'نازل مستخصَّص غرباً وبددتهُم شرقاً فلما بلغت النجم عزًا ورفعةً وصارت رقاب الخلق أجمع لي رقا

رمي لي الردىسهماً فأخمد جمرتى فها أنا ذا في حفرتي عاجلًا ملقى فأذهب دنياي وديني سفاهة لسفن ذا الذي مني بمصرعه أشقى ? وأوصى الشبلي رحمه الله ان يكتب على قبره : تركت الجنة وليس لها قيمة وتعلقت بالدنيـــــا وليس لها بقاء ، وضيعت العمر وليس له بدل واتبعت النساء وليس لهن وفاء ، وجفوت الرب وليس منه عوض .

ذم من امتنع من التوبة عند موته : اعتل اعرابي فقيل له : لو تبت ? فقال : لست ممن يعطي على الذل ، ان عافاني الله تبت والا مت هكذا . وقيل للحجاج : ألا تتوبٍ ? فقال : ان كنت مسيئاً فليست هذه ساعة التوبة ، وان كنت محسناً فليست ساعة الفزع .

ذم من أوصى عا ليس له من ماله : قال النبي ﷺ: ان لك من مالك الثلث والثلث كثير . وقال : لا نذر في معصية الله ولا وصية في مال الغير . وقيل لميمون بن مهران : وقية اعتقت كل مولاة لها عند موتها . فقال : أنهم بعصون في اموالهم مرتين، يبخلون بها وهي في ايديهم حتى اذا صارت لغيرهم اسرفوا فيها .

 $294$ 

## وفي الزهديات بعض ما اوصى به الصالحون :

ذكر الحسن عن بعضهم لما حضرته المنبة قيل له : أوص ؛ فقال : أوصبكم على المحافظة بآخر سورة النحل : ان الله مع الذين اتقوا والذين هم محسنون . وقيل لهرم بن حيان : أوص ؛ قال : ما لي من مال فقد صدقتني في الحياة نفسي، ولكني اوصي بخواتيم سورة البقرة . وقيل لعمر بن عبدالعزيز : أوص لبنيك، فقال : اوصي بهم الذي انزل الكتاب وهو يتولى الصالحين .

من أوصى بشر عند موته وذكو قساوة قلبه :

لما حضرت وكيعاً الوفاة دعا بنيه فقال : يا بني ان قوماً سيأتونكم قد قرحوا جباههم وعرضوا<br>لحاهم ، يدعون أن لهم عند أبيكم ديناً فلا تقضوهم ، فان أباكم قد حمل من الذنوب ما ان غفرها الله لم تضره هذه ، والا فهي معها . ولما حضرت سعد بن زياد الوفاة جمســـع ولده وقال : يا بني أوصيكم بالناس شرأ، كلموهم نزراً واطعنوهم شزراً ، ولا تقبلوا لهم عذراً ، اقصروا الاعنة واشحذوا الاسنة ، وكلوا القريب بوهبكم البعيد . ولما حضرت الفرزدق الوفاة قال لقومه : أروني من يقوم ٰ لکم مقامي اذا ما الامر' جلٌ عن الخطاب ? إلى من تفزعونَ إذا حشيتم بأيديكم عليَّ من التراب ? فقالت مولاة له : إلى الله تعالى . فقال : أتتحكاين على غيري وانت تعيشين في مالي؟ أمحوا اسمها وكتبها من الوصية . وقيل للحطيئة : اوص يا ابا مليكة . قال : نعم اخبروا الشماخ انه أسمر العرب ! فقيل : أوص للمساكين ! فقال : اوصيهم بالالحاف في المسألة ! قيل : أعتق عبدك فلاناً . قال : هو عبد ما بقي على ظهر الارض ، وعتبق اذا صار في بطنها ! فقيل : أوص فان لك بنات قال : مالى للذكور دون الاناث . فقالوا له : إن الله لم يقال كذا . قال : إنا إقدام . قد إلى فأوصر

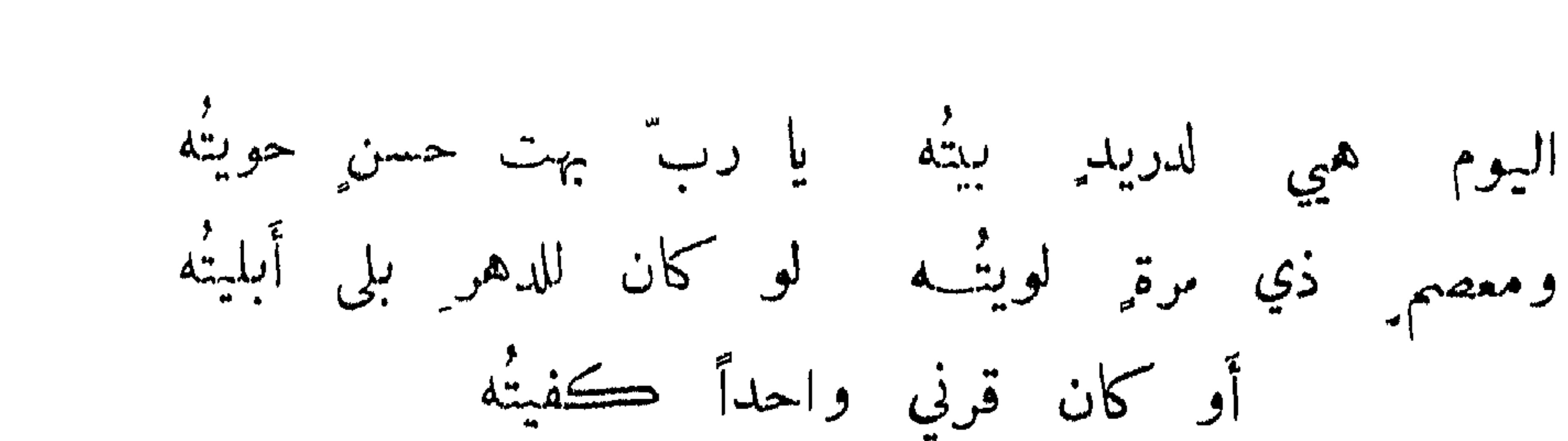

 $29V$ 

قال اسماعيل بن قيس : دخلنا على معاوية في مرضه الذي مات فيه فقال : هل الدنيـــــا الا ما جربنا ? لوددت أني لا اقيم فيكم ثلاثاً حتى القى الله . فقلنا : الى رحمة الله . فقال : الى ما شاء الله إني لم آل فيكم إذ وليتكم ، فان الله لو كره امراً غيره . قال ابن عتيبة : هذا والله الاغترار ألم تكن مقاتلته علياً وقتله حجراً وبيعته ليزيد مما يكره الله تعالى ?

من أحب الموت وذكو نفعه ومضوته :

قال عبدالله بن مسعود : ما من نفس حية الا والموت خير لها ، ان كان براً فان الله تعالى يقول : وما عند الله خير للابرار ، وان كان فاجراً فان الله تعالى يقول : ولا تحسبن الذين كفروا أنما نملي لهم خير لانفسهم ، انما نملي لهم ليزدادوا اثماً ! ولما حضر بشمر الموت فرح ، فقيـــــل له : تستبشمر بالموت ? فقال : اتجعلون قدومي على خالق أرجوه كمقامي على مخلوق اخافه ? وقال بعضهم : لا يكره الموت الا مريب . وسئل فيلسوف عن الموت فقال : هو فزع الاغنياء وشهوة الفقراء . وقال المتنبي :

فنختار بعض العيش وهو حمام نعير حلاوات النفوس قلوبنا وله : وما الدهرُ أهلٌ ان تؤملَ عندَه حياةً وان تشتاق فيه الى النسل آخر : قدقلتُ إِذْ مدحوا الحياة فأسرفوا: ﴿ فِي الموتِ الفُ فضيلةِ لا تعرفُ' وقال بعضهم : لا يكون الحكيم حكيماً حتى يعلم ان الحياة تسترقه والموت يعتقه . وقال الاخطل : والناسُ همهُم الحياةُ ولا أرى ﴿ طولَ الحياةِ يزيدُ غيرَ خبالٍ وقال الجنيد : من كان حياته بنفسه يكون مماته بذهاب روحه ، فتصعب عليه ومن كان حياته<br>بربه فانه ينتقل من حياة الطبع الى حياة الأصل ، وهي الحياة على الحقيقة .

من تمْني الموت :

قيل: شر من الموت ً ما اذا نزل تمنيت الموت لنزوله . وقيل: خير من الحياة ً ما اذا فقدته أبغضت لفقده الحياة.

المهلبي : الا موتْ يباعْ فأشتريهِ فهذا العيش ما لا خبير فيه الا رحمَ المهيمنُ روحَ حرّ تصدَّق بالوفاة على أخيهِ

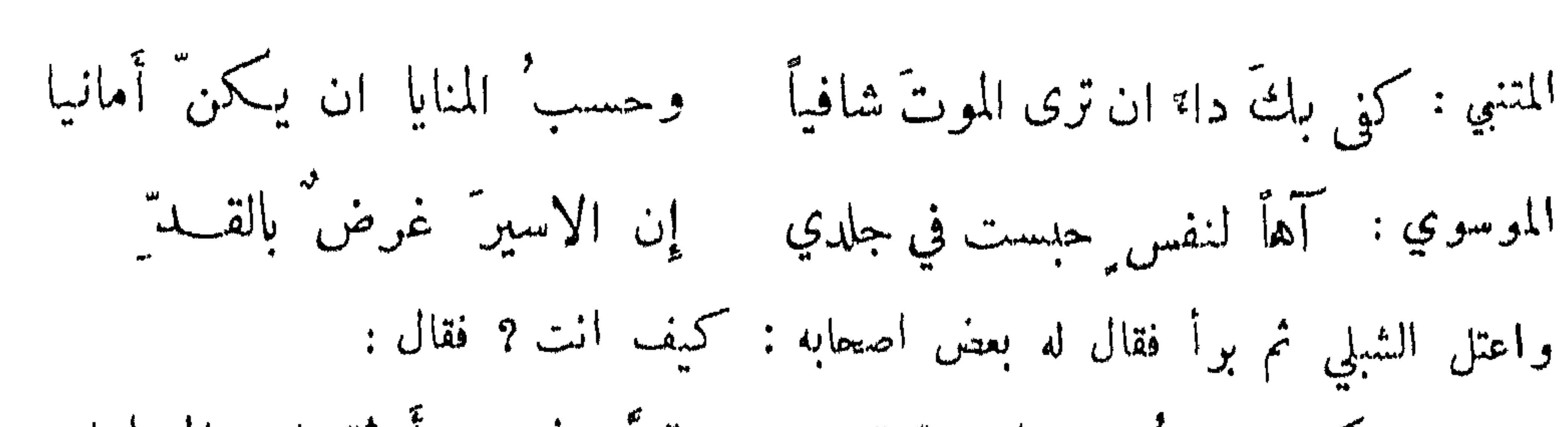

المتنبي: ولذيذُ الحياةِ انفسُ في النفس واشهى من أن يمل واحلى واذا الشيخ قال أُفَّ فيا ما لَ حياةً وإنما الضعفَ ملَّا آلة العيش صحةً وشبابٌ فاذا وليًّا عن المرء ولَّى

ودخل سلبان بن عبدالملك مسجد دمشق فرأى شيخاً فقال : يا شيخ أيسرك ان تموت؟ فقال : لا والله . قال : لم وقد بلغت من السن ما ارى ? قال : نفي الشباب وشره وبقي الشيب وخيره، فأنا اذا قعدت ذكوت الله ، واذا قمت حمدت الله ، فأحب ان تدوم لي هاتان الحالتان .

المستنتكف أن يموت حتف أنفه :

 $29<sub>A</sub>$ 

الشنفري : فلا تقبروني إِنَّ قبري محرم ُ عليكم ولكنن أبشري أُمَّ عامرٍ

بكو بن عبدالعزيز : وهو تحت السيوف فضلٌ شريفٌ إنَّ موتّ الفراش ذلٌّ وعارٌ واني لاستحسن قول ابي فراس بن حمدان : أمت بين الأسنة والأعنة متى ما يدن' مِن أجلي كتابي

فيا ربَّ لا تجمل حياتي دنيئةً ولا ميتتى يا ربّ بين النوائج آخر : ولكن صريعاً بين أرماح فتية طوال القنا من فوق ادهم قادح وقال ابوعمرو الشيباني : رأيت بالبصرة جنازة عليها مطرف خز اخضر ، فسألت عنها فقيل : جنازة الطرماح ، فذكرت قوله :

 $699$ 

فيا ربَّ إن حانت وفاتي فلا تكن ملى شرجع يعلى بخضر المطارف فعلمت ان الله لم يستجب دعاءه ؛ وهذا من باب الشجاعة وقد مر مثله .

العذر لعصابة تسرع اليهم المنبة : أبو تمام : عليك سلامُ اللهِ وقفــاً فانني دأيت الكريم الحر ليس له عمر السامي : فلا تجزعن من موتهِ وهو ناشى<sup>ي</sup> ولا ينكرن هذاك مَن جرَّبَ الدهرا فكمل طويل المجلس يقصر محمره كذاك سباع الطير اقصرها عمرا

كلمات وجدت على قبور :

قرىء على قبر : نقلنا من دار خبرة الى دار عبرة ، أليس فينا عبرة ? حكى ابو الفرج الكوفي قال|: حضرت مجلس الصاحب وعنده علوي شامي يجدثه بما شاهد من الاعاجيب . قال : رأيت قبراً بفلسطان مكتوباً عليه : قل هو نبأ عظيم انتم عنه معرضون . وقرىء على قبر :

أنا في القسبر وحيد قد تبر"ا الأهل مني سننوبي خبت إن لم تعف عني أسلمونى وقرىء على آخر : مسيُعرضُ عن ذكري وُنْنسي مودَّتي ) ويجدُث بعدي للخليل ِ خليلُ

 $\phi$  + +

إذا انقطعت عني من العيش مدتي فإنَّ غنساء الباكيات قليلُ وعلى آخر : أيهـــا الاخ الذي قـــد غـــاب عني وجفاني سوف يأتيكَ مِن الله رسولٌ قد أتساني فيبوِّنْكَ مِن الأر ض مكانــاً كمكاني وعلى آننمر: عشت دهراً في نعيم وسرور واغتبــاط ِ ثم صار القبر بيتي وثرى الأرض بساطي وعلى باب مدينة جبلة بالشام : إلى أي المدائن صرت يومــاً رأيت قبورها قبل القصور

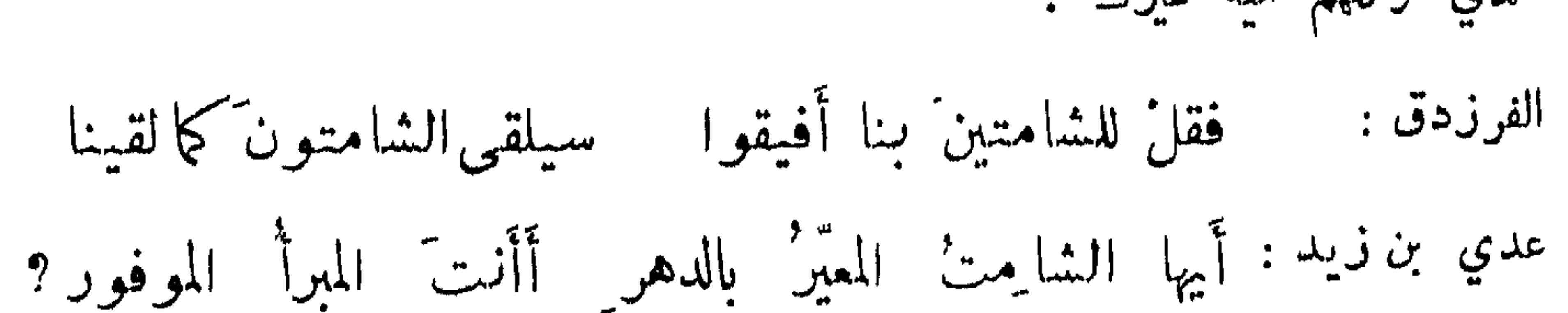

- لما مات الحسن بن علي عليهما السلام دخل عبدالله بن عباس على معاوية فقال له معاوية : يا ابن عباس مات الحسن بن علي ! قال : نعم وقد بلغني سجودك ، اما والله ما سد جثمانه حفرتك ولا زاد انقضاء أجله في عمرك ! قال : أحسبه ترك صبية صغاراً ولم يترك عليهم كثير معاش . فقال : ان الذي وكلهم اليه غيرك .
- نفي الشهاتة عن الموت والنعي عنها :
- أتاك الوعظ' قبل الحظ" منها للعم ونذير'ها قبل البشير

أم لديك العهدُ الوثيقُ مِن الأَيامِ بل أنت جاهلٌ مغرورٌ } آخر : تمنى رجالٌ أن أموتَ وإن أمت**' ف**تلك سبيلٌ لست' فيها بأوحدٍ وحكى المبرد عن بعضهم أنه شاهد رجلًا على قبر وهو يكثر البكاء فقلت : أعلى قريب او على

صديق ? فقال : اخْص منْهما قد كان لي عدو فخْرج الى الصيد ، فرأى ظبياً فتبعه فعثر بالسهم فخر ۔<br>هو والظبی میتین ، فدفن فانتہیت الی قبرہ شامتاً به فاذا علیه مکتوب : وما نحنُ الا مثلُهم غيرَ أننـــا أقمنا قليلًا بعدَهم وترَّحلوا فها أنا واهب ابكي على نفسي . ولما مات الفرزدق بكى عليه جرير ورثاه فقيل له : ابعد تلك

 $\phi \cdot \sqrt{ }$ 

المعاداة ? فقال : لم أوَّ اثنين بلغا الغاية ومات احدهما الا ولحقه الآخر عن كثب ? فكان كذلك . وقال النبي ﷺ: لا تظهر الشهاتة لاخيك فيعافيه الله ويبتليك . ومما يتصل بذلك لما اتى عبدالله بن الزبير خبر قتل مصعب أخيه احتجب أياماً . فخبر بمجيء قوم للنعزية فقال : اكره وجوهاً تعزي ألسنتها وتشمت قلوبها ! نفي العار عن الموت : ليلي الاخسلية :

لعمرُك ما بالموت عار ٌ على الفتى ﴿ إِذَا لَمْ تَصَبُّهُ ۚ فِي الْحَيَاةِ ۚ الْمَسَايَرُ ۖ وهل بالموت با للناس عسارُ ? ومثله :

آخو آمو الموء الموت: شاعر: نل كلَّ ما شئتَ وعش ناعماً آخر' هذا كلهُ الموتُ' الموت منهاة الرسمال : قال ابو بكر العنبري : كنت قاعداً في الجامع فمر" بي معتوم فأقبل علي وقال : فهنكَ ملكت هذا الناسَ طرًّا ودانَ لك العبادُ فكان ماذا؟ تراثك عنك هذا ثم هيذا ? ألست تصبر' في لحد ويحوي ضُ فهل بعد ذاك الا المنية? آخر : هيك قدنلت كلَّما تحملُ الآر آخر: لِدوا للموتِ وابنُوا للخرابِ فكلككم يصيرُ الى ذهابِ

كلمات لهيج بها من حضره الموت فذكو الشهادة :

لما حضَّرت ابن جلاء الوفاة قيل له : قل لا اله الا الله . فقال : اليوم كذا سنة في اي شيء نحن ? وقال الكسائي : دخلت البادية فرأيت شاباً قد اشرف على الموت ، وقد دنوت منه وقلت :

$$
\mathbf{A} \in \mathcal{A}
$$

الكفن :

لما حضرت زياد الوفاة قال له ابنه : يا ابت قد هيأت لك ثوبين لكفنك ! فقال : يا بني قد دنا من أبيك لباس هو خير من هذا او سلب هو شر منه . وأوصى عبدالوهاب الافريقي ان يكفن في عباءته وقال : اني ختمت فيها ثلاثة آلاف ختمة .

الطواعين :

الطواعين المشهورة في الاسلام خمسة : منها طاعون شبرويه في المدائن سنة ست من الهجرة ، وطاعون عمواس في ايام عمر بن الخطاب رضي الله عنه ، وطاعون الجارف سنة تسع وستين في شوال<br>هاا<sup>ي</sup> في ثلاثة المركب من حين أنثار من التراز من الله : شاهد عنده من العرب المركب المسلم المركب

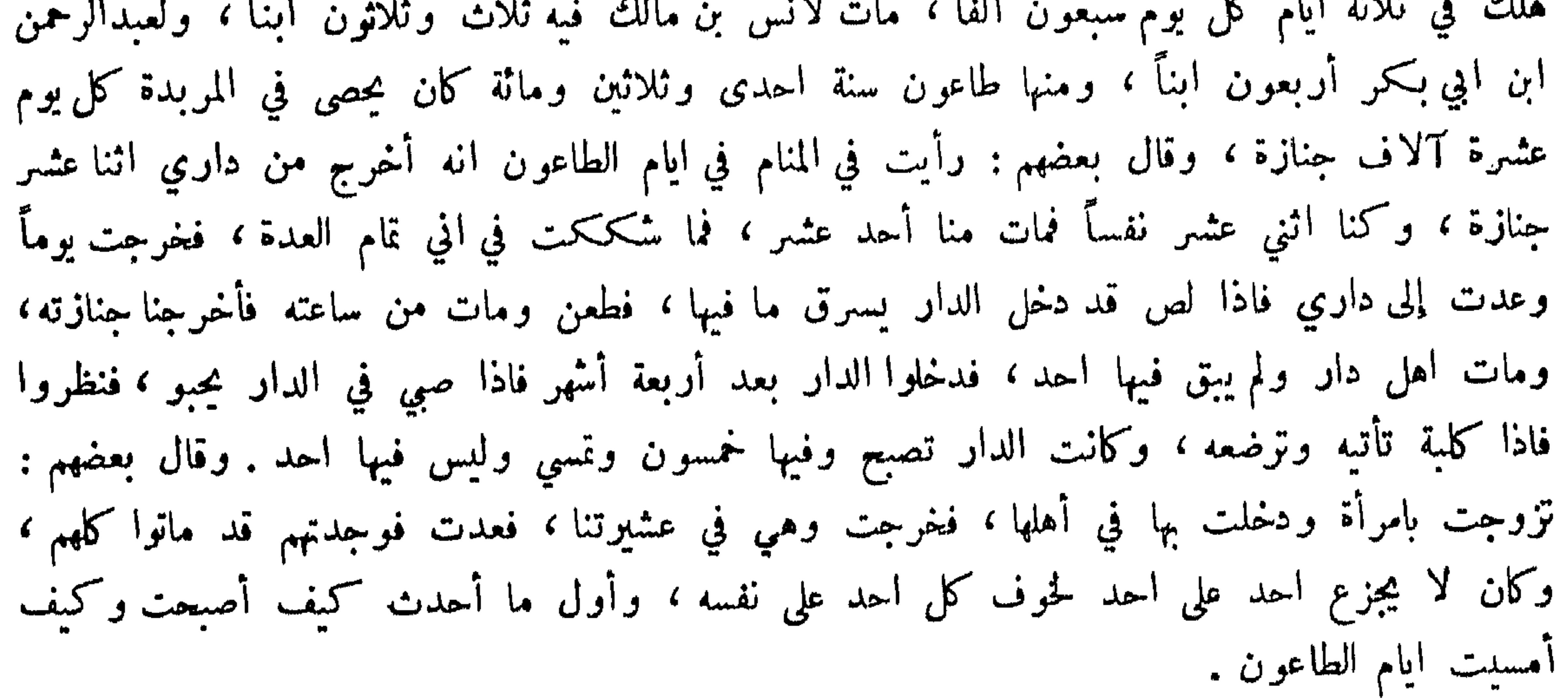

كتب بعض عمال عمر اليه : ان الطاعون قد نزل بنا فإن رأى امير المؤمنين ان يأذن لنا في اتيان قرية خربة فوقع في كتابه : اذا أتيت القرية الخربة فسلها عن اهلها والسلام . وكتب شريح الى صديق له هرب الى النجف من الطاعون : ان المكان الذي انت فيه بعين من لا يفوته طلب

النعي عن ذلك :

 $\phi \cdot \mu$ 

كثرة الوباء :

كثر الموت سنة بالبصرة فقيل للحسن : الا ترى ? فقال : ما احسن ما صنع ربنا أقلع مذنب وأنفق ممسك ولم يغلط بأحد ، واذا قيل له قل الموت يقول ما يبقى احد .

 $\bullet$   $\bullet$ 

ومما جاء في الغموم والصبر والتعازي والمراقي

الاسباب الموجبة للحزن :

 $\mathcal{N}$  and the second  $\mathcal{N}$  and  $\mathcal{N}$  $\mathbf{a} \cdot \mathbf{b} = \mathbf{b} \cdot \mathbf{b} + \mathbf{b} \cdot \mathbf{c} + \mathbf{b} \cdot \mathbf{c} + \mathbf{c} \cdot \mathbf{c}$ 

## ذهاب الحزن بعد انقضاء المدة :

من نهى عن الجزع وبين قلة عنايته : قال النبي عليَّاتِيع : من انقطع رجاؤه بما فات استراح بدنه . وقيل لرجل اشتد جزعه : لو كمعمتـــــ بالمرتجع لم تجزع، ولو اقتصدت في التمتع لم تضرع، فالجزع لا يلم ما تشعث ولا يوم ما انتكمت ـ الجزع منقصة الحياة ومن أعان على نقصان حياته فقد عظمت خطيئته . وقيل : التأسف على الـقـا قمــــ تضييع وقت ثان ان كنت جازعاً لما أفلت منك فاجزع على ما لم يصل اليك . الحزم التسلي عما لا يغني الغم فيه والاحتيال لدفع ما يندفع بالحيلة . وقيل لحكيم : الحوف اشد ام الحزن ? فقا ل : الحزن لان الحوف صار مكروهاً لما فيه من الحزن ، فكما ان السرور غاية كل محبوب فالحخر ت غاية كل مكروه .

الحزن ينضو عن ابن آدم كما ينضو الصبغ عن الثوب ولو بقي لقتله . المتنبي : وللواجد المكروب من زفراتهِ سكونٌ عزاء أو سكونٌ لغوبٍ

حقيقة الصبر:

قيل : الصبر حبس النفس على المكروه وعما تدعوك اليه . وقيل : الصبر صبران : صبر على المكون و حا<br>فيا يلزمك فعله ، وصبر عما يدعوك اليه الهوى . وسمع رجل آخر يقول : اللهم ارزقني صبراً فقفا ل له : ما اراك تسأل الله الا الغم .

الحمت على دفع الندب بالعبر :

قال النبي ﷺ : الصبر ستر من الكروب وعون على الخطوب ، أفضل العدة الصبر على الشدة -وقال امير المؤمنين كرم الله وجهه : الصبر مطية لا تكبو والقناعة سيف لا ينبو ، اذا استهد ف غرض الهم فارمه بنبال الصبر . وقيل : اجعل صبرك على النوائب كفاء شكرك على المواهب . المصبح عند النقم والشكر عند النعم . وقال عمر رضي الله عنه : لو كان الصبر والشكر بعيرين ما بالميت أيها ركبت . الصه ناضل الحدثان والجزع من اعوان الزمان . وما في الشكوى الا ان تحق ت

صديقك وتشمت عدوك . وقال انو شروان : جميع مكاوه الدنيا تنقسم الى قسمين : ضرب فيه حيلة فالاضطراب دواؤه ، وضرب لا حيلة فيه فالاصطبار شقاؤه . وقالت الفرس : كلمتان يقولها العاقل عند نائبته : احداهما هذه الحال خير ما هو شر منها ، والاخرى لعل الله ان يجعل في هذا المكروم خيراً ، وكلمتان يقولها الجاهل : لعل ما اصابني يدعو الى شر منه ، والاخرى لو كان بدل هذا كذا وكذا من المصية .

 $\phi \cdot \phi$ 

يلقاك عند نزولها الصبر شاعر: ولخيرٌ حظِّك في المعسِبةِ ان

المهبر يفضي الى الفرح والظفر : الصبر على مرارة العاجل يفضي الى حلاوة الآجل . انك لا تنال قليل ما تحب الا بالصبر على كثير ما تكره ، حيلة من لا حيلة له الصبر . قيل : لكل شيء ثمرة وثمرة الصبر الظفر . انو شروان: الصبر كاسمه وعاقبته العسل . وقيل : الصبر على المصيبة مصيبة على الشامت . وقيل : مكتوب على باب

الجنة : من صبر عبر .

حت الجزوع على الصبر وتحكيمه بين الجزع والصبر :

الحث على تصور النوائب والاستعداد لها لتخف عند نزولها :

قيل : ما امتع الدهر الا ليمنع ، ولولا اغترار الجاهل بفوائده لحلت النفوس من الحسرة على نوائبه . قيل : لا تخل قلبك من عوارض الفكر وخواطر الذكر فيا تعروك به الايام من ارتجاج ودائعها وحلول وقائعها . وقيل : من كان متوقعاً لم يلف متوجعاً .

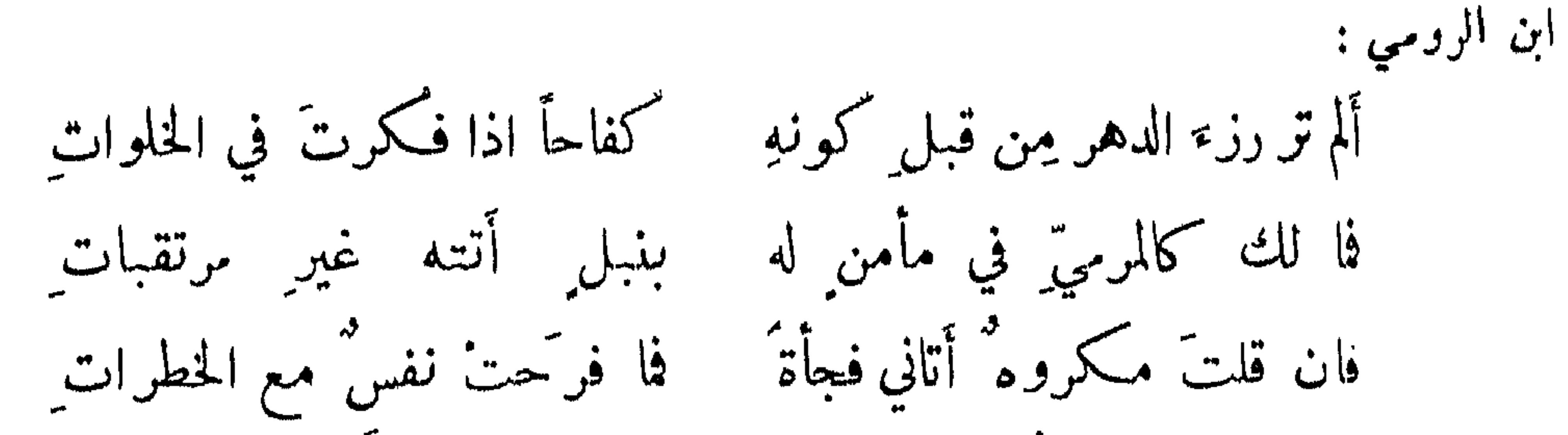

 $0.4$ 

ولا عوفصت نفس لبلوى وقدرأت عظات من الأيام بعدّ عظات إذا بغتَتْ أشياءٌ قد كانَ مثلها للحديماً فلا تعتَدْها بغتات الفم عوض البدن : سئل عبدالله بن عباس رضي الله تعالى عنهما عن الحزن والغضب فقال : اصلاهما واحد ، وذلك وقوع الامر على خلاف المحبة ، فأما فرعاهما فمختلفان ، فالمكروم ىمن فوقك ينتج حزناً وىمن دونك ينتج غضبا . وحزن كلّ أخي حزن أخو الغضب المتنبي : وقيل : الاحزان تسقم القلوب كما ان الامراض تسقم الابدان . وقيل : الغم يشيب القلب والهرم

الرخصة في البكاء واظهار الجزع ما لم يكن افواطاً :

النعي عن الافواط في البكاء واظهار الجزع على الاموات : دوى ابو هربرة رضي الله عنه عن النبي عليه الله قال : ان الميت ليعذب ببكاء اهله . وانكرت عائشة ذلك وقرأت: ألا تزر وازرة وزر اخرى . وقيل : معناه يعذب بأفعاله التي يندب بها من غاراته وقتاله . ودخلت اعرابية الحضر فسمعت بكاء من دار فقالت : ما هذا ? اراهم من ربهم يستغيثون، ومن استرجاعه يتضجرون، ومن جزيل ثوابه يتبرمون! وقال ابو سعيد البلخي : من اصابته مصيبة فأكثر الغم جعل الله عقوبته نماً مثله . قال الله تعالى : فأثابكم نماً بغم لكيلا تحزنوا (الآية) . وقال ﷺ: النائحة اذلم تتب قبل ان تموت أقيمت يوم القيامة وعليها سربال من قطران ودرع من كبريت.

يشيب الرأس .

دخل عبدالرحمن بن عوف رضي الله عنه على النبي عليه الله يوم موت ابنه ابراهيم ، فوجد عينيه تذرفان فقال : يارسول الله ألست تنهانا عنه ? قال : أنا ذو رحمة ولا يوحم من لا يوحم ، وانما نهى عن النياحة وان يندب المرء بما ليس فيه . وسمع عمر رضي الله عنه باكية في جنازة فزجرها فقال النبي ﷺ: دعها فان العهد قريب ، والنفس مصابة ! وقام الحسن البصري على قبر أخيه فبكي

شديداً ، فقيل له في ذلك فقال : ما رأيت الله عاتب يعقوب على طول بكائه على يوسف عليهما السلام بل قال : وابيضت عيناه من الحزن فهو كظيم . وقيل لاعرابي : اصبر فالصبر أجر ؛ فقال : أعلى الله اتجلد ? والله لا الجزع احبَّ الي لان الجزع استـكانة والصبر قساوة . وقيل لفيلسوف : أخرج الحزن من قلبك؛ فقال : لم يدخله باذني فأخرجه باذني . وافرطت امرأة في الجزع على ابنها ، فعوتبت في ذلك فقالت : أذا وقع حكم الضروريات لم يقع عليها حكم المكتسبات ، فاما جزعى فليس في

 $\Delta \cdot V$ 

قال ابن عباس رضي الله تعالى عنه كنت اذا اصابتني مصبة وانا شاب لا ابكي وكانـــ يؤذيني ذلك حتى سمعت اعرابياً ينشد :

ويشفي مني الوجد ما أتواجع العبق : المتنبي : وقــلَّ غناء عبرة تـكسبانها على أنها تشنى الحرارة في الصدرِ قلة نفع البكاء : ابو تمام : أجدِرْ بجمرة لوعة اطفارُها بالدمع ان ترداد طول وقوع وقال اراكة : أَعينيَّ إن كان البكاردَّ هالكاً على أحدِ قبلي فلا تتركا جهدًا الموسوي: وان غبين|لقوم من ظاعن|لردى ﴿ إِذَا جَاءَ فِي جِيش ِالرزايا بِأَدْمَعَ إن الدموع طليعة الاحزان آخر :

من سلا عن الولد أو 'سلي عنه بسلامته في نفسه : قيل لعبدالله بن عبيد الله بن طاهر وقد مات له ولد ، ثم اتاه الخبر قبل عوده من جنازته بأن مات له آخر ، فانتظر حتى جهز فدفنه وانصرف مع اصحابه ودعا بالطعام ، فقيل له في ذلك فقال: اذا سلمت الجلة فالسخل هدر ! ودخل ابو العتاهية على الفضل بن الربيع يعزيه بابنه فقال : الحمد لله الذي جعلنا نعزيك به ولا نعزيه بك . الموسوي: فتسلَّ عن سيف طبعت غرارَه وأعرنت صفحته سنأ ومضاء فالابن للأب إن تعرَّضَ حادثٌ أولى الأنام بأن يكون فداء من تسلى عنه أو سلي بأنه فتنة وبلاء : كتب رجل الى آخر : اما بعد فان الولد ما عاش حزن لوالده وفتنة ، واذا قدمه فهو صلاة ورحمة ، فلا تجزعن فيا ازال الله عنك من حزن ومن فتنة ، ولا تزهد فيا اولاك من صلاة ورحمة. وعزى رجل عبيد الله بن سليان فقال : لئن حرم الاجر ببرك لقد كفى الاثم بعقوقك ، ولئن فجعت بفقده لقد أمنت الفتنة به . من تسلى با له من الثواب : دخل عمر بن عبدالعزيز على ابنه عبدالملك ، وكان قد اصابه الطاعون ، فقال : دعني امس قرحتك. وكان يقال اذا كان ليناً يوجى ، واذا كان خشناً لا يوجى ، فامتنع عبدالملك من ان يمسها ، فعلم عمر لم منعه فقال : دعني امسها فوالله لان اقدمك فتكون في ميزاني احب الي من ان اكون في  $\sim$  1 and 1 and 1 and 1 and 1 and 1 and 1 and 1 and 1 and 1 and 1 and 1 and 1 and 1 and 1 and 1 and 1 and 1 and 1 and 1 and 1 and 1 and 1 and 1 and 1 and 1 and 1 and 1 and 1 and 1 and 1 and 1 and 1 and 1 and 1 and 1 and

 $\bullet \cdot \wedge$ 

التسلية عن الأب بيقاء الآبن: عزی رجل آخر بوت ابیه فقال : من کنت من بقیته لموفور ، ومن کنت خلفه لمجبور ، ومن كنت وليه لمنصور!

 $\bullet \cdot 9$ 

كفاها

من فجع عفتص به فلم يحزن لتصوره قبل وقوعه :

وهل جزع مجلر علي فأجزع شعر :

دخل رجل على حكيم وهو يأكل فقيل له : قد مات ابنك ! فقال : قد علمت ولم يقطع الاكل. فقيــــــــل له : ومن ابن علمت ذلك ? قال : من قول الله تعالى انك ميت وانهم ميتون . وحضر الموبذ عند المأمون بمرو وهو يكالمه اذ وردت عليه خريطة من الحسن فيها اخبار العراق ، وموت ابن الموبذ ، فقال المأمون : احسن الله لك العوض وعليه الحلف ! فاجابه : بصالح الادعية فعجب المأمون وقال : اتدري ما اردت ? قال : لا . قال : يقال ان ابنك مات . قال : قد علمت ذلك. قال : ومن ابن علمت ذلك والحريطة الساعة وردت ? قال : قد علمت ذلك يوم ولد ! وهذا كما سئل افلاطون فقيل له : ما علة موت ابنك ? قال : وجوده ! وقيل لعمر رضي الله تعالى عنه مثل ذلك فقال : هذا امر كنا نتوقعه قبل كونه فلما ورد لم ننكره .

وقال الطرماح : عن المرد مقدوراً من الأمر سلَّما ولما رأى أن الاسى غير' دافع حياة وكان الصببر' أبق وأكرما وقالُ: همتْ بأنْ لا أطعم الدهرَ بعدهم وأكثرُ لهفي لو شفى غلة لهف ً 

من مات له عدة بنين فمبر : مات لانس بن مالك رضي الله عنه في طاعون الجارف ثلاثون ابناً ، ولعبدالرحمن ابن ابي بكر رضي الله عنهما اربعون ابناً ، ولعبيد الله بن عمر رضي الله عنهما ثلاثون ابناً سنة أربع وستين . ومات لاعرابية ابن وأخ وزوج دفعة فلم تبك وقالت :

 $\bullet \backslash \bullet$ 

أفردني ممن أحبُّ الدهر' ثلاثــةٌ هم' نجومٌ زهر' فان جزعت إن ذا لعذر' وإن صبرت لا يخيب' الصبر'

ونظر رجل بالبصرة الى امرأة فقال : ما رأيت مثل هذه النضارة وما ذاك الا من قلة الحزن! فقالت : ما حزن كحزني ، ذبح زوجي شاة ولي صبيان يلعبان فقال أحدهما للآخر : تعال أريك كيف ذبح أبي الشاة فذبحه ، ثم خاف فهرب الى الجبل فرهقه ذئب فافترسه ، وخرج زوجي في طلبه فاشتد عليه الحر فمات عطشاً ، فقيل لها : كيف صبرت ? فقالت : لو وجدت في الحزن دركماً ما اخترت عليه .

حث الانسان أن يستعمل من التسلي عاجلًا ما يعود اليه آجلًا : عزى رجل رجلًا فقال : ان رأيت أن تقدم ما أخرته الفجرة فتريح نفسك وتوضي ربك .

وأصيب ابن المبارك بابن رجل فدخل عليه مجوسي فقال : ان رأيت ان تفعل اليوم ما يفعله الجاهل بعد خمسة أيام . فقال ابن المبارك : اكتبوا هذا . وعزى امير المؤمنين رضي الله عنه أشعب فقال : ان صبرت جرى عليك المقدور وأنت مأجور ، وان جزعت جرى عليك وأنت موزور .

طول العهد يقتضي التسلي :

اعتكفت فاطمة بنت الحسين على قبر زوجها سنة ، فلما ارادت الانصراف سمعت قائلًا من جانب البقيع يقول: هل وجدوا ما سلبوا ? فأجابه من الجانب الآخر : بل يئسوا فانقلبوا . وقيل لأم الهيثم : ما أسرع ما سلوت ? فقالت : اني فقدت منه سيفاً في مضائه ورمحاً في استوائه ، وبدراً فی بہائه ولکن قلت : قدمَ العهدُ' وأسلاني الزمن ۖ إِنَّ في اللحد لمسلى والكفنُ' وكما تبسلى وجوهٌ في الثرى للتكسيف عليهن الحزن وقال عمر لمتسم بن نوبوة : ما بلغ من حزنك على اخيك ? قال : بكيت عليه حتى ساعدت عيني العوراء الصحيحة ! قال : ثم مه ? قال : سلوت ! وقيل : لم يخلق الله شيئاً الا كان صفيراً فكبر الا المعسبة فانه خلقها كبيرة فصغرت .

 $\bullet$  \ \

مستقبلا وانقضاء الرزء أن يقعا صعوبة الحزن تلقى في توقده آخر: فقد جرّ نفعاً فقُدنا لك اننا أمنَّا على كل الرزايا من الجزع وقال : وكنت عليه أحذر' الموت وحدّه فلم يبق لي شيء عليهِ أحاذرُ' ومرض ابن لجعفر بن محمد فجزع ثم مات فلم يجزع ، فقيل له فقال : أما بعد وقوع الامر فلم يبق الا الرضا والتسليم . وقال بعضهم نزلت بامرأة ذات أولاد وثووة فلما اردت الارتحال قالت : لا تخلني اذا وردت هذا الصقع . ثم اتبتها بعد اعوام فوجدتها قد افتقرت وثكلت اولادها وهي ضاحكة مسرورة ، فسألتها فقالت : اني كنت ذات ثروة وجاه وكانت لي أحزان ؛ فعلمت ان ذلك لقلة الشكر ، وانا اليوم بهذه الحالة اضعك شكراً لله تعالى على ما اعطاني من الصبر ؛ ومن احسن

السعتري :

التسلية بعد وقوع المجذور :

ولاذر" قرن' الشمس بعدّجرير فلاوضعت أنشى ولا أب واحد محمد بن صالح : قل للردى : لا تغادر ً بعده أحداً وللمنية : من احببت فاعتمدي المتنبي : لا قُلَّبَتْ أيدي الفو ارس بعده رمحساً ولا حملت جواداً أربع ً

 $0 \backslash Y$ 

وكتب بعضهم : فيم الجزع ونحن على مدرجة المتوفي ? ابراهيم بن المهدي : وإني وان قدمت' قبلي لعالمٌ ﴿ بِأَنِي وَإِن أَبْطَأْتٌ عَنْكَ قَرِيبٌ مجيي بن زياد : وهو"نَ وجدي أَنني سوفَ أَغتـدي على اثره ٍ يوماً وإن ْ نفسَ العمر ُ الحث على التسلي بمن أصابه كمصيبته والتمدح بذلك : روي ان الاسكندر حكم له أنه لا يموت إلا بأرض سماؤه ذهب وأرضه حديد ، فلما سمقط حن<br>دابته حمل على درع وظلل بترس من ذهب ، فلما افاق ورأى ذلك فطن لما حكم له وقال : قاقل<br>اشطان من تسلمه بن المسلم المسلم المسلم المسلم المسلم المعا

ولولا الأسى ما عشتُ في الناس بعده – ولكن اذا - ما شئتُ - جاوبني - مثلي ونزل عروة بن الزبير بالوليد ومعه ابنه ، فضربته دابة فأصبح ميتاً ووقعت الاكلة في كوجله ؟ فقطعت بالمنشار ولم يسكه احد فقال : لقد لقينا من سفرنا هذا نصباً . ثم قدم قوم من عيسب على الوليد وفيهم ضرير فقال : نزلت ليلة في بطن واد ولا أعلم في الارض عبسياً أڪثر مالا حتي <sup>6</sup>

 $\circ \vee \vee$ 

الحث على التسلي جوت النبي عليه السلام : قال پېتلىقى: من اصابته مصيبة فليذكر مصيبته بي : ديك الجن : تأمل اذا الأحزان فيك تكاثفت أعاش رسولُ اللهِ أم ضمه القبرُ? رژي علي قبر : تَعزَّفَكُم لَــكَ من أسوةٍ تبرَّد عنكَ غليلَ الحزُّن وذبح الحسين وسمّ الحسَنُ بموت النبي وقتل الوصيّ التسلي بأنه معزى لا معزى به : قال بعضهم : لا زلنا نعزيك ولا نعزي بك . ابو نواس : کن المعزّي لا المعزّى به ان کان لا بِه ً من الواحد لا بدءٌ مِن فقد ومن فاقد مسلم هيهات ما في الناس من خالد ِ مهما يعزي الفتى الامير به فلا باقدامه ولا الجود المتنبي : ومن منانا بقاؤه أبسداً حتى يعزى بكل مولود

التسلية عن مضى بن بقى : الحمدوني : خراش وبعض الشر أهون من بعض حمدت إلهي بعد عروة اذ نجا

البيعتري : تعنُّ بالصَّبر واستبدل اسيَّ بأسى فالشمس طالعة إن غيب القمر المتنبى : قاسمَتُكَ المُنونُ شخصينٍ جوراً جعل القسم نفسه فيك عدلا فاذا قست ما أخذت ءا غا در ٽ سري عن الفؤ اد وسڦي

 $0 \setminus 2$ 

وقيل لرجل ماتت امرأته نفساء : عظم الله اجرك فيها أباد وبارك لك فيها أفاد ! التعزية عملوك: دخل ابراهيم بن العباس على الواثق وقد اصيب بخادم كان مشغوفاً به فقال : في بقاء السيد المالك عزاء عن المبلوك الهالك إ

ادعية لذوي المصية :

جعل الله رزيته خاتمة الرزايا ، وصب على اعدائه ديم المنايا لا جرعك الله مصيبة غيرها ولا انالك قارعة سواها . لانهشتك بعدها حية ولا لذعتك كية . جعل الله مصيبتك ادباً ولا جعلها غضباً . لقاك الله الصبر ووقاك ما يجبط الاجر . لا أنساك الله المصيبة بأعظم منها وهب الله لك عمراً طويلًا

وأجراً جزيلًا وصبراً جميلًا . وقال رجل لابن عمر : عظم الله اجرك ! فقال : بل جعل لي العافية ؛ معناه ان تعظيم الاجر في تعظيم ما يؤجر عليه من المصيبة . ويقال : أخلف الله عليك لما منه عوض ، وقال مجيى البرمكي : التعزية بعد ثلاث تجديد للمصيبة ، والتهنئة بعد ثلاث استخذاف بالمودة . تعازى الحمقاء : مات ابن لعبدالملك فجاءه ابنه الوليد يعزيه فقال : يا بني مصيبتي فيك أقدح في بدني من المصيبة بأخيك! قال : أمي امرتني بذلك! واغتم الحجاج بموت صديق له وعنده شامي اوفده اليه عبدالملك

في مهم فقال الحجاج : ليت انساناً يعزيني عنه بأبيات! فقال : اقول ايها الامير ? قال : قل فقال : كل خليل سوف يفارق خليله بموت او بصلب ، او يقع فوق البيت او يقع البيت عليه ، او يسقط في بئر او يكون سبب لا نعرفه . فقال الحجاج : حسبك فمصيبتي بأمير المؤمنين حيث ارسل مثلك فرسد انستزرهفا ودغا حمريها وبهروز الزرائل
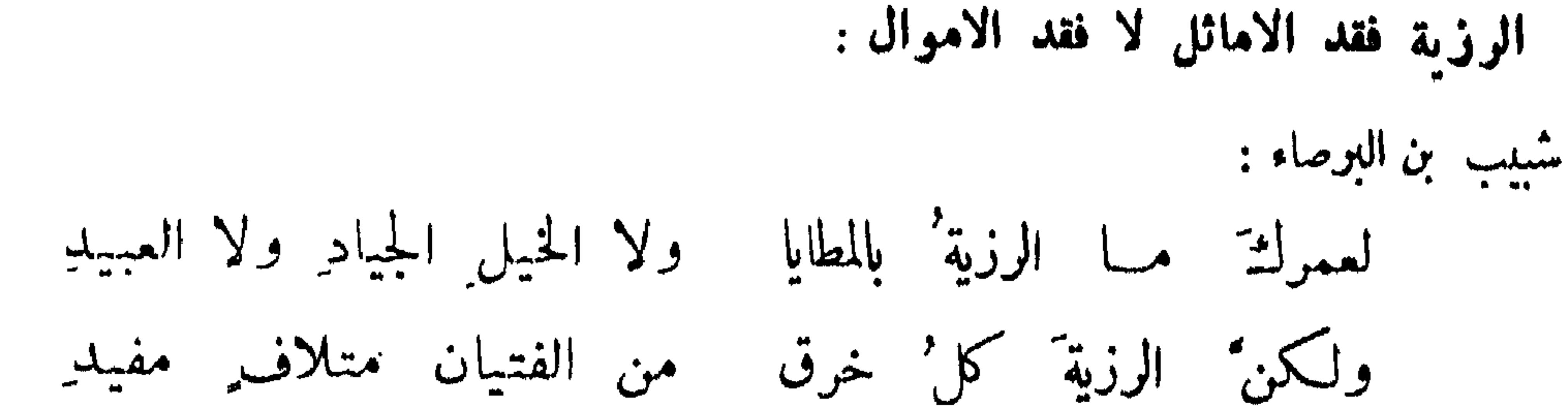

 $0 \setminus 0$ 

فقل من قد رزئته الإعدام آخر: لا أعد الإقلال عدماً ولكن فقدان كل" أخ كضوء الكوكب لسد: إن الرزية لا رزية مثلها

الموت يعاجل الافاضل ويؤخو الاراذل:

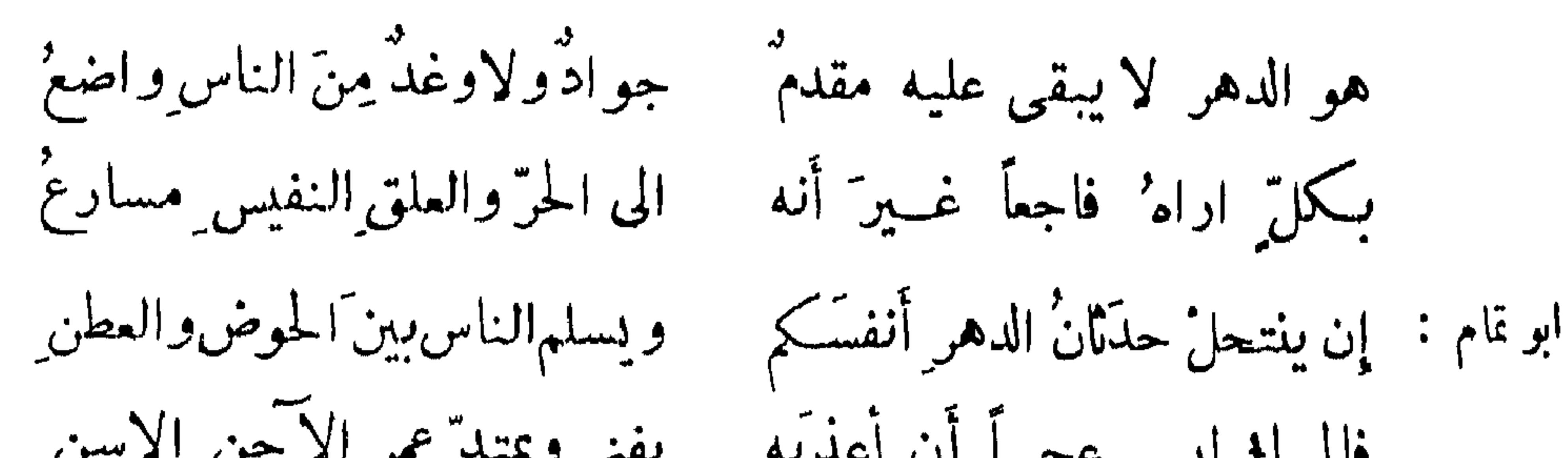

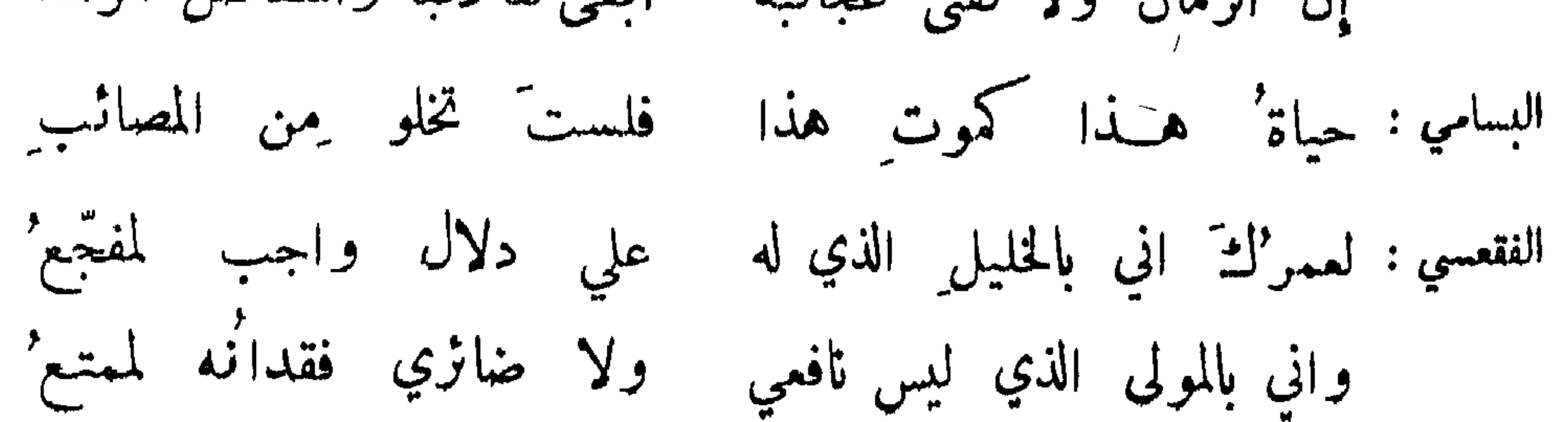

 $017$ 

من زاد سوء حاله على حال الميت :

المتنبي : \_ بسامنكَفوق الرمل مابكَفي الرمل \_ وهذا الذي يضني كذاك الذي يبلي إذاعشت فاخترت الحلام على الشكل كأنك أبصرت الذي بي وخفته يفوز' بالراحة الفقيد' وللفاقد طول' العناء الموسوي:

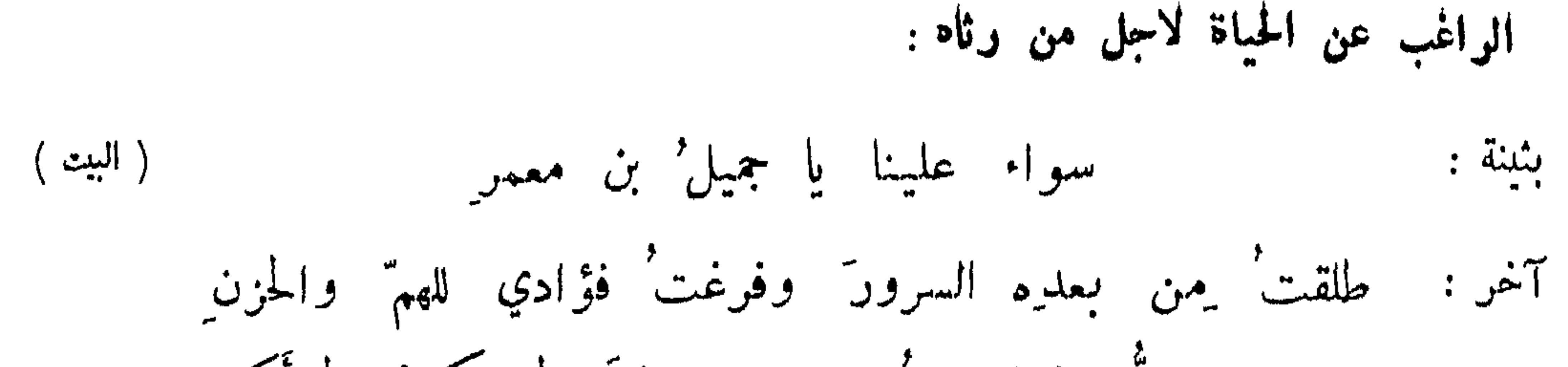

 $\circ \vee$ 

من أصابه ما لو أصاب الجبال لهدها :

هدب: أصبْنا بما لو أنْ سلمى أصابها لسهل من أركايها ً ما توعَّرا لأوشكَ جامدٌ منها يذوبٌ البحتري : ولو أَنَّ الجسالَ فقدْنَ إلفاً

كثرة البكاء على المبت :

ابو ذؤيب :

فالعين بعدهم كأن حداقها للسلت بشوك فهي عور تدمع جوير : أظنْ انههالَ الدمع ليس بمنتَه عن العين حتى يضمحلَّ سو ادْها كما النفجرت عن ما يُهن المنابع' ابو الغمر: وحلت وكاء الدمع في وجنايته من يستقل لموته البكاء : شاعر: لا استطيع سوى الدمو ع وأستقلٌ لهُ الدموعا وفي كتاب : يقل له البكاء ولو كان بدمع الحشا . إنَّ المغيرة فوقٌّ نوْحٍ النائحِ  $:$   $\phi$ 

الانكار على من لا يغمه الموت :

كأثلك لم تجزع على ابن طريف امرأة : أيا شجر الخابور ما لك مورقاً له الارض يهتز العضاه بأسوق الشهاخ: أبعد قتيل بالمدينة أظلّمت

آخر : أرى الاثل من بطن العقيق مجاوري مقيماً وقد غالتْ يزيدَ غو انْلْه ما للسهاء عليه ليس تنفطر' وللكواكب لا تهوي فتنتثر'

 $\Theta \setminus \wedge$ 

من اعتذر وتذمم ليقائه : بعضهم : ومنءجبان بت مستشعرالثرى وبت بما زودتني متمتَّما ولو أنني أنصفتُك الودً لم أقمّ آخر : خليفة بن خلف : أعاتب نفسي إن تبسمت خاليا وقد يضحك الموتور وهو حزين الهذلي: تقول أراه بعد عروة سالياً فلا تحسبي أني تناسبت عهدّه

المستقبح بموته الصبر :

ديك الجن :

إذاالصبرُأهدى الاجرَفالصبرُمأثمٌ لديّ وترك الصبرِ فيك هوَ الأجر ابن الرومي : لا أسألُ اللهَ حسنَ مصطبرِ فإنسهُ عنك يوم مصطبر وحزنٌ نفسي عليكَ من كرم \_\_\_ وهو على مَنْ سواكِ من خورَرِ الصبر والأجر فيك اثم ، آخر : العتبي : الصبر' يجمدُ في المصائب كلها [إلا عليكَ فإنسهُ مذمومٌ ' ابو تمام : وإنَّ امرأ لم يمس فيك ً مفجَّعاً بمجهوده في رأيه لمفجع التنبي : أجد الحزنّ فيكّ حفظاً وعقلًا وأراه في المخلق وعراً وجهلا شق الجيب : نهى النبي عليَّلِيَّ عن شق الجيوب ؛ قال ابو سعيد البلخي : من أصب بمصيبة فشق ثوباً وحُصوصب صدراً فكأنما أخذ رمحاً بربد ان يقاتل به ربه .

$$
\circ \setminus \mathsf{A}
$$

انحي على الدهر بعدلته بركه مصححت له ضجيح الأدبر رجل من طبيء : ولم أعطيه أعداني الذي كنت أمنع ولو لم يفارقني عطية لم أ'هن' شجاع اذا لاقی ورام اذا رمی وها أناذا ما أظلم الليل' مصرغ' أبو الشيص : فلست منتهيأ عن غشمنا أبسدا يا أيها الدهر' أقصر' عن تنقصنا مرتْ به عثراتْ الدهر فانقصدا أضحى سنانٌ قنــاتي بعدَ حدتهِ

زيارة القبور وتجديد الحزن بها :

قال النبي عَيْلِكَ، كنت نهيتكم عن زيارة القبور فزوروها ولا تقولوا هجراً . عمدالملك الحارثى: من البثّ والداء الدخيل المخامر أتيناه زو"اراً فأمجـــدنا قرى من الوجدِ يسقى بالدموع البوادرِ وأبنا بزرع قدنما في صدورنا خلف بن خليفة : دوين المصلى بالبقيسع شجون وبالدير أشجاني فكمم من شبح كه ترينك أشجاناً وهن سكون' ربا حوكما أمثالها إن أتبتها فقلد صرت أعدو إلى قسبره اعرابية : لقد كنتْ أعــدو إلى قصره عن النساس لو مد ً في عمره وڪنت' أرانى غنياً بهِ

العقوب على قبر الميت : كانت عادة العرب أن تعقر على قبر ميتهم تعظيماً له ، وهذا سوى ما يجعلونه من البلية ، وهي ناقة توقف على قبر ميتهم الى ان تموت، ويزعمون ان الميت بوكبها يوم الحشىر .

 $\Delta$   $\Upsilon$  +

قوله وقال لمن حضر مجلسه من ولده ومواليه : لينفذ كل واحد ً منكم الى زياد فرسًا من خيله ، فانصرف بعدة افراس . عسدالله بن اسعاق : تعقَّر خيسل حوله ونجائب" فان يك يا ابن المصطفى قبر سيد فقبر'ك أهل أن يعقر حوله رجال المعالي والنساء الكواعب تذكو الميت وتصور محاسنه : الخنساء : يذكرني طلوع الشمس صغراً واذكره لكل مغيب شمس يومأ ولا من لفظه أذني لم يخل' من تمثالهِ بصري كلشوم : يا من تَشَلُّ من محاسنهِ للمين مشبوح بلا بدن زيارة طيف الميت : ديك الجن : فبتّ الثم خلتًّا زانهُ الجيدُ' جاءت تزور وسادي بعد ما دُفِنَتْ فكيف ذا، وطريق القبر مسدود ? فقلت : قرة عينى قدنميت لنا ينهشن منها بنات الارض والدودُ قالت: هناك عظامي في ملحده وهذه النفس فلد جاءتك زائرة هذي زيارة من في القبر ملحود'

فداء المبت لو قبل عنه الفداء :

فديتك منها بالسوام وبالأهل متمم: فلو أخذت مني المنية فدية ابر اهيم بن اسماعيل : أجاري َ لو نفس فَدَتْ نفسَ ميت فديتك مسروراً بأهلى وماليا لك في ثراها رمة وعظام البحتري : بي لا يغيري ترب4 محفورة ً

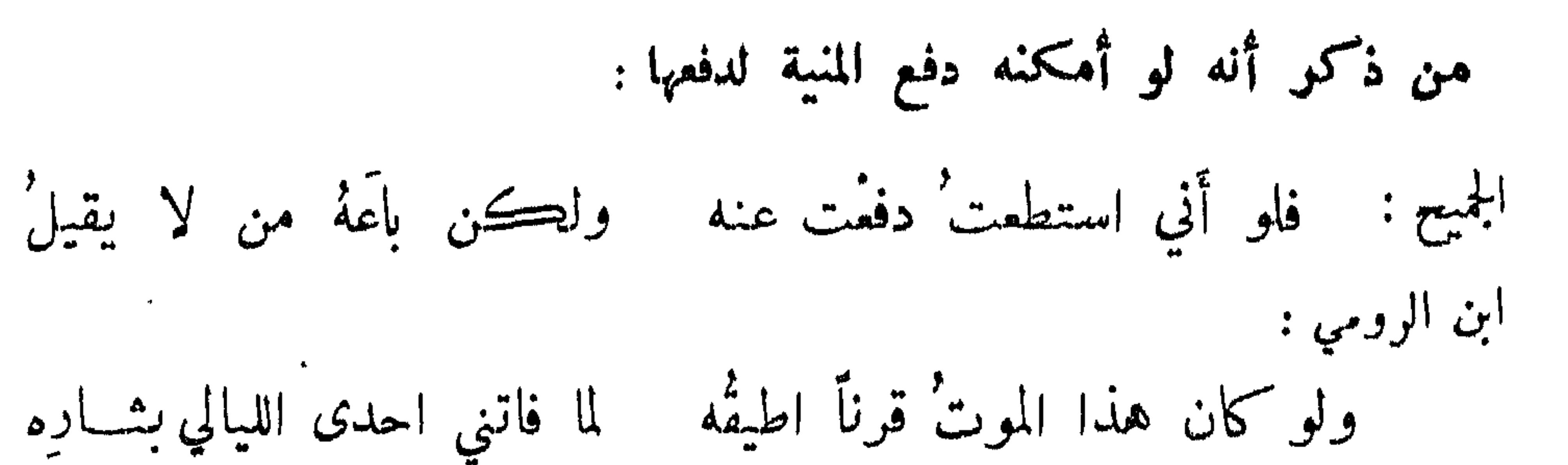

الفرزدق : فلو كانت الأحداثُ يدفعها امرؤٌ بعز إلى المالت يسداه عريني رويداً تخلل من سيره أتته المنية مغتسالة الموسوي : فلم تغن أجناده حوله ولا المسرعون الى نصره من ذكر أنه لو حضر لدفع قاتله : سعيد بن علقمة : شهدت حتاتاً یوم ضرّج بالدم وغيثت عن قتل الحباب وليتني وفي الكفّ مني صارمٌ ذو حفيظةٍ متى ما يقدم في الضريبة يقدم فتملم أحيسا مالك ولفيفها بأن لست عن قتل الحتات بمجرم السحترى : فواأسفي أن لااكون شهدُنه فحاست شهالي دونه ويمينى وإلاَّ لقيتْ الموت أحمرَ دونه كما كان يلقى الدهرَ أغبرَ دوني من مات حتف أنفه وكان يخشى عليه القتل : ايبيد بوثي أخاه وقد أصابته صاعقة فمات : أخشى على أربد الحتوف ولا أرهب نوء السهاك والاسد فجعني البرق والصواعق بالفارس يومَ الكريهة النجدِ كعب بن زهير : مصارع بين قوباء السلي" لعمر'ك ما خشيت على أبيٌّ جبريرة رمحةٍ في كل حيَّ ولكني خشيث على أبيرًا

من اختطفته المنبة لما أدرك المشتهى أو تناهى :

المتنبي : ففي وقع أطراف الرماح برمحه ولم يخشّ وقع النجم والدبران ولم يدر ان الموت فوق شواته معاد جناح محسن الطيران

 $0 Y Y$ 

سلم الخاسر : لما استظلَّ بتاج الملك واجتمعت له الامور' فمنقاد ومقسور' حطَّتْ عليهِ بمقدارٍ منيتُـه كذاك تصنع بالناس المقاديرُ' وقيل: وقوع المنية في ادراك الامنية وذلك نحو قوله: اذا تمَّ أمرٌ بدا نقصُه "توقع زوالاً اذا قيل: تم وله باب : من الموت موديه مع كثرة توقيه : رجل من بني اسد :

أبعدت من يومِك الفرار فما جاوزنت حتى انتهى بك القدر' أنجاك مما أصابكَ المسذرُ لو كان ينجي من الردى حذر" أبوتمام : وقد كان لو رد غرب الحمام ڪثير توق طويل احتماء

التصامم عن النعي والتوجع له :

قال : وفي السمع عما خبّروا غــدوة وقرَّ آخر : أعلل نفسي بالمرجم غيبة وكاذبتُها حتى أبان كذابُها اليوبوعي :

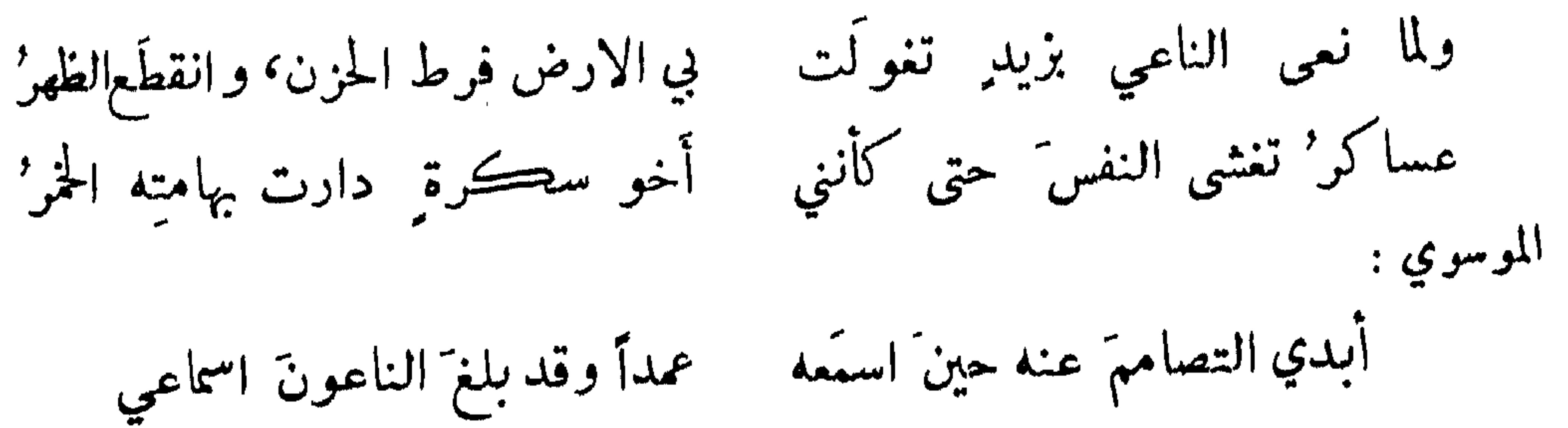

 $\phi$   $\uparrow \uparrow'$ 

لاِّمك الويل' تترى أيها الناعي أوجعتَ سوداء قلبي أي ايجاع قوم تغانوا واسمداً بعد واحد : رجل من غثمم : من آل عتاب وآل الأسود نهلّ الزمان وعلّ غير ً مصردٍ من رائع عجل وآخر مقتد فاليوم أضغوا للمنون وسبقه ابن هرمة : أنهب " للمنبية " يعتريهم رجالي أم هم درج السيول من تصيبه كل يوم مصيبة :  $\mathcal{L} = \mathcal{L} \cup \mathcal{L}$ 

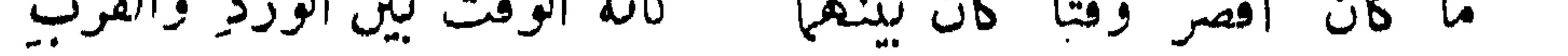

من اغتاله الموت وكان من خدامه : مسلم بن الوليد : ألم تعجب له أن المنايا - فتكنَّ بهِ وهنَّ له جنودُ

من استوحش فناؤه بموته :

بكر بن النطاح : أَلَمْ تَنَ للأَيامِ كَيفَ تتابعتُ لَ بِهِ ، وبهِ كانت تذاد وتدفعُ

 $\circ \Upsilon$ .

أبو حية النمري : أقام به بعد الوفود وفود فان بمس وحشأ داره فلريما أبوتمام : فيا وحشة الدنيا وكانت أنيسة ووحشة من فيها لمصرع واحد

الموصوف بأنه لو خلد أحد غلد هو :

الحنساء : كوكان للدهر مالٌ كان متلدة ً لكان للدهر صغر ً مال فتيان

ابو ذؤيب في قريب من هذا المعنى : لوكان مدحة حيى أنشرت أحداً أحيا أباكنَّ يا ليلى الاماديح'

من بقيت نعمته بعد موته : ابو الزبرقان : كما أبقت الانواء للحيوان فبات وأبقى من تراث عطائِه أبو مطير : فتى عيش في معروفِه بعدَ موتهِ كماكان بعد السيل مجراه مرتعا صرم: إمَّا مضيتَ فكالربيع بمائِه يعفو وتحسن بعده الآثار

من خلف العلي دون اللها :

قال مالك بن عمرو الحارثي : ولما حضرنا لاقتسام تراثير أصبنا عظيمات اللها والمآثر عمارة بن عقبل : لم يكن موسراً مِن المال لكن مسموسراً مِن مكارم ومعالي

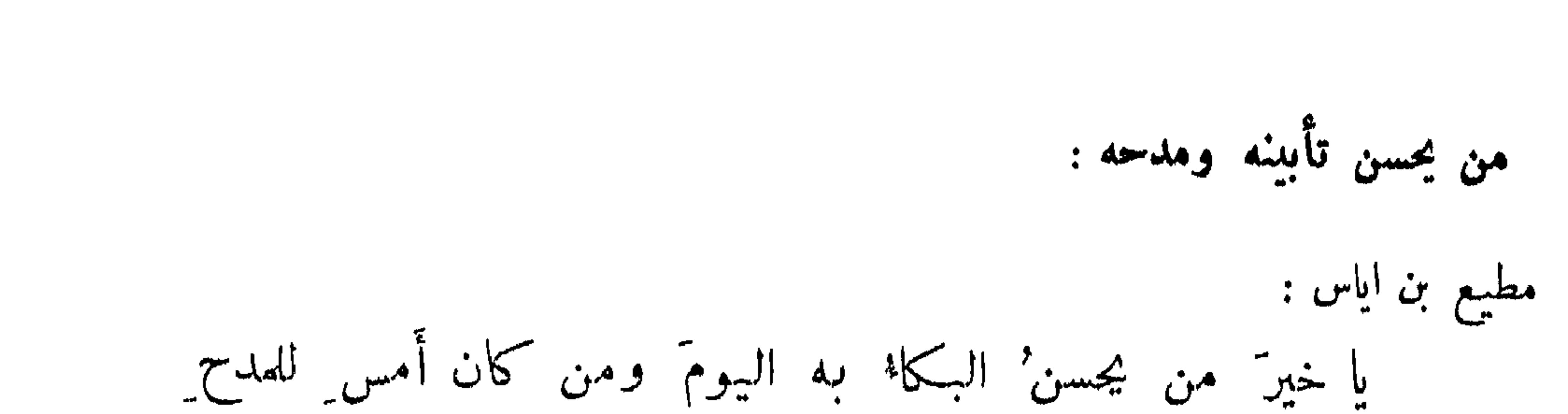

 $\circ$   $\forall$   $\circ$ 

البحتري : مضي غيرَ مذموم وأصبحَ ذكرهُ للصحيحُ القوافي بين راثٍ ومادح قد ماتَ قومٌ وهم في الناس أحياء 7خر : ولكنة أصلاب قوم تقصف العطوي : وليس َصريرُ النعش ما تسمعونه ولكذبة ذاك الشاء المخلف وليس بريح المسلئ ريح حنوطه أثنى عليها السهل' والأوعار' آخر : اذهب كما ذهَبَتْ غوادي مزنـة ٍ

المرني بالجود:

مروان بن أبي حفصة :

إلى أن زار حفرته عيالا وكان الناس كلُّهم لمعن وأكرمت بعده الاوراق والذهب السلامي : أما طلاب' المعالي فاستبين به أبي جوده ان يرجع الموت خائيا آخر : أتاه الرَّدى في زي عاف ٍ وانما

من مات بموته الجود والكوم :

فقيل : إنها ماتا مع الحكم شاعر : سلوا عن المجدِ والمعروف أين هما

زياد الاعجم : إن السهاحةَ والمروءةَ ضمَّنا قبراً يمر على الطريق الراضع آخر : ولمامضي معن مضي الجود وانقضى وأصبحَ عرنين المكارم أجدعا آخر : ممـــا دری نسٹنه ولا حاملوم ما على النعش من عفاف وجود ويجده في القبر من صعيدٍ المتنبي : يجسبُه دافنُه وحساءً و

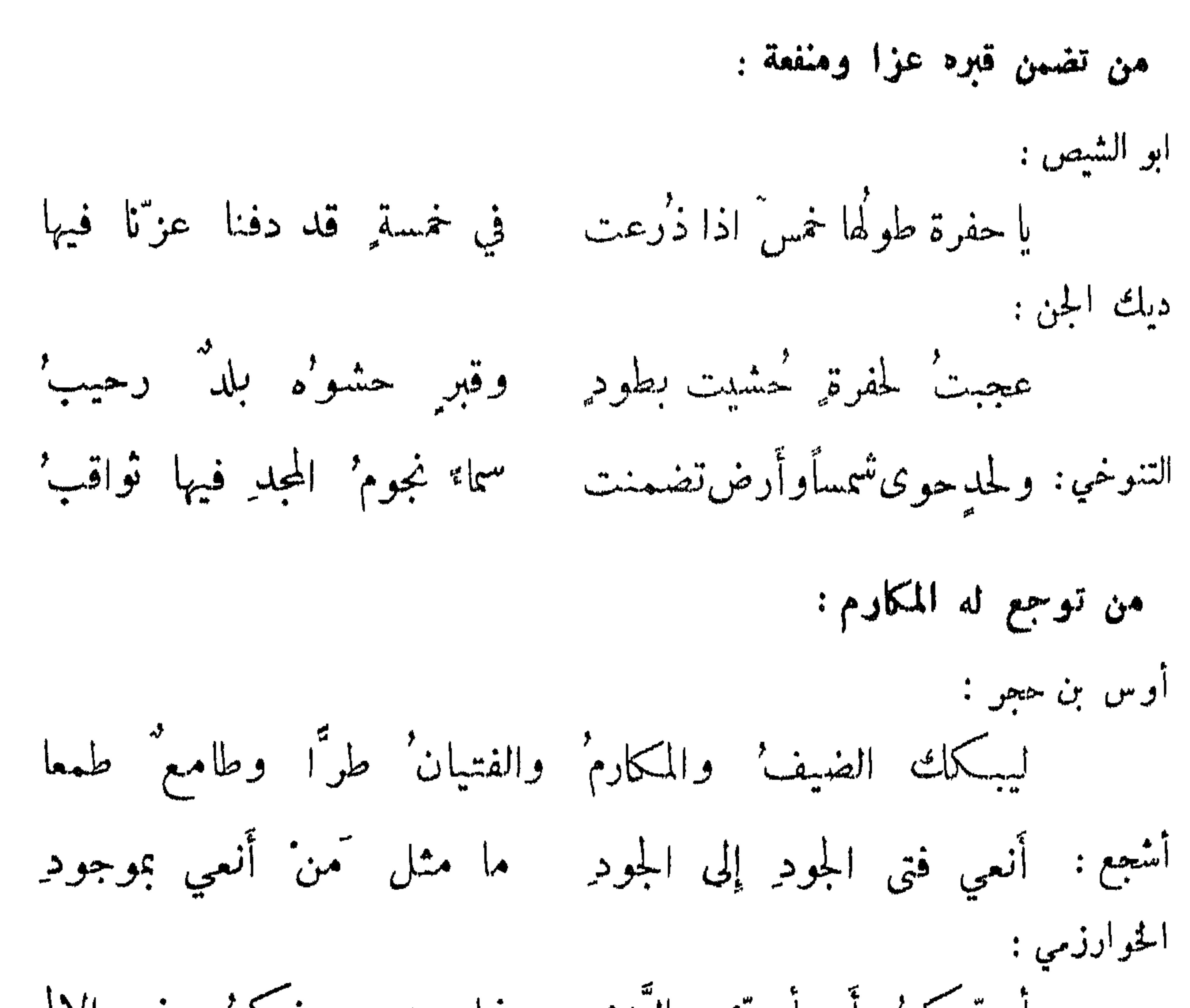

 $017$ 

أعزَّيكمُ أم أعزَّي النَّدى ۖ فما هو دونكمُ ۖ في الالم ابو تمام : يعزّون عن ثاو ٍ تعزّى به العلى ﴿ وَيَكِي عِلَيْهِ الْجُودُ وَالبَّأْسُ وَالشَّعْرُ من فقد الآمال بموته : أبوتمام : توفيت الأمال بعد محمدٍ وأصبح مشغولا عن السفر السفر وقال: وكانت الآمالُ مبسوطة حتى إذا مات طويناها دعبل : مات الثلاثة لما مات مطلب مات الرجال ومات الرعب و الرهب

المرثي بمغظ الجوار :

$$
\textbf{0} \, \textbf{Y} \, \textbf{V}
$$

به جانب الشغر المخوف زلازله ابن المقفع: لقد ضمنت جلد القوى كان يتقى ليلى : " قتلتم فتى لا يسقط الرعب رئعه إذا الخيل جالت في قنا متكتسر الفرزدق: الا هلك المكسر فاستراحمت حوافي الخيل والحي الحريد لما أتى معاوية نعي عمرو بن العاص أنشد : نضاضة بالرزايا صل أصلال ماذا رُزقنا به مِن حية ذكر

## من هابته الحوادث فاشتفت بوته :

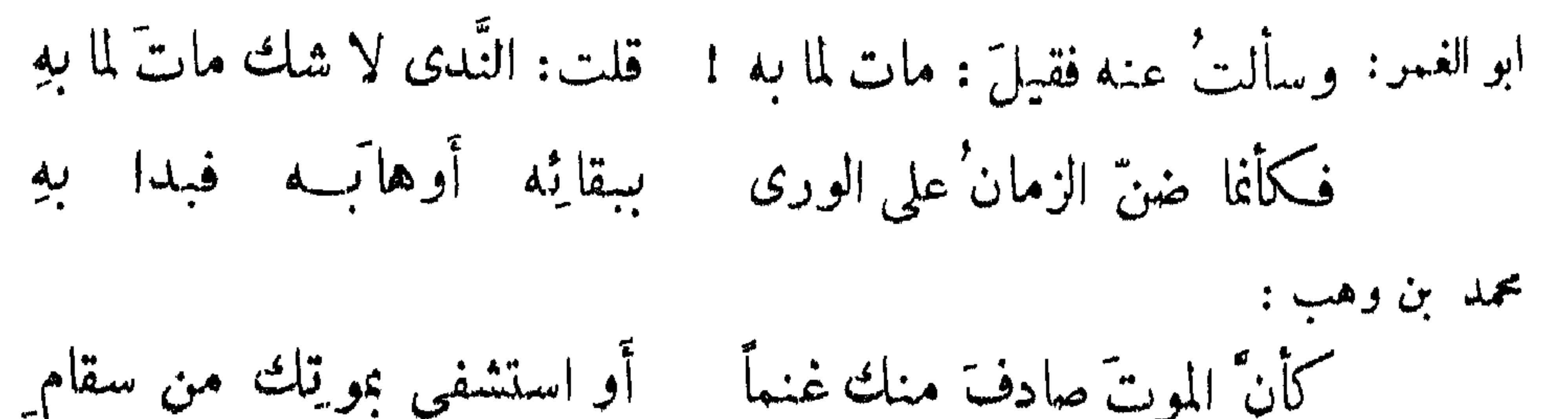

 $\circ \forall \wedge$ 

 $\mathcal{A}$  .

لئ

بالعبادة . كما قال الافوء : وآل محمد خلىلا مبينا لقد أبقى مكانك في لؤي من الفرقان بين الساجدينا رليل قد دأبت لهُ بآي فآتس شخصك الجدث المعفى وأوحش قبرك المتهجدينا

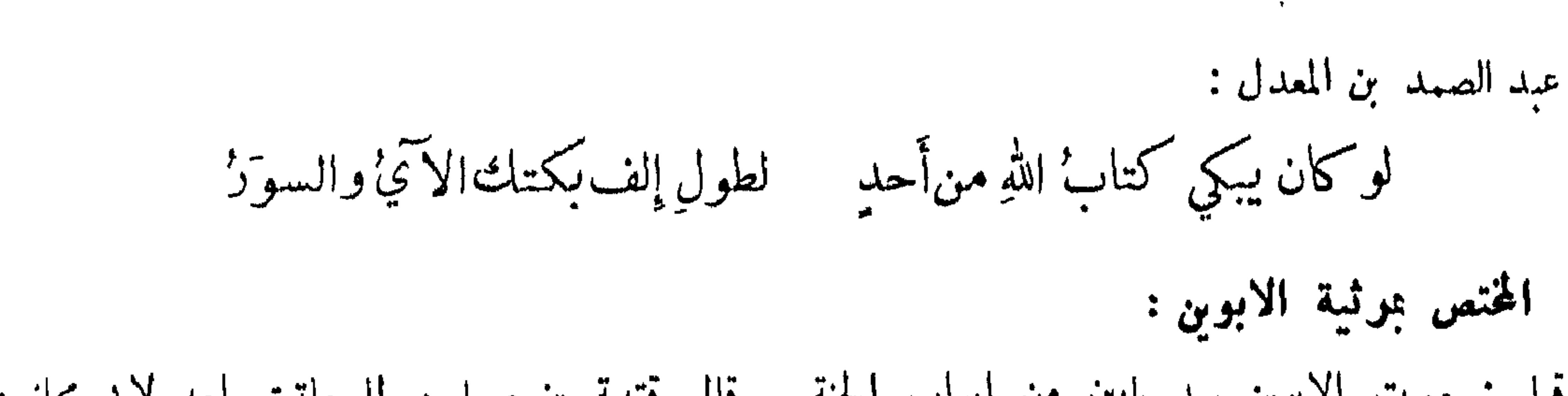

 $049$ 

قيل : موت الابوين سد بابين من ابواب الجنة . قال قتيبة بن مسلم : لما ماتت امه لابي مجلز :<br>لقد ُسدَّ دوني باب من ابواب الجنة . قال : نعم وباب من ابواب النار لأنك ما كنت تأمن ان تعقها. كشاجم : أبعد مصاب الأم آلف مضجعاً وآوي الى خفض من العيش أو خالٌ بما كلفته من رضاعي و من حملي سترجع عينى قبرها من دموعها رثيت لنصل يأخذ الموت جفنَه وأعجب من فوع ينوح على أصل وبكت صبية اباها فقالت: واأبتاه تركتنا كالبهم ليس لنا رعاة ! واأبتاه توكتنا كالزرع ليس له مسقاة!

النسيعة بولد صغير:

أحمد بن ابي طاهر : بدر ليل بدر النقص له قبل تمايمه فذوى قبل ابتسامِه كان نوراً من رياض عاجلة موته على صغره أعرابي : يا غائباً ما يؤوب من سفر م لا بد منها ولو علی کبره شربت كأسأ أبوك شارمها المتنبى : وانْ نْكُ طَفْلًا فْالْأَسِي لِيسَ بِالطفل فإن تك في قبر فإِنَّك في الحشا ولكن على قدر المخيلة والأصل ومثلك لا يبكى على قدر ستّهِ إلى بطن أم لا تطرق بالحمل بنفسي وليد عاد من بطن أمه وقد مدَّت الخيلُ العتاقُ عيوبَها إلى وقت تبديل الركاب من النعل

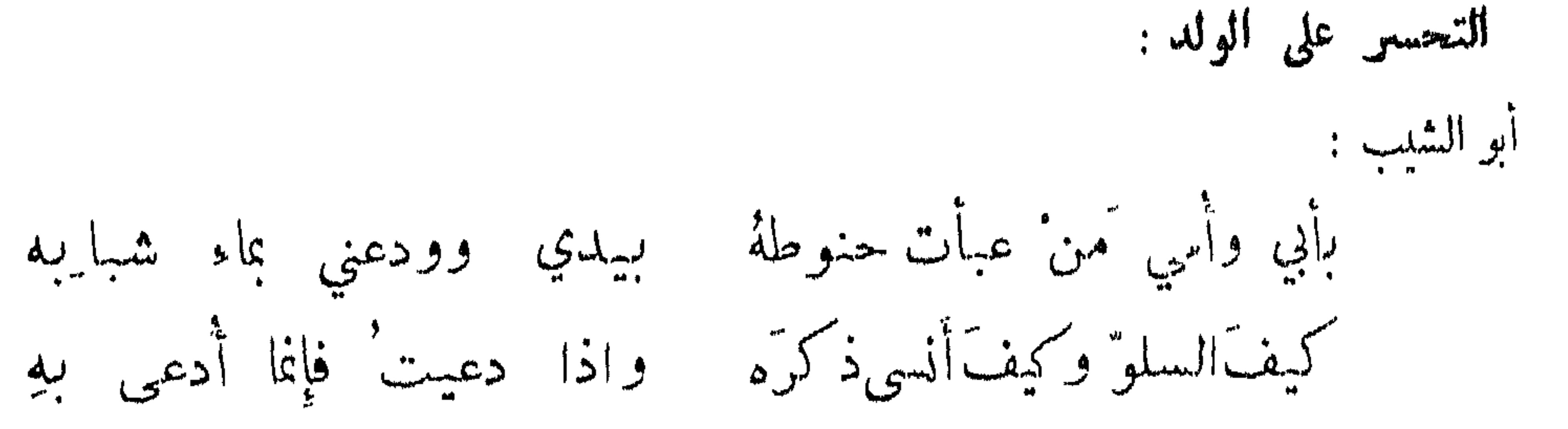

 $\circ$   $\uparrow$ 

نقر به عيناً غسداة نؤوب لعمر'ك ما أبقى لنا الدهر' باقيا وقال : على حين كانت كبرة فمشيب : كأني وترت الدهر بابن أفاده العتبى : دفنت بكقِّي بعضَ نفسي فأصبحَت \* لها ۖ دافن ٌ من نفسِها ۖ ودفَّسِينُ \* المتوجع لموت البنين وبقاء البنات : قال أبوالغمر ، وقد مات له خمس بنين وحصلت له خمس بنات : ُ مضى خمسة وجعمي بهم كان مشرقاً بخمس بهنَّ الوجهُ أسودُ سافعُ ' ألا يدرأ الدهر' عنَّا المنونا العتبي : فيهبقي البنات ويفنى السنينا وكنتُ أيا خمسةٍ كالبلور وقد فقأئرا أعين الحاسدينا فمروا على حادثات الزمان كمر الدراهم بالناقدينها

موثية عووس :

امرأة مات عنها زوجها ليلة العرس فقالت : أب كيك لا للنعيم والأنس بل للمعالي والرمح والترس أبكي على فارس فجعت بهِ أرملني قبلّ ليلتم العرس

يا قرب مأتمها من العرس و قال : صالح بن عبد القدوس : وكفاكَ الدهرُ مأمَّةُ أقربُ الأشياء من عرسِه المتنبي : أتتهنَّ المصيِّبة فافـــلات فدمع الحزن في دمع الدلال

قال بعضهم وقد اتهم امرأته فقتلها : يا طلعةً طلعَ الحامُ عليهما وجنى لها ثمرَ الردى بيديهما روَّيْتُ من ديمها الثرى ولطالما ﴿ روَّى الهوى شفتيٌّ من شفتيها وذباب سيني في مجال خناقها ومدامعي تجري على خدُّيها ديك الجن وكان اتهم امرأته فقتلها ثم تبين له بطلانه : تبكي وتقتلُ من تحبُّ فقـــدك من عجب عجيب و قال : وآنسة عذب الثنايا وجدتها على خطة فيها لذي اللبّ مألفْ وقلبي عليها من جوى الوجد يرجف فأصلت حرّ السيف في حرّ وجهها أخو قنص مستعجل متعسف فخوت کا خوت مہاۃ أصابہا سيقتلني حزناً عليهما تأسني وهيهات ما يجدي عليَّ التأسفُ'

من قتل محموبه :

موثية عشيقة : أبكي عليها آخو المسند العباس: ريجانتي واختلست من يدي فاختلس الدهر' يدي من يدي كانت يداً كانت بها قوتي موثية زوجة : الفرزدق في مرثية امرأة حامل ماتت له : عليهِ ولم أبعث عليهِ البواڪيا وجفن سلاح قد رُزِئت فلم امتْ

وفي جفنهِ من دارم ِ ذو حفيظةٍ لو أن المنايا أخطأتَهُ لياليسا الموسوي : غالبت احداث الزمان بغول إن لم تكن نصلًا فغمد نصولً أولا تكن بأبي شبول ضيغم تدسى أظافره فأم شبول

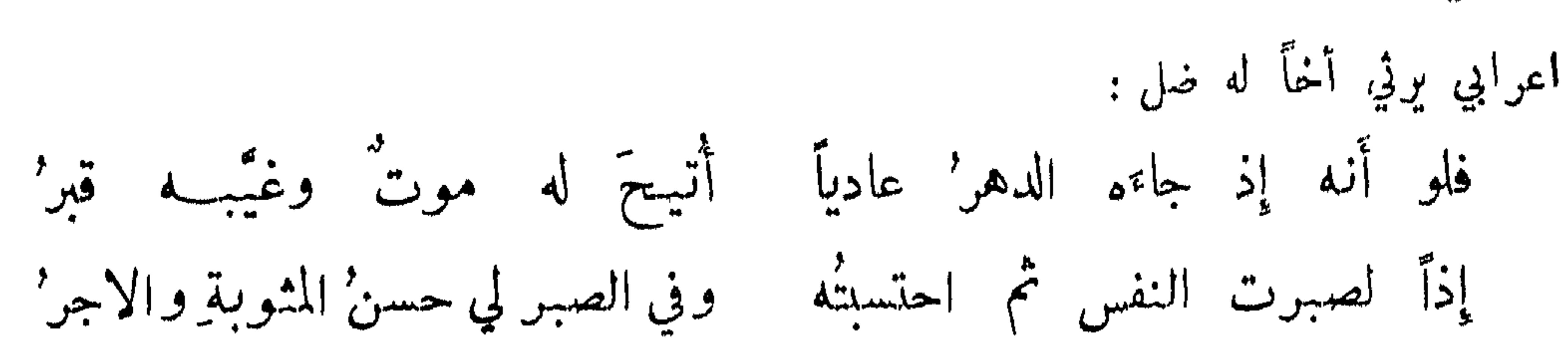

 $\circ$   $\uparrow$   $\uparrow$ 

موثبة ضال :

فما لي به لما انتأى شخصه خبر ولكن طوت عنى المقــادير' علمَه أموت ٌ فيسل أم حياة ٌ فيرتجى ۚ أَبنٌ أَتى من دون مثواه أم بحرُ ' آ<sup>خر</sup> : ر<sub>مى</sub> بصدور العيس مخترق الصبا فلم يدر خلق بعدها أين يمّا وسنان بن حارثة استهوته الجن فزعمت العرب انهــــا استفحلته طلباً لكرم نجله . وقارظ عنزة ممن فقد ، وقيل أنه خرج مع خزيمة بن مالك ، وكان خزيمة يهوى أبنته فانتهيا إلى بثر فيها معسل ، فأرسله خزية فلما قال اجذبني قال : لا أفعل او تزوجني ابنتك ! فقال : اخرجني لأزوجك فأما على هذه الحالة فلا . فقال : لا أفعل وتركه ؛ وبه ضرب المثل الشاعر بقوله : إذا ما القارظ' العنزي أما وكان فيهم قارظ آخر فقد وفيه قيل :

وحتى يؤوب القارظان كلاهما وينشر في القتلى كليب بن وائل موثية مصلوب : قال الرقاشي : كنت من صنائع البرامكة فلما صلب جعفر أردت ان ابكي عليه اذا انتهيت اليه فلم يمكني من حوله ، فمررت يوماً والدنيا خالية فبكيت وقلت : أما والله لولا خوف' واش وعين ٌ للخليفة لا تنسام' لطفنا حول جذعك واستلمنا كمكم للناس للركن استلام فلها دخلت على الرشيد قال: ايه أما والله لولا خوف واش! فانتفضت وقلت : ما أحسب الا الجن تأتيك بالاخبار . ولابي الحسن بن الانباري في أبي طاهر بن بقية أبيات متناهية ني هذا المعنى :

علوٌّ في الحياةِ وفي الماتِ فحقٌ أنتَ إحدى المعجزاتِ كأن الناس حولك حين قاموا موفود نداك أيام الصلات كأنك قائمٌ فيها خطيباً وكلهمُ قيامٌ للصلاةِ

 $\Delta x +$ 

قيل : اذا مات الحُّتِّير استراح من الدنيا ، واذا مات الشرير استراحت منه الدنيا .

موت شرير :

يستانُ أسقيتِ من مدامينا – لا من سواري الغيوثِ والمطر بل حقَّ صهباك ان تكون من الــــصهباء حبهباء حمص أو هجرٍ بل من رحيق الجنسان يختم بالمسك سلافاته بلا عكر بل من نجيع القلوب يمزج بالعطف وصفو الوداد لا الكدر

البكماء عليه ، فعوتب على كثرة بكانه فقال : كيف لا أتوجع على رجل ما ادخلنا مؤاجرا فط الا .<br>قال لي تقدم ابداً فان قوي لي والاقواه وراضه . ومن مليح المراقي قول ابن الرومي في بستان المغنبة:

الحسن بن ايوب : مات بچیبی فہات شر کثیر'' ولقد ڪان شرّہ يستطير' إن موتّ الاشرارِ فتحٌ عظيمٌ وغياثٌ ونعمةٌ وسرورٌ ا سرأنا أن شره مقبور ا ما شمتنا بموت يجيى ولكن

 $\Delta \Upsilon \xi$ 

قد کان حيًّا وهو عنًّا ميت فالآن لما مات عاش أذاه مالك بن طوق : فُبْعِداً لا انقضاء له وسحقاً فغيرٌ مصابِهِ الحدثُ العظيمُ الصاحب لما مات ابو الحسن الطبري الطبيب : فبكت عليه مدامع الالحاد قالو اأبو الحسن الطبيب قدانقضي فيڪأنما کانا عسلى ميعادِ كلا بل الالحاد مات بمويّه ابو سهل المجوسي : أريحوا النفوس فلا تكثيروا حديث قرانكسم المفتعل عــلى أَن تأثيرَه في السفَلَّ فقد دلنا موت هذا الخسيس

الاستها**نة** بوت التساء :  
قال التي 
$$
تاي
$$
تقئ انبات من الكرمان . وقيل : دهن البرم من اعظم النعم،  
الفرذق : وأهون مفقود, إذا الموت ٌاله   علی المره من أصحابه من تقنما  
أهرذوق: وأهون مفقود, إذا الموت ٌاله  علی المره من أصحابه و  
قال البقطري التكات بري غلاماً له يدعى مبارات، في القيظ والليلةِ الشاتية و  
ومن ذا يصب تلنا في لجبارب مياهاً اذا أصجقت " خايلية و  
فوقالت رتبك ئات السّموم ولا زلت في عيشةٍ داضية  
جحظة في درثية طباخ كان يسى مندل :  
قند عظمتٌ صائبات' الرزاليا وأودت بصندات كف النايا  
قف قلث حلثجات "الزاليا وأودت بصندات كف النايا  
قن للبوادد قبل الطَّبية و من المبررِ قبىل القلايا १  
فن للبوادد قبل الطَّبية و من المبررِ قبىل القلايا १

نس القبود : قال عمرو بن هانيء الطائي : بعثنا ابو غانم المروزي على نبش قبور بني أمية فانتهيت الى قبر هشام فاستخرجته صحيحاً ، فما فقدت منه شيئاً الا اطراف انفه ، الا انه كان كريشة فأحرقناه ، ثم استغرجنا سليان من ارض دابق فلم نجد الا صلبه وجمجمته ، وكذلك كان عبدالملك ، ووجدنا معاوية كخط اسود كأنه رماد ، ولم يوجد في قبر يزيد بن معاوية الا عظم واحد ، وما وجد من عظامهم احرفناه . ومن أنواع هذا الباب : قال الجاحظ : ما سمع في صفة النوائح المستأجرات مثل قول الراجز : كأنها نائحــة تفجع تبكى لميت وسواها المفجعُ ونحوه : كرالشجومادوناللهي من حلوقه للمولي في شجو ما وراء الحناجر وقال زياد الحارثي : رمسنا رجلًا في زمن ابي بكر فيكمى رجل وقال : فسنها المرء في الاحياء مغتبط ُ إذ صار في الرمس تعفوه الاعاصينُ يبكي عليه غريبٌ ليس يعرفُه \_ وذو قرابتِه في الحي مسرور'

 $\Delta$  \"  $\sigma$ 

فقال له بعضهم : اتعرف قائل هذا الشعر ? قال : هذا الميت والله قائله ، وذاك وارثه مسرور بماله وأنت الغريب الباكي عليه ، نهاية الصبر ان لا تحدث بمصيبتك احداً ولا تذل نفسك عنده . الصبر على المصيبة يفل حد الشامت بها . وقال محمد بن هريمة : اقبلت من مصر فلما انتهينا الى باعينانا قعد صاحبي ليبول فقال له رجل شيخ : هذا قبر عجيف كان المعتصم قتله ههنا وألقى عليه هـــــذا الحائط . فقال الرجل : سبحان الله رأيتني بهذا المكان وقد دعا لي عجيف بالسوط فبلت من خوفه، وها أنا أبول على قبره ! الناس بين فرح بمولود وترح بمفقود .

 $\bullet$   $\bullet$   $\bullet$ 

الحل الثاني والعشرون

 $\delta$ tt  $\mathbf{r}_\mathrm{c}$ 

and the Committee of the

 $\rightarrow$   $-$ 

فطافت ثلاثاً بين يوم وليلة

قال الاسكندر ليعض الحكماء : أيا اول، الليل او النهار ? فقال : هما في دائرة واحدة والدائرة لا يعرف لها أول من آخر ، ولا أعلى من أسفل . وجعلت العرب الليل قبل النهار في التاريخ ، ولذلك ارخوا بالليل دون النهار ، وغلبوا التأنيث على التذكير في هذا الموضع خصوصاً ؛ ولذلك قال ابن مقبل في هذا المعنى :

فمما جاء في وصف الملوين و<sup>السم</sup>اء و<sup>الن</sup>جوم

في السها. والازمنة والامكنة والنبات والاشجار والنيران

يوم للصوم احق من يوم قتل فيه الحسين ، وقبض فيه النبي عليها عليه التقوكل يتبرك بيوم الاربعاء<br>لانه ولي فيه الحلافة وكان يكثر فيه ما يجبه وقال :

وعندي نعمى الاربعاء جليلة سأشكرها حتى أغيب في لحدي بنفسي معيب عيبه زادّه عندي ا يقال ثقيل وهو عندي مبارك

قبل لأكمه : ما تشتعي ? فقال : ان ارى وجه السهاء . فقيل : وكيف اخترت ذلك ? فقال : لقول الله تعالى : أنا زينا السهاء الدنيا عصابيح ، وقوله تعالى : أنا زينا السهاء بزينة الكواكب ، فهل شيء احسن ما يخبر الله عز وجل أنه زينة ? ونظر اعرابي الى السهاء فقال : سبحان الذي ادى حواشيك الى غير علاقة ، ووكد اعاليك بلا تسنم، وأقل أسافلك بلا عمد . وسئل حكم عن مساحة طول السهاء فقال : مسيرة يوم للشمس .

السهاء :

 $\circ$   $\forall$ 

قال بعضهم في وصفها :

نعت الشمس :

اختلفوا في ماهية الشمس فقال بعض الفلاسفة : هي فلك اجوف مملوء نارآ له فم يجيش بهذا الوهيع . وقيل : هي اجتماع اجزاء نارية يرفعها البخار الرطب . ثم اختلفوا على شكلها فقالوا : صفيحة عريضة ، وقيل : كرة مدحرجة . واختلفوا في مقدارها . فقيل : مثل الارض سواء ، وقيل : همي ا نظم منها ، وقيل : هي اصفر منها .

ماهية الشمس :

وسائرة لا ينقضي الدهن سير'ها وليست على حيّ مِن الناس تنزلُ لها صاحب ُ لم تلقه الدهر مرة على أثرها بيشي يسير' ويعمل' ترس يقلّبه بحيّ رامـــح بعضهم: الشمس معرضة تمور كأنها التنوخي: والارضُ مِن صبغ النباتِ كأنما أعلامها مثل القميص المعلم س من زجاج بالمدامة مفعم أو مثل جام مِن عقيق أو كطا الشمس قبل الطلوع : ابو نواس :

مثل الكعاب الرود في نقابها قد اغتدي والشمس في حجابها

الشمس المستترة بالغيم : جندل الطهوي : جاء الشتا واجتال غيمٌ أغبرُ وتطلَّمَتْ شمسٌ عليهــا مغفرُ'

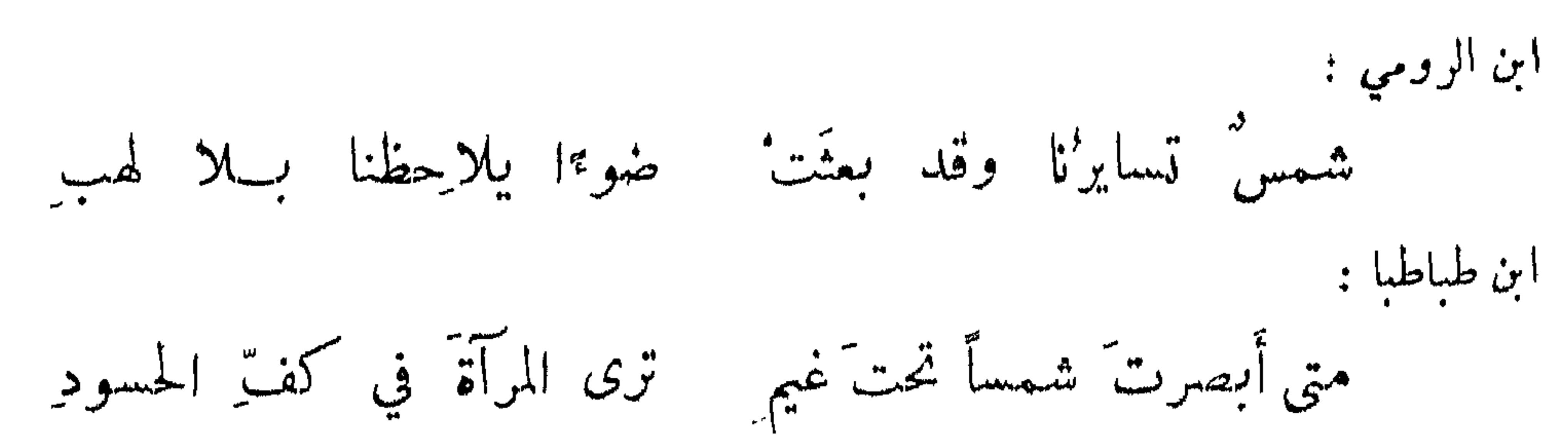

 $\partial \Upsilon \wedge$ 

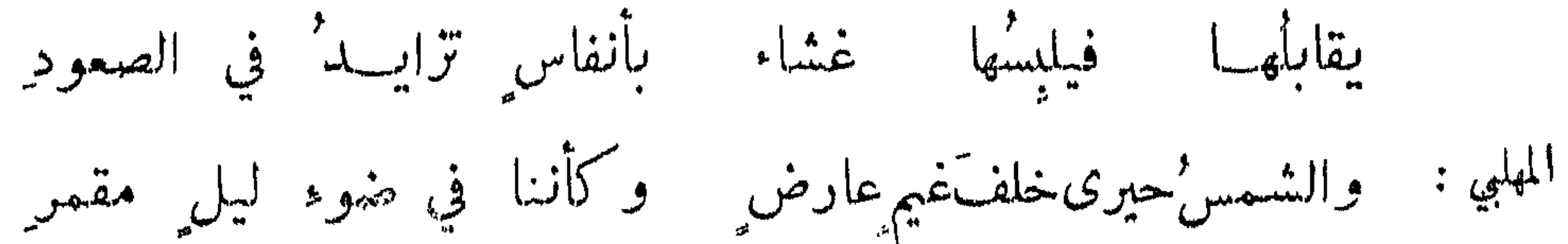

الشمس اللائحة من خلل الفهام :

ابن المعتز : تظل الشمسُ ترمقْنا بلحظ ٍ مريضٍ مدنف ٍ من خلف ستر تحاولُ فثقَ غيمٍ وهو يأبي مُسَكِّيبِينِ يُجاولُ فتقَ بِكُو ذو الرمة في وصف ذلك : أصاب خصاصةً فبدا كليلًا كلات كلاً وانعل سائزُه انعلالًا

اي ضعيفاً ليس بشيء : وشمس الله مسرجة الغلاف آخر :

الشمس الجانحة للفووب :

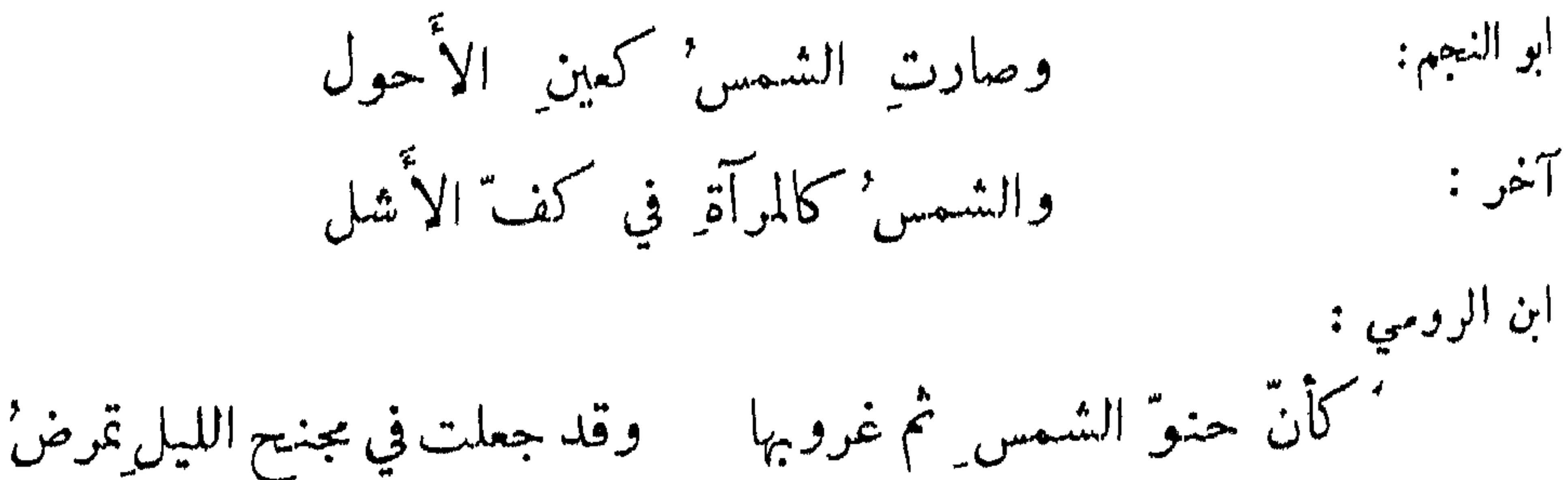

تَخَاوص عين مل.أجفا نها الكرى يرنق فيهــا النوم ُ ثمّ تغمض ُ والشمسُ قد نفضَتْ ورساً على الافق  $: \mathcal{L}$ آخر : وودعت الدنيا لتقضي نحيبها

ابن المعتز في وصفه : قب أثقلته حمولة من عنبر انظر إليه كزورق من فضةً ڪانه حزة بطيخ الناجم: البدرُ قب قابلًنا طالعاً كشاجم فيه: ڪشميرة ٍ مِن فضة ٍ قبــد رکّبت ُ في خنجر الرفاء: ولاحَ لنا الهلالُ كشطرِ طوقٍ مصلى لبات زرقاء اللباسِ سنان لواه الطعن في رأس عامل آخر : كالنون اذ خطت بماء الذهب ابن طباطبا : البدر وقت طلوعه : قيل لاعرابي : الشمس احسن ام القمر ? فقال : القمر احسن والشمس اجهر . قيل : وكيف صار القمر احسن ? قال : لأن العيون عليه اجسر . وقال بعضهم : سافروا في هذه الليالي فان انس

 $\circ$  + 4

القمر يذهب وحشة السفر . وقال اعرابي : ما فقدت القمر الا فقدت اخاً انيساً . الموسوي: يا من يغرتهِ الهلالُ' أما ترى مَ يدرَ الهلالُ وقد بدا فى المشرق ? كظريفة نظرت الى عشايقها فتنقبت خجلًا بكم أزرق

وخرج اعرابي في ليلة مظلمة فضلَّ عن الطريق ثم طلع القمر فاهتدى فرفع رأسه الى القمر وقال: ماذا اقول لك ? إن قلت حسنك الله فقد فعل ، وان قلت رفعك الله فقد فعل . وقال آخر بخاطب القمر : والله ما ابقيت لليل الا اسمه . وزعم بعض العلماء ان السواد الذي في القمر هو صورة ما قابله من سواد الأرض لأن القمر كالمرآة يقبل الصورة المقابلة لانصقاله .

الهلال الماحق :

الهلال لاول الشهو :

ابن المعتز في آخر شهر رمضان : يا قمراً قسـد صار مثـل الهلال - من بعد مــا صبّوني كالخلال فالحمــد' لله الذي لم أمّت حتى أرانيكَ بهذا الشــال مثل القلامة قد قدتْ مِن الظفر وله في وصفه :

إبن المعتز: إذا الهسلال فارقته ليلته يبدو لمن يبصرُه وينعتهُ ڪانه اُسمر' شاتت لڇينه

 $0\xi$ 

الهلال في النهار :

القمو مع الشمس : بعضهم : قد أصبحَ الجوّ مثلَ منتقدِ ٍ في ڪفه درهم ٌ ودينار' ابن المعتز في وصفهما : فڪأنهُ وكأنها قدحانِ مِن خمر ٍ وماء

البدر المبتدىء من وراء الغيم :

بعضهم : الببدر' يأخذه' غيم ويتركهُ كأنة سافر عن خدّ ملطوم الرفاء : والبدرُ يظهرُ في السحابِ كأنه عذراء تنظر ممن وراء سجاف

القمق اللامع في الماء:

شاعر: البلدز يجنح للغروب كأنما قدسلٌ فوق الماء سيفاً مذهباً ابن المعتز: البيدرُ يضبحكُ وسُطَ دِجلةً وجهه والماء يرقص حوأنا ويصقق فكأنة فيهبا طراز مذهب وڪأنها فيھ ردا<sup>ي</sup> أزرق القمو الجتمع مع بعض النجوم : ابن المعتز: وهلال شوال یلوح ضیاؤه وبنات نعش وثّف بازائه كبنايّه من مخلص لما بدا وجهْ الوزير دعا بطول بقائهِ ابن طباطبا :  $\mathbf{F} = \mathbf{F} \cdot \mathbf{F} = \mathbf{F} \cdot \mathbf{F} = \mathbf{F} \cdot \mathbf{F} = \mathbf{F} \cdot \mathbf{F} = \mathbf{F} \cdot \mathbf{F}$ 

قال الرقاشي : حكي ان الزنج كانت تعبد القمر والهند الشمس ، فألقى الله عليهما الكسوف والحسوف . وقيل : لما مات ابراهيم بن النبي عليه التحسفت الشمس فقال الناس : ان ذلك لموته . فقال النبي عليه الله : أن الشمس والقمر آيتان من آيات الله لا يكسفان لموت احد ولا لحياته ، فاذا

الكسوف والخسوف :

 $0\leq$ 

معرفة النجوم :  $\mathbf{L} = \mathbf{L} \times \mathbf{V}$  that  $\mathbf{V} = \mathbf{V}$  $\mathbf{A}$ 

كأن التي حول المجرة أوردت للتكرع في ماء هناك صبيب

خرافات للمرب في النجوم : قالت العرب : ان الدبران خطب الثريا واراد القمر ان يزوجه ، فأبت عليه وولت عنه . وقالت للقمر : ما اصنع بهذا السبروت الذي لا مال له ? فجميع الدبران قلاصه بتمول بها فهو يتبعها حيث

توجهت ، يسوق قلاصه لصداقها ، وان الجدي قتل نعشاً فبناته تدور به ، وان سهيلًا خطب الجوزاء فركضته برجلها فطرحته حيث هو وضربها هو بالسيف فقطع وسطها ، وان الشعرى اليانية كانت مع الشعرى الشامية ففارقتها وعبرت المجرة فسميت الشعرى العبور ، فلما رأتها الشامية بكت حتى عمصت عيناها فسميت الشعرى العميصاء .

 $0.5$ 

كان اخضرار الجوّ صرح ممرّد – وفيه لا لي لم تشن بشقوب التنوخي: كأن نجومَ الليل في ظلماتهِ ثغور ُ بني حام بدَتْ للثات البحتري : كأن النجومَ المستسراتِ في الدجن ، شكال دلاص أو عيون جراد مجيس بن على بن المهلب : ترى الفلكّ الدوّار زهراً نجوًمه ڪقبة ياقوت بتبر مدثرا ابو بشمر عبدالواحد بن علي بن احمد بن سهل : كأن السهاء روضة قد تفتقت أكمتها والبدز في الأرض درهم

تمير النجوم في الجو :

العباس بن الاحنف :

والنجمُ في كبدِ السهاء كأنه أعمى تحيَّر مــا لديهِ قائدُ' وذكروا ان بشاراً كان يتعجب منه ويقول : لم يوض ان جعله اعمى حتى جعله بغير قائد .

 $0.54$ الثريا : ابن الطثرية : جمانٌ وهي من سلكهِ فتبدَّدا إذا ما الثريًا في السهاء كأنها ابن المعتز: كأن الثريا هودجٌ فوقَّ ناقة ٍ كَيْمَبَّ بها حاد إلى الغرب أَباجُ وله: يتلو الثريا كفاغر شرم يفتح فساه لأكل عنقود كعنقود ملاحية حين نورا ونحوه: عنقود در" في كرم فيروزج وفي وصفها : وفيه : ولاَحت لساريها الثريّا كأنها على جانب الغربي قرط ٌمسلسلُ' آخر : هي کأس في شروق وهي قرط ُفي غروب

الخياز البلدى : ونجم' الثريا في السهاد كأنه ملى نطع كيمخت بيادق عاج محملد بن وهيب : أمسا ترون الثريّا كأنهسا عقد' ربّا لتنظر طال الليل أم قد تعرُّضا كشاجم : كأن الثريًّا راحةٌ تشبر الدُّجى يقاس بشبر كيف يرجى له انقضا فأعجب بليل بين شرق ومغرب

الجوزاء :

قد شبهت بفأرة تسبح وقينة ترقص وفساطيط تركب . قال الراجز : لابس' درع قد تمطی من تَعَب كراع ساق بين يديهِ ثوراً للبيداً قد أشال عصا طرود آخر : سمت وتمرتمن للمنكبين ابن الزيات : كمأن كو اكب الجوزاء لمًّا

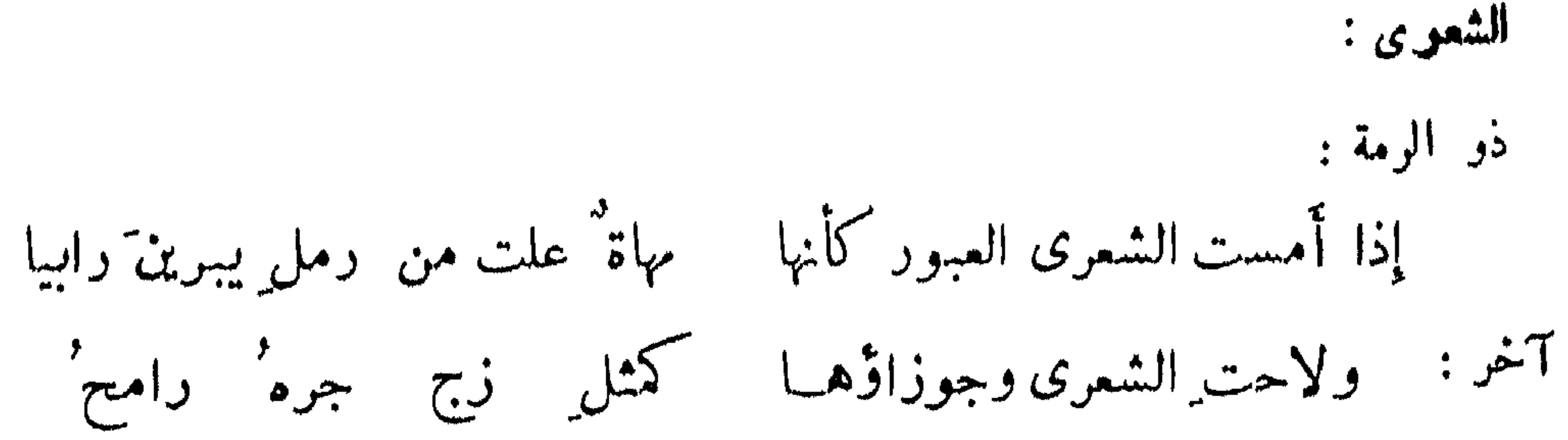

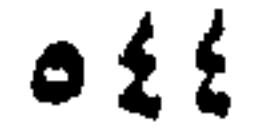

كأتما شعرناه در"نا صدف آخر : كأن شعراه طرف باكية آخر :  $\cdot$  سهيل  $\cdot$ قيل في تشبيهه : قريع هجان عارض الشول حافز' وشبه مع النجوم براع وراء قطيع وبرقيب وبطرف اخزر وبشبوب تأخر عن الصوار . آ<sup>خر :</sup> ولاح سهيلٌ من بعيد كأنه شهابٌ ينعِّيه عن الريح قابسُ' قال الأصمعي : وتقول العرب اذا طلع سهيل طاب الليل ورفع الڪيل وللفصيل الويل اي رفع كيل الحنطة وجاء كيل التمر وخل لسان الفصيل اي منع من أمه . والاعرابي اذا رأى سهبلًا لطم عين فصيله ويقول: مالك عندي قطرة. المشترى : ابن طباطبا : كأنَّ اكتتامَ المشتري في سحابهِ ﴿ وَدَيْعَةٌ ۚ سَرٍّ فِي ضَمَيْرِ ۚ مَذْيَعٍ ۗ وقيل لابن دلين المنجم : ما الدليل على أن المشتري سعد ? قال : حسنه . المقرب :

ابن المعتز: وصيغت العقرب للمعارب بذنب كعمولجان اللاعب

 $0.20$ المويخ : رجاء بن الوليد : وكأنما المريخ مقلة ناعس حمراء نبه من لذيذ نعاسه

ابن المعتز : والنسر قد بسط الجناح محوماً حتى تراه كطالب لم يصطدِ ابن هرمة : وتربع النسران هذا باسط ً يهوي لسقطته وهذا كاسر' والحوت'يسبح في الساء كسبحه ﴿ فِي الماء وهو بكلِّ سبح ماهرُ ۖ

الفرقدان :

النسس :

ابن المعتز : ورنا إلي الفرقدان كما رنت زرقاء تنظر من نقاب أسود

الموسوي في تشبيهها : لشخص أخيه : قل فإني سامع ا كأنهما إلفان قال كلاهما بنات نعش: ابن هرمة : بقرات رمل خلفهن جآذرً وبنات نعش يشتدذن كأنها التنوخي : كأن بني نعش نساءٌ حواسرٌ " قرائب قد شيعن نعش قريب وقال ابن طباطبا في وصف ليلة مقمرة :

وليلة مثل يوم شمسها قمر بدت بدو" الضعي ظلاء قراء

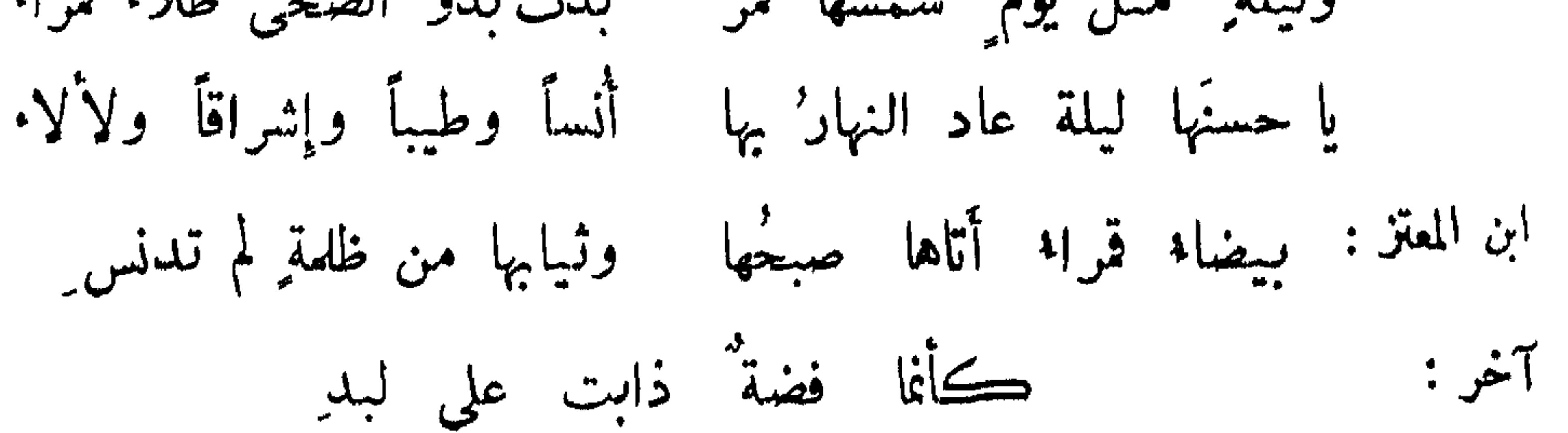

قال بعض الاعراب : خرجت في ليلة حندس قد القت على الارض أكارعها فمحت صور الابدان فما كنا نتعارف إلا بالآذان . وقال آخر : سريت ليلة حين انحدرت أيدي النجوم وشالت أرجلها فما زلت اصدع الليل حتى تصدع لي الفجر . وسأل هشام بن عبدالملك خالد بن صفوان فقال : كيف

ظلمة اللبل:

 $0.57$ 

وجفن الليل مكتحل بقار \_\_\_ ويقال : ليل في نوب عراب أبو الشيص: وليل يغرق الرڪبا ن في أمواجهِ الخضر التنوخي : كأن اسوداد الافق بالليل ثاكل تسربل للاحداد ثوباً مسودا آخر وليل يقول القوم من ظلماتِه سواءٌ بصيراتٌ العيون وعورٌها كأن لنا منها بيهوتاً حصينةً مسوحاً أعاليها وساجاً كسورها ابن المعتز : يا رُبَّ ليل ضاعَ مني كوكُبه مشتبه مشتبه مشرقه ومغربُــه قد اڪتسى بردَ الشبابِ غيهبُه وقبضَ اللحظ فما 'يسيّمه الفجر: قال الطائي : سمعت اعرابياً يقول : خرجنا حين انتفض صبغ الليل · وقال آخر : حين بارق

الصباح يعترض وصبغ الليل ينتفض، حين اشعل ناره وأنار آثاره . وقال آخر : خرجنــــا حين

ابن المعتز : وقد رفع الفجرُ الظلام كأنه ظليم ٌ على بيض ترفع جانبُه ابو نواس: [[تاريخ] [[[ ] فروسة الدم الحساسة الإشهام من خلياته

انحدرت النجوم وشالت ارجلها ، فما زلت اصدع الليل حتى انصدع الفجر . وقيل : تعرى رجاء عن فلقه . ومثله : افتر الصبح عن ثغره وحل معقوداً زرره .

 $0.5V$ 

الفجر الطالع مع بعض النجوم :

قيل : سمي بذلك لتقزحه اي تلونه . يقال : قزحت القدر اي بزرتها ً وجعلت ً فيها توابل . وقيل : ان قزح اسم شيطان . وزعمت العرب ان الظاهر ايام الربيع هو قوسه ، ولذلك قال النبي يَتَّلِكِ : لا تقولوا قوس قزح وقولوا قوس الله .

قوس قزح :

ابن المعتز : وكأن الصبح لمأ لاح من تحت الثريًّا ج يفدّى ويعيّا ملكٌ أُقبلَ في التا وله : والصبح ُ يتلو المشتري فكمأنه عريان ُ يمشي في الدجى بسراج ِ

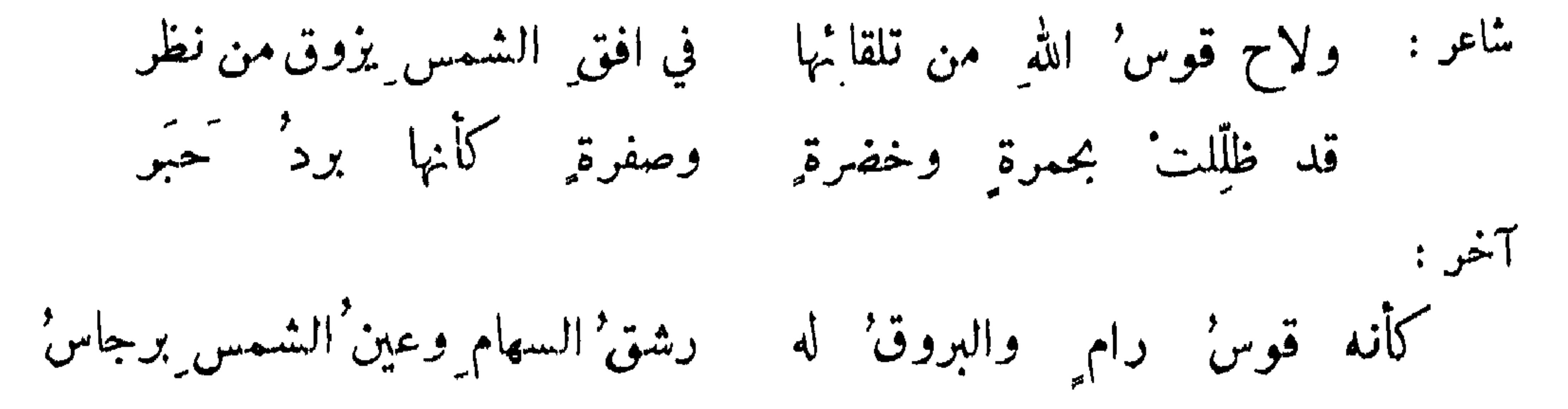

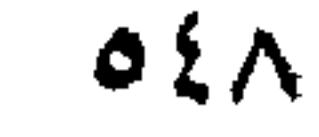

ابن المتز :

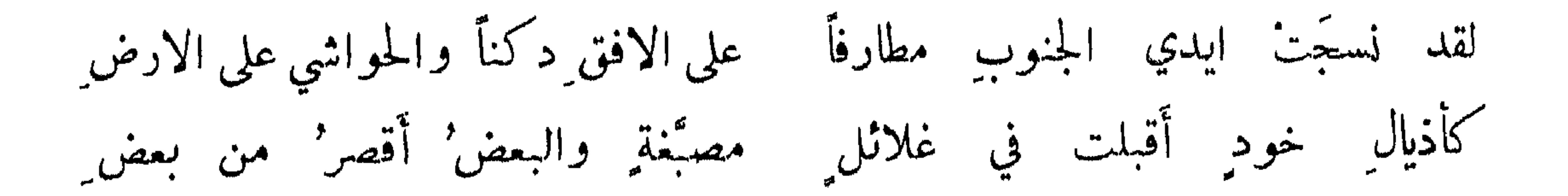

ومما جآء في الحر والبرد والرياح والسلاب والامطار والمياه وما يتعلق بزلك

وصف الهواء بالحو وقلة تحوك الريح :

لقد حر" الهواء فقيل هذا هوى لفظته في الجوّ القلوب' كأن الافق جاحم كير قين فما لم يحترق منسه يذوب ُ

وسئل بعضهم : كيف كان الهواء البارحة ? قال : مات ولم يكن له نفس . وقال : سدت

وفي وصف السموم :

<sup>شاعر</sup> : سموم یکاد الجلد منها إذا بدا لها الجلد من تحت الشياب يذوب ً

 $0.59$ 

الصاحب: نَحْنُ واللهِ من هوائُكِ يا جو مَعانُ في خطةٍ وخطبٍ شديدٍ حرها ينضجُ الجلودَ فان هبَّت تشهالٌ تڪدرت برکودِ كحبيب مهاجر كلما هم بوصل أحالَهُ بصدودِ

الهاسموة :

شاءر: وهاجرة يشوي هوا سمويها طبختْ بها عيرانةً فاشتويتُها شمردل: وهاجرة صادق حرَّهما تكادُ الشَّيابُ بهما تلهبُ' كأن الحرابي" من حرّها تلوَّح بالنسار أو تصلب ُ والشمس حيرى لها بالجو" تدويم' آخر : إذا الشمس في الايام طال ركودُها آخر : إذا الشمس مجت ريقها بالكلاكل آخر :

صفة الحو :

وهاجرة بيضاء يعدي بياضها مسوادا كأن الوجة منه محم' وانتعلّ الظـلّ فصارً جوزريا آخر : الأعشى : حتى اذا انتعل المطى ظلالها كالظلّ حين أحرزتــه الساق وله : تحوك الرياح : قيل : خرج اعرابيان في غداة باردة فقال احدهما : ارى الشهال تنفس الصعداء ، وقال الآخر : اراها تشعبت على الجو . وقال بعضهم : جاءت الريح كانها نسيم معشوق بعد هجير كأنه نفس مهجور.

ريح شديدة :

المتلمس: ومستنسج يستكشف|لريح ثوبه ليسقط عنه وهو بالثوب معصم لهسا ترةمن جذيها بالعصائب الفرزدق : وركب كأن الريح تطلب عندهم

 $\mathcal{F}$  and  $\mathcal{F}$  and  $\mathcal{F}$  and  $\mathcal{F}$  and  $\mathcal{F}$  and  $\mathcal{F}$  and  $\mathcal{F}$  and  $\mathcal{F}$ 

وتستلب الركبان فوق الركائب المهلب : وريح يضلّ الروح عن مستقرّه لها ترة من جذبها بالعصائب فلو أنها ريح الفرزدق لم يكن إلى أن حللنا في محل الحبائب نصبت لهاوجعمي وأنصبت صاحبي

 $\begin{array}{ccc}\n\bullet & \bullet & \bullet \\
\bullet & \bullet & \bullet\n\end{array}$ 

شآمية تزوي الوجوه بليل' وأنت على الأدنى شهال مرية وأنت على الأقصى صبأغيرقرة تدامب منها مزرع ومسيل'

الريح المستطابة والمتمناة :

أنشد المجنون : أيا جبلني نعمان بالله خليا نسيم الصبا تخلص إلى نسيمها أجد بردها أوتشف مني حرارة علی کبد لم یبق الا رسومها فان الصبا ريح اذا ما تنفست على كبدٍ حرَّى تجلَّت همو مها

بزيد بن الطثرية :

إذا ما الريح نحو الاثل هبَّت وجدت الريح طيبة جنوبا فقدز ادني مسر التّ وجداً على وجليا آخر : الا يا صبا نجدٍ متى هجتَ مِن نجدٍ أم المثلم : أتينا بريح المسك خالط عنبراً وريح الخزامى باكرتها جنوبها
قريبة عهد بالحبيب بليل الموسوي: وهُبَّت لاصحابي شهالٌ لطيفةٌ ترانا إذا أنفاسنا مزجمتْ به نرنح في أكوارنا ونميسل'

كيفية البرد الشديد :

وصف البرد : كان اعرابي يوتعد في يوم شات فقيل له : تحول الى الشمس ؛ فقال : الشمس تحتاج اليوم الى قطيفة . وقيل لرجل : ما اثقل جبتك . فقال : البرد اثقل منها . وهب الهيداني : عليه ثوب الصباء مزرور يوم من الزمهرير مقرور' وأرضنا فرثشها قواريز' كأنما حشو جوه إبر وشمسه حرة مخـــدرة ایس لهسا من ضیائها نور' الشمساطى في وصف شتاء : حتى غدا مَنْ في جهنم كيحسدُ ألقى كلاكِلَة ببرد قارص أخذه من اعرابي قال : فان كنتَ ربي مدخلي في جهنم مسلم هذا اليوم طائبتْ جهنم' ا وجد اعرابي البرد فقيل له : هذا لكون الشمس في العقرب . فقال : لعن الله العقرب فانها مؤذية في الارض كانت أم في السهاء . شاعر: قد منع المــاء مِن المس ِ وأمـكن الجو من الحس" وشتاء يخنق الكلب فلا يعلو هريزه ابو محمد المطراني : کلم ا رام هریراً زمّ فساه زمهریز ه

قبل لاعرابي : ما أشدالبرد ? قال : اذا اصبحت الارض ندية والسهاء نقية والريح سأمية . وقيل لآخر فقال : اذا دمعت العينان وقطر المنخران ولجلج اللسان . وقيل لآخر فقال : اذا نديت الدقعاء وصفت الخضراء وهبت الجربياء . وقيل لآخر : اي اليوم أبرد ? فقال : الاحص الورد والازب الهلوف ؛ فالاحص الورد يوم تصفو شماله وبجمر أنفه ، والازب الهلوف يوم تهب فيه نكباء فتسوق الجهام . وسأل الرشيد بعض أصحابه عن شدة البرد فقال : ريح جربياء في ظل عماء في غب سماء .

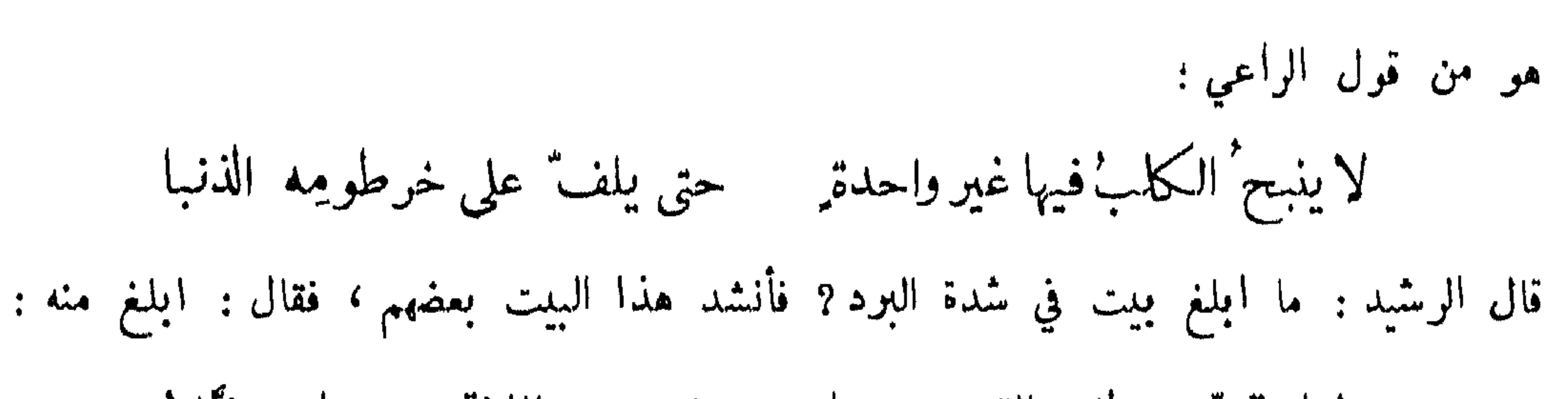

 $00\%$ 

\* \* C **Contract Contract Contract**  $\bullet$  . The set of  $\bullet$ لما يدخل في فقراء أمتي . وكان عَيْلِيَّةٍ يتعوذ من كلب الشتاء .

من شكا الفقو والقو :

صودف اعرابي يتكفف ويقول :

جبًا. الشتا. ومسّنا قرّ وأصابنــا في عيشنا ضرًّ ضر وفقر نمن بينها هلذا لعمر أبيكي الشر

وقيل لشيخ : كيف أنت ? قال : خلق في خلق .

ابو الحسن الطوسي :

هجم البرد' والشتا فسا أملك' إلا رواية العربيه ويقل الغناء عني فنون العلم إن عصفت شهال ءريه وقيل لاعرابي : ما اعددت للبرد ? قال : شدة الرعدة وتقرفص القعدة وذرب المعدة . وقيل : رماه الله بالحرة تحت القرة أي العطش مع البرد .

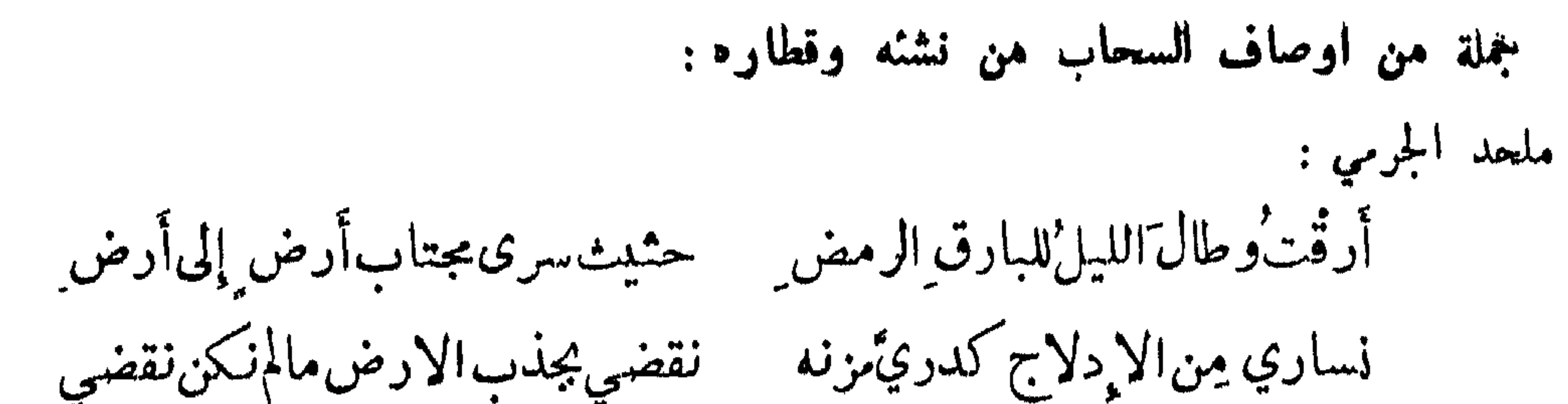

 $\circ \circ \forall$ 

كما حنّ نيب بعضهن إلى بعض تحنّ بأغوار الفلاة قطارُه كأن شهاريخ العلى مين صبيره شهاديخ مين لبنان بالطول والعرض يباري الرياح الحضرميات مزنة بمنهمر الاوداق ذي قزع رفض يغادر' محض الماء وهو محضهُ على إثره ان كان للماء من محض من العرفج النجديّ ذو باد و الحمض يروي العروق الهامدات من البلي وبات الحيي الجون ينقض بالحيا كنهض المداني قيدبالموعث النقض الحسين بن دعبل : كأنه عاشقٌ يسطو به الذڪرُ' أما ترى الغيث قد سالت مدامعه جاءت موقرة الاطراف خاشعة تكاد تؤخذ بالابدي فتقتصر حتى اذا نظمته ظال ينتثر' راحمت رياحُ الصّبا ينظمن عارضها أضحت له الارض سكرى والثرى طرب مستقرٍّ مبتسمٌ والجدبُ مستترٌ ' السحاب المتدلية : عبيد بن الابوص: دان مسف فويق الارض هيدبة للكاد يدفعه من قامَ بالراح ويسحب ذيليه على عفر الترب آخر : كأنه نعام تعلق بالارجل آخر :

الستقابة البطيئة :

جاءت تهادى مشرفاً ذُراها تحنّ اولاها على أخراها الاخطل: إذا زعزَعتْهُ الربيح جرَّتْ ذيولَها للكما زحفَتْ عودٌ ثمـال تحمل

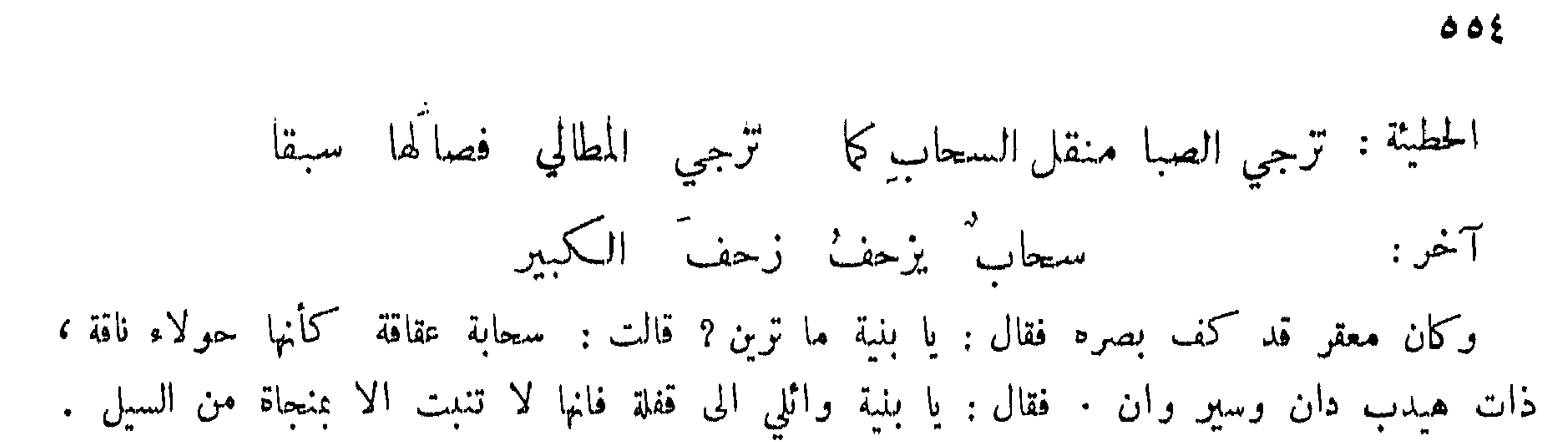

بكاء السحاب :

ضحكة البرق وبكاؤه بالودق : الحسين بن مطر : متضاحكٌ بلوامع مستمبر بمدامع لم تمرها الاقذا<sup>د</sup><br>فلهُ *بــلا ح*زن ٍ ولا بمسرة ٍ ضحكٌ إذا أَبصرته وبكل<sup>ه</sup>

ضعك الارض من بكاء الساء : الابيض: وللسهاد بكا" ليسّ عن حزن وللرياض ابتسامٌ ليس مِن عجب والأرض<sup>ر</sup> تبسم عن بكاء سماء آخر :

 $000$ 

آخر وقد زاد : فتضاحكت زهراتها بمسرة وبكت سحائنها بلاأحزان الراعدة البارقة معاً: نادبة تخلط نوحاً بشجى سُاعز: كأنما الرعد' بها ناڪلة فاقدة واحدّها تذكّرت ما قدمضی من عیشهاو مَن مضی والبرقُ في حافاتِها يفعلُ ما هيفعلُه وجدُ الحزين في الحشا وقال الرياشي في قول بزيد بن المفزع : الريخ تبكي شجوّها والبرق يلمع في غمامه

 $\mathbf{A}$ 

وصف البرق :

برق كنبض العرق وخفق القلب وبطن شجاع يضطرب . ولمع المراقي في اكف" الكواعب و کسلاسل تېر : شاعر: غابٌ تسنمهُ ضرامٌ توقــد وكأسياف 'تسلُّ وتغمدُ' سطور كثبن بماء الذكمب

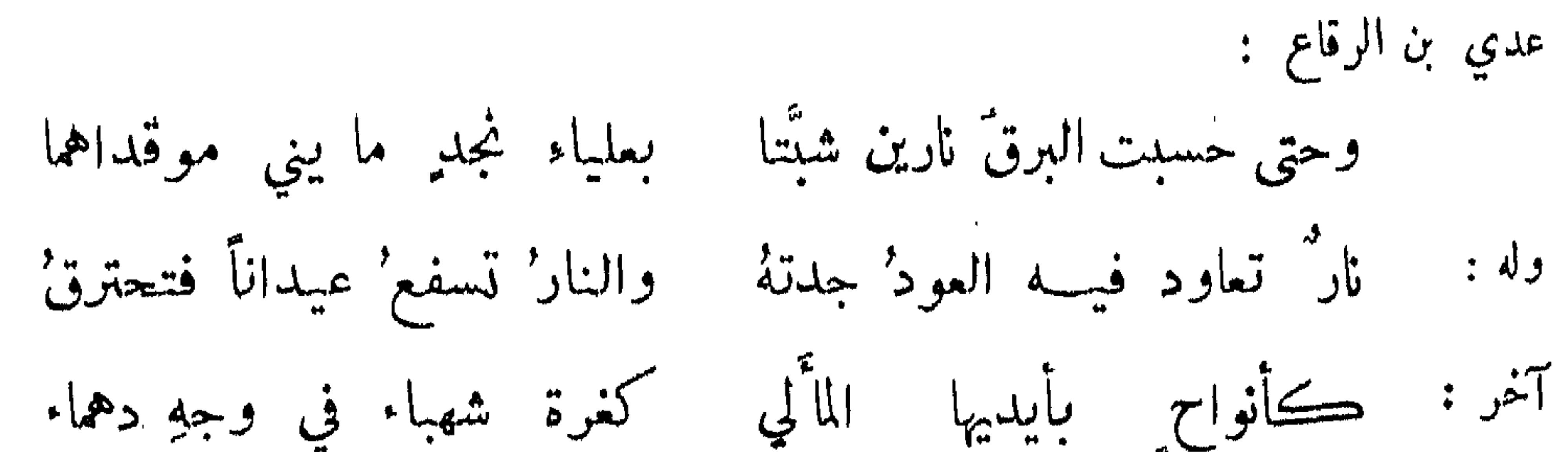

 $007$ 

كغرة شهباء في وجهِ دهماء آخر : كثغر زنجية تفترٌ ضاحڪة تبدو مشافر'ها طوراً وتنطبقُ' جرير : يقولُ الناظرونَ الى سناه ) بذي بلقاً شمس على نهارٍ كأن بلقّ الخيل فيها تضنيج آخر : أبلق جال جله حين وثب آخر : وصف اعرابي سحاباً فقال : لما تراءى نشوه وتبدَّى بدوه ، اضطرمت ناره ، والتطمت بجاره . آخر : آض لنا ماء وكان ناراً

الرعد :

متعتماً من أنف ومن حصر وقيل في صوته : كأنه عزيف الشيطان وحنين الثكلان ، وكأنه صوت الرحى . الشريف ابو الحسين علي بن الحسين الحسني : فمن رواعده حثت صواهله ومن بوارقه انسلت قواضبه

السحابة الخمسة المسوعة : امرؤ القيس : ديمة `` هطلاً فيها وطف `` طبق الارض تحري وتدر قال الحالدي : طبق الارض بديع لم يلحقه فيه متقدم ولا متأخر ، ومن تعاطى اخذه فضحته نفسه :

 $00V$ 

سارية "مححة القيساد كم حملت لمقتر من زادِ ابو تمام : ومن دواسنة جاد مقبلة والخصب في إقبالها آخر : قيل لامرأة : كيف المطر عندكم ? قالت : غثنا ما سُئنا . وقال يونس لابن أبي الدفين : كيف .<br>كانت سماؤكم ? قال : ما تركت لنا هابطاً إلا أنافته ، ولا وادياً إلا فهقته ، ولا فارغاً إلا ملأته . الحسين بن مطير : لو أنّ من لجيح السواحل ماءَه للم يبقّ في لجيح السواحل مــا. وخرج صعصعة بن صوحان الى معاوية فيمن خرج اليه من وفد العراق ، بعد قتل علي كرم الله وجهه فلقيه اعرابي فأراد ان يختبر صعصعة في المنطق فقال : ڪيف تركت السهاء خلفكَ ? قال :

تركته مد البصر وفوق مرتفعاً بغير عمد فيها الواحد الصمد . قال : فكيف تركت الارض ? قال: عريضة أريضة حاملة للثقل منبتة للبقل أهلها منها على شغل . قال : فكميف تركت المطر ? قال : اسال الاودية وعلا الاخبية ، وافعم الحفر ووبل القطر . قال : بالله انت إنسي أم جني ? قال : بل انسي سوي من شيعة علي من أمة نبي مهدي . وقال اعرابي : باكرنا وسمي خلفه ولي ، فالارض بساط أحـكم نسجه وبدا وسَّيه . قال سيابة بن عاصم : أصابتني سحابة بجوران فوقع قطر صغار وقطر كبار ، وكان الصغار لحمة للكبار .

: Clue de

شاعن : دخان' حريق لا يضيء له جمر' وكأنما كسِيّت جناح غراب آخر :

كسيّت بأجنحبة الفواخت آخر : لقد ليس الدجن' ثوب السها مع والارض' مطرفه الادكنا ابن المعتز : غيومٌ تمسك أفقّ السها وبرقٌ يكتبها بالذَّهبّ الرفاء :

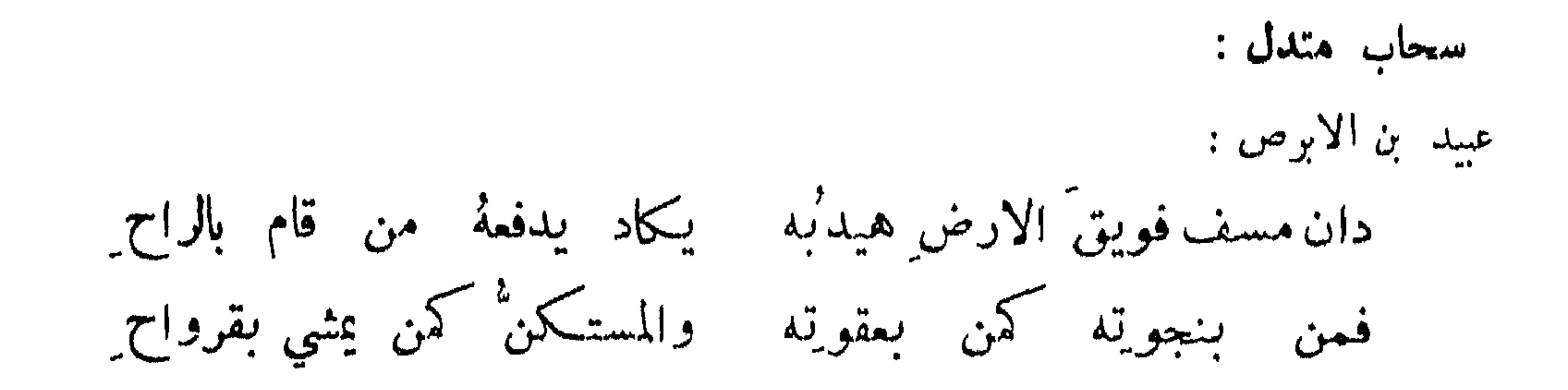

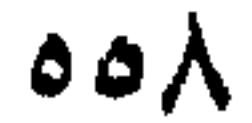

غيم متغرع على السله : الوأواء الدمشقى : أما ترى الغيم ممتدًا سرادقه على السهاد بتدريج وتعريج كأنَّ ذاك وذا قطنٌ يفرَّقُه – تواتر النَّدف في زرق الدواريج من قول ابن الرومي وقد نظر الى نميم منقطع عن السهاء فقال : كأنه قطن يندف على بطانة زرقاء. يوم متلون بالصحو والغيم : ابن طماطا : صعو وغيم وضياء وظلم مشل سرور شابهٔ عارض غم

آ<sup>خر</sup> : ألم ترَ هذا اليومَ أَفنى نهارَه سحابٌ واصعاً وشمسٌ ووابلُ مهدود واعراض ومنع وناثل أشبهه اياك يا من صفاتم .<br>آ<sup>خر</sup> : أما ترى اليوم ما أحلى شهائِلَه مصحو<sup>ر</sup> وغيم وإبراق وإرعاد<sup>'</sup> كأنه أنتَ يا مَنْ لا نظيرَ له \_ وعدْ وخلفْ وتقريبٌ وإبعادٌ ۖ وقال بعضهم : مطر الربيع كغضب العشاق اي لا يدوم . قيل : خلق الربيع كمخلق الصيان والملوك وتلونهم بالصعو والغيم .

الجهام:

شاعر في جهام أراق ماءه : كأن الغيومَ خيولُ' طراد ٍ أَعتَثَها في أَڪفِّ الرياح السري الرفاء :  $M_{\infty}$ بصحت حتى انشنت مرهاء عاطسل ستالسة

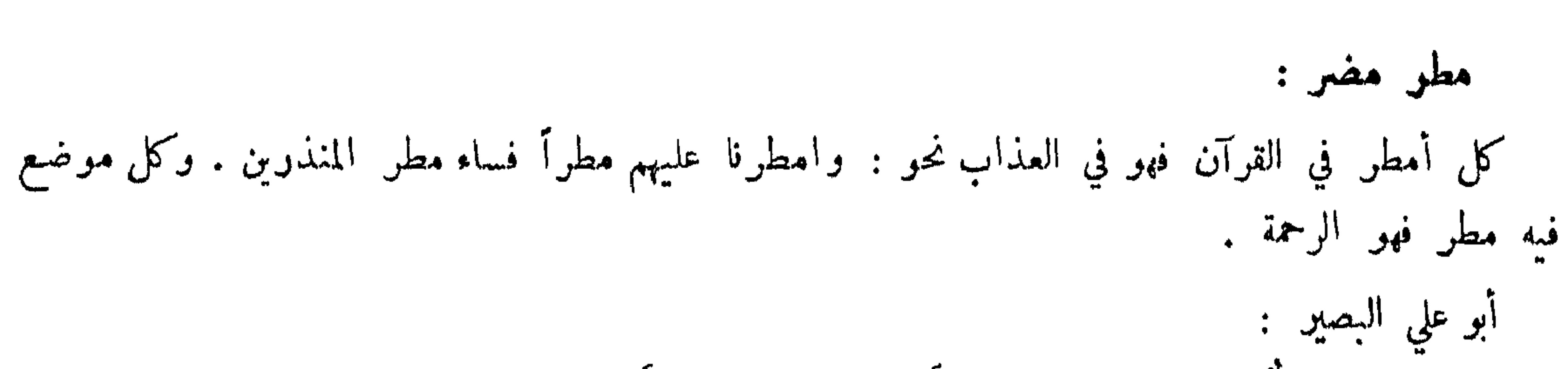

 $009$ 

ومن أعاليهِ حتى ساخ منطلقا بيت جرى الماء فيه مِن أسافلهِ طيور ماء على سكر قد التبقا كأنني وعيالي في جوانبهِ وقال : من تكن هذه السهاء عليه رحمةً أو يكن بها مسرورا أيها الغيث كنتَ بؤساً وفقراً لي وللناس حنطةً وشعيراً وقال فيه النبي عليه الله : اللهم حوالينا ولا علينا . وكتب كاتب : فأتانا مطر مما سماه الله تعالى أذى، فخرب العمران وهدم البنيان ، فكم من قتيل تحت هدمه وساهر تحت وكفه ، وغريق في لجته<br>وصريع في هوته ـ وقال اعرابي : اصابنا مسافر يؤذي المسافر ولا يوضي الحاضر .

> الثلج :  $\frac{3}{2}$   $\frac{3}{2}$   $\frac{3}{2}$

الاخطل: نثرت على الحصباء كالحصباء بل ألقت على الرضراض كالرضراض علي بن جبلة : ڪان بالعرا ، تلقى عسلى الجامد الجلمدا قو الله

اللاھ :

 $O<sub>1</sub>$ 

آخر: جاءَتْ تهادى في برود ٍ من حَبَرْ تنثر' در"ا كان ً لو ذاب ً مطرْ تطير في الجو" كنوار الزّهر' أو شرر لو كان للماء شرّر'

الصقيع :

الفرندق: وأصبحَ مبيضٌ الصقيع كأنه على سرواتِ النبتِ قطنٌ مندفُّ وجاء بصراد كأن صقيعه خلال البيوت في المنازل كوسف اللثق : لقد صارَ وجهُ الارضِ كلا. مزلة لتمايلَ صاحبها تمايلَ شاربِ شاعن : وقال الصاحب وقد وكب في وحل عظيم فترشش باللثق ثوبه : لقدركبت وكف الارض كاتبة يستحمد على ثيابي سطوراً ليس تنكتم' فالأرض محبرة والزاج من ليق والطرس ثوبيون هي الاشهب القلم

انقطاع المطو :

قيل لاعرابي : كيف خلفت ما وراءكِ ? فقال : التراب يابس والارض عابس . شاعر: إن وجه البقاع ينتظر' القطر انتظار المحب رجع الرسول العباس بن المأمون : متى تريكَ رياضُ'الأرضِ أوجهَها معلميل إن لم يكن لكَ لا طلَّ ولا مطرُ' ماهية الماء ووصفه: قال الحجاج لغلامه : اثنني بأعز مفقود وأذل موجود ؛ فلم يفهم ما عناه فقال له ابن القرية :<br>اثنه بالماء . وقال ابن يزيد لشراعة : ما تقول في الماء؟ قال : هو الحياة ويشركني فيه الحمار . وقيل: ليس للماء قيمة لانه لا يباع اذا وجد ، ولا يبتاع اذا فقد . وسمى الماء نفساً في قوله :

 $\mathbf{a}$  and  $\mathbf{b}$  and  $\mathbf{a}$  and  $\mathbf{b}$  and  $\mathbf{c}$  and  $\mathbf{c}$  and  $\mathbf{c}$  and  $\mathbf{c}$ 

the contract of the contract of the contract of the contract of the contract of

واحد منهما يستحيل الى الآخر لما بينهما من المناسبة ولا لون لهما . وقيل : بعث ملك الروم الى معاوية بقارورة فقال : اجعل فيها من كل طعام وشراب شبئاً فلم يدر فقال ابن عباس : اجعل فيها الماء فان الله تعالى يقول : وجعلنا من الماء كل شيء حي . فلما اتى به ملك الروم قال : هذا فعل رجل من بيت النبوة . وقال الله تعالى : فيها أنهار من ماء غير آسن فلم يذكره بأكثر ما في خليقته من السلامة من التغير الداخل عليه . وقال تعالى : هذا عذب فرات سائغ شرابه وهذا ملح اجاج . شاعر : مواقع المساء من ذي غلة صادي

 $\sigma$ 

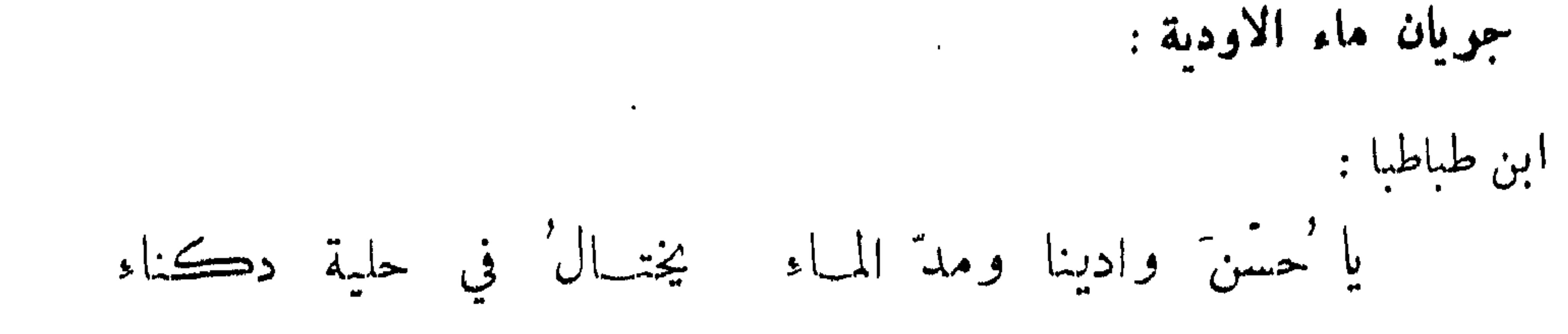

وقال بعض البلغاء في وصفه : وما ظنكم بشمراب اذا ملح وخبث أنبت العنبر ? وولد القار والماء لا يغذو ولا يوى من اغتذى به ، واستدلوا على ذلك بأن كل سيال اذا طبخ انعقد الا الماء . وعلى قياسه قالوا : لا ينعقد في الجوف اذا طبخته الكبد ، واذا لم ينعقد لم ينبت منه لحم ولا عظم.

فصيحه يفتر عن مساء في صغب عال وفي ضوضاء كيكي رغاء الناقة الكوماء ترى به مناطح الظباء جماء قب شدَّت إلى قرناء البعتري : كأنَّ مدادَّ دجلةً حين جاءت للعجميها يفسلالُ أو سوارُ ' الولادي الاصباني : كأنَّ زر نرود السؤر منعطفا – نؤى حوالي خباء مدَّه سيل الشريف: أمـــا ترى زر نرودَ طالعه غيم فأدى مثـــاله فيه بين بياض ودڪنة وتکلسير من الموج في حواشيه كأنه الرمل' مِن زرود إذا الحيات' بزحفن في نواحيهِ حسبت' ماء عــلي تـكدره أخلص' ودي له وصافيهِ ليس عجيباً مِنك التلو'ن لي فهكذا كلُّ مَن أَوْاخِيهِ

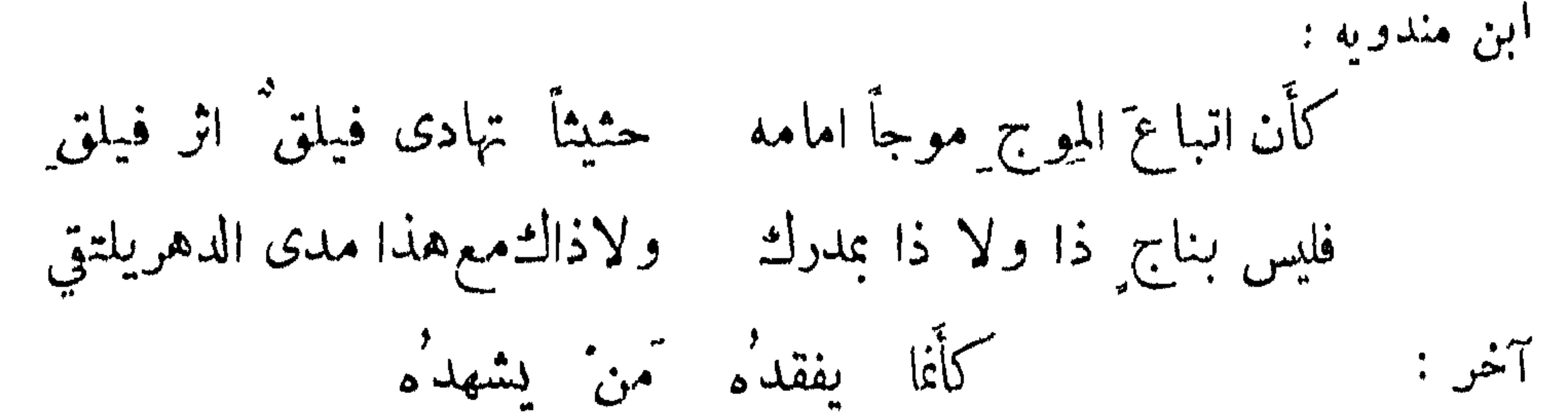

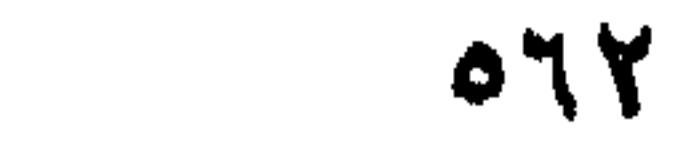

جيشا وغيى : هازم ومنهزم' المشعبي : وكتب عمرو بن العاص الى عمر رضي الله عنه : البحر خلق عظيم بوكبه خلق صغير كانهم دود على عود . السيل الذاهب عا يعن " له : امرق القيس : فأضحى سبيح الماء في كل بقعة يكب تعلى الاذقان دوح السكنهبل بأرجائهاالقصوى أنابيش عنصل كأن السباغ فيه غرقى عشية ا ابن مندونه : كأن خرير الماء عند التطامِه زفير' سعير في انا. مخرق أشعع : وكأن صوتَ الماء في حافاتِه زجل' القيان تطارحُ الأصواتا جداول صغب الامواج خرد *آ*خر: المتنبي : وأمواه يصلُّ بهـا حصاها للصليلَ الحلي في أيدي الغواني السري الكندي : الحان الحما م وبين ألمسان الجداول مسا بين

الماء الصافي :

العجاج: فشن في الإبريق منه نزفا مِن رصف نازع سیلًا رصفا البحتري : كانما الفضة السيضاء سائلة " من السبائك تجري في مجاريها كمتن اليهاني سل وهو صقيل' الطوماح :

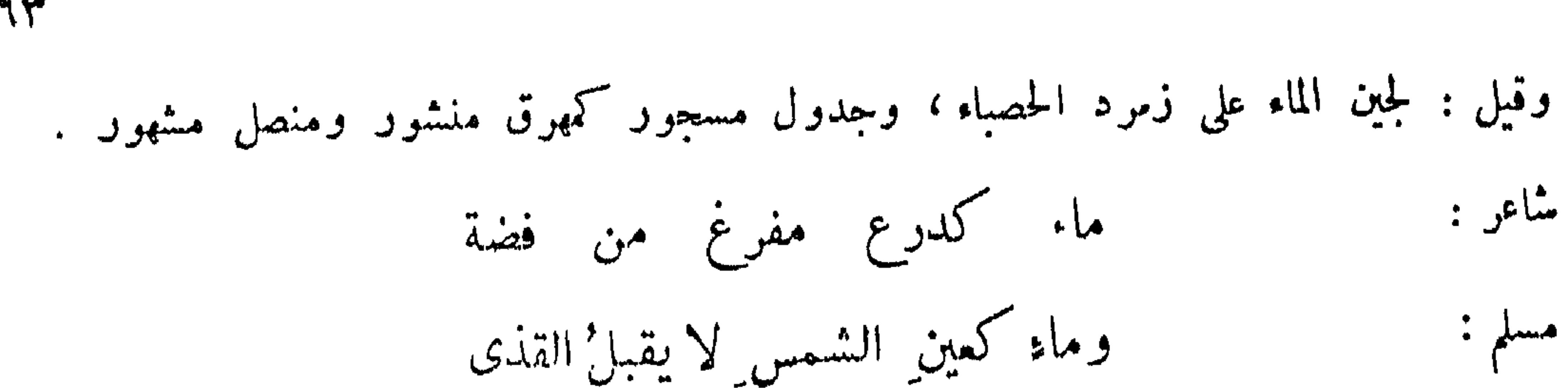

 $\circ$  7 $\forall$ 

قيل: ماء كالصباح ومتن الصفاح . هو الجو مِن رقة غير أن شاعر : مكان الطيور يطير السمك انشد ابن الاعرابي : ومسيب خصر ثوى في ضلة ٍ واذا كخركه الرياح زيف حلت بهِ بعدَ الهدو" نطاقها بالجود دهاه النتاج رجوف وقال الاصمعي : أحسن ما قيل في الماء قول أمرىء القيس : فلما استظلوا صبّ في الصحن نصفه وجادوا بماء غير طرق ولا كدر يماء سحاب زلٌ عن ظهر صغرة ٍ إلى بطن أخرى طيب ماؤها خصر

ابن المعتز :

على جدول ريان لا يكتم القذى ڪان سواقيها متون المبارد وقيعة تصفو كعين الغراب وجدول كالسيف منصلتا و قال : الراد بوقيعة المنهل .

الماء المتفير الكلدر :

ابو بكو : ولقد وردت الماء لون جمامهِ لونُ الفريقةِ صفِّيتِ للمدنفِ فصلدر نت عنه ظامئاً فتر كثه يهتز غلفقة كأن لم يكشف الفريقة حلبة للنفساء . الأعشى : واصفر' كالحنَّاء طام جما'مه إذا ذاقه مستعلب الماء يبصق وقال بعضهم في صفة ماء : هو آذا رمقته زبت وأذا ذقته مبت ، يزوي الوجه شاربه ويتركه وان جدبه الظمأ طالبه .

عبد الطيب : ومنهل آجن في حمه بعر فما تسوق اليه الريح محلول كأنه في دلاء القوم إذ نهلوا حم على ودكتر في القدر محلول

 $0.76$ 

اللسنر الصافية الماء: فأثر ثنها من تربة وصفاة الوفاء : إنى هديت لنعمة منڪورة سمراء قد رکضت الی مرآة بئر كأن رشاءها فى مائها منَّا النفوسَ وحمة الشهواتِ كافورة الصيف التي يحيى بها طوقتها بفرائد اللبات طوقتها حجراً ولو انصفتها ابن المعتز : في دمث سهل وطيءالتراب حفرتها بيضاء منقورة كأن دلوبها جناحا نمراب تضمن ريّ الجيش للمستقي

الدولاب : القصار البغدادى : كأنا رنة' الدولاب زامرة' وليس ناياتها إلا سوانيها ڪانه حبشي فوق عاتقه أولاده فهو في بحر يدايها يسري فيمنعه السرى أن يقعدا الرفاء: ومشمر في السير إلا أنه حتى حسبناه مشوقاً مكمدا وصل الحنين بعبرة مسفوحة وقال : فباتَ يسري ليلهُ ولم ينمُّ ولم يجاوز سيره قيد قدتم على بن الجهم : وفوارة ثارها في السهاء فليسّت تقصّر عن ثارها تردّ على المزن ما أسبّلت حلىالأرض من فيض مدرارها ابن أبي طاهر : فوارة ٌ تميح ٌ منها " ما. ﴿ كَمَا أَذْنِبْتَ الفضيةَ البيضاءُ أمطرت الأرضَ بها السها.

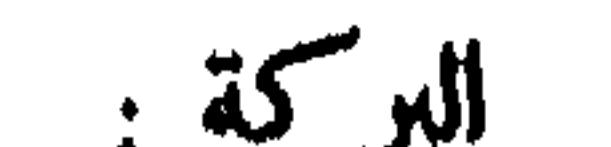

 $0.40$ 

على بن الجهم : أنشأتها بركةَ مباركةَ فبارك اللهُ في عواقِبها كأنها والرياض محدقة بها عروس تجلى لخاطبها من أي أقطارها أُتيتَ رأيت الحسنَ حيران في جوانبها

المزملة :

مجروحة الخصر غير دامية كاتكون الجراح والندب الرفاء : كَأَمَا الماء حينَ يبعثها ذوبٌ لجينٍ ميزابه ذهبٌ

: Liniet أبو الشيص : وبحر تحار العين فيه قطعته بمهنوءة من غير عن ولا جرَبْ سباد خليع الرأس مزمومةِالذنبُ عريضة صدر الزور بههاء رسلة مجفرة الجبين جوفاء جونة نبيلة مجرى العرض في ظهرهــا حدَبَ مقتلة لا تشتكي الأينَ والوجا \_ ولاتشتكي عض ّالنسوع ولا الدأب بعضهم في وصفها : عذراء ملجمة الدبر تشمر بفرسانها في البحر وتمتنع من المشي في الـــــــــبر . وقال الفرزدق : وواحلة قد عوَّدوني ركوبها – وما كنتُ ركاباً لها حين توحلُ' قوائنُها أيدي الرجال[ذا انتخَتْ ﴿ وَتَحْمَلُ مَنْ فِيهَا قَعُوداً وَتَحْمَلُ البعتري : ورمت سمت العراق أيانق سعم الخدود لغائمهن الطحلب' ? دعيج كما ذعر الظليم الأحدب من کل طائرة بخمس خوافق

لم تسخَّرُ لصاحب المحراب أسدأ باسطأ ذراعيه يسطو أهرت الشدق كالج الانياب

 $577$ 

الزورق :

لا يعانيه باللحام ولا السوط ولا غمن رجله في الركاب ذات زور ومنسر وجناحين تشق' العباب ً بعد العباب تسبقُ الطيرَ في الساء اذا ما استمجلوها بجيئة وذهــاب

الزيزب :

ابن الراسطي : كأنما السفن' بأرجائهما وهمي على المساجويات عقاربٌ في رفع أذيابها تسري على أبطن حيسات آخر : زبازب تحکی اذا سیرت عقارب تجري على زنبق يا حبذا سڪر به جدلني آخر : وعودي في زبزب كالاجدل تحسبها العقوب في صوريتها سارت على بطن شجاع مرسل ورود الماء: قال الشاعر : ولا يردُون الماء الا عشية اذا صدّر الور"اڈ عن کل" منہل النموي في مشاركة الماء : رلا أسقى ولا يسقى شريبي وأمنعه اذا ما جاء مائی آخر : لا أورد الماء عرضي قبل شاربتي ولا أحن اذا ما حَنَّت النيبُ آخر: لنا إبلٌ لم نسقها بعروضها وأحسانينا أخرى الليالي الغوابر

ألا إن شربّ السؤر يزري بأهلهِ وإن قيلَ نام في الذرى و الخو اصر

## سقي الارض وحكم الطريق : روي ان الزبير ورجلًا من الانصار اختصا الى رسول الله عليه في الله عليه عليه عليه عليه عليه عليه عليه ا

بهم، وكانت ارض الزبير فوق ارض الأنصاري فقال النبي عليهي : يا زبير اسق ارضك ، فاذا ارويتها فأرسل فضل الماء الى أخيك ؛ فقال الانصاري : يا رسول الله لا ينعك كونه ابن عمتك أن تقضي بيننا بالحق؛ فقال النبي ﷺ: يا زبير اسق ارضك فاذا أرويتها فاحبس الماء حتى يبلغ الماء الجدر ثم ارسل الماء الى اخيك . قال الزبير : وهذا كان صريح الحكم . وإنما كان النبي ﷺ أمر الزبير بالمعروف ومواساة أخيه ، فلما راده القول قضى بينهما بصريح الحكم فأنزل الله تعالى : فلا وربك لا

 $\Delta$ 

الضياع : أبو منصور العدوى : قد كانت الضيعة فيا مضى قغل ً من يملكُها دائبــه فصارَ من عِلكُمها يومَنا تَغلَّ مِن مهجتِهِ الذاهبَه ستغرق الغسلة في خرجها وتفضل الكلفة والنائبة

يؤمنون حتى يجكموك فبا شعو بينهم .

ومما جاء في الريبع والخريف والازاهير والاشجار والنبات

أصل النيروز والمهرجان :

سأل المأمون اصحابه عن اصل النيروز والمهرجان وصب الماء ، فلم يخبره احد فقال : الاصل في النبيروز ان ابرويز عمر اقاليم ابوان شهر ، وهي ارض بابل ، فاستوت له اسبابه واستقام ملكه يوم النيروز ، فصار سنة للعجم ، وكان ملكه ألفا وخمسين سنة . ثم اتى بعده بيوراسف وملك ألف سنة، فقصد افريدون واسره بأرض المغرب وسجنه بأرض بجبل دياوند يوم النصف من ماء نهر ، فسمى ذلك اليوم مهرجاناً وصار سنة لهم تعظيمه . فالنيروز اقدم من المهرجان بألفين وخمسين سنة . وقيل: النيروز هو يوم ولد كيومرث بن هبةالله بن7دم لان الجدران اخضرت لمولده ، واثمرت الاشجار  $\lambda = 1$  and  $\lambda = 0$  and  $\lambda = 0$  and  $\lambda = 0$  and  $\lambda = 0$  and  $\lambda = 0$  and  $\lambda = 0$  and  $\lambda = 0$ 

بن طعماسف ، وقبل عيسى عليه السلام . وكان مات ابوه عن قحط شملهم وشمل الاقاليم ، فتكلم زو في المهد وسأل الله تعالى ان يسقيهم ، فسقاهم الله تبارك وتعالى . واما السذق فقيل : ان آدم لما زوج بناته من بنيه وتموا مائة كانت هذه الليلة ، فأوقدوا ناراً سروراً بذلك فجعلتها العجم عيداً ، ومعنى السذق مائة وسئل بعضهم عن الخريف والربيع فقال : الخريف للفم والربيع للعين ؛ وذلك ان الربيع 

أربعة نحيا بها روح ونفس وبدن المباء والخضرة والند مان والوجة الحسن وقال ابقراط : من لم يبتهج لرؤية الربيع ولا يتروع بنسيم اسعاره فهو عديم حس او سقيم نفس . وكتب عمر بن الحطاب الى أمير الاجناد : مروا الناس ان مخرجوا الى الصحارى ايام الربيع فينظروا الى آثار رحمة الله كيف يجي الارض بعد موتها .

> أبوتمام : إن الربيع َ آئن الازمان الن وقال بعضهم : الربيع بهجة الدنيا ومجمع المنى . ابن المعتز: إنظر الى دُنيا ربيع أقبلت مشل المهــاة تبرّجت لزناة ِ آخر : فالراح'قدبآحت' بأسرارِ النَّدى فتنفس الريحان' في الجنات

ابن محارب القمي : تأمل في ربيع الأرض وانظر الى آثار ما صنع المليك' عُيونٌ من لِمين شاخصاتٌ كأنَّ حداقَها ذهبٌ سبيكُ' على قضُبِ الزبرجد شاهداتٌ بأن الله ليس لهُ شريكُ ُ

تغضيل الربيع على سائر الازمنة ومفاضلة الصيف والشتاء : الصنوبري : فالأرضُ مستوقدٌ والجوّ تنورٌ إن كانّ في الصيف ريجانٌ وفاكهةٌ فالأرض غربانة والجو مقرور ' وان يكن في الخريف النخلُ مخترفاً

 $049$ 

لا تطمعي في إفاقتي وقفي حتى يوكي الربيع منهزما جاء عسلى أحسبن أوقاته ا آخر: يا حبذا النيروز' مِن زائر وو فرن حقّ زیاراتِه فباكر القصف عسلى وجهو القاشي على بن عبدالعزيز : وتندَّى الهوا! وهو يميعُ قد صفًا الجو واستحالَ نسيماً بِشَّرتنا أَوائلُ الزهر بالور ٍ دِ فَكُلِّف صباك ما تستطيعُ وفيل لما سرجس : لم كان ابصار اهل الرساتيق اصع وطعامهم ثقيل ? فقال : ما اعرف لذلك علة الا كثرة وقوع ابصارمم على الحضرة .

وباض مونقة : قال اعرابي : اصابتنا ديمةً على عهاد قديمة ، فالنابّ يشبع قبل الفطيّة . ابن المعتز: وروضة عذراء غير عانسه حضراء ما فيها خلاة يابسه فيها شموس للنهار وارسه

والبيت الثاني من قول آكل المرار : في حيثُ خالطت الخزاعي عرفجا لله يأتيك قابس أهمله لم يقبس ووصف بعضهم الارض فقال : غدت في بردة خضراء وغدت في زي عذراء . ابن طىاطىا :

 $\delta V$ 

يا لها جنة بدّت ڪمروس کم پکن حسن' حليها مستعارا

طيب رائحة الرياض :

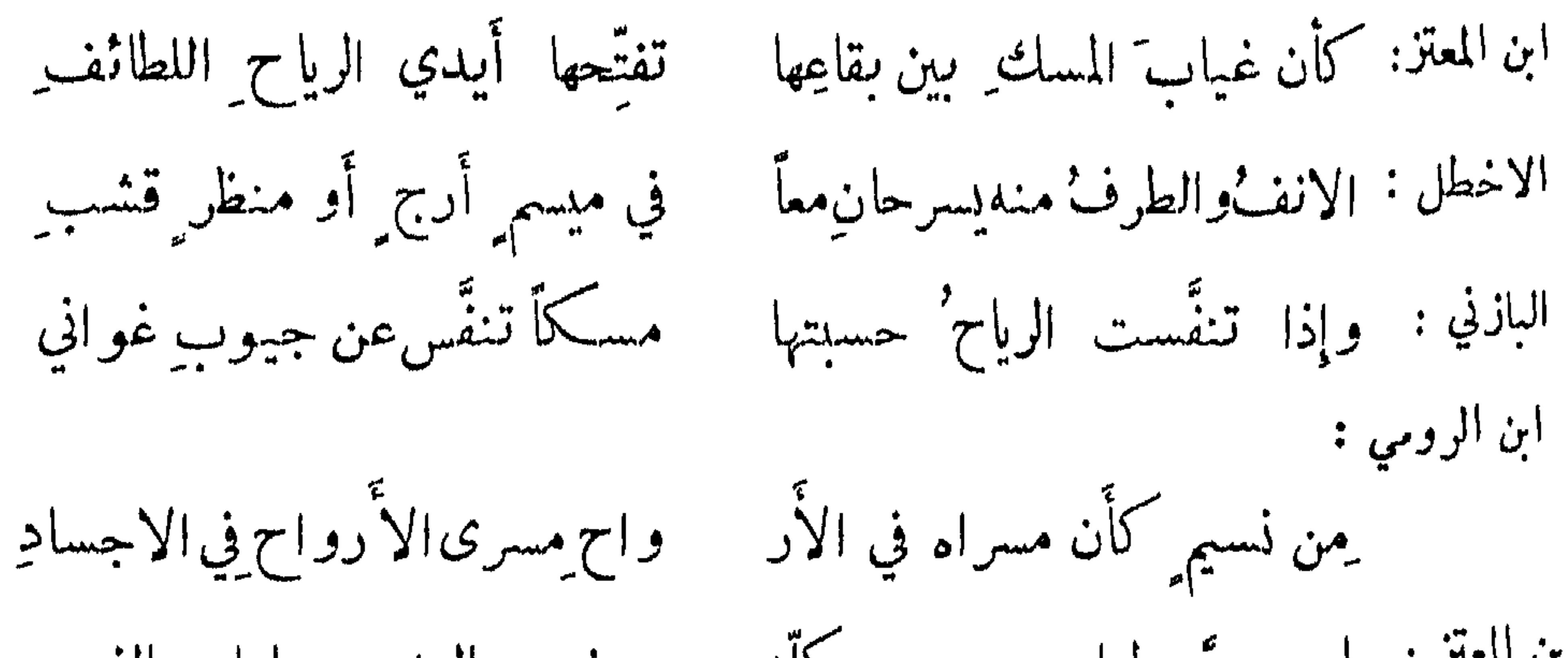

ابن المعتز : يا ربع ليل سحر كلّه متضح البدر عليل النسيم<br>تلتقط' الانفــاس' برد الندى فيـــهِ فتهديه لحر" السّموم ألوان الرياض المختلفة : التنوخي : ربعَ الربيعُ بها فحاكت كَفُّه مَ حللًا بها عقدُ الهموم تحللُ " فدتبج ومحبر وموشح ومفضض ومسدئر ومهلل فتخال' ذا ثغراً وذا عيناً وذا للخمسة للمضهد اتارة ويقبّل بادع: وروضة ديَّج الوسميّ حلتَها ودبَّرتها يدُ الأنواء والحقبِ

شكو الارض للمطو :

ابن الرومي : أصبحت الدنيا تروق من نظر و و اهاً لها مصطنعاً لمن شكر أثنت عسلى الارض بآلاء المطّر

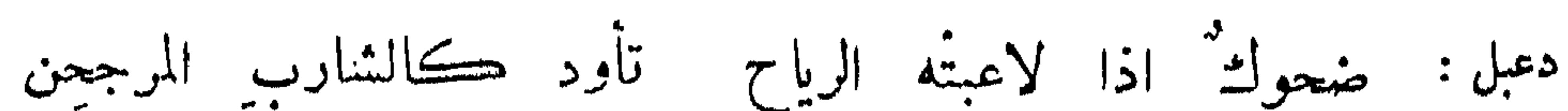

ابن المعتز: ما ترى نعمة السهاء على الأر ض وشكرَ الرياض للأمطارِ

 $\circ \vee \vee$ 

ابن نوقة : رياحينُها تهتز كالبيض أزمعَت للعالمين الله اق قدودُها عذارى يباينن الحديث المكتما آخر : كالطامح المتانل المتكتس آخر :

الطل على الارض :

النبات المائل بالرياح :

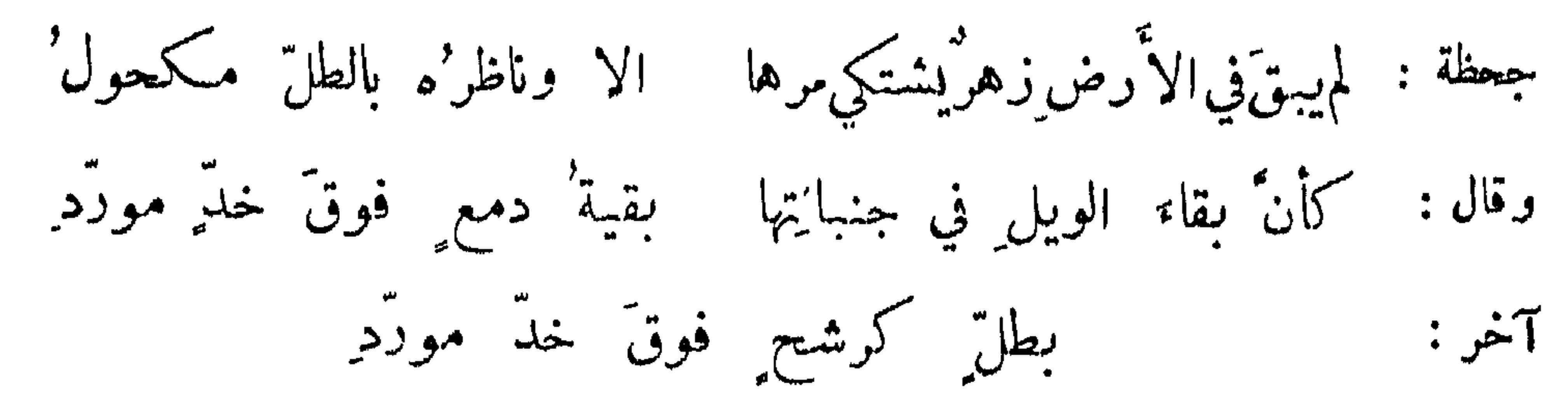

فشتَّف أرَضه درراً ونظَّمها الندى شذرا آخر : ببكين معأ باللؤلؤ المتفرد الحمدوني : إذا لطم الوسميّ أحداق روضِها وقال: وشابت رؤوسُ غصون الجنان - وما ذلك الشيبُ الا الشباب تزنم الاطيار أيام الربيع : ابراهيم بن ساوة : والطير' في وكنايتها محتلة" فمونم" ومزمزم" ومغرّد' فكمأنها تحكي الغريضَ ومعبدًا لـ أو كادَ يحكمها الغريضُ ومعبدُ'

تغريد الذياب بالرياض :

ابن المعتز: إني الأعجب من حمايتهمـــا لا كيف اهتــدُّين لمعرب محض هل كان نحوي يعلِّمها \_ نصباً وباب الرفع والخفض

 $oYY$ 

ابن الرومي : كما حثحث النشوانُ صنحاً مشرَّعا وغرتد ربعي' الذباب خلاله على شدوات الطير ضربأ موقعا وكانت أرانين الذباب هنا وكم والاصل فيه قول عنترة : غرداً ڪفعل الشارب المترنم وخلا الذباب بها فليس ببارح قدح المكتب على الزناد الاجذم هزجاً يجك ذراعهُ بذراعهِ تشبيه الهبوب بالرياحين وتذكوه بها : أغصان قضبان به وقدود البحتري : لما مشين على الإراك تشابهت وشيان : وشي' رباً ووشي'برودِ في حلتي حبر ووشي فالتنقى وسفرن فامتلأت عبونٌ راقهًا ورودان: وردُ جني ووردُ خدود الصاحب وقد شبه خدود المحبوب بالمنثور: شرباعلى وجه الذي تيمّنى وبصلته فان نآی فاذڪر بالمنشور عند ورده من أبيض كوجهه وأحمر كغده وأشهل كطرفه وقد سطا بحدِّه واصفر كسحنتي إذ راعني بصدّه وصادق التوريد كالفضة بين جلده ذي ارج ڪهزله وروعة ڪجڌه وقصر في العمر قد شابه عمر ودّه يذكرني بقدره هذا وما يسطيع أن فالفضل' للظبي الذي أصبحت عبد عبدو

ظل أوراق الشجر : قد أحسن المتنبي حيث قال : والقى الشرقُ منها في ثيسابي دنانيراً تفر من الشيساب مسكو به :

 $\circ \vee \check{}$ 

والشمس محجوبة عنا سوى لمع فسقطن من ورق الأشجار كالورق

نفع النرجس :

قال جالينوس : من كان له رغيف فليجعل لصقه من النرجس . فإنه راعي الدماغ والدماغ راعي العقل . وقال امير المؤمنين رضي الله عنـــــه : تشمموا النرجس ولو في اليوم مرة ، فان في قلب الانسان حالة لا يزيلها إلا شم النرجس . ابو نواس : كيها ألذ بقبلة من مؤنسي غضى جفونك يا عيون النرجس حلمقاً تفهم ما أقول فتنظر آخر: وتخالهنَّ إذا هممت بقبلة ٍ عين محبّ أبداً تنظر' كأنما النرجس كيجكى لنسا آخر : لا يطرق الدهر لاشفافة تخوّفاً من لحظه يقصر ويشبه النرجس بالرقيب . قال أبو نواس : لدى نرجس غض"ِ القطاف كأنه ﴿ إِذَا مَا مُنْحَنَاهُ الْعَيْوَنَ عَيْوَنَ ْ خالفة ُ في شڪلِهن فصفرة ُ مُكان سوادِ والسّاضُ جفونُ مداهن تبر" حشوهن" عقيق آخر : احداق تبر في محاجر فضة آخر :

وصفه قامته :

شاعر: ذابلاتُ الاجفانِ كالعاشقِ الواسِ قف يِشكو الهوى على فردِ ساق آخر : غصنُ الزبرجدِ مرتدِ ورقــاً من فِضةٍ لك أثمرتُ ذهبا

 $\circ \forall \xi$ 

ريحه :

ابن الرومي : يا حبذا النرجس' ريجانــة ً لاَنف ِ مغبوق ومصبوح كأنه من طيب أرواحه - زُكِّبَ من راح ومن روح مشسل حبيب فاتن دله ابن طباطبا : نرجسه ينسي الورى شڪله نسيمُه كالراح لو يجتوى والروح ُ لو يعقدُ منحلَّه

فضل الورد وعبته :

قرَّرٍ : أنَّ ملكَ بابل اهدى إلى ملك اضول وردة فأنكر ما رأى من شوكها وكافأه – ماصول

فإن يبقني ربي إلى الوردِ أصطبِح ۖ وندمان ۖ صدق ٍ حاكة ونبيط فقال المأمون : لقد نظر الورد بعين جليلة فينبغي ان نعينه على هذه المروءة ، وأمر أفت حي<sup>د</sup>فع اليه في كل سنة عشرة آلاف درهم , وقال الحسين رضي الله عنه ; حباني رسول الله عليه يكلفها ينعيه وودة وقال : أنه سيد رياحين الجنة ما خلا الآس .

: dimo خالد الكاتب : عشيَّة حياني بورد كأنسه خدود أُضيفَتْ بعضهنَّ إلى بعض آ<sup>خر</sup> : كأن طلوعَ الوردِ والطلّ فوقه لثاتٌ عليها درّ ثغر ٍ مفلج ٍ وقال ازدشير : ياقوت أحمر وأصفر ودر أبيض على كراسي زبرجد يتوسط شذور من ذهب . ظهور الورد وتفتحه : جعظة : لقد نطق الدراج بعدسكوتِه ووافى كتاب الورد إني مقبل الرقاشي : [ذا أقبل الورد' أهدى لنسا سروراً بأيامه مقتبسل البعتري : وقذ نبه النيروز في غسّق الدجى ﴿ وَامْلِ وَرَدِّكُنَّ بِالأَمْسَ وَ"مَا يقتِّفها بردُ الندى فَكَأْمَــا تبثُّ حديثاً كان قبلُ مكتا

 $\circ \vee \circ$ 

قلة لسنه:

ديك الجن : للورد حسنٌ وإِشراقٌ إِذا نظرت اليه عين محبَّ هاجهُ الطرَب فصار يظهر حيناً ثم يحتجب خاف الملال إذا دامت إقامته ابونواس: زائر يهدي الينسا نفسه في كلّ عبام ابن أبي البغل : حبيبٌ اذا ما زارنا قلَّ لبثُه ﴿ وَإِنَّ هُو عَنَّا غَابٍ طَالٍ جِفَاوَهُمْ ۖ أقامَ حتَّى إذا أنسنا بقربه أسرعَ انتقالا آخر : الورد أحسن زائر لولم تكن لقلك الزيارة حين زار لمامــا وقال :

صيانة الورد : على بن الجهم : لم يضمك الورد إلا حين أعجبه حسنُ الرياضُ وصوتُ الطائرُ الغرو لا عذَبَ الله إلا مَنْ يِعِذْبُه بمسمع بارد أو صاحب نڪد

اعزز على بأن يشمَّك باخلٌ أو أن تراك نواظر' السقطاء جحظة : وقيل : أن كسرى مر بوردة ساقطة فقال : أضاع الله من اضاعك ، ونزل عن دابته وتناولها وشرب في مكانها اقداحاً . وقال بعض الكبار لابي عبدالله الصائغ : قد جاء وردك يا ابا عبدالله ، يعن وود الكلاب , فقال: وقد حاء وود أمك ، بعن وود القعية , وقد نظير ذلك ابن طباطيا :

 $\circ \vee \vee$ 

تفضيل الورد على النرجس :

أم فاذا يرجى لمحمرة الخدّ إذا لم يكن لها عينان ? فزها الورد' ثم قال مجيساً بقياس مستحسن وبيان : إن وردَ الخدودِ أحسن' من عين بها صفرة ٌ من اليرقان ِ

تفضيل النرجس على الورد :

قيل : النرجس اذا اجتني بقي شهراً ، والورد لا يبقى الا يوماً ثم يذبل وهو كالعين ، وهو أفضل من الورد الذي هو كالحد .

ابن الرومي :

للنرجس الفضلُ برغم من زعم معلى صنوف الورد والفضلُ قسَم هذي النجوم هي التي ربينها وله : بحيا السحاب كما يربي الوالد فتأمل الاخوين من أدناهما شبهاً بوالده فذاك الماجمــدُّ أين العيون من الخدود نفاسة ورياسة لولا القياس الفاسد

ولا خير فيمن لايدوم له ودّ  $\frac{3}{2}$  denote it is the set of  $\frac{3}{4}$ 

تفضيل الآس على الورد وبالعكس : كتب أبو دلف الى عبدالله بن طاهر : أرى ودكم كالورد ليس بدائم 

 $\triangle VV$ 

الياسمين والآس :

كان مخنث ببغداد قعد يبسع الياسمين ويقول : من يشتري ريح المحبوب ولون المحب بقطعه . وتطير بالياسمين لكون الياس في أوله والمين في آخره . قال ابن الرومي :

> والآس منه مكان الياء مفقود ماأنصف الآس باليسمين مشبهه فالياس منه مكان الياء معدود والياسمين اذا حصلت أحرفه وإنَّ ذاك على الايام موجودٌ إن الدليل على هذا تناثر' ذا

> > الشقائق :

أبو العلاء السرودي ويروي لابن دربد :

فرشت قرارته بمسكح أذفر جام يكون مِن العقيق الاحمر خرطَ الربيعُ مثاله فأقامه ٌ بينَ الرياض على قضيب أخضو كالطافح المتمايل المتكتيبر والريح تتركم اذا هبّت بهِ فتراه بركع ثم برفع رأسه متايلًا كالعاشق المتحتَّر

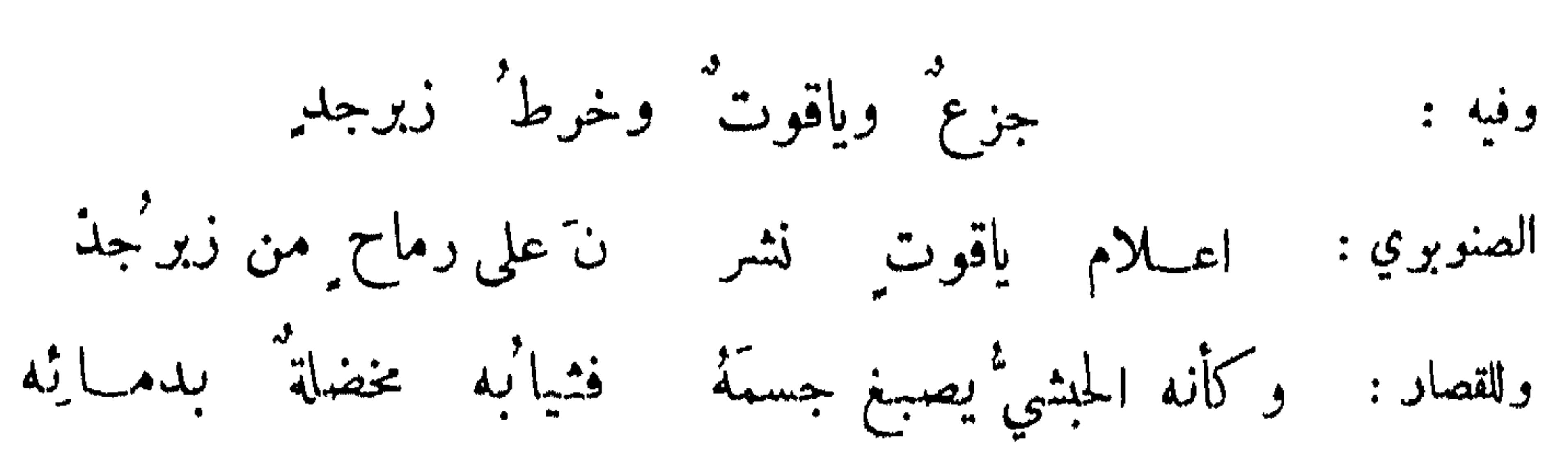

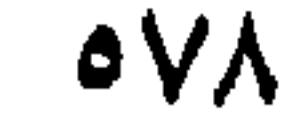

الصنوبوي : دموغ التصابي في خدود الخرائدِ شقائق يجيلن الندى فكأنه الاترج: جسم لجين قييمه ذهب زر" على لعبة من الطيب ابن دريد : لون محبّ وريح محبوب فيه لمن شمهٔ وأبصره ابن العميد: يقدرها الراني سبيكة عسجدٍ على انها من فارة المسك أضوعُ ولكن لما قاسي المحبين تجزع وما حكت المشاق صفرة لونها ابو سعيد الرستمي : لها أرج من فأرة المسك منتهَب وأترجة مدت أصابع من ذهب كغابر نار هزه البيح فانشمب تبدَّت لنا والريح داج ظلامُهُ ڪان اُترجها تميلُ بهِ أغصانها حاملا ومحمولا كشاجم : من ذهب أصفر قناديلا سلاسل من زبرجلہِ حملت ابن الرومي : كأنكم شجر الأترج طاب معا حملًا ونوراً وطاب الريح والودق النارنج على الاشجار : شاعر : تطالعنا بينَ الغصونِ ڪأنها خدودُعذارى في ملاحفها الخضر شموس عقيق في قباب زبرجدِ التنوخي: الصاحب: ڪأنما النارنجُ تفاحُ الذهبُ: او فوح قنديل تندًى كاللهب أو حمرة شمانمها بيضي شمب فأوثبدي خود ناهد بيحكي الكعَب

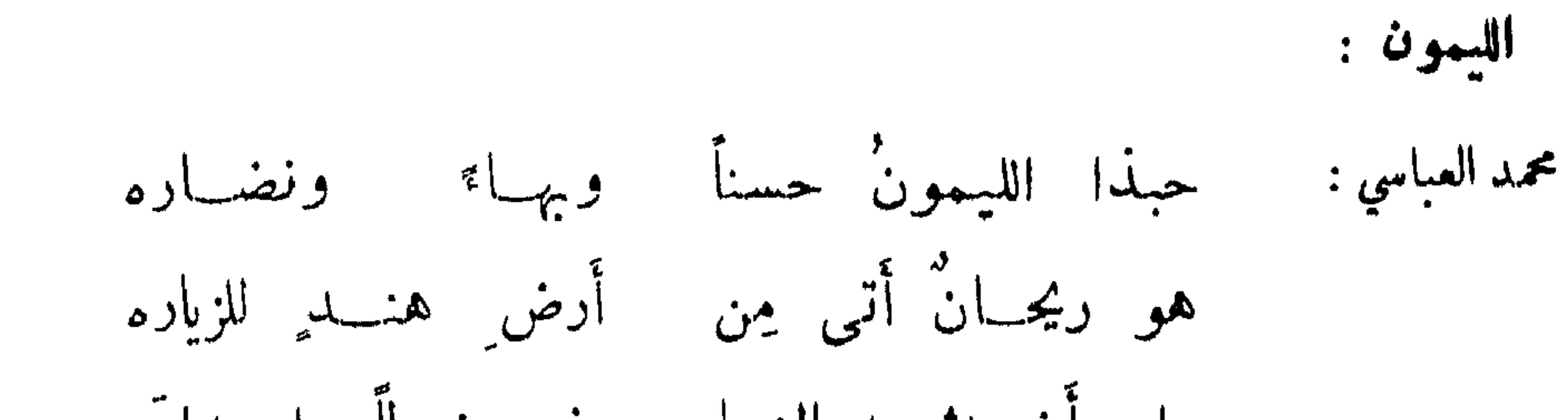

 $oV$ ۹

رام أن يشبهه النـــا رنـج خرطاً واستـدارَه وتمنی ان یساهیسه بأن یحکی اصفراره ثم أعساه فلم يلحقــه في زيّ وشــاره لونه والعرف والشجكل فمنه مستعاره

الدستيول :

شاعر: ككرات طيقاتٍ تخالُ قشورَها نونَ القسي منمرات يامعُ " وقال: كأنهــا من لبِّ كافورة ٍ قد غمرَتْ مِن رطب رطب

أبو على بن أبي العلاء : كعتمة من ذهب بالازورد ممتحا أو شعلة وقسد علا دخانهها وارتفعا ومشمَّ ممشوق تصا دُفُّه عــلى عرف ذكي وكأنَّ رائقٌ شڪلِه لمــا بدا کرة الصبيُّ لولا ذو ائبُه التي قد أشبهت بيضَ الكمي

حب الشل : أبو الحسن الزاهري : ولاحَ لناظريّ بنات' ورد ٍ لحب النيل تفضحُ كل وردِ كنونات اللجين مطرقات أسافلها بمسار اللازورد

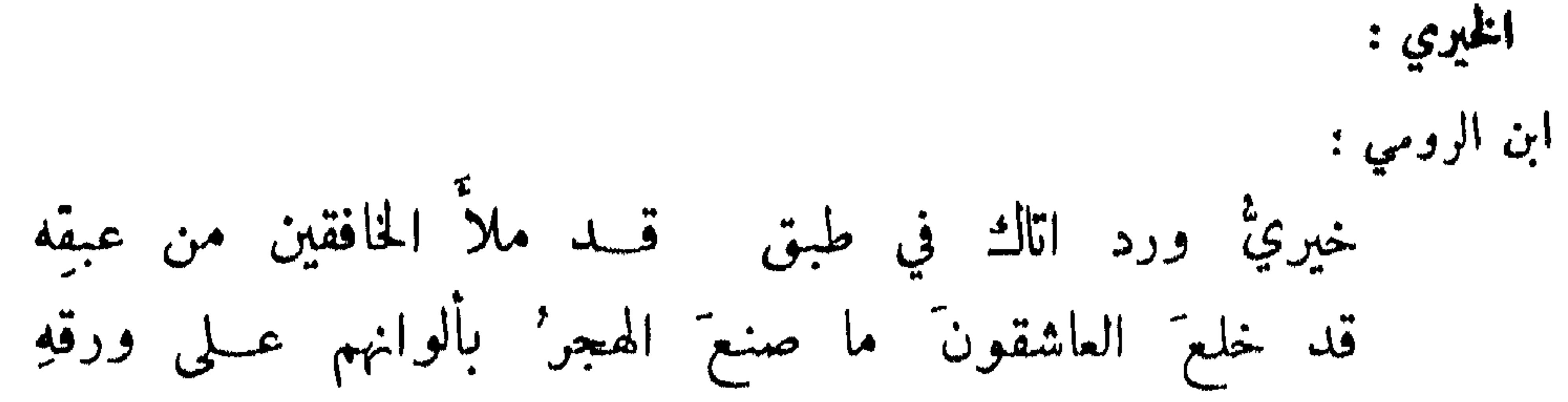

كاعناق $\det$  الله أوراقهاحكت مناقيرها صوراً بخل مقرر الجلناد: الحمدوني : وجلنساد أحمر عسلى أعالي شجرة كأن في رؤوسه أحمرَه وأصفرَه قراضة من ذهب في خرقة معصفرة. الارجوان : عبدان: كأن الارجوانَ ضرامٌ نارٍ بِ1 شررٍ تطايرٍ في توالي كأنا مصطلون بها قعوداً حواليها وما منا بصالي

الموذنجوش :

 $\circ \wedge \cdot$ 

ابو الوفاء محمد بن عبدالعزيز بن محمد بن سلمة الهذلي : ومرزجوش كأن القطر شنفه درًا کما شنفت آذان ابکار إذا أتتْه هبوب الريح جاذبة كأنه مائلًا مصغ لاسرارِ

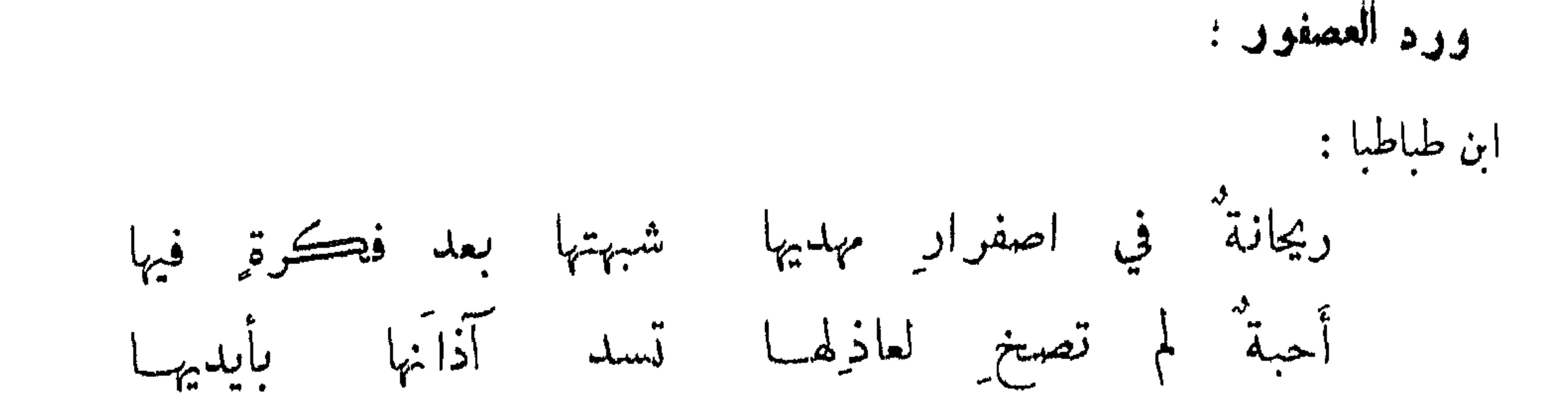

 $\circ \wedge \wedge$ 

النيلونو : ابو عبدالله : ڪان نيلوفريٰ عاشق ُ نهار'ه يرمق وُجه الحبيبُ حتى إذا الليل بسدا وجهه وانصرف المحبوب خوف الرقيب أطبق جفنيهِ عسى في الكرى يبصر' من قارعه عن رقيب Tخر : ككاسات شرب في أكف ّ وصائف من السند عنهن السواعدُ حسَّر الزاهي : ونيلوفر مثل الكؤوس شممتْه للمكت ريخُهريحَ المحبِّ الموافق

حكى رقدة المحبوب قبل انفتاحه وبعد انفتاح الجفن تسهيد عاشق

الآذريرن :

كأن آذريونها فوق سهاء هاميسه ابن المعتز : مداهن مِن ذهبِ فيها بقايا غالبــه عبدالرحمن بن مندويه : صلاء جمو شسب في كانون

ابن الرومي :

الخوم :

وخرم في صبغة الطيالسه تحكي الطواويس غدت مطاوسه كأنمـــا تلكَّ الفروعُ النامسه لتغمسها في اللازورد غامسَه صمامات وشي هيئت للمخازن ابن طباطبا :

 $\delta \wedge \mathbf{Y}$ 

الاقحوان : واقحوان كأنَّ وردَّته دراهم بينها دنانيرا التنوخي : عبدان : وتبسم عن ثغور الحورِ فيها مستثقورُ الاقحوانِ مِن اللاَّلِي آخر : عيون' الاقاحي ما خَلِقْتُنّ للبكا - فيا بالْ مجرى الدمع منكنَّ منكرْ' إذا ما سقاه الغيث كاساً من النَّدى تناوب سكرانا وبالريح يسكز الشاهشفرم : أبو العويص : وقامة ريحان أنيق نبائهما غذاها نمير' الماء سقياً على قدر وفاح بنشر طيب الشم ريجها لهنشوات المسكوفي سائر العطر فأصبح شاهأ للرياحين كتيها وليس لها ما دام شيءٌ من الأمر الزاهي في وصف الاوراق: لها ورق<sup>ه ك</sup>واوات صغار

البنفسج :

إبن المعتز؛ أواثل النار في أطراف كبريت لكالياقوت منه النار' لا بل مسكيديت خفي الاشتمال ولعبدان

the contract of the contract of the contract of the contract of the contract of the contract of

السروي : .<br>كانه خضر' ديباج أحاط به من لازورد فصوص ذات لالاء التنوخي: زينها ينفسجْ ڪأنه فيروزج قطع فيها أو خرط

الخودان :

بعضهم : وكأن الخودان فيها لاكل مشرقات نظمن في عنقود الخطمي : الحسن بن محمد : صحاف من الياقوت فيها ذرائر وقد أظهر الخطمي نوراً كأنه الزعفران : نصال سهام أفردت لاتركب الباذاني : كأن صبايا الزعفران إذابدت زجاج متنصلة وكبريتة مشتعلة . الباذاني الاصفهاني : ورد يعظّم والتراب' محله وترى الكريمَ يعزّ حين يهونُ محمد بن بحر : هاك خذها عرائساً يتصدَّين صباحاً ويختفين مساء يتفلقن عن صبايا ثلاث ٍ قد تعانقُن الفة وصفاء القطن النابت : أبو العو يص : نشا عن ضمور واستذارة قالب فصار عريضاً ناتبي القصبات طويل على تفاحة الشجرات وأثمو تفاحأ يغير تفحكه

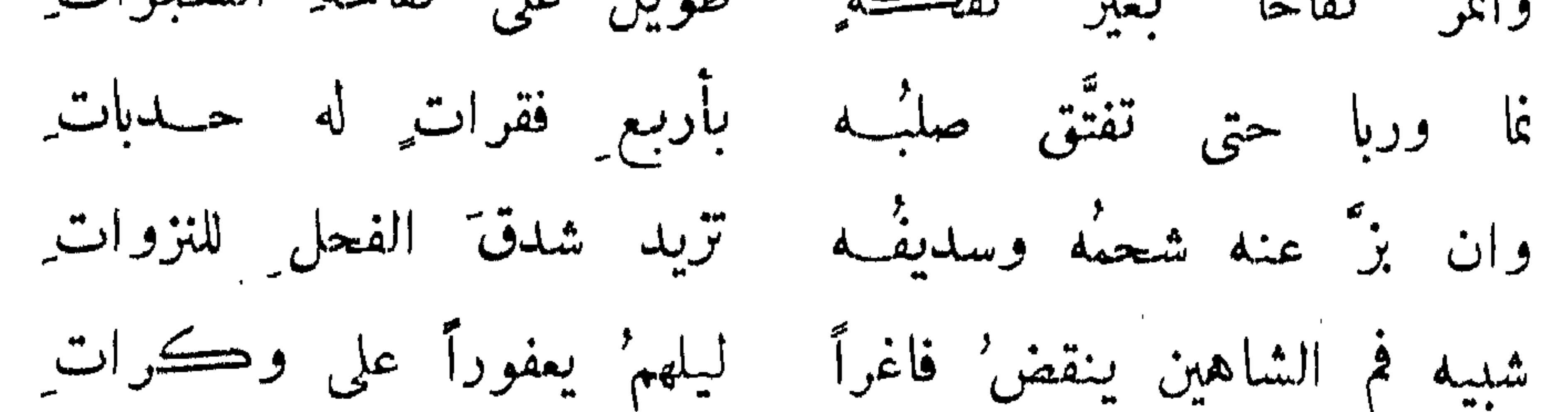

قال النبي عَزَّلِكِين : الكمأة بقية من المن وماؤها شفاء للعين ، والعجوة من الجنة وفيها شفاء من السيعر والسمّ . وأنشد الأصمعي لرجل من بني بكر : أدرت عليه المدجنات الهواضب وأشمث قدناولتهأحوش القوى

 $\Delta \Lambda$ £

الكهأة :

تخطاه القناص حتى وجدته وخرطومه في منبع الماء راسبْ يعني بالاستعث فقيراً وبأحرش القوى كماة خشنة . الراعمي : بأرض يبين النقعُ فيها قناعة مكما انتص شيخٌ من فاعةِ اجلح

الليلاب : لبلابتي أحسنْ لبلابَه قد حوت الحسنَ وأسبابَه الوأواء : كأنها بالغصن ملتفة متيم عانق أحبابه

الريباس :

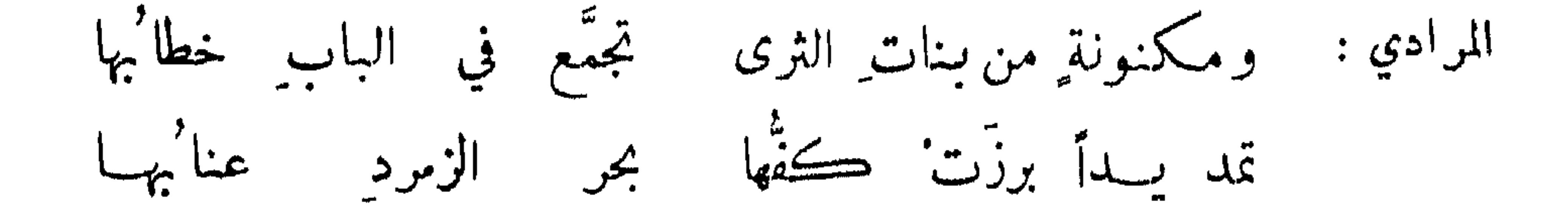

الباقلاء: كشاجم : أو بلق طير وقعت على قضب تخال فيه النورَ جزعاً في سخب بلق الحمام مقيمة أذناكها الصنوبري : ونبات باقلاء يشبهُ ورده ً بأقاع حكت تقليم ظفر وقال : فصوص زمرد في غلف در ً

زېرجه ضمن درة ليست حريرة بطنت بكافور آخر :

البطيخ : قال بعضهم في وصف : هو فاكهة وادم واشنان وحلواء ، وعند العدم قعب للمدام ويطلى في الحمام . وزائر زارت وقد تعطَّرا \_ اسرَّ شهداً وأذاعَ عنبرا كشاحم :

 $\delta \lambda \delta$ 

ابو طالب المأموني : وقد علّ برديها جسامٌ وعندمُ' وحمراء خلناها اذإ غث وأضمرت تضمُّنها حقٌّ من الجزع مسمّ قراضة تبر في صفائح فضةً وان لم تقطع فعمي عكم محزم ُ إذا قطعت كانت سفائن لجسة لها لونٌ ديباج وعرفٌ مدام وله في البطيخ الهندي : ومبيضة فيها طرائق خضرة كما اخضر مجرى السيل في صيّب الحزن حوت قطعَ الياقوت في قطع القطن ڪحقة عساج صيغت بزبرجد

در الحشا زمرد المجرد الخوارزمي: يا ربَّ قثاء برود المسورد مشل ذنابي ريش ديك اعقد سخت الروس لصور المقلد كما تلوى أسود بأسود قد التوى فوق الثرى الرطب الندي ذي زغب وفيه لين الأجرد كالخدّ بين الملتحي والامرد صوالج رکبن من زبرجد ڪانه في اللون والتاو د تجنيبه ألحاظ الفتى قبل اليد يڪاد' للين وللتعقب

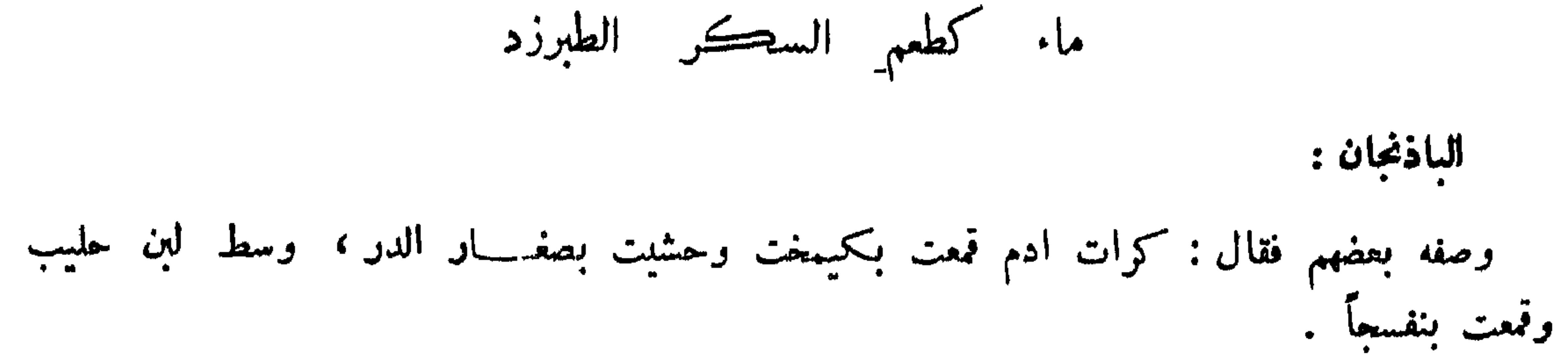

الزرع والغرس: قال النبي عليِّكِ : ما من رجل يغرس غرساً فيأكل منه انسان أو طائر أو بهيمة إلا كان له صدقة . وقالت عائشة : التمسوا الرزق في خبايا الارض . وقال ابن الزبير : عليك بالزرع فات العرب كانت تتمثل لذلك ببيت شعر : تتبع خبايا الارض وادغ مليكما لعلَّك يوماً أن تجاب فترزقا وقال بعض البلغاء : اجود الزرع ما غلظت قصبته وعرضت ورقته ، وادهامت خضرته وعظمت سنبلته والتفت نبتته . وقيل لبعض الفلاسفة : ما بال الحشيش انضر واغض من الزرع ? فقال : لان الحشيش ابن للارض ، والارض داية للزرع . وقيل : للزرع الف آفة ليس فيها اعظم من جور السلطان ـ وقال النبي ﷺ : ان قامت الساعة وفي يد احدكم فسيلة ، فان استطاع ان لا يقوم حتى يغرسها فليغرسها وقال ابن عباس : المتوكل من يبذر .

البر : قيل : افضل نابت واحب مأكول البر . وقال بعضهم : ما ظنك بشعوة فتنت آدم وحواء واخرجتها من الجنة الى دار الكلفة والمهنة وعصيانها الرحمن ، وقال لها ابليس : ما نهاكما ربكها

قيل : غلة النخل العنا وغلة البر الغني . وقيل : البر خبز والتمر ادم ، والخبز افضل من الادم . وقيل : البر اذا أكل لا بد وان يداس ويذرى ويغربل ويعجن ويخبر ثم لا يأكله بغير ادم الا جائع ، ومن أكله بغير طحن وخبز تولد في بطنه الدود . والتمر يؤكل من النخلة على اي نوع اردت ثم منافعه لا تحصى · واختلف في البر والتمر اثنان عند محمد بن سليان فقال : طالما اختلف في ذلك الامم ، وقال لابن داحة : اقض بينهما ، فقال لصاخب البر : خبرني ايها أوجد في الجدب ? قال : التمر . قال : فأيها أبقى على الغرق ? قال : النخل . قال : فأيهما الحرق اسرع اليه ? قال : السنبل . قال : أيها أمنع من النار ? قال : النخل . قال : أي الارضين أعز ? قال : أرض النخل . فقال سلبان: قد قضيت وفضلت النخل .

مغاضلة البر والتمو :

. (  $i\tilde{V}^{\dagger}$  )

 $\circ \wedge \pi$ 

الكرم : أبو نواس: لنا هجمة ٌ لا يدرأ الذئبُ سخلها ولا رائعها زر المجالة والخطر إذا منحت ألوانها مال صفرها إلى الجو" الإأن ألوائها خضر
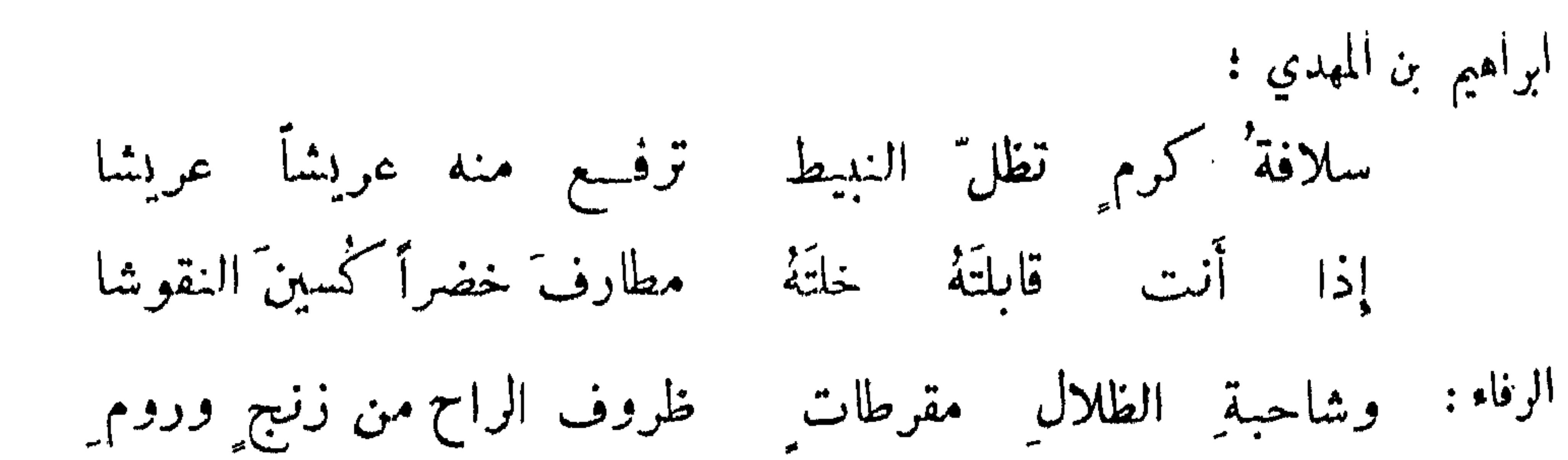

 $\circ \wedge \vee$ 

ابو رافع الهروي : كأن عناقيدَ المرائش فوقنا للذوج وروم علقوا بالحناجر مدح النخل : ابن المعتز: ظلت عناقيدُها يخرجُنَ من ورق عصح كماجتبي الزنج في خضر من الورق وقال النبي ﷺ : أكرموا النخل فانها عمتكم . وقال : خلق آدم والنخلة والعنبة والرمانة من طينة واحدة . وقال : نعمت العمة لكم النخلة ، تغرس في ارض خوارة وتسقى من عين خرارة . وقال ابن دريد : سألت أعرابيًّا فقلت : ما أموالكم ? قال : النخل . فقلت أين أنتم من غيره ? فقال: النخل سعفها صلاء وجذعها غماء وليفها رشاء ، وفروها اناءورطبها غذاء . وقال جعفر بن محمد : نعمت

العمة لكم النخلة وعمرها كعمر الانسان وتلقيحها كتلقيحه . وقيل : خير أموال الناس اشبها بهم . وصف خالد بن صفوان لهشام النخل فقال : هن الراسخات في الوحل المطعمات في المحل ، الملقحات تخرج اسفاطاً عظاماً واوساطاً كانها ملئت رياطاً ، ثم تفترعن قضبان اللجين منظومة باللؤلؤ المزين ، فيصير ذهباً أحمر منظوماً بالزبرجد الاخضر ، ثم يصير عسلًا في لحاء معلقاً في هواء . ووصفها بعضهم فقال : شريعة العلوق سائحة العروق صابرة على الجدوب لا يخشى عليها عدو الذئب . وقيل : ان النخلة تقول للنخلة ابعدي ظلك من ظلي أحمل حملي وحملك . وقيل : الحرب الحفي ان تقرب النخلة من النخلة وهو كما قيل : الحرب الحفي اذكار الابل . وقال بعض البصريين : النخلة تقتل نفسها سنة وصاحبها سنة ، لأنها تحمل سنة كثيراً وسنة قلبلًا . شاعر: لنا عسلى دجلة نخلٌ منتخل فسلفه ما؟ فيعطينا عَسَلَ. مسطر عــبلى قوام ممتدل يسقى بماء وهو شيءٌ في الأكل

وقال احيحة بن الجلاح وكان قومه لاموء في ابتياعه النخيل : وحسكلهم يمذل يلومونني في اشتراء النخيل قو مسمي تغشى الحبوب باذنابهما ويجلب من ضريحها من عل'

نعم لعمڪم نافسع وطفل لطفايڪم يؤمل' هي المال والظلّ حق الظليل والمنظر' الأحسن' الأجمــل' وقيل : معمي النخل نخلًا لانه منتخل .

ہ∧ہ

أقطعها فاستريح ! فقال عريفه : اكفف فليس عليك الا الحق . فقال : فابعد كنّ الله من نخلات لثن كان هذا الخرص فيكنَّ دائباً أُفِي كلَّ عام خارصٌ غيرٌ عادل ٍ تصمَّدُ مِن أفعالهِ زفراتي شعبو التفاح المثمو : أبو العلاء السروي : ثقلن بحملهِ ثقالًا وبيدا وأشجار من التفاح زهر تظلّ الريح تنثرُها علينا فنلقطها ونحسبها خلدودا نفع التفاح وحسنه :

روي ان ارسطاطاليس حضرته الوفاة فاستدعى ثلاثة من تلامذته فعجز عن مناظرتهم افاستدعى تفاحة اعتصم بها وبوائحتها ريثا قضى وطره . وقال ابقراط : الحمرة في التفاح صديقة الجسم وريجه صديقة الروح . وذكر التفاح بحضرة المأمون فقال : في التفاح الصفرة الرديئة والحمرة الذهبية ، وبياض الفضة ونور القمر ، تلذها من الحواس ثلاثة : العين بلونها والانف بشمها ، والفم بطعمها . وفي وصف احمراره قيل :

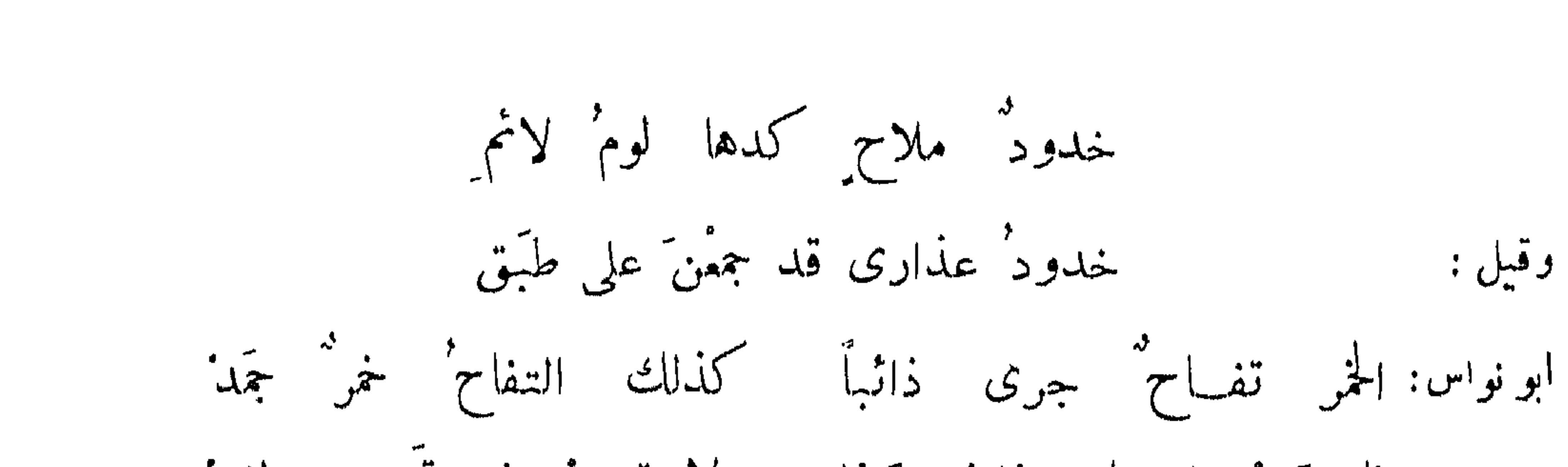

 $\circ \wedge \circ$ 

فاشرت على جامد ذا ذوب ذا " ولا تدع " فرصة" يوم لغد" الرفاء: يُمْ لو جمدتْ راحْمَا اغتدت ذهبا – أَو ذاب تفانْحنا غدا راحا وقال المأموِّن : لو ان التفاح ينحل لكان قزحاً ، ولو تجسم قزح غدا تفاحاً .

التفاحة المهداة:

تفاحة معضوضة صارت رسول القبل ابن المتن: بالمسكر والعنبر نقائحه أبو هفان : تفاحة من عند تفاحة أخذُنها من كفِّ طي وقد لمستحانت إليه النفس مرتاحه

الحبزارزي في الاعتذار لآكلها :

أكلت تفاحسةً فعاتبني فتي رآها كخدّ معشوقه فقال : خد الحبيب تأكله فقلت : لا ً أمصٌ من ريقه وقال رجل لآخر أكل تفاحة حياه بها ; أتأكل التحيات ? فقال ; والمباركات والطيبات .

991

تعانق الاشحاق:

جواد بالذوائب ينتضينا بعضهم : كأنَّ فروتمها في كلِّ ربح أبو محلم: نشاوى تشنيها الرياح فتنشى للحيثم بعض بعضها ثم يرجعُ سمبلد بن حميد : وترىالنصون إذالرياح تنفست ملتقَّة كتعانق الأحباب

عذارى تباتثن الحديث المكتها التنوخي :

فكأنما ينوي النعًا نقَّ ثم يدرُّنه الخجلُّ آخر :

كان بعضهم يبغض السرو ويقول : كأنه نساء لابسات حداداً . وكان يقول : كأن السرو ذنب<br>عرس . خرج عبدالله بن طاهر فقال له رجل : قد جئتك ببشارة قد صدق الله قولك حيث تقول : أما سروتي يستان زكيّ سلمتها - ومن لكما أن تسلما بضمان

السرو :

اذاعة'شكوى أو مرار' تعاتب التنوخي: كأنَّ ارتجاسَ الريسُ في جنباتهِ نشيش ملهوجات في المقال عبدان : كأنَّ رقارق الارواح فيهما

ارتجاس الريح في الشجو :

نور شجر الخلاف : ابو حاتم الوراق : كأن نور شجر الخلاف أكف سنور بلا خلاف

 $091$ 

سردودة البرش في الغلاف

ضروب من الاشيهان:

أشجار اللبان لا تورق بل تحمل أغصانها الكندر . أطول الشجر عمراً شجر الزيتون فانه يقال انه يبقى ثلاثة آلاف سنة ، وكل زيتونة بفلسطين فمن غرس اليونانيين ، وكانوا قبل الروم . والبقم ينبت من غير ان يغرس . والساج تتصاعد في الهواء ملساء مستوية لا تخرج أغصاناً . وغاية طول الشجر مائة وعثمرون ذراعاً ، وأوراقها عراض في رأس الشجرة ، كل ورقة تقطع لوجل سراويل. وأشجار الكافور طوال ، ولها أغصان وعلى رأسها ورق مثل الترس ، وفي نفس الشجر عقد فاذا اراد الرجل الكافور عمد إلى فهر فيعلوها به فيضربها ، فاذا أحس بها أنها قد فجرت عمد إلى جبل فقلع الشجرة وتناثر الكافور الرياحي منها ، فيجتمع في كل شجرة نحو ثلاثين منا ، وأما ماء الكافور فانه يعمد الى الاشجار التي لم تعقر ، فيضرب بالقدوم مواضع العقد ثم تؤخذ قلة وتشد على وقع القدوم ، فيسيل ماء الكافور من تلك الضربة ويجتمع في تلك القلة . وبالزنج القرنفل ومشتربه يأتي بالدنانير فيضعها على ساحل البيص ، وينصرف الى منزله فاذا أصبح عاد اليه فيجد هناك القرنفل ، وتكون الدنانير قد حملت . وبها الخيزران ويقال : ان خيزرانة يبلغ طولها تحت الارض ست فراسخ. ولبعضهم في العوسج :

يذود' به الأناملَ عن جناه' عذر ْنَا النخلّ في ابداء شوك لنا شوڭا بلا ئمر تراه' فمسا للعوسج الملعون أبدى فأبدى عدَّة تحمى حماه' تراہ' ظن" فیہ جنی کے یا كفاه لؤم مجناه' كفاه' ا فلا يتسلَّحنَّ لدفع كفّ

## $\bullet\bullet\bullet$

 $0.95$ 

ومما جاء في الامكذ والابند.

مكة : قال الله تعالى : أولم بروا أنا جعلنا حرماً آمنا . وهي حرم الى يوم القيامة وأي ناحية من الكعبة

يصيبها المطر فالحصب في تلك السنة في تلك الناحية ، ومن علا الكعبة من العبيد فهو حو ، وان الذئب لا يصيد بها الظباء وان الطير لا يعلو الكعبة الا وهو عليل ، واذا طار فانتعى الى الكعبة افترق فرقتين ، وشأن الفيل معروف .

المدسة :

تسمى طيبة فان من دخلها وأقام وجد من تربتها وحيطانها رائحة ، ليس لها اسم في الاراييح وأنواع الطيب تزداد بها طيباً . وقال عليه الله : أن ابراهيم عليه السلام حرم مكة ، وأنا حرمت ما بين لابتي المدينة . ونهى أن يعضد شجرها وقال : لا يدخلها الطاعون ولا الدجال ولا يكون بها مجذوم قط . وقال : اللهم حبب الينا المدينة كعمبنا مكة وأشد، وبارك لنا في صاعها ومدها ، وانقل حماها واجعلها بالجحفة .

لم يذكر الله تعالى شيئاً من البلدان باسمه سوى مصر وذكرها في مواضع بالكناية فقال : وقال نسوة في المدينة . وقال : فلن أبرح الارض يعني مصر . وسئل بعضهم عن مصر فقال : عيش رخمي وموت وحي . الكوفة :

قال ابن عباس : لو كانت البصرة أمة للكوفة فضلت ما طلبتها رغبة عنها . وقال كوفي لبصري: أتمدون أرجلكم مع اهل الكوفة ولقد كانوا يقرqون بقراءة اسلاف الحرمين ? فجاء حمزة الزيات من الكوفة فقرأ بلغة لا تعرفها العرب، فتتابع الناس على قراءته حتى سكان دور الحلفاء ، وكانت القضاة والفقهاء على أحكام سلفهم حتى جاء أبو حنيفة فتتابع كل الناس على رأيه .

قال الأحنف : نحن أعذب منكم برية وأكثر حرية وابعد سرية . وقال خالد بن صفوان : نحن اكثر منكم ساجاً وعاجاً وديباجاً وخراجاً ونهراً عجاجاً . وقال : مباهها قصب وانهارها عجب وسماؤها رطب وارضها ذهب . وتبقى النخلة بالبصرة مائة وعشرين سنة ، وتبقى كأنها قدح ، وما تطول نخلة بالبصرة الا اعوجت . وقيل : تمثلت الدنيا على مثال طائر فمصر والبصرة جناحاها .

وصف جماعة من البلدان : قال الحجاج لابن القرية : صف لي البصرة قال : حرها شديد وشرها عتيد ، مأوى كل تاجر وطريق كل عابر ؛ قال فواسط . قال : جنة بين حمأة وكمأة . قال : فالكوفة ؛ قال : نقصت عن حر البحرين وسفلت عن برد الشام فطاب ليلها وكثر خيرها ؛ قال : فالشام ؛ قال : عروس بين نسوة جلوس اطوع الناس للمخلوق في معصية الحالق . قال : فخراسان ؛ قال : ماؤها جامد وعدوها جاهد بأسهم شدید وحرهم عتید . قال : فکرمان ؛ قال : ماؤها وشل وتمرها دقل وعدوها بطل ، ان قل الجيش بها ضاعوا وان كثر جاءوا قال: فأصبهان؛ قال: في حاضرة من الارض زائغة من الطريق الاعظم . قال : واحسن الارض مخلوقة الري واحسن الارض مصنوعة جرجان ، واحسن الارض قديمة وحديثة جندي سابور وهو شر البلاد . ودخل محمد بن عبدالملك الزيات على المأمون فقال ؛ صف لي اصبهان واوجز قال : هواؤها طيب وماؤها عذب وحشيشها الزعفران وجبالها العسل ، الا انها لا تخلو من خلال اربع : جور السلطان وغلاء الاسعار وقلة مياه الامطار . فأطرق ساعة وقال : لعل تجارها مرابون وقراءها منافقون . وقال المأمون : صف لي فارساً ؛ قال : فيه من كل بلد بلد. وسئل اعرابي عن شهرزور فقال : ان رجالها لتوق وعقاربها لبرق اي شائلة اذنابها . وقال في بغداد: هي الشمطاء الحرقة والعجوز المتدللة ، والعمياء المتكحلة والشلاء المختضبة ، هواؤها دخان ونسبمها صدام ، تنقبض فيها ايدي المستغنين وتصغر انفس المفضلين ، تجارها أسد مفترسون وصناعها لصوص مختلسون، وجارها حاسد ومزاجها فاسد . مضار البلدان ومنافعها : خيبر يجم بها كل يوم مقيموها دون الطارئين عليها : ولكنّ قومي أصبحوا مثلَ خبيرٍ مها داؤها ولا يضرّ الأعاديا وقيل : حمى خيبر وطحال البحرين ودماميل الجزيرة وطاعون الشأم ، ومن اقام بالاهواز حولا فتفقد عقله وجد فيه نقصاً بيناً ، ومن اكثر الصوم بمصيصة خيف عليه الجنون ، وقصبة الاهواز تقلب من نزلها الى طبائع اهلها ، ومحمومها آذا نزعت عنه الحمى عاودته من غير علة ، وفي جبالها الافاعي وفي بيوتها الحرارات . وقيل ، من نزل الكوفة ً ولم يقرُّ لهم بثلاث فليست له بدار، فضل عثمان والحسن ورطب السكر وقال حكيم بن جابر : قال الجوع انا لاحق بأرض العرب . قالت الصحة : وانا معك.

 $\circ$  9  $\star$ 

عمائب البلدان :

بشيراز تفاحة نصفها في غاية الحلاوة ونصفها في غاية الحموضة . وبقرب فرميسين قرية يقال لها كركان من اخذ من طينها ليلة الميلاد وطين به داره وبيته امن الغوائل الى قابل . وفي بعض جزائر الصين حيات تبتلع الابل والبقر وقردة كالحمير . وبمصر حجر من يمسكه في يده يتقايا ما دام في يده.

 $095$ 

اوض العرب :

قبل : ان نجدًا من العذيب إلى ذات عرق والى اليهمة والى اليهمن والى جبلى طيىء ، ومن ظهر البصرة وهو المربد الى وجرة، وذات عرق اول تهامة الى البحر والى جدة، وان المدينة لا تهامية ولا نجدية فانها حجاز فوق الغور ودون نجد ، وأنها جلس لارتفاعها عن الغور ونجد . وقيل : القرى العربية مكة والمدينة والطائف واليامة ، فأما البيعرين فهو خلط فيه عرب وعجم .

سعد السواد من لدن الموصل ماراً الى ساحل البيعر ببلاد عيان من شرقي دجلة هذا طوله ، واما عرضه فحده منقطع الجبل من ارض حاران الى منتهى طرف القادسية المتصل بالعذيب من ارض العرب ، وعليه وقع الخراج والمساحة .

الابنية المحكمة: من ذلك الخورنق؛ بناه سنمار لكسرى على فرات الكوفة ، فلما صعد حكسرى أعجب منه وخاف أن يبني لغيره مثله فقتله . وقيل : انما قتله لقوله أعرف في أركانه موضع حجر إن نقضته تداعى هذا البناء كله . ومن ذلك مارد والابلق الفرد . وفي المثل : تمرد مارد وعز الابلق . وغمدان باليمن من أعجب ما بني الملوك اربعة عشر غرفة بعضها فوق بعض ، فهدم الحبشة بعضها وهدم عثمان بعضها ، كما هدم آطام المدينة والمشقر وقصر سنداد بالكوفة ، وفيه يقول الأسود : ماذا أؤمل' بعد آل محرق ٍ ترڪوا منازلهم وآل اياد أهلُ الخورنـق والسدير وبارق مو والقصر ذي الشرفات من سنداد وبناء الاسكندرية وقد ذكره النابغة في قوله :

وخيس الجن أني قد أذنت لهم - يبنون تدمر بالصفاح والعمدِ وكان المنصور تقدم بهدم ابوان كسرى وحمل نقضه الى مدينة السلام فقال له خالد : لا تهدم بناء دل على فخامة قدر بانيه الذي غلبته وأخذت ملكه ، فتعجز عنه فيدل ذلك على عجز منك . فقال : هذا الميل منك الى المجوس ! وأمر بهدمه ، فعجز عنه , فقال : يا خالد حمرنا الى رأيك .

 $090$ 

عليها منقور كل عجب من الطب والطلاسم ، ومكتوب عليه : أنني بنيتها فمن أدعى قوة في ملكه فليهدمها . والهدم أيسر من البناء . وأراد بعض الخلفاء هدمها فاذا خراج مصر لا يقوم به فتركها . وفي الحبر : ان الاسكندرية بقيت مدة لا يدخلها احد الا على بصره خرقة سوداء من بياض جصها وبلاطها . وقيل : بنيت في ثلاثمائة سنة وكان فيها ستائة ألف من اليهود خولاً لأهلها .

اختيار بلد دون بلد :

قيل: لا تقيموا ببلد ليس فيها نهر جار ، وسوق قائمة وقاض عدل . وقيل : لا تبنى المدن ألا على الماء والمرعى الخصب .

مدح الدور الواسعة :

من النبي عليَّاتِه بيناء بيني فقال: أوسعوه ، وقيل: خبر المنازل ما سافي فيه البصر ، وإترع فيه

ذم الدور الراسعة : دخل بعض الناس على كبير يبني داراً واسعة ، ڪبيرة الدرع واسعة الصحن وفيعة السمك عظيمة الابواب فقال : اعلم انك الزمت نفسك مؤنة وعيالاً يقل حمل مثلهم ، ولا بد لك من الخدم<br>والستور على حسب ما ابتنيته ، فقد حملت نفسك عناء معنياً .

دَم الدور الضيقة :

وصف رجل داراً ضيقة فقال : أضيق من افحوص القطاة ، وأضيق من بياض الميم ومن خرق الابوة ، ومن عقد تسعين ومن مبعج الضب . وقيل : شؤم الدار ان تكون ضيقة فيكثر سخط مالكها ولا يوضى با قسم له فيها . وشؤم الدابة ان لا تڪون فارهة ، وشؤم المرأة ان لا تكون موافقة .

 $047$ 

ولكنها في دار سوء كأنها مبقية ناووس علىساحل البحر ابن المعتز: ابن الحجاج : في منزل غمر الوقت أهله بالرخاء وقلتم الخاء حتى يصبحّ معنى الهجاء خال على كلّ حال من سائر الاشياء مكنوزة في الخلاء سوی کنوز بطون أخاف فيه وأخشى من لا يخاف هجانی في وجهه بالسواء ومن ضر اطي وشعري جزاهم الله عنى تصعيفيف معنى الهيجاء

the contract of the contract of the contract of the contract of the

the contract of the contract of the contract of the contract of the contract of

الحث على إحكام البناء :

لما بلغ عمو رضي الله عنه ان سعداً وأصحابه بنوا بالمدر كتب اليهم : قد ڪنت أكره اليكم البنيان بالمدر ، اما اذا فعلتم فعرضوا الحيطان وأطيلوا السمك وقاربوا بين الخشب . ولما بني معاوية داره باللبن دخلها الروم فقالوا : ما أجودها للعصافير ! فهدمها وبناها بالحجر . وقال بجيي البرمكي : ينبغي للانسان ان يتنوق في دهليزه فهو وجه الدار ومنزل الضيف ومجلس الصديق الى ان يؤذن له .

دخل المعتصم على خاقان في داره عائداً له ، والفتح يومئذ غلام ، فقال له : يا فتح دارنا أحسن ام داركم ? قال : دارنا ما دام امير المؤمنين فيها . وقال جعفر بن سليان : ليس في الدنيا احسن من داري . قيل : كيف : قال : لان العراق عين الدنيا ، والبصرة عين العراق ، والمربد عين البصرة وداري عين المربد . وقيل لابي الدهمان : اين دارك ? فقال : اذا دخلت سكة بني العنبر فالدار التي تدل على شرف اهلها هي داري . وقيل اجود الدور واكثرها غلة ثلاثة : دار البطيخ بسر من رأى ودار الزبير بالبصرة، ودار القطن بيغداد

الدار الحسنة :

 $69V$ 

بینان، ادهانیزیا اصافت بدوف تروهم الا 6 تا ۱۵ود للنجل الباب شمله ا القصور الرفيعة : لما بني عيسى بن جعفر بناءه بالبصرة دخل اليه عبدالصمد فقال : بنيت اجل بناء بأطيب فناء ، وأوسع فضاء على احسن ماء بين صرار ورعاء وحيتان وظباء . فقال عيسى : كلامك احسن من بنائنا . السعتري في الجعفرية : مبيضة والليسل ليس بمقمر مخضرة والغيث ليس بساكب أربي على همم الملوك وغضٌ من بنيان كسرى في الزمان وقيصر عال على لحظ العيون ڪأنمــا ينظرن منه إلى بياض المشتري ملأت جوانب4 الفضاء وعلقت شرفاته قطع السحاب الممطر ابن عينية : بأفيح سهل غير وعر ولا ضنك فيا حسن ذاك القصر من متنزم بغرس كأبكار الجواري وتربة كأن ثراها ما\* ورد على مسك كأن قصور القوم ينظرن حوله إلى ملك موف على منبر الملك ويضعك منها وهي مطرقة تبكي يدل عليها مستطيلا بحسنه وقال الاشعري في قلعة افتتحها المسلمون بخراسان : محلقة دون السهاء ڪأنها غمامة' صيف زال عنها سعا'بها فما يلحق الاروى شماريخها الذرى مسولا الطير الانسر'ها وعقا'بها

ولا نبيحت الاالنجوم كلأبها فما روعت بالذئب ولدان أهلها احمد الحالدىن : وخرقا قدتاهت على تمن يرونها لمرقبها العسالي وجانبها الصمب يزر عليها الجو جيب غمامسة ويلبسها عقداً بانجمهِ الشهب

قيل : الاطراف للاشراف . وقيل لرجل : في اي موضع من القرآن الاشراف في الاطراف ? قال : في قوله تعالى : وجاء رجل من أقصى المدينة يسعى ؛ فهذا أشرفهم ، وكان ينزل أقصى المدينة وطرفها . وسأل الرشيد عبدالملك بن صالح عن منزله : أهو لك ? فقال : هو لك ولي بك .

اختيار طرف البلد ووسطه :

 $\circ \land \land$ 

قال : كيف هواؤه وماؤه ? وقال : أطيب هواء وأعذب ماء . قال : كيف ليله ? قال : سحركله .

أبِنسة متفاوتة :

استدان بعض الحمقاء خمسهائة درهم فأنفقها على مخرئه ، فبلغ ذلك بعض اخوانه فقال : ليت شعري ما يويد ان يخرأ فيه ? وسأل رجل آخر : كم بيت في منزله ? فقال : صفة وكنيفان . فقال : هذا تقطيع رجل مبطون .

من بني بناء نفعه لفيره :

لما بنى الحجاج مدينة واسط قال لابن جامع : كيف ترى ? قال : بنيته في غير بلدك وورثته لغير ولدك .

ألم تر حوشباً أضعى ويبني لبنساء نفعُه لبني نفيلَــه شاعر : يؤمل ان يعسّ عمرَ نوح وأمر الله يأتي كلَّ ليله وقال : لدوا للموتِ وابنوا للخرابِ فكلكم يصيرُ' الى الترابِ وبنى ازدشير بناء عظيماً فدخله هو ووزيره فقال : هل فيه عيب ? قال : عيب عظيم لا يمكنك إصلاحه ، لك منه خروج لا دخول بعده او دخول لا خروج بعده! فقال: لقد نغصته علي . ودخل ابن السائب القاضي على المتقي وقد بنى دار. فقال له : كيف ترى ? فقال تبارك الذي ان شاء جعل لك خيراً من دلك ، جنات تجري من تحتها الانهار ويجعل لك قصوراً .

الوغبة عن البناء :

قيل ليزيد بن المهلب : ما لك لا تبني بالبصرة داراً ? فقال : انا لا ادخلها الا اميراً او اسيراً، فان كنت اسيراً فالسجن داري وان كنت اميراً فدار الامارة داري . ومر رجل من الحوارج على دار تبني فقال : من هذا الذي يقيم كفيلًا ? وقيل : كل مال لا ينتقل بانتقالك فهو كفيل . ولما بني مروان داره قبل لابي هربرة : كيف ترى ? فقال : بناءشديد ، وامل بعيد ، وعيش زهيد.

حوص الانسان على البناء وذم الاشتغال به : قبل : خلق الله ابن آدم من تراب فهمته في حفر التراب ، وخلقت المرأة من ضلع الرجل فهمتها في الرجل. وقيل : ليس في الارض جواد ولا بخيل ابتاع داراً الا هدم هذا وبني هذا وان قل. ونظر الحسن الى قصور لبعض المهالبة فقال : يا عجباً رفعوا الطين وركبوا البراذين ، واتخذوا البساتين أنسب الشيخ صقد أن كافأدخله

 $044$ 

ليس لهم مجل سوى مسجلي الإسلام لعكافي العوامي الطوالي تعلم لو هديم المسجد لم يعرفوا يوماً ولم يسمع بأخبارهم قد رأينا حسّن سابا حطك والدار الجليله عمر الحارق : وعلمنا أن فيها كلّ ما يكنى قبيلَه غير أنَّ الجن لا تحسن في خبزك حيلَه وقال : يا من تشرف بالبنيان يرفعُه ليس التشرفُ رفع الطين بالطين فانظر إلى ملك في زيّ مسكبين إذا أردت شريف الناس كلَّهم فضيلة الشمس ليست من منازلها مسكويه: لا يعجبنَّك حسنُ القصرِ تنزله

الجار :

قيل : الجار قبل الدار والرفيق قبل الطريق . وكان ابن المقفع بجنب داره دار وكان يستامها وصاحبها يمتنع من بيعها ، فاتفق ان ركب صاحب الداردين واحتاج الى بيعها فعرضت عليه فقال : ما قمت اذاً بجرمة الجوار ان رغبت في ابتياعها بعد ان باعها معدماً ، وحمل اليه ثمن الدار وقال:

هدم دور السلاطين المتقدمة :

بق دارك عليك ورد هذا على دينك . وساوموا جاراً لفيروز على داره بشمن فقال : هذا ثمن الدار فأين تمن الجوار ? قالوا : وهل يباع الجوار ? قال : نعم لا ابيعه الا بأضعافه دراهم ، فبلغ فيزوز فأرسل اليه بثمن الدار .

 $7 + 1$ 

قيل: لتكن الدار اول الشيء الذي يبتاع وآخر ما يباع . وقيل للاحنف : اي المال ابقى واوفى ? فقال : المساكن والأرضون . وقال : ﷺ . من باع داراً او عقاراً فلم يود ثمنها في مثلها كان كرماد اشتدت به الريح في يوم عاصف . وفي حديث آخر : فذلك مال جدير ان لا يبارك فيه . وباع رجل داراً فلها اراد اخذ الثمن واشهد قال البائع : اما انك قد اخذتها غليظة المؤونة قلبلة المعونة . فقال المشتري : اما انك قد اخذتها سريعة الذهاب بطيئة الاجتماع .

بيع الدار وابتياعها :

قيل لابن الزبير : اهدم دور بني أمية . قال : لا افعل ، ان ظفرت بهم فعي مبنية افضل وان عطفت عليهم بأرحامهم فهو اجمل . فلما قتل ابن الزبير لم تمس لهم لبنة . ولما هم اهل البصرة بهدم دار زياد وانتهاب اهلها ، قال الحسن رضي الله عنه : كل بلدة خربت الدار التي بنيت عليها الا خربت وان البصرة بنيت على دار زياد فانتهوا عن ذلك .

دخل رجل ليكتري حجرة فقال : أين المطبخ ? قيل : في الجيران من يطبخ لك ؛ قال : فأين المخبز ? قبل ، ثم يخبزون لك ؛ قال : فأين المرتقى الى السطح ? قبل : على باب الدار ساحة يطيب النوم بها . قال : أن كانت حوائج الدار كلها خارجها فنحن خارجون ونربح الاجرة .

فقال : من كان معاشه من كراء منزله فلثيم ، ومن استعمل الارقاء فـكلب ، ولكن اصحاب النخل بها. نوادر في كرائها :

قيل : غلة الدار مسيل ، وغلة النخل كفاف ، وغلة الحب غنى . وقال الحكم بن سعبد : قال لي ملك سرنديب : صف لي اهل البصرة فقلت : قوم لهم نخل يأكلون فضول ثمارهم.، وقوم لهم دور يكوونها، وقوم لهم أرقاء يستعملونهم ، وقوم لهم اموال يغدون الى الاسواق فيأكلون فضولها .

ذكو غلة الداو :

الرساء :

بعض الشعراء فيها : وضيفين جاءا من بعيد فقربا على فوش حتى اطمأن كلاهما قريناها ثم انتزعنا قراها لضيفين جاءا من بعيد سواهما

وڤال: أغدو علي كالناب في هجارها الشارف النافر من حوارها بصاحب قدضجٌ من أمرارِها مكمَّان فوقَ النارِ من غبارِها شيب عجوز شف من خمارها

 $\mathcal{T} \cdot \mathcal{N}$ 

$$
\mathbf{L} = \mathbf{L} \mathbf{L}
$$

يوم القيامة موقوفون للنار سام . وبيت خزي ترى فيه العراة كما أيدي عفاة وقد مدت إلى ملك بعطي الجزيل بقلب غير خوارِ ورد اعرابي الحضر فمر بجمام فقيل له : ادخل وتطهر ، فدخل فشج وأسه فقال : وقالوا : تطهر أنه يومُ جمسةٍ فرحت من الحُمَّام غيرُ مطهرٍ وزوَّدت' منه شجةً فوق حاجبي - بفلسين اني بڻسا كان متجري وماتحسن الأعراب في السوق مشية فكيف ببيت من رخام ومرمر ? السري: ذو قَبَّة كساء والبدور' لها جاماتها في أعالي الجو" تنسرج' حر وبرد وما\* والهوا\* به معدِّلٌ منهما ما شأنهٔ عوجٌ

كأن ما قبب من سقفه قحف من البلور مكبوب ' وقال : وحمامنا كالعجو زيشقى بها الوارد ابن المعتز : فبیت له منتن وبیت له بارد<sup>و</sup>

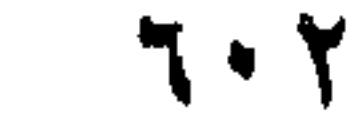

النودة:

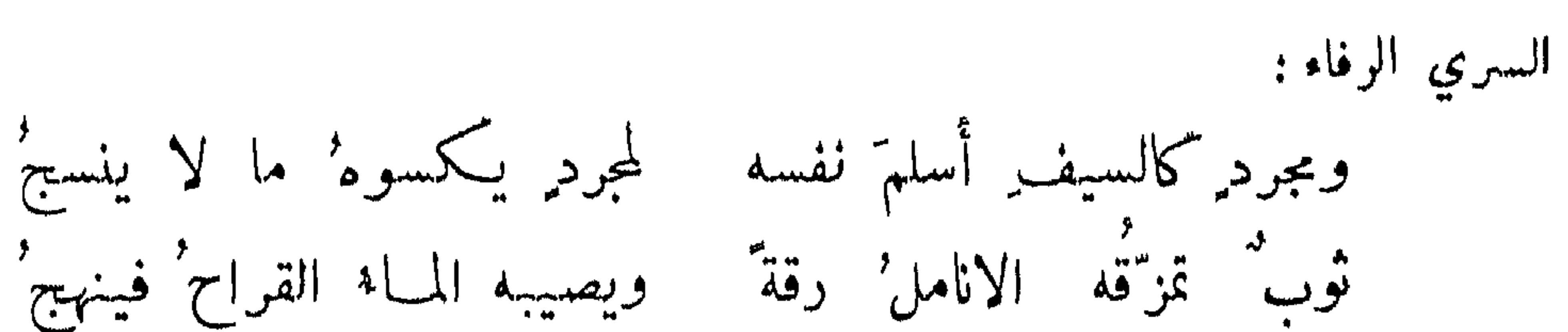

اوں سرس رہ ہے ہیں ہے۔<br>کان بہا دا<sup>ب</sup>ہ دخیلا فجسمها علی ما بہا من سقیها یتسلل' دار شوهد منها النمير: قال: لمهدي به والسمدُ في جنباتِه وثغر نعيم الخفض يبدي تبسها

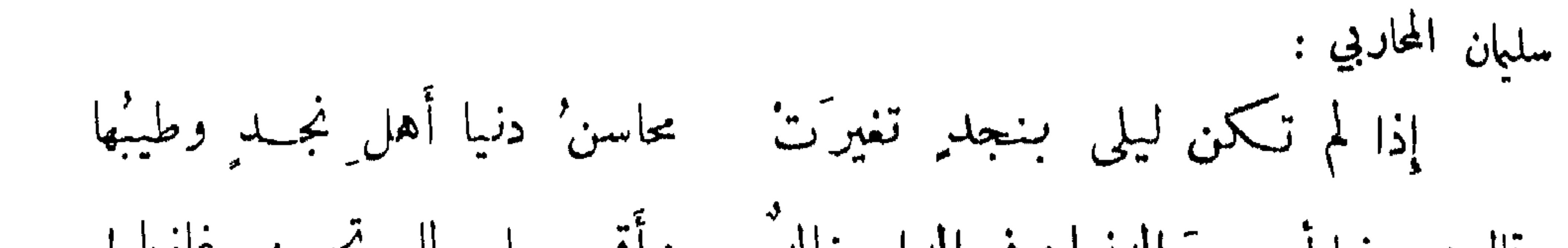

استقباح المنزل لارتحال الحبيب عنه :

 $7.7$ 

وقال : فيها أحسن الدنيا وفي الدار خالد ً وأقبحها لما تجهيز غازيا! علي بن محمد: إنما الدار' بالحلول ِ فان هم' ﴿ فَارْقُوهَا فَحَيْثُ حَلُّوا الدُّبَارَا ﴾

دار خلت عن کثب :

أنشد احمد بن ابي طاهر : أما الطلولُ فمخبيرا تْ أنهم ظعنوا قريباً لم يعفها مطرٌ ولم تسفُ الرياح بها كثيباً وطء النمال واثر مف ترش ومغتسلًا رطيبا

## الاطلال اللائحة :

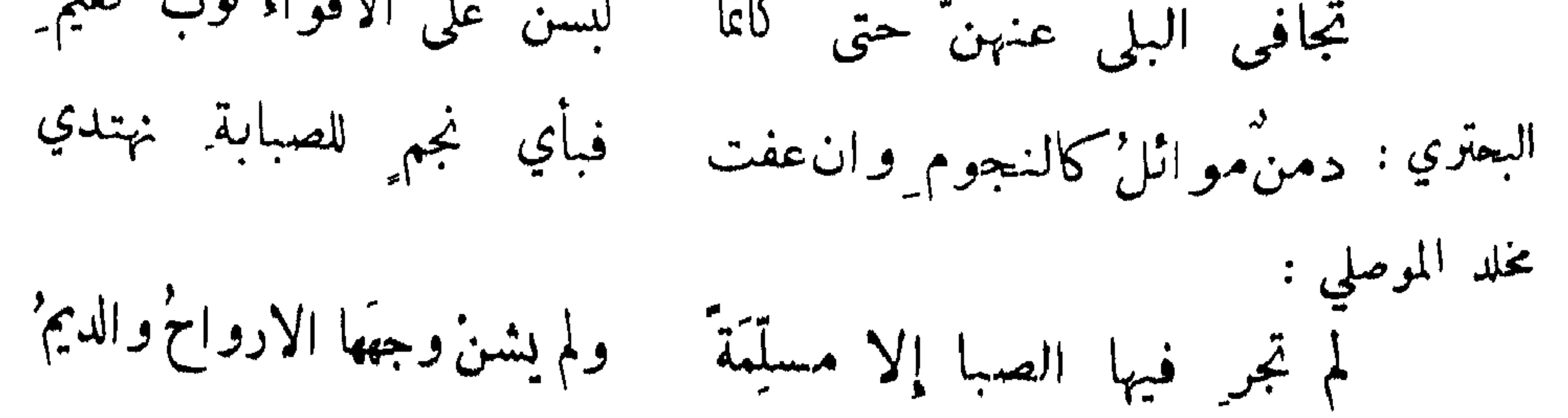

 $7.5$ 

عوفان الموكوب الهال المعهودة :

جوادي وهل تشكو الجياد الماهد المتنبي: مررتٌ على دارِ الحبيب فحمحَمَتْ سقتها ضريب الشول فيهِ الولائد'? وما تنكز الدهماء من رسم منزل

قال بعضهم : وهذي وحوش أصبحت لم تبرقع عهدت بها وحشأ عليها براقع الوائلي: فكم آنس بد"لت' منه بنافر وحالي الشو ا بدلتُ منه بعاطل ابو سعيد الرستمي : وكنت أراها في الرعاث وفي الحجل ظباثه سرت بالابطحين عواطلًا

استبدال الدار بأهلها الوحوش:

السلامي : انا المشوق فيا للخيل والابل تحنّ قبلي اذا مرّت على طلل

الدار المتفيرة بالرياح : ذو الرمة: رسومٌ كساها لونُ أرضٍ غريبةٍ سوى أرضِها منها الهباء المغربلُ' النابغة : كأن مجر" الراسيات ذيو لها عليه قضيم تمتثه الرواسم وقال : وأربت بها الارواح حتى كأنما تهادين أعلى رتبة بالمناخل الحماسي: تعفوه بالغدق والأصائل كل هدوج ذات ذيل ذائل كأتما ينخل بالمناخل التنوخي: كأن ارتجاسَ الربيح في جنباتها ﴿ إِذَاعَةٌ شَكُوى أَو سَرَارٌ تَعَاتَبِ

دار تفانی سکانها :

ذو الرمة :

النميري : تضوُّعَ مسكًّا بطن'نعمان إذ مشت ﴿ به ۖ زينب ٌ ۖ في نسوةٍ ۖ خفرات ِ وقال: استودَّعتْ نشرها الرياخ فيا "تردادْ إلا طيباً على القــدم

وما الدهر' والآلاف'إلا كذلك

 $\mathcal{L} \cdot \mathcal{L}$ 

أعرابي : وعندي ما بالدارِ من فرقة الأهل وتشكو إليّ الدار' فرقة أهلها أخذه محمد بن حبيب فقال : درسا فلا علم ولا قصد' طللان طال عليهما الامد لبسا البلى فكأنما وجدا بعدالأحبة مثل ماأجذ محاورة الديار ومجاوبتها :

منازل آلاف أتى الدهر' دونهم

فبا زلت ابکی عنده وأخاطبه ذو الرمة : وقفتٌ على ربع لميةٌ ناقتي تخاطبني أحجاره وملاعبه واسقيه حتى كادً مما أبثه

البكاء في الديار الدارسة :

بدمعي وأنفاسي تراخ وتمطر' بشار : وقفت بها صحبي فظلَّتْ عراصها العتابي : منازل لم تنظر بها العين نظرة فتقلعُ إلا عن دموعٍ سواكب متى تعرف الاطلال عنكِ تذيع الصمة : أخادع ً عن أطلالها العينَ إنه المنع من البكاء عليها ومساءلتها :

البحتري : لا تقفْني على الديار فإني لست' من أربع ورسم محيل ِ

لأخي اللهو عن بكاء الطلول ني بكاني على الاحبة شغل<sup>".</sup> لا عليها بل على السكن ابو نواس : يا كشيبر النوح في الدمن فإذا أحببت فاستكن سنة المشاق والمسلمة

ابن المعتز : ان دمعي لضائع ُفي رسوم ِ وسؤال عن المحــال ِ عال أحسن' من وقفة على طلل\_ وقال : ومن بكاد في اثر محتمل كأس صبوح أعطتك فضلتها كف صديق والنقل من قبل

 $\mathcal{L} \cdot \mathcal{L}$ 

معاتبة من لم يقف عليها : اسعق بن ابراهيم : يا ذا الذي جاز الديار ً ولم يقف يُف لا وقفت أما ترى اطلاَلها ? لو کنت ذا وجد بساکنها لما جاوزتها حتى أطلت سؤالها الاستسقاء للدار: ابو قام : لا زلت ناضرة العراص ولم تزل فيك الرياح ضعيفة الأنفاس ابن الرومي : لا يجرم' الله' الطلولَ الدرسا أقاحياً وسوسناً ونرجساً يُكْتَادْ رَيَّاهْ إِذَا تَنفَّسَا ۚ يِنشَى فِي تَلْكَ المُواتِ أَنفسِا الوابلى : سقيت رجوعَ الظاعنينَ فإِنه ۖ غنيٌ لك عن سُقيا الغيوث الهواطل ِ الدعاء على الدار: زياد بن جملة : إذا سقى الله' أرضاً صوب غادية ٍ فلا سقاهن الا النار تضطرم تنكو الدار وعوفانها : امرؤ القيس: لمن طللٌ دُرِسَتْ دارُه وغيّره سالفْ الأخرس تنكره العين' من حادث ٍ ويعرفهُ شفف' الأنفس ِ تعرفه المين ثم تنكره وفيه : وفيه : فتمرنه عيني وينكرونمي

الاثافي والوماد :

البحتري : وما أعرف الأطلالَ من بطن ِ توضح ِ لطول ِ تعفيها ولڪن أخالها

7.7

دی ہے۔ انخنّ وهن أغفالٌ عليهــا وقد تركّ الصلاً من نارا الراعي : النؤي : ونؤي مثل ما انقصَم السوار أبو تمام : والنؤي أهمد شطره' فكأنه ﴿ تَحْت الحوادثِ حاجبٍ مقرون وقال : ونؤي كمقلى القوس حالت شحو به و قال : وعطفنا نؤي كنون عرقت التنوخي :

الوتد :

وقلدت ارسان الجياد معبداً [ذا ما ضربنا رأسَه لا يرنح' ابن مقبل : فبات يقاسي بعد ما شجّ رأسه مستحولا جمناها تشب وتضرحٌ

 $\begin{array}{ccccccccc}\n\bullet & \bullet & \bullet & \bullet\n\end{array}$ 

## ومما جاء في المقازة بعضهم: وبسداء سمحال كأن نعاميا بأرجائيا القصدى أماء. نعمًا '

الطريق الواضع :

7.X

لا حب كقرني الثعبان وكفرق الرأس وكعصير الراملات . كأنه نشطب بالسرو مرمول شاعر : وكالسعل الباني وكظهر برجد

عمرو بن معدي کرب : به جيف' اللواغب باليات' كأن عظائها الرخم' الوقوع' کنير : بدوية يکون بها ڪثيرا نتاج المعجلات من السغال الموسوي: تلقى الاحبة قتلى في مسالكها ﴿ دِياتِهَا فِي رِقَابِ الفَرْزِ وَالأَكْمَ

المفازة المهلكة للمطي:

الراجز : عودٌ على عود لأُقوام أول ُ يموت ُ بالترك ِ ويحيا بالسَلَن ملس الحصى يدرس مالم يبسس أخمر :

وصف بعضهم مفازة فقال : هي غبراء الجوانب مجهولة المذاهب تقطع المطا ويجار فيها القطا . علقمة : ودوّيتم لا يهتدى لفلايتهــا بمرفان أعلام ولاضوء كوكب

 $7.9$ 

وقال : وفي ذكرها عند الانيس خمول' وسأل رجل اعرابياً عن مفازة فقال : صادقتها عانسة عذراء فافترعتها بعيرانة دماء . الوزير الرئيس ابو العباس احمد بن ابراهيم : وبها مثل الوهم عذرا أعرضت فقالت لنا نكحاً ا وقلنا لها: خطبا ا المفازة الواسمة : دعبل: وفضاء يرجع الطرف' به قبل أن يرجع مأواه البصر

ديك الجن :

المفازة الهبولة :

المفازة الموصولة بالاخوى :

جابر بن حيي : إذا زال رعن عن يديها ونحرها مسلم الرأس رعن وارد متقدم إذا قطعنا علماً بدا علم آخر :

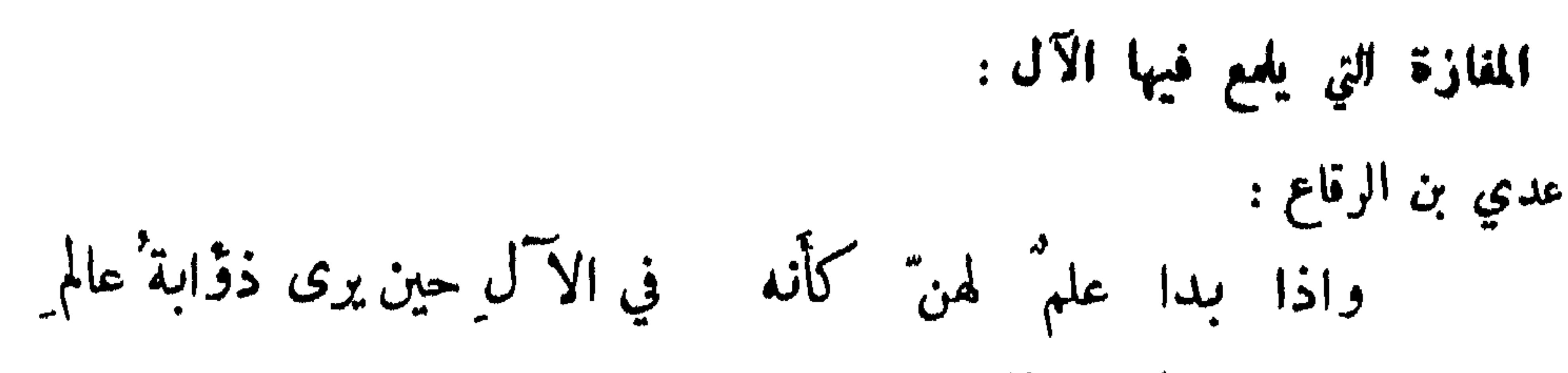

 $41.$ 

ووصف ابو النجم جبلًا في الآل فقال : سائح ماء هم بالرسوب رؤوس رجال في خليج تنامس المرقش في وصفه : كان أعلاَمها في آلها القزع آخر : وقوض الآل ساحرة السراب آخر : المفازة التي تنخوق فيها الرياح: خرق تنخرق فيه الرياح فتعسر طوراً وتلعب طوراً :

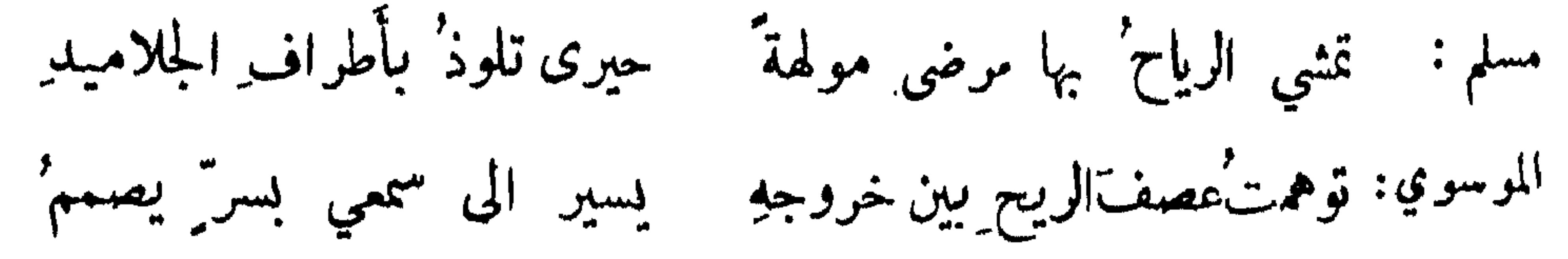

المفازة التي يعوف فيها الجان :

الأعشى : وبلدة مثل ظهر الترس موحشة به اللجنّ بالليل في حافاتها زَجَلُ شياطينها في أوجه القوم كلَّح آخر : حميد بن ثور: وخرق تحدث غيطانها حديث العذارى بأسرارها

المفازة التي تصبح فيها الاصداء:

دِرْبَة وبِلدة عامية اعمـاؤه قد صغبت في ليلة اصداؤه ذو الومة: يظل بها الحربا+ للشمس ماثلا على الجذل إلا أنه لا يكبر' إذا حول الظل العشي رأيتَه حضيفاً وفي قرن الضحى يتنصَّرُ

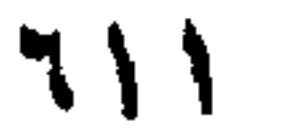

قال الله تعالى : هو الذي جعل لكم الارض ذلولا فامشوا في مناكبها وكلوا من رزقه واليه النشور . وقال النبي ﷺ : سافروا تغنموا فانكم ان لم تغنموا مالاً أفدتم عقلًا . وقال : سافروا تصحوا . وقيل : السعي جناح الجد والزماع اخو النجح . وقيل : من التوفيق رفض التواني ومن الحذلان مسامرة الاماني . وقيل : من لزم القرار سيم الصغار . وقيل : شمر ذيلًا وادرع ليلًا اتخذ

حمد التفرب والسفر :

ومما ماء في الترب

الحت على الانتقال من مكان نبا بصاحبه والتمدح بذلك :

قيل: أوحش وطنك اذا كان في ايجاشه انسك ، واهجر منزلك اذا نبت عنه نفسك . وقف بهلول على قوم من اهل الادب فقال لهم : كيف ترون قول الشاعر :

واذا نبا بك منزلٌ فتحوَّل

قالوا : جيد . فضرط لهم ، وقال : اذا كان في حبس كيف يتحول ? قالوا : فما عندك ? قال :

اذا كنت في دار يهينُك أهلُها ولم تك' ممنوعاً بها فتحوَّل ِ

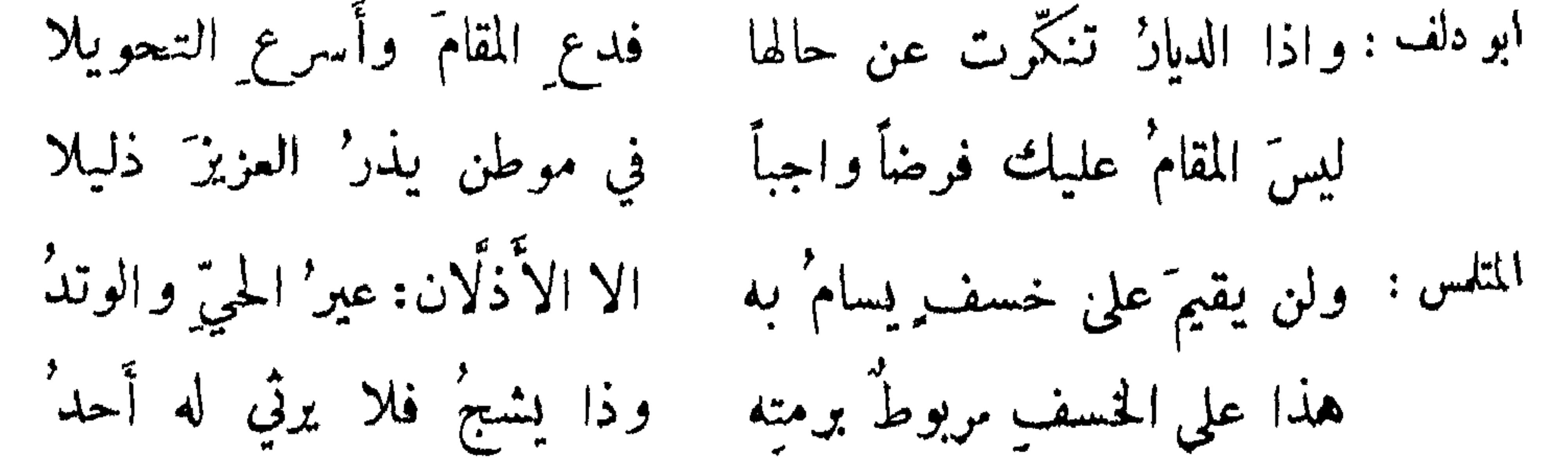

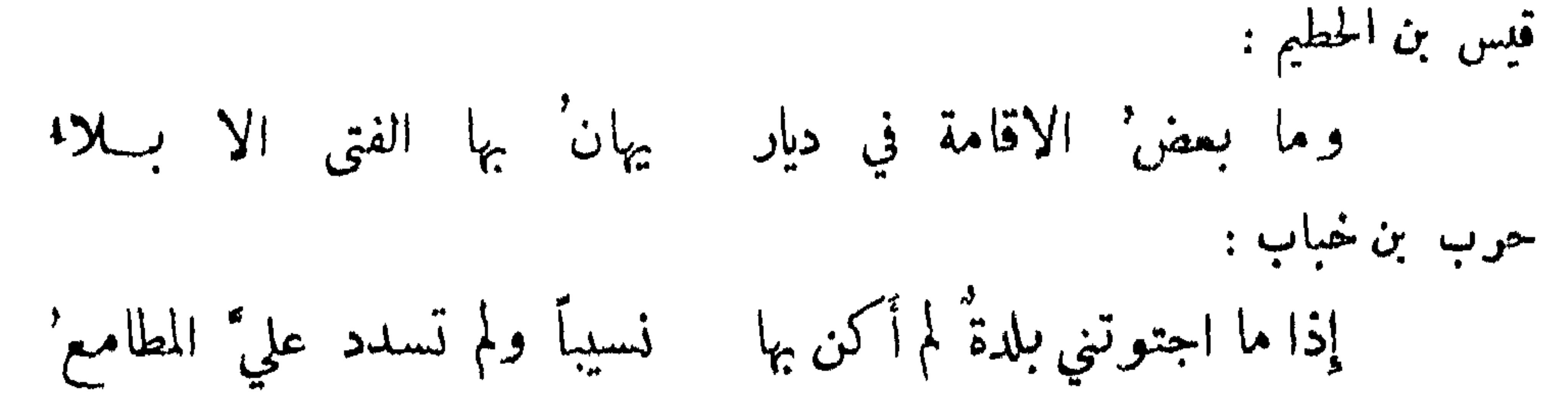

714

كواهة اطالة الاقامة بمكان: ابو تمام : وطول مقام المره في الحي مخلقٌ لديباجتيهِ فاغترب تتجدد فاني رأيتُ الشمسَ زيدَتْ محبة مع على الناسِ إذليسَتْ عليهم بسرمدِ آخر : السيف' إن قر" في الغمود صدا وقيل: الاغراب يعيد الجدَّا ويفيد الحدَّة . اذا أخلقك الوطن جددك الظعن . لا يألف الوطن الا ضيق العطن . يزيد بن المهلب : وإنَّ لزومَ قَعْرِ البيتِ موتْ ﴿ وَإِنَّ السَّيْرِ فِي الأَرْضِ النَّشُورُ ۖ

النعي عن الاقامة عِكان مخصب فيه هوان : سعد بن ثابت : مخافة موت إن بنا نبت الدَّار (?) ولسنا بمتلين دار هضيمة المتنبي: وما منزلُ اللذَّاتِ عندي بمنزل اذا لم أجلل عنده وأكرتم

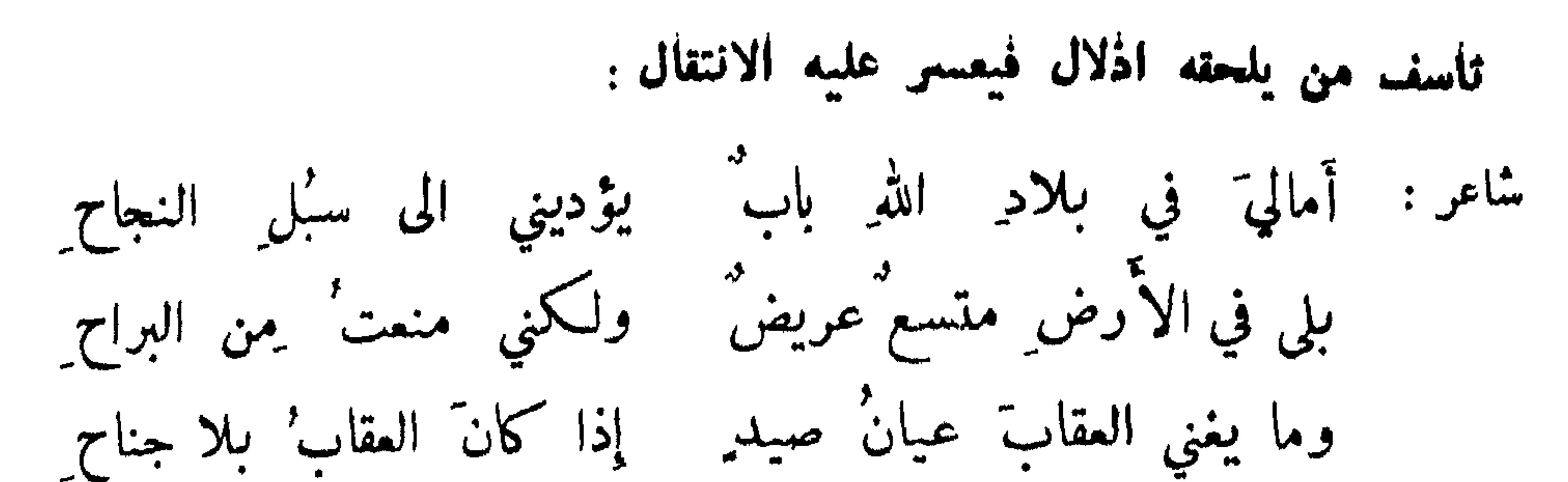

717

قوى، على حائط باسد اباد : غيرت بين عزيمتين كلاهما أمضى علي مِن شباةٍ سنانٍ هِمْ تَشْوَكْنِي الى طلبِ العلى وَهُوىَ يِشُوقني إلى الأوطانِ وقيل : اذا أعيا المقام في الوطن أعيا الجلاء عن العطن . اينار البسر في الغربة على العسر في الوطن : قيل : اليسر في الغربة وطن والعسر في الوطن غربة . وقيل : اذا أيسرت فكل رجل رحلك، واذا أعسرت اجتنبك اهلك . وقال عبدالملك للحارث : أي البلاد احب البك؟ فقال : ما حسنت فيه حالي وعرض فيه جاهي ، لا كوفة أبي ولا بصرة أمي . خشونة الغربة مع الجدة أوطأ من لين الموطن مع الفقر . وقال بزرجمهر : السعيد يتبع الرزق والشقي يتبع مسقط الرأس؟ أخذه من قال:

فسري عنه وحباني مالاً جما . اينار العسر في الوطن على اليسر في الفربة : قيل : عسرك في وطنك أطيب من يسرك في غربتك . وقيل : اذا وجدت بعض القوت فالزم قعر البيوت. وقيل : احفظ بلداً رباك . وقيل : بلد اغذيت فيه السلامة فلا تزايله . وقال :

712

وان اغترابي کي أنال معيشة وفضل غنى للوارثين خسار ذم الخروج عن الوطن : قيل : الغربة ذلة وكربة . وقد قال النبي عَلَيْكَ : من رضي بالذل فليس منا . وقيل : السفر سقر ولكن غلط باسمه . وقيل : السفر شعبة من جهنم ، ولذلك قيل : لولا فرحة الاوبة لعذبت بالسفر . التنوخي: مسيرٌ دعاه الناسُ سيراً توسعاً – ومعنى اسمِه إن حققوم إسارٌ وقيل : عذابان لا يعرف قدرهما الا من بلي بهما : السفر الشاسع والعذاب الواسع . قال : وإنَّ اغترابَ المرء من غير خلةٍ °ولا همق<sub>ه ي</sub>سمو بها لعجيب مروان: إذا ما حمامُ المرء حمَّ سِلدةٍ دعتْهُ اليها حاجةٌ وتطرَّبُ ' البحتري : وإنَّ اغترابَ المرء في غير بغية ﴿ يُطالبُهَا مِنْ حَيْفٌ وَهُو يُطَالِبُهُ وقال الحسن رضي الله عنه في دعائه : اللهم انا نعوذ بك ان نمل معافاتكِ ﴿ فَقِيلَ لَهُ فِي ذَلِكَ فقال : ان يكون الرجل في خفض فتدعوه نفسه الى سفر . وقيل : ما دار من يشتاق الى السفر يدار سلامة .

ذم الاقامة في غير الاهل: قيل : اذا كنت في غير قومك فلا تنس نصيبك من الذل . وقال : نصيبك من ذلِّ اذا كنت جاليا وقال : {ذَا كَنْتَ فِي قَوْمٍ وَلَمْ تَكَ مُنْهُمْ ۚ فَكُمَلِ مَا عَلَفْتَ مِنْ خَبِيْتٍ وَطَيِّبِ الغريب كالغرس الذي زايل ارضه وفقد شربه ، فهو ذاو لا يشمر وذابل لا ينضر . وقال الأعشى: ومن يغترب عن قومه لا يجذله على من له رهط ٌحواليهِ مغضبا وتدفن منه الصالحات وان يسي. يكن ما أساء النار في رأس كوكبا

ولم أر ذلاً مثل ناء عن الاهل وڤال: ولم أر عزاً لامرى. گمشيرة ٍ ابو عيينة: وقائلة : ماذا نأى بكَ عنهم'? فقلت لها: لا علم لي فسلي القذر ونُقْصِني عيشي عدمتْك مِن سفر 1 فيا سفراً أودى بلهوي ولذتي

 $110$ 

الحث على اجمال المعاشرة في السفو : قيل : لا تحمدن امرأ حتى تجربه في معاملة او سفر . وقيل : السفر ميزان القوم . وقيل : سمي السفر سفراً لأنه يسفر عن الأخلاق المحمودة والمذمومة . العطوي : أكرم رفيقَك حتى ينقضي السفرُ ﴿ إِنَّ الذي أَنتَ مولِيهِ سَيَنْتَشَرُ ولاتكن كلثام أظهرواضجرأ إن اللئام اذا ما سافروا ضعروا

أبو تمام : خليفة الخضر مَن يربعُ على وطن ٍ في بلدة ٍ فظهورُ العيس أَوطاني هو الحسام وما تحظى به الحلل' آخر : وآفة غمدي في دلوفي عن جدي آخر :

دىك الجن : فتى ينصب في ثغر الفيافي متحم ينصب في المقل الرقاد وأي بلاد لم تطأها ركائبي المتنبى :

 $T17$ 

المتشهق في السفق : زياد بن جميل : مخدَّمون ثقالٌ في مجالسِهم وفي الرحال إذا صاحبتَهم خدمٌ وقيل : فلان عبد أصعابه في السفر وسيدهم في الحضر . وعبد للصحابة غير عبد شاعر : وقال هشام لرجل اراد سفراً : اخدم اصحابك واياك ان تكون كلبهم ، فان لكل وفقة كلباً ینبح دونهم ، فان کان خیراً أشرکوه وان کان شراً تقلده دونهم .

مشاركة الرفيق في المركوب والزاد :

حاتم : إذا كنتَ ربًّا للقلوص فلا تدَغّ رفيقك يمشى خلفه غير راكب أننحها وأردفه فإن حمتشكما فذاك وان كان العقاب فعاقب وفي ناقتي فضلُ فلا حمَلتْ رجلي آخر: إذا ما خليلي ظلّ ينسل خلفَها

حمد الايغال في السير والتبيج به :

ولم يك مِن زادي له مِثلُ مزودي

قيل لرجل : كيف كان سيرك ? قال : كنت آكل الوجة وأعرس اذا أسعرت ، وأوتحل اذا أسفرت فأسير الموضع واجتنب الملمع ، فجئتكم بمثمي سبع . وسار ذكوان من مكة في يوم وليلة فقدم على ابي هربرة وهو خليفة مروان على المدينة ، فصلى العتمة فقال له ابو هربرة : حاج غير مقبول منه . فقال : 4 ؟ فقال : لانك نفرت قبل الزوال . فاخمرج كتاب مروان مؤرخاً بعد الزوال .

فلاكنت ذاز ادولا كنت ذار ثمل

**71Y** وحذيفة بن بدر أغار على هجاء بن المنذر بن ماء السهاء فسار في لبلة مسير ثمان . وفيه يقول قيس بن الحطيم : همَمْنَا بِالاَقَامَةِ ثُمَّ يَسْرِنَا مسير حذيفة الخير بن بدر

ذم الأيغال في السير : في الحديث : ان المنبت لا أرضاً قطع ولا ظهراً أبقى . وفي الحديث : خير الامور اوساطها وشر السير الحفحفة . المرار : نقطع بالنزول الأرضَ عنا وبعدُ الارضِ يقطعه النزولُ' الشاحب اللون لسفوه: فلان رجيع سفر ووقيد سهر . المرار : وغبَّره تهجير ركب يلفهم مسمومٌ أتت دونَ العجائب تلفحُ

فضَّو هوى بال على نضو تَنفَر وقال :

قطع المفاوز بالليل : علي بن جبلة : منوع السرى لايتطيه هيوب' وليل بعيد صبحه من مسائه على العيس منه مطلع ً ومنيب ً بنيت على أولاه أخراه فالتقى

تسلم المفاوز بالهاجوة: قال اعرابي : خرجت في هاجرة كأدت النفوس لها تلتهب ، والحرابي من شمسها تصطلب . إذا الشمس معجت ريقها بالكلاكل. النابغة : علقمة : وقد علوت ُ قتودَ الرحل يسعفُني يوم ٌ تجي به الجوزالا مسموم ُ حام كأنَّ أوارَ الشمس شاملُه مدونَ الشيابِ ورأسُ المرء معمومُ من ألفته السباع والمفاوز : تأبط شرا : وتصبحُ لا يجمي لها الدهرُ مرتعًا أبيت بمغنى الوحش حتى ألفته لخالفه السباغ يعن السباع أبو قام : ابن مع السباع ِ القفر حتى حتى تعتبب مني القوز والأكم المتنبي : صيبت في الفلوات الوحش منفرداً وأرقط زهلول وعرفاء جيأل الشنفري: ولي دونكم أهلون سيد عملس " المهتدي بالنسوم والعارف بالمفاوز : وليس له إلا الياني خلق بشاد : وبها. يستاف التراب دليلُها دليلي نجم أو حوار محلق تجاوز تها وحدي ولمأرهب الردى إلا وناظره بالنجم معقود حميد: تيهاء لا يتخطَّاها الدليلُ بهـا

المتنبي : وإني لنخص يهتدي صحبتي به = إذا حال مِن دونِ النجوم سحاب ُ وقيل : فلان ادل من دهميص الرمل لانه بلغ آخر رمال بني سعد ولم يبلغه غيره . وعبدالله أبن اربقط وهو الذي دل النبي ﷺ، ليلة الهجرة . وفلان أهدى من القطا ومن اليد الى الفم .

719

القادر على المشي : أعشى باهلة : ولا يعضّ على شرسوفِه الصقرْ لا يغمز الساق مِن أين ولا وصب قين أبكى ان يظلع الجحل' وقال: تحسبنى محجلًا سبط السا المسرة بالعود من السفر سالماً : ابن عىلنة : كرام رجت أمرأ فغاب رجاؤها إذا نحن عدنا آيبين بأنفس تؤوب وفيها ماؤها وحياؤها فأنفسنا خير الغنيمة إنها كما قرأ عيناً بالاياب المسافر' وقال: فألقت عصاها واستقرَّ بها النوى رضيت من الغنيمة بالأياب آخر : مسرة الراحيع بقضاء الحاجة : قيل لاعرابي : ما السرور ? قال : أوبة بغير خيبة . وقال آخر : غيبة تفيد غنى وأوبة تعقب مني . ً ابو قام : ما آب ً من آب ً لم يظفر بحاجتِه ولم يغب طالب ٌ للنجح ِ لم يخب وسأل الحجاج اصحابه : أي شيء اذهب للتعب ? فقيل : التمريخ ، وقيل : الحمام ، وقيل : النوم؛<br>«وكان فيهم فيروز فقال : ما شيء أذهب للتعب من قضاء الحاجة ؛ قال المؤلف : وهذا من قول القطامى : وقد يهون على المستنجح العمل'

## الدعاء للمسانر :

كان يقال للمسافر : استودع الله دينك وأمانتك وخواتيم عملك . وقال النبي ﷺ لرجل : اللهم اطوله البعيد وهو"ن عليه السير . وقال : نعوذ بك من وعثاء السفر وكآبة المنقلب ، ومن الحوو بعد الكور ، اللهم أنت الصاحب في السفر والحليفة في الاهل والوطن .

77.

ومما ماء في الخنين الى الاوطاق

وضى الناس بمسقط وأسهم :

قال النبي ﷺ: لولا حب الوطن لحربت بلاد السوء . وقيل : بجب الاوطان عمارة البلدان . وقال ابن عباس : لو قنع الناس بأرزاقهم قنوعهم بأوطانهم لما شكا عبد رزقه . وقيل لاعرابي : كيف تصورون على جفاء البادية ً وضيق العيش? فقال : لولا أن ألله تعالى أقنع بعض العباد بشر البلاد ما وسع خير البلاد جميع العباد . وقال بعض الفلاسفة : فطرة الرجل معجونة بجب الوطن .

فضل محمة الوطن : روي في الخبر : حب الوطن من طيب المولد . وقال أبو عمرو بن العلاء : مما يدل على كرم الرجل وطيب غريزته حنينه الى اوطانه ، وحبه متقدمي اخوانه وبكاؤه على ما مضى من زمانه . وقالت العجم : من علامة الرشد ان تكون النفس الى مولدها ً مشتاقة والى مسقط رأسها تواقة . وسمم ابو دلف رجلًا ينشد :  $\mathbf{A} = \mathbf{A} + \mathbf{B}$ 

بلاذٌ بها نيطَتْ علي تَماثمي وأول'أرض ِمس جلدي ترا'بها ابن الرومي : ولي وطن آليت' أن لا ابيمَه ولا أن أرى غيري له الدهرَ مالكا عهدت ٌ به شرخ الشباب ونعمة كنعمة قوم أصبحوا في ظلالكا

وكلّ نفس تحبّ محياها

لها جسد ٌ إن بان غودر هالكا فقد ألقته النفس حتى كأتبه مآرب قضاها الشباب هناككا وحبَّب أوطانَ الرجبالِ اليهم إذا ذكروا أوطائهم ذكرتهم عهودَ الصِّبا فيها فحنوا لذلكا

**771** 

وكفي بدلالة محبته قول الله تعالى : ولو أنا كتبنا عليهم أن اقتلوا أنفسكم او اخرجوا من دياركم ما فعلوه (الآية) وقال الشريف الموسوي : وفي الوطن المألوف للناس لذة وإن لم ينكنا العنّ الا التقلّب' المستشفي بتراب أرضه وريحها : لما أسر سابور ببلد الروم قالت له بنت الملك وكان قد مرض وعشقته : ما تشتعي ? قال : شربة من ماء دجلة وشمة من تراب اصطخر فيصلا اليه فبرأ . واعتل اعرابي فقيل له : ما تشتهي ? قال : حسل فلاة وحسى قلاة . وكان من عادة العرب اذا غزت او سافرت حملت معها من تراب بلدها ، فتنشقه عند نزلة او صداع .

من تشوق مكان الفه بعد ما كوهه : بعضهم : ألفنا دياراً لم تكن من ديارنا ومن يتألف بالكرامة يألف ألفناها خرجنا ممكرهينا نزلنا مكركمين بها فلمأ وقال : أمر العبش فرقة من هوينا وما حبّ البلاد بنا ولكن الحنين الى البادية والتبرم بالحاضرة: بعض الاعراب المتوجهين الى خراسان في زمن عثان رضى الله عنه يقول : بلغتُ إلى حلوانَ والقلبُ نازعٌ ﴾ إلى أهل نجد أين حلوانٌ مِن نجدٍ ?

748

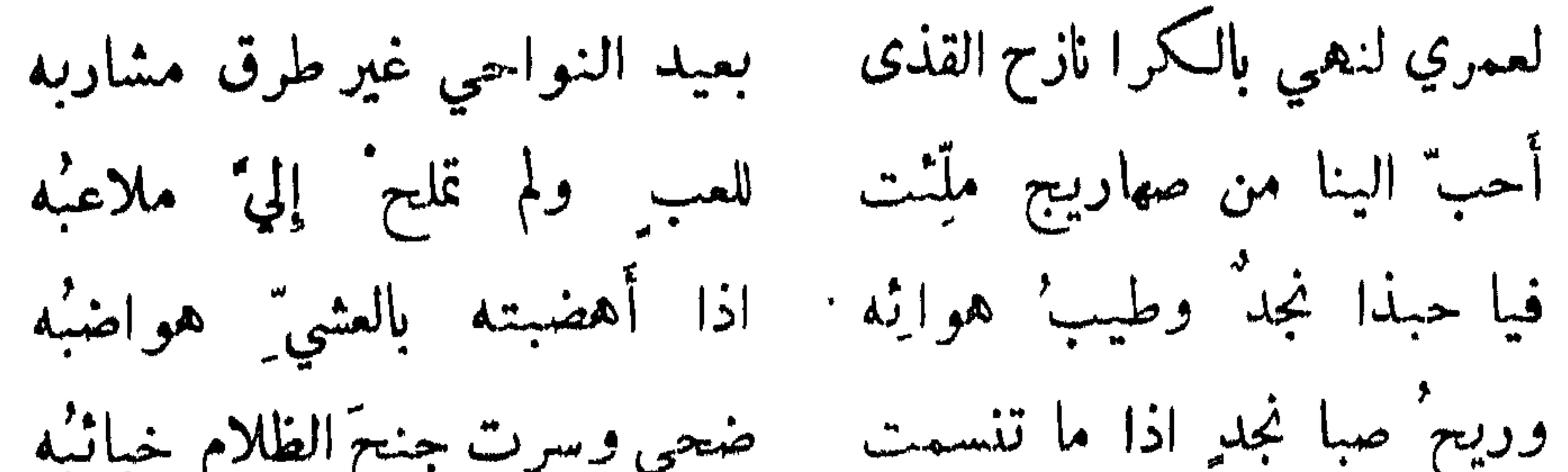

المتنبي: أحنّ الى أهلي وأهوى لقاءهم وأين من المشتاق عنقاء مغرب سمد سكون البادية وذمه :

شاعر : ومن تـَـكن ِ الحجارة' أَعجَبَتْه فأي اناس بادية ترانا .<br>وقال عليهي : من سكن البادية جفا ، ومن اتبع الصيد لها ، ومن اتى السلطان فتن .

ومما جاء في الشرائد

ماهية النار :

قال النظام: النار اسم للحر والضياء ، وهما جوهران صعادان ، والضياء هو الذي يعلو اذا انفرد ولا يعلى، فاذا قبل أحرقت النار وسغنت فذلك للحر لا للضياء . وقال : النار مكنة في الاشياء كلها ، فاذا أطفئت نار الاتون فوجدنا حرها ولم نجدها مضيئة فلأن حر النار يهيج تلك الحرارات فاظهرها ، ولم يكن ثم ضياء فيظهر اذا خالطته النار فهو أشد كالصاعقة .
قيل: من أكبر ماعون الماء والنار ثم الكلا والريح ومنافعها يطول حصرها ويصعب ذكرها . قال الله تعالى : الذي جعل لكم من الشجر الاخضر ناراً ( الآية ) وهي اعظم ما زجر ً به عن المعاصي، وقد جعلها الله تعالى من عذاب الآخرة فقد عذب في الدنيا بالغرق والرياح ، والحاصب والرجم والمسخ والجوع ونقص من الاموال والانفس والثمرات، ولم يبعث عليهم ناراً وهي ما ركب منه العالم ولا يتعرى شجر ومدر منها . وقيل في الاخوان : هم بنزلة النار قليلها ينفع وكثيرها يضر . وكانوا اذا تتابعت عليهم الازمان واحوجهم الاستمطار عقدوا في أذناب البقر شسعاً فصعدوا بها جبلًا وأوقدوها نارآ وضجوا بالدعاء ، ونارآ كانوا يوقدونها في التحالف وقد ذكرناه في الايمان ، ونارآ كانوا يوقدونها خلف مسافر لا يويدون رجوعه . شاعر : وحمة أقوام حملت ولم أكن الأوقــد ناراً خلفهم للتندّم سمسن النار ووصفها : إذا وصفوا شيئاً بالحسن قالوا : ما هو الا نار موقودة . وقالت امرأة : انا والله احسن من النار الموقدة . وقال قدامة في وصف الذهب : شعاع مركوم ونسيم معقود . ونظر مجوسي في مجلس الصاحب إلى لهبين بنار فقال : ما اشرقه ! فقال الصاحب : ما أشرقه وقوداً وأخسأه معبوداً .

منفعة النار:

777

الجريمي : نار ٌ ڪهادي الشقراء نافرة ُ ترکض' من حولهـــا أشافرها

النبران التي جعلها الله تعالى آية : كانت بنو اسرائيل اذا قرب احدهم قرباناً مخلصاً لله نزلت نار فتأكله ، ومتى لم تنزل النار وبقي

القربان على حالته دل على ان صاحبه مدخول النية ، وهذه النار هي التي اقترحوها على النبي عليه الله عنه ا فيحكمي الله عنهم : الذين قالوا ان الله عهد البنا ان لا نؤمن لرسول حتى يأتينا بقربان تأكله النار ( الآية ) وقيل : أن الحجاج لما جنق الكعبة جاءت نار فوقعت في المنجنيق فاحرقته ، فامتنع اصحابه من الرسي فقال الحجاج : ان هذه نار القربان دلت على ان فعلـكم متقبل . ومن ذلك النار التي قصدها موسى فكانت سبب نبوته . ومنه نار ابراهيم التي صارت برداً وسلاماً . ومنه نار الحرتين وذلك أنه ظهر في حرة بلاد بني عبس نار تسطع بالليل والنهار ويظهر دخانها بالنهار ، وكانت طيىء تنقش فيها الابل من مسيرة ثلاث ، وربما ندرت منها عنق فتحرق ما تأتي عليه ، فبعث الله خالد بن سنان وهو اول ولد اسماعيل عليه السلام ولم يكن في اولاده غيره ، فاحتفر لها بثراً ثم أدخلها فيه والنأس ينظرون وهو يقول : كذب ابن راعية المعزى لأخرجن منها وجبيني يندى ، ثم لما حضرته الوفاة قال : اذا دفنتموني فاحضروا بعد ثلاث فانكم ترون عيراً أبتر يطوف بقبري ، فاذا رأيتم ذلك فانبشوني أخبركم بما هو كائن الى يوم القيامة ، فلما حضروا بعد الثلاث ورأو العير اختلفوا . قال ابنه : لا أفعل اني أدعى اذاً ابن المنبوش . وقدمت ابنته على النبي عليَّك ، فقال : هذه بنت نبي ضيعه قومه وبسط لها رداءه . وقيل : سمعت قل هو الله احد ، فقالت : كأن ابي يتلو هذه السورة والمتكلمون ينكرون ذلك، فان الله تعالى يقول : وما أرسلنا من قبلك الا رجالاً نوحي اليهم من اهل القرى . وخالد كان من الفدادين أعرابياً من اهل الوبر وما بعث الله نبياً قط الا من اهل

772

اذا أرادوا حرباً وقصدوا جمعاً يوقدون ناراً عظيمة يجعلونها أمارة لاجتاعهم . قال عمرو بن كلثوم:

نيران كانوا يوقدونها في أوقات مختلفة .

اما النار العلوية فقد عبدت ، قال الله تعالى : وجدتها وقومها يسجدون للشمس من دون الله . وقد يجيء في الاثر وسنة بعض الانبياء تعظيمها على جهة المحنة وايجاب الشكر على النعمة ، ويزعم اهل الكتاب ان الله تعالى اوصاهم وقال : لا تطفئوا النيران من بيوتي . واما المجوس فقد جاوزوا الحد حتى اتخذوا لها السوت والسدنة والوقوف ال<sup>سب</sup>ثيرة .

النبران المعمودة المعظمة :

القرى وسكان المدن .

رفدنا فوق رفسد الرافدينا ونحن غداة أوقد في خزازى الفرذدق: ضربواالصنائع والملوك وأوقدوا لسارين أشرفتا عسلى النيران ومنها النار التي يوقدونها ليحيروا بها الظباء بالليل ، ويهولوا على الاسد آذا حدق اليها .

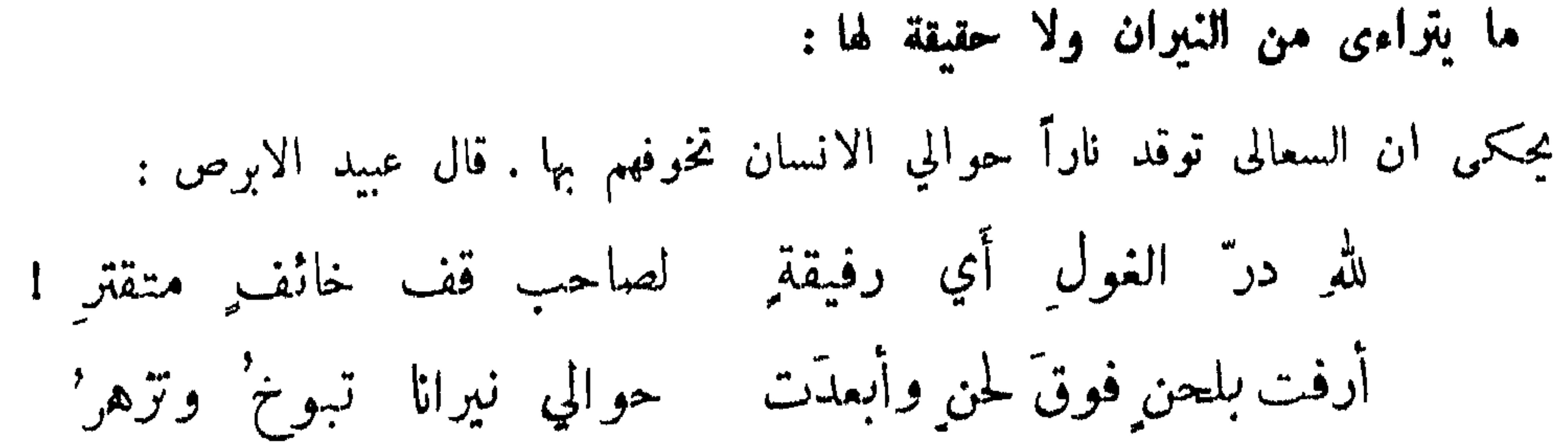

7YO

ونار حباحب ، وقيل ابي حباحب ، وهو ما يكون من الاكسية ونحوها مما لا حقيقة له من النيران ونار البرق ، وكل نار تحرق العود الا نار البرق فانها تجيء بالمطر وتحدث حدة الشجر ، ونار البراعة وهي طائر كبعض الطيور بالنهار ، واذا طار بالليل فهو كشهاب قبس ويلمح لها لمع ينض ويلمع من بعيد ، فاذا دنوت منها لم ترها شيئاً . والعرب تقول : اكذب من يلمس .

أنواع مختلفة من ذلك :

بعضهم : كأن نيراننا في جنب قلعتهم ﴿ مَصْقَلَاتٌ عَــَلِى أَرْسَانٍ قَصَارٍ وقال البحتري في حريق وقع في دار المعتز : ماكان قدرُ حريقٍ ان بنيت له - وكلنا قلقُ الاحشاء حرانُ ' realization of the contract of the contract of the contract of the contract of the contract of the contract of

تفاءالناس واشتلات ظنوجهم' والفال' منه لبعض التاس تنبيان'  
وقال بعض الحكها : التيران اربع : نار تأكل وتشرب وهي نار المدة، ونار تأكل ولا تشرب وهي اندا لموقدة، ونار تشرب ولا تأكل وه ي نار اطچر .  
وهي النار الموقدة، ونار تشرب ولا تأكل وهي نار الشجر، ونار لا تأكل ولا تشرب وهي نار اطچر .  
قال التي 
$$
ت<sub>ا</sub>ت<sup>ا</sup>قلِ: المصاج مطردة للشيطان مذبة الهوام مندهة للصوص .  
قال التي ت<sub>ا</sub>ت<sup>ا</sup>قلِ: المصاج مطردة للشيطان منابة الهرام مندهة للصوص .  
النابغة :  
ولالابغة :  
يضرب خلك مثلا للصباح الميء .
$$

الزند .

قالت العرب : في كل شجر نار واستمجد المرخ والعفار . وقيل : أرح يديك واسترح ان الزناد مرح . وقال ذو الرمة وقد ألغز :

وسقط كعبن الديك عاودت صاحبي أباها وهيأنا لموضعه وكرا

 $\gamma \gamma \gamma$ 

وزندك أفضل أزنادها آ خر :

الدخان :

يقال : دواخن تنصب ودخان الرمث . وقال في صفة ذئب : كأن دخان الرمث خالط لونّه الراعي: كذخان مرتجل بأعلى تلعة ٍ غرنان ضرَّم عرفجا مبلولا والمرتجل الذي يطبخ رجل جراد أي جماعتها .

the contract of the contract of the contract of

the contract of the contract of the contract of the contract of the contract of

 $77<sup>o</sup>$ 

عن ابن عباس رضي الله عنهما عن النبي عليِّن لهم أنه قال : ليس من خلق الله تعالى اكثر من الملائكة. وعن ابي نجيح عن مجاهد : والمقسمات امراً ؛ قال : الملائكة ينزلها الله تعالى بأمره على من يشاء . وعن مسلم عن مسروق : والنازعات غرقا ؛ قال : هي الملائكة . وعن الحكم : وما ننزله الا بقدر معلوم ؛ قال : بلغني انه ينزل مع المطر اكثر من ولد آدم وولد ادريس نجصون كل قطرة واين تقع ، ومن يوزق ذلك النبات . وعن العلاء بن عبدالحكيم عن ابن سابط في قوله تعالى : وأنه في أم الكتاب لدينا لعلي حكيم ؛ قال : في أم الكتاب كل شيء هو كائن الى يوم القيامة ، ووكل به ثلاثة من الملائكة محفظونه ، فوكل جبريل بالكتاب أن ينزل به الى الرسل ، ووكل جبريل بالهلكات اذا اراد الله ان يهلك قوماً ، ووكله ايضاً بالنصر عند القتال ، ووكل ميكائيل بالحفظ والقطر ونبات الارض، ووكل عزرائيل بقبض الارواح ، فاذا ذهب الله بالدنيا جمع بين حفظهم وبين ما في أم الكتاب فيجدونه سواء . وعن ابن عباس : ويتلوه شاهد منه ؟ جبريل . وعن النبي عليه الله عنه الله عنه جبريل في صورته له ستائة جناح . وعن الربيع : ذو مرة فاستوى ؛ قال : جبريل . وهو بالافق الاعلى، قال: بالسهاء الاعلى يعني جبريل . ثم دنا فتدلى ؛ يعني جبريل . فأوحى لملى عبده ما أوحى؛ قال على لسان جبريل . ولقد رآه نزلة أخرى ؛ يعني جبريل رآه في صورته . وعن النبي عليه أنه قال : الروح الامين جبريل له ستانة جناح من لؤلؤ قد نشرها مثل ريش الطواويس . عن ابن شبابة قال : يدبر الامر اربعة : جبريل وميكائيل واسرافيل وعزوائيل ، فجبريل على الريح والجنود ، وميكائيل على القطر والنبات، وملك الموت على قبض الارواح، واسرافيل يبلغهم ما يؤمرون به . منه مثلاً و إنه قال لجديا : { أَن مِسكانُنا ضاحكاً ، قال : ما ضعك مسكانُنا منذ خلقت النار .

في الملك والجن

الحل الثالث والعشرون

## حند وهؤلاء جند . وعن الاعمش قال : سألت مجاهداً عن قوله تعالى : ويوم يقوم الاشهاد ، قال : م الملائكة .  $\bullet$   $\bullet$   $\bullet$

721

دجم الشاطين :

بعض التحذير الوارد في الشريعة من الشيطان : قال الله تعالى : وقل رب أعوذ بك من همزات الشياطين ؛ وذلك في آيات كثيرة . وقال عليِّيِّيَّة: خمروا آنيتكم وأوكئوا أسقيتكم وأجيفوا الابواب ، وأطفئوا المصابيع وأكفتوا صبيانكم فان للشيطان<br>انتشاراً وخطفة . وقال ﷺ: لا تشربوا من ثلمة الاناء فانها كفل الشيطان .

حقيقة الجن: الجن من الحلق التي لطفت اجسادها ويشهد لحقيقته القرآن الذي لا يأتيه الباطل من بين يديه ولا من خلفه . وذكر بعض الفلاسفة من لا يثبت القديم : ان لا حقيقة للجن والملائكة .

ومما جاء في ابليس والجن

قال الله تعالى : ولقد زينا السلم الدنيا بمصابيح وجعلناها رجوماً للشياطين . وقال تعالى : انا زينا السهاء الدنيا بزينة الكواكب وحفظاً من كل شيطان مارد . وحكمى الله تعالى عنهم : انا لمسنا السهاء فوجدناها ملنت حرساً شديداً وشهباً (الآيات) وكان الشياطين يتسمعون ما يوحونه الى اولياثهم . وقد زعم بعض الناس : ان الله تعالى جعل الرجوم حجة لنبيه عليه الله . وقال قوم : ليس كذلك فقد قال نشىر : فجال على نفر كما انقضّ كوكب ُ وقد حالّ دونَ النقع والنقعُ يسطعُ ۖ وقال أمية بن ابي الصلت : ورواغها صبر إذا ما تطرد' وترى شياطيناً تروغ مضافة وكواكب ترمى بها فتعرد تلقى عليها في السهاء مذلة

صرع الجن للانسان وغيره :

عندهم ان الجن يصرع الانسان لحبه له . وقيل : ان فتى قبيعاً حصل جارية مليحة فقال لها : ما في الدنيا املح مني ! فجاء الى بابه يوماً فتى ظريف يطلبه فتطلعت فرأته ، فلما عاد قالت له : ألم تقل ان ما في الدنيا احسن منك وقد جاء فلان يطلبك فرأيته املح منك ? فقال الرجل ، يويد

ان يقبحه في عينها : هو مليح لكن له جنية تصرعه كل شهر مرة . فقالت : لو كنت جنته لصرعته ألفين , واستدل على ان نتيجة الصرع من الجن بقوله تعالى : الذين يأكلون الربا لا يقومون الاكم يقوم الذي يتخبطه الشيطان من المس . وقالوا في بعير مجنون : أنه لا يوى ما لا ترى الابل . وقالوا: تمد نيمِن الجن ؛ وأنشد لدعلج الحكم :

729

وكيف يفيقُ الدهر كعبُ بن ناشب ِ وشيطاً نه عند الأهلَّة يصرعُ تصورٌ و الجن للانسان بصور : تزعم العامة ان الجن تتصور بأي صورة تشاء الاالغول فانها تتصور في صورة امرأة الارجليها فانها لا بد وان يكونا رجلي حمار . وقاسوا ذلك بتصوير جبريل عليه السلام بصورة دحية الكلبي، وتصور ابليس بصورة سىراقة بن مالك ، وبصورة الشيخ النجدي ، والغول تتصور للانسان فتغوله اي تهلكه . ويقولون : من ضربها ضربة قتلها ، واذا زيدت لم تمت ولو ضربت الوفاً . شاءر : فقالت : زد ، فقلت : رويد أني \_ عـــلى أمثالِها ثبْتُ الجنان من ادعى أنه قتله الجن : قالوا : شرح علقمة بن صفوان في الجاهلية بويد مالاً على حمار ومعه سوط في ليلة ، فاذا بشيء يدور ومعه سيف وهو يقول : علقم انك مقتول ، وان لهك مأكول . فقال علقمة : سُتَّى مالي ولك تقتل من لا يقتلك انهمد عني منصلك . فواثبه وضرب كل واحد صاحبه فخرا ميتين . وقالوا : ان الجن قتلت حرب بن أمية وفيه قالت الجن : وقبر حرب بيڪان قفر وليس قرب قبر حرب قبرُ وقتلت سعد بن عبادة وقالت : رج سمد بن عباده قسمه قتلنا سيّمه الخز ورميناه بسهمين فلم نخط فؤاده من أدعى أنه قتل الجن : من ذلك ما روي ان تأبط شراً قتل غولاً وعاد الى قومه وقد تأبط رأسه فقيل تأبط شراً .

وروي ان عمر رضي الله عنه صرع جنباً . ما نسب اليهم من الداء : . قالوا : الطاعون من الجن وسمي رماح الجن قال : ولكتِّبي خشيتْ على أبي \_ رماحَ الجنّ أو اياك جاري

كانت العرب اذا صار احدهم في تيه من الارض وخاف الجن يقول رافعاً صوته : انا مستجير بسيد هذا الوادي، ويصير له بذلك خفارة . ولذلك قال الله تعالى : وانه كان رجال من الانس بعوذون بوجال من الجن ( الآية ) .

الاستحارة بالجن :

 $\mathcal{L}$ 

رثي الشعراء : ادعى كثير من فيهول الشعراء ان له رئيًّا يقول الشعر بفيه وله اسم معروف ، من ذلك مسحل سيطان الاعشى وفيه يقول :

دعوت خليلى مسحلًا ودعَوْا له جهنَّام جدعا الهجين المذمم وذكر ان خال مسحل هميم شيطان الفرزدق .

شيطانه انشى وشيطاني ذكز ابو النجم: إني وكلَّ شاعو ٍ مِن البشر وقال آخر : إني وان کنت صغيراً سني فإنَّ شيطاني كبيرُ الجنّ

دؤية الجن وسماعهم وصحبتهم :

روي ان ابن علاثة قضى بين الجن في دم . وقال ابن الاعرابي : نزلت باعرابي فاستطبت ماءه فسألت عن مكانهم . فقال : هو كثير الجان . فقلت : أوترونهم ? قال : نعم ، مكانهمْ في ذلك الجبل،<br>واو مأ بيده الى جبل يقال له سواج . وقد ادعى عدة من العرب انهم وأوا خياماً وناساً ثم فقدوهم من ساعتهم .

ذو الرمة: للجنِّ بالليل في غيطانها زجلٌ كما تناوح يومّ الريح عيشوم وقال : ورمل عزيف الجن في عقداتِه هزير كتضراب المغنين بالطبل

ولا تتحاشى العرب من سماع الهاتف وذلك كثير . وقالوا : دوي الفيافي عزيف الجن ، وأصل

من ادعى أنه تجيبه الجن : يقال : فلان مخدوم اذا كان اذا عزم على الجن أجابوه ، فمنهم عبدالله بن هلال الحميري صديق ابليس، وكرباس الهندي وصالح الدبيري . وقالوا : من أراد ان مجبه الجن فليتبخر باللبان وبراعي سبر المشتري ، ويغتسل بالماء القراح ويڪثر من دخول الخرابات . وقالوا : اذا آخى الجني انسياً

131

 $\frac{1}{2}$   $\frac{1}{2}$   $\frac{1}{2}$   $\frac{1}{2}$   $\frac{1}{2}$   $\frac{1}{2}$  $\mathbf{r} = \mathbf{r} \cdot \mathbf{r}$ 

من ادعى أنه من ولد ألجن :

من استهوته الجن :

قالت العرب : استمهوت الجن سنان بن ابي حارثة يستفحلونه فمات فيهم . واستهووا طالب بن ابي طالب فلم يوجد له أثر قط ، وعمرو بن عدي اللخمي ثم ردوه الى جذية الابرش . واستهووا عمارة ابن الوليد بن المغيرة ونفخوا في احليله فصار مع الوحش . وقالوا : خرافة رجل استهوته الجن ثم عاد يخبر عنها ، وبه ضهرب المثل فقيل حديث خرافة . وروي أن عمر رضي الله عنه استخبر المفقود الذي استهوته الجن ما كان طعامهم ? قال : الفول ، وقيل الرمة ، وما لم يذكر اسم الله عليه .

اخبره ووجد حسه ورأى خياله . ومنهم الكهان نحو جارية جهينة وكاهنة باهلة وشق وسطيع . والعراف دون الكاهن .

سكنت الجن منازلهم وحمتها من كل من أرادها وانها أخصب بلد ، فان دنا اليوم منه انسان غالط حثوا في وجهه التراب ، فان أبي الرجوع خبلوه ، وان من أراده القى على قلبه الصرفة حتى كأنهم اصعاب موسى في التبيه . وقيل في المثل : لا يهتدي لكذا حتى يهتدي لوبار ، وليس بذلك المكان الا الجن والابل الحوشية . وقالوا : شيطان الحماطة وغول القفر وجان العشر وشيطان عبقر . ونسب كل شيء في الجودة الى عبقر حتى قيل : لم ار عبقرياً مثله .

ادعوا ان الجن يوكب كل وحش من البهائم والطيور الا الأرنب لانها ثحيض ، والضباع لانها توكب أيور القتلى والموتى اذا جيفت أبدانهم ، والقرد لانها لا تغتسل من الجنابة ، وقالوا يصحتر ركوبها القنفذ والورل . وأنشدوا للجن :

مواکمہ الجن :

 $949$ 

ما نسب فعله الى الجن : نسب كثير من الناس أبنية محكمة الى الجن واستدلوا على انهم كانوا يبنون بقول الله تعالى : فيهم كل بناء وغواص .

وقالوا : من قتل من اول الليل بعض هذه المراكب لم يأمن على فحل ابله ، ومتى اعتراه غم<br>او مرض في ماله وأهله حكموا بأن ذلك عقوبة من قتلهم .

ألذ" وأشهى من ركوب الجنادب وكلُّ المطايا قد ركَّبْنا فلم نجد ولم أرَ فيها غيرَ قنفذ بوقت ٍ يقود قطاراً من عظيم العناكب

النابغة : وخيس الجن اني قدأذنت لهم - يبنون تدمر بالصفاح والعمد

وقالوا للمأثور من السيوف : عملته الجن . وقالوا في الابل : فيها عرقاء من سفاد الجن حتى قالوا الحوشية من نسل حوش ، وهي ابل الجن ، والمهرية منسوبة الى فحل لهم .. وذهبوا الى ان النبي عَرَفِكَ لِمَرْهِ الصلاة في اعطان الابل لانها خلقت من أعنان الشياطين . وقال الجاحظ : جهلوا مجاز الكلام فحملوا اللفظ على غير جهته .

## yyy

وصف البفل مدحاً وذماً والاعتذار لوكوبه : قال ساعر في مدحه : صبر' الحمار وقوة' الفرس البغلُ فيهِ لمن يمارُ سه يوم الفخار وشطره للمسحج البعقري : وأقب نهد للصواهل شطر'ه عصبية لابن الصليب وأعوج خرق يتيهُ على أبيهِ ويدعى مثل المدرع جاء بين عمومة ٍ في عاتق ٍ وخؤولةٍ في الخزرج وقيل : ما من شيء بين جنسين أخذ منعما الشبه على السواء كالبغل ؛ وسئل بعضهم : على اي مركب كنت في الطريق ? فقال : على التي بين الحمار والبغل . وروي أنه وقع بين حيين منازعة فخرجت عائشة رضي الله عنها وقالت : اثنوني ببغلة أركبها وأصلح بينهما . فقال ابن أبي عتبق : ما غسلنا رؤسنا من يوم الجمل كيف توقعينا بهم يوم البغلة . قال الجاحظ : وهذا الحديث من توليد

قال الله تعالى : والحيل والبغال والحمير لتركبوها وزينة . وقال خالد بن صفوان : الحيل للايغال والبغال للجهال والحمير للاحمال . وقال الحسن رضي الله تعالى عنه : الجفاء مع أذناب الابل والمذلة مع أذناب البقر ، والسكينة مع اذناب الغنم والعز في نواصي الخيل .

فحما جاء في الخيل والغال والحمير

في الحيوانات

الحد الرابع والعشرون

ويضرب به المثل في تلون أخلاقه ، قال الشاعر ؛ خلقٌ جديدٌ كل يو مشل أخلاق البغال متلون كتلوتن البغل آخر :

وصف الفضل بن عيسى الحمار فقال : هو أقوب الدواب داء وأكثرها دواء وأكبرها جماحاً اخفض مهوى واقوب مرتقى ، وقد تواضع راكبه ولو اراد ابو سيارة لرڪب في الموسم مهرياً وفرساً عربيًّا ، لكنه ركب الحمار أربعين سنة فعارضه أعرابي فقال : الحمار إن وقفته ادلى ًوان تركت ولى ، كثير الروث قليل الغوث ، لا ترقأ به الدماء ولا تمهر به النساء ولا يندى به الاناء . ونظر الرقاشي الى حمار فاره لمسلم بن قتيبة فقال : قعدة نبي وبذلة جبار ؛ ذهب الى حمــــار عزير وحمار عيسى وحمار بلعم . وقرب الى ابي لجيم حمار له ليركبه وهو والي البصرة فقال خالد بن صفوان : أعيذك بالله أيها الامير من ركوبه فانه عير والعير عار وشنار ، منكر الصوت بعيد الفوت متفرق الصحل متورط في الوحل بسائره مشىرف ولراكبه مقرف . فقال أبو لجيم : أمصله . فقال خالد : اجعله لي . فقال : هو لك فعاد عليه راكباً فلما بصر به قال : ما هذا ? قال : عـــــــــير من نسل الكداد أصعر السربال محملج القوائم ، يجمل الرجل ويبلغ العقبة ويمنعني ان اكون جباراً . وقيل : شر المال مالاً بزكي ولا يذكى ؛ يعني الحمير لانها ًلا تجب الزكاة في سائمتها . وڪتب قيصر الى الرشيد على سبيل المعاياة : ابعث الي بشر الطعام على شر الدواب مع شر الناس . فبعث اليه جبناً على حمار مع خوزي . وقيل : اصبر على الذل من الحمار . ويضرب المثل به في الصوت ، قال الله تعالى : إن انكر الاصوات لصوت الحمير . وقيل لاعرابي : ألا تركب الحمار ? فقال : أنه عثرة نَّخْرَةَ تَبُوعُ للتَّصْجُرَةَ . وقيلَ: الحمار معلية الدجال .

وصف الحمار مدحاً وذماً :

 $\tilde{\mathcal{A}}$   $\mathcal{B}$ 

لقي الرشيد موسى بن جعفر على بغلة فاستنكر ذلك وقال : أتركب دابة ان طلبت عليها لم تلحق وان طلبت لم تسبق? فقال : لست بجيث أحتاج ان اطلب او اطلب ، فانها دابة تنحط عن خيلاء الخيل وترتفع عن ذلة الحمير ، وخير الامور اوساطها .

شاعر : إنّ الحمار مع الحمار مطية ٌ فإذا خلوت به فبئس الصاحبُ

وقيل لبعضهم : أي مركوب كلما كان اكبر كان اذل لصاحبه ? فقال الحمار . وقيل : لا تركب الحمار فانه اذا كان سلساً أتعب يديك، وان كان بليداً أتعب رجليك . ولقي جعظة بعض اصحابه على حمار فقال : ما لك اقتصرت على ركوب حمار لا يساوي ثمن قضيمة ? فأنشأ يقول :

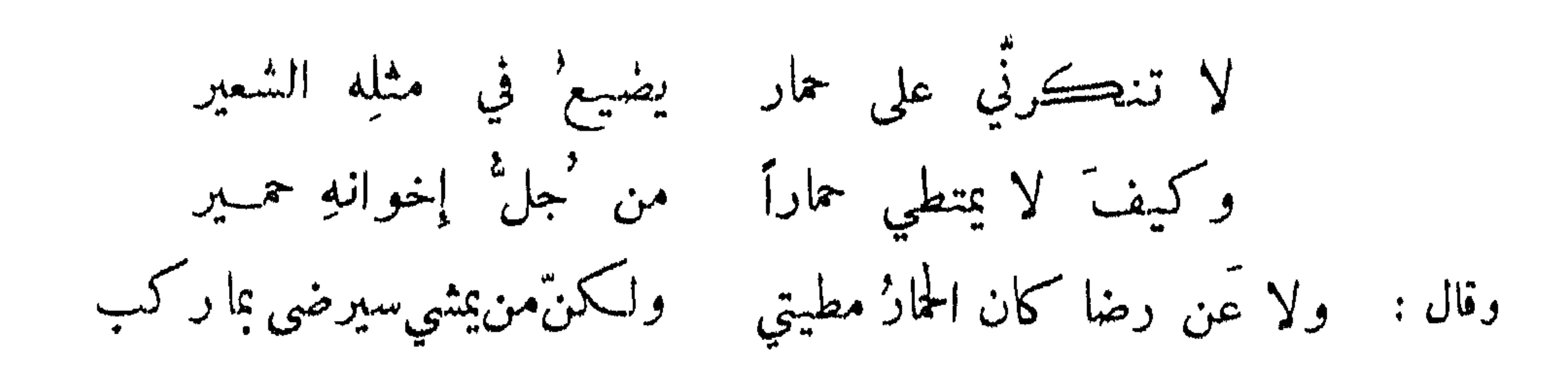

ካሥል

فضل الفرس

قال الله تعالى في الامتنان به : ومن رباط الحيل ترهبون به عدو الله وعدوكم . ومن فضيلته ان النبي عَلَيْهِيم ) اسهم له سهمين ولم يجعل لراكبه المسلم الا سهماً . وقال عَلَيْهِيج : الخيل ً معقود في نواصبها الخير . وقال رجل من الانصار ، وقد روي لامرء القيس : الخير' ما طلعت شمس ' وما غربت ۔ معلق 'بنواصی الخیل ِ معصوب' وبووى ان النبي عليه عليه اس غ فرساً له ثم جعل عسيمه بردائه ، فقيل له في ذلك فقال : بت البارحة وجبريل يعاتبني في سياسة الحيل . وكانت العرب لا تهنأ إلا بثلاث : اذا ولد للرجل ذكر قيل له : ليهنك الفارس ، وإذا نبغ في الحي شاعر قيل : ليهنك من يذب عن عرضك ، وإذا نتج

مهراً قيل له : ليهنك ما تطلب عليه الثأر . وقال الجاحظ : لم تكن امة قط اسْد عجباً بالخيل ولا اعلم بها من العرب ، ولذلك اضيفت اليهم بكل لسان ونسبت اليهم بكل مكان ، فقالوا فرس عربي ولم يقولوا هندي ولا رومي ولا فارسي . وعرض الحجاج افراساً وجواري وبين يديه اعرابي فخيره بين فرس وجارية : فقال : أحب إلى مِن أن تسكيحيني لصلصلة اللمجام برأس طرف وجد الركض أن لا تحملينى أخاف إذا حللنسا في مضيق الحث على ايثاره والاحسان اليه والتمدح بذلك : قال النبي عَلَيْكَ : من قدر على ثمن دابة فليشترها فانها تعينه على رزقه وتأتيه برزقها . وقال ابو ذر : ما من ليلة الا والفوس يدعو ربه ويقول : اللهم سخرتني لابن آدم وجعلت رزقي بيده ، فاجعلني

أحب اليه من اهله وماله ، اللهم ارزقه وارزقني على يديه . وقال ابن سيرين لوجل : لم يعت فرسك ? قال : لمؤدنتها . فقال : تزاه خلق عليك رزقه ? وقال مالك بن نوبرة :

بما بات أطواء بني الاصاغر جزاني دوائي ذو الخمار ومنعتي رأى أنني لا بالقليل أمورُه - ولا أنا عنه في المواساة ِ ظاهر

بزيد العبدي : رباعية أو بازلا أو سداسيا قصرنا عليه بالمقيض لقاحنا مفداة مڪرمة علينا وقال : تجاع له العيال ولا تجاع هاجرتني يا بنت آل سعد أأن حلبت لقحة للورد وقال : جهلت من عناقِه الممتد" ونظرتي في عطفه الالد" مملوءة من غضب وحرد إذا جياد الخيل جاءت تردي وقال : تلومُ على أن أُعطي الورد لقحة وما تستوي والورد ساعة تفزع عامر بن الطفيل : وللخيل أيامٌ فمن يصطبرُ لهـــا ويعرف لها أيامها الخير تعقب

747

كونه معقلاً:

شاعر : إن الحصون الخيل' لا مدرى القرى

مدح انات الخيل :

قال ﷺ : عليكم باناث الحيل فان ظهورها عز وبطونها كنز . وقيل له ﷺ : اي المال خير ? فقال : سكة مأبورة ومهرة مأمورة . وقال : بطون الخيل كنز وظهورها حرز . وقال عمر بن الحطاب رضي الله تعالى عنه : لولا اني سمعت رسول الله عليهم ، ينهمي عن الحصان لأمرت به فانه أخفى للغارة والكمين ولكن عليكم بالاناث .

مشاهير الافواس :

7۳Y

ياي بنات الوجيهِ والغرابِ ولاحق ِ واعوج 'ينمي نسبة المتسبب وأشقر مروان من نسل الذائد ، والذائد من ولد بطين من البطان ، وهو الذي بعث الحجاج الى الوليد . ومن نسل أعوج داحس ، كان لقيس بن جذبة العبسي ، والغبراء لحمل بن بدر بن حذيفة . وتشاءمت العرب بداحس لوقوع الحرب بسببها . والعصا فرس جذبية الابرش ، وقيل ان قيصر ركبها لما صار جذبة في بلد الروم فركضها فلم تقف الا على رأس ثلاثين مبلًا ، ثم وقفت هناك فبالت فبني على ذلك الموضع برج يسمى برج العصا . وزهدم فرس عنترة ، والنعامة فرس الحاوث بن عباد . ومن افراس النبي عليه الله : اللزاز هداه المقوقس اليه مـع مارية ، والسكب واليعبوب ، وبغلته دلدل ، وحماره يعفون ، وله ناقتان : العضباء والقصواء . وكان لعلي رضي الله عنه بغلة يقال لها : الشهباء . واليحموم والرقيب فرسا النعهان ـ والعباب فرس مالك بن نويوة ـ وهسون فرس الزبير بن العوام ـ والغزالة فرس خدلان والجرون لمدا بين عرو لشقاه بأاز وبن حمل بن المرا

اللازم لظهر الدابة :

يقال : فلان حلس دابته .

أراك لا تنزل' عن ظهرِه – ولو مِنَ البيتِ الى الحبس شاعر :

قال امير المؤمنين : اضرب الفرس على العثار ولا تضربه على النفار فانه برى ما لا تراه . وقال رجل لامير المؤمنين : متى أضرب حماري ? قال ; اذا لم يذهب الى الحاجة كما ينصرف الى البيت .

المستغني عن الضرب : وتعطيك قبل السوط ملء عنانها ثعلبة : أضيّع شيء سوطة إذ برڪبه ابن الممتز :

٦٣٨

قيل لاعرابي : كيف عدو فرسك ? قال : يعدو ما وجد أرضاً . وقيل لآخر فقال : همه امامه وسوطه عنانه وما ضربه أحد إلا ظلماً . وقال اعرابي في صفة فرس وهو رخو العنان : كأن له في كل قائمة جناحاً . وذكر رجل فرساً فقال : كأنه سُيطان في اسْطان اذا أرسل لمع لمع سعاب ، اقرب الاشياء اليه الذي تقع عينه عليه . ووصف ابن القرية فرساً بعثه الحجاج الى عبدالملك : بعثت بفرس حسن القد أسيل الخد يسبق الطرف ويستغرق الوصف . وكتب عمرو بن مسعدة : يمر بالشاب مع قوام ويسير بالشيخ تحت هواه . لاحق غير ملحوق : عرض اعرابي فرساً للسبع فقيل له : كيف هو ? فقال : ما طلبت عليه الا لحقت ولا 'طلبت الا فت . فقيل له : ولم تبيعه ? فأنشأ يقول : وقلدتني حرابلا وادري اأمر والك سيستحرانج مندور بسياه وشنون

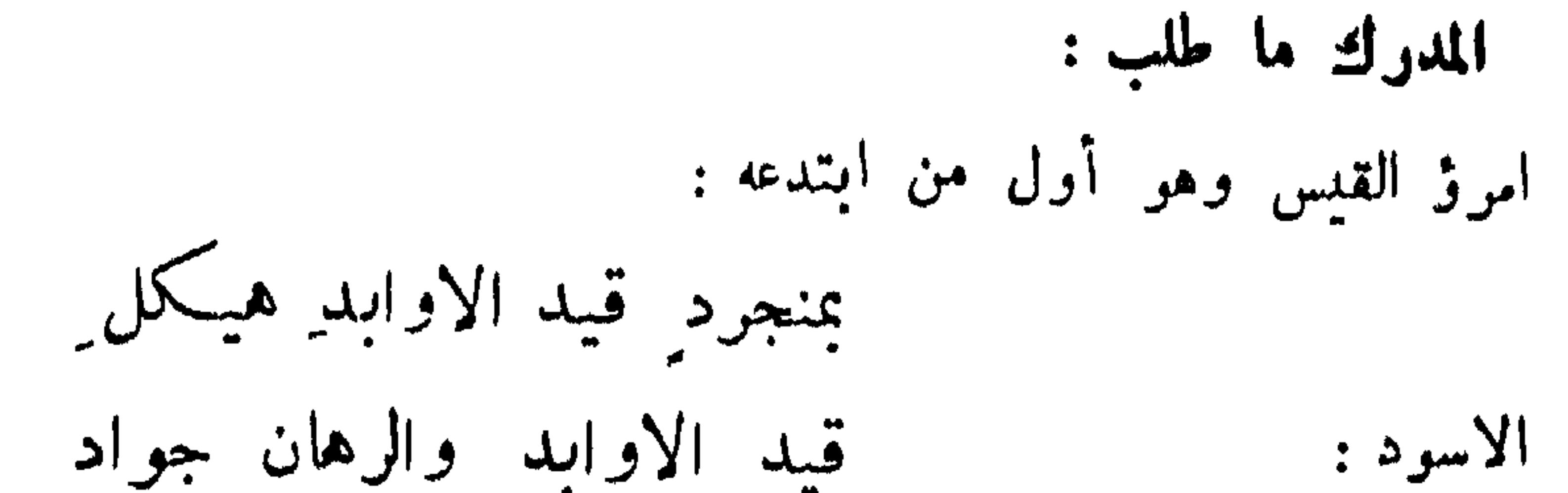

 $\epsilon$ 

المشبه بالدلاء:

ابوالنجم: يهوى هويَّ الغرب من رشائه ﴿ أخطأه المفرغ من أهوائه كالدلو خان رشاؤها المتقطع ابن نوبوة : هوي' دلو خانه الڪرب **Tشو :** 

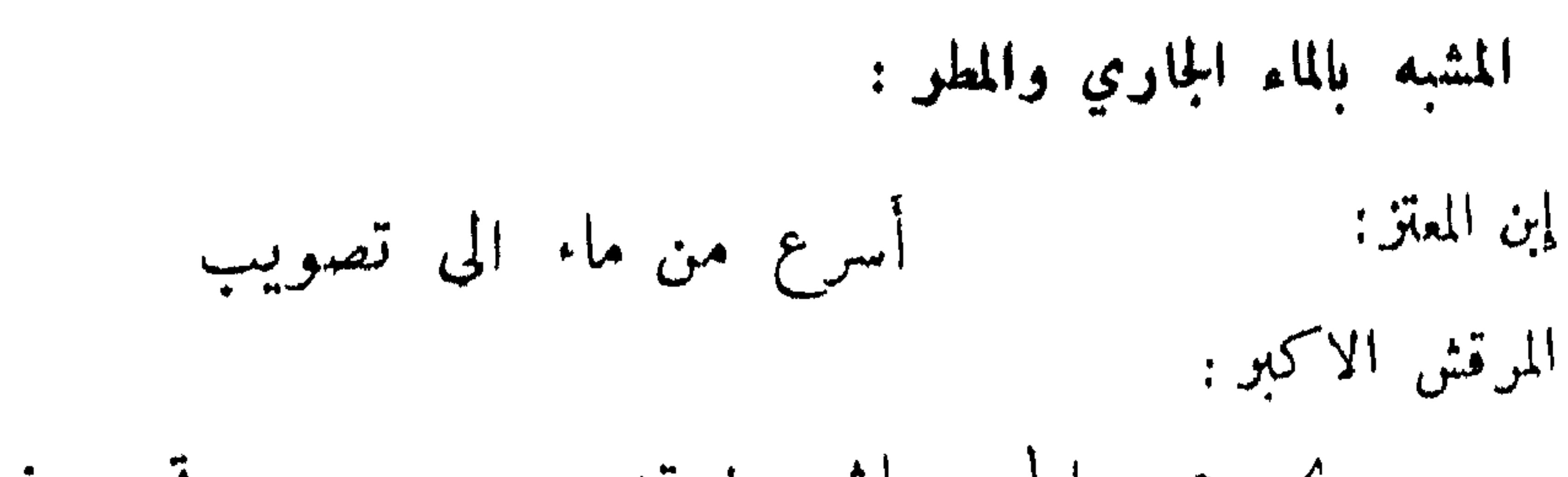

 $75.$ 

ڪأنه لمة من عارض برد آخر : ابو العتاهية : قد خلف الريح حسرى وهي تتبعه ومر يختطف الابصار والنظرا ابن الرومي : تراه كالنجم خر منصلتا اثر العفاريت والشياطين السابق الطوف والوم : ابو النجم : يسبق طرف العين من مضائه في وصفه :

 $\sim$  1 m  $\sim$   $\sim$  1

المشبه بالنار والفليان :

721

بكربن النطاح: كأنما اليدان والرجلان طالبتــا وتر وهاربان العماني يصف فرساً محجلا : كأن تحت البطن منه أكابا سيضأ صغاراً ينتهشن المنقبا ابن غلف: وڪأنمــــا جهدت أليتـه أن لا تمس الارض أربعه وكأتما يرفعن ما لا يوضع آخر : الموسوي: كأنه في سرعان الوخد يلعب في أرساغه بالنرد

الحاذق بالناورد :

كشاجم: ماءٌ تبدفق طاعة وسلاسة فاذا استدر الحضر منه فنار لتديره فيسكأنه بركار واذا عطفت به على ناورده المتنبي: تشتَّى عـــلى قدر الطعان كأنما مفاصلها تحت الرياح مراود الصاحب : له دور ناورد علی قدر درهم امرؤ القيس: له وثبات كوثب الظبا. فواد خطار وواد مطر آخر : وأجرد ما ينبطه الخطار

المثير الفيار :

طفيل: اذا هبطتسهلًا حبست غبارها بجانبه الاقصى دواخن تنصب الحواززمي : يخف لوطئها الترب البليد يرفع نقعا كدخان العرفج أو مثل ندف الكرسف المنفج

تتابع الخيول : شاعر : يخرجن من تحت الغبار عوابسا كأصابع المقرور أقعى فاصطلى ضمرة بن ضمرة : كالتمر ينثر من جراب الجرم

727

الهبلاج:

قال عمر بن عبدالعزيز : "ما شيء تركته لله فتاقت نفسي اليه الا ركوب الهماليج . وقال مسلم : ما بقيت لذة الا ركوب الهماليج وقتل الجبابرة .

السبق :

قال ﷺ: الخيل تجري باحسابها فاذا كان يوم الرهان جرت بجدود اربابها . وكانت لرسول الله عَلَيْكِيْمَ ، ناقة لا تسبق ، فجأء اعرابي على قعود فسبقها ، فصعب على النبي عَلَيْكِيمْ فقال : حقَّ على الله ان لا يوفع سْنِئًا من الدنيا الا وضعه . وكان عمر رضي الله عنه يأمر ان يجري الفرس من رأس الميدان وهو اربعة فراسخ ـ وسابق عبدالملك بين بنيه فسبق الوليد وثنى سليان ، وجاء مسلمة بعدهما فقال عبدالملك لقبيصة الحزاعي : أتروي قول الشنى :

على خيلِكم يومَ الرهان ِ فتدركُ' نهيتكم' أن تحملوا هجناءكم وتبرد ساقاه فسلا يتحرك فتنفر كفاه ويسقط سوله ومايستوي المرآن هذا ابن ''حرّقر وهذا هجين ظهره متشريك فقال مسلمة : قد قال حاتم خيراً من هذا : إذا لقى الابطالَ يطعنُها شزرا وكائن ترى فينا من ابن سبية ( الابيات ) فسر عبدالملك به وقبله بين عينيه . مفاضلة ألوانها :

قال النبي ﷺ : لو جمعت خيول العرب في صعيد واحد لجاءت وسابقها اسْقر . وقال : خير الحيل الادهم الارثم المحجل ثلاثا المطلق اليمين ، فان لم يكن أدهم فكميت على هذه الهيئة . واستشار اعرابي النبي ﷺ في شراء فرس فقال : اسْتَره أُغر محجلًا مطلق اليمين تغنم ونسلم . وقال ﷺ : اليمن في شقر الخيل . وقال بعض الحكماء : ان طلبك صاحب اشقر فعليك بالحزن ، فان الاشقر رقيق الحافر ، وان طلبك صاحب ادهم فعليك بالوحل فانه رديء القوائم ، وان طلبك صاحب كميت فعليك بالجدد فعسى ان تنجو . وقال محمد بن سلام : لم يسبق الحلبة ابلق قط ولا بلقاء . وزعموا ان الشيات كلها نقص وضعف ، والشية كل لون دخل على لون . قال الله تعالى : لا سُبة فيها . وكل حيوان اذا اسود شعره او صوفه كان اقوى لبدنه ولا خير في البقع ، وكذلك البلق من الحيل والبوق من الحمل والتبس .

**٦٤٣** 

أسوال ألوانها:

الفرة :

لنمن :

آخر :

ابن نباتة :

قال ابن عباس : كان ﷺ يستحب الشقر من الحيل . وقال ﷺ : اذا اعتددت فرساً فاعتده اقزح ارثم ومحجل الثلاث مطلق اليمين، فانها ميامين، فان لم يكن ادهم فكميت ثم اغر تغنم وتسلم ان ساء الله تعالى .

سلمة : كميت غير مخلفة ولڪن كلون الصرف حلَّ بهِ الاديمُ' المراد : فهو وردُ اللون ان تزأره وكميتُ اللون مــا لم يزأرِ السلامي في أغر أرثم : وأنه بهلال ظلل يلتنم نظن نجماً منيراً فوق غرتهِ ابن المعتز في محجل الواحد مطلق الثلاث : ومحجل غير اليمين كأنه متبختر بيشي بكم مسبل ابو تمام في ابلتي : مسودتشطرمثل ما اسودًالدجى مسيض شطر كابيضاض المهرق التحصيل : ابن المعتز في كميت : يب.<br>وقارح أربعه اصواؤه لأكمانا من دمهِ غشاؤه الاغر الهيعل : البحتري : تتوهم الجوزاء في أرساغه والبدرَ غرةً وجههِ المتهلَّل

تخسال بياض غريها يسراجا جسكانما الشعرى عسلى وجهه تطلع بين عينيه الثريا

وكأنما لطم الصباح جبيثه فاقتص منه فخاض في أحشائهِ وله : المتنبي : وعيني إلى أذني أُغر كأنه من الليل باق بين عينيهِ كوكبُ

ما يتفادى منه من الشبات :

711

كان ﷺ يكره الشكال ، وهو أن تكون اليد اليمني والرجل اليسرى أو بالعكس مختلفين . انشد ابو عسدة : اذا عرق المهقوع بالمرء أنعظت محطيلته وازداد حرًا عجانهها وقيل : آنق الحيل المهقوع وهو الذي في عرض زوره دائرة ، وكانوا يستحبونه حتى ارادوجل شراء مهقوع مرة فامتنع صاحبه من بيعه ، فقرأ المشتري هذا البيت فصار يتفادى منه . المرح : وصف اعرابي فرساً فقال : هو سُيطان في اشطان . وقال بشر : مهارشة العنان كأن فيها جراءة هبرة فيها اضطراب ڪأن به لسعة زنبور آخر : غيلان بن حريث : يكاد مما يزدهيه اشره يطير' لولا أننا نوقره حسكانا خالطه أواق أوخاموت هامته المخندريس أبو تمام : كأنة سيصحران أو عابث و قال : أو ابنُ ربٌ حدث المولدِ الموسوي: يزجون جرداً لا تقر ً على الثرى مرحاً كأن التربّ شوك قتادِ

الشديد الصهيل :

شاعر : بأجش الصوت يعبوب

مزدد : أجش صهيلي كأنَّ صهيلَه مزامير'شرب جاوبتها الجلاجل' الموسوي: ويصهل في مثل قعر الطوى صهيلًا يبسين للمعرب البحتري : وكأنَّ صهلته إذا استعلى بها ﴿ رعدٌ يقعقعُ في ازدحام غمام

920

اخذ ابو النجم :

يكاد هاديها يڪون شطرها

ومشنانة في رأس جذع مسذب امرق القيس:

دقة الاذن:

انشد العباني الرشيد : كأن أذنبهِ اذا تشرقا قادمـة أو قلساً محرقا فخطأه فيه ثم قال لاصعابه : كيف يجب ان يقال ? فاعياهم . فقال : تخال اذنبه كأن هواديها اعلام وآذانها اقلام . وقيل : اذن مرهفة مؤللة . مقدودة الآذان أمثال القدود ولبعضهم:

سعة العين : بعضهم : وعين لهـــا حدرة ٌ بـدرة ٌ وشقَّت مآقيهما من أخر<br>آخر : عين كمين البـكر حين تـدير'ها بمحجرِها تحت النـصيف ِ للنـقب

لهسا جبهةً كسراة المجنّ حذفه الصانع المقتدر

 $\eta$ £ $\eta$ 

العرف :

الجبهة :

وأسحم ريان المسيب كأنه حثاكيل قنويمن سميحة مرطبث الذنسبين امرؤ القيس : لها ذنبٌ مثلُ ذيل العروس تسد به فرَجها من دُبر طفيل: وأذنابها وحف كأن ذيوكهنــا للمجر اشا. من سميحة مرطب سعة الشدق : شاعر: وهي شدقاء كالجوالق فوها مستجاف يضل ّفيهِ الشكيمُ

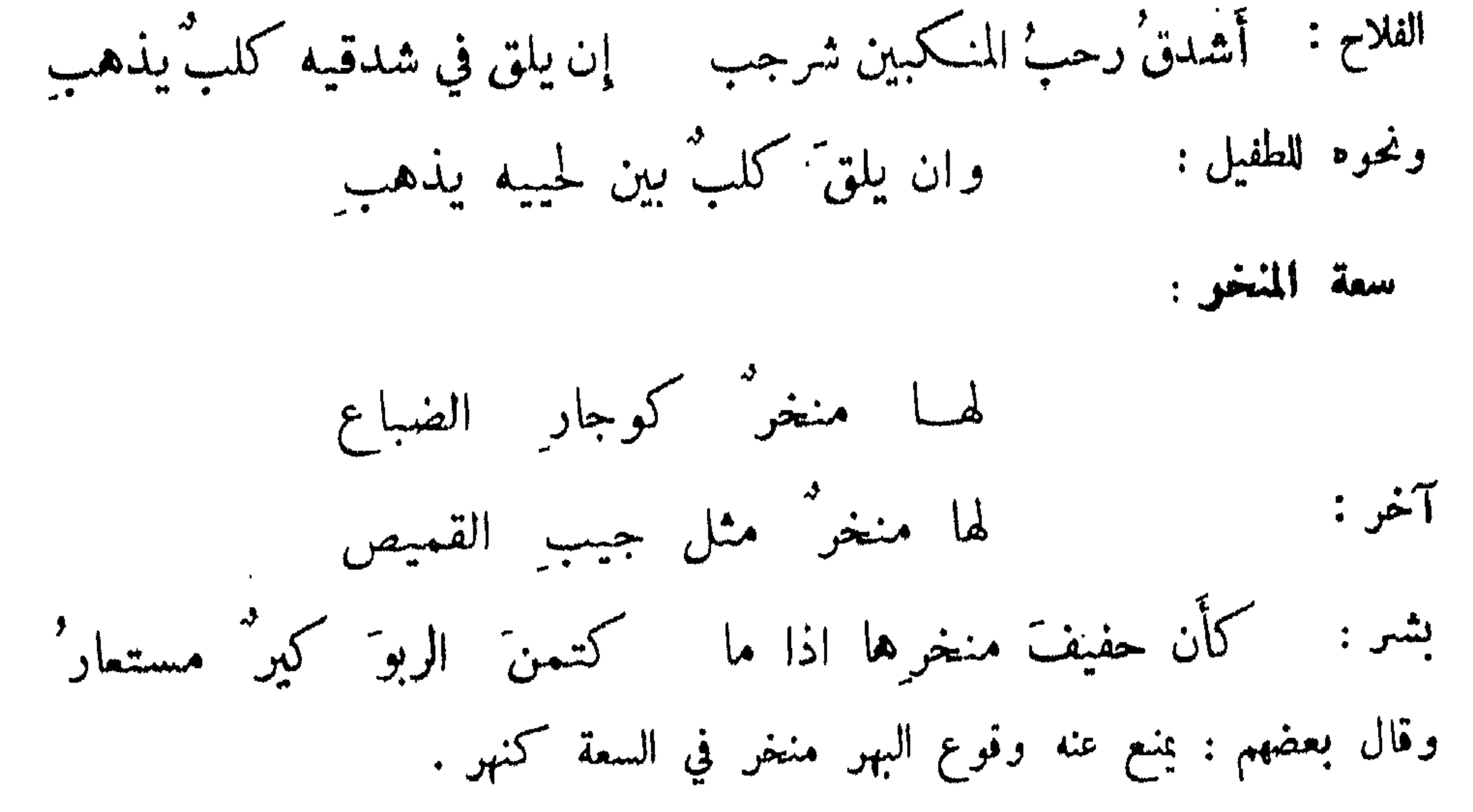

الواقص الذياب بطرفه :

المرقش : بمجالة نفض الذباب بطرفها ابن مقبل: ترى النمراتِ الخضر تحت لبانه فرادى ومشنى أصعقتها صواهله فريساً ومغشياً عليهِ كأنمـــا خيوطة ماويّ لواهن قاتله

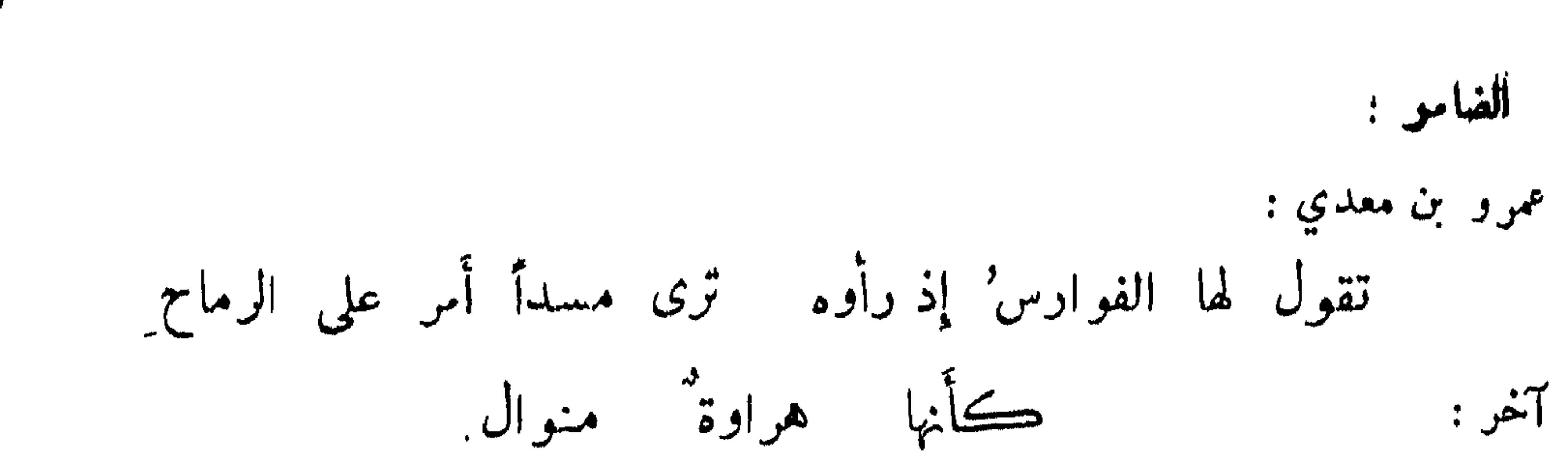

7EV

کقدح رام طار عنه شذبه آخر : جوداء مثل هراوة المغراب آخر : المحفو : يصفون جياد الخيل بسعة الجوف . ببطنه يعدو الذڪر قال : وقيل : لم يسبق الحلبة أهضم قط . حيط على زفرة فتم ولم يرجع الى دقة ولا هضم الجعدي :

الصلب :

كمجلمود صغر حطه السيل من عل امرؤ القبس : طرفة : واروع نباض أحد ملعلم كمرداةٍ صخرٍ في صفيحٍ مصمدٍ اللين المفاصل : البعتري : لانت مفاصله فخيل بأنه للخيزران مناسب بعظامه مفاصلها تحت الرماح مراود المتنبي :

القوائم :

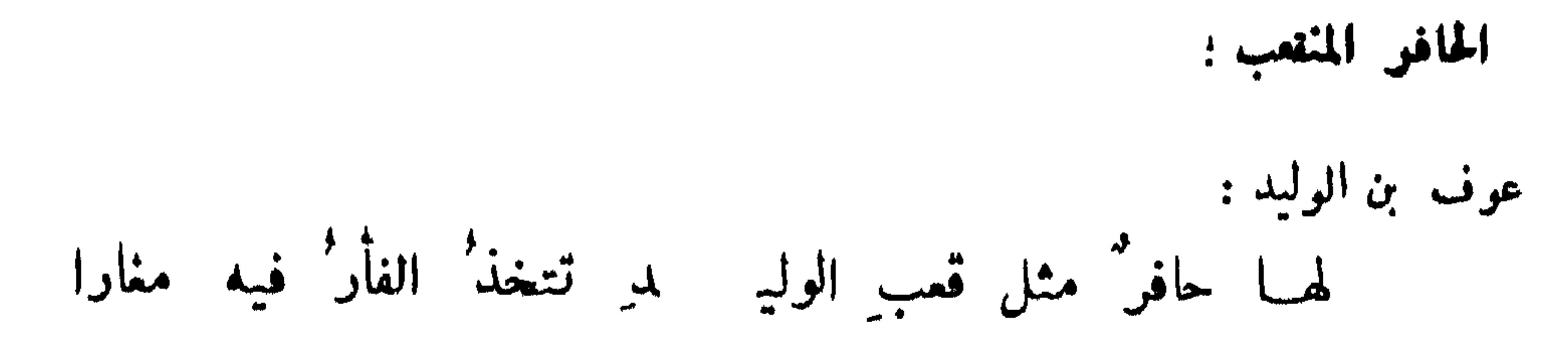

حجارة غيل برضراضة كسين طلاء من الطحلب آخر : حامل تحت رسغهِ جلمودا یرمی الجلامید بجلمود مدق رؤبة: شملمة بن الاخضر : إذا قرَعتْ سنابَكُها بمِزن ِ جعلن حزونة الاجبال هارا وحافر أزرق كالفيروزج ابن المعتز:

المؤثر بحوانوه في الصفا :

4£8

ابن المعتز: يطبع صمَ الصفا حوافره طبعَ الخواتيم لينَ الطين ِ المتنبي : | تماشت بايد إكما و افت الصفا نقشن به صدر البزاة حوافيا الببغا : وكأنما نقشت حوافر' خيلِه للناظرينَ أهلَّةً في الجلمدِ

معوذ رائق : سلمة بن حويشب : تموذ بالرقمى مِن غير خبل ويعقد في قلائدها التميم ابن المعتز: يكاد لولا اسم' الاله يصحبُه تأڪلهُ عيونُنا وتشربُه

729

هيئة مقبلة ومدبرة:

امرؤ القيس: إذا أقبلت قلت دباءة من الحضر مغموسة في القدر وإن أدبرتت قلت أثقية ململمة ليس فيهسا أثر لهسا ذنب خلقها مسبطر وان أعرضت قلتَ سرعوفة البحتري : و كأن فارسَّه وراء قذالِه ودق فلست تراه من قدامه ما يحمد من أوصاف أعضائه مجموعة : سأل الحجاج ابن القرية : ما يجمد من الخيل ? فقال : اذا كان قصير الثلاث طويل الثلاث رحب الثلاث صافي الثلاث فهو الجواد ، اما القصير فالعسيب والساق والظهر ، والطويل الاذن والنحر والسالفة ، والرحب المنخر والجوف واللبان ، والصافي الاديم والعين والحافر . وقد أغدو بطرف هيكل ذي منعة ٍ سكب خباب : حديد الطرف والمنكب والعرقوب والقلب عريض الخت والجبهق والصهوق والجنب وقيل : الفرس يسرع بسعة ابطه وجلده وبطول عنقه وعظم حفرته . واغار زهير على حي من احياء بكر بن وائل فاصيب بعضهم فأتته جارية تسأله عن ابيها فقال : ما كان تحت ابيك؟ قالت : طويل بطنها قصير ظهرها هاديها شطرها . فقال : ان صدق وصفك فقد نجا . أوصاف مختلفة : بعضهم: طرفٌ تبين للبصيرِ وغيرمِ فيه النجابة جارياً ومقوداً وأعضائها فالحسن عنك مغيب المتنبي : [ذا لم تشاهد غير حسن شيايتها البجتري وقد استوهب فرساً مسرجاً ملجإ : ما لم يزرك يسرجه ولجامه والطرف أجلب زائر لمؤنة

كثرة عوق الخيل وقلته :  $\sim 10^{-10}$ ترى الماء مِن أعطافِه يتحلّبُّ أبو النجم : كأنه في الخيل وهو سام ِ مشتمل ُ جاماً من الحمام

701

كأن على أعطافِه ثوب مائح آخر : وعاب الاصمعي أبا ذؤيب بقوله : إلا الحميم فانه يتبضع فادرك لم يعرق مناط عذارم امرؤ القيس : أثر العرق : طفيل الغنوي : كأن يبيس الماء فوق متونها أساريز' ملح في متون مجرب

 $\sim$   $\sim$  $\sim$   $\sim$   $\sim$   $\sim$  $\mathbf{H} = \mathbf{H}$ بزماورد .

شاعر : لو سابق الذر مشدوداً قوانمه يوم الرهان لكان الذر" يسبقه أوفر يوم الوغى والنمل يطلبه لكان قبل ارتداد الطرف يلحقه

عصوص بقية طامح متخبط لحية المحتملين بمستبينة المتعوين المصدمان محمد بن جهود : لي برذون ٌ حرون ؒ جرد فنغتنى دخس رخو العصب الموصوف بالهزال والكبر : قيل لرجل على فرس هزيل : ما أرى فرسك يووي من الشعر إلا قول عنترة : ولقد أبيت' على الطوى وأظله مصحتى أنال به كريم المأكل وقيل لمزيد : ما بال حمارك يتبلد اذا أخذ نحو المنزل وحمير الناس الى منازلهم اسرع ? فقال : لمعرفته بسموء المنقلب ! محمد بن موسى القاساني : فلا تنكر بجهلك فضلّ مهري فمهري من ملائڪةِ الدواب بلا تبن يعيش ولا قضيم ولا الموجود من برد الشراب سوى ورق الحجارة أو خليط يثير' الريح' مع ظلّ السعاب ويقضم كلّ يوم كفّ شمس إذا ما الشمس حانت لاغتراب وإن يعطش وردت به هجيراً عسلى نهر يلوح مِن السراب برذون عمران أبي عبساد  $\frac{1}{2}$ ینکرز کمیری وزمان عاد كأنما اضلاعيه هواد كأنه في السوق والقياد سفينة تسدفع بالمرادي أبو دلامة بصف فرسه :

وكانت قارحاً أيام كسرى وتذكر تبٌّماً عند الفصال وقد مرّت بقرن بعد قرن ٍ وآخر عهدها بهلاك مالي و نتب أبو العيناء الى عبيدالله بن يجيي : أما بعد اعلم الوزير ان ابنك محمداً حمل عبدك على دابة

707

النمي عن الخصى : قيل : لما غزا النبي ﷺ تبوك ، حمل رجلًا من الانصار على فرس وأمره اذا نزل ان ينزل قريباً منه شوقاً اليه وشهوة الى صهيله ، فلما قدم النبي ﷺ المدينة سأل الانصاري عن الفرس فقال : خصيناه . فقال : مه مثلت به اعرافها ادفاؤها وأذنابها مذابها التمسوا نسلها وباهوا بصهيلها المثمركين .

ابن طباطبا : قارحٌ ملحمٌ بالايوان عندي مشل شيخ إذا تعاطى الخساره كيف تحتالُ إن أردنا فراره هبك صبرته بالايوان مهرا وعوعة الذئب بالفدفد كأن خضيهة بطن الجواد شاعر :

ومما ماء في الشر

وصف النعم وتفضيل بعضها على بعض : قال أهل اللغة : النعم اسم يشمل الغنم والبقر والابل . وقال عليهي : الغنم بركة موضوعة والابل جمال لاهلها ، والحيل معقود في نواصيها الحير الى يوم القيامة . وقال ايضاً : الفخر في أهل الحيل والسكينة في اهل الغنم . وقيل لابنة الحس: ما تقولين في مائة من المعز ? قالت : قنى . قيل : فمائة من الغنم ? قالت : غني . قيل : فمائة من الابل ? قالت : مني . وقيل : ما خلق الله نعماً خيراً من الابل ، ان حملت أثقلت وان سارت أبعدت ، وان حلبت أووت وان نحرت أشبعت . وقميل : الابل طويلة الظمء بعيدة الروحة بسبطة المشية ثقيلة الحمل ، وكل ظهر له كالعيال .

المتبعيح علك الأبل :

ابراهيم بن العباس : لنا ابلٌ غنّ يضيقٌ بها الفضا وتفتر عنها أرضها وسماؤها ومن دوننا ان تستباح ً دماؤها فمن دوينها ان تستباح دماونا وأيس خطب يوم حق فناوها حمى وقرى فالموت دون مرايها

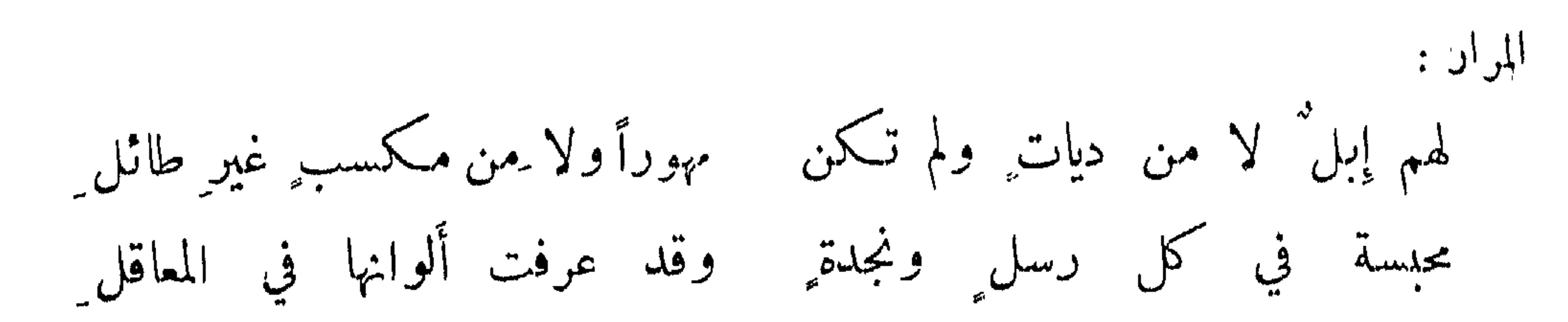

704

وصفها : ابو جو ول : مخاض كسنّ الظبي لم ارَ مثلها سناء قتيل أو حلوبة جانع القطامى : طوال القنا ما يلسن الضيف أهلها إذا هو رغبي وسطها بعد ما يسري جفار اذا صافت هضاب "دا شتت وبالصيف يردون المياه على الغسر يعض عليها الحاسدون بنسائهم وليس بأيديهم غناي ولا فقري الوان الابل وتفضيل بعضها : قال حنيف الحناتم وكان آبل الناس : الرمكاء نهية تصغير نهية والحمراء صبراء والحمراء غزراء

والصهباء سرعاء ، وفي الابل أخرى ان كانت عندي لم أبعها وان كانت عند غيري لم اشترها لانه لا يبيعها إلا العيب . وقال ابو نصر النعامي : هجر على حمراء وأسر بورقاء ، وصبح القوم على صهباء . قيل ولم ذاك ? قال : لان الحمراء اصبر على حر الهواجر ، والورقاء على السرى ، والصهبة أحسن الألوان حين ينظر اليها . وقيل : ورق الابل أصفاها ، والصهب انقاها ، والدهم ابهاها ، والخمر اضناها اي اكثرها ولداً ، والادم أوضؤها ، والرمد اوطؤها .

المتشابهة الالوان :

ذو الرمة :

إذا انتجت منها المثاني تشابهت مسلملى العودِ الا بالانوف سلائله أي تشابهت على أمهاتها لكونها على نجاد واحد فلا يعرفن الا بالشم .

الابل الختلفة الاثوان : بعض اللصوص يصف ابلًا سرقها من أحياء مختلفة : تسألنى الباعة أيّ دارُها لا تسألونى وانظروا آثارها كل نجار في الورى نجارها - وكل نار العالمين نارُهيا

TOE

الابل المعلمة :

قال الراجز: كلَّ علاة توجت بنارهــا قبل تمام القوم في نجارها ومن السهات العلاط والحياط والمحجر والخطاف والغراب والحطام والكشاح والجباب . وقيل : بعير محلق وطهور وأحزب . والميسم مباح في الشريعة ، كان يسم ابل الصدقة . وكانت القصوى والعضباء ناقتا رسول الله عليه عليه موسومتين . ومن منفعة السمة انها اذا عرفت للرئيس لم تطرد عن الماء فال:

قد سقيتْ آبالُهم بالنسارِ. والنارُ قد تسقى من الأَوارِ

ابل غير سلمة :

وما يترك البعد غير معلم إما لأن اغفالها كالعلم لها، او يكون ذلك ضناً من صاحبها بها لكرمها .

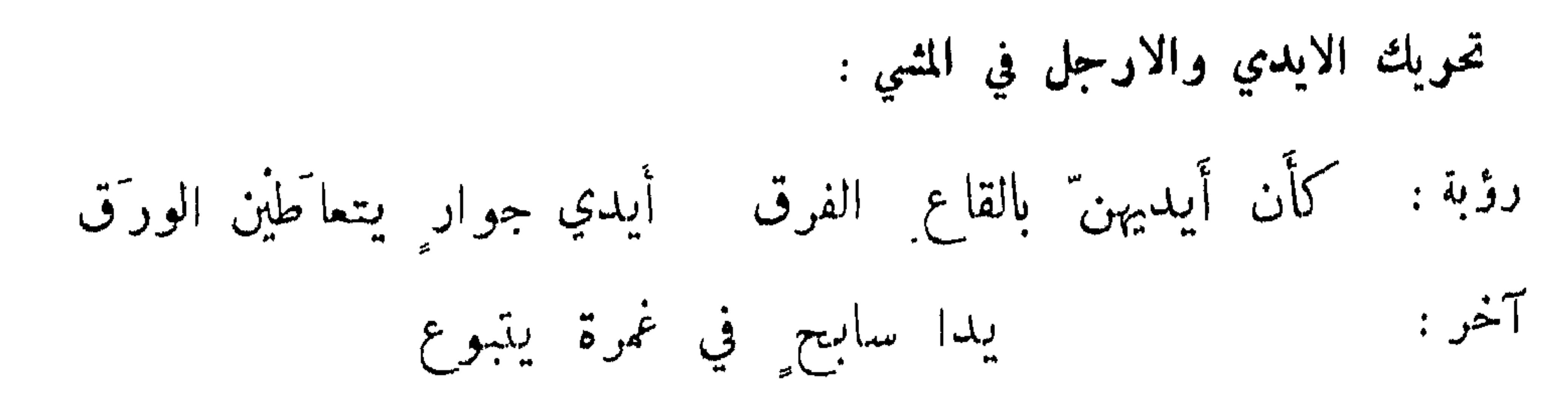

700

اذا يحلته رجلها حذف اعسرا كان الحصي من خلفها واما مِها كأن صليل المروحين تشدّه صليل ذيوف يتقدن بعبقرا عبدة بن الطيب : ترى الحصى مشمغرًا عن منابعها كما تخلخل بالوغل الغرابيل ابن المعتز. كأن يديها وهي تسترفض الحصى یدا ناقد او نابل لم یسد ّد الخائف من الضرب والزجو : وصف الكمبيت ناقة فقال : بزجرة أخرى من سواهن تضرب ابراهيم بن هرمة : تكادتخرجُ من بين الجبالِ اذا ما قال غيري لأخرى غيرها عاج سوطها لنقر الخفى ويداها لزجر الرحى آخر : كأن النير يلسفها إذا غردَ حاديها آخر :

 $707$ 

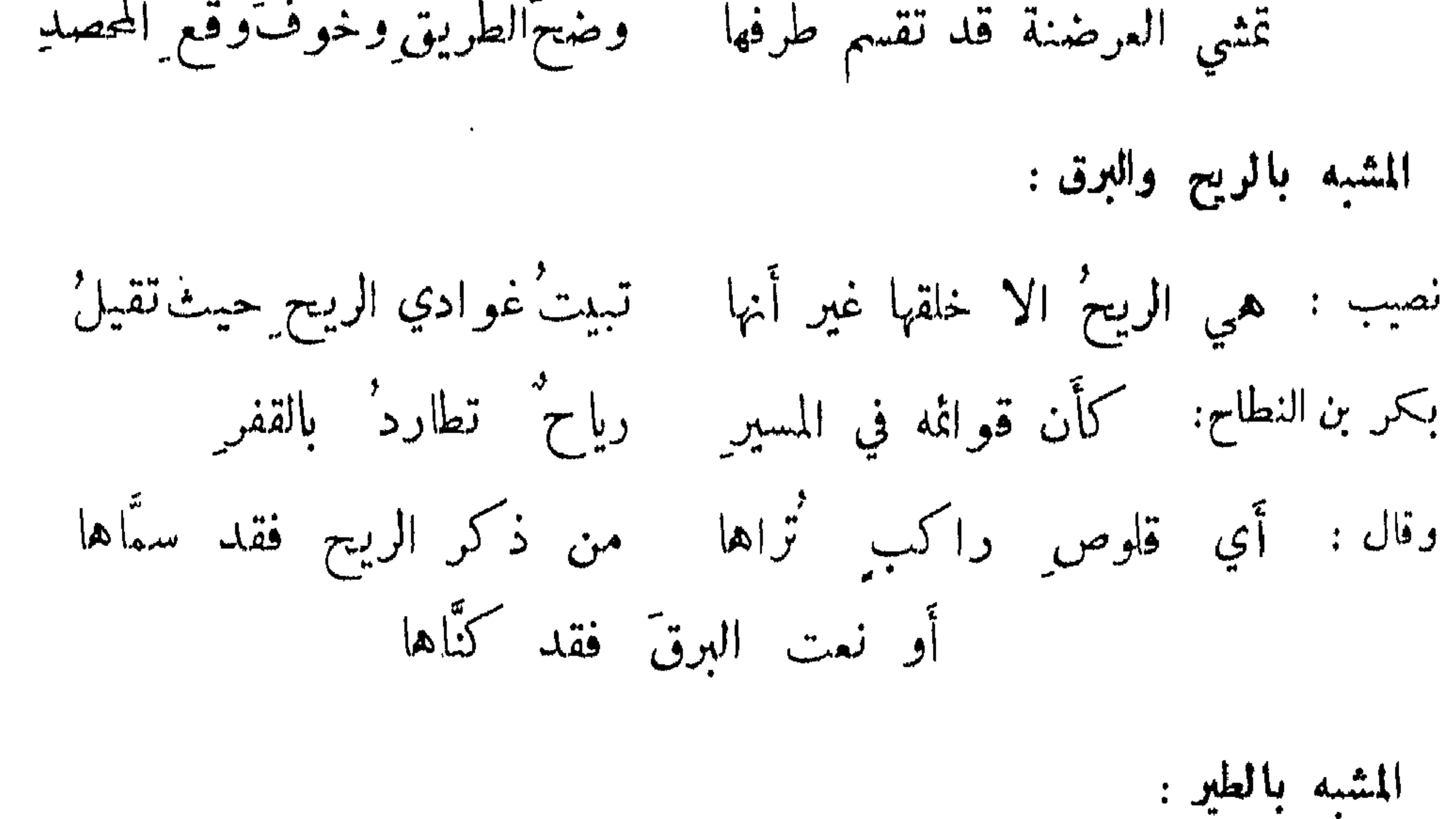

 $\mathbf{r}$  and  $\mathbf{r}$  and  $\mathbf{r}$  and  $\mathbf{r}$  and  $\mathbf{r}$ المسرق

المشبه بالسنيتة: المثقب: كأَنَّ الكورَ والانساعَ منها عـــلى قروا، ماهرة دقين يشقّ المساء جؤجوهما وتعلو فغوارب كل ذي حدب مصين

ابوالنجم: ڪأنه إذ خطَّ في الزمام گرقور ساج مرسل الخطام فهو يشق الماء بانتحام النابغة : يستن في ثني الجديل وينتحي للخمل الخلية في الخليج الجاري

 $40V$ 

المترقص من الأبل : المثقب: وترقص في المسير كأن هرًا يباريها ويأخــــذُ بالوضين الممزق : ترى لو ترا.ى عند معقدِ غرزِها = تهاويل من اجلاء دهر معلق كأن بها مِن طائف الجنّ أولقا آخر :

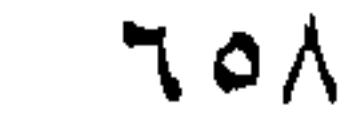

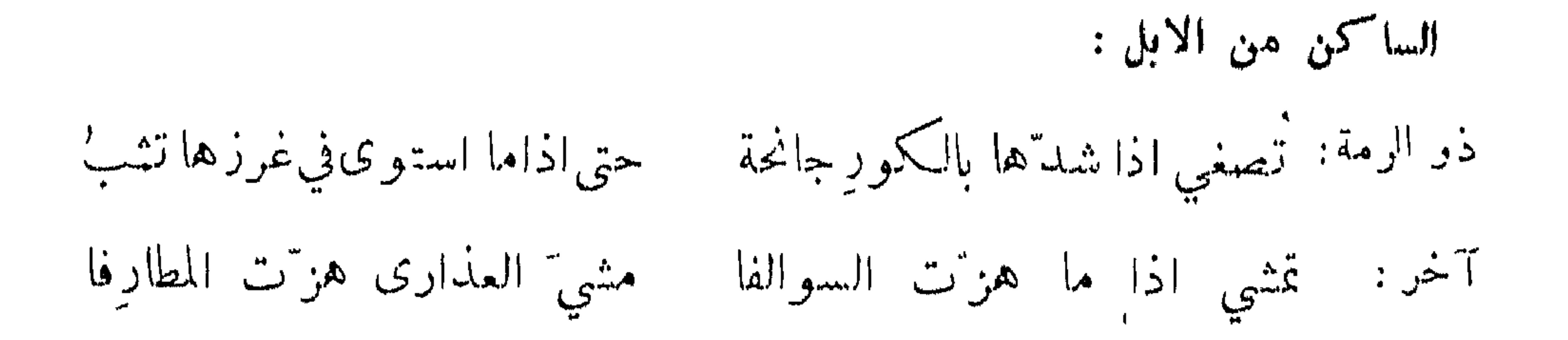

المؤثر في الارض بشناته : ابن المعتز: كأن المطايا إِذْ غَلَمَوْنَ بِسَحْرَةٍ تركن أقاصيص القطا في المنازل المثقب : كأن مواقع الثفنات منها معرس باكرات الورد جون كأن مناتحهسا يلقي لجاما على معرابها وعسلى الوجين

الخفيف الوطء لسرعته إ

بعضهم : خفية وطء الجرس لوأن حمرًا تخطاه في اعشايشه لم يطير

الكميت: كأن رغاءهن بصحل فبتم \_ اذا ارتحلوا نوائيح معولات ُ

كعب: أرى إيلي ليست تحنّ كأنما للهاوكن أنبوباً أجشّ مثقبا اللغام : ابو النجم: كأنه يمن زبد الافكل مبرنس في كرسف لم يغزل
ابونواس: يكتسى عشنونه زبــدا فيحلاه' إلى منحره'? ثم تذروه الرياح' كما طارَ قطن' الندف عن وترهُ لغام كبيت العنكمبوت الممدد آخر :

709

الضامو المهزول :

جرير : خُرقًا ضربها الوجيف كأنها حفن طويت به نجاديات الشهاخ: كأنها وقب يراها الاخماس شرائح النبع براه القواس وفيه وقيد دبره ورجيع سفر كأنه مشمب او هلال في ظلمة ، أعجف . سلم الحاسر : مثل الأهلة قد ذهبن محاقا عيسى تبارى بعد طول كلالها وشاحٌ فتاةٌ دقٌّ عنه مخاصرٌه القطامي : طواها السرىفالنسع يجري كأنه

 $\bullet$  44.

جلدية كأتان الضحل علكوم' آخر : ويقال هي کبر مشيد . المسيب : وكأن قنطرة بموضع كورها مسله بين غوامض الانساع

آخر : كأن ّ مواقع الغربان ِ منهــا مناراتٌ بنين ً على جمـاد ٍ<br>وقال بعض العلماء : وصف القطامي نوقه بما لو وصف به امرأة لكان أشعر الناس . فقال : . يمشين رهواً فلا الاعجاز خاذلة ً ولا الصدور'على الاعجاز تتكلُّ

 $77.$ 

مدح المعز وتنضيلها : قيل : العتاق معز الخيل والبراذين ضأنها . واذا وصفوا الرجل بالضعف والموق قالوا : ما هو إلا نعجة من النماج، وإذا مدحوه قالوا : فلان ماعز من الرجال . وفلان أمعز من فلان . وقيل : شعر المعز كشعر الانسان وهو به أشبه واليه أقرب . وقيل : سمي بالعنز كما سمي بالكبش فقيل عنز اليامة وعنز وائل وماعز بن مالك . وقيل : أحمق من راعي ضأن ثمانين . وروي عن النبي عَلَيْكِيٍّ : امسحوا رغام الشاء ونقوا مرابضها من الشوك والحجارة فانها من الجنة . وقال : ما من مسلم له سًاة إلا وقدس كل يوم مرة ، فان كانت له شاتان قدس كل يوم مرتين .

قلاة أعينها نزح القوارير  $\therefore$   $\sim$ 

تفضيل لحم الضان والمعنى:

يقال للطيب الطعام : فلان يأكل من رؤس الحملان ، ولم يقولوا رؤوس المعز ضان ، وسواء الضان هو المنعوت . وقال بعض الاطباء: اياك ولحم الماعز فأنه يورث الهم ويجرك السوداء ، ويورث النسيان ويفسد الدم . وقيل : شعم ثوب المعز وكليتها أطيب من الحمل . شاعر: كأن القومَ شووا لحمَ ضأنِ فهم نعجونَ قد مالَتْ طلاهم والمصروع اذا أكل لحم الضأن اشتد ما به في اوان الشرع في مبادىء الاهلة وانتصاف الشهور . جاءت امرأة الى رسول الله عليهم فقالت : اني اتخذت غنماً ورجوت نسلها ورسلها واني لا أراها تشمو . قال : ما ألوانها ? قالت : سود . فقال : عفري أي المحلطي بها بيضاء . 

وصانع معطرة كبراها آخر : أعددت للضيف وللرفيق مصطمحراء من معز أبي مرزوق تلحس خدّ الحالب الرفيق ملين المسّ قليل الريق

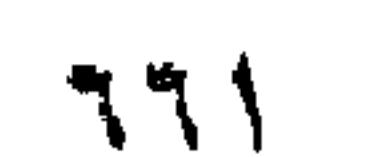

كأن صوتَ شنجها العتيق للحيح ضبَّ حنق فتيق في حجر ضاق أشد" الضيق تحلب رسلًا طيّب المذاق وفي صفتها :

امرؤ القيس: لنسا غنيم نسموقها غزار' كأن قرون حلتها عصى فتملأ بيتنا أقطأ وسمنأ وحسبك من غني شبع وري

نعت التبس: قال مخارق بن سُهاب المازني ، وكان سيداً ، يصف تيس غنمه : دلاً وفيها وائدُ القرن ليلبُ وراحت أصيلانا كأن ضروعها شريح ولونٌ كالوذيلة مذهبٌ له رعمان كالشنور وغسيره وعين أحم المقلتين ووغرة يواصلها دان من الظلف مكتبٌ من الحسن في الاعناق جزع مثقب أبو الحو والغر اللواتي كأنها وضيف ابن قيس جائع متحوب ترى ضيقها فيها يبيت بغبطة ووفد قيس هذا على النعمان فقال له : كيف مخارق فيكم ? فقال : سيد كريم يمدح تيسه ويهجو<br>ابن عمه . وقيل : فلان اعلم من تيس بني حمان ، زعموا انه نفط سبعين عنزاً بعد ان فريت اوداجه .<br>وحكي ان ثوراً وثب على بقرة بعد ان خصي فأحبلها

حمل الشاة وولادتها :

قال الاصمعي : الوقت الجيد في حمل الشاة ان تخلى سبعة اشهر بعد ولادتها ، ويكون حملها خمسة اسْهر فتلد في السنة مرة فات حمل عليها في السنة مرتين فذلك الامغال يقال أمغل . وقيل لاعرابي : بأي شيء تعرف حمل شاتك ? فقال : اذا ترزم حياؤها وزجت شعرتها واستفاضت خاصرتها .

ذم العنز :

اشترى رجل من طيء عنزاً بثمانية دراهم من ابن عم له يقال له حميد ، فلم يجمدها فقال : لقد لقيت من حميد داهيَــه من أعور العين مشوم الناصيَه

قد باعني الغولَ بأرض خاليَه للمعجبني ضرغٌ لهــا كالداليــه فقلت ما هذا بجد غاليه ليت السباع لقيتها عادية أسأل رب" الناس منها العافيه

 $444$ 

ومما ماء في الومشات

الىقى :

تسمى مولعة لتولع جسدها ومذرعة لكون طرفها اسود وسائرها أبيض ، وتوصف بأنها مخذمة الشهري وخنساء الحنس لأنفها لا لطول ذنبها .

> الجعدي : ووجهاً كبرقوع القناة ملهماً وروقين لما يعدوان تقشرا لبيد في وصف بقرة وحش أكل وحيش ولدها :

أفتلك أم وحشية مسبوعية للخذلت وهادية الصوار قدامها لمعفر فهد تنازع شلوه غبش کواسب ما ین طعانها الشور : بوصف باللهق لبياضه وبالزهرة ، ولذلك قال : ولاح أزهرا مشهور بنقبته كأنه حين يعلو عاقرأ لهب' العاقر الرمل . النايغة : كأن رحلي وقد زال النهار بنا بذي الجليل على مستأنس وحدِ ممن وحش وجرة موشي أكارعه طاوي المصير كشيف الصيقل الفرد وانقض كالدرمي يتبعه نقع يشور' تخاله طنبها الطرماح: يبدو وتضمره البلاذ كأنه سيف على شرف سال ويغمد لبيد في سرعته : (يشق خمائل الدهنا يدار كما لعب المقامر والفيال آخر : يقابل الريح روقيسه وكلكله كالهبرفي تنحى ينفتخ الفحها

ابو ذؤيب :

ويقال : به داء الظباء اذا لم يكن به داء . كان جعفر بن سليان أحضر على مائدته بالبصرة يوم زاره الرشيد ، البان الظباء وسلاها وسمنها فاستطاب طعمها ، فسأله عن ذلك فغمز جعفر بعض الغلمان فأطلق عن ظباء معها خشفانها فمرت في عرصة الدار تجاه عينه مقرطة مخضبة .

 $4.74$ 

أبو ذؤيب في صفة غزال ضعيف : ويشرق بين الليث منها الى القفل اذا هي جاءت تقشعر مكانها اذا أدبرت وألت بمكتنز عبل ترى حمشا في صدرها ثم انهــا وفي وصف الكناس قال بعضهم : خلال الليل مغموم النهار وبيت تخفق الارواح فيه على خرق تقوم بالمداري تمارشه صوانع مشفقات جماعة الوحشيات : واطلاؤها ينهضن من كل مجثم نعير: بها العينُ والآرامُ بِمِشينٍ خَلفة آخر : فأدبرن كالجزع المفصل بينه بجيد معمّ في العشيرة مخول ِ الزرافة : تكون بأرض النوبة وتسمى بالفارسية : استركا وبلثك ، كأنه بقرة نمر وزعموا انها ولدالنمرة من الجمل ولو جعلوا الفحل النمر والانثى الناقة كان أقرب في الوهم، فللزرافة خطم الجمل وجلد النمر

الفيل والزندفيل جنسان كالبخت والعراب وكالبقر والجاموس وكالخيل والبرازين ، وهي لا تنتج عندنا ولا تنبت انيابها وزعمت الهند ان نابي الفيــــــل قرناه وخرجا من الحنك اعقفين ، ويدل على ذلك أنه مصمت الا على مجوف الاسفل كالقرن ، وأنه لا يعض به وأنما يستعمله استعمال القرن . واصل لسان كل حيوان الى داخل واصل لسان الفيل الى خارج ، وقالت الهند : لولا ان لسان الفيل مقلوب لتكلم ، وخرطومه آنفه وبه يوصل الطعام الى جوفه ، وهو بين الغضروف والعصب وبه يقاتل . ومتى اغتلم لم يملك وعاد وحشياً واكبر الايور ابوه وقال : لما بصرت باير الفيل أذهلني من الحمير وعن تلك البراطيل واجتمع عند ابرويز تسعمائة وخمسون فيلا ولم تجتمع عند ملك قط ، ووضعت فيلة عنده ولم تنتج بالعراق . وكانت حمير والتبابعة والمقاول والعباهلة والكيسوم من ملوك الحبشة يكرمون الفيلة وبو کېونها .

ورأس الابل وظلفها ، والزرافة طويلة اليدين منحنية الى مآخرها ، وليس لرجليها ركبتان وهذا كقولهم كاوميش لما اشبه الثور ، والكبش ، واستر مرك لما أشبهها لان بين هذين الجنسين تلاقحا. الفيل :

ع 7 م

ابن طباطبا : أعجب بفيل آنس وحثيى محشي تهيهة في صفة الانسيّ يفهم من سائسه السندي ً غيب معاني رمزه الخفي أقبلَ في سرباله الغيميّ بزهمي بجزءٍ منه طارونيّ مملس الجلباب فاختى يخطو على أساسه القويّ مشسل الدلى الموثق المبنى سائسه عليه ذورقي منتصب منه عسلى كرسى" خرطوممه كعجعبة التركى يعلو بشطر منه خابوطيّ ناباه فى هوليهما المحشى كمشل قىرن ناطح طوري سببتحان رب قادر عسلي

سهخره للسائس النوبي

الكلمب :

الكلب موصوف بالسرقة والتشمم ويسمى فليحس ، وفليحس اسم طفيلي وهو يوجع في قيئه ويشغر ببوله في جوف أنفه ، ومن مدائحه حفظه على أهله وحراسته ، وفي ارحامها اعجوبة لانها تلقح من

 $ST$ 

ويسمى كلله عمراً : ولو كعيًّا له الله من التوفيق أسبابا لسقى نفسه عمراً وسمى الكلبَ وتَابا

سجواز قتله :

قال النبي ﷺ : "لولا ان الكلاب أمة من الامم لأمرت بقتلها ، واذا وجدتم الكلب البهيم الاسود فاقتلوه فانه شيطان . وقال امير المؤمنين : اقتلوا الجان ذا الطفيتين والاسود البهيم . وفي الخبر : ان دية كلب الصيد اربعون درهماً ، ودية كلب الدار زنبيل تراب ، حق على القاتل ان يوديه وعلى صاحب الكلب ان يقبله .

تحويم أكله :

أكله محرم وبنو اسد يعيرون بأكله ولذلك قال : إذا أسديّ جاعَ يوماً ببلدة ٍ وكان سميناً كلُّبه فهو آكلهْ  $\langle \hat{r} \rangle_{\rm eff}$ 

## محاربة الكلب والوحشيات :

قال النبي عليَّظيَّة : من أقتنى كلَّباً ليس بكلب صيد ولا حرث ولا ماسَّية نقص من اجره كلَّ يوم قيراط . وقال : أذا ولغ الكلب في أناء احدكم فليغسله سبعاً .

ما يجوز ارتباطه من الكلاب :

 $\mathring{\mathcal{F}}\mathring{\mathcal{F}}\mathring{\mathcal{F}}$ 

امرؤ القيس في صفة ثور وكلب : فقلت هتكت الا تتنصر فانشب اظفاره في النساء كما خل ظهر اللسان المجر فيسكن إليه بيراته سبب أقرته الكلاب مروع ابو ذؤيب : والدهرُ لا يبقى على حدثاً نِه فإذا يرى الصبح المصدق يفزع شعف الكلاب الضاريات فؤاده ينهشنه ويذودهن ويحتمي عبلُ الشوى ذو طرتين مولَغ

صيد الكلب :

الفهد :

كطلعة الاشمط من جلبابه أبونواس: لما تبدى الصبح من حيابه ينشف المقود من جذابه هجنا بكلب طالما هجنا به متنا شعاع لج في انسابير ما كان مثنيه لدى اسلابهِ كأتمـــا الاظفور' من قنابهِ موسى صناع رد في نصابهِ وقال: انعت كلبا أهله في ڪده قســـــك سىملىت جىلىودھم يجلىتم فكمل خبر عندهم من عنده يظل مولاه لهٔ ڪعبده ذا عزة محجلا بزنسده تلذ منه العين' حسن قده يا لك من كلب نسيج وحده ا

كبارها أقبل للآداب من صغارها بخلاف سائر الحيوانات ، وهو انوم خلق فانه نومة مصمت وجميع الحيوانات تشتهيه ، ويستدل بريجه على مكانه ، وربما يصطاد بالصوت الحسن يصغي اليه ، واناثها أصبد من ذكورها .

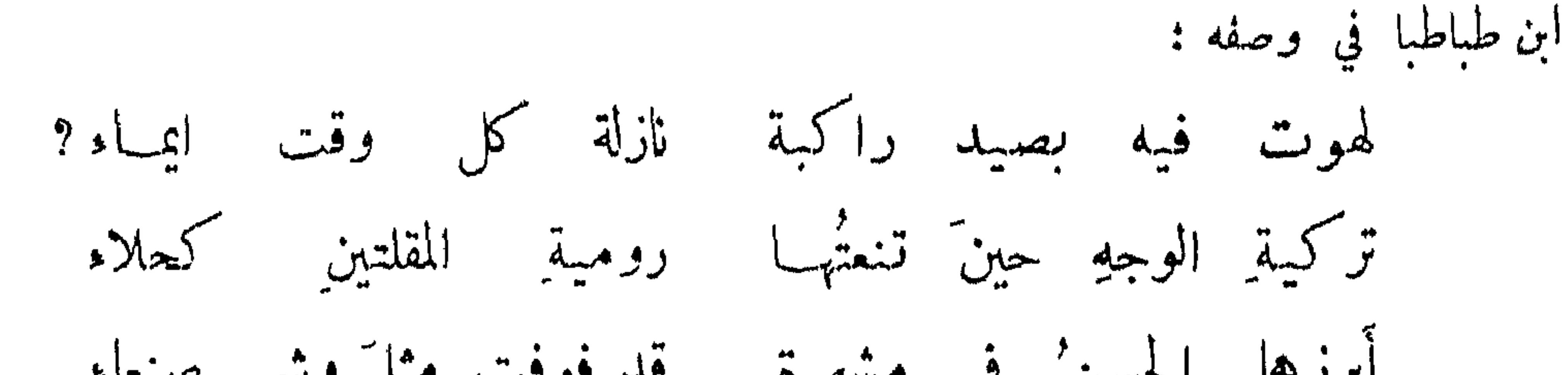

 $474$ 

الدماني السبل الميس عن البلج العليم المستقد العلم الرام من المتعلق

واستوصف عبدالملك أبا زيد ان يذكره نثراً فقال : له عينان حمراوتان مثل وهج التنور ، كأنما نقرا بالمناقير في عرض حجر ، لونه ورد وزئيره رعد ، هامته عظيمة وجبهته شتيمة ، نابه عنيد وشره عتيد، اذا استدبرته قلت أفرع واذا استقبلته قلت اقرع، اذا مشى تبهنس واذا اتى الليل اعلنكس تبوأ وتجسس . فقال : حسبك لقد وصفته بصفة خلته يثب علي" . قال :

ضرغامةٌأهرتُ'الشدقين ذولبـد كأنه برنساً في الغاب مدرعُ الفرندق : هزبر هريتُ الشدق ريبالُ غابة اذا سار عزته يداه وكاهله شتيم المحيًّا لا يخاتلٌ قرنُّه ولكثه بالصعصحان ينازله ابن هومة: أسدٌ في الغيل كيمسي أشبلًا قلما يعتساده فيه القرم مطرقٌ يكذبُ عن أقرانِه – ينقضُ الكلم اذا الكلمُ التأمُ المتوكل الليثي : شتيم المحيسا خطوه متدان فهابوا وقاعي كالذي هب ٌخادرا تشبه عينيه اذا ما فجأته سراجين في ديجورة يقدان

خضبن بختاء فهن قوان كأن ذراعيه وبلدة نحره أزبُّ هريتُ الشدق وردٌ كأنما يعلى أعالي لونسيه بدهان مضاعف طي الساعدين مصنبر هموس دجي الظلماء غير جبان

 $77\Lambda$ 

قصد ذئب الفرزدق فالقى اليه ربع مسلوخة كانت معه ، فلما ارتحل عارضه فقال : وليلة بتنا بالعرينين ضافنا على الزاد ممشوقٌالذراعين أطلسٌ تلمّسنا حتى أتانا ولم يزلّ لدن فطمثة أمَّسه يتلمس فقاسمته نصفين بيني وبينه بقية' زادي والركائب' نُقْسُ ' وكان ابن ليلى اذ قرى الذئب زاده على طارق الظلماء لا يتعبس النجاشي : وماء كلون البول قدعاد آجنأ قليل به الاصوات جاوزته محل وجدت عليه الذئب يعوي كأنه خليع خلا مِن كل مال و مِن أهل

إنما أظهر الله تحريمه لان كبار القبائل وملوكها تستطيبه وتأكله ، ولم يڪن كالقرد اذ عافته النفوس . ونظر معاوية في وجه بعض نصارى الشأم فرآه بضاً فقال : الخمر على اهالة الحنزير . وهو ضمرار ربما طلب عرقاً مندفناً فيحفر خريب أرض ويفسد فساداً كثيراً وليس في ذوات الانياب أشد ناباً منه والذكر بقاتل في ذمار مصحصه كرمته قلم العدم عنه هلاكس مأيل غرب الطلاز

الخنزىن

779

 $\bullet\quad \bullet\quad \bullet$ 

ومما جاء في الطبور جميعها

الطيور ثلاثة اضرب: سباع وبهائم ومشترك بينهما . فالسباع تتغذى باللحم ، والبهائم نتغذى بالحب، والمشترك يأكل النوعين، وجميعها تتنوع نوعين : قواطع وأوابد ، وكرامها تسمى الجوارح وضعافها البغاث ، وصغارها الحشاش . قال :

خشاش الطير أكثرُها فراخًا وأُمّ الصقر مقــلاة نُزورُ' وفي المثل : هو كالطائر الحذر . وقيل : ريش كل طائراتنا عشير على عدد البروج وما يطير به سبعة على عدد الكواكب السبعة . وجناح الطائر يداه ، والحمام يدفع بعما كما يدفع ذو اليد بيده . العقاب : هي من سيد الطيور موصوفة بطول العمر وصدق البصر والسرعة ، تتغدى بالعراق وتتعشى باليمن، وريشها فروها في الشتاء وخيشها في الصيف . وقيل لبشار : لو خيرك الله ان تڪون حيواناً أيها كنت تختار ? فقال : العقاب لانها تبيت حيث لا يبلغ سبع ، وتحيد عنها سباع الطيور ، ولا يوسل شيء من الجوارح الى الصيد اذا كانت معه خوفاً ً منه . وقال صاحب المنطق : العقاب جافية لاولادها لا تحمل على نفسها في الكسب لها ، وأشعارهم تدل على خلافه . قال دريد : لِهَمَا نَاهِضٌ فِي الرَّكْبِ قَدْ مُهِّدَتْ لَه مَعَ كَمَا مَهْدَتْ لِلْبَهْلِ حَسَنًا ۚ عَاقَرُ ۖ وقيل : احزم من فرخ العقاب لانها تتحرك على شعف الجبال خشية السقوط ، ولو كان مكانه فرخ أهلي لسقط . امرؤ القيس : كأن قلوب الطيير رطبأ وبإبسأ لدى وكرها العناب والحشف البالي

الهذلي: ولقد غدوت وصاحبي وحشية للخمت الرداء بصيرة بالمشرق سوداء روثة أنفها كالخصف حتى انشهيت الى فراش عزيزة يعني بالوحشية الربح ، والفراش عزيزة عش العقاب ، والمخصف المخرز .

 $\gamma$ 

النسم :

طويل العمر وتخاف اناثها الحفاش على فراخها ، فتفرش وكرها بورق لثلا يقربه الحفاش ، وقيل : برتفع في الهواء ثمانية عشر ميلًا وينحط على ثمانية فراسخ . الهذلي: تمثي النسور اليهوهي لاهية للسنة مثي العذارى عليهن الجلابيب السنة النابغة في وصف جيش: اذا ما غزا بالجيش حلق فوقه عصدائب طير تهتدي بعصائب يصاحبهم حتى يغرن مغاره من الضاريات بالدماء الذوارب البازي: كل رعاثٍ صاغهُ صائغٌ ُ لم يدخر عنه التحاسينا كانه عقيلا كانيت! منسره أكلف فيه شقا

أبوتمام: وذاك له إذا العنقا صارت مرتعة وشبَّ ابن الخصى وزعم ابن الكلمي أنها كانت على عهد حنظلة بن صفوان نبي الرس ، وكانت طويلة العنق فبذلك<br>سميت عنقاء ، فاختطفت غلاماً فغربت به فسميت مغرباً ، ثم دعا عليها فاحترقت ولا نسل لها .

 $7V$ 

السمندل :

قيل : هو طائر هندي يدخل في اتون النار فلا يحترق له ريش . قال : وطائر يسبحُ في حاجم كمله يسبحُ في غمر وقد حكي عن المأمون : أن الطحلب الذي على وجه الماء اذا جفف لا تحرقه النار ، وكنالك الفلفل الابيض . الظليم : من أعاجيبه اغتذاؤه الصخر والجمر واذابة حوصلته ذلك .  $\mathcal{F} = \mathcal{F} \mathcal{F}$  $\mathbf{H} = \mathbf{I} \mathbf{C} \mathbf{A}$ 

وأشد ما يكون عدواً اذا استقبل الربح ، وفي عنقه يقول ابو قلابة : كأنها والريح تصري وتذر ابرأ حمار فيه سمع وبعين وقد قلب هذا المعنى جعشويه فقال في صلة الايو: كأنه والاكف تمرسه عنق ظلم بغير منقار

777

ومتى كسرت إحدى رجليه لا ينتفع بالاخرى . شاعر : إذا انكسرَتْ رجلُ النعامةِ لم تجد على أختِها خهضاً ولا باستِها حبوا وربما تركت بيضها فلم تهتد اليه فتذهب الى بيض أخرى فتحضنه . مثلقو : كتار كقد بدخها العداو وملاحة بدض أخرى حناجا

الكووان :

هذه اللفظة تقال للواحد والجمع . والعامة تقول الكبروان بن الحبارى . شاعر : ألم ترَ أن الزبدَ بالتمر طيبٌ وأن الحبارى خالة' الكروانِ وقيل في المثل : اطرق كرى ان النـعام في القرى أي يا كروان . قبل الكركي تتحارس بالليل فلا تنام حتى يجرسها احدها ، فالحارس يقوم على احدى رجليه ليسقط ان غلبه النوم فتتناوب على ذلك .

الغراب :

ويسمى ابن داية لانه يقع على داية البعير الدبر فينقره . وهو قوي البدن لكنه من لئام الطيور لا يعاف القانىورات ولا يتعاطى الصيد ، وهو يسر السفاد ، وقيل آنما يسافد بالمنقار . وفرخه أقذر

وانتن من الهدهد . وقد مدح لقوله تعالى : فبعث الله غرابًا ( الآية ) وذم بأنه بعثه نوح من السفينة ليأتيه بخبر الماء فاشتغل بأكل الجيفة . ويوصف بالقزل والخجل . كعسب بن زهير : وحمش بصير المقلتين كأنه اذا ما مشي مستقبل الريح أقزل ويوصف بجدة البصر وصحة البدن . قال الشاعر في وصف رجل طويل العمر صحيح البدن . وأنت فيها كأنك الوتد' قد أصبحت دار آدم خربت تسألُ غرباً نها إذا حجلت : كيف يكونُ الصداعُ والرمدُ ? ويدعى اعور على سبيل القلب. قال الكميت : وصعاح العيون يدعين عورا ويقال في المثل : أزهى من غراب واسود من حلك الغراب وحنكه . وليس غرابه بمطار للساكن. وجد فلان ثمرة الغراب لانه لا يقصد الا الاجود الاطيب . ولا أفعله حتى يشيب الغراب . ذو الرمة: ومستشحجات بالفراق كأنها مشاكيلٌ من صيابة النوب نوحٌ الله

77W

سمي بذلك لحكاية صوته . قال ابو وجره : باتت تباشر عما غير أزواج وهنٌ ينشبن وهنا كلٌ صادقةٌ حق سلكن الشوى منهنٌّ في مسك به من نسل جو ابة الآفاق مهداج وانما قال غير ازواج لانها لا تبيض الا افراداً وهو موصوف بالهداية . يقال : أهدى من قطاة واصدق من قطاة . قال ابن المعتز في وصفها عند حمل الماء الى فراخها :

القطا :

شبه الغربان الشاحجات بنساء من النوب ثاكلات . وقال : كأن الشاحجات بجانبيهما للسا<sup>نم</sup> جئن من حبش وروم

زرق المياه وهمّها في المنزل وكأنها عدو' قطاة أصبحت تدآم كلكلها كصفر الحنظل ملأت دلاة تستقل بحملها واف كمثل الطيلسان المخمل وغدت كجلمود العذاف يقلها

7VE

 $: A$ 

قال المثنى : لم أر شيئاً في الرجل والمرأة الا رأيته في الحمامة ، رب حمامة لا تريد الا ذكرها واخرى لا تمنع يد طالبها ، وحمامة لا تزيف الا بغد شدة واخرى تزيف حالة برومها الذكر ، وذكر له انثيان بجضن معمها وآخر يقتصر على واحدة . وكأن غرض الحمام بالجماع طلب الذرية ، وهو أكثر الاشياء تغزلاً وتصنعاً من التقبيل والتنشيط وكره كثير من الناس كونها في بيت الفارغات من النساء، خشية ان تدعوهن الى طلب الرجال . وكل طائر يوجع كالقمري . والفاختة والورشان واليامة واللعبوب تسمين حماماً . بعضهم يصف لونه :

إذا ما أمكنت للناظرينا كأن بنحرها والجيد منها مخطأ كان من قلم دقيق فغط بجيدها والنحر نونا

اعرابي : مزبرجة الاعناق نمر ظهورها مخطمة بالدر خضر رواثع ترى طرراً بين الخوافي كأنها حواشي برود أحكمتها الوشائع ومنقطع الياقوت صيغت عيونها مخواضب بالحناء منها أصابع ' وقال: مطوَّقةٌ ڪِسيّتُ زينةً بدعوةِ نوحٍ لهــا إِذْ دعا وذلك قيل ان نوحاً لما بعث الغراب ليأتيه بخبر الماء فاشتغل بأكل الجيفة بعث في أثره الحمامة، فدعا له بأن يطوقه بطوق يتوارثه عنه بنوه ، فطوقه من دعائه . وقيل : ان غناءه بكاء على هديل مات في ذمن نوح عليه السلام ومن مليح ما قيل في ذلك قول ابن المعتز : ٍ وبكيت من حزن كنوح حمامة \_\_\_\_\_\_\_\_\_\_\_\_\_\_\_\_\_\_\_ الهديل فظلّ غير مجيبها نأحت ونخنا غير أن بكاءنا بعيوننا وبكاءها بقلوبها

واستوصف المهدي محمد بن عزيز القاضي حماماً فقال : قد قدقد الحكم وقوم تقويم القلم يمشي على عتمتين ويلتقط بدرتين وينظر من جمرتين ، ترويه العبة وتكفيه الحبة . ونظر النبي عليه إلى رجل ينبع حماماً فقال : شيطانٌ يتبع شيطاناً . وقال ايضاً : كونوا بلها كالحمام . وقيل لشيخ : من علمك هذا ? قال : من علم الحمامة تقليب البيض لتعطي الوجهين نصيبهما من الحضن ?

القموي : بعض الكتاب في وصفه : سجعت هاتفة الور ق عناها شحط بين ذاتٌ طوقٍ مثل خط النونِ أَقن الطرفين وترى ناظرتها يلمع في ياقوتتين تخرج الأنفاس من ثقبين كاللؤلؤتين كشاجم: وفجعت بالقمريّ فجعةً ثاكل وفقدتْ منه أمتعَ السيارِ ومناسب الاقللام بالمنقار لون' الغيامة والغيامة' لونهُ طوقين خلتهما من النوار ومطوق من صنع خلقة ربه ولطالما استغنيتُ في غسق الدجى للم بهديرِه عن مطربِ الأوتارِ

 $7\sqrt{0}$ 

ابو علي البصير في وصفه : ومن أخضر الديباج رانأو معجرا ولابسة ثوباً من الخز" أدكناً على أنها لم تلتمس أن تعطرا مقلدة في النحر سبحة عنبر جفونهامن موضع الكحل عصفرا لها مقلتا جزع يمان تحمَّلت يتقويمها من حلكة الليل أسطرا مطرزة الكمين طرزأ تخالها ابن طباطبا في وصفه في المجلس : عن قرنه ذي صرخة ودعاء ومسجن يهوى القتال ممنع حب البراز مجيب كل" نداء بادي التململ خلف حائط سجنه

لاقى مبارزه بجنب فضاء في مجلس ضنك يودّ لو انه فقد السلاحَ فجالَ أعزل جولة ل ومضى الى الهيجاء ذا خيلاء من جانبيه بيمنة السيراء نی حلتر دکناء قد رفعت له متشمراً متبخراً متكبراً متطوقاً بعمامة سوداء

يوصف الديك بالشجاعة والصبر والقوة على السفاد والسياسة للاناث ، ويأخذ الحب فيلقيه الى الاناث ، وبه عنى قولهم أسمح من لاقطة ، فاذا هرم لم يفعل ذلك . وقال ثمامة : ان ديكة مرو تطرد الدجاج عن الحب لطبيع البلدة . وعن النبي ﷺ : لا تسبوا الديكة فانها تدعو الى الصلاة . وروى

 $\mathcal{L}^{\mathcal{L}}(\mathcal{L}^{\mathcal{L}})$  and the contract of the contract of the contract of the contract of the contract of the contract of the contract of the contract of the contract of the contract of the contract of the contrac

الديك والدجاج :

٦V٦

مذكَّراً بالصبوح هاجَ بها كخاطبٍ فوقَ منبرٍ وقفا صفَّق إما ارتياحــةً لسنا الفجر وإما عــلى الدجى أيسفا وفي المثل : أغير من الديك واسْجع . وشراب اصفى من عين الديك . واسلح من دجاجة ساعة الامن . وقيل : هو كالفروج اذا كاس في الصغر وحمق في الكبر . وقال النبي عليه الله عنهم مناع البيت الدجاج يقربن الضيف ويعنَّ على نوائب الدهر . الحيادي : تنعسس دفعة واحدة فيبطىء نبات ريشها فربما تموت كمداً ، ولذلك قال الشاعر : وزيد ميت كمد المباري وقيل : مسلاحها سلاحها ، وذلك ان لها خزانة بين دبرها وامعائها اذا دنا الصقر رمته به فيلتزق ريشه ، فهي في سلاحها كالظربان في فسائه ، والعقرب في ابرتها وهي حسناء اللون ترتبط لحسنها ، وهي احسن الطيور طيراناً تصاد بظهر البصرة ، فيوجد في حوصلتها الحبة الخضراء غضة لم تتغير وهي علوية او ثغرية او جبلية .

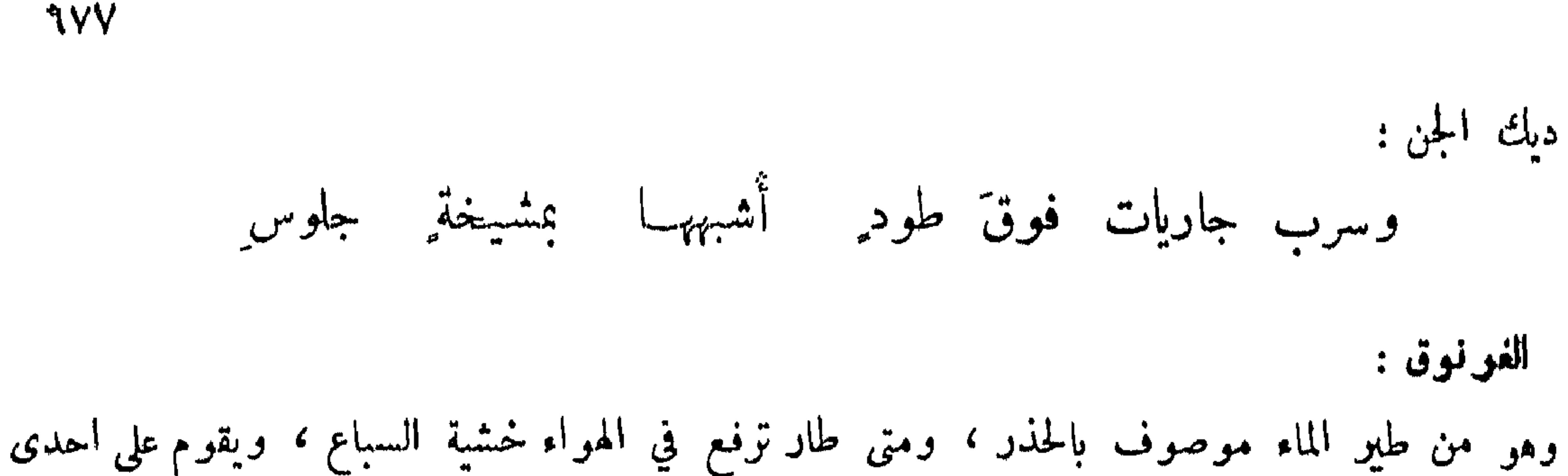

رجليه حذراً لئلا ينام . وسئل من صاد في يوم مائة غرنوق عن الحيلة في ذلك فقال : اخذت قرعة يابسة فجعلت لها عينين وألقيتها في الماء حتى آنست بها الغرانيق ، ثم جعلت رأسي فيها وانغمست في الماء وكلما دنوت من واحد قبضت على رأسه وغمسته في الماء ، ودققت جناحه وتركته يطفو فوق الماء حتى انتهبت الى الآخو . أبونواس: سود المسآقي صفر الحمالق كأنما يصفرن من معالق صرصرة الاقلام في المهادق الكعيت: كأن بنات الماء في حجرانهِ للبيط قعود لابساتُ البرانس

اذا انتصف النهار علا في رأس شعرة كراهب في صومعة .

ذو الرمة: إذا جعل الحرباء يبيضٌ لونُه

الحوياء :

ويسبح بالكفين سبحأ كأنه أخو فجرة عال به الجذع صالبه العصفون: تجعل العرب الحرق والحمر والقنبر من العصافير وهو يساكن الناس ، ومتى فارق الانسان داره فارقها ، واذا كان زمان البازي اجتمعت في البساتين فاذا انقضى زمانه عادت الى الدور على أمارات معروفة ، وهو كثير السفاد كثير الشفقة على الولد ، متى خاف عطباً عليه اجتمع جماعة فطرن حواليه واجتهدن في خلاصه ، واذا خرج من وكره لا يستقر ؛ وكذلك البلبل لكن البلبل كذلك ما دام في القفص، ومخرب السوت والسقوف ويجلب الحيات لولوعها بأكله . وفي المثل : هو في حلم عصفور

ويخضر من لفح الهجير غباغبه

$$
P = \frac{1}{2}
$$

المكاء:

شاعر : إذا غرَّدالمكا. في غير روضة ٍ فويلٌ لاهل الشاء والحمرات

**AYA** 

فربما قتل المكاء ثعبانا

الخطاف:

أبو منصور الديلمي : وطير يبشر'نا بالمصيف زيار'نه أرتخنا كل حين' عسلى ذنب يشبه البارجين يضم جناحين كالخنجرين من السند يتبعه بالأنين بسجع کمک هذیان الریاض الكندي : "تقسّم زوار" من الهند سقفنا خفاف على قلب النديم شفاق أعاجم تلتذ الخصام كأنها کو اعب زنج راعهن طلاق

قال ابن عباس : كان سلبان بن داود اذا فقد الماء في برية دله الهدهد ، لانه اذا نقر ً وجه الارض عرف ما بينه وبين الماء . قيل : فكيف يجهل الفخ اذا دنا منه ? قال : اذا جاء القدر عمي البصر ولم يفن الحذر . والعرب تقول : قنزعته قبر أمه لانه جعسل قبرها على رأسه برأيها ، ونتن ريجه من الجيفة المدفونة في رأسه . وقال صاحب المنطق : الهدهد لما اتخذ العش من الزبل ترقى فيه ريشه فلذلك خبث ربجه . وقال بعضهم : الهدهد تكلف . واستدل بقوله تعالى : وتفقد الطير .

الهدهد:

أنسَنَ بنا انس الاماء تخنَّنت وشيعتُها غدرٌ بنا واباقٌ أبو نواس : كأن أصواتها في الجو" إذ سقطت للصلت الجلاد اذا ما جزَّت الشعرا

 $: 35 - 31$ وتسمى الانوق وتنسب الى الحق . شاعر : وذات اسمين والالوان' شتى \_ وتحمقُ وهي كيسة' الحويل

وڤال محمد بن سهل : ما حمقها وهي ثحضن بيضها وتحمي فرخها وتحب ولدها ، ولا تمكن من نفسها الا زوجها ، وتقطع في اول القواطع وترجع في اول الرواجع ، ولا تطير في التحسير ولا تغتر بالشكير ، ولا ترب بالوكور ولا تسقط في الحفير ؛ اي اذا رأت الحفير هربت منه . والصيادون يستدلون به على قطاع الطير . وقيل : اعز من بيض الانوق .

9V9

الخفاش : وهو طائر بلا ريش آنما ً هو لحم وجلد ولا يطير في ضوء ولا ظلمة لقوة بصره وكثرة شعاع عينه فيلتمس فيا بين الوقتين رزقه وهو يصيد البعوض . وقيل : ان أنثاه تحيض وترضع كالأرنب وما له منقار ، وله أسنان حداد ويصبر على الطعام . ونهى عن قتله وقتل الضفدع . وقيل : أن أنثاه تحمل ولدها تحت جناحها ترضعه في طيرانها وتتجنب ورق الدلب حيث كان ـ وفيه قال ابن المعتز :

يعادي الغداف ولا يقوى عليه بالنهار ، وهو يهجم على الغداف بالليل في اوكاره فيأكل فراخه. وهو موصوف بالشؤم . وقيل لصياد معه بومتان كبيرة وصغيرة : بكم ? فقال : الكبيرة بدرهم والصغيرة بدرهمين . قيل له : ولم ذلك ? فقال : لان شؤمه في اقبال .

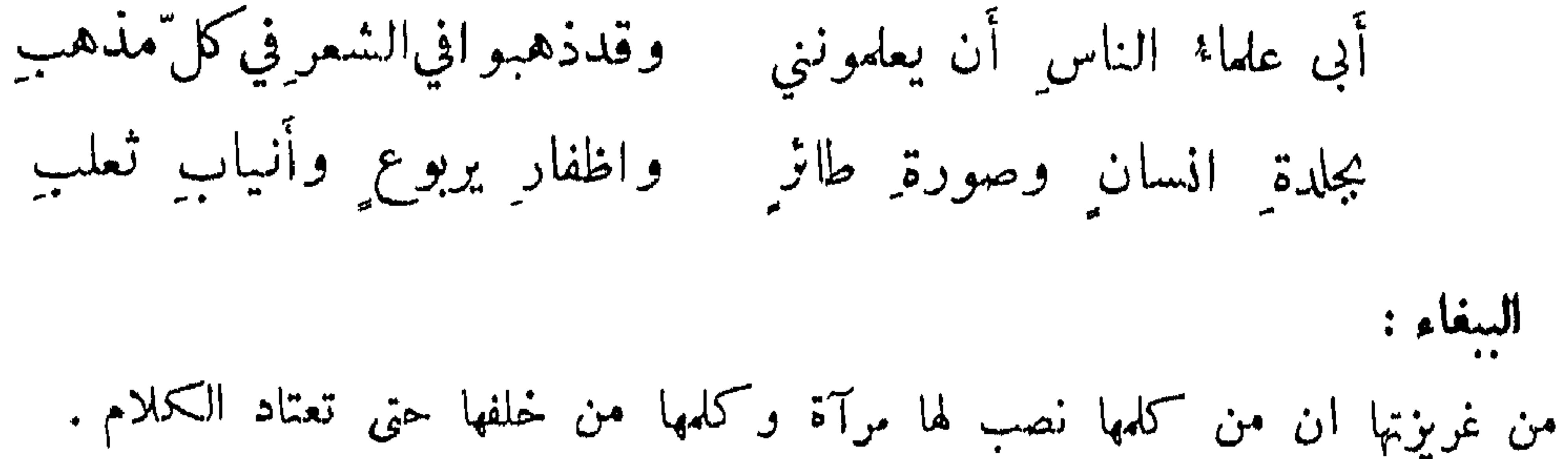

ومما جاء في الربوام والخشرات

السنون:

يشبه الانسان في أمور شتى : في العطاس والتثاؤب والتمطي وغسل الوجه والعين . وقيل : ان الاصل في خلقه ان أصحاب نوح عليه السلام تأذوا في السفينة بالفأر ، فسألوا نوحاً عليه السلام ان يسأل ربه فخرج السنور من عطسة الاسد فصاده . وتأذوا بالعذرة فخرج من سلحة الفيل الخنزير فأكله ، ومتى رأى السنور الفأر زلق وان كان بمعقل خوفاً منه ، وهو يأكل الحشرات كالخنفساء

ግ ላ የ

حمله الى السوق قبل : بكم؟ قال : بمائة . قبل : أنه يساوي نصف درهم ، فرمى به وقال : لعنه ألله فما اكثر اسماءه واقل نفعه ! وكان النبي ﷺ امتنع من دخول دار قوم فيها كلب فقيل له : 'لنك تدخل دار فلان وفيها هر . فقال : الهر ليست بنجسة انها من الطوافين عليكم والطوافات . وقال عليه الصلاة والسلام : عذبت امرأة في هرة سجنتها فلم تطعمها ولم تسقها . وقيل : أنما يستر خرءه لثلا يشم الفأر ريحته فيهرب ولابن العلاف البغدادي فيه مرثية مختارة أولها : يا هر" فارقتنا ولم تعدي وكنت منا بمنزل الولد وقال ابن طباطبا في هرة لم تكن تصيد الفأر : وسنورة سالمتْ فأرحميا فبينبهل ايساآ اهلائه تدور وفي فمها جوزة ً وشيءٌ أصابَتْه مِن جبنه كذا القرنُ مختتلٌ قرنَه لتنصب للفأر فنثأ به لها رقبة ولها دخنسه وتبصرها مثل حواءة وما ذاك عيب ولا هجنه بها تخرج الفأز من جحرها فمن لم يوافقه شرب" الدوا وللحصر لستعمل الدخثه وقيل : كان لوكن الدولة سنور يألف مجلسه ، فكان بعض اصحابه اراد حاجة تعذر الوصول اليها فكتب قصته ، ووجد السنور خارج الحجرة فشد القصة في عنقه وأرسله ، فرآه ركن الدولة فأخذها وقرأها ووقع فيها . الشعلمسه : موصوف بالروغان والخبث والنذالة . قال بعضهم : اروغ من ثعلب . ومن فرط خبثه آنه يجري مع ڪبار السباع . وفي حديث العامة : ان الثعلب متى ڪثرت عليه البراغيث يتناول صوفة ثم يدخل رجليه في الماء فلا يزال يغمس بدنه في الماء او"لاً فأولاً حتى يجتمعن في خطمه فاذا غمس خطمه في الماء اجتمعن في الصوفة ثم يتركها في الماء ويثب خارجاً ، ونضيبه أي قضيبه في صورة انبوبة أحد شطريه أعظم، وهو في صورة مثقب والآخر عصب ولحم . ويولع بأكل القنفــــذ، ويقال أنه يقلبه على ظهره ثم يبول على بطنه فيعتريه الاشر فيتمدد فيبقر بطنه .

قيل انها تحيض، والذكر منهـ الخزز وفضيه على صورة قضيب الثعلب، وقيل انها تنام مفتوحة العين وتطأ على مواخير القوائم كيلا تعرف الكلاب اثرها ، وهو قصير اليد وليس يعرف بقصر اليد اسرع من الارنب . والعرب تزعم ان من علق عليه كف ارنب لم تصبه عين ولا سحر ، لان

الأرنب :

۱۸۱

الضمسد :

يوصف بالكيس لانه لا يبني بيته إلا على رابية خشية السيل . قال الشاعر : سقى الله أرضاً يعلم الضبّ أنها معيدٌ من الآفاق طيبةٌ البقل بني بيتَه منها على رأس ڪدية \_ وكلّ امرى في حرفةالعيش ذو عقل

وقيل : أنه يعد العقرب للحارش حتى أذا أدخل يده لسعته ، وهو مسالم ، ويضع من البيض

**AXT** 

القرد :

انثاه اذا وضعت ولدها رفعته في الهواء أياماً ، تهرب به من الذر من مكان الى مكان الى ان تشتد اعضاؤه

القنفذ :

الدب :

جعل سلاحه شوكه وهو يأخذ الحيات فيأكلها ، يقبع رأسه حتى يأتي عليها . وقال ابن الزبير في رجل خاشنه وهو مخطب ثم سكت : ما له ضبح ضبح الثعلب ثم قبع قبوع القنفذ .

الجوذ والفأر :

ولا أتبع الجارات بالليل قابعاً متحبوع القرنبا خلفته محاجره قيل: ان الجرذ يعادي العقرب واذا جعلا في اناء واحد لم يمكنهما الخروج تحاوبا تحاوباً عجيباً ، ومتى ربط فأران بطرفي حبل تهارشا اعيمب هراش ، واذا خليا مرة على وجوهها ، فاذا خصي واحد أكل صواحبه . وللفأر تدبير في السرقة تأتي القارورة الضيقة فتخرج منها الدهن بذنبها . وقيل : اسرق من ذبابة ومن جرذ . قال :

فحصن جرذأ فيها تخون وتسرق

وهو قصير الذماء بخلاف الضب ، ويقتله الشيء اليسير . وكثير من الناس من لا يخاف الاسود عِجَافَه ريورب منه . وفي الحديث : ان الفأرة لفويسقة تجذب الفتيلة فتجديها فتحوق على أهل البيت كعل العيون وقص الرقاب والزباب صم . قال :

فهم أرباب سائر لاتسمع الآذان رعدا والحلد منها اممي . واليرابيع ضرب منها تطأ على زمعاتها لتزوي موضع وطثهـــا لثلا تقص . ولتخذ النافقاء والقاصعاء والداماء والراهطاء ليفلت من باب اذا أخذ عليه باب . وقيل افا استخرج الروم الاحتيال بالمطامير والمخارق على تدبير البربوع .

تعمد الجرادة الى الصخرة الملساء التي لا يعمل فيها المعول فتغرس ذنبها فيها فتصير كالاخدود لها، فتنتر فيها أي تبيض فيخرج منها الدبى فتصفر ، فيقال لها اليرقان ثم تصير فيها خطوط سود وصفر فيقال مسيح ٬ ثم يبدو حجم جُناحها ڪثيفاً ثمُّ ينبت جناحها ومجس فيقال لها الغوغاء ٬ ثم

الجواد :

714

قال الله تعالى : مثل الذين اتخذوا من دون الله اولياء كمثل العنكبوت اتخذت بيتاً ، واسب اوهن البيوت لبيت العنكبوت لو كانوا يعلمون . وذلك اجناس . جلس رديء يلسج على وجه الارض فيجعله خارجاً وأطرافه داخلة ، فاذا انتعى اليها ً ما يأكلها تناولها . وجلس حاذق يسدي

العنكبوت :

وقال عوف بن دروة في وصفها : قد خفت أن يجدر بالمصمرين ويترك الدين علينسا والدين ملمونة تسلح لونأ لونين زحف من الحيفان بعد الزحفين ڪانها ملتفة في بردين تسمى على الشمر ان مثل الفاسين أو مثل منشار غليظه الحرفين

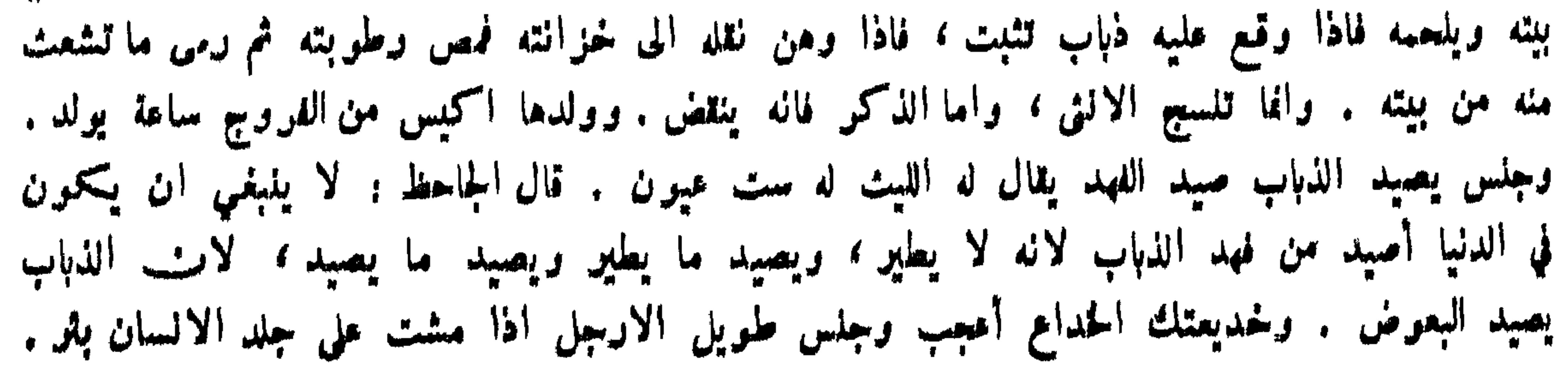

لا يتخذ البيوت ابقاء على برثنه ، ويعلم انه سلاحه الذي به يقوى وله ذنب يؤكل ويستطاب ،<br>. ويأكل الضب ويشدخ رأس الحية ثم يبتلعها لا يضره سمها ، وهو كثير التوقف والتلبث اذا مشى ، وتزعم المجوس ان اهرمن لما قسم الشرور والسموم كان اخذ من الجرذ شرآ فحضر وقد قسم الشر ، 

الورل :

**482** 

الخنفساء :

 $\therefore$   $\lim_{n \to \infty} f_n$ 

الظويان :

على خلقة الكلب الصيني اخبث دابة فساءة لا يقوم لفسوها شيء ، وتأتي جحر الضب فتفسو فيه<br>وتضيق عليه حتى تداريه فيأخذه ويأكله ، ويسمى مفرق النعم لانها اذا فست فيها ندت تأذياً بفسوها . وقيل : فسا بينهم الظربان اذا تفرقوا .

الوجوة :

دويبة كالعظاءة حمراء تلزق بالارض ، وقيل : وجر صدره اذا التزق بالعداوة التزاق تلك بالارض؛ وهذا كما يقال للحقود ضب .

العضرفوط :

دويبة لا خير فيها، تذكر العرب انها لا تبول الا تشعر بذنبها تلقاء القبلة والحيات تأكله .

الجعل :

يموت من ربع الورد ويعيش بالروث . المتنبي : كما تضر" رياح' الورد بالجعل

وتمرس القوم فكلما قام قائم منهم لحاجته تبعه وهو يدحوج الجعر . قال يهجو : حتى اذا أضحى تدرى فاكتحل بجارتيه ثم ولى فنبسل رزق الانوقين قرينأ والجعل وله جناحان لا يكادان بويان الا اذا طار .

780

النمل : يدخر في الصيف للشتاء ويخرج بالليل متى خاف بالنهار ، وعادته ان ينقر القطمير من الحبة ويفلقها انصافاً ، فاذا كان حب الكزبرة فلقه ارباعاً لان انصافه تنبت من بين الحبوب ، ولها حس وشم عيميب وينقل اضعاف جسمه مائة مرة ، ومتى عجز عن حمل شيء ذهب الى صواحبه فيتبعنه ويكلم بعضها بعضاً بدلالة قوله تعالى : قالت نملة يا ايها النمل ادخلوا مساكنكم . قال : لو انني أوتيت علم الحكل علم سليان كلام النمل والنمل تأكل الارضة ، ومتى رأى بالجرادة والخنفساء عقراً تعرض لها فأكلها ، واذا لم يكن لها عقر لم يأكلهما . وحكي عن بعض المهندسين : أنه أخرج طوقاً محمى من صفر ، فرمى به فاشتمل

على ذرة ، فلم يمكنها أن تتخلص من جانبه لما لقيها من وهج النار ، فعادت الى وسط الدائرة فوجدها قد ماتت في موضع رجل البركار وربما طار . وقيل : اذا أراد الله بنملة شراً أنبت لها جناحين . فیا ذو جناح له حافر ْ ولیس یضر ولا ینفع' وفيه : وعني بمحافره قوائمه وبهها يجفر . الحمة : موصوفة بالقوة وكل ممسوح لا رجل له ولا يد فقوي البدن ، ويقطع ذنبها ولا تموت طويل الذماء ، وقيل لا تموت حتف انفها ، وهي اصبر شيء على الجوع مع شرهها وسرعة ابتلاعها فاذا تنسمت اكتفت به ، وربما تأتي البقرة فتشتمل على فخذها فتلتقم خلفها فلا تستطيع البقرة ان تترمرم فلا تزال تمصه حتى تمتليء ، فيعرض حينئذ في ضرعها داء او تموت . وتسلخ كل عام مرتين وربما يبقى

في عنقها ما نفض من جلدها :

لها ربقة ٌ في عنفها مِن قميصها ﴿ وَسَائِرَهُ ۚ عَنْ مَّتَّنِهَا ۚ قَدْ تَقْدَدَا

وليس لرأسها عظم ولذلك يسرع اليها الهلاك اذا هشم ، وفيها ذات شعور وقرون ، وثلاثة لا تنفع معها الرقية : الثعبان والهندية والافعى ، والشجاع ما تقوم على ذنبها وتواثب . وقيل : في رمال

بلعم حية تصيد الطائر ، فاذا انتصف النهار واشتد الحر انغرست كانها خشبة ، فتجيء الطير نحسبها عوداً فتركَّبها فتُملِّعها . وقيل : كانت الحيَّة في صورة جمل فمسخها الله تعالى عقوبة لها حين طاوعت ابليس وشق لسانها ، وأنما تخرج لسانها أذا خافت لترى عقوبة ألله . وقال النبي عليه الله عليها : ما سالمناهن منذ حاربناهن ومن ترك شيئاً منها فليس منا . وقال علي : اقتلوا الجان وذا الطفيتين والكلب الاسود البهيم . وقالت عائشة : من قتل حية فخاف أثارها فعليه لعنة ألله .

787

 $\sim$   $\sim$   $\sim$   $\sim$   $\sim$   $\sim$   $\sim$   $\sim$ إذا نسلَ الحياتُ بالصيف لم تزل لـ يشاغرنا في جلدة لم تعرف العقوب : لا تسبح ولا تتحرك في الماء ، جارياً كان او راكداً ، وحتفها في ولدها اذا حان وقت ولاده بقر بطنها فتموت . وفيه : وحاملةٍ لا يكملُ الدهرُ حمَلَها متَموتُ ويبقى حملُها حين تعظبُ' والقاتلة بموضعين : شهرزور وقرى الاهواز ، وهي التي يقال لها الجرارة . والعقارب يلسع بعضها بعضاً فتموت، وربما ضربت الطشت فتخرقه وتبقى ابرتها فيه . وتلسع الافعى فتقتلها ، وقيل اذا لسعت من لسعت أمه عقرب وهي حامل تموت العقرب ولا تضره . وتقصد العقرب بالليل الاصوات و V تندير الثانية - عاملة V الناشرية - من الحراف ) وشرعها تضر الله، غرافا كان خلاجاً من الحمام

— "

واجناسه البق والجرجس والشذان والفراش والاذى ، وللبعوض خمرطوم ولكنه مخرجه ويطويه.

**777** 

مآتم يلتدمن عسلى قتيل كأن وغيى الخموش بجانبيه الكعيت: به حاضر " من غير جنّ يروعه ولاحاضراه ذوأثاث وذو رحل الواجز: مثل السفار دائم طنينها رکب ُفي خرطويها سکينها أبو جوروة في صفة قارص : تبيت جارته الافعى وسامره رمد به عاذر " منهن کالجرب يعني بالرمد البعوض والعاذر الاثر . وقال : وليلة لم أدر ما كراها أمارس البموض في دجاها كلِّ زجول خفق حشاها ﴿ يطربُ السامعُ من غناها وقال: إذا تغنين غنـــاءَ الزطــّ وهنّ مني بمكان القرطـِ فشق بوقع مثل وقع الشرط البراغيث : تستحيل بقاً كما ان الدعموص يستحيل فراشاً . قال : لا باركَ اللهُ في ليل البراغيثِ ليلُ البراغيثِ عناني وأنصبني أيتام سوء أغاروا في مواريث كأنهن وجلدي إذ خَلَوْنَ به وقال : ألا يا عبادَ الله من لقبيلة اذاظهرت في الارض شدمنيرها ?

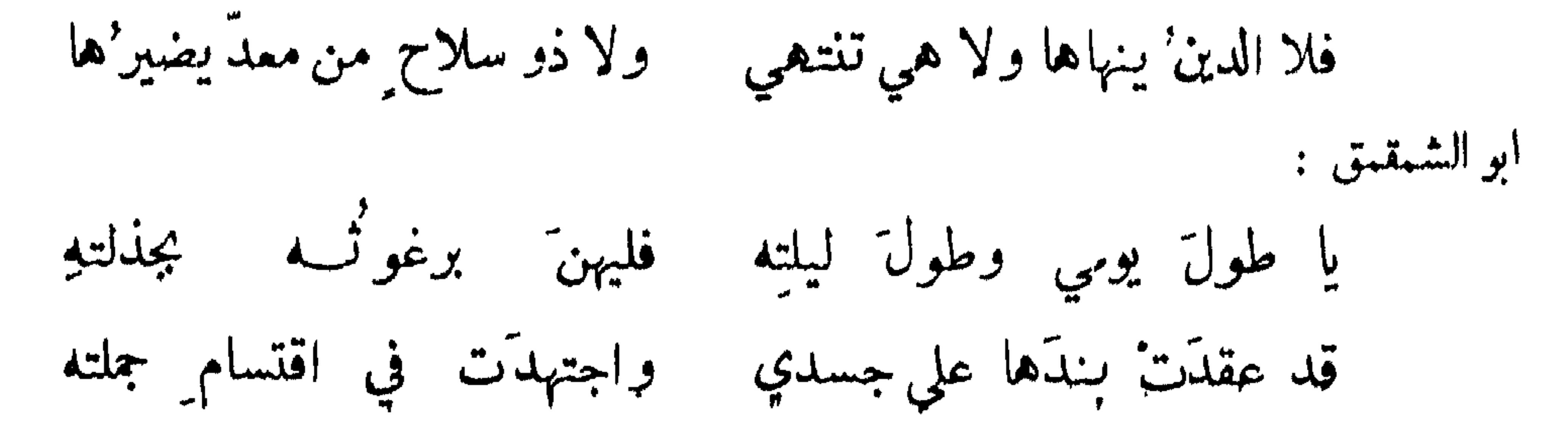

القمل يعترى من العرق والوسخ من الثوب والشعر . وقيل : يعترى من أكل التين ، ويكون في رأس الاسود الرأس اسود ، وفي أخضب الشعر بالحمرة أخضب ، وفي الاخصف خصيفاً ، وفي الابيض أبيض، وقيل هكذا كيموة بني سليم كل ما فيها من حيوان أسود ، وبلاد الترك كل ما فيها على ألوان بلادهم . ومن زيبق ذهب قمله ويزيله لبس الحرير . وكان عرض لعبدالرحمن بن عوف والزبير بن العوام فاستأذنا لرسول الله عطِّلتيَّ في الحرير فأذن لهما . ويكثر القمل في الدجاج والحمام اذا لم يغسلا ، وكذلك في القرد ، وتراه ابداً يتقمل ويضع قمله في فيه .

القمل :

ካለለ

وكتب ابن ثوابة الى ابن مكرم : نحن نبعض فهل تبعضون ? فكتب اليه : نحن نبعض ونبرغث ونبقق.

وعنى عبالا السادنب الملاحي إداً ما عن أبي شاربًا الله في الشَّتِّي يقول له أصحا به : اشرب وزمزم ! يبدين بأديان المجوس ڪأنما

القراد :

يخلق من عرق البعير ووسخه كالقمل من الانسان ، والقراد اذا كان صغيراً فمقامة ثم يكون حنانة ثم قراداً ثم حلمة . ويقال له القل والطلح والعقير والبرام والقرشان . وقيل : اسجع من قراد وألزق منه وأذل وأفطن من حلمة . ويقال : فلان يقرد فلاناً أي يحتال عليه ، وأصله أن يؤخذ قراد البعير ليسكن ثم يجعل الخطام في عنقه .

السمك :

الاجناس المائية موصوفة بالخمول وليس فيها خصلة من الفطنة الا ما يمكن عن صيد الجري للجرذان ودابة تحمل الغريق حق تؤديه الى الساحل . والتبوظ : ضرب من السمك ينتهي الى الشبكة فلا يستطيع

له ثمان أرجل ويستمين مع ذلك بأسنانه فكأنه يمشي على عشر وعيناه في ظهره ، وينسلخ من جلده في السنة سبع مرات ، ويتخذ جعراً له بابان : احدهما يشرع الى الماء ، والثاني الى اليبس ، الزياد والسائل الذميرية باللوائلا توريثها والمرتبة وتأكلا والمتوافق الراد والأرعى والتصييل

789

السلحفاة :

السرطان :

تكون برية وبحرية وتصيد الحيات وتبيض في الشط وفيها يقول محمد بن عبدالملك : وسلحفاة سميح سكونها والحركة شبهتها ببلديلمي ساقط في المعركة مستتر بتریسه عمن عسی ان پهلگه

الضفدم :

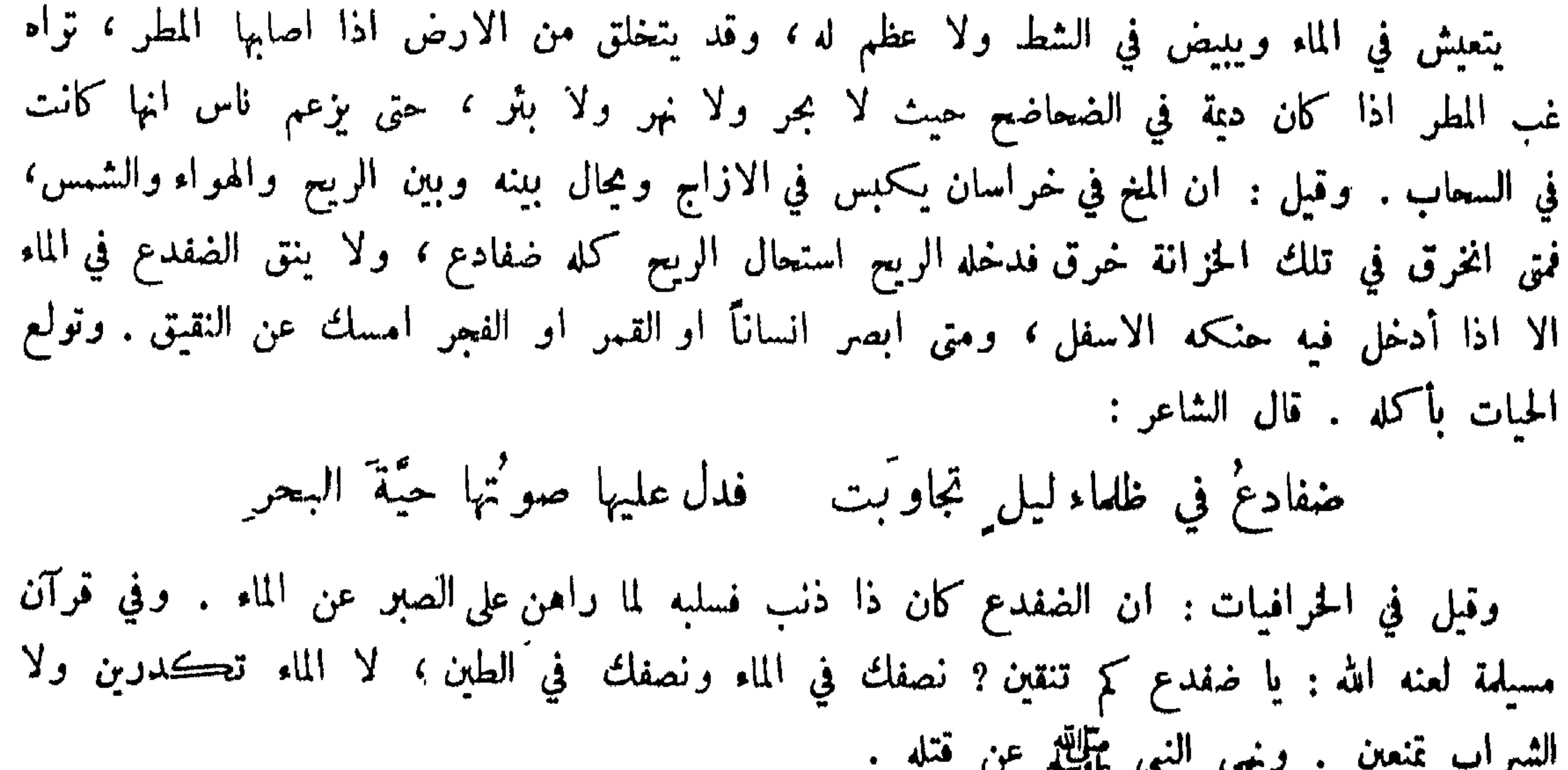

 $U$  and  $U$  and  $U$ الحوادنع، : ارْقني والديك' لما ينطق ٍ صوتُ غريقٍ نصفُه لم يغرق ِ وجاحظ٬ العين ولما يخنق بلحظ مخنوق ولفظه أشرق ڪمقدة الناكح حين ينزل وفيه :

لا يكون الا في نيل مصر ويأكل الانسان . وقيل : ان بطنه كقباء مفروج ، وكل شيء يأكل بالمضغ دون الابتلاع فانه يحرك فكه الاسفل الا التمساح ، فانه يحرك الاعلى .

التمساح :

 $44.$ 

التنين :

ينكره أكثر الناس الا بعض الشاميين ، يزعم انه اعصار فيه نار يخرج من بخار الارض فلا يمر على شيء الا أحرقه .

## $\bullet\quad \bullet\quad \bullet$

ومما جاء في احوال الحيوانات وطبائعها

المتزاوجة من الحيوانات :

ليس التزاوج الا في ذي رجلين دون ذوات الاربع ، وذلك في الانسان والحمام وأجناسها ، وأما الدجاج والحجل فانها تمكن كل ذكر من نفسها .

البائضة والوالدة : كل ما لا آذن ظاهرة لجنسه فانه يبيض ، وما له آذن ظاهرة فانه يلد ولا يبيض ، وما يبيض على ثلاثة أضرب : هوائي ومائي وأرضي ، فالطائر منها ما يبيض في السقوف والاجذاع كالخطاطيف ، ومنها ما يبيض على شعف الجبال حيث لا يوصل اليه كالرغم ، والمائية ً منها ً ما يبيض في الارض ويحضن : كالبق والضفدع والسلحفاة . السراطين تبيض في بيوت لها في شطوط الانهار لها بابان ، وتقدم . والارضي : كالحية والضب . ما يكثر نسله وما يقل: السمك يكثر نسلها ويأكل بعضها بعضاً ، وكذلك الضب مخرج سبعين حسلًا ولولا ان بعضها

يأكل بعضاً لصارت الصحارى ضباباً . والحنزيرة تضع عشرين خنوصاً لكن يموت اكثرها لعجزها عن تربيتها . ويخرج من جوف العقرب عقارب كثيرة . قال صاحب المنطق : نسل الاسد يقل جداً لانه يجرح الرحم فتعقم . والجوارح من الطيور يقل فراخها والبغاث يكثر . قال : بِغاثُ الطيرِ أَڪثرِها فراخاً ۖ وأُمْ الصقرِ مقلاةٌ نُزورُ'

 $\mathbf{r}$  at a  $\mathbf{r}$   $\mathbf{r}$   $\mathbf{r}$   $\mathbf{r}$   $\mathbf{r}$  $\epsilon$   $\epsilon$ 

وأقل الخلق عدداً وذرأ الكركدن . فأما الطيور فما تزق وتحضن كالحمام لم يكن لها اڪثر من فرخين ما تلقم فزاد الله في عدد فراخه . والعقارب والضباب والسمك وكل ما لا تحضن ولا تزق ولا تلقم كثير أولادها جداً .

791

الانسان يغلب جميع الحيوانات في السفاد لان ذلك دائم منه في جميع الازمنة وعلى جميع الاحوال . والابطاء في الفراغ للجمل والورل والذبان والعناكب والضفادع والخنازيو . وأما الكلاب والذئاب فتلتمهم وكذلك الذبان . وقال النوشجان : اقبلت من خراسان في بعض طرق جبالها فرأيت اثر ست أرجل اكثر من ميلين ، فسألت فقيل لي : ان الحنزير في زمن الهياج بركب ذكره الانثى  $\mathcal{L}$  $\mathbf{A}$  and  $\mathbf{B}$  in the set of  $\mathbf{A}$ 

القوة على الجماع :

الطيول: الأراينا صيرا منها يلسافك ، وزروي اسياء عجيبة من اردماها ، رامني جهلا الآلبا تنتج من بين الابل الوحشية والبقرة الوحشية ، لما رأوا اسمه بالفارسية اشتركا وبلنك أي بعير وبقر ونمر وقالوا في الجاموس : أنه بقر وضأن ولم يقولوا في النعامة ، هذا وأن سمي اشترمرك . وادعوا تسافد الجن والانس واستدلوا على ذلك بقوله تعالى : وساركهم في الاموال والاولاد . وقالوا : الواقواق من نتاج بعض الحيوانات وبعض النبات .

المتسافد ذكوره :

الحنازيو والحمار والحمام كل ذلك للذكر الذكر وللانش الانش .

ما يتغاير : يتغاير الحنزير والجمل والفرس الا انها لا نتزاوج . وحمار الوحش يغار ويجمي اناثه الدهر كله . وأجناس الحمام تتزاوج ولا تتغاير . والقرد يتزاوج ويتغاير . أشراف الحيوانات :

797

قيل : أشرف السباع ثلاثة : الأسد والببر والنمو ، وأشرف البهائم ثلاثة : الكركدن والفيل والجاموس، وأشرف المركوبات الخيل والابل، وأشرف الطير : العقاب ، وقيل الرياسة في الهواء للعقاب ، وفي الماء للتمساح ، وفي الغياض للاسد . وقيل : الطير هوائي والسمك مائي ، يعني اكثر استقرارهما في هذبن الموضعين . ومن الحيوان ما لا يصلح امره الا بالرئيس كالنحل والغرانيق والكراكي . وأما الابل والحمير والبقر فالرياسة لفحل الهجمة ولعير العانة ولثور الربرب . وقيل : لكل شيء سادة حتى النمل . ما يتعادى من الحيوانات : قبل أشد العداوة عداوة الجوهر وما يتعادى على ضربين : ضرب يعادي جنس جنسه وذلك نوعان أحدهما كل نظير صاحب كالاسد والفيل فانها يتقاتلان ، وكل قد يقتل الآخر والفرس المائي يقتل التمساح ويتغالبان، والحية وسام ابرص يتقاتلان والاسد والنمر والاسد والجاموس . ومنها

ما يضر الآخر ولا يقوى الآخر عليه كالسنور مع الجرذ، والذئب مع الشاة، والدجاج مع ابن آوى، والحمام والشاهين، والشاة اشد فرقاً من الذئب منها من الاسد، والدجاج بخاف ابن آوى اكثر مما يخاف الثعلب ، والحمام اسْد فرقاً من الشاهين منه للبازي والصقر .

القوي المتفادي من الضعيف : الجاموس بخشى البعوض خوفاً شديداً ينغمس في الماء . والفيل بهرب من الهرة ، وقيل انما بهرب من الاسد اذا ظنه سنوراً عظيماً ، والحية اذا اصابها خدش تسلط عليها الذر فيهلكها . واللبوة اذا وضعت قصد الذر شبلها فيأكله . ولذلك قال المتنبي : يذبّ ابو الشبل الخيس عن ابنه مسلمة عند الولادة للنمسل

ما تقوى اناثها :

794

سي س  $\mathcal{L}$  and  $\mathcal{L}$  and  $\mathcal{L}$  and  $\mathcal{L}$ 

 $\mathbf{H}^{\mathrm{eff}}$ 

الصابرة عن الطعام : الحية وسام أبرص والعضاة والتمساح تسكن في أعشتها الاربعة الاشهر الشديدة البرد فلا تطعم<br>شيئاً ـ وسائر الحيوانات تسكن بطن الارض ـ كذلك كل همج لا تبرز في الشتاء الا النمل والذر والنحل فانها تدخر ما يكفيها .

المدخوة :

الانسان والنملة والذرة والجرذ والفأر والعنكبوت والنحل .

اختلاف الحبيوان في الاكل : الحيوان على ثلاثة أضرب : المشتركة كالانسان والعصفور والغراب والسمك تأكل الحيوانات والنبات،

الطويلة العمق :

مما يوصف بطول العمر الحية ، فانه يقال لا تموت حتف أنفها ، ويقطع ثلث جسمها فتعيش ان

ما على مصره:

192

سلمت من الذر . والدخال يقطع بنصفين فيمران في الطريقين ، والضب طويل الذماء مع هشم الرأس والطعن الحائف الذي لا يجتمله غيره . ويقال : اللهم واقية كواقية الكلاب ؛ وذلك لسلامتها من الآفات والكبش تقطع البنيه فيعيش .

الفرس والهدهد والعقاب والنسر ؛ وأما السنور والفأر والجرذ والسباع فانها تبصر بالليل كما تبصر بالنهار ، والخفاش ببصر فبا بين الضوء والظلمة لكثرة شعاعها في بصرها ، وأما ما يبصر بالليل فالاسد والسنور والنمر والافعى . ما يصلىق سمعه : قيل : أسمع من قراد ، لانه يسمع تحرك البعير فيقصده وان كان قد أتى عليه سنون ، والفرس

والقنفذ والدلدل .

الموصوف باللحاج :

الخنفساء والذباب لاينطرد وان طرد ، والدودة الخمراء تروم الصعود الى السقف كلما سقطت عادت.

الحاذق بالبناء: الزنبور يعمل بيوتاً مدورة كأنها من كاغد مزردة ، والسرفة تبني بيتاً حسناً ، وقيل : أصنع من سرفة . و كذلك النبوظ . الحاذق بالنسج : العنكمبوت ودود القز تخرج القز من جوفها . ما يحيض : الكلب والارنب والضبع والخفاش . وقيل : ذوات الاربع كلها تحيض .

الموصوف ىالحمق:

الرخمة والحبارى وأنشى الذئاب وتسمى الجهيرة لانها تتكفل ولد الضبع وتترك ذا بطنها . قال : كمرضعة أولادَ أخرى وضيَّعت للجني بطنها هذا الضلال عن القصدِ والضبعة والنعجة والعنز وكذلك الطاوس والقدرج مع حسنها ، والزرافة .
الموصوف بالجبن : العقعق والغراب والعصفور والصقر والصفرد .

ما يصدق شمه :

790

الذئب صادق الاسترواح . ولذلك قيل : يستخبر' الريح اذا لم يسمع عشل مقراع الصفاء الموقع وجل الوحشيات على ذلك . والنعامة صادقة الشم ، وأعجب من ذلك الذرة نحو ان يشم رجل جرداة يابسة فيتهافت عليها ، والفرس يتشمم رائحة الحجر من مسيرة ميل ومن ذلك السنور ، والكلب ويبلغ من صدق شمه أنه يقصد الحجرة فيشمها فتعرف الكلاب بتشممه وجار الضبع فتقصده .

: jeluni la كل ذي جسد محرز فانها تسلخ كالحية والسرطان ، كل طائر لجناحيه غلاف كالجعل والدبر . والسلخ للطير تحسرها ، وللحوافر عقائقها ، وللابل طرح أوبارها ، وللجراد جلودها ، وللايائل قرونها، وللاشجار ورقها ، وللاسروع ان يصير فراشاً ، وللبعوض ان يصير دعموصاً .

ما يتناسل :

قيل : ان البعوض يصير دعموصاً ، والبعوض يستحيل برغوثاً ، والاسروع فراشاً ، والذباب والزنابير أول ما يتولد يكون دوداً ثم يتصور ، وقيل : العقاب والحدأة يتبدلان فيصير الذكر أنشى وهذا غريب ، وقيل ليس ذلك بأغرب من الشجرة التي تشمر البلوط سنة والعفص سنة . وقيل : الضبع سنة أنثى وسنة ذكر ، ولم تذكر العرب ذلك . ما يكون وحشيأ وغيره : الفيل والسنانير والحمير والظباء ، فالظباء تسمى عفراً ، والتبوس الوحشية نعاجاً وهي بالمعز أشبه وليس بينها وبين الظباءتسافد ، والخنزير وحشي وغير وحشي وهو ذو ظلف ، ولا مشابهة بينه وبين

ذوات الاظلاف بغير ذلك، وليس في الابل وحشي الا وحوش الابل فيا يزعمون ، ومما يكون

ما يعايش الناس : الكلب والسنور والفرس والبعير والحمار والبغل والغنم والبقر ونحو ذلك . ومن الطيور : الدجاج<br>والحمام والخطاف والزرزور والحفاش والعصفور ، وليس فيها اطول عمراً من البغل ولا اقصر عمراً من العصفور ، وعلل ذلك بقلة السفاد وكثرته .

797

ما يتكفل بولد غيره :

الذئب وتقدم ، والنعام تحضن بيض غيرها ، وحمل على ذلك قول الشاعر : كتاركة بيضها بالعراد وملبسة بيض أخرى جناحا والدجاجة تحضن بيض الحمام وبالعكس . وكاسر العظام يتعهد فرخ العقاب وذلك انها تفرخ ثلاثاً ، فتعجز من شرهها عن تربية ما فوق الاثنين .

الكاسمة باللبل :

البوم والصدى والهامة والصونع والحفاش وغراب الليل ، والبومة تدخل على كل طائر في بيته بالليل قأكل فراخه ، والبعوض قد يؤذي بالنهار .

كالزلزلة وقال بعضهم : لا ينكر ان يفسد الهواء في ناحية فتتغير تربتهم ، فيعمل ذلك في طباعهم على الايام كما عمل في الزنج والصقالبة ، فتصير القوة من جنس ارضهم الا ترى ان جراد البقول وديدانها خضر ، والقمل في رأس الشباب اسود ، وفي المخضوب احمر ، ولم يو اهل الكتاب اقروا بالمسخ غير انهم اجمعوا على ان الله تعالى جعل امرأة لوط حجراً ، واجاز اكثو المسلمين ذلك فقال بعض : ان الممسوخ لا يتناسل ولا يبقى الا بقدر ما يصير موعظة وعبرة ، وبعض اجاز تناسله حتى

جعلوا الضب والكلاب من اولاد تلك الامم . وقالوا في الوزع : ان اباها لما نفخ في نار ابراهيم وفي نار بيت المقدس اصمه الله تعالى وابرصه ، فكل سام ابوص من ولده حتى صار قتله اجر عظيم. وعن عروة : أن النبي عليه الله عال : اللوزغ الفويسق ، والحية كانت صورة أبل فلها أعانت أبليس مسخت . وقالت العرب : ان الله تعالى مسخ ملاكين احدهما ضبعاً والآخر ذئباً . وقالوا : سهيل كان عشاراً وزهرة امرأة اسمها اباهيد . وقالت الهند في عطارد تشبيهاً بهذا . وقال الجاحظ : قلت لعبيد الكلابي وكان مشغولاً بالابل أبينكم وبين الابل قرابة ? قال : نعم خؤولة . فقلت : مسخك الله بعيراً . فقال ان الله لا يمسخ انساناً على صورة كريم بل لئيم . وقيل : كانت الفأرة يهودية طحانة والارضة بهودية والضب يهودياً ، ولا يضيفون شيئاً من ذلك الى النصرانية .

797

زعم بعض الناس : ان الاشياء كلها مكلفة ، وانها امم تجري مجرى الناس . وتأول قوله تعالى : وما من دابة في الارض ولا طائر يطير بجناحيه الاأمم امثالكم . وقال تعالى : انا عرضنا الامانة على السموات والارض والجبال ( الآية ) وقال : يا جبال اوبي معه والطير واتبعوا ظاهر الآيات . والعقوب والحية والغراب والوزغ والكلب عاصيات معاقبات . وقالوا : لم يكن من خشاش الارض الاكان يطفىء النار ، عن ابراهيم عليه السلام ، الا الوزغ فانها كانت تنفخها .

ما ادعى تكليفه :

كل حيوان أصل لسانه الى داخل الا الفيل . وكل سمك في العذب بلسان ودماغ . وكل ذي عين من ذوات الاربع فالاشفار لجفنها الاعلى ، الا الانسان فللاعلى والاسفل . وكل حيوان ذي صدر

جملة من اختلاف الخلق :

ذئب الخمر وارنب الحلة وتيس الرمل وضب السحاب وهو نبت يجسن حاله به ، وقنفذ بوقة وشيطان الخماطة وغول القفر وجان العشرة ، وكان لهذه الاشياء اختصاص بهذه الامكنة وقوة ذلك غیر ممتنع . وكان يقال : من دخل تبت كان مسروراً من غیر سبب ما دام بها ، ومن اقام بالموصل حولا ثم تفقد عقله وجده ناقصاً . وقيل : حمى خيبر وطحال البحرين ودمامل الجزيرة وجرب الزنج.

المنسوب الى مكان من البهائم :

فصدره ضيق الا الانسان والفيل والبقر . وللجواميس اربعة اخلاف في بطونها ، وللشاة خلفان ، وللناقة اربعة ، وللسنور والكلب ثمانية أطباء ، والخنزيرة كثيرة الاطباء ، وللفهد اربعة ، وللظبية اثنان، واللحمية تكون للرجل والديك والتيس، والجمل له القنون، والكوسة من السمك في بطنه شعم طيب ان اصطادوه ليلًا والا فلا .

 $\mathbf{A} \neq \mathbf{A}$ 

$$
\mathcal{L}_{\mu} = \mathcal{L}_{\mu} \mathcal{L}_{\mu} \mathcal
$$

قال ابو ثعلبة : قال رسول الله عليه الله : كل ما ردت البك قوسك ، وفي آخر : ذكياً او غير ذكي . وروى عدي بن حاتم عنه عليهيج : ما اصاب بجده فكل ، وما اصاب بعرضه فلا تأكل . وفي ] خوَّ : ان أتيته وقد سبقك بنفسه فكل والا فلا تأكل حتى تذكي .

جواز أكل ما صيد بالقوس:

 $444$ 

قال النبي عليه الله : لعن الله من بمثل بالحيوان ، ونهى ان تصبر البهيمة وان يؤكل لحمها اذا ضرب. وقال ﷺ: لا تتخذوا الروح غرضاً . وقال : ان الله كتب الاحسان في كل شيء ، فاذا قتلتم فأحسنوا القتلة ، واذا ذبحتم فاحسنوا الذبحة ، وليحد أحدكم شفرته وليرح ذبيحته .

النعي عن المثلة بالحيوان والحث على تحسين الذبح :

قال عدي : قلت يا رسول الله اني أرسل كلبي فيأخذ الصيد فلا اجد ما أذبجه به الا المروة والعصا ، فقال : اجو الدم با شئت واذكو اسم الله عليه . وقال عليهم : اذا أنهوت الدم فكل ، وفي حديث : ما خلا السن والعظم .

ما ذبح بغیر سکین :

ابو العشير الدارسي عن أبيه قال : قلت يا رسول الله اما تكون الزكاة الا في اللبة والحلق ? قال : بلي ، لو طعنت في حلقها الا جزأ عنك . وسئل عليه عن ذبيحته النصارى لكنائسهم وأعيادهم فقال : ان لم تأكلوها فاني آكلها فأطعموني . وقال ابن عباس : نهى النبي ﷺ عن ذبيحة نصارى العرب وذبيعة الغلام . وروى جابر عنه ﷺ انه سئل عن ذبيحة المرأة والصبي فقال : اذا ذكر اسم الله عليه فلا بأس . وكانت العرب تقول : ما ذكر اسم الله عليه فلا تأكلوه وما ذبحتم لغير الله فكلوه ، فأنزل الله تعالى : ولا تأكلوا بما لم يذكر اسم الله عليه وآنه لفسق .

من تجوز منه الزكاة :

the contract of the contract of the contract of the contract of the contract of the contract of the contract of

 $Y^*$ 

 $\mathbf{H}$ 

الحد الخامس والعشرون

في فنون مختلفة

كلمات من الحكم في أبواب مختلفة : اجمعوا على ان الظفر مأسور بالصبر ، والقدرة مقرونة بالحيلة ؛ والادراك موصول بالتأني . كتب كسرى الى قيصر : أخبرني بأربعة اشياء ما اخالها الا عندك ما عدو الشدة وصديق الظفر ، ومدرك الامل ومحتاج الفقر . وفي كتاب جاودان ثلاثة لا يصدقون : صبر الجاهل على المصيبة ، وعاقل أبغض من أحسن اليه ، وحماة أحبت كنتها . وثلاث لا يستصلح فسادهن : العداوة بين الاقارب ،  $\ddot{a}$   $\ddot{a}$   $\ddot{b}$   $\ddot{c}$   $\ddot{d}$   $\ddot{d}$   $\ddot{d}$   $\ddot{d}$   $\ddot{c}$   $\ddot{d}$   $\ddot{d}$   $\ddot{d}$   $\ddot{d}$   $\ddot{d}$   $\ddot{d}$   $\ddot{d}$   $\ddot{d}$   $\ddot{d}$   $\ddot{d}$   $\ddot{d}$   $\ddot{d}$   $\ddot{d}$   $\ddot{d}$   $\ddot{d}$   $\ddot{$ 

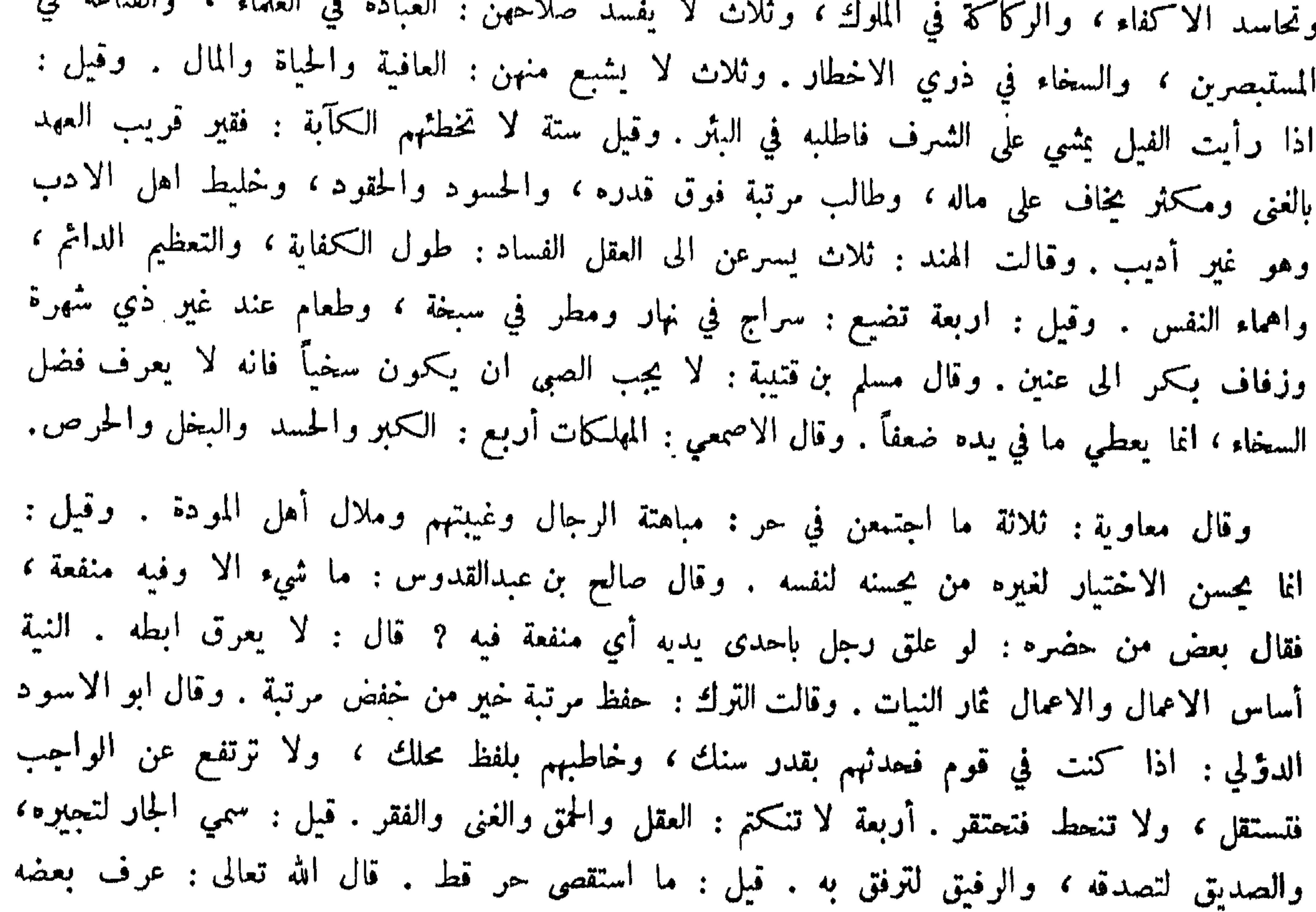

وأعرض عن بعض . فلم يعاتب النبي ﷺ حفصة على ما كان منها . قال الاقطع رفيق الصناديقي :<br>وقعت الى بلدة قاصية من خراسان فسألوني هل تعرف شيئاً من شعر الصاحب ? فأنشدتهم : بودي لو يهوى العذول' ويعشق' فقال فضولي : هذا للبحتري . فقلت : لقد قال ذلك رجل بنيسابور فضرب ثلاثمائة سوط ، فسكت . عمي ابو الحسن الصوفي على الرئيس أبي الفضل :

 $\vee \cdot \wedge$ 

أنا إن لم أله أهوا كَ فرأسي في حر امي توقيع للصاحب : واذا أردتم أن تسرُّوا عامرا فتممدوا بصنيمكم أصهارَها قال القاضي ابو الحسن : استعار رجل من الحلاد شعره فقال يا بني : نحن أكلنا شعر الطائي والبحتري ومن يجري مجراهما ، وهؤلاء أكلوا شعر النابغة حتى خرآؤا ً مثل هذا الشعر وأنت اذا أكلت شعري فأي شيء تخرأ ? قال حكيم : الحياء بينبع من عمل السيئات ، والحمية تمنع من عمل الحسنات . قال أبو عبدالرحمن خالد بن الاصم لابي العتاهية : أي خلق الله أصغر ? قال : الدنيا لانها لا تساوي عند الله جناح بعوضة . قال : بلى أصغر منها من عظمها . ثلاث مخبلن العقل : الخصومة الدائمة ، والدين الفادح، والمرأة السليطة . وقال ابو يوسف : تعلموا كل علم الا النجوم قانه يكثر الشؤم ، والكيمياء فانه يورث الافلاس، والجدال في الدين فانه يورث الزندقة . من هانت عليه نفسه فلا تأمنن شره .

قال حكيم : من الذي بلغ جسماً فلم يبطر ، واتبع الهوى فلم يعطب ، وجاور النساء فلم يفتتن بهن، وطلب الى اللئام فلم يهن ، وواصل الاشرار فلم يندم ، وصعب السلطان فدامت سلامته . قيل : جماع خير الدنيا والآخرة في ثلاث : أجر وشكر وذكر ، فالاجر ثواب الله الذي لا يكون أجمع منه لفعاً وأدوم ولا أكرم منزلة ، والذكر فوق منزلة الشكر ودون منزلة الاجر ، لان الاجر أشد اشتهالا على جميع الحلق .  $: 25$ يقال ان المنصور أشغص رجلًا من الكوفة سعي به أن عنده أموالاً لبني أمية ، فلما مثل بين يدي المنصور قال : ايها الرجل أخرج البنا من ودائع بني امية التي عندك . فقال : أوارثهم انت يا امير المؤمنين ام وصيهم ? قال : لا . قال : فلم أهفع أموالهم البك ? قال : ان بني امية خانوا المسلمين وأنا القائم بأمرهم . قال : عليك بينة ان هذا المال من تلك الخيانات فقد كان للقوم اموال من وجوه شق ، فان ثبت علي حكم خرجت منه فأطرق ساعة ثم قال : يا ربيع خل الرجل . فقال الرجل: ما عندي مال ولكن رأيت الاحتجاج أقرب الى الخلاص ، فان رأى امير المؤمنين ان يجفِّس خصمي فلعله يفلجني بالحجة فان في مالي سعة . فبعث المنصور الى الساعي فأحضره . فقال : يا امير المؤمنين ان هذا الساعي عبد لي ابق وقد سرق لي مالاً ، فهدده فاعترف ,

المحب : العجب ما عدم فيه العادة ولذلك قيل: الدهر ابوالعجب لاتيانه عا لم تجر عادة بمشاهدته . وقيل للنظام : أي شيء اعجب ? قال : الروح . وقيل لابي عصل فقال : السم . وقيل لسلم الحلال فقال : النار . وقيل لابي شمر فقال : الذكر والنسيان . وقيل لبطليموس فقال : تدبير الفلك .

 $Y \cdot Y$ 

وعجيب الزمان غير عجيب ابن الروميي : الطاقي : الإ أنها الإيام' قد صرن كلها عجائب حتى ليس فيها عجائب وذكر أن افلاطون سأل جماعته عن العجب فقال : كلَّ ما حضره حتى انتهى الى بقراط فقال : العصب ما لا يعرف سببه . الخبزارزي: عجبت وأعجب منى امرؤ – رأى ما رأيت ولم يعجب وقال بعضهم : لو سرقت الكعبة ما بقيت الاعجوبة أكثر من اسبوع .

ذكر خصال معدودة

خصلة محمودة :

قال انوشروان، وعنده جماعة : ليتكلم كل واحد بكلمة نافعة . فقال الموبذ : الصت المصيب أبلغ حكمة . وقال مهنود : تحصن الاسرار انفع رأي . وقال مهادر : لا شيء انفع للرجل من المعرفة بقدر ما عنده من الفضل وحسن الاجتهاد في طلب ما هو مستحق له . وقال موسى : الاحتراز من كل أحد أحرز رأي . وقال بزر جمهر : لا يووح المرء على نفسه بثل الرضا بالقضاء . فقال انوشروان : كلٌ قد قال فأحسن ولا خلاص لاحد الا التثبت للاختيار والاعتقاد للخيرة .

خصلتان :

قال عَلَيْكَ، و منهومان لا يشبعان طالب علم وطالب دنيا . وقال بعضهم : سُيئان لا يستطيع الرجل فراقعها : ظله وعقله . اثنان يهون عليهما كل شيء : العالم الذي يعلم العواقب والجاهل الذي لا يدري ما هو فيه . شيئان ينبغي للعاقل ان مجذرهما : الزمان والاشرار . شيئان يدلوان الناس : "حماء والرجاء . فساد جل الامور من خصلتين : اذاعة الاسرار وإثتان اهل الغدر . خلتان في الجاهل .

سرعة الإحاية وكثرة الالتفات . اثنان يستحقان البعد : من لا يؤمن بالمعاد ومن لا يستطيع غض

 $V \cdot Y$ 

 $\cdots$  and  $\cdots$  and  $\cdots$  in  $\cdots$  in  $\cdots$ على الدنيا . وقال امير المؤمنين : من استطاع ان ينبع نفسه أربع خصال فهو خليق بأن لا ينزل به من المكروه ما ينزل بغيره : اللجاجة والعجلة والعجب والتواني ، فثمرة اللجاجة الحيرة ، وثمرة العجلة الندامة ، وثمرة العجب البغضة ، وثمرة التواني الذلة . كليلة : أربع لمحصال من حسن النظر : الرضا بالزوجة الصالحة ، وغض البصر ، والاقدام على الامر بمشاورة ، وكظم الغيظ . أربع خصال اذا افرط فيهن المرء استهوته : النساء والصيد والقهار والخمر . أربع خصال يتن القلب : الذنب على الذنب وملاحاة الاحمق، وكثرة مصاقبة النساء ، والجلوس مع الموتى . قبل : ومن الموتى ? قال : كل عبد مترف وكل من لا يعلم فهو ميت . اربعة تجرىء على الذنوب : الحرص والتواني والرغبة في الدنيا والاستخفاف بالذنوب . أربع القليل منها كثير : الوجع والنار والدين والعداوة . اربعة مختبرون عند اللقاء : الشجاع والامين بالاخذ والاعطاء والاهل والولد عند الفاقة والاخوان عند النوائب .

أمير المؤمنين : خمس خصال يذهبن ضياعاً : سراج في الشمس، ومطر في سبخة ، وامرأة حسناء زفت الی عنین ، وطعام اجتهد صاحبه فیه فقدم الی شبعان او الی سکران ، ومعروف صنعته الی من لا يشكرك عليه . قال ازدشير : أوصبكم بخمسة فيهن راحة أبدانكم ودوام سروركم وصلاح أموركم : الرضا بالقسم ، والقمع لفاحش الحرص ، والتنزه من الحسد ، والتعزي عند مضنون به أدبر

 $V \cdot 2$ 

ست خمال : قال معاوية : ستة اشياء تعرف في الجاهل : الغضب من غير شيء ، والكلام من غير نفع ، والعطية في غير موضعها ، وافشاء السر ، والثقة بكل أحد ، وقلة معرفة الصديق من العدو . ستة من مات منها فهو قاتل نفسه : من اكل طعاماً قد اكله مراراً فلم يوافقه ، ومن اكل فوق ما تطبقه معدته ، ومن اكم , قبل ان نستمريء ما قد أكل ، ومن رأى بعض اخلاط جسده قد هم بهيجات ورأى

البيعر ، والرقاء يتعرض للسع الحية للطمع ، والمخاطر على شرب السم .

عن اخوانه اذا نابته النوائب ، والمستمكن من عدوه ثم يفوته كسوء تدبيره ، والمفارق للزوجة الصالحة اذا ابتلي بالطالحة ، والجريء على الذنوب اذا حضره الموت . خمسة اقبح شيء فيمن كن فيه : الفسق في الشيخ ، والحدة في السلطان ، والكذب في ذي الحسب ، والبخل في ذي الغنى ، والحرص في العالم . خمسة المال أحب اليهم من انفسهم : المقاتل بالاجرة ، وحفار القنى والآبار ، والتاجر في

## المرأة بزوجها ، والولد بوالده ، والمتأدب بمؤدبه ، والجند بقائده ، والناسك بالدين ، والعامة بالملوك ، والملوك بالتقوى ، والعقل بالتثبت . سبعة بهزأ منهم : مدعي الشجاعة وشدة النكاية في الاعداء وبدنه سليم لا أثر فيه ، ومنتجل الزهد والاجتهاد وهو غليظ الرقبة ، والمرأة الحلية تعيب ذات زوج ، والعالم يناظر الجاهل ويماريه ، والمفضي بسيره من لا يجرب ، والمودع ماله من لم يختبره ،

### ثمانية ان اهينوا فلا يلوموا الا انفسهم : الجالس على مائدة لم يدع اليها ، والمتبآمر على رب

#### نمان خصال :

 $V \cdot o$ 

البيت ، وطالب النصر من اعدائه ، وطالب الفضل من اللئام ، والداخل بين اثنين من غير ان يدخلاه ، والمستخف بالسلطان ، والجالس مجلساً ليس له بأهل ، والمقبل بجديثه على من لم يسمع منه . الادب خير ميراث، وحسن الخلق خير قرين، والتوفيق خير قائد، والاجتهاد أربح بضاعة، ومال اعود من العقل . ولا مصيبة اعظم من الجهل ، ولا ظهير أوثق من المشورة ، ولا وحدة اوحش من الععب .

تسع خصال :

تسعة لا ينامون : مدنف لا طبيب له ، والكثير المال يخاف على ماله ، والهام بدم يسفكه ، ومتمني الشر للناس العامل في غشهم ، والمحارب يخاف البيات ، والغارم لا مال عنده ، والعاشق لا ينال بغيته ، والمطلع على السوء من اهله ، والمغصوب ماله .

عشىر خصال: عشىرة يتحنون عند اعمالهم : المقاتل عند الحرب ، والقنع عند الحاجة ، وذو التؤدة عندالغضب، والتاجر عند المبايعة ، والصديق عند الشدائد ، والعالم عند العلم ، والناسك عند الصبر على العبادة ،

والجواد عند العطاء، والامين عند الوديعة ـ عشرة تقبح في عشرة اصناف : ضيق الذرع في الملوك، والغدر في الاثىراف ، والكذب في القضاة ، والحديعة في العلماء ، والغضب في الابرار ، والحرص في الاغنياء ، والسفه في الشيوخ ، والمرض في الاطباء ، والتهزؤ في الفقراء ، والفخر في القراء . حكايات دالة على رقاعة قائلها : زعموا ان الصغور كانت لينة وان كل شيء يعرف وينطق ، وان الاشعار والنخيل لم يڪن عليها شوك . قال :

قذ كانَ ذا كم زمن القحطل ِ والصخرِ مبتلِّ كطينِ الوحل

·وقيل : ان الشوك اعتراها في صبيحة اليوم الذي ظهرت فيه العتاة . رأى احمق ثوراً فقال : ما احسنه من بغل لولا ان حافره مشقوق . قال حكيم لعليل : كل الثلج . فقال : وارمي بثفله ?حكمى ابن مرداس عن بعض الثناة : ان مطراً جرف سنبله وبرقت برقة ، فقال : ما احسن ما عملت ،

اسرجت له حتى لا تفوته حبة . وكان كوشيد دخل بيته فنطح باب داره فغضب وحلف لا يدعه في داره ، واتخذ باباً آخر الى شارع آخر فاجتمع اهل المحلة يسألونه ان يوضى عن بابه وتشفعوا عنده فرضى ، وسألوه ان يعمل لهم دعوة لصلح الباب ففعل ودعاهم . ودخل بعض الكبار الحمام فسرق ثوبه فقال له الحماسي : لعلك جئت بلا ثوب؟ وكان بأصبهان رجل يعرف بمسة بن بطة حمل ليد إلى السوق ليبيعه فسم يثمن بخس فقال : إذا كان كذلك أنا أحق به ، ودفع ثمنه إلى الدلال

 $V \cdot Y$ 

حكايات عن البهائم : روي ان ارنباً وثعلباً تحاكما الى الضب فقالا : جئناك لتحكم بيننا يا ابا الحسل . قال : في بيته يؤتى الحكم . فقال الارنب : اني جنيت ثمرة . فقال : حلواً جنيت . فقال : ان هذا اخذها مني . فقال : لنفسه بغى الحير . فقال : واني لطمته . فقال : البادىء اظلم . فقال : فلطمني . قال : كزيم انتصر . فقال : احكم بيننا . فقال : حدث حديثين امرأة فان لم تفهم فاربعاً ، يعني : وفى طريقته في الحكم . وحكي ان عدي بن أرطاة بن اياس بن معاوية ، قاضي البصرة ، جلس في مجلس حكمه وعدي امير وكان اعرابي الطبع فقال له : يا هناة ابن انت ? قال : بينك وبين الحائط . قال : فاسمح مني. قال : للاستماع جلست . قال : اني تزوجت امرأة . قال : بالرفاء والبنين . فقال : وشرطت لاهلها ان لا اخرجها من بينهم . فقال : الشرط املك اوف لهم به . قال : وانا أريد الحروج . قال : في حفظ  $\mathbf{r} = \mathbf{r} \cdot \mathbf{r}$  and  $\mathbf{r} = \mathbf{r} \cdot \mathbf{r}$  and  $\mathbf{r} = \mathbf{r} \cdot \mathbf{r}$  and  $\mathbf{r} = \mathbf{r} \cdot \mathbf{r}$ 

كلوه بسم الله مخل وخردل .

روي ان ضبعاً صادت ثعلباً فقال لها : مني على ام عامر . قالت : اختر خصلتين : اما ان آ كلك او اخصيك ? فقال لها : تذكرين يوم نكحتك ? قالت : لا . فانفتح فوها فافلت الثعلب . فضربت العرب المثل ، قالت : عرض علي خصلتي الضبع . وزعموا ان الفيل والحمار تجمعا في مرعى فطرد الفيل الحمار فقال : لم تطردني وبيننا رحم ? قال : وما هي ? قال : ان في غرمولي شبهاً من خرطومك، فقبل منه . بلع ذئب عظماً وبذل لكركي اجرة على ان يخرج العظم من حلقه ، فادخل الكركي

رأسه فاخرج العظم ، ثم قال للذئب : هات الاجرة . فقال : انت لم ترض ان ادخلت رأسك في فم

 $V \cdot V$ 

الذئب ثم اخرجته سالماً حتى تطلب الاجرة ايضاً . وقيل للحمار : لم لا تجتر ? قال : اكره مضغ الباطل، وهذا كمثل الاعرابي لما ارمى اليه علك فقال : تعب الحنجرة وخيبة المعدة . لقى كلب اصبهاني كلباً رازياً بالري فقال له : ما اطيب اصبهان اني ارى الخبازين بومون بالرغفان على قارعة الطريق . فقال الكلب الرازي : لا اعمل خيراً من الخروج الى اصبهان ، فلما خرج او"ل ما لقي دكان خباز من الطريق الذي يشرع الى دولكاباذ فجاز بها ، واخذ الخباز يطرح الخبز على لوحه ، والكلب اخذ يأكل ، فنظره الخباز فأحمى السفود ومده الى خرطومه وتناول سبخة برميه بها . فقال الكلب : على هذا السعر تصاحب ثعلبان ، فلقيا اسد فقال احدهما للآخر : ما الحيلة ? فقال: على الحيلة . فقال الاسد : ما الخبر ? فقالا : انا ورثنا اغناماً من ابينا ونريد انُ نقسمها بيننا . قال: ابن هي ? قالا : قريب ، فتبعهما حتى اتيا الى مجرى ماء يخرج من بستان فقال احدهما للآخر : ادخل

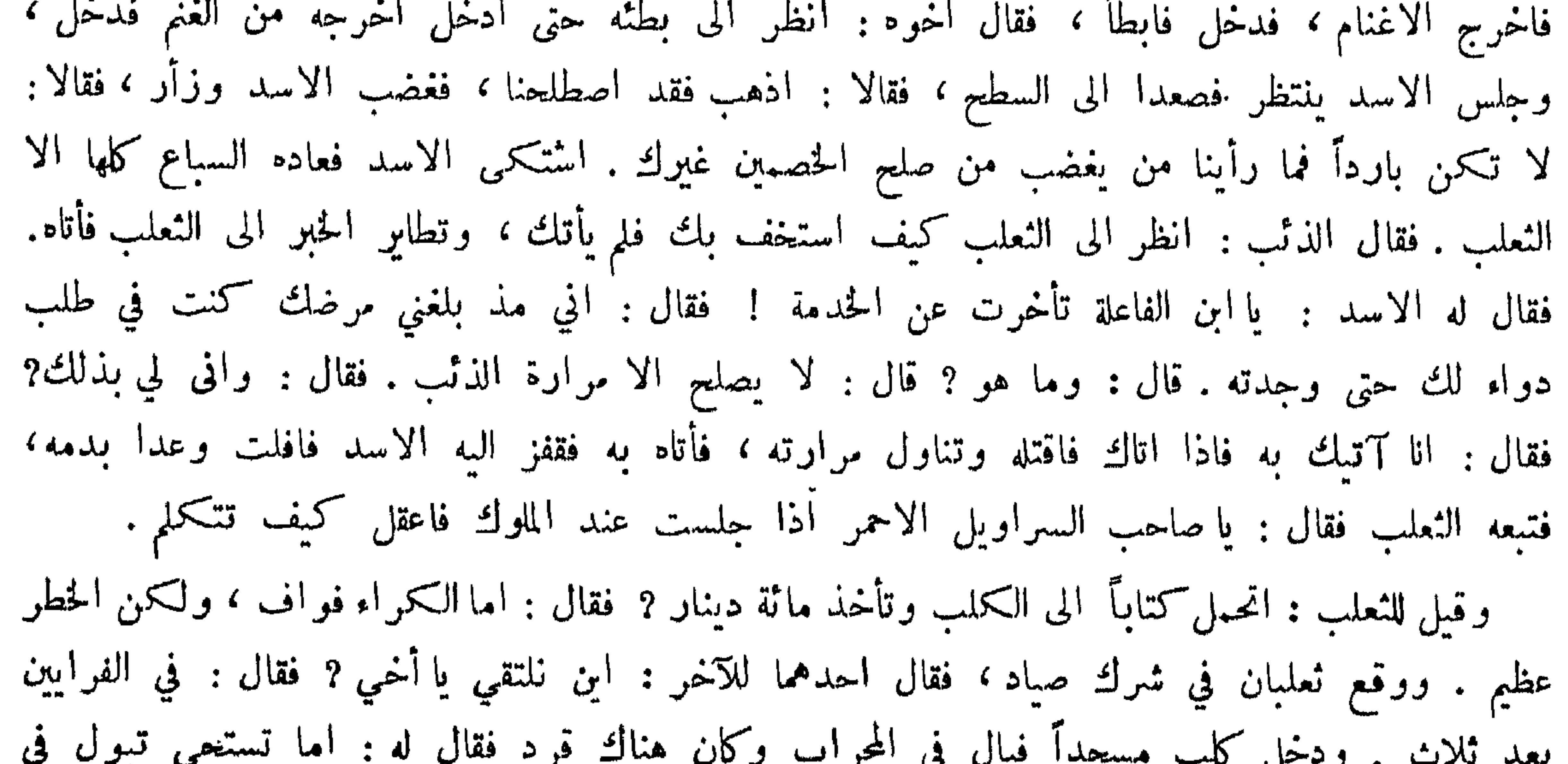

المحراب ? فقال : ما احسن ما صورك حتى تتعصب له . وزعموا ان اسداً وذئباً وثعلباً اسْتَرَكوا فيا يصيدون فاصطادوا حماراً وظبياً وارنباً ، فقال الاسد للذئب : اقسم بيننا واعدل . فقال : اما الحمار فلك واما الظبي فلي واما الارنب فللثعلب . فغضب الاسد وضربه ضربة اندر رأسه ، فوضعه بين يديه ثم قال للثعلب : اقسم بيننا واعدل , فلما رأى الثعلب ما صنع بالذئب خشي ان يصيبه مثله| فقال: اما الحمار فلك تتغذى به ، واما الارنب فخلالاً تتخلل به فيا بينك وبين الليل ، واما الظبي فلك تتعشى به . فقال له الاسد : ومجك يا ثعلب ! ما ينبغي لك الا ان تكون قاضياً من علمكَ هذا القضاء؟ قال : الرأس الذي بين يديك . نظر سقراط الى شوك في الماء وعليه حية فقال : ما اشبه الملاح بالسفينة . وزعموا ان البازي  $\frac{1}{2}$  and  $\frac{1}{2}$  and  $\frac{1}{2}$  are the second of the second of the second contract of the second contract of the second contract of the second contract of the second contract of the second contract of the second co

 $V \cdot A$ 

![](_page_697_Picture_42.jpeg)

 $V \cdot 9$ قوس ولا وتر ، وسهم ولا قد ، وعين ولا نظر نحل ولا عسل . هواينة الجبل . متى تقل تقل.<br>الضبع تأكل ولا تدري ما قدر استها ، ما شم حمارك اي ما غيرك . من أمثال العوام : عصفور مهزول على خوانك خير من كركي على خوان غيرك . الحب لغيري ونقل الحشيش علي.

![](_page_698_Picture_46.jpeg)

بازاء هو يغرف من بحر . قدم خيرك ثم أيرك ، بازاء قدم خيراً تجده ، الساجور خير من الكلب ، بازاء الجل خير من الفرس . تبخرنا ففسونا فلا لنا ولا علينا ، بازاء ما ربحنا ولا خسرنا .

وبما يضاده : لا تفعل الخير لا يصيبك الشر ، بازاء افعل الخير ودعه . لا يكون بعد الظها الا موت مريح

![](_page_699_Figure_0.jpeg)

بإزاء غمرات ثم ينجلين . النسيئة نسيان والتقاضي هذيان ، بازاء القرض فرض . الجماعة مجاعة ، بازاء طعام الاثنين يكفي الاربعة ، ويد الله مع الجماعة .

 $V \setminus \cdot$ 

![](_page_699_Picture_44.jpeg)

حكايات متفوقة من أبواب مختلفة : قال اعرابي لرجل : اكتب لابني تعويذاً . قال : ما اسمه ? قال : فلان . قال : وأمه ? قال : ولم عدلت عن اسمي ? قال : لأن الام لا يشك فيها . قال للسنتب فان كان ابني فعافاه الله وان لم يكن فلا شفاء الله . من هانت عليه نفسه فلا تأمنن شره . قبل للحسن بن سهل : ما بال كلام الاوائل حجة ? قال : لانه مر على الاسماع قبلنا فلو كان ذيلًا لما تأدى الينا مستحسناً . قال بعضهم: ما رأيت اعق من أربعة أشياء : الدينار اذا كسر ، والذراع اذا عقر ، والطومار اذا نشـر ، والثوب اذا قص ـ عادل عروة بن الزبير الى الشام اسمعيل بن بشار ، فقال عروة لغلامه : انظر كيف ترى المحمل ? قال : معتدلاً . فقال।سما عبل : الله أكبر ما اعدل الحق والباطل قبل اللبلة ، فضعك عروة. لما دخل الشعبي على عبدالملك قال : أنا الشعبي . فتبسم عبدالملك وقال : اما علمت انه لا يدخل علينا الا من نعرفه ? فرأى الاخطل وهو يقول : انا اسْعر الناس . فقال : من هذا ? فقال : ما علمت

فزجره تفاديا من القدع والرفث . وقال مسعود : لا تسموا العنب كرما فان الكرم هو الرجل المسلم . سمح الحسن دجلًا يقول : طلع سهيل فبرد الليل . فقال ان سهيلًا لم يأت ببرد . وقال ابن عباس: لا تقولوا والذي خاتمه على فمي آنما يختم آلله على فم الكافر . وكره أن يقال أنصرفوا عن الصلاة . وقال قولوا : قد قضوا الصلاة . وكره مجاهد ان يقال : دخل رمضان . وقال : قولوا دخل سهر رمضان . وكره أن يقال : ضرة ، بل يقال : جارة ، ويقول لا تذهب من رزقها بشيء .

VII

وفال بعض الأنصال : من أدمن اليان المساجد زاي فيها للأمي خصال : الحا مسلمات المستقبل مستظرفاً ، وآية محكمة ، ورحمة منتظرة ، وكلمة تدل على هدى ، وأخرى ترد عن ردى ، وترك الذنوب حياء أو خشية . شكا أهل الكوفة سعد بن ابي وقاص الى عمر بن الخطاب رضي الله عنه ، فرده مع محمد بن سلمة الانصاري وأمره أن يطوف في مساجدهم يسألهم عن سيرته ، فجعلوا يقولون خيراً حتى أتى مسجد بني عبس ، فقام أسامة بن زيد العبسي فقال : كنت والله الا تعدل في القضية ولا تعزو في السيرة ولا تقسم بالسوية . فقال : اللهم ان كان كاذباً فأطل عمره وأدم فقره ولا تنجيه من معاريض الفتن ، فرؤي شيخاً كبيراً يمشي على محجن فيقول : شيخ أعمى أدركته دعوة العبد الصالح . دخل بعض الشعراء على أمير فأنشده : إن الاميرَ يكادُ من كرم ٍ ان لا يكونَ لامه بظر' ا فقال : أعطوه سْيئاً لئلا يهذي ، وأحب ان لا يعود يمدحنا . ودفع رجل الى خياط ثوباً ليخيطه فقال والأخبطنه لا تدري أقياء أم قمص . فقال لامدحنك بيبت لا تدرى اهجاء أم مديح ، وكان

غضب وقال : لا ادري اهجوڻني ام مدحثني ، فقال : حللت بمستقر العز منها وتمنع جانبيها أن تزولا فرضي . كل موضع اعتدت فيه السلامة فلا تزايله . وقال المأمون يوماً لمن عند. : أنشدوني مِيتاً بدل انه لملك فأنشد قول امرىء القيس :

VIY

أمن أجل أعرابية حلَّ أهلها مجنوب الملا عيناك تبتدران فقال : ما هذا بما يدل على ملكه قد يكون لسوقة آنما ذلك قول بزيد بن عبدالملك : اسقنى من سلاف ريق سليمي \_ واسق هذا النديم كأس عقار فاشارته الى هذا النديم دلالة على أنه ملك ، وقوله : ولي المحض' مِن ودهم " ويغمر'هم " نائسلي ستل بعضهم عن بلد فقال : به البقّ والحمّى" واسدٌ حففنه " وعمرو بنُ هند يعتدي ويجورُ

مفردات من الأبيات البديعة :

طرفة: الم منذر أفنيت فاستبق بعضنا حنانيك بعض الشر أهون من بعض ا النابغة : ولست بمستبق أخأ لا تلمه على شعث أيّ الرجال اللهذب' ? آخر : گممران ما شيء مرنت بذكره كآخر يأتى بغتة فيروع آخر: يوتننى الأجر العظيم وليتني نجوت كفافا لا على ولا ليا ابونواس: ولما قرعنا بآبة قام خائفاً وبادر نحو الباب ممتلئاً ذعرا أبو تمام : كالبكر توحشها مضاجع بعلها والحيض علتها وليس بحائض الحيزادزي: كن في الجاعات حسد و سلام ا  $\frac{1}{2}$ 

![](_page_702_Figure_0.jpeg)

 $VY''$ 

آخر: ولي ظنَّــان بينـهما رجــا. يـكذب سو. ظني حسن ظني هارون المعتصم : إذا ما خانني يوماً جوادي جملت الارض لي فرساً وثبقا آخر: واسرغ نسياني الذي لايهمني ونسياني الشيء المهم" قليسل" قاعسلہ بین حمیر آخر: أنت والله حمار" آخر : هوتن الأمر تكن في راحة قلما هوأنت أمرأ لا يهون المتنبي: لله حالٌ ارْجِيها وتخلفني وارتجي كونها دهري وتمطلني وجثتك استلينك في الكلام محمد بن يحيى: قتلت اعز ً من ركب المطايا يعز علي أن القساك إلا وفيا بيننا حسة الحسام  $\mathcal{L}$  $\mathbf{u} = \mathbf{u} + \mathbf{v} + \mathbf{v}$ 

![](_page_702_Figure_4.jpeg)

$$
Y\setminus \xi
$$

 $\mathbf{r}$  and  $\mathbf{r}$ ولڪن طغيانه سوئفه وفرعون يعرف من ربه وعن عرضه أين قد خُلْفه؟ وسل مَن تمرض لي بالهجا ابن الرومي : خشية الانفاق نقص في النسب وامتناع النفس مما تشتعي البحتري : أضيع في مغشري وكم بلد يعلم" عود البكاء من حطبه فعسلدتي أياتمسه باطل<sup>ر</sup> إذا الشهر'هلَ ولا رزق لي  $\therefore$  discreption تؤتمم القوم أن العجز قربنا وفي التقرب ما يدعو الى التهم المتنبي :  $\sum_{i=1}^{n} |x_i - y_i|^2$  $\mathbf{w}_1 = \mathbf{w}_2 = \mathbf{w}_3$   $\mathbf{w}_4 = \mathbf{w}_5$  and  $\mathbf{w}_5 = \mathbf{w}_6$  and  $\mathbf{w}_7 = \mathbf{w}_7 = \mathbf{w}_8 = \mathbf{w}_7 = \mathbf{w}_7 = \mathbf{w}_8 = \mathbf{w}_7 = \mathbf{w}_7 = \mathbf{w}_8 = \mathbf{w}_7 = \mathbf{w}_8 = \mathbf{w}_7 = \mathbf{w}_8 = \mathbf{w}_8 = \mathbf{w}_7 = \mathbf{w}_8 = \mathbf{w}_8 = \mathbf{w}_8 = \mathbf{w}_$  $\mathbf{H}$   $\mathbf{H}$ 

وقد نصبوا حرباً تحرقُ بينهم لكل رقيق الشفرتين مهندِ الخنزارزي : فمن شغل قلبي بما نلته فكملت به عن جميع الأمور 

 $V \circ$ 

 $\mathbb{R}^2$  and  $\mathbb{R}^2$  and  $\mathbb{R}^2$  and  $\mathbb{R}^2$  $\mathcal{L}$  , and  $\mathcal{L}$  is the contract of  $\mathcal{L}$ أبو قام : قد كنت كالسائل الأيامَ مجتهداً عن ليلة القدر في شعبان او رجب آخر : عيالة عنق الليل من أجل أُنه إذا رامَ أمراً قام فيه بنفسِه فقير أتاة الفقر من كلّ جانب آخر : ومن راح ذا حرص وجبن فانه قال قدامة : أصح الاقسام في الشعر موں زهير . أبيات منقولة من الفارسية :  $:$   $m^2$ وتنجسكو إن كان الحمار' على السطح ترى الديك فوق السطح في كل ساعةٍ محمد الاموي : إذا ما كنت في طرفي كساء لل ولم يكن الكساء يغمّ كلَّك على قدر الكساء فمه" رجلَك فلا تنبسطن فيه ولڪن فلا شك في أنه مِن سرق وما ليس يشبه أربابَهْ وقال :

 $Y17$ 

![](_page_705_Figure_2.jpeg)

### تثل کل في صناعة بصناعته :

# سأل الرشيد بختيشوع عن حوب شاهدها فقال : لقيناهم في صعن مقدار البيارستان ، فما كات مقدار ما يختلف الرجلَ مقمدين ، حتى صيرنام في اضيق من الهنئة ، ثم قتلنام وبضع ما سقط الا

على كل رجل . سئل جعفر الخياط عن حرب فقال : لقيناهم في صحن مقدار الطيلسان ، فما كار\_ مقدار ما يخيط الرجل درزاً حتى تركناهم في أضيق من الحربان ، ثم قاتلناهم فلو طرحت ابرة ما وقعت الا على زر رجل . وسئل معلم فقال : لقيناهم في صحن مقدار الكتاب، فما لبثوا الا مقدار ما يقرأ فتى مقدار عشر حتى تركناهم في اضيق من الرقم، فقتلناهم في اقل ما يكتب صبي لوحين .

**VIV** 

مشقّ الحبُّ في فؤاديّ لوحين فأغرى جوانحي بالتلاقي  $\therefore$  yes قيل لجارية عربية : بم تعرفين الصبح ? قالت : اذا برد الحلي . وقيل ذلك لنبطية فقالت : اذا جاءني الغائط .

معارضات :

عرضت جارية على المهدي فقال لبشار : امتحنها . فقال : أحمد' الله كثيراً فقالت: حین صبر ن ضریرا

فقال : ارجع الى منزلك وافعل ما آمرك به ، فبعث الي سبعة آلاف دينار وقال : ادخر هذه للحوادث بعدي ولك الجراية والكفاية ما دمت حيًّا . قال : وهذه حالة شبيهة : كما كان يعد السيل مجراه مرتعا وكان بشار يعطي أبا الشمقمق في كل سنة مائتي درهم فأتاه سنة فقال : هات جزيتك . فقال :  $\mathbf{a}$   $\mathbf{a}$   $\mathbf{b}$   $\mathbf{c}$   $\mathbf{b}$   $\mathbf{a}$   $\mathbf{c}$   $\mathbf{b}$   $\mathbf{c}$   $\mathbf{c}$   $\mathbf{c}$   $\mathbf{c}$   $\mathbf{c}$   $\mathbf{c}$   $\mathbf{c}$   $\mathbf{c}$   $\mathbf{c}$   $\mathbf{c}$   $\mathbf{c}$   $\mathbf{c}$   $\mathbf{c}$   $\mathbf{c}$   $\mathbf{c}$   $\mathbf{c}$   $\mathbf{$ 

**YIA** 

 $\mathbf{f}^{\mathbf{a}}$  and the set of  $\mathbf{f}^{\mathbf{a}}$  and  $\mathbf{f}^{\mathbf{a}}$  and  $\mathbf{f}^{\mathbf{a}}$  and  $\mathbf{f}^{\mathbf{a}}$  and  $\mathbf{f}^{\mathbf{a}}$  and  $\mathbf{f}^{\mathbf{a}}$  and  $\mathbf{f}^{\mathbf{a}}$  and  $\mathbf{f}^{\mathbf{a}}$  and  $\mathbf{f}^{\mathbf{a}}$  and  $\mathbf{f}^{\math$  $\cdot$   $\tilde{\mathbf{v}}$ H  $\mathbf{H}$   $\mathbf{H}$ 

ذاك شيءٌ يبيحــه في الورى كلُّ مَن يرى فقالت : هو للضيف عندنسا أول الزاد والقرى قال الجماز : دخلت على الرشيد وبين يديه طبق فيه ورد فقال : قل في هذا شيئاً فقلت : كأنُّه خدٌّ محبوب يقبِّلهُ ۖ فَمُ الحبيبِ وقد أبدى به خجلا

![](_page_708_Figure_0.jpeg)

بغداد من نوركَ قد أشرقت وأورق العود بجسدواكا فأطرق المأمون ساعة ثم أنشد : حياك ربُّ الناس حيَّاك إن الذي أمملت أخطاك أتيت شخصاً كيسه قد خــــلا ولو حوى شيئاً لاعطاكا فقال : يا امير المؤمنين ان بيـع الشعر بالشعر ربا فاجعل بينهما محللًا ، فضحك وأمر له عال . وقيل: من أحسن شعر القدماء قول عبيد : الليل' ليل والنهار' نهار' فأنشد ماحن دلك مقال : القوعُ قوعٌ والخيارُ خيارُ والدبٌ دبٌ لحمارُ حمارُ ﴿ البرتجيع قوم عند رجل فلم يحضره شيء فرهن قطيفته ولما قعدوا للشرب غنى المغني : أترى الذين تخملوا جنوا أما أنا فقطيفتى رهن' فقال صاحب البيت : فلا أدري أجنوا أم لا فاستغربوا ضعكاً وخلصوا قطيفته . كلمات مجانين : خرف النمر بن تولب فكان هجيراه : أصبحوا الضيف اغبقوا الراكب . وخرفت امرأة فكان

هيجيراها : زوجوني زوجوني . فقال عمر لاصحابها : ما لهج به اخو عكل خير ما لهجت به صاحبتكم . ڪان سکران ۽ر بشيراز فتلقاه ابن ممثاد المعدل فأخذ السکران بأبره وقال : أيترك القاضي أن ادخل هذا في بنته ? فقال : ان احتاج الى ختن وارتضاك فنعم . ومزق مجنون ثوب رجـــــل وقال : علوان الرفاء يرده كما كان . وكان بهلول يتشيع فقال اسمعاق الكندي : سمتو الله في الشيعة مثلك I وكان يغني بقيراط ويسكت بدانق، وكان جيد القفا وكان يعبث به كل من يمر ، فعشا

VY.

وعظ بهلول الرشيد وهو متوجه الى الحج فقال : ما هكذا حج رسول الله عليه عليه ، ثم قال له: هل لك في جائزة تقضي بها دينك . فقال : الدين لا يقضى بالدين أي ما تعطيني ليس هو لك . ونظر بهلول الى مجنون بوم العبد وهو يقول : ياأيها الناس اني رسول الله البكم . فلطمه بهلول على وجهه وقال : ولا تعجل بالقرآن من قبل ان يقضي اليك وحيه . وعدا مجنون من صبيان ثم دخل داراً وكان ثم رجل له ذؤابتان فقال له : يا ذا القرنين ان يأجوج ومأجوج مفسدون في الارض فهل نجعل لك خرجاً على ان تجعل بيننا وبينهم سداً ، فأغلق الباب وأتاه بطبق تمر وقال : كل فأخذ يأكل والصبيان يصيحون ، فقال : فضرب بينهم بسور له باب باطنه فيه الرحمة وظاهره من قبله العذاب . كان مجنون تؤذيه الصبيان فقال له رجل : تويد ان أطردهم ? فقال : نعم وتنطرد معهم . وقيل لمجنون : فيم يسعى هذا الحلق ? قال : فيها لا يجدونه ثم يطلبون الراحة وهي لا تكون في الدنيا . قال الرسْيد لبهلول : من أحب الناس اليك ? قال : من أسْبع بطني . قال : فأنا أُسْبع بطنك فاحببني . قال : الحب لا يكون نسيئة . استقبلت جعيفران امرأة صبيحة فبادر اليها واعتنقها فاجتمع الناس نضربوه فقال :

حكم مجانين :

the contract of the contract of the

الصيان فدخل داراً وصعد سطحها وأشرف على الصبيان وقال : من ابن ابلاني الله بكم ? فقال له رجل في الدار : ارجمهم بالحجارة . فقال : اخاف ان رجعوا الى آبائهم يقولوا انه بدا مجرك يديه فيأخذوني فيغلوني ويقيدوني . واخذ الطائف مجنوناً فأمر به الى الحبس فقال : اني حلفت ان لا أحبس عن منزلي، فضحك منه وأطلقه . وأخذ اعرابي ادعوا انه سكران فقال الوالي : استنكهوا الحبيث فلم يشموا رائحة ، فقال : قيثوه . فقال : تضمن عشائي أصلحك الله .

قر على ذروتي عدن علقوا اللحم للبزا ثم للإيدا الهر" فيه عاد بدايد السبب

VY1

خوافات على سبيل التهكم : رأى حمدويه المخنث بمكان منكر ًصاحب شرطة فقعد على روثة بويه أنه يخرأ فلما دنا منه قام فقال له : ما كنت تفعل ? فقال : كنت أخرأ فاذا تحته روث . فقال : أتروث هذا ? فقال : ما لك وهذا كل انسان يخرأ ما يويد . قيل لعبدالرحمن القاضي : لم سمي العصفور عصفوراً ? قال : لانه عصي وفر . قيل : فالطفشل ? قال : لانه طفا وشال . جعل سخفاء واحداً منهم على جنازة فمر بهم جعا فقالوا له : صل على هذا الفقير الغريب . فصلى فلها كبر ضرط والتفت اليهم وقال : ان كان على صاحبكم دين فاقضوه فهذا من ضغطة القبر . وقال له ابوه : قُنَّيْر هذا الجب فقيره من خارج . فقال : ويُحك أنما يقير من داخل . فقال أقلبوه . علي بن عبدالعزيز القاضي : قومٌ إذا خرَّاق! خلُّوه وانصرفوا ﴿ أَلِيسِ ذَا كُرِماً نَاهِيكَ مَن كُرْمٍ كريم المحيًّا ظاهر البشر واقلب وقال : لقيت أبا يجبى عشية جنّته كريم كنصل السيف يهتز للندى كما اهتز ماض للضريبة واقلب ولا تقلتن هذا فليس بو اقلب وايز حمار داخلٌ في حمر امه قال بعضهم : ركبت سفينة من بغداد الى واسط فاذا أنا بشيخ له رواء وهيبة ، وكنا جماعة رفقة كل منا يشتعي مساعبة الشيخ ويتحاماه لهيبته ، الى ان بلغنا المقصد فقلت للشيخ : اوصني . فقال : أذا جاءتك الربح فأرسلها رلو بين الركن والمقام . فقلت : زدني ؛ فقال : يا بني أذا ملكت جارية فاستمن بدبرها على قبلها يكن لك منكحان ؛ فقلت : زدني . فقال : يا بني النبيك من قدام يضعف الركبتين ، فاياك ان تستعمله في الصيف خاصة ، والنبك بغير بزاق انظف للكف ، ثم قال: تمسك بهذه الاربعة تكن لقان زمانك . قال المبرد : سأل رجل فقيهاً . فقال : علمني الحصومة . فقال:

فتعتش مستاف رضين لاست والأرسان فالقي

انا مستعجل فخذ جملتها : اجمعد ما عليك ، وادَّع ما ليس لك ، واستشهد بشهود غيب ، واخر اليمين الى ان تنظر فيها .كان رجل وامرأته يبولان في الفراش ، فاتفقا ان يتعاقبا في النوم ويجتفظ كل بصاحبه ، فنام الرجل وسهرت المرأة قابضة على متاعه ، فلما هم بالبول نبهته فقام وبال ، وفامت المرأة من بعده فقبض على متاعها فلها همت بالبول كانت تنز من جانب اذا قبض على جانب .

ولى ابو العير ابا العجل وكتب له عهداً نسخته : يا ابا العجل وفقك وسددك وليتك خراج ضياع الهواء ومساحة الهباء ، وكيل ماء الانهار وعد الثار ، وصدقات البوم وكيل الزقوم وقسمة الشوم بين الهند والروم، وأجريت لك من الارزاق بغض اهل حمص لاهل العراق ، وامرتك ان مجعل ديوانك ببرقة ومجلستك بافريقية ، وعيالك بيسان واصطبلك بهمدان ، وخلعت عليك خفى حنين وقميصاً من دين ، وسراويل من سخنة عين فدر في عملك كل يوم مرتين ، والحمد لله على ما الهمنا فيك فقابلنا بالشكر فيها نوليك . قالت جارية مات ابوها : واأبتاه واخيلاه ! فقالت لها امرأة : ويلك ومتى كان له خيل ? قالت : كان يويد ان يشتري . ونظر مزيد الى اهل الكوفة وقد اخرجوا صبيانهم للاستسقاء فقال : لو كان دعاؤهم مستجاباً لما بقي في الارض معلم . اسلم نصراني فقالت امه: سخنت عينك محمد بعد لم يعرفك وعيسى تبرأ منك . وكان اعرابي يمدح اميراً فضرط فقال : والله انه لينطق كل عضو مني بمدح الامير . وقال المأمون لاعرابي : ان عددت من جوارحك عشىرة اولها كاف اعطيتك عشىرة آلاف درهم فقال : كوع ، كرسوع ، كبد ، كفل ، كف ، كشح ، كعب، كاهل ، كوش . وولى الاعرابي فاذا انسان يبول فعاد وقال : كمرة ، فأعطاه .

**LLL** 

فتاوى على سبيل الحماقة :

قيل لابن مجاهد : ما اول الدخان ? قال : الحطب الرطب . وقيل : ابن في القرآن الهريسة ?

بلاغات من لم يختلف الكتاب :

كتب معاوية بن مروان الى الوليد بن عبدالملك : بعثت اليك بقطيفة خز احمر احمر . فكتب اليه : قد وصلت وانت احمق احمق احمق والسلام . قال ابوالقاسم بن بابك الشاعر !: انشدني ابن البقراني لنفسه انت يا ابن شيار انت تحكم في الدبن كرار غير فرار ، ولست كالقاضي الذي يتبيع العار ،

 $YY''$ 

ونجا من كان لا يا من من ذل المخازي

فقلت هذا لا يجوز فالبيت الاول راء والثاني زاي . فقال : لا تنقطه . قلت : فالاول مرفوع والثاني مجرور . فقال : انظر الى حماقته أقول له لا تنقطه وهو يشكله . وقال محمد بن العباس لوكيل: ما حال غلتنا بالاهواز ? فقال : اما متاع امير المؤمنين فقائم على سوقه ، واما متاع ام جعفر فمسترخ. وقال بعضهم : احتميحت من الحديعتين يعني الاخدعين . كان عبدالله بن عوانة يقول : الحمد لله واصطأفر الله والله فاكبر . وقال : المشي الى بيت الله اعني به الطلاق الثلاث ثلاثين حجة احرار لوجه الله ، وسبيلي حبيس في دواب الله ، فعلت موفقاً ان ساء الله تعالى . وقال رجل للرئيس بن العميد : اذا رأيت وجهك رأيت الباءة تويد البهاء فقال : اذا وجعي سقنقور . انشد عبدالله بن فضلويه :

> يوم' القيامة يوم ْ لا دواء له الا الطلاء والا الطيب والطرب

فقيل له : ويلك انما هو يوم الحيامة . فقال : اعذروني فاني لا اعرف النحو . ولبعض اهل خراسان: أنا شذره أنا هسذه أنا زين الخطبون ولنا باب اش هشت مسکوبه بیسبرمون ولنسا رهسوذة كل يوم دهمسون يجملوه كل يوم ذي سوى ما يطبخون ولنسا برج حمام كان جدّي قد بنى ر قال : فيه بيض وحمــامْ ودجاج ٌ ورنـــا

أحسنت والله أمي حين جامت بأنسا

وقال رجل لاعين الطبيب : اني لاجد في بطني وجعاً لا أدري ما هو . قال : فخذ ايش هو واجعل فيه ما اسمه ودقه بقول انت .

لعب الأعراب : البقيري : وهو جمع تراب يقطع نصفين . ويقال : خذ أيها شئت . وعظيم وضاح : عظم يوسي به احد الفريقين فمن وجده من الفريقين ركب أصحابه الفريق الآخر من الموضع الذي وجد فيه الي الموضع الذي رموا به . والحطيرة ان يومي احد الفريقين بمخراق من خلفه ، فان عجزوا عن اخذه رموا به اليهم فان اخذوم ركبوهم . والدارة التي يقال لها الخراج . والشبحة التي يقال لها نجو بالفارسية . ولعبة الضب ان يصور الضب ثم يجول احدهم وجهه فيضع يده على موضع فيقول عين الضب او ذنبه او كذا فان أخطأ ركب هو واصعابه ، وان أصاب حول وجهه فيصير هو السائل .

 $\mathcal{O}(\mathcal{O}(1))$  . The set of  $\mathcal{O}(\mathcal{O}(1))$ 

**VYE** 

 $\label{eq:2} \mathcal{L}_{\text{max}} = \mathcal{L}_{\text{max}} \left( \mathcal{L}_{\text{max}} \right)$ 

the contract of the contract of the contract of

الحد الثاني عشمر في الاخوانيات الحد الثالث عشى في الغزل وما يتملق به

 $\mathcal{L}(\mathcal{L}(\mathcal{$ 

 $\sim 10^6$ 

 $\frac{1}{2}$ 

 $\uparrow$  9

![](_page_714_Picture_47.jpeg)

للمستجدم في المستحقق والمسد معقدت **TYT** الخلد السابيع عشر في خلق الانسان **TAV-**مما جاء في مقابح خلق النسوة  $T11$  $\mathcal{F}_{\mathcal{G}}$ مما جاء في الاسمآء والكنبى والالقاب **TTY** 

![](_page_716_Figure_0.jpeg)

 $\sim 10^{-11}$
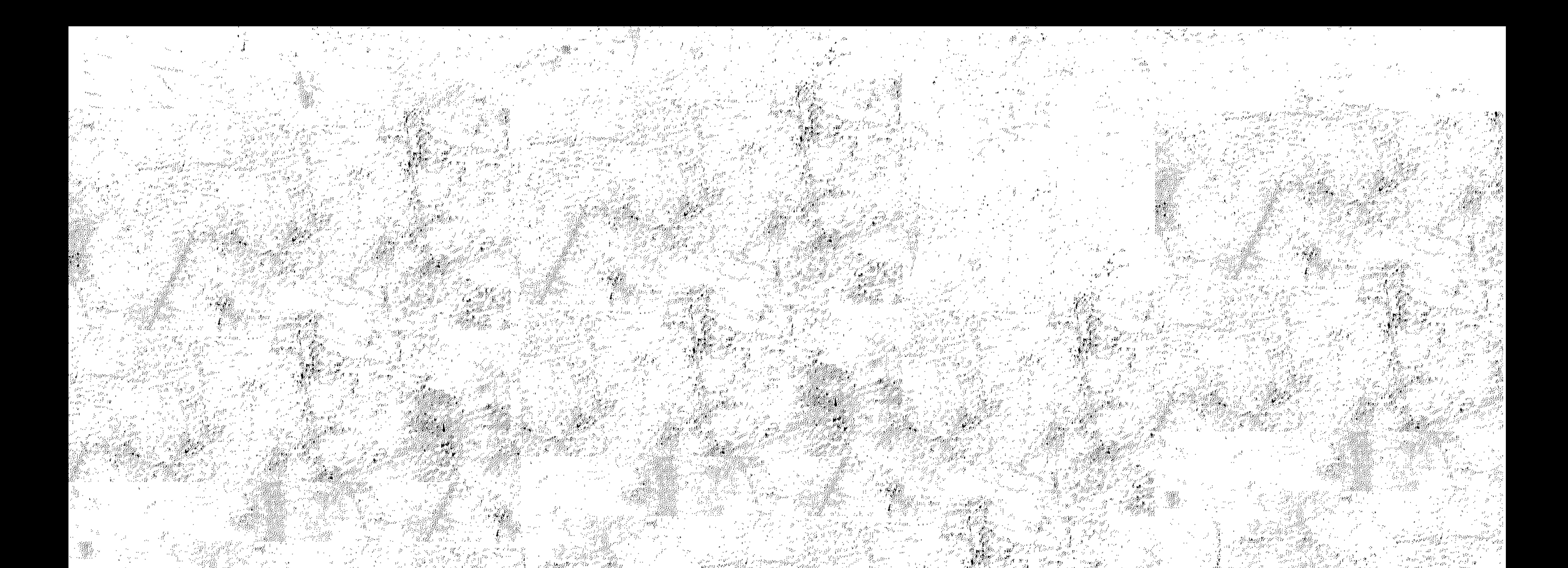

## MUHADARAT AL-UDABA

 $\mathbf{B} \mathbf{Y}$ ARRAGHEB AL-ASFAHANI

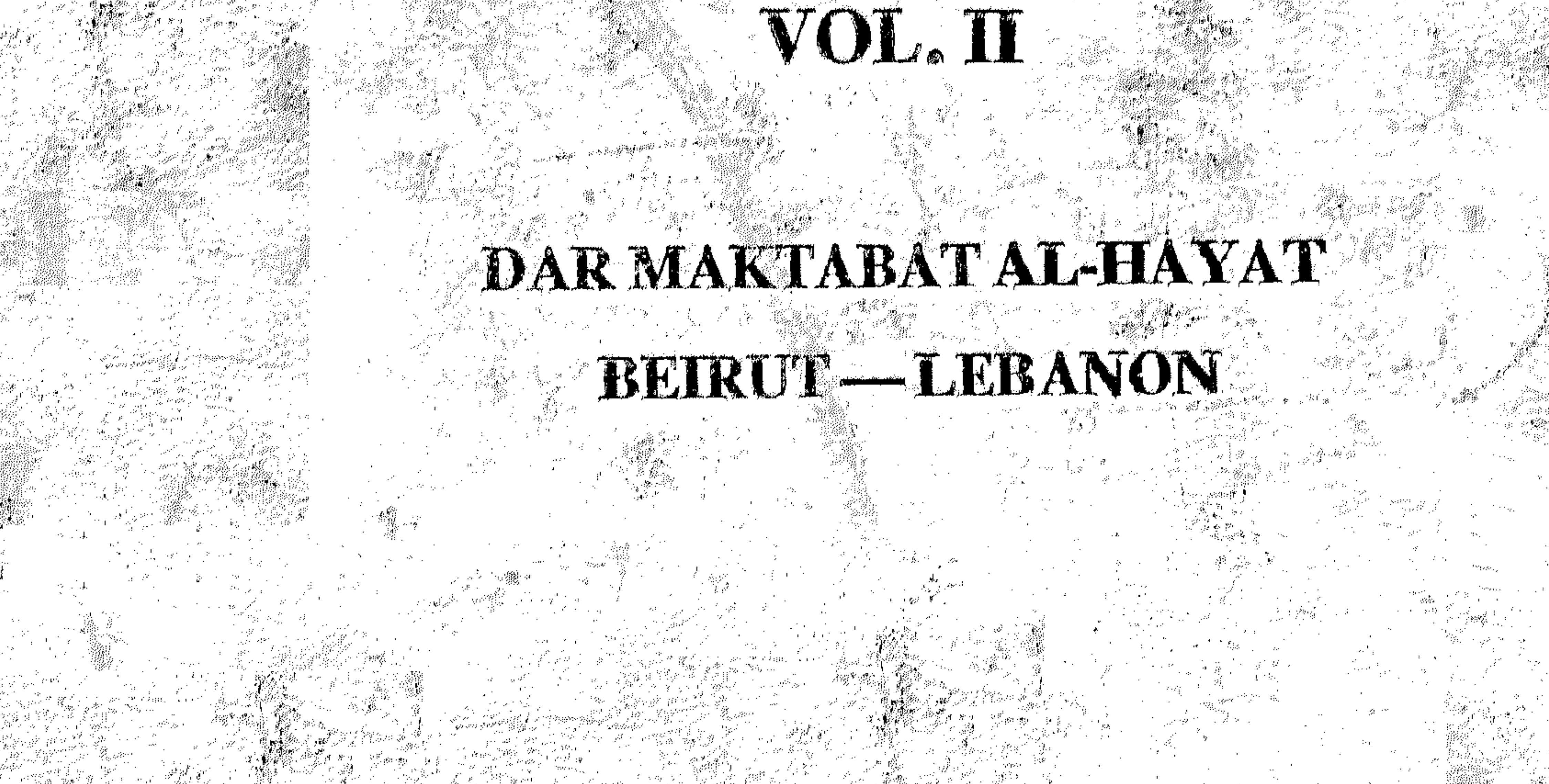

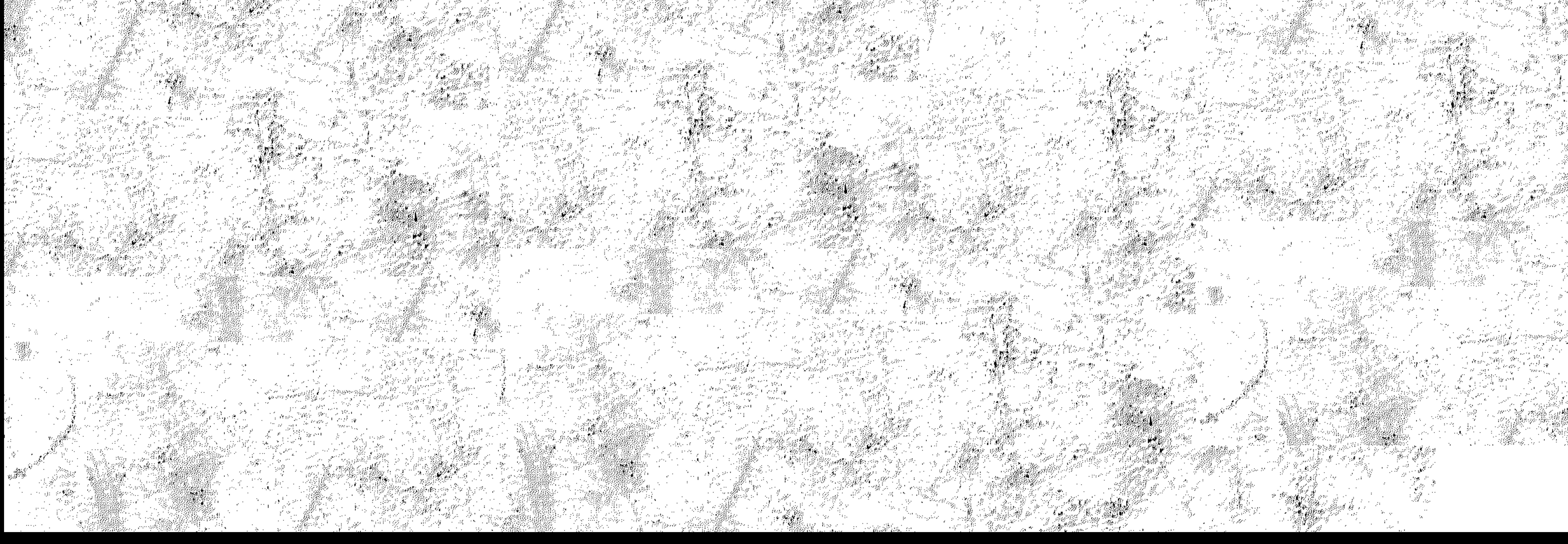